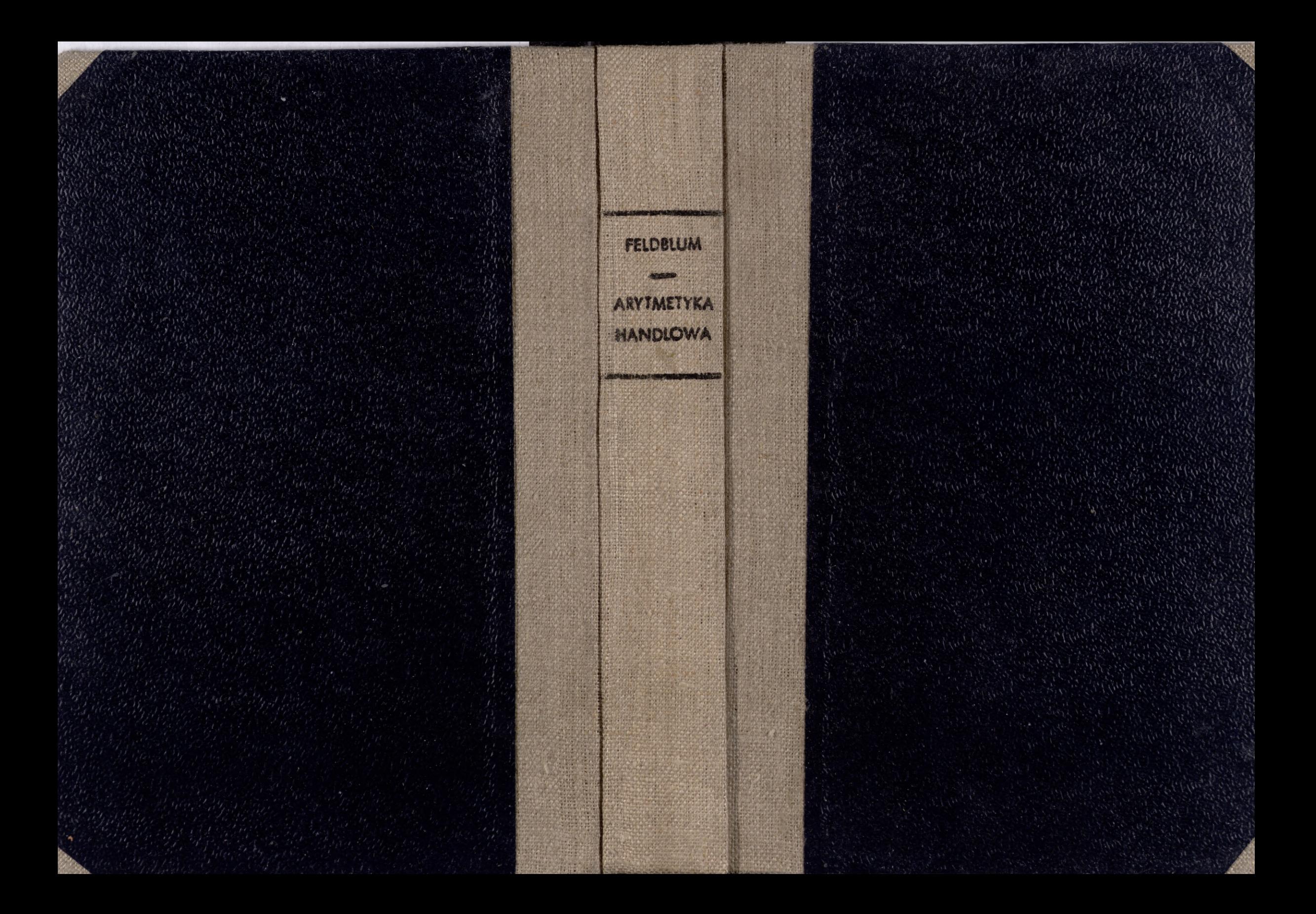

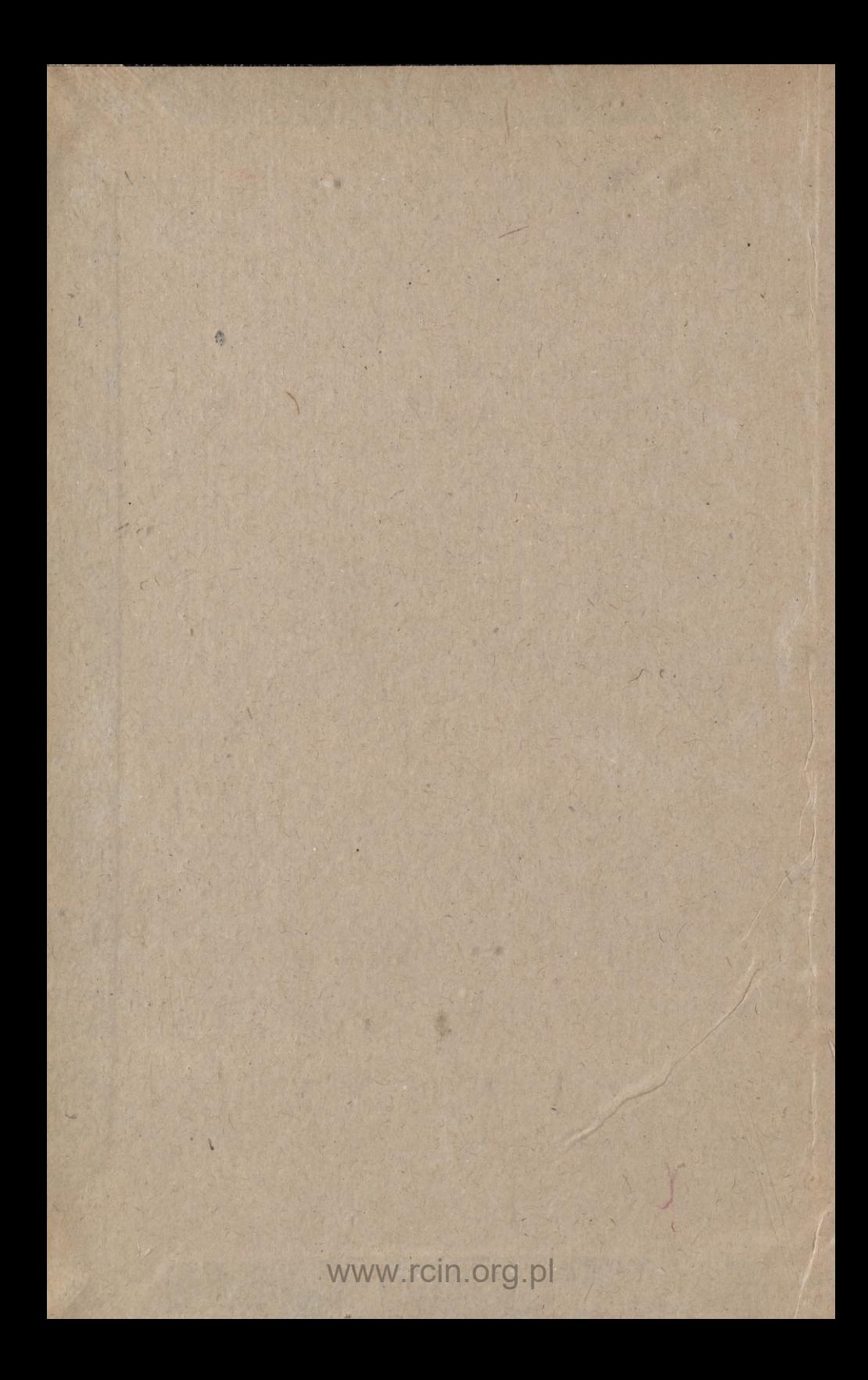

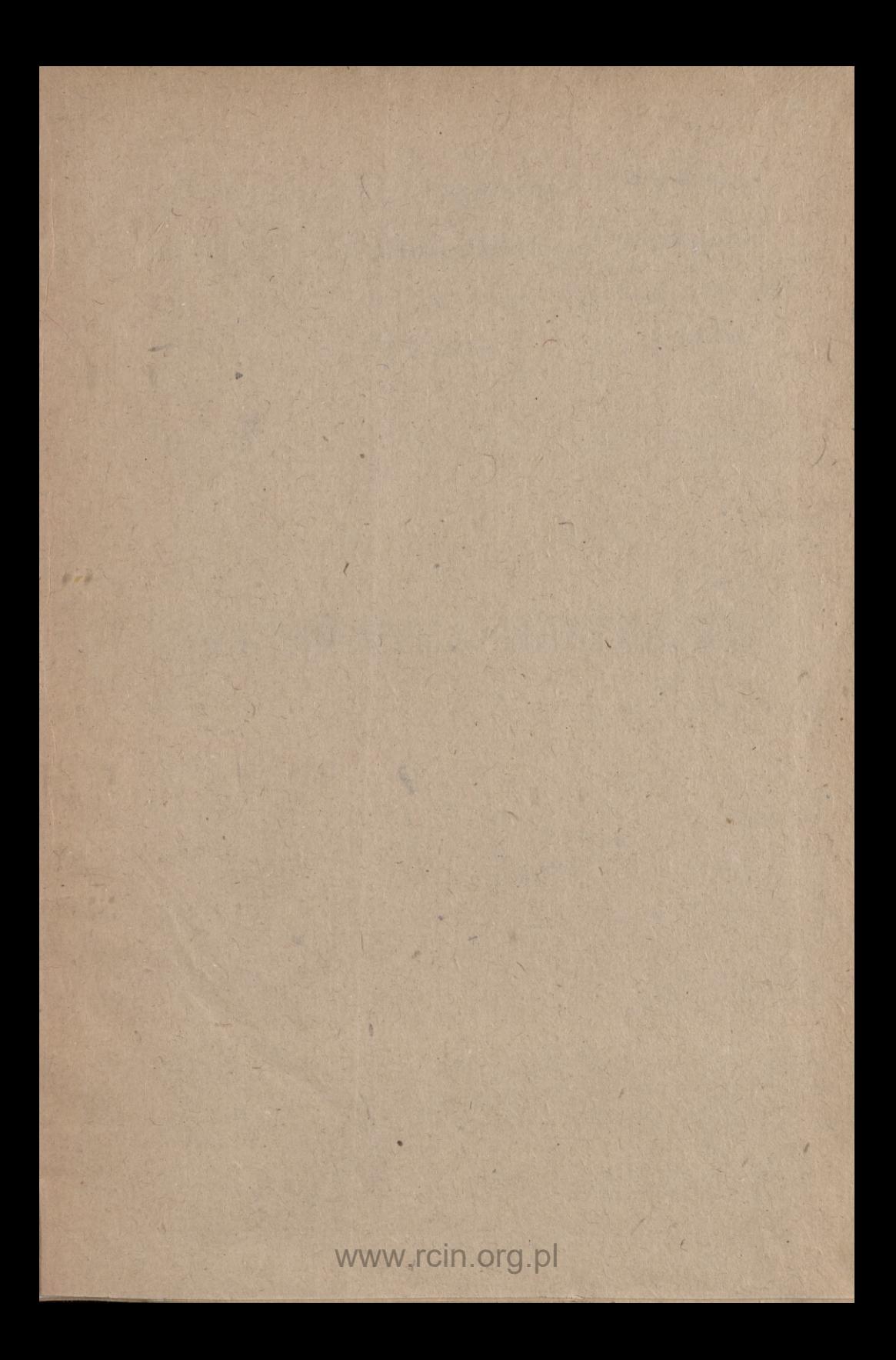

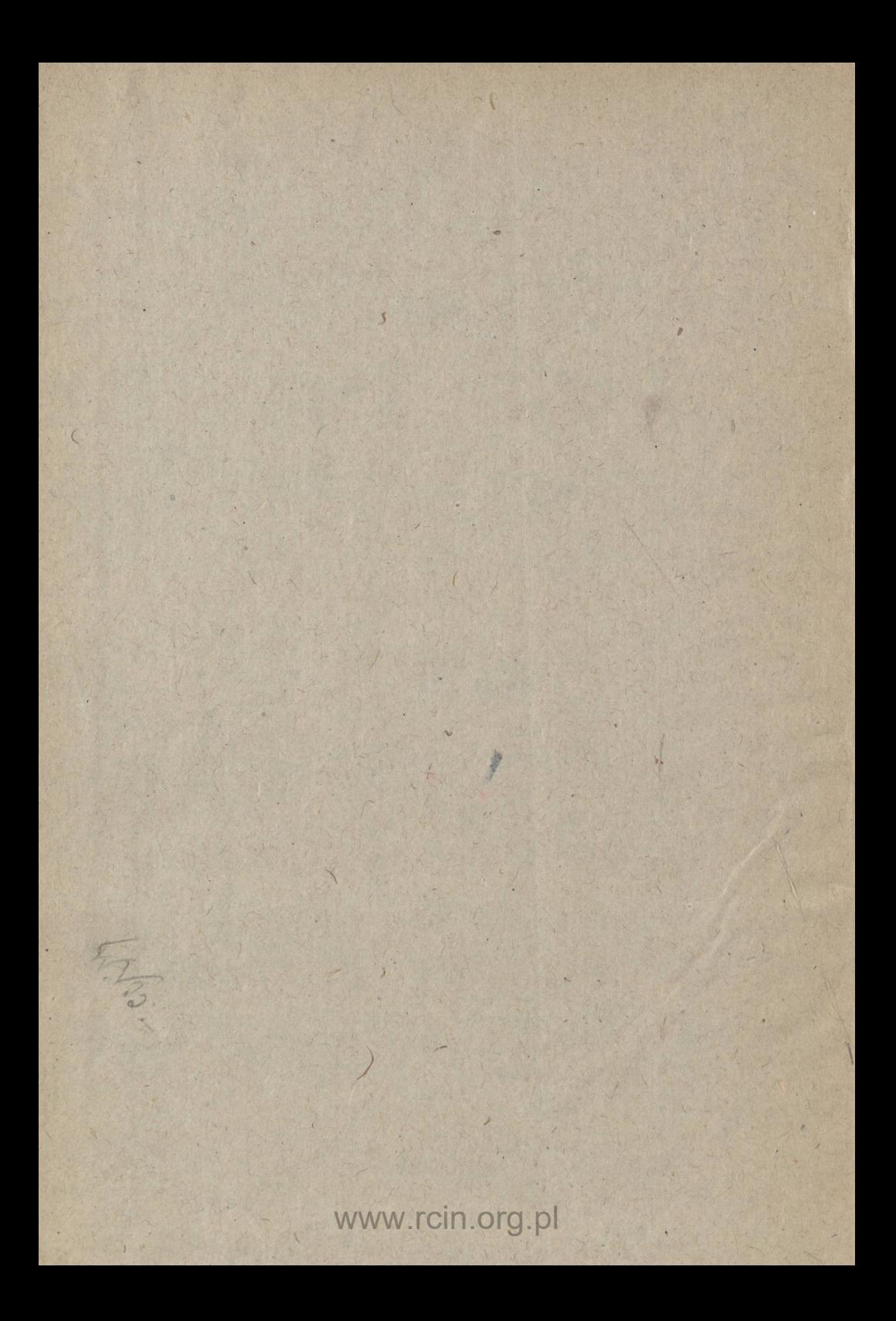

Preigodnemu Professori<br>Samuelois Dicksteinois<br>10.2.1923. autor.

# *ARYTMETYKA HANDLOWA*

www.rcin.org.pl

 $12$ 

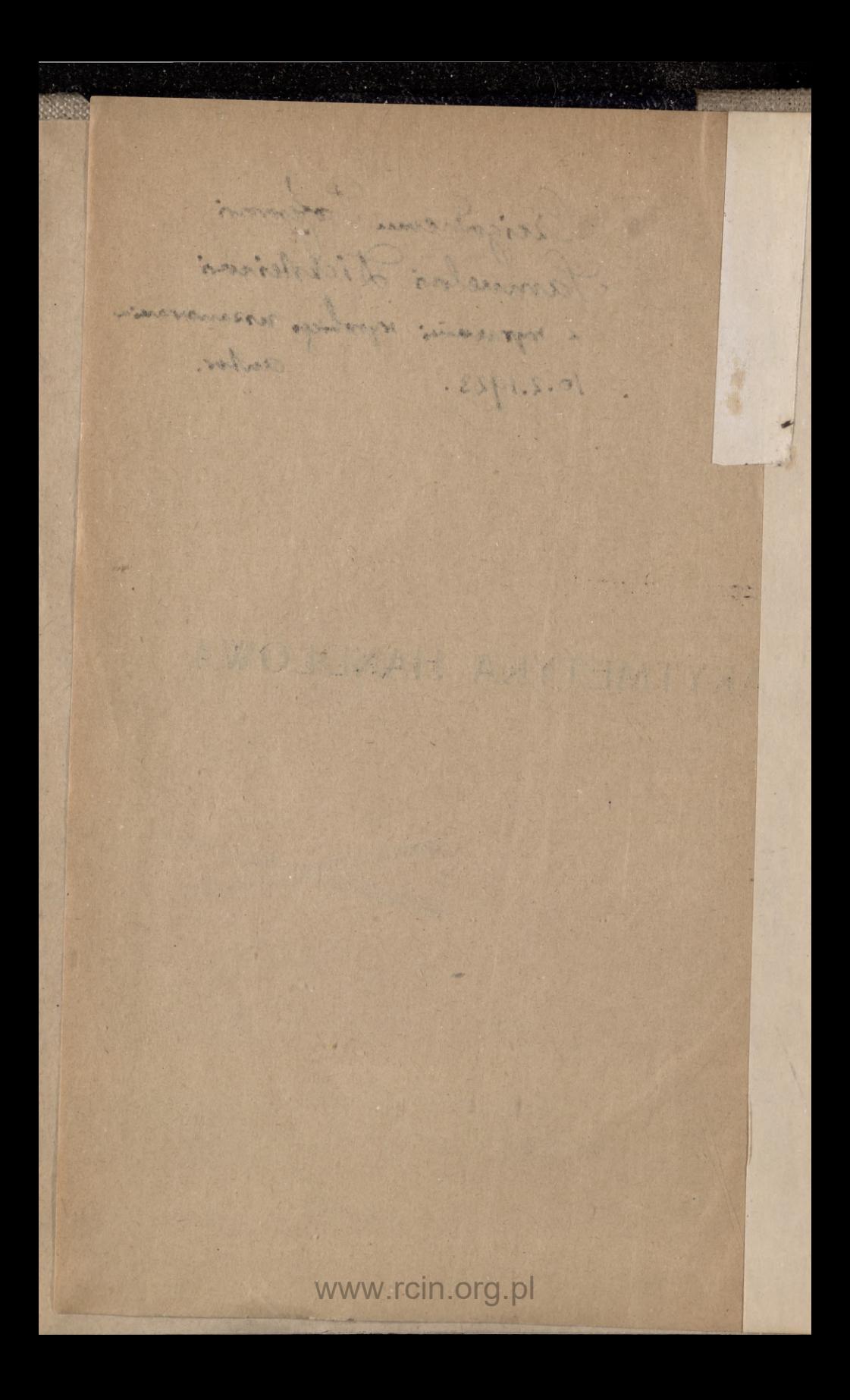

#### PODRĘCZNIKI Z DZIEDZINY NAUK HANDLOWYCH I EKONOMICZNYCH

## Dr MICHAŁ FELDBLUM

# ARTMETYKA HANDLOWA

## WYDANIE DRUGIE

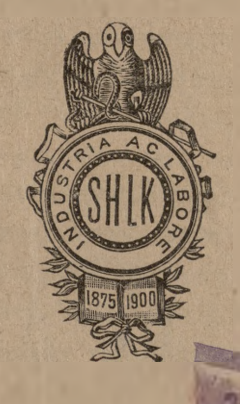

#### WARSZAWA

Nakładem Wychowańców b. Szkoły Handlowej Leopolda Kronenberga SKŁAD GŁÓWNY W KSIĘGARNI TRZASKA, EVERT i MICHALSKI

1923

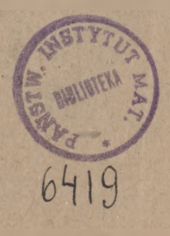

940 mil 2840

**DRUKARNIA TECHNICZNA, SP. AKC., WARSZAWA, UL. CZACKIEGO 3-5**

## PRZEDMOWA

do wydania pierwszego.

Książka niniejsza powstała z wykładów moich na Wyższych Kursach Handlowych im. A. Zielińskiego\*) w Warszawie.

Zadanie nauki Arytmetyki handlowej pojmuję, jako opracowanie metod szybkiego i dokładnego wykonywania rachunków handlowych oraz jako teoretyczne metod tych uzasadnienie. Rachunki handlowe powstają na podłożu życia praktycznego, zagadnienia przeto Arytmetyki handlowej muszą być rozwiązywane zgodnie z przyjętemi w handlu zwyczajami i warunkami; opistych zwyczajów i warunków stanowi ważną część składową wykładu Arytmetyki handlowej. Traktowanie zagadnień handlowych jedynie z ich strony rachunkowej, często niemożliwe, byłoby w każdym razie niepełne, gdyby zagadnienia te nie były jednocześnie rozważane ze stanowiska techniki handlu. Mając to na uwadze, nie poprzestałem na samym materjale rachunkowym, ale dość wiele miejsca poświęciłem kwestjom z dziedziny techniki i organizacji handlu Wprawdzie przez to książka stała się obszerniejszą, niż oczekiwać kazałby tytuł jej, wzięty dosłownie, ale za to wykład zyskał na pełności i pogłębieniu.

Przy nauce Arytmetyki handlowej nieodzownem jest przerabianie licznych ćwiczeń i przykładów. Nie chcąc wstrzymywać wydania

\*) Obecnie — Wyższa Szkoła Handlowa.

*książki niniejszej i nie chcąc powiększać jeszcze bardziej jej rozmiaru, postanowiłem poprzestać na razie na samym wykładzie, uważam jednak opracowanie i wydanie zbioru ćwiczeń z Arytmetyki handlowej za jedno ze swych zadań najbliższych. \*)*

# *PRZEDMOWA*

*do wydania drugiego.*

*Od czasu ukazania się pierwszego wydania tej książki (1913 r.) zaszły zarówno na mapie politycznej Europy, jak i w stosunkach gospodarczych całego świata zmiany tak głębokie, że normy spółczesnego handlu i spółczesnej bankowości zupełnie odbiegły od norm z przed 9-ciu lat. Zgodnie z tern nie mogło też być mowy o zwyczajnem przystosowaniu podręcznika Arytmetyki handlowej do nowych warunków: przygotowanie nowego wydania książki wymagało opracowania przedmiotu zupełnie nanowo. Jedynie rozdziały wstępne o charakterze ogólniejszym można było przenieść do nowego wydania po wprowadzeniu niezbędnych zmian i zmodernizowaniu przykładów. Rozdziały zaś specjalne, stanowiące właściwą oś przedmiotu, wypadło opracować na podstawie obecnych warunków ekonomicznych, tak głęboko różniących się od warunków przedwojennych.*

*Ale, jeżeli przedmiot wykładu uległ tak gruntownemu przeobrażeniu, to nie mniej także zmieniły się radykalnie warunki opracowania przedmiotu z punktu widzenia pedagogiczno-piśmienniczego. Wszelki podręcznik jest ujęciem przedmiotu w pewien systemat, jest odbiciem stanu pewnej gałęzi wiedzy w danej epoce. Odrzucając rzeczy chwilowe> zmienne, przypadkowe, podręcznik zbiera w wykładzie systematycznym to, co w danej gałęzi wiedzy jest stałego, trwałego, przynajmniej w danym mniej lub więcej obszernym okresie czasu; podręcznik wyjaśnia.*

*•) Urzeczywistnienie tego zamiaru zostało uniemożliwione przez wojnę. Warunki powojenne dotąd nie sprzyjają opracowaniu podobnego zbioru zadań (czerwiec 1922 r.)*

*metody pracy w danej dziedzinie i opisuje zasady, na których opierają się rozważania w tej dziedzinie. Możność przeto napisania podręcznika istnieje wtedy, gdy w danej gałęzi wiedzy istnieją takie czynniki podstawowe i metodyczne o charakterze mniej lub więcej Stałym. Opracowanie podręcznika Arytmetyki handlowej przed wojną było, zgodnie z tern stanowiskiem, zadaniem całkiem normalnem. Wojna jednakże wytrąciła z równowagi układ ekonomiczny wszystkich niemal państw; w tej atmosferze równowagi niestałej nowopowstałe państwa, w ich liczbie wskrzeszona Polska, nie zdołały jeszcze stworzyć u siebie stanu równowagi wewnętrznej. Więzy, któremi przed wojną były połączone różne rynki, zostały brutalnie stargane; usiłowania, zmierzające do nawiązania tych więzów nanowo, niezawsze szczere, często paraliżowane przez względy natury politycznej, nigdzie jeszcze nie dały wyników zadawalających. Teorje, na których opiera się praktyka w dziedzinie gospodarczej, są przedmiotem dyskusyj i konferencyj, krajowych i międzynarodowych. Każdy problemat nasuwa tysiączne wątpliwości, liczne "za" i "przeciw". Warunki podobne jak najmniej sprzyjają napisaniu podręcznika przedmiotu tak wybitnie praktycznego, tak ściśle związanego z życiem gospodąrczem, jak Arytmetyka handlowa. Logicznie należałoby wstrzymać się z nowem wydaniem Arytmetyki handlowej i wyczekać, aż stosunki gospodarcze u nas i zagranicą bardziej się ustalą. Jednakowoż czekać, aż nastąpią "meliora tempora<sup>u</sup> , okazało się niemożliwem: w warunkach zmiennych, w jakich żyjemy, jednakże interesa handlowe są robione; życie ekonomiczne, szukając nowych dróg, nie zamarło; przygotowywanie zawodowych handlowców ani na chwilę nie przestało być sprawą aktualną; szkolnictwo zawodowe bez podręczników obywać się nie może. Te to pobudki praktyczne skłoniły autora do kompromisu, za jaki bądź co bądź uważa opracowanie podręcznika Arytmetyki handlowej w dobie obecnej.*

*Warunki anormalne, o których wyżej mowa, musiały odbić się na treści podręcznika. Tu i owdzie wypadło nad jakąś sprawą świadomie przejść w milczeniu. Gdzieniegdzie wykład z konieczności przypomina może więcej artykuł publicystyczny, niż kartkę z podręcznika. Gdzieniegdzie, gdy nie było co wykładać, jak jest, wypadło mówić, jak było.*

Nietylko podczas pracy nad nowem wydaniem, ale nawet podczas druku wypadł<sup>o</sup> jeszcze to i owo zmienić lub uzupełnić, by treść książki uczynić możliwie jak najaktualniejszą. Niestety, pomimo pracy, włożonej w nowe wydanie, autor doskonale zdaje sobie sprawę z tego, że wydanie obecne jeszcze szybciej ulegnie przedawnieniu, niż poprzednie; winą to będzie jednak nie autora, lecz epoki.

*Autor*

Warszawa, w czerwca 1922 r.

#### ERRATUM.

Na str. 248 w nagłówku zamiast "o znaczeniu" powinno być "o oznaczaniu".

The replacement and the Paris

the first party of the first that

1 V Allen Hotel

# SPIS RZECZY.

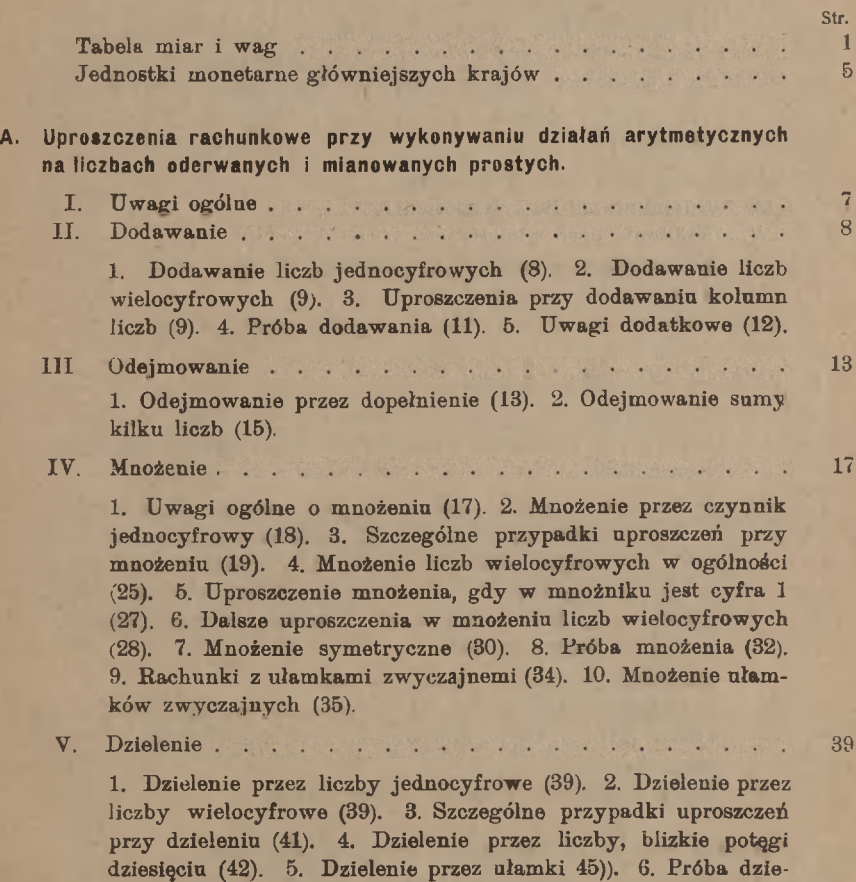

# www.rcin.org.pl

ilorazu (46).

lenia (46). 7. Wyznaczanie rzędu pierwszej znaczącej cyfry

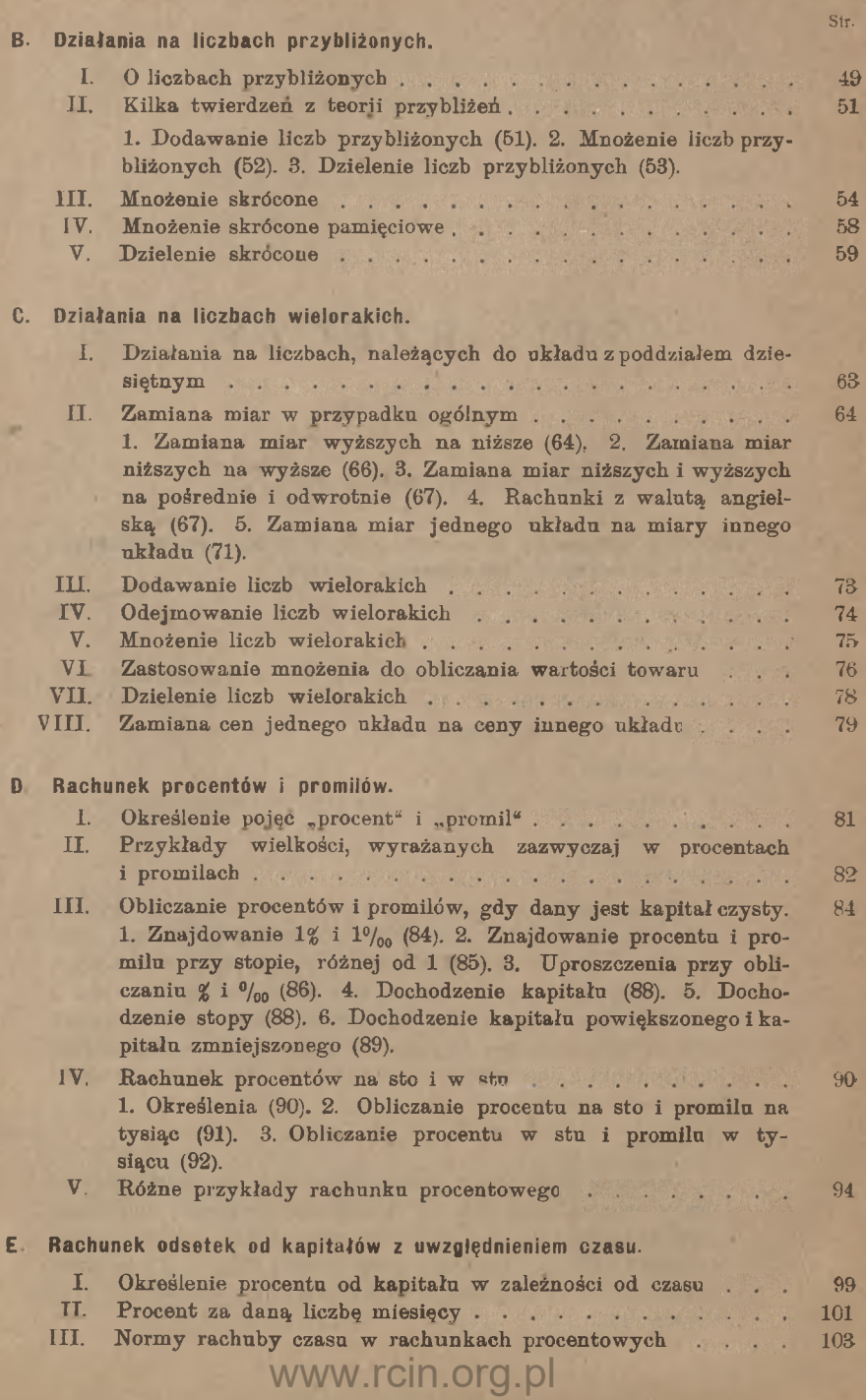

x

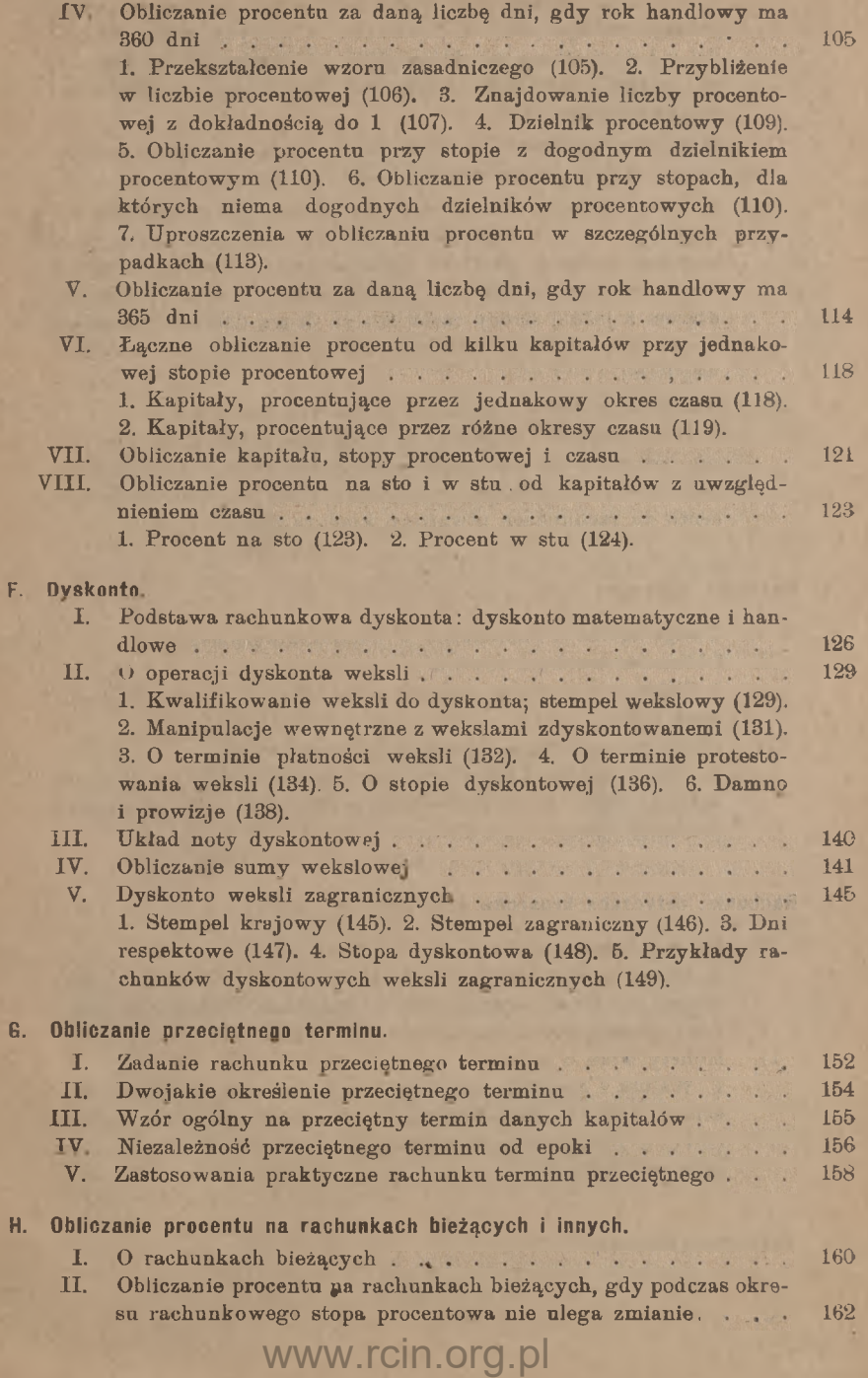

Sir.

1. Rachunki, wykazujące przez cały okres rachunkowy saldo jednego rodzaju (162). 2. Rachunki, w których saldo przechodzi z jednej strony na drugą (177). 3. Rachunki, w których są pozycje z walutami, należącemi do półrocza poprzedniego lub następnego (180).

III. Obliczanie procentu na rachunkach bieżących, gdy podczas okresu rachunkowego stopa procentowa zmienia się 1. Uwzględnianie zmiany stopy procentowej przy metodzie dodatniej (195). 2. Uwzględnianie zmiany stopy procentowej przy metodzie ujemnej (202). 3. Zastosowanie wyłożonych metod do niektórych przypadków kontokurentów z saldem, przechodzącem z jednej strony rachunku na drugą (206). 4. Uwzględnianie zmiany stopy procentowej przy metodzie drabinkowej (208).

IV. Rachunki czekowe i rachunki otwartego kredytu 1. O rachunkach czekowych w ogolności (211). 2. Obliczanie procentu na rachunkach czekowych (212). 3. O rachunkach otwartego kredytu w ogólności (214). 4. Obliczanie procentu na rachunkach otwartego kredytu (216).

#### I. **Rachunki towarowe.**

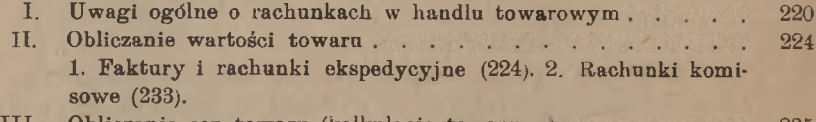

III. Obliczanie cen towaru (kalkulacja towarowa; 1. Uwagi ogólne o kalkulacji towarowej (235). 2. Kalkulacja zakupu (237). 3. Kalkulacja sprzedaży (243). 4. Kalkulacja produkcji (244).

#### **J. Rachunki, dotyczące kruszców szlachetnych <sup>i</sup> monet-**

- I. Handel złotem i srebrem 1. Uwagi ogólne (246). 2. Próba złota i srebra (246). 3. O oznaczaniu cen złota i srebra (248). 4. Przykłady rachunków, opartych na cenach złota i srebra (251). 5. Relacja złota i srebra (253). 246
- II. Monety złote i srebrne 1. Waluta i stopa menniczna (254), 2. Tolerancja i waga przejściowa (256). 3. Monety złote i srebrne główniejszych państw (257). 4. Równia monetarna (263). 5. Handel monetami zagranicznemi (267).

#### **K Rachunki dewizowe**

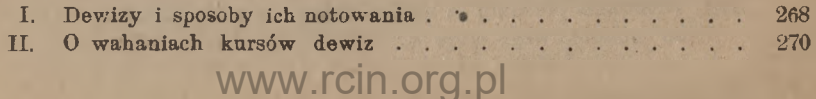

211

Str.

195

235

254

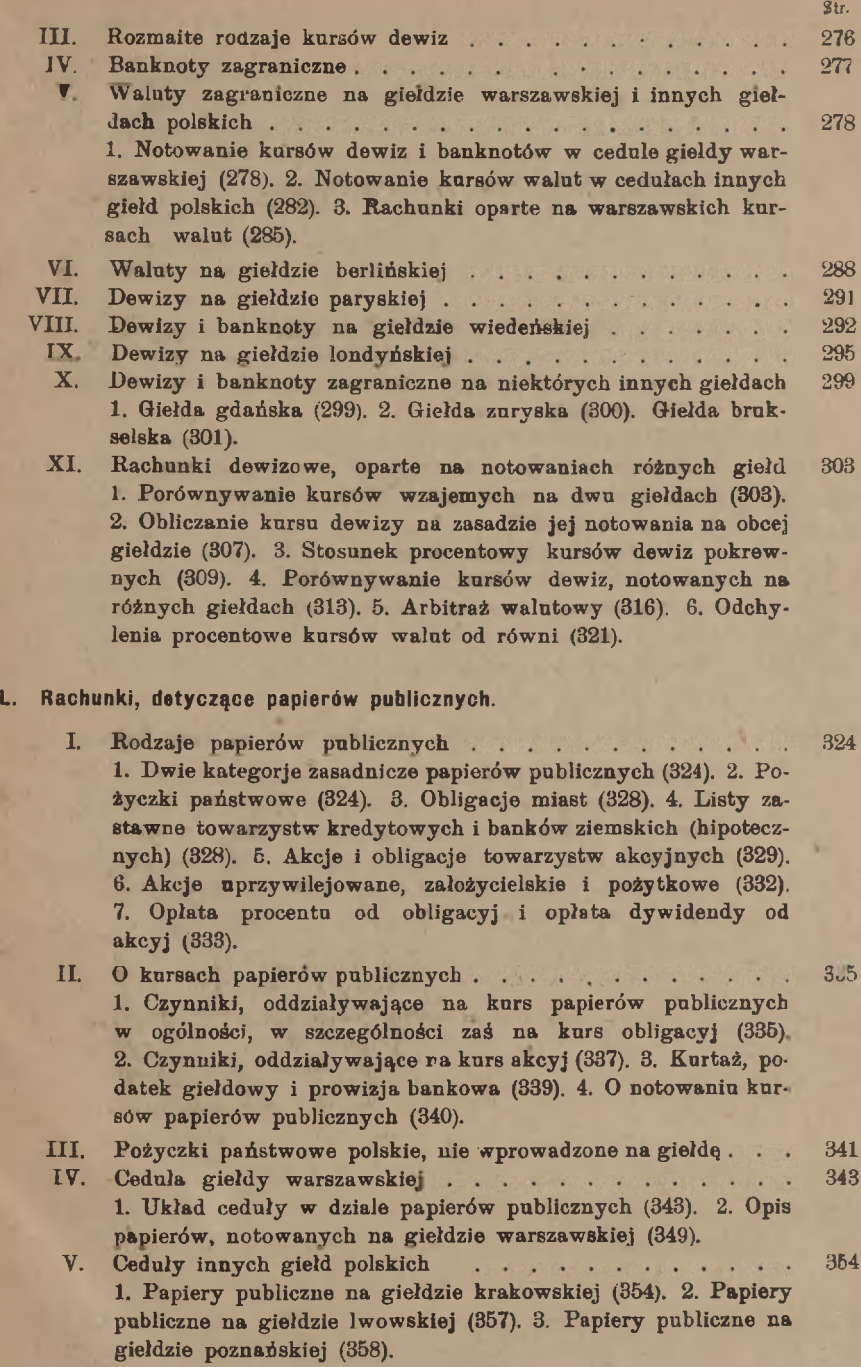

- VI. Rachunki, oparte na cedule giełdy warszawskiej i pozostałych giełd polskich 1. Obliczanie wartości akcyj (359). 2. Obliczanie wartości obligacyj z kuponem bieżącym (361). 3. Obliczanie wartości obligacyj bez kuponu bieżącego (364). 4. Obliczanie wartości nominalnej z danej granicy wartości kursowej (365). Str. 359 366
- VII. Papiery publiczne na giełdzie berlińskiej . . . . . . . . 1. Opis ceduły giełdy berlińskiej (366). 2. Znaczenie notowań ceduły berlińskiej (368). 3. Obliczanie wartości papierów publicznych (370). 4. Papiery publiczne polskie na giełdzie berlińskiej (372).
- VIII. Papiery publiczne na giełdzie paryskiej 376
	- IX. Papiery publiczne na kilku innych giełdach europejskich 1. Giełda wiedeńska (381). Giełda londyńska (382). 3. Giełda brukselska (383). 381
	- X. Zagadnienia rozmaite, dotyczące papierów publicznych . . . . 1. Obliczanie zyskowności papierów publicznych (384). 2. Udział nowych akcyj w dywidendzie (386). 3. Wartość prawa zapisu na nowe akcie (388). 384
	- XI O tranzakcjach giełdowych papierami publicznemi 1. Interesa kasowe (391). 2. Interesa terminowe zwyczajne (393). 3. Prolongowanie interesów terminowych (397). 4. Interesa premjowe (405).
- XII Arbitraż papierów publicznych

**Sent Li** 

#### Dodatek. <sup>O</sup> przyrządach rachunkowych, opartych na skali logarytmicznej

1. Uwagi wstępne (428). 2. Skala logarytmiczna (429). 3. Mnożenie zapomocą dwuch skal logarytmicznych (432). 4. Dzielenie zapomocą dwuch skal logarytmicznych (435). 5. Suwak rachunkowy (437). 6. Znajdowanie odwrotności, w szczególności znajdowanie kursów parytetowych (439). 7. Przyrząd rachunkowy "Loga" (441). 8. Przykłady rachunków na przyrządzie ,,Loga" (443).

www.rcin.org.pl

<u>the contractive of the contractive of the contractive of the contractive of the contractive of the contractive of the contractive of the contractive of the contractive of the contractive of the contractive of the contract</u>

not experience a manifest the man wide

and the property of the control of the state of the state of the state of the state of the state of the state of the state of the state of the state of the state of the state of the state of the state of the state of the s

DOLLARS IN AND AT 187 PM Month

12 P 3

No. of the Deferences of the locality of

- 
- 391
- 423

# Tabela miar i wag

Wszystkie państwa europejskie, z wyjątkiem Anglji i Rosji, używają miar <sup>i</sup> wag układu metrycznego. W Polsce układ metryczny został ogłoszony, jako legalny, dekretem z dnia 8 lutego 1919 roku (Dziennik Praw Państwa Polskiego N<sup>o</sup> 15 r. 1919 poz. 211). Zarówno Anglja, jak Rosja, mają swoje odrębne układy miar i wag, które nazywać będziemy układem angielskim <sup>i</sup> układem rosyjskim. Stany Zjednoczone Ameryki Północnej używają miar i wag w układzie angielskim (niekiedy także miar metrycznych), przyczem jednak niektóre jednostki układu angielskiego mają w Stanach Zjedn. wielkość, różniącą się od wielkości odpowiednich jednostek, używanych w Anglji. Japonja w stosunkach międzynarodowych posiłkuje się miarami i wagami angielskiemi, niekiedy metrycznemi.

#### Układ metryczny.

Miary długości: metr (m);

 $\texttt{decymetr}(\texttt{dm}) = 0,1 \texttt{m};$ centymetr  $(cm) = 0.01$  m;  $milinear (mm) = 0,001 m;$  $\text{d}e$ kametr  $(\text{dam}) = 10$  m;  $b$ ektometr (hm) = 100 m;  $kilometr (km) = 1000 m;$ myrjametr (Mm)  $= 10000$  m.

Miary powierzchni: metr kwadratowy (m2) <sup>i</sup> pochodne. Przy pomiarach gruntu:  $ar(a) = 1$  dkm<sup>2</sup> = 100 m<sup>2</sup>; dekar (da) =  $= 10$  arów  $= 1000$  m<sup>2</sup>; hektar (ha)  $= 100$  arów  $= 10000$  m<sup>2</sup>. Miary objętości: metr sześcienny (m3) <sup>i</sup> pochodne. Przy pomiarach materjałów budowlanych: ster =  $1 m<sup>3</sup>$ .

Arytmetyka handl. 1 www.rcin.org.pl

Miary ciał sypkich i płynnych: litr  $(l) = 1 dm<sup>3</sup>$ .

Poddziały litra: decylitr (dl) = 0,1 l, centylitr (d) =  $= 0.01$  l. Jednostki większe od litra: dekalitr (dal) = 10 l, hektolitr (hl)  $= 100$  l.

Wagi: gram (g), równy wadze <sup>1</sup> cm<sup>3</sup> wody destylowanej przy temper. 4<sup>0</sup> C. Poddziały grama: decygram  $(dg) = 0.1$  g, centygram  $(cg) = 0.01 g$ , miligram  $(mg) = 0.001 g$ . Jednostki większe od grama są: dekagram  $(dag) = 10 g$ , hektogram  $(hg) = 100 g$ , kilogram  $(kg) = 1000 g$ , nadto w handlu hurtowym: centnar metryczny albo kwintal  $(q)$  =  $= 100$  kg, tonna metryczna (t)  $= 1000$  kg.

> W Niemczech jest jeszcze w użyciu funt  $(46)$ , równy 500 g ( $\frac{1}{2}$  kg) i centnar (ctr) = 100  $\mathcal{H} = 50$  kg, oraz centnar podwójny (Doppelzentner, skrót Dz) = 100 kg, t. j. równy centnarowi metrycznemu.

#### Miary warszawskie czyli nowopolskie.

Obok legalnych miar i wag metrycznych pozostają w użyciu niektóre miary dawnego układu, który obowiązywał w b. Królestwie Polskiem od 1818 r. prawie do końca 1835 r. <sup>1</sup>) Ważniejsze miary tego układu, zwanego warszawskim albo nowopolskim, są następujące: Miary długości: sążeń, równy <sup>3</sup> łokciom po 2 stopy, stopa dzieli się

na <sup>12</sup> cali po <sup>12</sup> linij. Dla pomiarów na drogach i w polu: sznur mierniczy, równy <sup>10</sup> prętom po <sup>10</sup> pręcików; pręcik dzielił się na <sup>10</sup> ławek czyli cali mierniczych. Pręt miał długość 15 stóp.

Miary powierzchni: przy pomiarach gruntu włóka = 30 morgom Morga (albo mórg) jest równa 300 prętom kwadratowym.

Miary ciał sypkich: korzec ma 4 ćwierci, ćwierć — 8 garncy, garniec— <sup>4</sup> kwarty po 4 kwaterki.

Miary cieczy: garniec, kwarta i kwaterka.

Wagi: funt nowopolski miał <sup>32</sup> łuty po <sup>4</sup> kwinciki2).

<sup>1</sup>) Ob. artykuł inż. Zdzisława Rauszera: "Jednostki miar, używane w Królestwie Kongresowem w dobie, poprzedzającej wydanie dekretu o miarach z du 8 lutego 1919 r." (Miesięcznik Statystyczny, wyd. przez Główny Urząd Statystyczny Rzecz. Polskiej, r. 1920, t. I, zeszyt 1—3, str. 76—87).

<sup>2</sup>) W handlu złotem jest w użyciu jednostka specjalna dukat = 3,494 g; jest to waga brutto dukata holenderskiego. Podobnież w handlu kamieniami drogocennemi i perłami używany jest karat (t. zw. karat amsterdamski) = 205,894 mg.

#### Tabela miar i wag.

Porównanie miar nowopolskich z metrycznemi.

1 lokieć  $= 0.576$  m, 1 cal  $= 24$  mm.

Stosunek przybliżony: 1 metr do 1 łokcia  $= 7:4$ 

 $1 \text{ more} = \text{okolo } 56 \text{ are}$ .

<sup>1</sup> kwarta jest ściśle równa litrowi.

1  $t_6$  polski = 405,504 g, odwrotnie 1 kg = 2,4661  $t_6$  polskiego; w przybliżeniu 1 kg =  $2\frac{1}{3}$  *H* polskiego.

#### Układ angielski.

- Miary długości: yard (yd) <sup>1</sup>) dzieli się na 3 stopy (ang. foot, skrót: ft) po <sup>12</sup> cali ang. (inch). Mila angielska (statute mile albo British mile)  $=$  1760 yds.
- Miary powierzchni i objętości: kwadratowe i sześcienne pochodne, utworzone z linjowych. Dla pomiarów polowych akr $= 4840$  yd<sup>2</sup>. Dla pojemności okrętów register ton  $= 100$  stóp sześciennych.
- Miary ciał sypkich <sup>i</sup> ciekłych: imperial gallon (gll) dzieli się na <sup>4</sup> kwarty (ang. quarts) po <sup>2</sup> pints po 4 gills. Specjalnie dla zboża: ćwierć (Qu, ang. imperial quarter), dzieli się na <sup>8</sup> bushels (bsh) po <sup>8</sup> galionów (gll); gallon, jak wyżej, ma 8 pints.

W Stanach Zjedn. Am. Półn. w użyciu są dawne miary winchesterskie: dla ciał ciekłych gallon, kwarta i pint, równe 0,833 odpowiednich jednostek angielskich, a dla zboża i ciał sypkich — quarter, bushel i gallon, równe 0,969 odpowiednich miar angielskich.

Wagi: a) wagi handlowe:

<sup>1</sup> funt handlowy (lb), po angielsku pound avoir du poids, dzieli się na <sup>16</sup> uncyj, ang. ounce (oz), po <sup>16</sup> drachm (drams).

W handlu hurtowym tonna, ang. ton (T), ma 20 centnarów, ang. hundredweights (cwt); centnar angielski dzieli się na <sup>4</sup> ćwierci, ang. quarter (qr), po 28 lbs, tak  $z_0$  1 cwt = 112 lbs.

W Stanach Zjedn. Am. Półn. używany jest centnar (cwt), wynoszący 100 lbs, i odpowiednio do tego tonna  $(T)$  =  $= 20 \text{ cwts} = 2000 \text{ lbs}.$ 

<sup>1</sup>) Równy długości wahadła sekundowego w Londynie.

#### 4 Tabela miar i wag.

b) wagi monetarne — dla złota i srebra:

funt monetarny albo trojski, ang. troypound (troy  $\{t\}$ ), dzieli się na <sup>12</sup> uncyj (troyoz) po <sup>20</sup> pennyweights (dwts), <sup>1</sup> dwt ma <sup>24</sup> grany, ang. grains (grs). Stosunek przybliżony funta trojskiego do funta handlowego =  $107:130$ . Dawniejszy podział funta monetarnego specjalnie dla złota był: 1 troy  $H = 24$  karaty, ang. carats (car), po 4 grany; podział ten przetrwał w oznaczaniu próby monet i wyrobów złotych.

#### Porównanie miar angielskich z metrycznemi.

 $1 \text{ yd } = 0.91438 \text{ m}$ ; stosunek przybliżony jest: 1 yard do 1 me $tra = 11 : 12.$ 

- $1$  akr = 0,4047 ha.
- $1$  quart = 1,136 l.
- 1  $\mu$  avdp = 453,593 g.
- 1 troy  $H = 373,242 g$ .
- $1 \text{ewt} = 50,8024 \text{ kg}$ ; w przybliżeniu 1 cwt = 50,8 kg albo  $50\frac{3}{4}$  kg.

#### Układ rosyjski.

Miary długości: sażeń dzieli się na 3 arszyny po 16 werszków albo na 7 stóp po 12 cali, cal = 10 linij. Miary drogowe: wiorsta  $= 500$  sażeni, mila  $= 7$  wiorst.

Miary powierzchni: miary kwadratowe pochodne, nadto przy pomiarach gruntu diesiatina  $=$  2400 sażeni kwadratowych.

Miary objętości: miary sześcienne pochodne (stopa sześcienna etc).

- Miary ciał sypkich; czetwert' dzieli się na 8 czetweryków po <sup>8</sup> garncy.
- Miary ciał płynnych: beczka dzieli się na 40 wiader po 10 szto $f\acute{o}w$ , sztof = 10 czarek.

Wagi: berko wiec = 10 pudów (pd albo  $y_{th}$ ), pud = 40 funtów ( $u_{th}$ ), funt  $= 32$  luty, lut  $= 3$  zolotniki, zolotnik  $= 96$  dól. W handlu morskim tonna okrętowa = 60 pudów.

#### Porównanie układu rosyjskiego z metrycznym, nowopolskim <sup>i</sup> angielskim.

1 sażeń = 2,13353 m, 1 arszyn = 0,71118 m.

- $1 m = 1,4$  arszyna.
- 1 łokieć = 0,81 arszyna (w przybliżeniu =  $\frac{4}{5}$  arsz.).

#### Jednostki monetarne główniejszych krajów. 5

Stopa rosyjska, ściśle równa angielskiej, jest większa od stopy polskiej o <sup>¾</sup> cala polskiego.

Wiorsta jest w przybliżeniu równa  $1\frac{1}{15}$  km.

1 diesiatina = około 1091 ara = ok. 2 morgom (dokładniej 1,951).

1 czetwert'  $=$  ok. 210 l.

1 wiadro  $=$  ok. 12,3 l.

1 korzec  $= 0.61$  czetweryka.

1 pud = ok.  $16\frac{3}{5}$  kg, 1 tonna ros. = 982,5 kg.

W przybliżeniu:  $1 t = 61$  pd,  $1 T = 62$  pd.

1 *II* ros.  $= 409.512 \text{ g} = \text{ok. } 1.01 \text{ ft}$  polskiego.

 $1 \text{ kg} = 2,44193 \text{ ft} \text{ ros.}; \text{ w }$  przybliżeniu  $1 \text{ kg} = 2,4 \text{ m} \text{ ros.}$ 

1 zołotnik  $= 4,26575$  g.

1 dola  $= 0.04443$  g.

Jednostki monetarne główniejszych krajów.

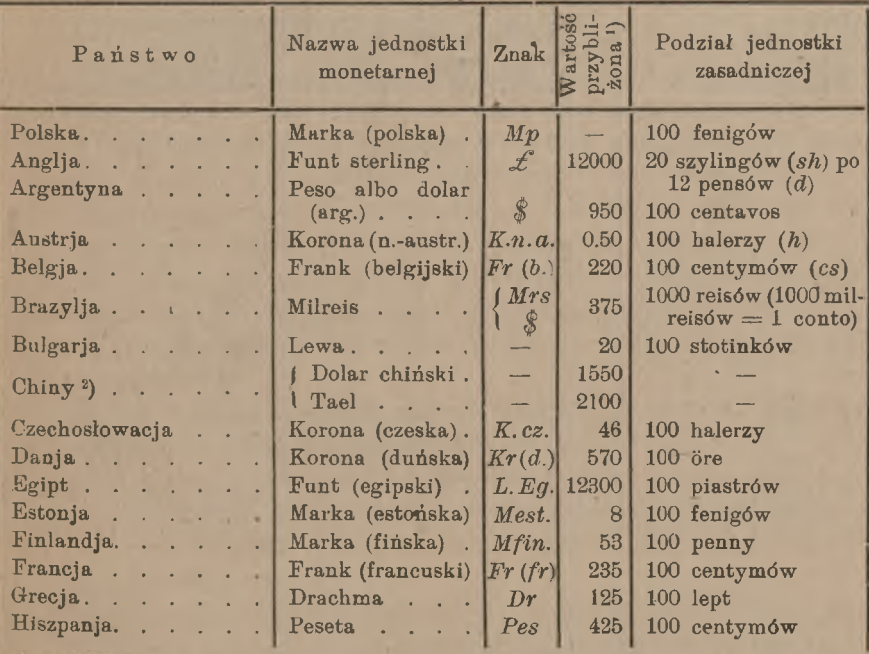

<sup>ł</sup>) Rubryka ta zawiera wartości przybliżone jednostek monetarnych w banknotach lub przekazach na dane państwo; wartości te są wyrażone w markach polskich i odnoszą się do początku roku 1922.

<sup>2</sup>) W Chinach niema jednolitego systemu monetarnego; wartości dolara chińskiego i taela w różnych prowincjach Chin różnią się między sobą.

6 Tabela miar i wag.

| Panstwo                             | Nazwa jednostki<br>monetarnej         | Znak                         | Wartość<br>przybli-<br>żona | Podział jednostki<br>zasadniczej         |
|-------------------------------------|---------------------------------------|------------------------------|-----------------------------|------------------------------------------|
| Holandja                            | Floren albo gulden                    | Fl                           | 1050                        | 100 centów                               |
| Japonja                             | $Yen$                                 |                              | 1375                        | $100$ sen                                |
| Jugoslawja                          | $\int Dynar. \ldots$                  | Din                          | 40                          | 100 para $(1 \text{ Din} = 4 \text{ K})$ |
|                                     | $\binom{Korona(jugosk)}{K(sHs)}$      |                              | 10                          | 100 halerzy                              |
| Kanada <sup>1</sup> ). $\cdots$     | Dolar (kanadyjski)                    | $\oint$                      | 2700                        | $100$ centów                             |
| Lotwa.                              | Rubel lotewski.                       | $\lfloor R. \, let. \rfloor$ | 12                          | 100 kopiejek                             |
| Meksyk                              | Peso albo dolar<br>(meks.)            | $\frac{\phi}{\phi}$          | 1400                        | $100$ centavos                           |
| $Niemcy \t\t\t\t \t\t\t$            | Marka (niemiec.)                      | $ M_n R_m $                  | 15                          | $100$ fenigów                            |
| Norwegja                            | Korona (norw.).                       | Kr(n)                        | 445                         | $100$ ore                                |
| Portugalja                          | Escudo                                | Esc                          | 225                         | 100 centavos                             |
| $\text{Rosja}$                      | Rubel.                                | $R_{\parallel}$              |                             | 100 kopiejek                             |
| Rumunja                             | Leu $(l.$ mn. lei).                   |                              | 22                          | $100$ bani                               |
| Stany Zjedn. Am. Półn.              | Dolar. $\cdots$                       | $\mathcal{S}$                | 2850                        | 100 centów                               |
| Szwajcarja                          | Frank (szwajc.).                      | $ Fr$ (sew.)                 | 550                         | $100$ centymów                           |
| Szwecja                             | Korona (szwedz.)                      | $ Kr(\text{ssw}) $           | 710                         | $100$ öre                                |
| Turcja                              | Funt (turecki) al-<br>bo lira turecka | Ltq                          | 1780                        | $100$ piastrów                           |
| $W$ egry. $\cdot \cdot \cdot \cdot$ | Korona $(\text{weg.})$ .              | K, w.                        | 5 <sup>5</sup>              | 100 halerzy                              |
| Włochy                              | Lira (włoska)                         | L, Lit                       | 125                         | 100 centesimi                            |

<sup>1</sup>) Należy do imperjum Wielkiej Brytanji.

# A. Uproszczenia rachunkowe przy wykonywaniu działań arytmetycznych na liczbach oderwanych i mianowanych prostych.

## I. Uwagi ogólne.

Przy wykonywaniu obliczeń handlowych jest zawsze ważnem, aby żądany rezultat otrzymać w jak najkrótszym czasie z jak najmniejszym nakładem energji. Dla osiągnięcia tego celu Arytmetyka handlowa ujmuje nastręczające się w praktyce handlowej zagadnienia w pewne schematy tak, aby dla każdego zagadnienia odrazu można było obrad najodpowiedniejszą metodę rozwiązania, przedewszystkiem jednak rozwija uproszczone metody wykonywania działań arytmetycznych i rachunków elementarnych. Tylko korzystając z tych podstawowych uproszczeń rachunkowych, można z pożytkiem stosować schematy zagadnień specjalnych tak, aby zasada ekonomji czasu i pracy była należycie uwzględniana.

Kilka wskazań ogólnych należy mieć na uwadze przy wszelkich rachunkach handlowych, a mianowicie:

- 1) nawet przy rachowaniu na piśmie należy drobniejsze pomocnicze obliczenia wykonywać <sup>w</sup> pamięci <sup>i</sup> zapisywać tylko wyniki, by niepotrzebnie nie tracić czasu na zbyteczne pisanie;
- 2) przy wykonywaniu rachunków na piśmie należy baczyć na to, aby cyfry były pisane czytelnie <sup>i</sup> wyraźnie; zaniedbanie tej reguły bywa źródłem pomyłek, powodujących stratę czasu;
- 3) rachmistrz ma zadanie ułatwione, jeżeli cyfry napisane są <sup>w</sup> prawidłowych kolumnach pionowych, tak że

#### 8 **A. Uproszczenia rachunkowe.**

żadna cyfra nie zbacza ani w prawą, ani w lewą stronę. Ze względu na tę regułę zaleca się pisanie cyfr nie między linjąmi pionowemi, ale na samych linjach, jak wskazuje wzór następujący:

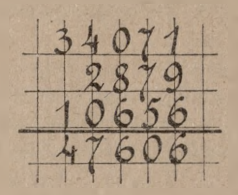

Przystępujemy do kolejnego rozważenia czterech działań arytmetycznych, aby uzasadnić <sup>i</sup> rozwinąć praktyczne metody wykonywania tych działań. Ponieważ działania arytmetyczne na ułamkach dziesiętnych wykonywa się według tych samych reguł, co na liczbach całkowitych, przeto możemy łącznie rozważać działania na liczbach całkowitych i ułamkach dziesiętnych; o ułamkach zwyczajnych będziemy mówili oddzielnie, ilekroć działania na nich będą dopuszczały pewne uproszczenia.

## II. Dodawanie.

#### 1. Dodawanie liczb jednocyfrowych.

Chcąc nabyć należytą wprawę w dodawaniu, należy zacząć od tego, aby nauczyć się przy spoglądaniu na dwie napisane liczby jednocyfrowe odrazu wypowiadać ich sumę, nie zatrzymując uwagi na oddzielnych składnikach. Obraz dwuch liczb jednocyfrowych, niezależnie od wzajemnego położenia cyfr, winien odrazu kojarzyć się w myśli naszej z sumą tych liczb. Obraz więc: 6 9 albo  $\frac{6}{9}$  albo  $\frac{6}{9}$  winien w myśli naszej odrazu wywoływać liczbę 15.

8 4 7,

8 4

7.

Niech teraz będą dane trzy liczby jednocyfrowe, np.

napisane zresztą w jakibądź sposób, np. jak wyżej, albo:

4 albo:

8

7

Chwytając oczyma pierwsze dwie liczby, mamy ich sumę 12, a łącząc w podobny sposób tę sumę (nie napisaną) z trzecią liczbą daną, otrzymamy sume ogólną: 19. Wypowiadamy przy tem dodawaniu: 12, 19 i tę ostatnią sumę zapisujemy. Ważnem jest przy tem dodawaniu, aby unikać wypowiadania oddzielnych składników i zatrzymywania na nich uwagi (nie należy więc mówić: 8 a 4 ... 12, a 7... 19).

Łączyliśmy powyższe trzy liczby w porządku takim, jak były napisane. Zostawiając je na piśmie w takiem samem położeniu wzajemnem, zmieniajmy jednakże porządek ich łączenia, a więc dodawajmy powyższe 3 liczby w ten sposób: 15, 19 (łącząc je np. w kolei: 7, 8, 4) albo 11, 19 łącząc je w kolei: 4, 7, 8).

Podobne ćwiczenia z pożytkiem przerabiać można z coraz większą liczbą liczb jednocyfrowych.

#### 2. Dodawanie liczb wielocyfrowych.

Weźmy kolumnę liczb wielocyfrowych, które należy do siebie dodać. Piszemy te liczby tak, aby wszystkie jedności znajdowały się w jednej linji pionowej. Dodajemy najprzód jedności, posuwając się

np. z góry na dół i mając na uwadze wskazówki, podane w poprzednim artykule. A więc: odrazu odczytujemy sumę pierwszych dwuch liczb, łączymy ją z trzecią i t. d., nie zatrzymując uwagi nad żadną cyfrą tej kolumny; etapami myśli są tylko kolejne sumy. Mówimy więc przy dodawaniu pierwszej kolumny: 11, 16, 18, 25, 34. Zapisawszy pod kreską w tej samej kolumnie cyfrę 4, notujemy także pod nią drobniejszem pismem cyfrę 3 do przeniesienia. Tę cyfrę 3 zlewamy odrazu w myśli z pierwszą, różną od zera, cyfrą 37108 26983 4725 187922 35487 3259 295484 13323

drugiej kolumny i z sumą 11 postępujemy dalej, jak poprzednio, t. j. dodajemy: 11, 13, 15, 23, 28; znowu zapisujemy cyfrę 8 i notujemy pod nią drobną dwójkę. Tak postępujemy do końca. Cel notowania cyfr, przenoszonych z jednej kolumny do drugiej, poznamy później.

Po wprawieniu się w dodawanie kolumn liczb sposobem wyżej opisanym, należy dodawanie wykonywać w odwrotnym kierunku: od dołu ku górze.

#### 3. Uproszczenia przy dodawaniu kolumn liczb.

Przy wykonywaniu dodawania kolumny liczb nasuwa się często możliwość pewnych uproszczeń.

Niekiedy trafiają się obok siebie w jednej kolumnie dwie cyfry,

#### 10 A. Uproszczenie rachunkowe.

uzupełniające się wzajemnie do 10-ciu; tak np. w poprzednim przykładzie mamy w drugiej kolumnie 8 i 2, potem 2 i 8, w trzeciej <sup>1</sup> i 9, w czwartej 6 i 4, w piątej 2 i 8. Takie zestawienia należy natychmiast dostrzegać, i parę liczb, dopełniających się do dziesięciu, zastępować w myśli przez ich sumę 10. Korzystając z tych spostrzeżeń, będziemy poprzedni przykład obliczali, jak następuje: z pierwszej kolumny przechodzi dziesiątków 3, dodajemy tedy w drugiej kolumnie: 13, 23, 28, w trzeciej: 12, 19, 28, 32, 34, w czwartej: 10, 20, 27, 32, 35, w piątej: 6, 16, 19 i w szóstej: 2.

Ale nie na tem kres uproszczeń. W czwartej kolumnie po cyfrze 7 nie następuje wprawdzie bezpośrednio dopełniająca trójka, ale cyfrę 3 widzimy na następnem miejscu. Jeżeli więc składniki 7, 5, 3 odczytamy w zmienionym porządku: 7, 3, 5, to zyskamy jeszcze jedną sumę 10, <sup>1</sup> dodawanie 4-ej kolumny będzie wyglądało w ten sposób (z 3-ej kolumny przeszło 3): 10, 20, 30, 35. W pierwszej kolumnie można było połączyć 8 i 2, co jednak mniej rzuca się w oczy, gdyż te cyfry są przedzielone nie jedną, ale dwiema innemi cyframi. Po nabyciu pewnej wprawy w tym kierunku można próbować kojarzyć i inne pary cyfr, np. w 1-ej kolumnie zamiast 3 i 5 brać odrazu ich sumę 8, albo zamiast 2 i 7 brać 9. Podobnie, jak łączymy w biegu rachunku liczby, dopełniające się wzajemnie do 10-ciu, można bez trudu przyzwyczaić się łączyć liczby, które wzajemnie dopełniają się do 11-tu. Dalej można niekiedy z łatwością i korzyścią łączyć w biegu dodawania 3 cyfry, np. w pierwszej kolumnie po ósemce idą cyfry 3, 5, 2, które zastępujemy przez ich sumę 10. Pole do wprawy jest tu bardzo obszerne, a od stopnia tej wprawy zależy większa lub mniejsza sprawność w dodawaniu kolumn liczb.

Na jeden jeszcze wypadek należy zwrócić uwagę, gdyż często nadarza się i daje możność uproszczenia w dodawaniu. Niekiedy w jednej kolumnie pewna cyfra powtarza się kilka razy; chwytamy wtedy

okiem, ile razy ta cyfra się powtarza, i sumę ich obliczamy w biegu rachunku przez mnożenie. Tak np. dodajemy podaną obok kolumnę liczb w ten sposób: 7, 9, 11, 17, (zamiast 3, 3 wzięliśmy  $3 \times 2$ , t. j. 6), 5, 26, 31 (zamiast 7, 7, 7 wzięliśmy 7  $\times$  3, t. j. 21), 6, 9, 20 (1 i 2 połączyliśmy odrazu w 3; można było zamiast 3,  $1 + 2$ , 3 odrazu wziąć  $3 \times 3$ , t. j. 9; w końcu zamiast 5 i 6 wzięliśmy odrazu sumę 11). 3145,6 276 1370 573,35 653,02 6017,97

Dodawanie długich kolumn liczb sprawia początkującym poważne trudności, które przezwyciężyć można tylko przez wprawę, nabycie zaś tej wprawy ułatwić mogą wskazówki, wyżej podane. Przy stosowaniu

#### Próba dodawania. 11

jednak uproszczeń (zarówno przy dodawaniu, jak i przy wszelkich innych rachunkach) należy wystrzegać się przesady. Jeżeli np. przy dodawaniu będziemy skrzętnie szukali dogodnych połączeń cyfr, to na to poszukiwanie możemy stracić więcej czasu, niż gdybyśmy dodawanie wykonywali sposobem szkolnym, bez wszelkich uproszczeń, a przytem, mając uwagę zaprzątniętą poszukiwaniem kombinacyj cyfrowych, możemy łatwo popełnić pomyłkę. Za zasadę praktyczną należy przyjąć,, aby w czasie rachunku nie zatrzymywać się, lecz dążyć zawsze naprzód, korzystając tylko z tych uproszczeń, które same nasuwają się podczas rachunku. Oczywiście, im większą się ma wprawę, tem więcej uproszczeń nasuwać się będzie w biegu rachunku.

Przy dodawaniu bardzo długich kolumn liczb można ułatwić sobie zadanie przez rozbicie kolumny na kilka części i sumowanie każdej z tych części oddzielnie; potem pozostaje jeszcze dodać do siebie sumy cząstkowe. Rachunek taki ilustruje podany tu przykład:

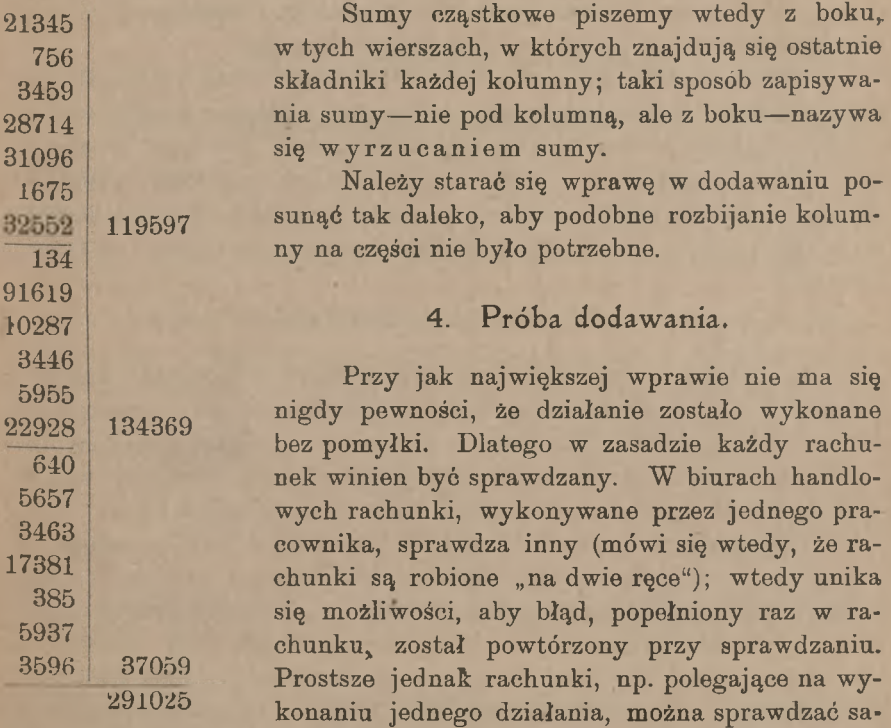

memu. Najpewniejszy sposób sprawdzenia dodawania polega na tem, aby wykonać to samo działanie w odwrotnym porządku; gdy np. dodawano z góry na dół, to dla próby powtarza się sumowanie od dołu ku górze; zgodność wyników wskazuje brak pomyłki.

#### 12 **A. Uproszczenia rachunkowe.**

Przy sprawdzaniu dodawania cenne usługi oddaje notowanie cyfr, przenoszonych do następnych kolumn, o czem była mowa w art. 2. Gdy bowiem próba wykazuje niezgodność w pewnej cyfrze sumy, niema potrzeby rozpoczynać ponownego dodawania od samego początku, ale wystarczy sprawdzić sumowanie tej kolumny, gdzie wykryto niezgodność. Rzecz jasna, że z tej niezgodności z góry nie można wnosić o tern, czy błąd jest w sumowaniu pierwotnem, czy też w próbnem;

kwestję tę rozstrzyga ponowne sumowanie odpowiedniej kolumny. Przypuśćmy, że w podanym obok przykładzie dodawanie zostało wykonane od góry ku dołowi, i że przy próbnem dodawaniu od dołu ku górze otrzymaliśmy sumę 64851, różniącą się od poprzedniej w cyfrze setek. Mając zanotowane, że z drugiej kolumny do trzeciej przeszła trójka, sumujemy ponownie trzecią kolumnę i stwierdzamy, że cyfra 9 jest dobra. Gdyby liczby przenoszone nie były notowane, musielibyśmy dla sprawdzenia trzeciej cyfry sumy 31456 7854 11257 3485 10899 64951 1233

wykonać dodawanie jeszcze raz od samego początku.

Notowanie cyfr przenoszonych oddaje usługi także w wypadku, gdy jakaś okoliczność odwraca uwagę rachującego, wskutek czego rachunek zostaje nagle przerwany. Aby rachunek nanowo nawiązać, wystarczy powtórzyć sumowanie tej kolumny cyfr, której sumowanie zostało zakłócone. Gdyby cyfra, przeniesiona do tej kolumny z poprzedniej, nie była odnotowana, wypadłoby, oczywiście, ponowić dodawanie od samego początku.

## 5. Uwagi dodatkowe.

Do biegłości w rachunku nie można dojść, nie ćwicząc należycie zdolności wykonywania mniejszych obliczeń w pamięci. Ćwiczenia te należy rozpocząć od dodawania, a mianowicie: należy systematycznie wprawiać się w dodawanie dwu liczb: jednocyfrowej i dwucyfrowej, potem dwu liczb dwucyfrowych, trzech liczb dwucyfrowych i t. d.

Przy dodawaniu dwu liczb wielocyfrowych w pamięci może być użyteczną następująca wskazówka. Niech dane liczby będą: 1347 i 586. Do pierwszej liczby dodajemy najprzód jedności drugiej liczby, potem dziesiątki jej, w końcu setki, liczymy więc: 1353, 1433, 1933. Podobnież można dodawać do pferwszej liczby setki, dziesiątki i jedności drugiej, t. j. można liczyć: 1847, 1927, 1933. Mając zsumować w pamięci kilka liczb, sumujemy najprzód pierwsze dwie, potem do ich sumy dodajemy trzecią i t. d. Zbyt forsowne jednak ćwiczenie sprawności w rachunkach pamięciowych byłoby bezcelowe, gdyż większe obliczenia zawsze pewniej i dogodniej jest wykonywać na piśmie.

#### Odejmowanie. 13

Mówiliśmy dotychczas wyłącznie o dodawaniu liczb oderwanych. Ale jest rzeczą jasną, że wszystko, co zostało podane, stosuje się bez zmiany i do dodawania liczb mianowanych prostych. Np.

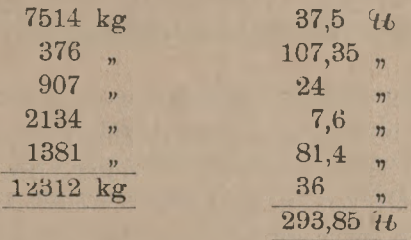

Działania na liczbach mianowanych wielorakich będą przedmiotem jednego z rozdziałów późniejszych.

## **III.** Odejmowanie.

#### 1. Odejmowanie przez dopełnienie.

Metodę odejmowania opieramy na tem, że traktujemy odjemną, jako sumę dwuch składników, z których jeden jest nam dany w postaci odjemnika, a drugiego szukamy. Znajdujemy więc różnicę dwuch liczb, jako liczbę, która w sumie z odjemnikiem daje odjemną.

Zazwyczaj umieszcza się odjemnik pod odjemną, przyczem zwraca się uwagę na to, aby cyfry odjemnika znajdowały się pod odpowiedniemi cyframi odjemnej. Z boku po lewej stronie odjemnika kładzie się znak odejmowania, który w rachunkach handlowych ma kształt  $\div$ .

Weźmy przykład:

## 3145716 ÷ <sup>839362</sup> 2306354

Odejmowanie wykonywamy w następujący sposób. Zaczynając od jedności, szukamy liczby, dopełniającej odjemnik do odjemnej, a więc do 2 szukamy dopełnienia takiego, aby suma była 6; dopełnienie te jest 4. Liczymy:  $2a 4 - 6i$ , wymawiając dopełnienie 4, jednocześnie je zapisujemy. Dalej do 6 szukamy dopełnienia takiego, aby suma kończyła się na 1, t. j. aby suma wynosiła 11 (nie 21 lub więcej, gdyż dopełnienie musi być jednocyfrowe); liczymy: <sup>6</sup> <sup>a</sup> <sup>5</sup> — 11 zapisujemy 5 w chwili, gdy je wymawiamy. Dodając dalej, przenosimy 1 z po-

przedniej sumy (11-tu) i mamy:  $4$  (t. j.  $1 + 3$ ) a  $3 - 7$ , tak samo potem:  $9a 6 - 15$ ,  $4(t, j, 1 + 3) a 0 - 4$ ,  $8a 3 - i1$ ,  $1a 2 - 3$ . Cyfry tłuste zapisujemy w chwili, gdy je wypowiadamy.

Po nabyciu wprawy w opisanym sposobie odejmowania wykonywa się to działanie o wiele szybciej i łatwiej, niż przy zwykłym sposobie szkolnym.

Tak samo wykonywamy odejmowanie, gdy liczby dane zawierają ułamki dziesiętne. Jeżeli cyfr dziesiętnych w odjemnej i odjemniku nie jest jednakowa liczba, to uzupełniamy pierwszą albo drugą zerami: czynimy to jednak tylko w myśli, bynajmniej nie pisząc tych zer, dla oszczędzenia bowiem czasu należy wystrzegać się pisania czegokolwiek, co nie jest niezbędnie potrzebne. Odejmujemy więc np.

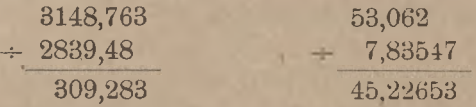

licząc przy pierwszem odejmowaniu: 3 (nie należy mówić: 0 a 3 — 3), 8 a 8 — 16, 5 a 2 — 7, 9 a **9** — 18, 4 a 0 — 4, 8 a **3** — 11, 3, przy drugiem: 7 a **3** — 10, 5 a **5** — 10, 6 a **6** — 12, 4 a **2** — 6 i t. d.

Działanie to oczywiście w niczem nie ulegnie zmianie, gdy zamiast liczb oderwanych będą dane liczby mianowane proste; różnica będzie wtedy tak samo mianowana, jak odjemna i odjemnik.

Jak przy dodawaniu suma, tak przy odejmowaniu różnica w pewnych razach musi być wyrzucana z boku, a nie podpisywana pod kreską. Taki układ odejmowania ilustruje przykład następujący :

> $-6236,5$  , 5239 kg. 11475,5 k<sup>g</sup>

Różnica jest umieszczona z boku, w tym samym wierszu, co odjemnik.

Niekiedy wypada odejmowanie wykonywać, mając odjemnik napisany nad odjemną, a nie pod nią. Odejmowanie wykonywamy wtedy również przez szukanie dopełnienia: mamy wówczas sumę dwuch liczb (odjemną), napisaną po środku, jeden składnik (odjemnik) nad nią, a drugi składnik (szukaną różnicę) pod nią.

Przykład.

13653,72 (odjemnik = składnik wiadomy)  $54298,45$  (odjemna = dana suma) *40544,73* (różnica = składnik szukany).

Odejmujemy <sup>w</sup> ten sposób: <sup>2</sup> <sup>a</sup> **<sup>3</sup>** — 5, <sup>7</sup> <sup>a</sup> **<sup>7</sup>** — 14, <sup>4</sup> <sup>a</sup> **<sup>4</sup>** - 8,  $5a 4 - 9, 6a 6 - 12, 4a 0 - 4, 1a 4 - 5.$ 

Należy zresztą wprawić się w wykonywanie odejmowania i w tych wypadkach, gdy odjemnik napisany jest nie pod odjemną i nie nad nią, ale z boku, lub zgoła w innem miejscu.

#### 2. Odejmowanie sumy kilku liczb.

Niezależnie od tego, że metoda odejmowania przez szukanie dopełnienia jest sama przez się praktyczniejsza od metody szkolnej, pozwala ora w pewnym wypadku poprostu oszczędzić jedno działanie, a mianowicie: gdy mamy od jednej liczby odjąć szereg innych liczb; możemy wówczas odrazu otrzymać żądaną resztę, nie znajdując uprzednio sumy odiemników.

Przykład 1. Fabryka sprzedała kupcowi zamiejscowemu towar za *M* 121740.— z warunkiem odstawienia towaru do magazynu kupca. Przewóz towaru koleją kosztował *M* 2175.—, zwózka ze stacji kolejowej *M* 580.—, inne koszta *M* 120.—. Ile fabryka osiągnęła ze sprzedaży?

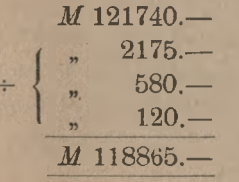

Szukamy liczby, która w sumie z 2175, 580, 120 da 121740; rachujemy więc w ten sposób: 5 a  $5 - 10$ ; 8, 18 a  $6 - 24$ ; 3, 8, 9 a  $8 - 17$ ;  $3a 8 - 11$ ; 1 a  $1 - 2$ ; 1. Zamiast dodawania i odejmowania wykonaliśmy tylko jedno działanie.

Przykład 2. Mieszkając czasowo na prowincji, poleciliśmy bankierowi swemu w Warszawie, aby od sumy, która dla nas wpłynie, potrącił swoją należność, a resztę przekazał nam pocztą. Na nasz rachunek wpłynęło za zainkasowany weksel *M* 9752.50, natomiast bankierowi przypadało od nas: za nabytą dla nas obligację pożyczki premjowej *M* 1000.—, za opłacony nasz czek *M* 1217.50, za wykup naszego akceptu *M* 2315.—, różnych prowizyj *M* 470.—. Przekaz pocztowy kosztował *M* 37.50. Ile pieniędzy otrzymaliśmy przekazem?

Obliczamy w następujący sposób: 0; 10 a  $5 - 15$ ; 8, 20 a  $2 - 22$ ; 4, 14 a  $1 - 15$ ; 3, 10 a  $7 - 17$ ; 3, 5 a  $4 - 9$ . *M* 9752.50  $n \cdot 1000$ . 1217.50  $2315. 470 -$ 37.50 *M* 4712.50

Bardzo często w rachunkach handlowych, a zwłaszcza w buchalterji, wypada odjąć sumę kolumny liczb od jednej liczby, a mianowicie:

#### 16 A. Uproszczenia rachunkowe.

dana bywa kolumna liczb, w której brak jeszcze jednej, pod kolumną zaś podana jest suma wszystkich liczb; wymaga się wpisania owej brakującej liczby tak, aby suma podpisana była dobra. Weźmy przykład w tej formie, w jakiej właśnie napotyka się w buchalterji. Niech strony "winien" i "ma" pewnego rachunku przedstawiają się w następującej postaci:

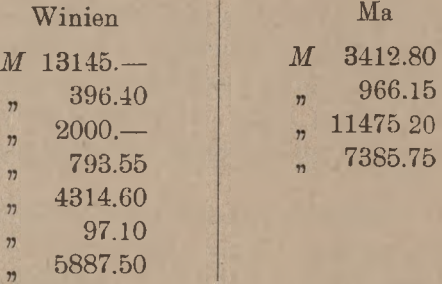

<sup>i</sup> niech trzeba będzie rachunek ten zbilansować, t. j. do mniejszej strony rachunku dopisać przewyżkę strony większej i wykazać po obydwuch stronach jednakowe sumy. Ponieważ w powyższym przykładzie większą jest strona "winien", przeto najprzód dodajemy tę stronę; suma wynosi *M* 26634.15. Tę samą sumę podpisujemy pod kolumną "ma" i odejmujemy od tej sumy wszystkie dane po tej stronie pozycje. Rachunek zbilansowany będzie wyglądał:

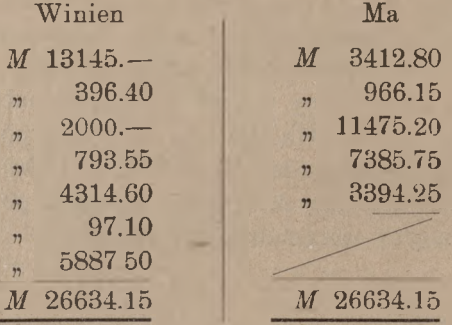

Różnicę *M* 3394.25 znaleźliśmy, licząc: <sup>10</sup> <sup>a</sup> <sup>5</sup> — 15; 9, <sup>19</sup> <sup>a</sup> 2—<sup>21</sup> it. d. (Liczba *M* 3394.25 nazywa się <sup>w</sup> powyższym przykładzie saldem debetowem albo pozostałością debetową rachunku).

Odejmowanie sprawdzamy, powtarzając w odwrotnym porządku dodawanie odjemnika i reszty.

## IV. Mnożenie.

## 1. Uwagi ogólne o mnożeniu.

Będziemy najprzód mówili o mnożeniu liczb całkowitych i ułamków dziesiętnych; ułamki zwyczajne uwzględnimy później. Mnożenie ułamków dziesiętnych wykonywa się, jak wiadomo, tak samo, jak mnożenie liczb całkowitych; mnożymy liczby tak, jak gdyby przecinków w nich nie było, a po znalezieniu cyfr iloczynu oddzielamy po prawej stronie tyle cyfr dziesiętnych, ile ich było w mnożnej i w mnożniku razem.

Z dwuch czynników mnożnik jest zawsze liczbą oderwaną, mnożna zaś jest albo liczbą oderwaną, a wtedy i iloczyn jest oderwany, albo mnożna jest liczbą mianowaną, a wtedy iloczyn jest tak samo mianowany, jak mnożna.

Gdy mamy pomnożyć przez siebie dwie liczby oderwane, to w zasadzie jest rzeczą obojętną, którą z nich obierzemy za mnożną, a którą za mnożnik; iloczyn będzie oderwany, a porządek czynników nie wpływa na jego wartość. Kierując się względami praktycznemi, obieramy taki porządek czynników, przy którym mnożenie jest łatwiejsze. Jeżeli np. mamy znaleść iloczyn liczb 0,7 i 376, to naturalnie będziemy mnożyli 376 przez 0,7, a nie odwrotnie, gdyż łatwiej jest pomnożyć liczbę 3-cyfrową przez 1-cyfrową, niż odwrotnie.

Niech jednak mnożna będzie mianowana, np. niech trzeba będzie obliczyć, ile ważą 376 szyn żelaznych, gdy każda ma wagę 17 kg. Logicznie rozumujemy, że 376 szyn ważą 376 razy po 17 kg, tak że mnożną jest liczba mianowana 17 kg, mnożnik oderwany jest 376, a iloczyn będzie mianowany i wyrażony w kilogramach. Wartość liczebna iloczynu będzie w tym drugim przykładzie taka sama, jak w pierwszym, a ponieważ łatwiej jest mnożyć 376 przez 17, niż odwrotnie, przeto i w tym drugim przykładzie będziemy mnożyli tak, jak gdyby liczba 376 była mnożną, a 17 mnożnikiem; będziemy tylko pamiętali, że iloczyn będzie wyrażał nie liczbę szyn (jak 376), lecz liczbę kilogramów. Przy wyborze więc mnożnej i mnożnika kierować się zawsze będziemy li tylko względami praktycznemi, choćby taki wybór był niezgodny z logicznemi wnioskami z warunków zadania; otrzymawszy iloczyn, dajemy jego jednostkom nazwę taką, jaka logicznie wynika z zadania.

Zastanowić się musimy teraz nad tem, jakie to są względy praktyczne, któremi kierujemy się przy decydowaniu, która z danych liczb przez którą ma być mnożona. Gdy jedna z liczb będzie miała tylko

Arytmetyka handl. 2

jedną cyfrę różną od zera, a druga — więcej takich cyfr, to zawsze pierwsza będzie mnożnikiem, druga mnożną.

Niech obydwa czynniki będą wielocyfrowe. Obliczamy, ile iloczynów cząstkowych będziemy musieli znajdować, gdy pierwsza lub druga liczba będzie mnożną lub mnożnikiem. Liczba iloczynów cząstkowych zależy od cyfr mnożnika. Niech np. mnożnik będzie 421702. Przez 0 nie mnożymy wcale; iloczyn mnożnej przez <sup>1</sup> jest równy mnożnej, a zatem jest gotowy, i nie mamy potrzeby obliczać go. Istotnie więc wypadnie wykonać trzy mnożenia cząstkowe, a mianowicie: przez 4, 2 i 7. Otóż tę z danych liczb obieramy za mnożnik, która prowadzi do mniejszej liczby mnożeń cząstkowych. Mając np. przemnożyć 2768 i 310,35, będziemy mnożyli pierwszą liczbę przez drugą, gdyż wtedy wykonywamy tylko 2 mnożenia cząstkowe, w przeciwnym zaś razie musielibyśmy wykonać 4 mnożenia. Czasami liczba mnożeń cząstkowych jest jednakowa przy mnożeniu danych liczb w jednym lub w drugim porządku.

Przykłady: 1) Liczby do pomnożenia są: 312,06 i 14,215; jest wszystko jedno, którą z tych liczb przez którą będziemy mnożyli.

2) 3610 i 0,31445; pierwszą liczbę obierzemy za mnożnik, drugą za mnożną.

3) 6372 i 11,405; pierwsza liczba będzie mnożną, druga mnożnikiem.

Wartość liczb nie odgrywa, jak widzimy, żadnej roli przy wyborze mnożnej i mnożnika; jedynym względem decydującym jest dogodność praktyczna rachunku. Zobaczymy później, że na zmniejszenie liczby mnożeń cząstkowych wpływają różne uproszczenia rachunkowe.

#### 2. Mnożenie przez czynnik jednocyfrowy.

Dodawanie zaczęliśmy od ćwiczenia, polegającego na tem, że wypowiadamy sumę dwuch liczb jednocyfrowych, nie zatrzymując uwagi na samych składnikach. Podobnież należy wprawić się w odczytywanie iloczynu dwuch liczb jednocyfrowych; należy dojść do tego, aby, przy spoglądaniu na napisane dwie liczby jednocyfrowe, natychmiast wypowiadać (lub pomyśleć) ich iloczyn. Mając więc np. pomnożyć 8 przez 6, nie będziemy mówili (ani głośno, ani w myśli): 6 razy 8 — 48, ale odrazu, patrząc na cyfry 8 i 6, pomyślimy iloczyn 48.

Mnożąc jakąkolwiek liczbę wielocyfrową przez mnożnik jednocyfrowy, wykonywamy szereg mnożeń, podobnych do tylko co wzmiankowanych; znajdujemy przytem iloczyn niezależnie od tego, czy mnożnik jest podpisany pod mnożną, czy napisany obok mnożnej. Nie należy umyślnie podpisywać mnożnika pod mnożną, gdyż to do wykonania mnożenia jest zgoła niepotrzebne.
#### **Szczególne przypadki uproszczeń przy mnożeniu.** 19

### Niech trzeba będzie pomnożyć

### 576083 przez 7.

Mnożymy w ten sposób: 21 (cyfry, drukowane tłusto, zapisujemy); dalej: 56 a 2 (przeniesione z $-21$ ) — 58; 5; 42; 49 a 4 — 53; 35 a 5 — 40. Iloczyn więc jest: 4032581.

Należy starać się nie zatrzymywać uwagi na pomocniczych dodawaniach: iloczyny można odrazu łączyć z liczbami przenoszonemi; postępując tak, wykonamy poprzednie mnożenie krócej, wypowiemy bowiem (lub pomyślimy) tylko następujące wyniki: 21, 58, 42, 53, 40.

W ten sam sposób wykonywamy mnożenia cząstkowe, gdy mnożnik jest wielocyfrowy; do tego niebawem wrócimy.

Do mnożenia przez liczby jednocyfrowe sprowadza się mnożenie, gdy mnożnik z łatwością rozkłada się na iloczyn dwuch czynników jednocyfrowych. Niech np. będzie do pomnożenia

### 49571 przez 56.

Ponieważ 56  $= 7 \times 8$ , przeto mnożymy najprzód przez 7, co daje:

### 346997,

a potem ten iloczyn przechodni mnożymy przez 8 i otrzymujemy iloczyn ostateczny:

#### 2775976.

Rozkład mnożnika na czynniki jednocyfrowe nieraz pozwala szybko wykonać mnożenie w pamięci. Tak np. mnożąc w pamięci 35 przez 16, pomnożymy 35 przez 4, co da nam 140, a iloczyn 140 przez 4 da żądany rezultat 560; albo też pomnożymy najprzód 16 przez 5, co da nam 80, a potem pomnożymy 80 przez 7 i otrzymamy znowu iloczyn szukany 560.

# 3. Szczególne przypadki uproszczeń przy mnożeniu.

Zanim przystąpimy do mnożenia przez liczby wielocyfrowe w ogólności, rozważymy najprzód szereg przypadków, w których mnożenie może być wykonane z zastosowaniem rozmaitych uproszczeń.

### a) Mnożenie przez liczby z zerami w końcu lub na początku.

Dla pomnożenia liczby całkowitej przez 10, 100 i t. d., dopisujemy po prawej stronie jedno zero, dwa zera i t. d. Gdy liczba zawiera ułamek dziesiętny, to dla pomnożenia jej przez 10, 100 i t. d. przesuwamy

#### 20 A. Uproszczenia rachunkowe.

przecinek w prawa stronę o tyle miejsc, ile zer jest mnożniku. Jeżeli wreszcie mnożna ma np. dwie cyfry po przecinku, a chcemy pomnożyć ją przez 1000, to najprzód mnożymy ją przez 100, opuszczając przecinek, a potem mnożymy przez 10, dopisując jedno zero.

Podobnież postępujemy, gdy mnożnik jest jakąkolwiek liczbą, kończącą się po prawej stronie zerami. Niech np. mnożnik będzie 23000. Rozkładamy go na czynniki 23 i 1000 i mnożymy mnożną najprzód przez 23, a potem wzmiankowanym, wyżej sposobem przez 1000. Stąd reguła: dla pomnożenia liczby całkowitej przez mnożnik, kończący się zerami, wykonywamy mnożenie tak, jak gdyby zer wcale nie było, a potem w iloczynie dopisujemy z prawej strony tyle zer, ile ich było w mnożniku.

Podobnież postępujemy, gdy liczba jest ułamkiem dziesiętnym z zerami na początku. Aby np. pomnożyć 376 przez 0,09, mnożymy daną mnożną przez 9, t. j. opuszczamy w mnożniku zera początkowe; otrzymamy wynik 3384, w którym pozostaje oddzielić przecinkiem dwie cyfry; iloczyn ostateczny jest 33,84. Tak samo, by pomnożyć np. 0,0375 przez 0,006, mnożymy 375 przez 6 i w iloczynie 2250 oddzielamy przecinkiem 7 cyfr; otrzymamy iloczyn ostateczny 0,000225.

### b) Mnożenie przez potęgi liczby 5.

Każda potęga liczby 5 jest częścią wielokrotną <sup>1</sup>) takiej samej potęgi liczby 10, mamy bowiem:

$$
5 = 10:2, \text{ a we of } 5^n = 10^n:2^n.
$$

Jeżeli chcemy jakąś liczbę pomnożyć przez 5, to możemy ją zamiast tego pomnożyć przez 10 i wziąć połowę iloczynu; 5-krotna liczby danej jest równa połowie jej 10-krotnej. Mnożenie przez 10 nie wymaga rachunku, a podzielenie przez 2 jest łatwiejsze, niż pomnożenie przez 5.

Podobnież zamiast pomnożyć przez 25, podzielimy przez 4 liczbę daną, powiększoną 100 razy. Np. mając obliczyć  $25 \times 18$ , liczymy.  $1800 : 4 = 450.$ 

Tak samo dla pomnożenia liczby danej przez 125 pomnożymy ją przez 1000 i iloczyn podzielimy przez 8, gdyż mamy: 125 — 1000 : 8 (zresztą poznamy jeszcze inny również prosty sposób mnożenia przez 125).

<sup>1</sup>) Częścią wielokrotną pewnej liczby, jak wiadomo, nazywa się każda inna liczba, mieszcząca się w danej całkowitą liczbę razy; każdy iloraz danej liczby przez dzielnik całkowity jest jej częścią wielokrotną. Częściami wielokrotnemi liczby 10 są np. liczby: 5,  $3\frac{1}{3}$ ,  $2\frac{1}{2}$ ,  $1\frac{2}{3}$ ,  $1\frac{1}{4}$ .

#### Szczególne przypadki uproszczeń przy mnożeniu. 21

Dla dalszych potęg 5-ciu uproszczenie to nie ma już znaczenia praktycznego, gdyż wypadałoby dzielić przez wyższe potęgi 2-ch, które już nie są liczbami jednocyfrowemu

Rzecz jasna, że tak samo, jak przez 9, 25, 125, mnożymy przez 50, 2500, 2,5, 12,5 i t. d. Mamy bowiem:

> $50 = 100:2$  $2500 = 10000:4$  $2,5 = 10:4$  $12,5 = 100:8$

i t. d. A więc np.:

 $732 \times 2.5 = 7320 : 4 = 1830,$  $27,45 \times 12,5 = 2745 : 8 = 343\frac{1}{8}$ 

i t. p.

c) Mnożenie przez liczby, blizkie 100, 1000, ... lub ich wielokrotnych.

Niech trzeba będzie pewną liczbę pomnożyć przez 98. Ponieważ mamy:  $98 = 100 - 2$ , przeto możemy mnożenie to uskutecznić w ten sposób, że mnożną powiększymy 100 razy i odejmiemy mnożną podwojoną; zamiast mnożenia przez 98 wykonamy prostsze mnożenie przez 2. Np.:

$$
\begin{array}{r} 7462 \times 98 \\ - \frac{14924}{731276} \end{array}
$$

÷

÷

Dla pomnożenia mnożnej przez 100 należało dopisać z prawej strony dwa zera; zamiast tego zostawiliśmy dwa wolne miejsca i na właściwem miejscu podpisaliśmy, jako odjemnik, podwojoną mnożną. Reszta od odejmowania: 731276 stanowi żądany iloczyn.

Tak samo pomnożymy np. 231,45 przez 997, rozkładając mnożnik na 1000 — 3. Mamy:

 $231,45 \times 997$ 69435 230755,65.

W podobny sposób wykonywamy mnożenie przez wszelkie liczby, blizkie potęg 10-ciu i mniejsze od nich, t. j. przez liczby typu 10"— *a,* gdzie *a* jest liczbą jednocyfrową.

Przez liczby, niewiele przewyższające potęgi 10-ciu, t. j. przez liczby typu  $10^n + a$ , mnożymy w ten sam sposób, przyczem zamiast odejmowania mamy dodawanie, np.

 $35048 \times 1004$ 140192 35188192.

Wreszcie, gdy mnożnik jest blizki wielokrotnej liczb 10, 100,... np. gdy jest równy 49, 297 i t. p. (w ogólności  $b \cdot 10^n - a$ , gdzie  $a \text{ i } b$ są liczby jednocyfrowe), wykonywamy mnożenie w sposób, podobny do poprzedniego. Np. z uwagi, że  $49,98 = 50 - 0,02$ , mnożymy przez 49,98, jak następuje:

 $2307,55 \times 49,98$ 

115377,5 46,151 iloczyn mnożnej przez 0,02, t. j. podwojona setna część iloczyn mnożnej przez 50, t. j. połowa iloczynu przez 100, mnożnej

115331,349.

Gdy mnożnikiem jest liczba kształtu: 300 — 3, 7000 — 7 lub t. p. (w ogólności  $a$ . 10<sup>n</sup> —  $a$ ), to mnożenie jeszcze więcej upraszcza się. Np.

 $536\times297$ 

1608 iloczyn 536  $\times$  300; zamiast zer pozostawiliśmy dwa wolne miejsca,

1608 iloczyn 536  $\times$  3, t. j. setna część poprzedniego iloczynu  $\div$ 159192

Podobnież:

 $726 \times 49,5$ 

363 iloczyn 726  $\times$  50, t. j. połowa stokrotnej mnożnej,

iloczyn 726  $\times$  0,5, t. j. setna część poprzedniego iloczynu. 363  $\div$ 35937.

d) Rozkład mnożnika na sumę lub różnicę.

W poprzedniej grupie uproszczeń rozkładaliśmy mnożnik na sumę lub różnicę dwuch liczb, np.  $997 = 1000 - 3$ ,  $1004 = 1000 + 4$  i t. p. W tych przypadkach jedna część składowa mnożnika była potęgą 10-ciu lub wielokrotną takiej potęgi. Metoda przekształcenia mnożnika na sumę lub różnicę ma często zastosowanie i w innych przypadkach; tych przypadków wyczerpać nie możemy, rozważymy tylko szereg przykładów.

Mnożnik 15. Ponieważ jest  $15 = 10 + 5$ , czyli  $10 + \frac{1}{2}$ . 10, to dla pomnożenia pewnej liczby przez 15 weżmiemy jej 10-krotną i dodamy połowę tej 10-krotnej. Np.

 $\div$ 

 $9356 \times 15$ 4678 140340  $245,76 \times 1,5$ 122,88 368,64

podobnież:

i t. p.

Mnożenie przez 75. Od iloczynu mnożnej przez 100 odejmiemy jego czwartą część, np.

> $487\times75$  $\div$  12175 36525

albo inaczej:

 $487\times75$ 24350 połowa iloczynu przez 100, t. j. iloczyn przez 50 12175 36525 suma, t. j. iloczyn przez . . . . . . . . 75. połowa poprzedniej liczby, t. j. iloczyn przez 25

Mnożenie przez 175. Przykład:

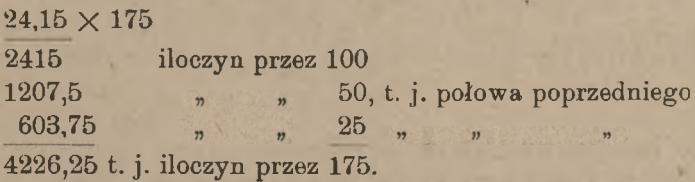

Podobnież możemy wykonać mnożenie przez 17,5, 1,75, 1750 i t. d.

Dla pomnożenia przez 125 możemy wziąć stokrotną mnożną i dodać czwartą część tej stokrotnej. (Wiemy także z poprzedniego, że iloczyn przez 125 można obliczyć, jako ósmą część iloczynu przez 1000). Podobnież oblicza się iloczyn przez 12,5, 1,25, 1250 i t. p.

Przez 65 mnożymy najdogodniej, rozkładając:  $65 = 50 + 10 + 5$ , a więc np.

 $973.24 \times 65$ 

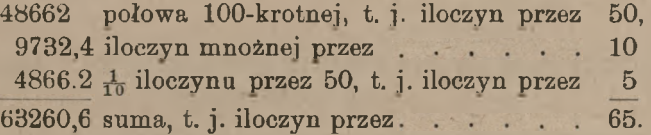

Iloczyn przez 225 obliczymy, rozkładając:  $225 = 200 + \frac{1}{8}$ . 200.

#### 24 **A. Uproszczenia rachunkowe.**

Przez 135 możemy pomnożyć w następujący sposób:

 $364.232 \times 135$ 

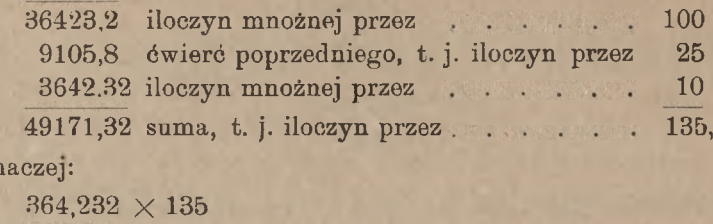

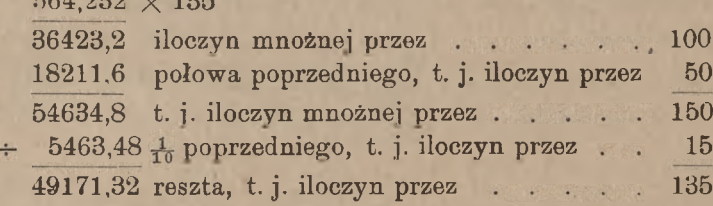

Podobnież mnożymy przez 13,5, 1,35, 1350 i t. p.

### e) Mnożenie przez dwucyfrową wielokrotną liczby 9.

Metodę rozkładu mnożnika na różnicę dwuch liczb stosujemy z powodzeniem, gdy mnożnik jest jedną z liczb:

18, 27, 36, 45, 54, 63, 72, 81,

mamy bowiem:

 $18 = 20 - 2$  $27 = 30 - 3$ 

i t. d. Zamiast więc pomnożyć daną liczbę przez 18, możemy pomnożyć ją przez 20 i od iloczynu odjąć jego dziesiątą część. Np.

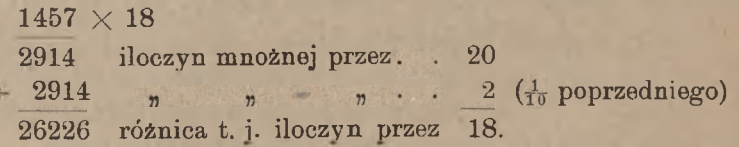

Podobnież dla pomnożenia danej liczby przez 27 znajdziemy jej iloczyn przez 30 i odejmiemy jego dziesiątą część.

Na tej samej uwadze możemy oprzeć mnożenie przez 1,8, 0,27, 3,6, 0,045 i t. d., 180, 3600, 45000 i t. d.

### f) Mnożenie pamięciowe dwuch liczb dwucyfrowych z jednakową cyfrą dziesiątków.

Pamięciowe wykonywanie mniejszych mnożeń znacznie upraszcza robotę. Mnożenie liczb dwucyfrowych wykonywa się w pamięci szcze-

albo in

#### **Mnożenie liczb wielocyfrowych w ogólności.** 25

golnie łatwo w przypadku, gdy liczby dane mają jednakowe cyfry dziesiątków.

Ogólny kształt takich liczb jest:  $10a + b$  i  $10a + c$ , gdzie *a* jest cyfrą dziesiątków, *b* i *c —* cyframi jedności. Iloczyn tych liczb można przekształcić w następujący sposób:

$$
(10a + b) (10a + c) = 100a2 + 10ab + 10ac + bc
$$
  
= 10a (10a + b + c) + bc.

Ostatnia postać iloczynu wyraża następującą regułę:

Ażeby pomnożyć dwie liczby dwucyfrowe <sup>o</sup> jednakowych cyfrach dziesiątków, dodajemy do jednej liczby jedności drugiej, mnożymy sumę przez cyfrę dziesiątków i przez 10 i do iloczynu dodajemy iloczyn jedności.

Np. chcąc pomnożyć w pamięci 46 przez 43, postępujemy w ten sposób: do 46 dodajemy 3, sumę 49 mnożymy przez 4 i przez 10, co daje 1960, wreszcie do tej ostatniej liczby dodajemy iloczyn jedności, czyli 18, i otrzymujemy żądany wynik: 1978.

Podobnież mnożymy 67 przez 62, licząc: 69, 414, 4140, 4154.

### 4. Mnożenie liczb wielocyfrowych w ogólności.

Mnożenie liczb wielocyfrowych układamy zazwyczaj podług następującego schematu:

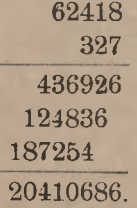

Jak już zauważyliśmy (IV, 2), każdy iloczyn cząstkowy obliczamy z zastosowaniem tych wskazówek, 'które zostały w przytoczonym artykule szczegółowo wyłożone. Ażeby w powyższy schemat wprowadzić uproszczenia, rozważmy, co w nim jest istotnego, a co nie jest koniecznie potrzebne.

Przedewszystkiem pojmujemy, że podpisywanie mnożnika pod mnożną nie jest istotnym warunkiem mnożenia, to samo bowiem mnożenie można z równą łatwością wykonać, gdy mnożnik jest napisany z boku mnożnej; schemat mnożenia może więc otrzymać wygląd następujący:

26 A. Uproszczenia rachunkowe.

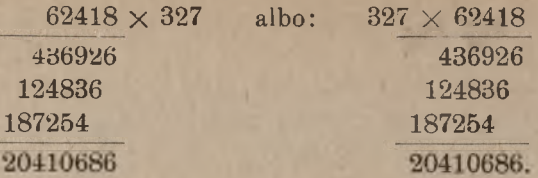

Nie potrzeba nawet, aby mnożnik był napisany blizko mnożnej: należy przyzwyczaić się wykonywać mnożenie także wtedy, gdy mnożnik jest napisany zupełnie gdzieindziej. Już poprzednio (IV, 3 *c* i *d*) korzystaliśmy z tego, że mnożnik nie byl podpisany pod mnożną; okoliczność ta umożliwiła nam pewne uproszczenia w mnożeniu.

Wykonywając mnożenie podług przytoczonych w tym artykule schematów, znajdujemy najprzód iloczyn cząstkowy mnożnej przez jedności mnożnika, potem przez jego dziesiątki, wreszcie przez setki. Trzymanie się tego porządku nie jest bynajmniej niezbędne. Możemy również dobrze wykonać mnożenie, rozpoczynając od cyfry mnożnika najwyższego rzędu i przechodząc do cyfr coraz niższego rzędu. Iloczyny cząstkowe, które poprzednio musieliśmy wysuwać kolejno o jedną cyfrę w lewą stronę, będziemy teraz musieli wysuwać kolejno o jedno miejsce w prawą stronę. Poprzedni przykład mnożenia będzie teraz wyglądał, jak następuje:

 $62418 \times 327$ 187254 124836 436926 20410686.

Przekonawszy się, że można zupełnie odwrocie porządek przebierania cyfr w mnożniku, pojmujemy teraz, że można ten porządek zmieniać w najrozmaitszy sposób. Tak np. jeżeli pomnożymy mnożną najprzód przez setki mnożnika, potem przez jedności, a w końcu przez dziesiątki, to schemat mnożenia będzie miał postać następującą:

> $62418 \times 327$ 187254 436926 124836 20410686.

Rzecz jasna, że pierwsze cyfry z prawej strony iloczynów cząstkowych zajmują miejsca odpowiednie do tego, w jakim porządku bierzemy cyfry mnożnika, jak to ilustruje ostatni przykład.

Swoboda w kolei mnożenia przez poszczególne cyfry mnożnika jest niesłychanie ważna i umożliwia, jak zobaczymy, wiele uproszczeń rachunkowych.

### 5. Uproszczenie mnożenia, gdy w mnożniku jest cyfra 1.

Obecność cyfry <sup>1</sup> w mnożniku ułatwia mnożenie, gdyż iloczyn cząstkowy, odpowiadający tej cyfrze, mamy gotowy: jest on równy mnożnej. Ażeby można było w tym przypadku spożytkować mnożną, jako iloczyn cząstkowy, potrzeba, by mnożnik nie zajmował miejsca pod mnożną. Tak np. mnożymy:

# $3865 \times 431$ 1159o 15460 1665815

Tu cyfra <sup>1</sup> była w mnożniku na miejscu jedności. Jeżeli cyfra ta zajmuje inne miejsce w mnożniku, to zawsze jednak zaczynamy mnożenie od niej, jak to widać w następujących przykładach:

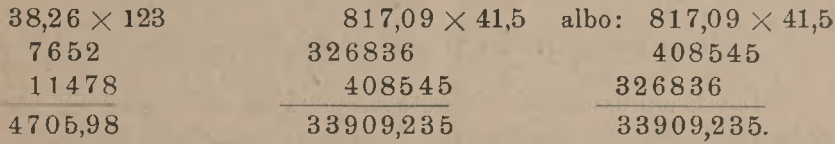

Mnożenie to jest szczególniej proste, gdy w mnożniku oprócz cyfry <sup>1</sup> jest tylko jeszcze jedna cyfra, np.

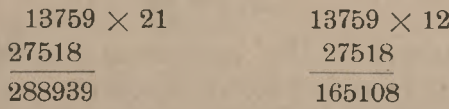

W tych przypadkach łatwo jest zresztą iloczyn odrazu obliczyć, jeżeli wykonywać w pamięci odrazu pomocnicze mnożenia i dodawania; tak np. w przedostatnim przykładzie liczylibyśmy:

9, 5 a 18 (t. j.  $9 \times 2$ ) - 23, 9 (t. j.  $7 + 2$ ) a 10 - 19, 4 a 14 - 18,  $2a 6 - 8, 2,$ 

a w ostatnim:

18, 11 a  $9 - 20$ , 16 a  $5 - 21$ , 8 a  $7 - 15$ , 3 a  $3 - 6$ , 1.

(Cyfry tłusto drukowane zapisujemy).

<sup>W</sup> podobny sposób mnożymy przez 31, 41, 51...., 13, 14, 16,.... oraz przez 310, 1400,.... 1,6, 0,71, 0,018,....

Ze szczególnych przypadków mnożenia, należących do tej kategorji, najprostszy jest ten, gdy mnożnikiem jest liczba 11. Mnożenie pamięciowe przez 11 nie przedstawia żadnej trudności; mając np. pomnożyć 349,235 przez 11, liczymy: 5, (5 a 3) 8, (3 a 2) 5, (2 a 9) 11, (1, 9 a 4) 14, (1, 4 a 3) 8, 3; iloczyn jest:

#### 3841,585.

Podobnież możnaby rozwinąć metodę mnożenia przez 111, 1111,....

W zastosowaniu do mnożnej dwucyfrowej mnożenie przez 11 sprowadza się do tego, że między dwie cyfry mnożnej wstawiamy ich sumę; istotnie mamy:

$$
35 \times 11 = 385
$$
,  $27 \times 11 = 297$   $(8 = 3 + 5, 9 = 2 + 7)$ 

Gdy suma cyfr mnożnej przewyższa 9, to dziesiątek sumy cyfr dodajemy do lewej cyfry mnożnej, np.

> $46 \times 11 = 506$   $(4 + 6 = 10, 4 + 1 = 5)$ ,  $85 \times 11 = 935 \quad (8 + 5 = 13, 8 + 1 = 9).$

# <sup>6</sup> Dalsze uproszczenia w mnożeniu liczb wielocyfrowych.

Dalsze uproszczenia w mnożeniu mają na celu możliwie ułatwić obliczanie iloczynów cząstkowych, a niekiedy zmniejszyć ich liczbę.

Przypuśćmy, że w mnożniku jedna cyfra jest wielokrotną innej. Niech np. potrzeba będzie wykonać mnożenie:

#### 65271  $\times$  328.

Tu 8 jest wielokrotną 2-ch. Gdy będziemy mieli obliczony iloczyn mnożnej przez 2, to iloczyn przez 8 łatwiej znajdziemy, mnożąc poprzedni iloczyn cząstkowy przez 4. Będziemy więc mnożyli, jak następuje, zaczynając od lewej strony mnożnika i idąc ku prawej:

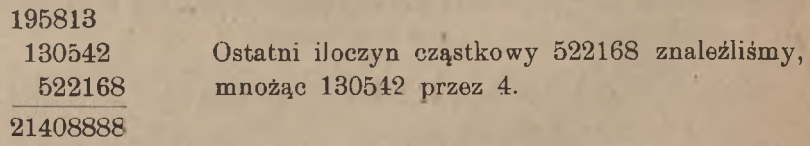

Uproszczenie to zyskuje na doniosłości, gdy w mnożniku nie jedna cyfra, ale grupa dwuch cyfr sąsiednich jest wielokrotną innej cyfry. Jeżeli np. w ostatnim przykładzie zwrócimy uwagę na to, że 32 jest wielokrotną 8-iu, to mnożenie to wykonamy prościej w następujący sposób:

najprzód pomnożymy mnożną przez 8, a potem, biorąc w mnożniku odrazu 32 dziesiątki, pomnożymy poprzedni iloczyn cząstkowy przez 4, wysuwając go o jedno miejsce w lewą stronę względem poprzedniego. Układ mnożenia będzie następujący:

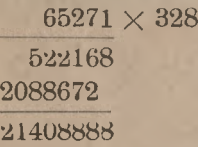

Liczba iloczynów cząstkowych została, jak widzimy, zredukowana do dwuch.

Niech teraz w mnożniku jedna cyfra będzie sumą innych dwuch sąsiednich cyfr, np. niech dane czynniki będą: 761,25 i 358. Mamy tu  $3 + 5 = 8$ . Gdy iloczyny mnożnej przez 3 i 5 będą napisane, to iloczyn mnożnej przez 8 łatwiej znajdziemy, sumując poprzednie dwa iloczyny cząstkowe. Mnożenie będzie miało układ następujący:

> $761,25 \times 358$ 228375 380625 609000 272527,5.

Ostatni iloczyn cząstkowy znaleźliśmy, dodając:

# 228375 380625 609000

przyczem jednak dodawanie wykonaliśmy nie w kierunku pionowym, jak zwykle, ale w kierunku ukośnym.

Tak samo np. pomnożymy:

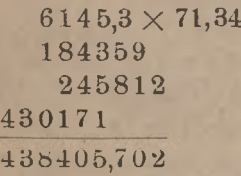

Tu przedewszystkiem skorzystaliśmy z obecności cyfry <sup>1</sup> w mnożniku; następnie bezpośrednio obliczyliśmy iloczyny mnożnej przez 3 i przez 4, ostatni zaś iloczyn przez 7 znaleźliśmy jako sumę dwuch poprzednich:

184359 245812 430171.

Uproszczenie to również będzie więcej doniosłe, gdy w mnożniku grupa dwuch cyfr sąsiednich będzie sumą dwuch innych cyfr sąsiednich;

#### 30 A. Uproszczenia rachunkowe.

np. mając pomnożyć 8435 przez 7916, spostrzegamy, że jest  $7+9=16$ . Wobec tego mnożymy w następujący sposób:

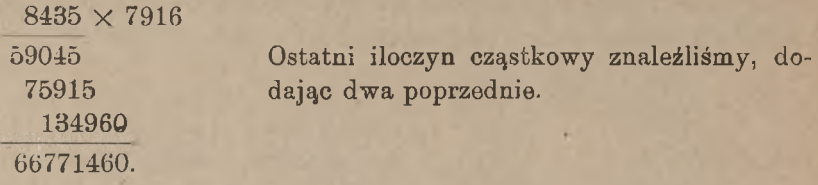

# 7. Mnożenie symetryczne.

Metoda t. zw. mnożenia symetrycznego znana była indusom już w XII w.; <sup>w</sup> wiekach średnich zwano ją metodą błyskawiczną; dziś względnie mało jest rozpowszechniona. Metoda ta może oddawać poważne usługi praktyczne, zwłaszcza w zastosowaniu do niezbyt wielkich liczb, i dlatego zasługuje, aby ją poznać i stosować.

Sposób symetrycznego mnożenia polega na obliczaniu kolejnych cyfr iloczynu ostatecznego, przyczem iloczynów cząstkowych nie oblicza się zupełnie, a wszelkie działania pomocnicze wykonywa się w pamięci.

Dla wyjaśnienia zasady mnożenia symetrycznego zastąpmy czasowo w mnożnej i w mnożniku cyfry przez litery symboliczne, a mianowicie: oznaczmy w mnożnej cyfry jedności, dziesiątków, setek, tysięcy odpowiednio przez *J, D, S, T,* a w mnożniku przez *j, d,, s, t.* Weźmy najprzód przypadek najprostszy: gdy mnożna i mnożnik są dwucyfrowe. Schemat zwykłego mnożenia wygląda wtedy tak:

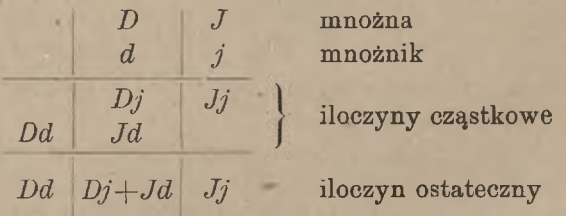

Z tego schematu widzimy, że w iloczynie ostatecznym jedności *(Jj*) powstają przez mnożenie jedności przez jedności, dziesiątki *(Dj + Jd*) składają się z iloczynów dziesiątków przez jedności i jedności przez dziesiątki, wreszcie setki (*Dd*) są iloczynem dziesiątków przez dziesiątki. Korzystając z tego spostrzeżenia, możemy kolejne cyfry iloczynu ostatecznego obliczać, nie znajdując wcale iloczynów cząstkowych. Mnożymy np.:

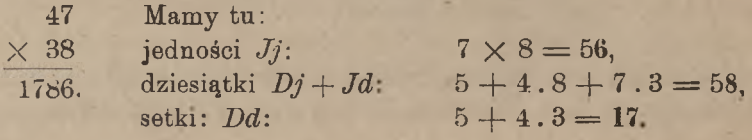

Gdy jedności wypadło 56, zapisaliśmy 6, a 5 dziesiątków dołączyliśmy do dziesiątków 4.<sup>8</sup> + 7.3; tak samo potem <sup>5</sup> setek dołączyliśmy do setek 4.3.

Niech dalej mnożna będzie trzycyfrowa, a mnożnik dwucyfrowy Schemat zwykłego mnożenia ma teraz wygląd następujący:

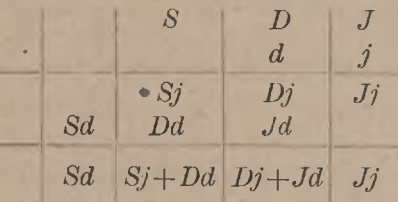

Podług tego wzoru obliczamy odrazu iloczyn ostateczny w następującym przykładzie:

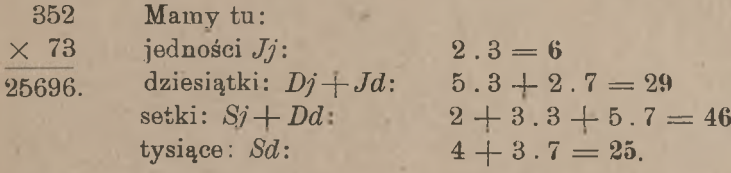

Można graficznie zilustrować powyższe mnożenia, łącząc kreskami cyfry mnożnej i mnożnika w tym porządku, jak je mnożymy dla znajdowania cyfr iloczynu ostatecznego. Dla mnożenia liczby dwucyfrowej przez dwucyfrową otrzymamy figurę graficzną następującą:

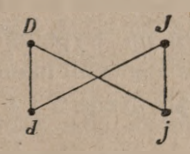

a dla mnożenia liczby trzycyfrowej przez liczbę dwucyfrową:

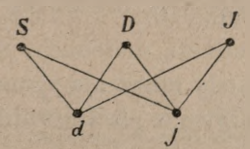

i t. d. Otrzymujemy zawsze figury symetryczne; stąd też pochodzi nazwa tego sposobu mnożenia.

Łatwo jest zmiarkować, jak metodę tę stosować należy do liczb o coraz większej ilości cyfr. Weżmy tylko jeszcze dwa przykłady.

### 32 A. Uproszczenia rachunkowe

Mnożenie liczby trzycyfrowej przez trzycyfrowy:

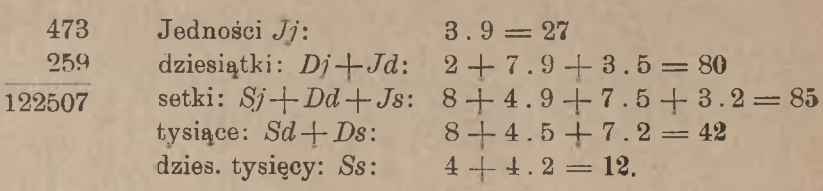

Mnożenie liczby czterocyfrowej przez dwucyfrową:

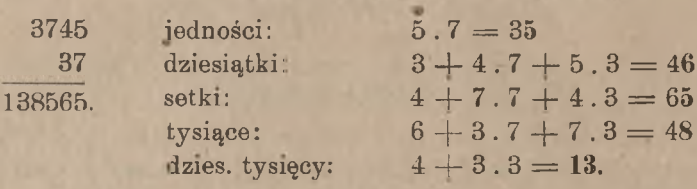

Teoretycznie można tę metodę stosować do mnożenia liczb o dowolnej liczbie cyfr, praktyczne jednak znaczenie ma ta metoda tylko w zastosowaniu do liczb o niezbyt wielu cyfrach, np. gdy mnożna i mnożnik mają nie więcej, jak po trzy cyfry, albo gdy mnożna ma cyfr więcej, ale mnożnik tylko dwie cyfry. Przy wykonywaniu mnożenia liczb dwucyfrowych albo liczby trzycyfrowej przez dwucyfrową metoda mnożenia symetrycznego oddaje usługi znakomite. Usługi te są jeszcze większe, gdy przyzwyczaić się mnożyć symetrycznie, nie mając mnożnika, podpisanego pod mnożną, co łatwo udaje się przy małych liczbach. Im więcej cyfr mają mnożna i mnożnik, tem więcej działań pomocniczych wypada wykonywać w pamięci i tem więcej przeto metoda ta nuży.

W pewnych przypadkach metoda mnożenia symetrycznego dopuszcza uproszczenia. Niech np. wypadnie mnożyć 67 przez 37. Dla znalezienia cyfry dziesiątków iloczynu mamy dodać iloczyny 7.3 i 6.7; zamiast tego łączymy w myśli liczby 3 i 6 w ich sumę 9 i bierzemy jeden iloczyn  $9.7 = 63$ .

Tak samo w przykładzie  $4661 \times 82$  dla znalezienia cyfry setek iloczynu, zamiast liczyć 6.8 + 6.2, liczymy 6.10 = 60, łącząc w biegu rachunku 8 i 2 w ich sumę 10.

Jak przy wszelkich zresztą metodach, upraszczających rachunek, pożytek, jaki mamy z metody mnożenia symetrycznego, jest tem większy, im większą się ma wprawę w posiłkowaniu się tą metodą.

### 8. Próba mnożenia.

O próbie mnożenia możemy powtórzyć te same uwagi zasadnicze, które w art. II, 4 uczyniliśmy z powodu próby dodawania. I tu naj-

#### Próba mnożenia. 33

pewniejszą próbą jest przerobienie rachunku przez kogoś innego; ten system jest też zazwyczaj stosowany w biurach handlowych.

Gdy jednakże próbę mnożenia wypada wykonać samemu, to można użyć jednego z dwu sposobów: albo powtórzyć mnożenie, biorąc poprzednią mnożną za mnożnik, a poprzedni mnożnik za mnożną, albo też podzielić iloczyn przez mnożną lub przez mnożnik; przy dzieleniu przez mnożną winniśmy otrzymać mnożnik, przy dzieleniu przez mnożnik mnożną. Pierwszy sposób: pomnożenie danych liczb w odwrotnym porządku — naogół nie jest dogodny, gdyż w większości przypadków traciłoby się przytem te uproszczenia, z których się korzystało przy mnożeniu pierwotnem. Przeważnie przeto zaleca się próbę mnożenia przez dzielenie [1](#page-50-0)).

Niekiedy mnożenie jednakowo łatwo wykonać się daje dwoma różnemi sposobami, np. przy zastosowaniu raz jednego, drugi raz innego sposobu uproszczenia. Wykonawszy wtedy mnożenie jednym sposobem, można powtórnie wykonać je dla próby drugim.

Błędy bardzo duże można z łatwością wykrywać, gdy niezależnie od wykonywanego działania oszacujemy rezultat w szerokich granicach, zastępując liczby dane przez inne liczby okrągłe, większe lub mniejsze od danych, ale mało się od nich różniące. Działanie, wykonane na tych liczbach okrągłych, daje rezultat mało różniący się od właściwego. Ponieważ przy działaniach na liczbach okrągłych trudno jest pomylić się, nawet rachując w pamięci, to niezgodność rezultatów będzie dowodem, że w działaniu głównem popełniono błąd. Mnożąc np. 95,42 przez 42,15, otrzymujemy iloczyn 4021,953. Jeżeli zastąpimy mnożną przez 100, a mnożnik przez 40, to iloczyn przybliżony będzie  $100 \times 40 = 4000$ ; widzimy, że mało się różni od iloczynu dokładnego. Znając ten iloczyn okrągły 4000, jesteśmy zabezpieczeni od pomyłki np. tego rodzaju, żeby zamiast 4021,953 wziąć 402,1953 albo 40219,53. Niewłaściwe umieszczenie przecinka jest błędem pospolitym, od którego zupełnie chroni ta kontrola, o której właśnie mówimy. Kontrola ta nie jest uciążliwa, a rezultaty jej praktyczne są bardzo poważne, i dlatego zawsze stosować ją należy.

<span id="page-50-0"></span><sup>1</sup>) Ostrzec musimy przed zalecaną <sup>w</sup> niektórych podręcznikach t. zw. próbą przez dziewiątkę. Próba ta jest połowiczna: gdy nie wypada, wskazuje niewątpliwie na błąd, gdy jednak wypada, to stąd wcale nie wynika, że znaleziony iloczyn jest dobry, istnieje bowiem kilka kategoryj błędów w mnożeniu, nie mających wpływu na wynik próby "przez 9".

Arytmetyka handl.

### 9. Rachunki *z* ułamkami zwyczajnemi.

W artykułach poprzednich rozważaliśmy wyłącznie działania na liczbach całkowitych i na ułamkach dziesiętnych. Pomijaliśmy ułamki zwyczajne, a to dla tej przyczyny, że dodawanie i odejmowanie ułamków zwyczajnych nie nastręcza żadnych uproszczeń szczególnych; dopiero mnożenie nasuwa pewne uwagi, które mogą być w praktyce użytecznemi. W rachunkach handlowych ułamki zwyczajne naogół mniejszą odgrywają rolę, napotyka się też przeważnie ułamki zwyczajne z mianownikami względnie niezbyt wielkiemi.

Jednem z najpospolitszych działań jest zamiana ułamków dziesiętnych na zwyczajne <sup>i</sup> odwrotnie.

Ażeby ułamek dziesiętny zamienić na zwyczajny, piszemy mianownik jawnie i skracamy go z licznikiem, np.

$$
0,375 = \frac{375}{1000} = \frac{3}{8}.
$$

Dla zamiany ułamka zwyczajnego na dziesiętny, dzielimy licznik przez mianownik. Gdy w mianowniku jest czynnik, różny od 2 i 5, to przy zamianie na ułamek dziesiętny ułamek ten okazuje się okresowym; bierzemy wtedy tyle cyfr dziesiętnych, ile tego wymagają warunki za-0,001 kg, t. j. do 1 grama; mamy: dania. Niech np. trzeba będzie obliczyć <sup>13</sup> kg z dokładnością do

 $1\frac{1}{3} = 1,33...$ , a więc  $1\frac{1}{3}$  kg = 1,333 kg

z przybliżeniem żądanem. Tak samo znajdziemy:  $\frac{2}{7}$  kg=0,286 kg z tem samem przybliżeniem. Jeżeli w mianowniku są tylko czynniki 2 i 5, to dzielenie licznika przez mianownik prowadzi zawsze do ułamka dziesiętnego skończonego; z tego jednakże nie wynika, że w takich razach należy zawsze dzielenie prowadzić do końca: gdy obliczymy tyle cyfr dziesiętnych, ile tego wymagają warunki zadania, należy dalszego dzielenia zaniechać. Przypuśćmy np., że znowu chcemy z dokładnością do 0,001 zamienić  $\frac{5}{32}$  kg na ułamek dziesiętny; znajdujemy:<br> $\frac{5}{32}$  kg = 0,156 kg.

$$
\tfrac{5}{32}~\text{kg} = 0,\!156~\text{kg}.
$$

Prowadzenie dzielenia do końca:  $\frac{5}{32} = 0,15625$  byłoby przy danych warunkach zadania zbytecznem.

Niektóre szczególne przypadki zamiany ułamków zwyczajnych na dziesiętne, jako częściej trafiające się w praktyce, należy zachować w pamięci, a mianowicie:

> $\frac{1}{2} = 0.5$ ;  $\frac{1}{4} = 0.25; \frac{3}{4} = 0.75;$ = 0,125;  $\frac{3}{8}$  = 0,375;  $\frac{5}{8}$  = 0,625;  $\frac{7}{8}$  = 0,875;  $= 0.333...; \frac{2}{3} = 0.666...; \frac{1}{6} = 0.1666...$

### 10. Mnożenie ułamków zwyczajnych.

Ułamki zwyczajne mnożymy przez siebie, jak wiadomo, mnożąc oddzielnie liczniki przez siebie i oddzielnie mianowniki przez siebie; przed mnożeniem skraca się, gdy można, licznik jednego ułamka z mianownikiem drugiego.

Mnożna i mnożnik mogą być liczbami mieszanemi, t. j. mogą zawierać liczby całkowite i ułamki. Jeżeli część całkowita jest jednocyfrowa, to można zalecić włączenie jej w ułamek, t. j. wprowadzenie t. zw. ułamka niewłaściwego, np.

$$
3\frac{7}{8}\,.\,1\frac{2}{3}=\frac{31}{8}\,.\,\frac{5}{3}=\frac{155}{24}=\mathbb{6}\tfrac{11}{24}.
$$

pomnożyć 324 $\frac{3}{4}$  przez 31 $\frac{2}{3}$ , postąpimy w ten sposób: pomnożymy 324,75 pomnozyc 524<sub>4</sub>° przez 51<sub>3°</sub> postąpimy<br>przez 31 i dodamy <sub>3</sub>° mno<mark>żnej;</mark> mamy: Gdy jednak część całkowita ma dwie lub więcej cyfr, to zaleca się inne postępowanie dlamnożnej, a inne dla mnożnika, a mianowicie: w mnożnej jest zazwyczaj najdogodniej zamienić ułamek zwyczajny na dziesiętny, mnożnik zaś najlepiej jest w takich razach rozszczepić na części całkowitą i ułamkową i mnożyć przez każdą z nich oddzielnie. Chcąc np.

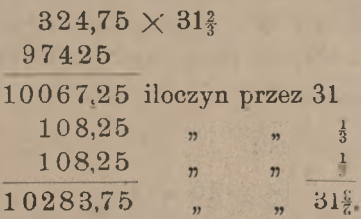

Powyższej wskazówki praktycznej nie należy jednakże stosować zawsze bez zastrzeżeń. W szczególnych przypadkach zmysł praktyczny może nasuwać inne dogodniejsze sposoby postępowania. Mnożąc np. 3241 przez 4, postąpimy w ten sposob:

 $324\frac{3}{4}$ .  $4 = 324$ .  $4 + 3 = 1299$ .

Rozważymy teraz cały szereg szczególnych wartości mnożnika, przy których mnożenie dokonywa się w sposób prostszy od ogólnego.

### **a) Mnożnik jest częścią wielokrotną liczb 10, 100,....**

strzegając np., że  $3\frac{1}{3} = 10:3$ , mnożymy przez  $3\frac{1}{3}$ , biorąc trzecią część Zasada postępowania będzie tu taka sama, jak w art. 3 b). Spodziesięciokrotnej liczby danej. Mamy więc np.:

 $824.2 \times 3\frac{1}{3} = 8242 : 3 = 2747\frac{1}{3}$ 

Tak samo, gdy mnożnik będzie 33<sup>1</sup>, pomnożymy mnożną przez 100 i podzielimy przez 3, gdyż jest:  $33\frac{1}{3} = 100$ : 3.

Podobnież korzystamy ze spostrzeżeń, że jest:

 $2\frac{1}{2} = 10:4,$  $12\frac{1}{2} = 100:8$  $166^2 = 1000$ : 6 i t. d.  $16\frac{2}{3} = 100:6,$ 

b) Mnożnik jest dopełnieniem części wielokrotnej liczb 10, 100,...

Mnożenie również dokonywa się z łatwością, gdy mnożnik jest mniejszy od potęgi 10-ciu o jej część wielokrotną. Tak np. dopełnie- $\sim$  niem 2<sup>1</sup> do 10 jest  $7\frac{1}{2}$ ; mamy:

$$
7\frac{1}{2} = 10 - 2\frac{1}{2} = 10 - \frac{1}{4} \cdot 10.
$$

Dla pomnożenia więc mnożnej przez 71 pomnożymy ją przez 10 i odejmiemy czwartą część tego iloczynu. Np.

> $245\frac{3}{5} \times 7\frac{1}{5}$ 2453,75 iloczyn mnożnej przez 10 613,4375 czwarta część poprzedniego 1840,3125.

Tak samo z uwagi, że jest:

$$
6^{\frac{3}{2}}=10-3^{\frac{1}{3}},
$$

mnożymy przez 6<sup>2</sup> w ten sposób, że od iloczynu mnożnej przez 10 odejmujemy jego trzecią część. Np.

> $534.25\times 6^{\circ}_3$ 5342,5 (W rezultacie poprzestaliśmy na tysiącznych 1780,833 częściach). 3561,667

Inaczej można iloczyn przez 6<sup>2</sup> znaleśc, podwajając iloczyn mnożnej przez 3j.

Podobnież znajdujemy iloczyn przez 66<sup>3</sup>, albo odejmując od iloczynu mnożnej przez 100 jego trzecią część, albo też podwajając trzecią część iloczynu mnożnej przez 100.

W podobny sposób skorzystać można z zależności:

 $87\frac{1}{2} = 100 - 12\frac{1}{2} = 100 - \frac{1}{8}$ . 100.  $83\frac{1}{3} = 100 - 16\frac{2}{3} = 100 - \frac{1}{6}$ . 100 i t. p.

c) Mnożnik jest ułamkiem o liczniku 1.

Gdy mnożnik jest liczbą kształtu  $\frac{1}{m}$ , to mnożenie jest identyczne z dzieleniem przez liczbę m, np., zamiast mnożyć przez <sup>1</sup>, dzielimy przez 7. O dzieleniu zaś będzie mowa w rozdziale następnym.

### d) Mnożnik jest ułamkiem, którego licznik jest o <sup>1</sup> mniejszy od mianownika.

Gdy mnożnik ma kształt  $\frac{m-1}{m}$ , to możemy go przedstawić w postaci:  $1 - \frac{1}{m}$ , skąd widzimy, że w tym przypadku możemy otrzymać żądany iloczyn przez odjęcie od mnożnej jej m-tej części. Np. mamy:  $\frac{5}{6} = 1 - \frac{1}{2}$ , a więc dla pomnożenia przez <sup>5</sup> odejmujemy od mnożnej jej szóstą część:

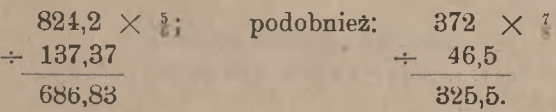

### e) Mnożnik jest liczbą mieszaną, przyczem część całkowita jest równa licznikowi ułamka.

Niech mnożnik ma kształt:  $m + \frac{m}{n}$ . Ponieważ ułamek  $\frac{m}{n}$  jest  $n$ -tą częścią liczby całkowitej m, to znajdujemy iloczyn mnożnej przez  $m+\frac{m}{n}$ , gdy do iloczynu mnożnej przez *m* dodamy *n*-tą część tego iloczynu. Tak np. dla pomnożenia 436,4 przez 5<sup>5</sup> pomnożymy mnożną najprzód przez 5, a potem dodamy do iloczynu jego ósmą część; mamy :

$$
\begin{array}{r} 436,4 \times 5 \\ \hline 2182 \\ + 272,75 \\ \hline 2454,75. \end{array}
$$

W podobny sposób wykonywamy mnożenie przez 3 $_4^3$ , 4 $_5^4$  i t. p.

f) Mnożenie przez rozkład mnożnika na części dogodne

Z metody rozkładu korzystaliśmy już wyżej (art. 3 d). Metoda ta oddaje także często usługi, gdy w mnożniku jest ułamek zwyczajny; staramy się wtedy dany ułamek rozłożyć na szereg innych o licznikach, równych jedności.

Chcąc np. pomnożyć jakąs liczbę przez  $\frac{5}{8}$ , rozkładamy:

 $=$   $\frac{1}{2}$  +

i widzimy, że znajdziemy  $\frac{5}{8}$  danej liczby, gdy do połowy liczby dodamy jej ósmą część, czyli ćwierć tej połowy; przykład:

> 4764  $\times$   $\frac{5}{8}$ 2382 połowa mnożnej 595,5 ćwierć tej połowy 2977,5.

Podobnież mamy:

| \n $\frac{3}{8} = \frac{1}{4} + \frac{1}{8}$ , t. j. 6 wiret i polowa 6 wiret,<br>\n        3 = $\frac{1}{2} - \frac{1}{3}$ , t. j. polowa mniej 6 wiret 100                                                                                                    |
|----------------------------------------------------------------------------------------------------|
| \n $\frac{7}{8} = \frac{1}{2} - \frac{1}{3}$ , t. j. polowa mniej 6 wiret 100                                                                                                    |
| \n $\frac{7}{12} = \frac{1}{3} + \frac{1}{4}$ albo: $\frac{7}{12} = \frac{1}{2} + \frac{1}{12}$ ,<br>\n $\frac{3}{16} = \frac{1}{8} + \frac{1}{16}$ albo: $\frac{3}{16} = \frac{1}{4} - \frac{1}{16}$ ,<br>\n $\frac{7}{16} = \frac{1}{2} - \frac{1}{16}$ ,<br>\n $\frac{7}{16} = \frac{1}{2} + \frac{1}{16}$ ; t. p.\n |

Zastosowanie metody rozkładu mnożnika ułamkowego jest zawsze korzystne wtedy, gdy mnożna jest liczbą wielocyfrową—całkowitą albo dziesiętną.

Metodę rozkładu stosuje się nieraz ze skutkiem również wtedy, gdy mnożnik jest liczbą mieszaną, np. rozkładamy:

> $37\frac{1}{2} = 25 + 12\frac{1}{2}$  t. j. ćwierć 100-krotnej mnożnej i połowa tej ćwierci;

> $62\frac{1}{2} = 50 + 12\frac{1}{2}$ , t. j. połowa 100-krotnej mnożnej i ćwierć tej połowy.

# V. Dzielenie.

### 1. Dzielenie przez liczby jednocyfrowe.

Gdy dzielnik jest liczbą jednocyfrową, piszemy tylko iloraz, opuszczamy natomiast cząstkowe iloczyny i reszty. Niech np. potrzeba będzie podzielić

### 314064 przez 6.

Liczymy ustnie w ten sposób: 6 w  $31 - 5$ , w  $14 - 2$ , w  $20 - 3$ ,  $w 26 - 4 i w 24 - 4$ ; zapisujemy tylko te cyfry, które tu są drukowane tłusto i w ten sposób odrazu otrzymujemy iloraz: 52344.

Jeżeli dzielnik nie mieści się całkowitą ilość razy w dzielnej, to po wykonaniu dzielenia pozostaje reszta, np.

 $24860 : 7 = 3551$  i reszta 3; dokładny iloraz 3551 $\frac{3}{2}$ ,

albo też można dzielenie kontynuować, obliczając cyfry dziesiętne ilorazu:

$$
24860:7=3551,428...,
$$

przyczem znajdujemy tyle cyfr dziesiętnych, ile tego wymagają warunki zadania.

Podobnież postępujemy, gdy dzielna jest liczbą dziesiętną mieszaną, np.

> $52,409:8 = 6,551...$  $0.51:9=0.0566...$

### 2. Dzielenie przez liczby wielocyfrowe.

Przy dzieleniu przez liczbę wielocyfrową wykonywa się szereg naprzemian po sobie następujących mnożeń i odejmowań: mnożymy dzielnik przez cyfrę ilorazu i iloczyn ten odejmujemy od dzielnej. Dwa te działania wykonywamy łącznie, zapisując odrazu resztę, posiłkując się przytem metodami, rozwiniętemi w art. IV, 2 i III, 1. Niech np. trzeba będzie podzielić

#### 2425180 przez 316.

Pierwsza cyfra ilorazu jest 7. Zamiast tedy mnożyć 316 przez 7 i iloczyn 2212 odjąć od 2425, co da 213, obliczamy odrazu liczbę, dopełniającą iloczyn 316  $\times$  7 do 2425; liczymy w ten sposób: 42 (t. j. 6.7)

40 A. Uproszczenia rachunkowe.

a  $3 - 45$ ; 4, 11 (t. j.  $4 + 1.7$ ) a  $1 - 12$ ; 1, 22 a  $3 - 24$ . Na piśmie ta część rachunku będzie wyglądała, jak następuje:

> $2425180 : 316 = 7...$ 213

Dalej znosimy cyfrę 1 i dzielimy:

 $2425180 : 316 = 76...$ 2131 235

mówiąc: 36 a  $5 - 41$ ; 4, 10 a  $3 - 13$ ; 1, 19 a  $2 - 21$ . Dzieląc w ten sposób dalej, otrzymamy następujący układ:

> $2425180:316 = 7674$ 2131 2358 1460 196.

Pozostała reszta 196. Gdy potrzeba, można dzielenie prowadzić dalej:

> $2425180 : 316 = 7674,62...$ 2131 2358 1460 1960 640 8

i t. d.

Gdy przez pomyłkę wzięta jest cyfra ilorazu zamała, poznajemy to po reszcie, która wtedy jest większa od dzielnika, np.

> $2425180 : 316 = 6...$ 529

Gdy natomiast w ilorazie wzięta jest cyfra zbyt wielka, to odejmowanie staje się niewykonalnem; np. gdybyśmy w poprzedniem dzieleniu wzięli na drugą cyfrę ilorazu 7,

> $2425180:316 = 77...$ 2131

to liczylibyśmy dalej: 42 a  $9 - 51$ ; 12 a  $1 - 13$ ; 22 a....; musielibyśmy przerwać, gdyż ostatnia suma ma być 21, co jest niemożliwe, gdy jeden składnik jest 22.

# **3. Szczególne przypadki uproszczeń przy dzieleniu.**

a) Dzielenie przez liczby, kończące się zerami.

By podzielić liczbę cajkowitą przez 10, 100, 1000,..., oddzielamy w niej przecinkiem z prawej strony 1, 2, 3... cyfry. Gdy dzielna ma część ułamkową dziesiętną, to dla podzielenia jej przez 10, 100,... przesuwamy w niej przecinek <sup>w</sup> lewą stronę <sup>o</sup> 1, 2,... miejsca.

Niech dalej dzielnik będzie np. 800. Podzieliwszy najprzód dziel na przez 8, dzielimy następnie iloraz, jak wyżej wskazaliśmy, przez 100. Tak samo postępujemy, gdy dzielnikiem jest jakakolwiek liczba, kończąca się z prawej strony zerami.

### **b) Dzielenie przez 5, 25 <sup>i</sup> 125.**

Liczba 5 jest połową 10-ciu, dla podzielenia zatem przez 5 może my daną dzielną podwoić i wziąć jej dziesiątą część, np.

### $347.6: 5 = 695.2: 10 = 69.52.$

Tak samo, zamiast dzielić przez 25, mnożymy dzielną przez 4 i bierzemy setną część iloczynu; wreszcie dla podzielenia przez 125 mnożymy dzielną przez 8 i dzielimy iloczyn przez 1000. Przy wyższych potęgach 5-ciu metoda ta nie opłaca się, gdyż wypada mnożyć dzielną przez liczby o dwu i więcej cyfrach.

Jest rzeczą jasną, że w podobny sposób upraszczać można dzielenie przez 50, 2500,..., 0,5, 0,05, 0,125, 2,5...; zresztą dzielniki takie, jak 0,5, 0,125 i t. p., zamieniamy z korzyścią na ułamki zwyczajne.

#### c) Dzielenie przez 75, 375, 625, 875.

Liczby podane są wielokrotnemi liczb 25 i 125. Z uwagi, że liczba 75 jest czwartą częścią liczby 300, dzielimy przez 75 w ten sposób, że dzielną mnożymy przez 4 i dzielimy iloczyn przez 300, np.

$$
232,65:75 = 930,6:300 = 3,102.
$$

Podobnież mamy:

 $\frac{1}{375} = \frac{8}{3000}$ ,  $\frac{1}{625} = \frac{8}{5000}$ ,  $\frac{1}{375} = \frac{8}{7000}$ 

a więc dzielimy np.

 $13140,6:875 = 105124,8:7000 = 15,0178...$ 

### **d) Rozkład dzielnika na czynniki jednocyfrowe.**

Gdy dzielnik rozkłada się na dwa czynniki jednocyfrowe, można z tego skorzystać, by zamiast dzielenia przez liczbę dwucyfrową wyko-

nać dwa dzielenia przez liczby jednocyfrowe. Tak np. dla podzielenia 6254,22 przez 21 znajdujemy kolejno:

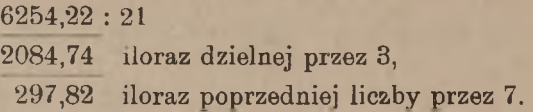

### 4. Dzielenie przez liczby, blizkie potęgi dziesięciu.

W rachunkach procentowych, któremi później będziemy się zajmowali, napotyka się często dzielniki, blizkie liczb 100 i 1000. Dzielenie przez takie liczby i wogóle przez liczby, blizkie jakiejkolwiek potęgi 10-ciu, jak również wielokrotnej takiej potęgi, może być wykonywane w sposób szczególnie uproszczony.

Niech najprzód będzie dzielnik mniejszy o kilka jedności od potęgi dziesięciu, np. 97, 996. 9993 i t. p. Oznaczmy go w ogólności przez 10n—*k*, gdzie *k* jest dopełnieniem dzielnika do najbliższej (*n*-tej) potęgi 10-ciu. Gdy cyfra ilorazu jest *a*, to od dzielnej wypada odjąć *a* (10*<sup>n</sup>* — *k*). Oczywiście, zamiast tego możemy dodać *ak* i odjąć następnie *a . 10n*. Stąd otrzymujemy następujący uproszczony schemat dzielenia:

4  $590237:96 = 6148$ 142 463

> 797 29

Tu  $k = 4$ ; dla ułatwienia notujemy to dopełnienie nad dzielnikiem. Dzielnik 96 mieści się w 590-ciu 6 razy; do 590 dodajemy 6.4=24 i od sumy 614 odejmujemy 6,100, t. j.

odrzucamy ostatnią cyfrę z lewej strony; pozostaje 14. Widzimy, że cyfra, którą odrzucamy, jest równa *a =* 6, t. j. odpowiedniej cyfrze ilorazu. Dalej znosimy 2; w 142 dzielnik mieści się 1 raz; odrzucamy 100 i dodajemy 4.1, reszta jest 46, i t. d.

Analogiczna metoda dla dzielników, nieco większych od potęg dziesięciu, jest mniej dogodna, gdyż odpowiednie iloczyny *ak* wypadałoby odejmować, a nie dodawać.

Inna metoda bardzo rozpowszechniona wykonywania dzielenia przez liczby, blizkie potęg dziesięciu, oparta jest na następującem rozważaniu. Niech będą *a* i *b* dwie liczby dodatnie, z których *a* niech będzie większa  $(a > b)$ ; mamy wtedy:

$$
\frac{b}{a}<1,
$$

Dzielenie przez liczby, blizkie potęgi dziesięciu. 43

i szereg:

$$
1, \frac{b}{a}, \frac{b^2}{a^2}, \frac{b^3}{a^3}, \ldots
$$

jest nieskończonym postępem geometrycznym malejącym; granica sumy jego wyrazów jest:

$$
\frac{1}{1-\frac{b}{a}}=\frac{a}{a-b},
$$

mamy zatem wzór:

$$
\frac{1}{a-b}=\frac{1}{a}\Big(1+\frac{b}{a}+\frac{b^2}{a^2}+\ldots\Big).
$$

Niech teraz będzie np.  $a = 1000$ ,  $b = 3$ , a więc:  $a - b = 997$ ; możemy tedy napisać:

 $\frac{1}{997}$  = 0,001 (1 + 0,003 + 0,003<sup>2</sup> + 0,003<sup>3</sup> + ....)

albo:

 $\frac{1}{997}$  = 0,001 + 0,001 . 0,003 + 0,001 . 0,003<sup>2</sup> + ....

Wzór ten poucza, jak można dzielenie przez 997 zastąpić przez dodawanie: podzielimy daną liczbę przez 1000, dodamy 0,003 poprzedniej, nadto 0,003 tej ostatniej i t. d., dopóki tak otrzymywane składniki nie przestaną wpływać na te cyfry wyniku, które chcemy zatrzymać. Podzielmy np. 13821,45 przez 997; mamy:

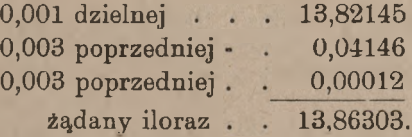

Podzielmy jeszcze w ten sposób 42018 przez 99 $\frac{1}{2}$ ; mamy tu:  $a = 100, b = \frac{1}{2}, \frac{b}{a} = \frac{1}{200}$ , liczymy przeto:

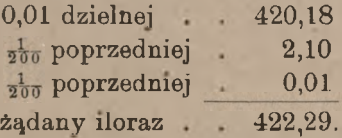

Postępowanie to jest szczególnie łatwe, gdy dzielnik składa się z samych dziewiątek. Niech np. trzeba będzie podzielić 760812,45 przez 999; mamy tu:  $a = 1000$ ,  $b = 1$ ,  $\frac{b}{a} = 0.001$ , a więc liczymy:

# 760,81245 0,76081 0.00076 761,57402.

Metoda powyższa z łatwością również stosuje się do dzielenia przez liczby blizkie wielokrotnych stu, tysiąca i t. d. Niech np. potrzeba będzie dzielić 8132,315 przez 396. Mamy tu:  $a = 400, b = 4, \frac{b}{a} = \frac{1}{100}$ a zatem:

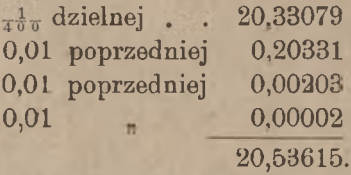

Podobny sposób dzielenia można rozwinąć także dla dzielników nieco większych, niż potęga dziesięciu. Opierać się przytem będziemy na wzorze

$$
\frac{1}{a+b} = \frac{1}{a} \left( 1 - \frac{b}{a} + \frac{b^2}{a^2} - \frac{b^3}{a^3} + \cdots \right).
$$

który wyprowadzić można w taki sam sposób, jak wzór na  $\frac{1}{a-h}$ .

Niech np. dzielnik będzie 1002: jest wtedy:  $a = 1000$  $b = 2, \frac{b}{a} = 0,002$ . Z zależności:

 $\frac{1}{1002}$  = 0,001 - 0,001.0,002 + 0,001.0,002<sup>2</sup> -- 0,001.0,002<sup>3</sup> + -....

jest widoczne, że dzielenie przez 1002 można zastąpić przez szereg dodawań i odejmowań. Dogodnie jest zbierać oddzielnie wyrazy dodatnie i oddzielnie ujemne, jak widać z następujących przykładów.

Przykład 1. Podzielmy 53216,24 przez 1002; mamy: 0,001 dzielnej 53,21624, 0,002 poprzedniej liczby 0,10643 0,003 poprzedniej 0,00021 53,21645  $\div$  0,10643 53,11002.

#### Dzielenie przez ułamki. 45

Przykład 2.

$$
\underline{31202.7:103:} \quad a = 100, \, b = 3, \frac{b}{a} = 0.03.
$$

0,01 dzielnej: 0,03 poprzednie] 0.281 312.027 312,308 9,369 302,939

0,03 poprzedniej liczby: 9,361 0,03 0.008 9,369

Przykład 3.

 $7612.435:100\frac{1}{4}$ ;  $a=100$ ,  $b=\frac{1}{4}$ ,  $\frac{b}{a}=\frac{1}{400}$ .

0,01 dzielnej: 76,12435 <sub>400</sub> poprzedniej: 0,19031

 $\frac{1}{400}$  poprzedniej 0,00047

76,12482  $\div 0.19031$ 75,93451.

# 5. Dzielenie przez ułamki.

Dzielenie przez ułamek zwyczajny sprowadzamy do mnożenia odwracając dany ułamek, np. dla podzielenia przez  $\frac{11}{5}$  mnożymy przez  $\frac{5}{11}$ Wobec tego nie może być mowy o jakichś zasadniczo nowych upro szczeniach przy dzieleniu przez ułamki; wszelkie uproszczenia przy dzieleniu przez ułamki wypływają z uproszczeń przy mnożeniu przez ułamki (art. IV, 10).

Gdy dzielnik jest ułamkiem dziesiętnym, to w ogólności wykonywamy dzielenie podług schematu, opisanego w art. V,2. Możemy przytem postąpić w dwojaki sposób: przesuwając w dzielnej i dzielniku przecinek w stronę prawą o jednakową liczbę miejsc, możemy osiągnąć, że dzielnik przekształci się na liczbę całkowitą, np. zamiast dzielić 31,2716 przez 2,155 możemy dzielić 31271,6 przez 2155, albo też przy pomocy reguł, które wyprowadzone będą w art. V, 7, wyznaczamy rząd pierwszej znaczącej cyfry ilorazu i potem dzielimy, nie zważając na przecinki w dzielnej i w dzielniku.

Jeżeli dzielnik ma wartość 0,25, 0,75, 0,125 i t. p., to z korzyścią zamieniamy go na ułamek zwyczajny (p. koniec artykułu IV, 9).

Niekiedy dzielnik jest liczbą mieszaną, która jest częścią wielo-Niekiedy dzielnik jest liczbą mieszaną, ktora jest częscią wielo-<br>krotną potęgi 10-ciu, np. 3 $\frac{1}{3}$ , 33 $\frac{1}{3}$ , 6 $\frac{2}{3}$ , 16 $\frac{2}{3}$ , 83 $\frac{1}{3}$ ; wtedy wykonywamy

dzielenie podobnie, jak w art. V, 3 b. A więc np. dia podzielenia przez 3<sup>1</sup> pomnożymy dzielną przez 3 i weżmiemy 0,1 iloczynu; dla podzielenia przez 16<sup>3</sup> pomnożymy dzielną przez 6 i weżmiemy 0,01 iloczynu i t. p.

# 6. Próba dzielenia.

Aby przekonać się, czy dzielenie zostało wykonane bez błędu, mnożymy dzielnik przez iloraz; iloczyn powinien okazać się mniejszym od dzielnej o pozostałą po dzieleniu resztę; gdy wyjątkowo dzielenie reszty nie dało, to wzmiankowany iloczyn powinien być ściśle równy dzielnej.

Sprawdzenie dzielenia przez powtórzenie tego samego działania jest tylko wtedy celowe, gdy próbę robi inna osoba. Powtórzenie jednego dzielenia przez tę samą osobę chybia celu, gdyż błąd, raz zrobiony, może utkwić w pamięci, <sup>i</sup> można łatwo powtórzyć go nieświadomie.

# 7. Wyznaczanie rzędu pierwszej znaczącej cyfry ilorazu.

Przy dzieleniu zwyczajnem jest rzeczą ważną, a przy skróconem, którem niebawem zajmiemy się, wprost niezbędną umieć poznawać, jakiego rzędu będzie pierwsza znacząca cyfra ilorazu, t. j. ile cyfr będzie w jego części całkowitej lub, gdy części całkowitej nie będzie, ile zer będzie w nim po przecinku.

Rozważmy najprzód przypadek, gdy dzielna i dzielnik są liczbami całkowitemi, i pierwsza większa od drugiego.

Niech dzielna ma 4 cyfry, a dzielnik jedną cyfrę; gdy dzielnik mieści się w pierwszej cyfrze dzielnej, to iloraz w części całkowitej ma oczywiście tyle cyfr, ile dzielna, t. j. 4; gdy natomiast dzielnik nie mieści się w pierwszej cyfrze dzielnej, to iloraz ma tylko 3 cyfry. Załóżmy dalej, że dzielna jest czterocyfrowa, a dzielnik dwucyfrowy; gdy dzielnik mieści się w pierwszych dwu cyfrach dzielnej, to iloraz ma, jak łatwo widzieć można, trzy cyfry; gdy zaś dzielnik nie mieści się w pierwszych dwu cyfrach dzielnej, to w części całkowitej ilorazu będą tylko dwie cyfry. Przejdźmy do przypadku ogólnego.

Oznaczmy liczbę cyfr dzielnej przez *m,* a liczbę cyfr dzielnika przez *n.* Niech najprzód dzielnik mieści się w pierwszych *n* cyfrach dzielnej; te *n* cyfr dzielnej dadzą jedną cyfrę ilorazu, z pozostałych *m — n* cyfr dzielnej każda da znowu po jednej cyfrze ilorazu, ogółem przeto iloraz zawierać będzie <sup>w</sup> swej części całkowitej cyfr *<sup>m</sup> — <sup>n</sup>* + 1. Gdy natomiast dzielnik nie mieści się w pierwszych *n* cyfrach dzielnej, to oczywiście liczba cyfr części całkowitej ilorazu będzie o 1 mniejsza

### Wyznaczanie rzędu pierwszej znaczącej cyfry ilorazu. 47

czyli wynosić będzie *m — n.* To jest reguła podstawowa, dotycząca najprostszego przypadku, gdy dzielna jest większa od dzielnika i obie te liczby są całkowite.

Przykłady:

- 371602 : 23, loraz ma w swej części całkowitej cyfr:6  $6-2+1=5$ , t. j. pierwsza cyfra znacząca będzie na miejscu dziesiątków tysięcy;
- $40925:416$  iloraz ma w części całkowitej cyfr:  $5-3=2$ , t. j. pierwsza cyfra znacząca będzie na miejscu dziesiątków.

Niech teraz dzielna będzie mniejsza od dzielnika, lecz obie te liczby niech pozostają całkowitemi. Miarkujemy, ile najmniej cyfr w dzielniku oddzielić musimy przecinkiem, albo (co na jedno wychodzi) ile najmniej zer musimy dopisać do dzielnej, aby dzielnik pomieścił się w dzielnej. Weźmy dla przykładu, że dzielna jest 765, a dzielnik 31504; ażeby dzielnik pomieścił się w dzielnej, musimy do dzielnej dopisać najmniej dwa zera, albo w dzielniku odłączyć przecinkiem najmniej dwie cyfry dziesiętne; wtedy w ilorazie okaże się jedna cyfra znacząca przed przecinkiem, lecz iloraz będzie wówczas 100 razy większy od prawdziwego, a zatem w ilorazie właściwym pierwsza cyfra będzie na miejscu setnych części. W ogóle, gdyby wypadło w dzielnej dopisać  $k$ zer lub w dzielniku odłączyć *k* cyfr dziesiętnych (co robimy tylko w myśli), to w ilorazie mielibyśmy pierwszą cyfrę znaczącą na  $k$ -tem miejscu po przecinku; innemi słowy — w ilorazie byłoby wtedy od lewej strony' *<sup>k</sup>* zer, włączając w to również zero przed przecinkiem.

Jeżeli w dzielnej i dzielniku, oprócz części całkowitych, będą jeszcze części ułamkowe dziesiętne, to okoliczność ta w niczem nie wpłynie na rząd pierwszej cyfry znaczącej ilorazu.

Przykłady:

 $81720,453 : 396,1$  - iloraz ma trzy cyfry przed przecinkiem,

762,5 : 4190,212 = jedno zero przed przecinkiem, iloraz ma kształt: 0,1...

 $2,45:545,1$  — w ilorazie po lewej stronie są 3 zera, iloraz ma kształt: 0,004....

Pozostają jeszcze przypadki, gdy w liczbach danych niema części całkowitych.

Gdy dzielna jest czystym ułamkiem dziesiętnym, w dzielniku zaś jest część całkowita, to w myśli przesuwamy w dzielnej przecinek

www.rein.

w stronę prawą dopóty, dopóki w niej nie pomieści się dzielnik; liczba miejsc, przez które w myśli przesuwamy przecinek, wskazuje, na którem miejscu po przecinku znajduje się pierwsza znacząca cyfra ilorazu, Niech np. wypada dzielić 0,7251 przez 36,2. By dzielnik mieścił się w dzielnej, należy w dzielnej przesunąć przecinek w prawą stronę o dwa miejsca, wtedy w ilorazie — 100 razy powiększonym — byłaby jedna cyfra znacząca przed przecinkiem, a zatem w ilorazie właściwym pierwsza znacząca cyfra jest na miejscu setnych części, t. j. iloraz ma kształt: 0 02....

Drugi przykład: 0,01842 : 7,35; by dzielnik pomieścił się w dzielnej, musielibyśmy w dzielnej przesunąć przecinek o trzy miejsca w stronę prawą, a zatem w ilorazie pierwsza znacząca cyfra znajduje się na trzeciem miejscu po przecinku, t. j. iloraz ma kształt 0,002....

Gdy wreszcie dzielnik jest ułamkiem czystym, to jakakolwiekbądź jest dzielna, przesuwamy w obydwuch liczbach (choćby w myśli) przecinek w stronę prawą o jednakową liczbę miejsc tak, aby w dzielniku choć jedna znacząca cyfra znalazła się przed przecinkiem, a przez to sprowadzamy ten przypadek do jednego z poprzednich.

Przykłady:

8,2164 : 0,07142 = iloraz ma trzy cyfry w części całkowitej;

0.0247615:0,003025 = iloraz ma jedną cyfrę w części całkowitej,

0,0004203:0,01572 = iloraz ma kształt: 0,02....

Potrafimy więc w każdym przypadku orzec, jakie miejsce zajmuje w ilorazie pierwsza znacząca jego cyfra. Korzystając z tego, możemy sobie każde dzielenie ułatwić. Np. podzielmy 82,0715 przez 0,074 i załóżmy, że chcemy obliczyć dwie cyfry dziesiętne ilorazu. Stwierdziwszy przedewszystkiem, że w części całkowitej ilorazu będą cztery cyfry, dzielimy już zwyczajnie, nie zważając na przecinki, czyli tak, jakgdybyśmy mieli dzielić 820715 przez 74; po czwartej cyfrze kładziemy przecinek i obliczamy jeszcze dwie cyfry dziesiętne:

> $82,0715:0,074 = 1109,07.$ 80 671 550 32

# B. Działania na liczbach przybliżonych.

# I. O liczbach przybliżonych.

Przypuśćmy, że liczba mieszkańców pewnego miasta wynosi 173 241; gdy nam nie chodzi o ścisłe dane, ale gdy wystarczają np. okrągłe tysiące, możemy odrzucić 241 <sup>i</sup> powiedzieć, że ludność danego miasta wynosi okrągło 173000; będzie to przybliżona liczba mieszkańców miasta.

Przypuśćmy dalej, że za worek ryżu wagi netto<sup>1</sup>) 260 H zapłacono 7250 marek, i że chcemy znaleść cenę jednego funta ryżu. Dzieląc *M* 7250.— przez 260, otrzymamy *M* 27,88461....... Ten ułamek nieskończony wyrażałby dokładną cenę funta ryżu. Ale w praktyce nie interesujemy się zazwyczaj ułamkami marki, drobniejszemi niż 0,01; odrzucimy przeto 0,00461.... i powiemy, że funt ryżu kosztuje *M* 17.88, t. j. 27 marek i 88 fenigów. Jeżeli zechcemy uwzględnić półfenigi, to powiemy, że cena funta ryżu jest zawarta między *M* 27.88 i *M* 27.88{. Liczby te są wartościami przybliżonemi liczby *M* 27,88461.......

W życiu praktycznem ma się przeważnie do czynienia z liczbami przybliżonemi. Możemy jednakże posiłkować się liczbą przybliżoną tylko wtedy, gdy wiemy, w jakich granicach jest zawarta różnica między tą liczbą a liczbą dokładną. Gdy np. mamy liczbę przybliżoną 31,245 i wiemy, że różni się ona od liczby dokładnej mniej, niż o 0,001, to wnosimy, że wszystkie jej pięć cyfr są pewne i że na nich można polegać; gdyby danem było, że błąd, w tej liczbie zawarty, jest mniejszy, niż 0,01, to cyfra 5 byłaby zupełnie niepewna, musielibyśmy ją odrzucić i wziąć liczbę 31,24; natomiast nicbyśmy z liczbą 31,245 nie mogli po-

,) Wagą netto nazywa się waga samego towaru, bez opakowania.

Arytmetyka handl. 4

 $50, 5, \frac{1}{2}, \frac{1}{20}, \frac{1}{200}$  it.d. cząć, gdyby nam była dana bez oznaczenia granicy zawartego w niej błędu. Granica błędu, który popełniamy, zastępując liczbę dokładną przez przybliżoną, nazywa się stopniem przybliżenia albo stopniem dokładności. Mówimy np., że liczba 173000 jest wartością przybliżoną liczby 173241 z dokładnością do 1000. Najczęściej wyraża się stopień przybliżenia w postaci potęgi dziesięciu lub jej odwrotności: 100, 10, 1,  $\frac{1}{10}$ ,  $\frac{1}{100}$  i t. d., albo w postaci połowy takiej liczby:

Gdy liczba przybliżona jest mniejsza od dokładnej, mówimy, że jest przybliżona <sup>z</sup> niedomiarem, gdy zaś jest większa od dokładnej, mówimy, że jest przybliżona z nadmiarem.

Niech będzie liczba dokładna 4123,175. Odrzucając w niej wszystkie cyfry, następujące po cyfrze setek, otrzymamy liczbę przybliżoną z niedomiarem 4100, różniącą się od dokładnej o 23,175, a więc mniej, niż o 100. Jeżeli ostatnią cyfrę zatrzymaną powiększymy o 1, to tak otrzymana liczba 4200 będzie przybliżoną z nadmiarem; różnica między nią a dokładną będzie znowu mniejsza, niż 100. Widzimy tedy, że, gdy <sup>w</sup> liczbie danej odrzucimy wszystkie cyfry, następujące po pewnej, to otrzymamy liczbę przybliżoną <sup>z</sup> niedomiarem, gdy zaś ostatnią cyfrę zatrzymaną powiększymy <sup>o</sup> 1, to otrzymamy liczbę przybliżoną <sup>z</sup> nadmiarem; stopień obydwuch przybliżeń będzie równy jedności miejsca ostatniej zatrzymanej cyfry.

Można osiągnąć, aby, odrzucając wszystkie cyfry, następujące po pewnej, otrzymywać liczbę przybliżoną z dokładnością do połowy jedności ostatniego miejsca. Niech np. 6437 będzie wartością przybliżoną pewnej liczby z niedomiarem, a 6438 wartością przybliżoną tej samej liczby z nadmiarem, obie z dokładnością do jedności. Liczba dokładna zawarta jest między niemi i, jeżeli nie jest ściśle równa 6437,5, to jest bliższa jednej z dwu: 6437 albo 6438, a mianowicie, jest bliższa 6437, gdy następna cyfra (dziesiątych części) jest 0, 1, 2, 3 albo 4, a bliższa 6438, gdy cyfra dziesiątych części jest 5 albo wyższa. W pierwszym przypadku liczba 6437, w drugim 6438 różni się od dokładnej mniej, niż <sup>o</sup> <sup>½</sup>. Jeżeli zatem, urywając liczbę na jakiejś cyfrze, zgodzimy się powiększać ją <sup>o</sup> <sup>1</sup> <sup>w</sup> przypadku, gdy następna cyfra (pierwsza <sup>z</sup> odrzuconych) jest <sup>5</sup> lub więcej, to, będziemy zawsze mieli liczbę przybliżoną <sup>z</sup> dokładnością do połowy jedności rzędu ostatniej zatrzymanej cyfry. Oczywiście, gdy ostatniej cyfry nie

powiększono o 1, to liczba jest przybliżona z niedomiarem, w przeciwnym razie mamy liczbę przybliżoną z nadmiarem.

Przykład. Dana jest liczba 3172.415.

Liczba 3000 jest jej przybliżeniem z dokładnością do <sup>½</sup> tysiąca.

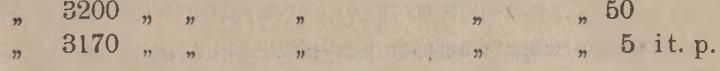

# II. Kilka twierdzeń z teorji przybliżeń.

### 1. Dodawanie liczb przybliżonych.

W Arytmetyce handlowej mają zastosowanie niektóre twierdzenia i reguły teorji liczb przybliżonych. Pomijając systematyczną teorję <sup>1</sup>), rozwiniemy te tylko twierdzenia, które nam stosować wypadnie.

Niech wypadnie dodać do siebie kilka liczb, między któremi mogą być liczby dokładne, ale przynajmniej niektóre niech będą przybliżone. Ta z liczb przybliżonych, która ma najmniej cyfr dziesiętnych, niech będzie dana z dokładnością np. do 0,01. Wskutek obecności tego składnika, w sumie trzecia cyfra dziesiętna jest niepewna, a wobec tego niema celu w innych składnikach uwzględniać części tysiączne i dro bniejsze. Gdy więc wśród składników znajdują się przybliżone <sup>z</sup> rozmaitym stopniem dokładności, to zachowujemy w każdym <sup>z</sup> nich tyle tylko cyfr dziesiętnych, ile ich jest <sup>w</sup> składniku przybliżonym <sup>z</sup> najmniejszą liczbą cyfr dziesiętnych; pozostałe cyfry odrzucamy. Mając zatem składniki przybliżone, będziemy je zawsze brali z jednakowym stopniem przybliżenia.

Oznaczmy dane do dodania liczby przez  $a_1, a_2, \ldots, a_n$  i niech w każdej z nich będą trzy cyfry dziesiętne pewne. Wartość dokładna pierwszej liczby jest większa, niż  $a_1 - 0.001$ , i mniejsza, niż  $a_1 + 0.001$ , wartość dokładna drugiej jest większa, niż  $a_2$  - 0,001, i mniejsza, niż

<sup>1</sup>) Czytelnika, który chciałby poznać dokładniej teorję liczb przybliżonych, odsyłamy do następujących prac:

Ch. Fassbinder: "Theorie et pratique des approximations numériques". Paris, 1906.

Marjan A. Baraniecki: "Arytmetyka", wydanie drugie, Warszawa 1894 § 25. "Działania na liczbach przybliżonych".

 $a_2 + 0.001$  i t. d. Stąd jest widoczna, że wartość dokładna sumy jest większa, niż:

$$
(a_1 + a_2 + \ldots + a_n) - n \cdot 0,001
$$

i mniejsza, niż:

 $(a_1 + a_2 + \ldots + a_n) + n \cdot 0.001.$ 

Suma wiec wartości przybliżonych:  $a_1 + a_2 + \ldots + a_n$  różni się od sumy dokładnej mniej, niż o *n .* 0,001, czyli jest przybliżona <sup>z</sup> dokładnością do *n* . 0,001. Gdy jest *n* < 10, to błąd w sumie będzie mniejszy, niż 0,01, ale tysiączne części nie będą pewne, i będziemy musieli je odrzucić (chociaż w każdym składniku zosobna tysiączne części są pewne). Gdyby składników było 10 lub więcej, ale mniej niż 100, to w sumie musielibyśmy dwie cyfry odrzucić, jako niepewne.

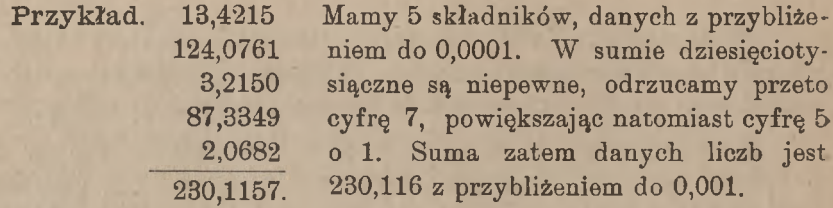

Gdybyśmy chcieli mieć sumę danych liczb z przybliżeniem do 0,1, to w składnikach wystarczyłoby zachować po dwie cyfry dziesiętne, odrzucając następne; mielibyśmy:

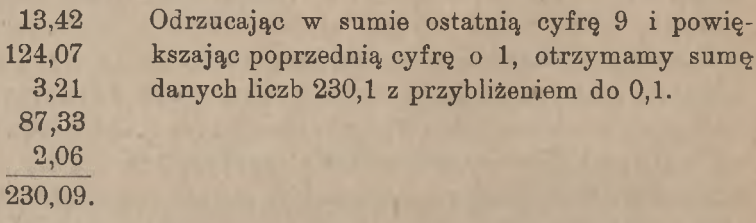

Gdy składników jest 10 lub więcej (ale mniej, niż 100), to musimy w każdym mieć o 2 cyfry dziesiętne więcej, niż chcemy otrzymać, jako pewne, w ostatecznej sumie.

### 2. Mnożenie liczb przybliżonych.

Oznaczmy przez *a* liczbę przybliżoną, przez *r —* zawarty w niej błąd, wtedy liczba dokładna będzie *a +r.* Niech *m* będzie jakakolwiek liczba, większa niż 1. Iloczyn liczby przybliżonej *a* przez *m* jest *am,* iloczyn zaś liczby dokładnej przez ten sam czynnik jest *am ±rm,* iloczyn więc przybliżony różni się od dokładnego o *rm.* Stąd mamy następujące twierdzenie: Gdy liczbę z danem przybliżeniem mnożymy

przez pewien czynnik dokładny *m,* większy od jedności, to błąd w iloczynie jest *m* razy większy, niż błąd w mnożnej.

Jożeli więc np. liczbę, daną z przybliżeniem do 0,001, a więc z 3 cyframi dziesiętnemi dokładnemi, pomnożymy przez 7, to otrzymamy iloczyn z przybliżeniem do 0,007; w iloczynie trzecia cyfra dziesiętna będzie niepewna i wypadnie ją odrzucić, zachowując tylko 2 cyfry dziesiętne. Gdy pomnożymy liczbę daną przez 16, to błąd w iloczynie może dojść do 0,016, a zatem 2 cyfry dziesiętne wypadnie odrzucić, jako niepewne.

Z powyższego wynika dalej, że chcąc mieć w iloczynie pewną określoną liczbę cyfr dziesiętnych dokładnych, musimy w mnożnej mieć więcej cyfr dziesiętnych, a mianowicie o tyle więcej, ile jest cyfr w części całkowitej mnożnika. Przypuśćmy np., że liczbę  $\pi = 3.14159265...$ chcemy pomnożyć przez 13,7 i otrzymać iloczyn z dokładnością do 0,001. Weźmiemy tedy mnożną z 5 cyframi dziesiętnemi i w iloczynie

# $3,14159 \times 13,7 = 43,039783$

zachowamy tylko 3 cyfry dziesiętne, odrzucając pozostałe, jako niepewne. Ponieważ odrzucamy więcej, niż połowę ostatniej zatrzymywanej cyfry, to powiększamy tę ostatnią cyfrę o 1, tak że żądany iloczyn jest: 43,040 z przybliżeniem do 0,001. (W pisowni zachowujemy tu zero na trzeciem miejscu po przecinku, by zaznaczyć, że liczba jest dokładna do 0,001).

### 3. Dzielenie liczb przybliżonych.

Rozumowanie, podobne do przeprowadzonego w artykule poprzednim, pouczy, że gdy liczbę przybliżoną dzielimy przez liczbę *n* > 1, to błąd w ilorazie jest *n* razy mniejszy, niż błąd w dzielnej.

Gdy więc jest  $n < 10$ , to otrzymujemy w ilorazie tyleż cyfr dziesiętnych dokładnych, ile ich jest w dzielnej; gdy dzielnik ma część całkowitą dwucyfrową, t. j. 10 < *n* < 100, to możemy w ilorazie obliczyć o jedną cyfrę dziesiętną więcej, niż w dzielnej i t. d. Niech np. dana będzie liczba 234,45 z dokładnością do 0,01. Dzieląc ją przez 4, otrzymamy:

$$
234,45:4=58,61 \text{ z przybl. do } 0,01,
$$

dzieląc ją przez 24, otrzymamy:

$$
234,45:24 = 9,768 \text{ z przybl. do } 0,001
$$

i t. d.

# III. Mnożenie skrócone.

Widzieliśmy wyżej (II, 2), że przy mnożeniu liczb przybliżonych znajdujemy w iloczynie więcej cyfr, niż istotnie potrzeba, a potem zbyteczne cyfry odrzucamy. Wykonywamy w ten sposób część roboty zbyteczną. Metoda mnożenia skróconego ma za zadanie oszczędzić pracę przy mnożeniu w ten sposób, by obliczać tylko te cyfry iloczynu, które są istotnie potrzebne.

By wyjaśnić metodę skróconego mnożenia, weźmy przykład  $42.1475 \times 342.65$  i wykonajmy działanie, poczynając od najwyższych cyfr mnożnik a.

 $42,1475 \times 342,65$ 126442 5 16859 00 842 950 252 8850 21 07375 14441,840875

Przypuśćmy, że chcemy mieć iloczyn ostateczny, obliczony z dokładnością do 1; *w* tym celu musimy iloczyny cząstkowe obliczyć z przybliżeniem do 0,1 (art. II, 1); w iloczynach cząstkowych są więc zbyteczne części setne, tysiączne i t. d., t. j. zbyteczne są wszystkie cyfry, stojące po-

prąwej stronie kreski pionowej. Nie mamy potrzeby w pierwszym iloczynie cząstkowym mnożyć cyfry 5 w mnożnej, gdyż iloczyn dziesięciotysiącznych przez setki mnożnika dałby setne części iloczynu; mnożąc więc przez cyfrę mnożnika 3, możemy w mnożnej zacząć od cyfry tysiącznych: 7. Podpiszmy cyfrę 3 mnożnika pod tą cyfrą 7 mnożnej.

4 2,1475 5 6 2 4 3

Dalej cyfra 4 w mnożniku oznacza dziesiątki; dla otrzymania w drugim iloczynie cząstkowym dziesiątych części musimy przez dziesiątki mnożyć setne części mnożnej; mnożąc więc przez cyfrę

mnożnika 4, zaczniemy mnożną od setnych części 4, nie będziemy zaś ani 7 ani 5 mnożyli przez 4. Podpiszmy znowu cyfrę 4 mnożnika pod tą cyfrą mnożnej, od której zaczynamy mnożenie. Tak samo dalej przekonamy się, że przez cyfrę 2 mnożnika (jedności) zaczniemy mnożyć cyfrę 1 mnożnej (dziesiąte części) i t. d. Podpisawszy każdą cyfrę mnożnika pod tą cyfrą mnożnej, od której zaczynamy mnożenie, zobaczymy, że pod mnożną są napisane cyfry mnożnika w odwrotnym porządku. Jeżeli weżmiemy pod uwagę którąkolwiek parę cyfr, stojących jedna pod drugą, to zauważymy, że iloczyn ich rzędów jest równy stopniowi przybliżenia iloczynów cząstkowych, np. w mnożnej 4 dziesiątki, w mnożniku 5 setnych,  $10 \times 0.01 = 0.1$ . By zatem łatwo orjentować się, jak należy pod mnożną podpisać odwrócony mnożnik, wystarczy zauważyć, że jedności mnożnika podpisane być muszą pod tą
#### Mnożenie skrócone. 55

cyfrą mnożnej, której rząd jest równy stopniowi przybliżenia iloczynów cząstkowych (w powyższym przykładzie pod dziesiątemi częściami). Mając tak podpisany mnożnik, mnożymy teraz przez kolejne jego cyfry, poczynając za każdym razem od tej cyfry mnożnej, która się znajduje nad odpowiednią cyfrą mnożnika. Ponieważ iloczyny cząstkowe otrzymujemy wszystkie z jednakowym stopniem przybliżenia, przeto prawe ich cyfry krańcowe będą się znajdowały w jednej kolumnie pionowej. Schemat mnożenia skróconego będzie miał postać następującą:

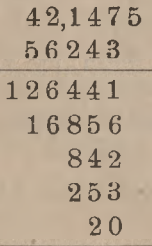

Dziesiąte części iloczynu odrzucamy; gdyby cyfra, którą odrzucamy, była piątką lub wyższą, to powiększylibyśmy następną o 1. W ten sposób znajdujemy iloczyn 14441 z przybliżeniem do 1.

1444 1,1.

Inne przykłady:

 $7102,315 \times 36,412$  z przybliżeniem do 10. Iloczyny cząstkowe obliczamy z przybliżeniem do 1, podpisujemy przeto jedności mnożnika

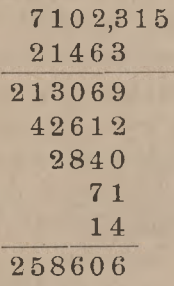

pod jednościami mnożnej. Pierwszą cyfrę iloczynu odrzucamy, a że jest wyższą, niż 5, powiększamy następną o 1 i otrzymujemy żądany iloczyn 258610 z przybliżeniem do 10. Setne i tysiączne części mnożnej nie zostały tu wcale uwzględnione; można to łatwo wytłumaczyć: najwyższą cyfrą mnożnika są dziesiątki; iloczyn setnych i tysiącznych części mnożnej przez dziesiątki mnożnika dałby dziesiąte i setne części, które odrzuca-

my, zatrzymując w iloczynach cząstkowych tylko jedności.

 $35,24075 \times 0,37025$  z przybl. do 0,001. Jedności mnożnika winny być podpisane pod cyfrą 7 mnożnej (dziesięciotysiączne); ponieważ na miejscu jedności mnożnika jest zero, podpisujemy je tylko w myśli, pozostałe zaś cyfry mnożnika niszemy na właściwych miejscach.

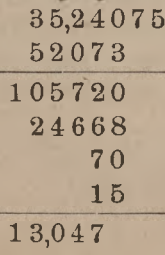

Sumując iloczyny cząstkowe, odrazu pomijamy pierwszą cyfrę iloczynu; ponieważ cyfra ta jest 3, przeto następnej cyfry nie powiększamy o 1.

#### 56 B. Działania na liczbach przybliżonych

 $54,713 \times 26,35$  z przybl. do 0,01. Jedności mnożnika podpisujemy pod tysiącznemi częściami mnożnej. Okazuje się, że nad cyfrą

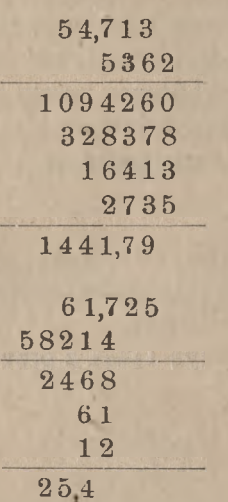

2 mnożnika niema cyfry mnożnej; w myśli bierzemy wtedy w mnożnej na tem miejscu zero.

Może się jeszcze zdarzyć, że po lewej stronie mnożnika będą cyfry, nad któremi nie będzie cyfr mnożnej, np. przy mnożeniu 61,725 przez 0,41285 z przybl. do 0,1. Cyfry 8 i 5 mnożnika nie mają tu wpływu na rezultat, gdyż, jak można łatwo zmiarkować, nawet mnożone przez najwyższą cyfrę mnożnej dają części drobniejsze od tych, które zatrzymujemy w iloczynach cząstkowych.

Streszczamy regułę mnożenia skróconego w następujący sposób. Cyfry mnożnika podpisujemy w odwrotnym porządku pod cyframi mnożnej, bacząc, by jedności mnożnika znalazły się pod tą cyfrą mnożnej, której rząd jest <sup>10</sup> razy mniejszy od żądanego w ostatecznym iloczynie stopnia przybliżenia. Obliczamy następnie kolej ne iloczyny cząstkowe, zaczynając za każdym razem od tej cyfry mnożnej, która znajduje się nad odpowiednią cyfrą mnożnika. Pierwsze cyfry iloczynów cząstkowych piszemy w jednej kolumnie pionowej. Po zesumowaniu iloczynów cząstkowych odrzucamy pierwszą cyfrę <sup>z</sup> prawej strony; gdy ta cyfra jest <sup>5</sup> lub wyższa, to powiększamy następną <sup>o</sup> 1.

Zauważyć jednakże musimy, że mnożenie podług powyższego schematu nie jest zupełnie ścisłe, i iloczyn tak otrzymywany może zawierać błąd o 1 lub nawet o 2 w ostatniej cyfrze.

Oto przykłady:

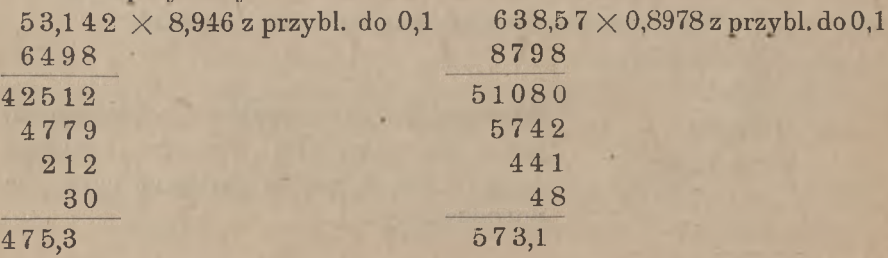

gdy dokładne iloczyny z przybliżeniem do 0,1 są odpowiednio: 475,4 i 573,3. Źródło tych różnic jest w tern, że w iloczynach cząstkowych ostatnie cyfry nie są dokładne. Tak np. w ostatnich dwuch przykładach, chcąc otrzymać wyniki z dokładnością do 0,1, należy iloczyny cząstkowe brać z dokładnością do 0,01, tymczasem przy powyższym sposobie rachunku cyfry setnych części nie są dokładne. W przykładzie 53,142  $\times$  8,946 w pierwszym iloczynie cząstkowym cyfra setnych części jest 2, gdy powinna być 3, bo z mnożenia  $2.8 = 16$  przechodzi na tę cyfrę 1; drugi iloczyn cząstkowy z dokładnością do 0,01 jest 4782, a nie 4779, gdyż dochodzi 3 z iloczynu 4.9 i t. p. Chcąc mieć zupełnie dokładny iloczyn, należy uwzględniać te poprawki.

Ostatnie dwa przykłady przy ściślejszym rachunku mieć będą postać następującą:

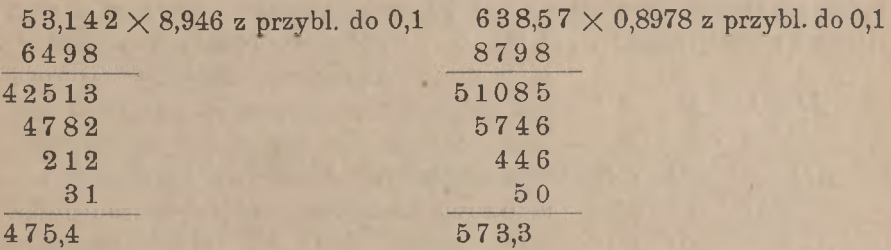

Zamiast takiego postępowania można, oczywiście, podpisywać mnożnik odwrócony o <sup>1</sup> miejsce dalej na prawo, znajdywać iloczyny cząstkowe z dokładnością 100 razy większą, niż potrzebna w rezultacie, i odrzucać w tym rezultacie 2 cyfry z prawej strony. W ten sposób postępując, będziemy mieli w tych, samych dwu przykładach:

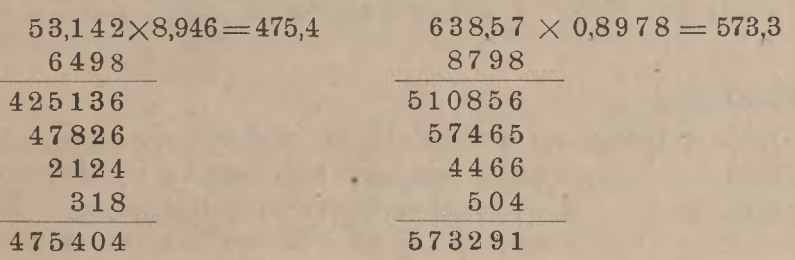

Ten sposób, wymagający pisania w iloczynach cząstkowych więcej cyfr, niż przy poprzednim sposobie, jest przeto mniej praktyczny, natomiast uwzględnianie poprawek w ostatnich cyfrach iloczynów cząstkowych nie przedstawia kłopotu, zwłaszcza przy jakiej takiej wprawie.

### IV. Mnożenie skrócone pamięciowe.

W mnożeniu symetrycznem poznaliśmy odmianę mnożenia zwyczajnego, polegającą na tern, że nie wypisujemy iloczynów pośrednich. Podobną modyfikację można przeprowadzić i w mnożeniu skróconem, można mianowicie rozwinąć metodę mnożenia, przy której, nie obliczając iloczynów pośrednich, odrazu otrzymujemy iloczyn ostateczny z żądanem przybliżeniem; obliczenia pomocnicze wykonywamy przytern w pamięci [1](#page-75-0)).

Przedstawmy schematycznie mnożną i mnożnik, zastępując cyfry literami, przyczem niech mnożnik będzie odwrócony i podpisany pod mnożną tak, jak przy zwykłem mnożeniu skróconem, z uwzględnieniem żądanego stopnia przybliżenia. Niech cyfry mnożnej, brane od prawej strony ku lewej, będą: *A, B, C, . ...,* <sup>a</sup> cyfry odwróconego mnożnika :

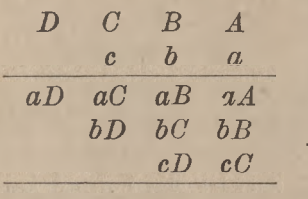

*a, b, C, . . .* . Zaznaczmy iloczyny cząstkowe tak, jak je obliczamy przy mnożeniu skróconem. Widzimy, że pierwsza cyfra iloczynu, tworzy się, jako suma:  $aA + bB + cC$ , t. j. jako suma iloczynów każdej cyfry mnożnika przez stojącą nad nią cyfrą mnożnej. Drugą cyfrę iloczynu otrzymujemy z sumy

 $aB + bC + cD$ , t. j. jako sumę iloczynów każdej cyfry mnożnika przez cyfrę mnożnej, stojącąol miejsce dalej na lewo. Trzecia cyfra iloczynu powstaje, jako suma iloczynów cyfr mnożnika przez cyfry mnożnej, stojące o 2 miejsoa dalej na lewo i t. d. Pierwszą cyfrę iloczynu odrzucamy, a gdy jest piątką lub wyższą cyfrą, to następną cyfrę powiększamy o 1.

Przykłady.

546 2 4,41

 $37,85 \times 0,645$  z przybl. do 0,01. Podpisujemy odwrócony mnożnik tak, aby jego jedności wypadły pod tysiącznemi częściami mnożnej, i liczymy w ten sposób:  $6.5 + 4.8 + 5.7 = 97$ ; pierwszą cyfrę

7 odrzucamy, a zato przenosimy na drugą cyfrę zamiast 9-ciu 10. Dalej mamy:  $10 + 6.8 + 4.7 + 5.3 = 101$ ; notujemy 1 i przenosimy 10. Następnie:  $10 + 6.7 + 4.3 = 64$ ; zapisujemy 4 i przenosimy 6. Wreszcie:  $6 + 6.3 = 24$ . W ten sposób otrzymujemy żądany iloczyn

<span id="page-75-0"></span><sup>1</sup>) Ten sposób mnożenia został przez autora ogłoszony *w* tygodniku dziś już nie wychodzącym "Goniec Handlowy" Ne 26 z dnia 29 grudnia 1900 r.

24,41 z przybliżeniem do 0,01, nie napisawszy ani jednej cyfry poza potrzebnemi cyframi iloczynu.

Obliczyć wartość \$706.56 w walucie francuskiej, gdy cena (kurs) dolara jest 12.371∕<sup>2</sup> franków. Ponieważ nie interesujemy się częściami centyma czyli ułamkiem franka, mniejszym od 0,01, przeto szukamy iloczynu (wyrażonego we frankach) z przybliżeniem do 0,01; podpisujemy jedności mnożnika pod tysiącznemi częściami mnożnej i liczymy:

7 0 6.5 6 5732 <sup>1</sup> 874367

 $18 + 35 + 30 = 83$ ; 3 odrzucamy i przenosimy 8;  $8 + 12 + 15 + 42 = 77$ ; piszemy 7, przenosimy 7;  $7+6+10+18+35=76$ ; piszemy 6, przenosimy 7;  $7+5+12+49=73$ ; piszemy 3, przenosimy 7;  $7 + 6 + 21 = 34$ ; piszemy 4, przenosimy 3;  $3 + 14 = 17$ ; piszemy 7, przenosimy 1;  $1+7=8$ , które zapisujemy.

Otrzymujemy *Frs* 8743.67.

### V. Dzielenie skrócone.

Jak przy mnożeniu skróconem chodzi o to, aby nie obliczać zbytecznych cyfr, kiedy iloczyn ma być znaleziony z pewnem przybliżeniem, tak samo metoda skróconego dzielenia daje oszczędność pracy, gdy szukamy ilorazu z pewnem oznaczonem przybliżeniem i gdy nie jest nam potrzebna dokładna reszta.

Zasadę dzielenia skróconego wyjaśnimy na przykładzie.

Niech trzeba będzie podzielić 63,37504 przez 2,986 z przybliżeniem do 0,01. Zwykłe dzielenie ma schemat następujący:

> $63,37504:2,986 = 21,22.$ 3655

> > 6690 7184 1212

Dla znalezienia ostatniej cyfry ilorazu dopisaliśmy 4 do reszty 718 i dzieliliśmy 7184 przez 2986. Można jednak nie dopisywać cyfry 4, a za to w dzielniku opuścić do tego dzielenia ostatnią cyfrę 6 i dzielić

718 przez 298; na cyfrę ilorazu pozostanie to bez wpływu, a schemat dzielema będzie miał postać następującą:

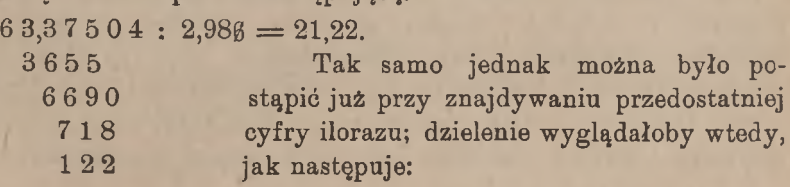

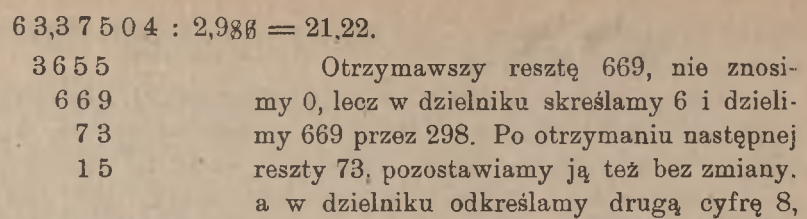

dzielimy więc 73 przez 29.

Gdybyśmy spróbowali jeszcze wcześniej zaniechać znoszenia cyfr dzielnej, a natomiast skreślać cyfry dzielnika, to, jak widzimy, otrzy-

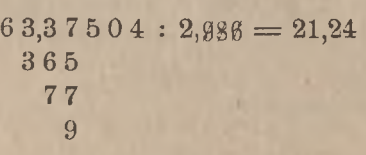

malibyśmy iloraz z błędem o 2 w ostatniej cyfrze. Błąd ten może dojść do kilku jedności ostatniego miejsca. Ażeby błędu tego unikać i mieć ostatnią cyfrę ilorazu pewną, należy tak

zacząć skreślanie cyfr dzielnika, aby do ostatniego dzielenia pozostały w dzielniku dwie cyfry. Jeżeli zacząć skreślanie cyfr dzielnika zbyt wcześnie, to do ostatniego dzielenia może dzielnika nie starczyć albo może pozostać w dzielniku tylko jedna cyfra; jeżeli zaś skreślanie to zacząć zbyt późno, to do ostatniego dzielenia pozostanie cyfr dzielnika więcej, niż dwie, i tem samem oszczędność pracy, którą daje skrócone dzielenie, nie będzie dostatecznie wykorzystane. Najważniejszą tedy jest rzeczą przy tem postępowaniu zorjentować się, kiedy należy zacząć skreślać cyfry dzielnika.

Dla rozstrzygnięcia tej kwestji przedewszystkiem wyznaczamy, jakiego rzędu jest pierwsza znacząca cyfra ilorazu (art. A, V, 7); znając ten rząd, można na zasadzie danego stopnia przybliżenia odrazu wiedzieć, ile cyfr ilorazu należy obliczyć. Jeżeli np. w części całkowitej ilorazu są dwie cyfry, a żądane jest przybliżenie do 0,001, to ogółem wypadnie obliczyć 5 cyfr ilorazu.

Przypuśćmy, że iloraz ma mieć *m* cyfr. Można dowieść, że, gdy dzielnik ma cyfr *<sup>m</sup>* + 1, to już po pierwszem dzieleniu należy zacząć skreślać cyfry dzielnika. Istotnie, jedną cyfrę ilorazu wyznaczymy przy pomocy całego dzielnika, potem po każdej z następnych *m —* 1 cyfr ilorazu będziemy skreślali po jednej cyfrze dzielnika, pozostanie tedy nieskreślonych cyfr dzielnika *<sup>m</sup>* + <sup>1</sup>  $-(m-1) = 2$ . Normalnie więc dzielnik winien mieć o jedną cyfrę więcej, niż iloraz; i wtedy zaczynamy skreślanie cyfr zaraz po pierwszem dzieleniu. Gdy w dzielniku jest cyfr więcej, to nadmierne cyfry

z prawej strony odrzucamy. Niech np. potrzeba będzie znaleść iloraz 3140,2653 : 42,157651 z przybliżeniem do 0,01. W części całkowitej ilorazu będą 2 cyfry, w części ułamkowej tyleż, ogółem więc iloraz będzie miał 4 cyfry; w dzielniku zatrzymujemy przeto 5 cyfr, a pozostałe odrzucamy:

> $3140, 2653 : 42, 157 = 74, 49$ <sup>1</sup> 892 <sup>7</sup> 2067 383 5

Gdy dzielnik ma mniej cyfr, niż wypadałoby podług powyższej normy, to nie można, oczywiście, zaraz po pierwszej cyfrze ilorazu zacząć skreślania cyfr dzielnika: jeżeli dzielnik ma cyfr tyle, ile ma być w ilorazie, to wypadnie znieść jedną cyfrę dzielnej; jeżeli w dzielniku jest cyfr o 1 mniej, niż ma być w ilorazie, to zniesiemy 2 cyfry dzielnej i t. d Niech np. należy znaleść 723,045 : 1,73 z przybl. do 0,1. W ilorazie będą 4 cyfry, dzielnik normalny winien mieć 5 cyfr, a że dany ma tylko 3 cyfry, to dwa razy wypadnie znosić po cyfrze dzielnej. (Można rozumować jeszcze w ten sposób: ponieważ dzielnik jest trzycyfrowy, a 2 cyfry muszą w nim zostać nieskreślone, przeto można będzie skreślić tylko jedną jego cyfrę, a skoro iloraz ma mieć 4 cyfry, to z nich 3 obliczymy normalnie i dopiero po 3-ciej cyfrze ilorazu skreślimy cyfrę dzielnika). Układ tego dzielenia będzie następujący:

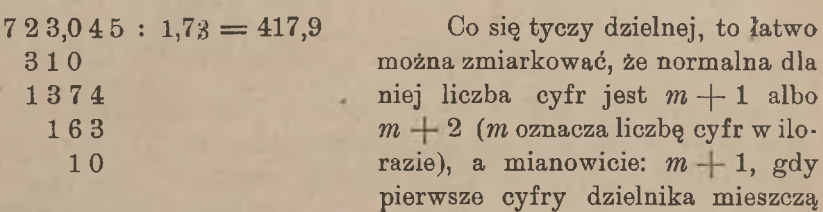

się w tyluż cyfrach dzielnej,  $m+2$  zaś, gdy się nie mieszczą. Jeżeli w dzielnej są cyfry ponad tę normę, to nie mają one wpływu na rezultat (jak widzimy na przykładach w tym artykule), gdy zaś cyfr w dzielnej jest mniej, to uzupełniamy dzielną zerami.

Przy dzieleniu skróconem zdarzyć się może, że wypadnie reszta, w której częściowy dzielnik mieści się 10 lub więcej razy, jak to uwidocznia przykład następujący:

scach bierzemy zera. W danem więc zadaniu iloraz będzie 370 z przy-

 $981.5: 2.654 = 36.$ 1853 263

Szukamy ilorazu z przybliżeniem do 1, iloraz ma mieć 3 cyfry, dzielnik ma 4 cyfry, a więc zaraz po pierwszem dzieleniu mamy zacząć skreślać cyfry dzielnika. Pierwszą resztę 1853 dzielimy przez 265; cyfra ilorazu jest 6 i nowa reszta 263; tę nową resztę wypada dzielić przez 26. W podobnych wypadkach powiększamy o 1 ostatnio znalezioną cyfrę ilorazu, a na pozostałych miej-

bliżeniem do 1.

# c. Działania na liczbach wielorakich.

# I. Działania na liczbach, należących do układu z podziałem dziesiętnym.

Działania na liczbach wielorakich nie różnią się od działań na liczbach mianowanych prostych, gdy dane liczby wielorakie należą do układu, w którym stosunek jednostek różnych rzędów jest dziesiętny, np. gdy mamy liczby, wyrażone w jednostkach układu metrycznego, lub gdy dane są sumy, wyrażone w markach i fenigach, w koronach i halerzach i t. p. Przez odpowiednie przesunięcie przecinka lub przez dopisanie albo skreślenie zer zamieniamy wtedy miary niższe na wyższe i odwrotnie, np.

<sup>ℳ</sup>0.45 = <sup>45</sup> , *K* 236.35 = <sup>23635</sup> *h, Kr* 2.75 = <sup>275</sup> *oerów,*  $2345 \text{ cs} = Frs 23.45$ , 83,45 km = 83450 m; 316 g = 0,316 kg.

Chcąc zsumować kilka liczb mianowanych różnych rzędów, możemy albo sprowadzić je do miar jednego rzędu, albo przedstawić je, jako liczby wielorakie, i dodawać odpowiednie jednostki tego samego rzędu, np. dodawanie liczb:

41,76 m, 7 km 455 m 60 cm, 1,87545 km, 76589 cm, 83,42 m możemy wykonać, jak następuje:

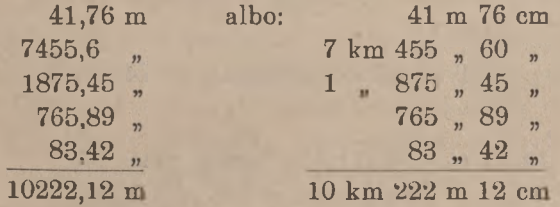

Podobnież wykonywamy i pozostałe działania arytmetyczne, np. odejmowanie:

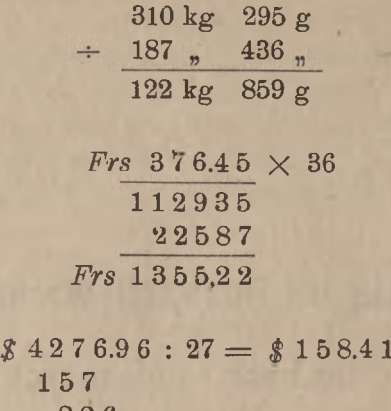

dzielenie:

mnożenie:

157 226 109 16  $\mathcal{M}$  413.45 :  $\mathcal{M}$  0.35 = 1181 z przybl. do 1 63 284 45 1 0

Przechodzimy do działań na liczbach wielorakich w przypadku ogólnym, t. j. gdy stosunki miar różnych rzędów nie są dziesiętne.

## **II.** Zamiana miar w przypadku ogólnym.

#### I. Zamiana miar wyższych na niższe.

Dla zamiany liczby, wyrażonej w jednostkach wyższych, na liczbę, wyrażoną w jednostkach niższych, mnożymy liczbę daną przez liczbę, wyrażającą stosunek jednostki wyższej do jednostki niższej. Skoro np. 1 T ma 20 cwts, to mamy.

$$
37 T = (37 \times 20)
$$
 cwts = 740 cwts.

Podobnież:

14,25  $46 = 456$  łutów (mnoż. przez 32).  $3 yds = 9 st$ óp ang.  $= 108$  cali ang.

#### Zamiana miar. 65

Zamiast liczby mianowanej prostej może być dana liczba wieloraka; wtedy dla przedstawienia jej w jednostkach rzędu niższego mamy do wykonania oprócz mnożeń jeszcze dodawania.

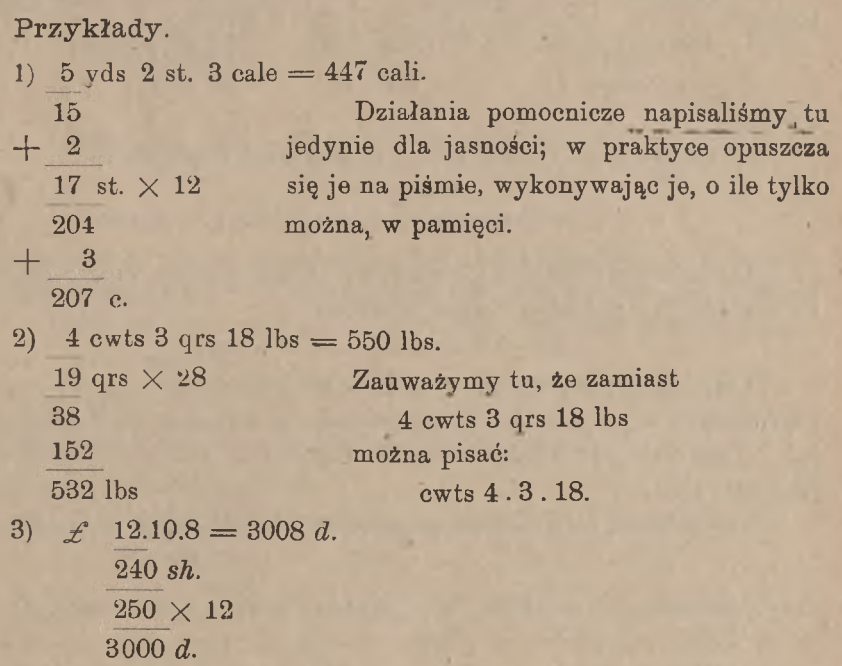

Gdy do zamiany na miary niższe dana jest liczba mianowana, zawierająca ułamek dziesiętny, to zwracać należy uwagę na liczbę cyfr dziesiętnych w danej liczbie. Przypuśćmy, że chcemy 3,47542 łokcia zamienić na cale z dokładnością do 1 cala. Liczbę łokci wypadnie nam pomnożyć przez 24; chcąc przeto mieć liczbę cali z dokładnością do 1, musimy—w myśl art. B. II, 2 — zatrzymać w danej liczbie 2 cyfry dziesiętne; mamy:

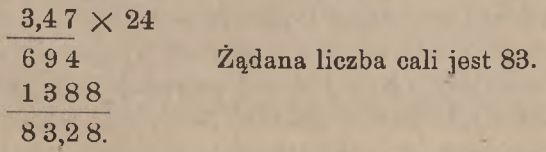

Widzimy, że w danej liczbie rzędu wyższego musimy zachować tyle cyfr dziesiętnych, ile cyfr jest w liczbie, wyrażającej stosunek miar danych do żądanych miar niższych. Chcąc zatem przekształcić liczbę tonn angielskich na centnary (zawsze z dokładnością do jednostki miary niższej), musimy w liczbie tonn zachować 2 cyfry dziesiętne; dla przekształcenia liczby tonn na funty ang. należy w liczbie tonn zacho-

Arytmetyka handl. 5

wać 4 cyfry dziesiętne; dla zamiany  $\mathscr L$  na d z dokł dnością do 1 d należy mieć liczbę  $\angle$  z 3 cyframi dziesiętnemi.

Przykład. Przekształcić 1,2436 tonny ang. na liczbę wieloraką. Mamy:

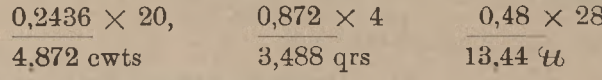

a więc:

 $1,2436$  T = T 1.4.3.13 t. j. 1 T 4 cwts 3 qrs 13  $4t$ .

2. Zamiana miar niższych na wyższe.

Od miar niższych do wyższych przechodzimy drogą dzielenia. Ponieważ np. 1 cal =  $\frac{1}{24}$  lokcia, to mamy:

328 cali =  $\frac{328}{24}$  *l*. = 13<sup>2</sup> lokcia.

Gdy liczbę, wyrażoną w jednostkach niższego rzędu, potrzeb; przedstawić w postaci liczby wielorakiej, to wykonywamy szereg dzie leń. Dogodnie jest wtedy rachunek ułożyć tak, jak wskazuje następu jący przykład.

Daną liczbę 715146 granów przekształcić na liczbę wieloraką:

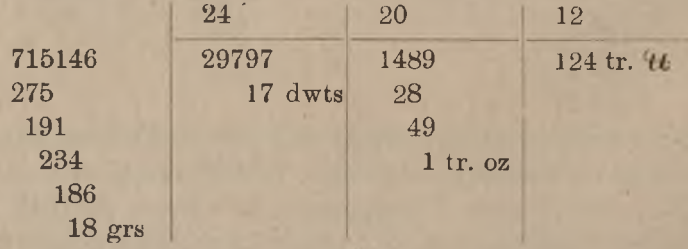

 $715146$  grs = 124 troy  $\mu$  1 troyoz 17 dwts 18 grs.

Przy przekształcaniu liczby, wyrażonej w niższych miarach, na liczbę, wyrażoną w miarach wyższych, można rachunek prowadzić tak. by otrzymać ułamek zwyczajny jednostki wyższej, albo jej ułamek dziesiętny; przy znajdowaniu ułamka dziesiętnego jednostki wyższej można (art. B. II, 3) rozwinąć o *k —* <sup>1</sup> więcej pewnych cyfr dziesiętnych, niż je ma liczba dana, przyczem *k* oznacza liczbę cyfr w liczbie całkowitej, wyrażającej stosunek miar; gdy liczba dana jest całkowita, możemy w ilorazie znaleść *k —* <sup>1</sup> cyfr dziesiętnych.

Przykłady.

1) Wyrazić 1715 cali ang. w yardach.  $1715:36 = 47,6$  yds. 275 230

#### Zamiana miar. 67

2) Wyrazić 3865 yardów w milach ang. (1 mila ang.  $=1760$  yds):  $3865 : 1760 = 2,196$  mil ang.

> 3450 1690 106

## 3. Zamiana miar niższych i wyższych na pośrednie i odwrotnie.

Czasami bywa potrzeba liczbę wieloraką przedstawić w jednostkach nie najwyższych i nie najniższych, ale rzędu pośredniego. Wtedy jednostki wyższe sprowadzamy do żądanych pośrednich przez mnożenie, a niższe—przez dzielenie.

#### Przykład

Wyrazić 3 tr  $H$  8 oz. 15 dwts 12 grs w uncjach. 15 dwts 12 grs  $= 15\frac{1}{2}$  dwts  $= \frac{31}{46}$  oz. Mamy:  $3 \text{ tr } 46 = 36 \text{ oz}$ : Wynik:  $44\frac{31}{40}$  oz.

Przytrafia się i odwrotne zadanie: daną liczbę mianowaną przekształcić na wieloraką tak, by w jej skład wchodziły jednostki wyższe i niższe od danych.

Przykład.

Wyrazić 310,65 qrs w tonnach, cwts, qrs i lbs.

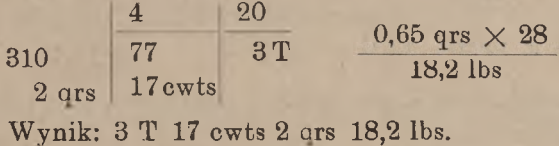

## 4. Rachunki z walutą angielską.

Z rachunków na zamianę miar na szczególne wyróżnienie zasługują obliczenia, dotyczące sum pieniężnych w walucie angielskiej; praktyka wyrobiła dla tych obliczeń uproszczenia specjalne.

Rozważmy najprzód zamianę szylingów i pensów na ułamek funta sterlinga. Ponieważ <sup>1</sup> £ ma <sup>20</sup> *sh,* przeto mamy:

$$
1\;sh=\tfrac{1}{20}\;{\cal L}=0.05\;{\cal L}
$$

Podobnież np. 7  $sh = 0.35$  f, 8  $sh = 0.4$  f i t. d. Jeżeli zatem liczbę szylingów pomnożymy przez 5, to iloczyn da nam setne części funta st.

Dalej, 1 pens stanowi  $\frac{1}{240}$  funta st. Lecz mamy:

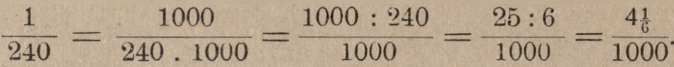

Skoro w ten sposób pens stanowi  $4\frac{1}{6}$  tysiącznych części funta st., to, mnożąc liczbę pensów przez  $4\frac{1}{6}$ , otrzymamy tysiączne części funta. W rzeczywistości wykonywamy mnożenie liczby pensów tylko przez 4 i uwzględniamy poprawkę, wynikającą z mnożenia przez *.* Ponieważ nie uwzględniamy ułamków funta, mniejszych niż 0,001, to ową poprawkę obliczamy z przybliżeniem do 0,001. A więc przy 1 lub 2 pensach poprawkę zupełnie odrzucamy, jako wynoszącą mniej niż <sup>½</sup> tysiącznej części  $\mathcal{L}$ ; dla 3 *d* poprawka wynosi  $\frac{1}{2}$  tysiącznej  $\mathcal{L}$ , możemy więc w tym przypadku z równą dokładnością odrzucić ją, lub przyjąć za 0,001  $\mathcal{L}$ ; gdy pensów jest od 4 do 8, to poprawkę, wynoszącą od  $\frac{1}{2}$ do  $1\frac{1}{3}$  tysiącznej części funta, bierzemy, jako równą 1 tysiącznej części  $\mathcal{L}$ ; poprawka dla 9 *d* wynosi 1<sup>1</sup>/<sub>2</sub> tys.  $\mathcal{L}$ , możemy ją przeto wziąć jako 0,001  $f$  lub 0,002  $f$ ; wreszcie gdy pensów jest 10 lub 11, to poprawkę, zawartą między 1½ i 2 tysiącznemi  $\mathscr{L}$ , bierzemy jako 0,002  $\mathscr{L}$ . Mamy zatem:

> 1  $d = \text{\textsterling}0.004$ ; 2  $d = 0.008$ ; 3  $d = \text{\textsterling}0.012$  albo  $\text{\textsterling}0.013$ (dokładnie <sup>3</sup> *<sup>d</sup> = £* 0,0125); <sup>4</sup> *<sup>d</sup> = £* 0,017, <sup>5</sup> *<sup>d</sup> = £* 0,021, 6  $d = \text{\textsterling} 0,025 \text{ (dokladnie)}$ ; 7  $d = \text{\textsterling} 0,029$ ; 8  $d = \text{\textsterling} 0,033$ ;  $9 d = £ 0,037$  albo £ 0,038 (dokładnie  $9 d = £ 0,0375$ ), 10  $d = \text{\pounds}$  0,042, 11  $d = \text{\pounds}$  0,046.

Niech potrzeba będzie przedstawić, jako liczbę  $\mathcal L$  z ułamkiem, sumę  $\mathcal{L}$  13.7.6; mamy:

 $\pounds$  13.7.6 =  $\pounds$  13 +  $\pounds$  0,35 +  $\pounds$  0,025 =  $\pounds$  13,375.

Dodawanie części składowych ułamka należy, oczywiście, wykonywać w pamięci, pisząc odrazu rezultat:

 $\mathcal{L}$  13.7.6 =  $\mathcal{L}$  13,375.

Podobnież:

 $\mathcal{L}$  7.18.11 =  $\mathcal{L}$  7,946.

Zadanie odwrotne będzie polegało na zamianie ułamka dziesiętnego funta sterlinga na szylingi i pensy. Rozwiązanie tego zadania wy-

nika z poprzedniego, a mianowicie: dziesiąte i setne części funta dzielimy przez 5; całkowita część ilorazu daje odrazu liczbę szylingów. Np.

$$
\mathcal{L} 0,136 = 2 sh + \text{pensy}, \n\mathcal{L} 0,675 = 13 sh + \text{pensy i t. p}.
$$

Od danego ułamka funta odejmujemy następnie liczbę dziesiątych <sup>i</sup> setnych części, równoważnych dokładnie znalezionej liczbie szylingów; pozostałą liczbę setnych i tysiącznych należałoby podzielić przez 4|, <sup>i</sup> wtody iloraz dałby liczbę pensów; zamiast tego dzielimy przez 4, a gdy pozostanie reszta <sup>1</sup> lub 2, odrzucamy ją. Np. niech dany będzie ułamek funta 0,275; w 27 liczba 5 mieści się 5 razy, a więc mamy 5 szyl.  $=$  0,25  $f$ ; gdy od £ 0,275 odejmiemy £ 0,25, pozostanie £ 0,025; dzieląc 25 przez 4, otrzymamy 6 *d.* Podobnież znajdziemy:

> $\mathcal{L}$  8,242 =  $\mathcal{L}$  8.4.10  $f 12,763 = f 12.15.3$  it. p.

Przytoczymy jeszcze używany w Anglji szczególny sposób zamiany £, *sh* <sup>i</sup> *<sup>d</sup>* na pensy. Zamieniwszy szylingi <sup>i</sup> pensy na ułamek funta st., bierzemy czwartą część tak otrzymanej liczby i odejmujemy setną część tej samej liczby; w znalezionej reszcie opuszczamy przecinek. Niech np. potrzeba będzie wyrazić  $f$  23.7.8 w pensach. Mamy:

> $f$  23.7.8 =  $f$  23,383  $\frac{1}{4}$  tej liczby: 5,845  $\frac{1}{100}$  , : 0,233  $\overline{5612}$  pensów<sup>1</sup>)

Postępowanie to tłumaczy się zależnością:

 $\left(\frac{1}{4}-\frac{1}{100}\right)$ , 1000 = 240.

Wyniki przytoczonych w artykule niniejszym rachunków można ująć w tabelkę, którą przy rachunkach z walutą angielską można się posługiwać. Liczby nad kolumnami: 0, 1, 2, . . . 19 oznaczają szylingi, liczby zaś na początku i na końcu wierszy: 0, 1, 2, ... 11 ozna-

<sup>1</sup>) S. Jackson: Commercial Arithmetic, Londyn, 1904. Anglicy sami odczuwają trndności rachunkowe, wynikające z ich układu monetarnego; niejednokrotnie też podnoszony był wniosek wprowadzenia układu dziesiętnego; podług tego wniosku, popieranego przez izby handlowe angielskie, jednostką zasadniczą ma zostać fant sterling, który ma dzielić się na 10 florenów po 10 centów po <sup>10</sup> milów; wartość florena byłaby 2 *sh,* centa — 2,4 *d* t. j. około 2⅜ *d,* mila —  $0,24$  *d* t. j. około  $\frac{1}{4}$  *d*.

#### **C.** Działania na liczbach wielorakich.

czają pensy; na miejscu skrzyżowania się kolumny, odpowiadającej danej liczbie szylingów, i wiersza, odpowiadającego danej liczbie pensów, znajdujemy 3 cyfry dziesiętne odpowiedniego ułamka funta sterlinga.

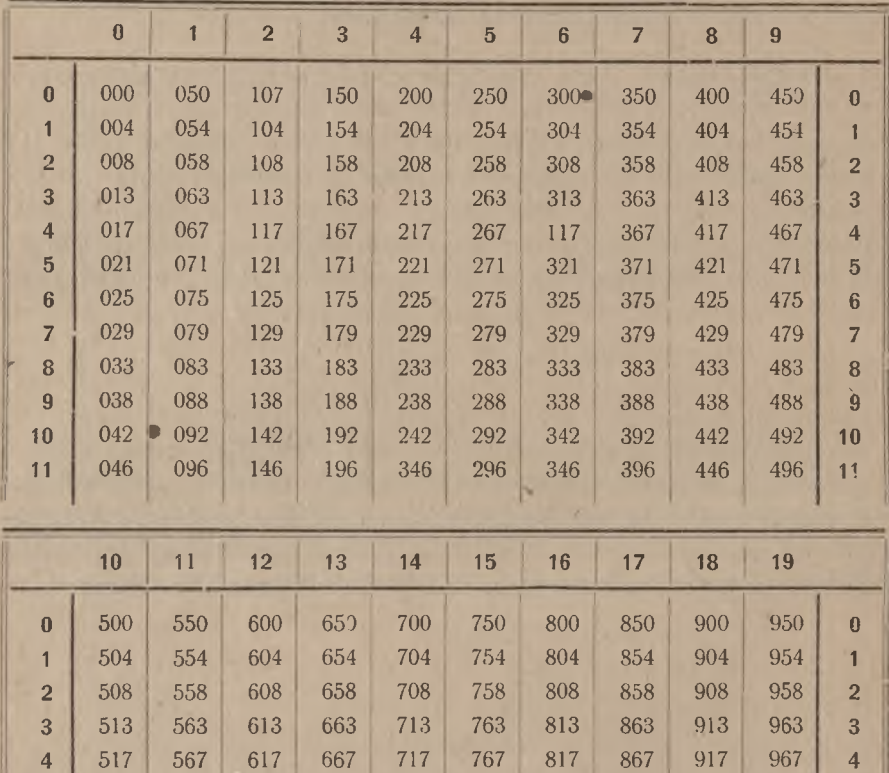

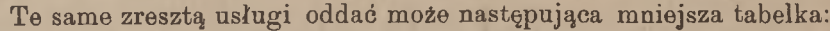

 521 571 621 671 721 771 821 871 921 971 **5** 525 575 625 675 725 775 825 875 925 975 **6** 529 579 629 679 729 779 829 879 929 979 **7** 533 583 633 683 733 783 833 **883** 933 983 **8** 538 588 638 688 738 788 838 888 938 988 **9** 542 592 642 692 742 792 842 892 942 992 **10** 546 596 646 696 746 796 846 896 946 996 **<sup>11</sup>**

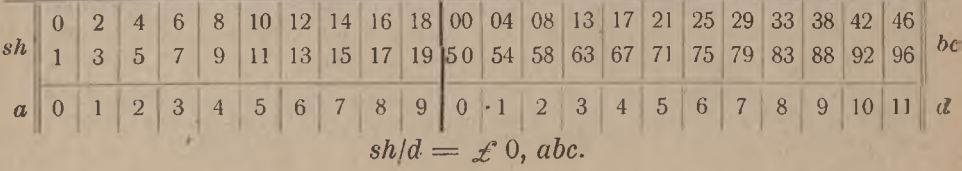

#### Zamiana miar jednego układu na miary innego układu. **71**

Sposób użycia tej tabelki jest prosty: część, oznaczona przez *sh,* zawiera liczby szylingów, część, oznaczona literą *d,—* pensy; pod liczbą szylingów w części *a* znajdujemy pierwszą cyfrę dziesiętną ułamka funta, w części zaś *bc* nad liczbą pensów w tym samym wierszu, w którym znajduje się liczba szylingów, odczytujemy drugą i trzecią cyfry dziesiętne ułamka funta sterlinga.

#### 5. Zamiana miar jednego układu na miary innego układu.

Dotychczas zajmowaliśmy się zamianą miar jednych na drugie w obrębie jednego układu; zajmiemy się teraz kwestją zamiany miar jednego układu na miary innego układu. Do tej kategorji należą np. zadania na zamianę łokci na metry, funtów sterlingów na marki i t. p. Rozwiązanie takich zadań oparte jest na liczbach, wyrażających stosunki jednostek jednorodnych dwuch różnych układów.

Przypuśćmy, że chcemy zamienić 317,5 kg na funty rosyjskie. Może być dany albo stosunek 1 kg do 1  $t$ , albo naodwrót: stosunek 1 do <sup>1</sup> kg; pierwsza liczba wskaże, ile funtów jest równoważnych jednemu kilogramowi, druga wskaże liczbę kilogramów, równoważnych jednemu funtowi. Niech dany będzie stosunek 1 kg : 1  $46$ , a mianowicie: 1 kg = 2,44193  $\mathcal{H}$ . Dla zamiany 317,5 kg na  $\mathcal{H}$  musimy liczbę  $2,44193$   $W$  pomnożyć przez liczbę 317,5. Przy mnożeniu uwzględniamy, naturalnie, żądany stopień przybliżenia; niech trzeba będzie otrzymać wynik z przybliżeniem do 0,1  $\mathcal{H}$ ; mamy wtedy:

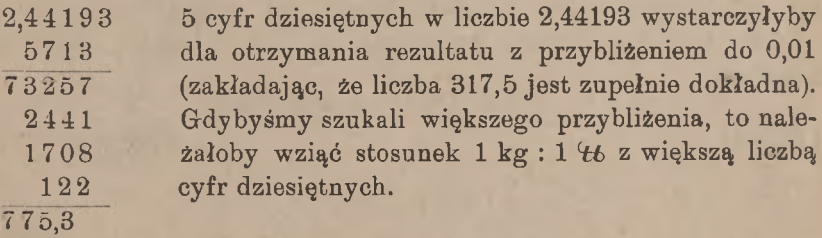

Niech teraz dany będzie stosunek  $1 \t{t}$ : 1 kg, a mianowicie:  $1 \t{t_b} = 0,409512 \text{ kg}$ . Dla znalezienia liczby funtów, równoważnej 317,5 kg, dzielimy tę liczbę kilogramów przez dany stosunek. W części całkowitej otrzymamy, jak z góry można widzieć, 3 cyfry; niech będzie żądany wynik z <sup>1</sup> cyfrą dziesiętną; dla otrzymania ilorazu 4-cyfrowego, zatrzymujemy w dzielniku 5 cyfr i znajdujemy:

> $317,500:0,40951 = 775,3$  it 30843 2178 13 3.

Zamieńmy *Lit* 2376.55 na franki francuskie, gdy <sup>1</sup> lira jest równoważna *Fr* 0,5785. Przybliżenie żądane wynosi 0,01 franka; mamy:

```
2376,55
   5875
1188275
 166358
  190t12
   1188
 1374,83 franków.
```
Przy tym samym stosunku lir włoskich do franków francuskich zamieńmy *Frs* 976.75 na liry: mamy:

> $976.75:0.5785 = 1688.42$  lir. 3982 <sup>5</sup> 51150 48700 2420 108.

Widzimy, że zadania tej kategorji sprowadzają się do prostych mnożeń lub dzieleń.

Jeżeli dana jest liczba wieloraka, to dla zamiany jej na liczbę innego układu należy ją uprzednio przekształcić na liczbę mianowaną prostą, wyrażoną w tych jednostkach, dla których jest dany stosunek do jednostek innego układu. Niech np. trzeba będzie zamienić  $£$  123.16.10 na dolary, gdy jest  $£$  1 = \$ 4.3715. Znajdujemy naj przód:

 $\mathcal{L}$  123.16.10 =  $\mathcal{L}$  123,842

i potem:

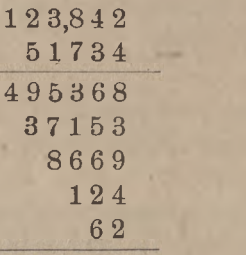

5 4 1.3 8 dolarów.

Niech dalej potrzeba będzie zamienić  $\angle$  769.5.9 na yeny przy kursie 1 yen =  $2 sh 6\frac{1}{2} d$ . Wyrażamy obie liczby dane w pensach:

> $\text{\textsterling}$  769.5.9 = 184629 *d*  $2 sh 6\frac{1}{2} d = 30.5 d$

Dodawanie liczb wielorakich. 73

i znajdujemy:

 $184629:30,5 = 6053.41$  yen 1629 1040 1250 30

## **III.** Dodawanie liczb wielorakich.

Składniki piszemy w ten sposób, aby wielkości jednoimienne znajdowały się w jednej kolumnie pionowej. Zaczynamy dodawanie od kolumny jednostek niższych, wyłączamy zaś z sumy każdej kolumny jednostki wyższe, dodając je do następnej kolumny.

Przykład.

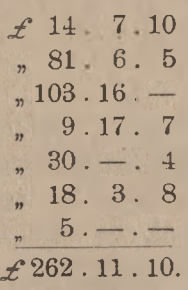

Kolumna pensów dala sumę 34 *d*, co czyni 2 *sh* 10 *d.* Podpisaliśmy 10 d, 2 sh zaś dołączyliśmy do kolumny szylingów. Suma tej kolumny dala 51  $sh = f 2$  i 11  $sh$ ;  $f 2$ dołączyliśmy do kolumny funtów sterlingów.

Podobnież mamy:

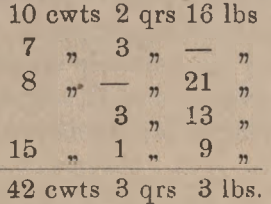

Zresztą żadnych uproszczeń specjalnych przy dodawaniu liczb wielorakich niema.

## IV. Odejmowanie liczb wielorakich.

Dla odejmowania również piszemy liczby dane tak, aby wielkości tego samego rzędu znajdowały się jedne nad drugiemi, i zaczynamy odejmowanie od rzędu najniższego.

Przykład:

15 avdp 14 oz. 12 drams  $\div$  9, , 7 8  $\mu$  $6$   $t\text{t}$  avdp 7 oz. 4 drams

Tu w odjemnej były liczby większe niż w odjemniku; wykonaliśmy odejmowanie, mając ną uwadze art. A. III 1, a mianowicie: 8 a **4**.... 12, <sup>7</sup> <sup>a</sup> **7**.... 14, <sup>9</sup> <sup>a</sup> **6**.... 15.

Weźmy teraz przykład, gdzie w odjemnej są liczby mniejsze, niż liczby tego samego rzędu w odjemniku:

$$
\begin{array}{r} \n\mathcal{L} 164. & 3.4 \\
\hline\n, 91.10.10 \\
\hline\n\mathcal{L} 72.12.6\n\end{array}
$$

÷

Dodając pensy, szukamy takiej kwoty, która wraz z 10 d da <sup>1</sup> sh 4 d czyli 12 + 4 pensów. Możemy więc najprzód wziąć dopełnienie 10 pensów do 1 sh t. j. do 12 pensów, co da 2 pensy, i do tego dodać 4 pensy; inaczej: zamiast liczyć: (12 *<sup>d</sup>* + <sup>4</sup> *<sup>d</sup>*) ∙÷∙ <sup>10</sup> <sup>d</sup> liczymy:  $(12 d \div 10 d) + 4 d$ . Wynik algebraiczny jest ten sam i czyni 6 d. Mamy stąd regułę: gdy wjakiejś kolumnie odjemna ma liczbę mniejszą, niż odjemnik, to bierzemy dopełnienie odjemnika do jedności wyższego rzędu i do tego dopełnienia dodajemy odjemną. Wyłączony z sumy pensów jeden szyling dodajemy do kolumny szylingów, a raczej do liczby szylingów w odjemniku; powstałe stąd 11 sh dopełniamy do 1  $\mathcal{L}$ ; dopełnienie 9 sh wraz z 3 sh odjemnej daje 12 *sh* reszty. Wyłączony z sumy szylingów 1  $\mathcal L$  dodajemy do  $\mathcal L$  91 i liczymy: 2 a 2....4, 9 a 7....16.

Podobnież wykonywamy odejmowanie w następujących przykładach:

2 łokcie 12 cali.  $\div$  9  $n$  22  $n$ 

<sup>12</sup> łokci 10 cali Liczymy: <sup>2</sup> a 10.... <sup>12</sup> cali, 10 a 2.... 12 łokci.

6 th 22 luty  $+$  10  $n$  25  $n$ 

 $10$  tr  $46 - 0z$ . 16 dwts 8 grs Liczymy:  $4a8...12$  grs;  $5 \text{ tr } 46 \text{ 4 oz.}$   $5 \text{ dwts } 12 \text{ yrs.}$   $5 \text{ a } 5 \dots 10 \text{ tr. } 46.$  $4$  , 8, 10, 20,

<sup>17</sup> 15 łutów Liczymy: <sup>7</sup> a <sup>15</sup> .... 22 luty 11 a  $6...17$   $46.$ 

<sup>11</sup> a 5.... <sup>16</sup> dwts; 4 oz;

## V. Mnożenie liczb wielorakich.

Przy mnożeniu liczb wielorakich mają zastosowanie wszystkie uproszczenia, podane wyżej dla mnożenia liczb całkowitych. Zaczynamy zazwyczaj mnożyć najniższe jednostki mnożnej, i, po wykonaniu szeregu oddzielnych mnożeń, wyłączamy z każdego iloczynu jedności wyższego rzędu, np.

> 16 cwts 2 qrs 7,5 lbs  $\times$  12 192 cwts 24 ars 90 lbs 9 T 18 cwts 3 ars 6 lbs.

Przy mnożeniu przez liczbę jednocyfrową można starać się odrazu z każdego iloczynu wyłączać jednostki wyższego rzędu, np.

> $f$  7. 6.6  $\times$  9  $f 65.18.6$

Mając mnożnik dwucyfrowy, można nieraz z korzyścią rozłożyć go na czynniki jednocyfrowe. Tak np. zamiast obliczać:

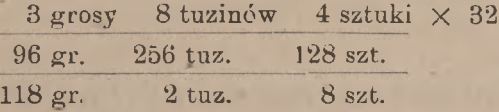

można rachunek prowadzić, jak następuje:

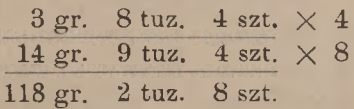

W oddzielnych mnożeniach można nieraz z pożytkiem brać mnożną za mnożnik i odwrotnie, np.

3 lok. 5 cali  $\times$  13 39 lok. 65 cali 41 lok. 17 cali Mnożymy tu  $13 \times 5 = 65, 13 \times 3 = 39.$ 

Zamiana mnożnej wielorakiej na jednostki najniższe nie jest wskazana, gdyż wtedy ma się do czynienia z liczbami 'wielkiemi. Sprowadzanie mnożnej wielorakiej do jednostek rzędu wyższego może ułatwić rachunek, ale jest dopuszczalne tylko wtedy, gdy dana liczba jednostek niższych rzędów wyraża się, jako dokładny ułamek dziesiętny jednostki wyższej; mając np. pomnożyć 12.3.6 przez 124, możemy wykonać to w sposób następujący:

$$
\frac{\pm 12,175 \times 124}{1217,5}
$$
  
243,5  
48,7  

$$
\pm 1509,7 = \pm 1509.14.
$$

Gdy jednak przy podobnej zamianie otrzymuje się ułamek przybliżony, to przy mnożeniu błąd powiększy się tyle razy, ile jedności jest w mnożniku; gdybyśmy np. chcieli w ten sam sposób pomnożyć  $\pounds$  12.3.5 przez 124, to otrzymalibyśmy:

$$
\begin{array}{r}\n\hline\n f 12,171 \times 124 \\
1217,1 \\
243,42 \\
\hline\n f 1509,204 = f 1509.4.1 zamiast dokladnego rezultatu:\n\hline\n\end{array}
$$
\n
$$
\begin{array}{r}\n f 1509,204 = f 1509.4.1 zamiast dokladnego rezultatu:\n\hline\n\end{array}
$$

# **VL** Zastosowanie mnożenia do obliczania wartości towaru.

Gdy ilość towaru wyrażona jest w liczbie mianowanej prostej i dana jest cena jednostki tej samej nazwy, to wartość towaru znajdujemy przy pomocy prostego mnożenia. Np. gdy cena towaru jest *M* 23.25 za <sup>1</sup> kg, to 24 kg tego towaru kosztują:

 $M$  23.25  $\times$  24 = *M* 558.

Zastosowanie mnożenia do obliczania wartości towaru. 77

Jeżeli dana cena towaru dotyczy innej jednostki, niż ta, w której wyrażona jest ilość towaru, to z danej ceny należy przedewszystkiem obliczyć cenę tej jednostki, w której wyrażona jest ilość towaru. Gdy np. dana jest cena <sup>1</sup> łuta towaru, to dla obliczenia wartości pewnej liczby funtów tego towaru znajdziemy uprzednio cenę jednego funta towaru.

Gdy ilość towaru jest wyrażona w liczbie wielorakiej, to sprowadzamy ją do liczby mianowanej prostej, wyrażonej w tych jednostkach, dla których dana jest cena towaru. Przypuśćmy np., że chcemy znaleść wartość przewodnika elektrycznego długości 14 łokci 6 cali, gdy cena tego przewodnika jest *M* 26.— za stopę. Znajdujemy najprzód:

14 łokci 6 cali  $= 28\frac{1}{2}$  st.

i potem mnożymy:

 $M$  26.—  $\times$  28 $\frac{1}{2}$  = *M* 13  $\times$  57 = *M* 741.—

Bardziej złożone są rachunki tej kategorji, gdy dotyczą towarów, wyrażonych w miarach angielskich, i gdy cena dana jest w walucie angielskiej. Niech np. wypada znaleść wartość 10 T 16 cwts 3 qrs 18  $#$  towaru, którego tonna kosztuje  $#$  3.17.6. Obliczenie to wykonamy najdogodniej za pomocą rozkładu, jak następuje:

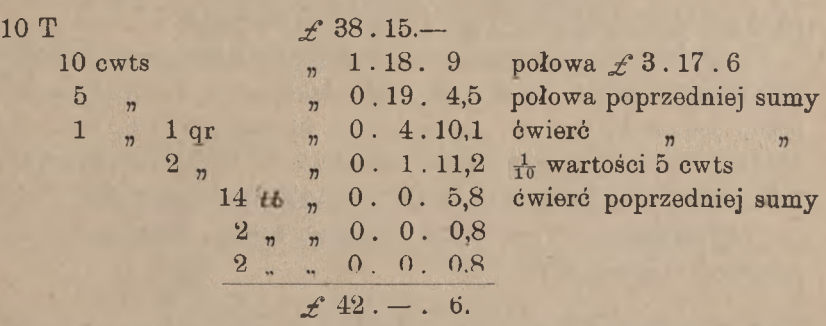

Metoda ta może oddawać usługi i w innych przypadkach przy podobnych rachunkach, np.

27 łokci 15 cali po *M* 17.60 za łokieć. Znajdujemy:

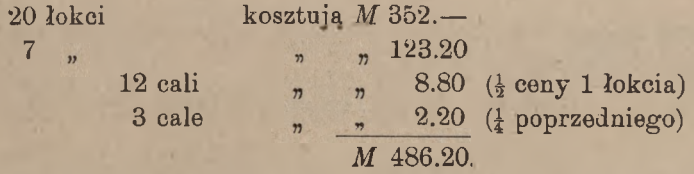

**VII** Dzielenie liczb wielorakich.

By podzielić liczbę wieloraką przez liczbę wieloraką, t. j. by obliczyć, ile razy druga mieści się w pierwszej, musimy uprzednio obie liczby przekształcić na mianowane proste, wyrażone w tych samych jednostkach.

Przykład. 1 46 avdp pewnego towaru kosztuje w Londynie  $\mathscr{L}$  4.7.6; ile tego towaru otrzymać można za  $\mathscr{L}$  314.12.6?

drachmy, równej  $\frac{1}{16}$  to  $\frac{1}{256}$  to , obliczymy iloraz z 3-ma cyframi dziesiętnemi; mamy: Szukana liczba funtów avdp wynosi  $\mathcal{L}$  314.12.6:  $\mathcal{L}$  4.7.6, t. j.  $£ 314,625: £ 4,375. \text{Chcqc znaleść wynik z dokładnością do 1$ 

> $314,625:4,375 = 71,914$ 8375 40000 625 188 1 6.  $71 \, {\rm 46} = 2 \, {\rm qrs} \, 15 \, {\rm 46}$  $0,914$   $46 = 0,914$ . 16 oz = 14,62 oz;  $0,62$  oz = 0,62.16 drams = 9,9 drams.

Szukana więc ilość jest: 2 qrs 15  $4$  14 oz 10 drams.

Gdy zaś wypada liczbę wieloraką podzielić przez oderwaną, t. j. gdy mamy znaleść pewną część liczby wielorakiej, dzielimy kolejno najprzód jednostki wyższe, potem coraz niższe. Resztę, pozostającą po każdem dzieleniu cząstkowem, zamieniamy na jednostki najbliższego niższego rzędu i dołączamy do tego samego rzędu jednostek dzielnej.

Przykład. 1 cwt 20  $t$  pewnego towaru kosztują  $\neq 371.8.8$ . po czemu wypada 1 46?

> $\pounds$  371.8.8:148 =  $\pounds$  2.10.2  $75 = 1500 \; sh.$ 1508  $28 = 366 d$ 344 48.

Inaczej można ten przykład obliczyć, zamieniając szylingi i pensy na ułamek funta:

```
\pounds 3 7 1,4 3 3 : 148 = \pounds 2,509 = \pounds 2.10.2
     754
        1433
          101.
```
www.rcin.org.pl

 $78$  or  $22$  or  $22$  or  $22$  or  $22$  or  $22$  or  $22$  or  $22$ 

# **VIII.** Zamiana cen jednego układu na ceny innego układu.

W handlu międzynarodowym bardzo często wypada cenę towaru, wyrażoną w jednostkach jednego układu, zamieniać na cenę, wyrażoną w jednostkach innego układu. Dana np. jest cena towaru w  $\mathcal{L}$  za yard i wypada obliczyć odpowiednią cenę w markach za metr. Przy rozwiązywaniu takich zadań posiłkować się należy liczbami, wyrażającemi stosunki między jednorodnemi miarami i wagami różnych układów, oraz między jednostkami monetarnemi różnych krajów. Naogół zadania tego typu wymagają szeregu mnożeń i dzieleń.

#### Przykład.

<sup>W</sup> Londynie cena cyny jest £ 167.10.— za tonnę angielską. Jakiej cenie w markach polskich za kilogram odpowiada ta cena londyńska, gdy 1 funt sterling ma wartość  $Mp$  17500.—. (1 T = 20 cwts po 50,8 kg).

Zamieniamy  $f$  167.10. - na marki polskie:

 $\angle$  167.10. po *Mp* 17500.  $\qquad = Mp$  2931250.

Kwota *Mp* 2931250.— jest ceną <sup>1</sup> tonny czyli 20 cwts t. j.  $50.8 \times 20 = 1016$  kg cyny, a więc na 1 kg wypada (zaokrąglając fenigi):

 $Mp$  2931250 : 1016 =  $Mp$  2885.10.

Zestawiając rozwiązanie powyższe w jednym wzorze, otrzymamy:<br>  $\frac{167,5.17500}{167,5.17500} = 2885.1.$ 

$$
\frac{167,5.17500}{20.50,8} = 2885,1.
$$

We wzorze tym licznik 167,5 . 17500 jest liczbą zmienną i wyraża cenę tonny angielskiej w markach polskich, mianownik zaś  $20.50,8 = 1016$  jest liczbą stałą. Gdy więc handlujący metalami ma często potrzebę porównywania londyńskiej ceny cyny z ceną miejscową, stosuje mechanicznie regułę: cenę londyńską za tonnę zamienia się na marki polskie i dzieli przez liczbę stałą 1016.

Gdyby ceny i kursy nie podlegały tak znacznym i nieraz raptownym zmianom, możnaby ułożyć tabelkę, któraby dla danej ceny londyńskiej i danego kursu funta sterlinga dawała gotową cenę w markach polskich za kilogram. W warunkach jednak powojennych, kiedy zarówno ceny lokalne towarów, jak i kursy walut, ulegają wciąż znacznym <sup>i</sup> nieregularnym zmianom, przyczem granice tych zmian nie dają

się zupełnie ująć w normy, nie może być mowy o układaniu podobnych tabelek.

Przed wojną były też w użyciu tabele zamiany cen, opracowane nie dla jakiegoś określonego towaru, aje dla wszelkich towarów. Jedna np. taka tabelka <sup>1</sup>) dawała równoległe ceny: we frankach i centymach, koronach austr. i halerzach, markach niem. i fenigach, koronach skand, i oerach, florenach hol. i centach — za 100 kg, w rublach i kopiejkach za <sup>1</sup> pud, w kopiejkach za <sup>1</sup> funt ros., w dolarach i centach za 100 lbs, w funtach sterlingach, szylingach i pensach za 1 tonnę ang., w szylingach i pensach za <sup>1</sup> centnar ang., wreszcie w pensach za <sup>1</sup> funt angielski; mając jedną z takich cen, można było odrazu odczytać równoważne jej ceny we wszystkich pozostałych układach; stosunek wartości jednostek pieniężnych przyjęty był stały, równy stosunkowi wartości jednostek monetarnych w złocic; odchylenia kursów od tych stosunków stałych (równi) były zawsze nieznaczne, wobec czego w praktyce tabelki, o których mowa, były bardzo użyteczne. Obecnie, gdy kursy walut odchyliły się od owych stałych stosunków w rozmaitym dla różnych walut stopniu, gdy dla niektórych walut odchylenia te są bardzo wielkie, i gdy wogóle niema granic dla tych odchyleń, tabele, podobne do opisanych, są zupełnie nie do pomyślenia.

<sup>1</sup>) R. Klein: Quick Calculator, currency reductions, wyd. w Londynie i New-Yorku (bez oznaczenia roku wydania), z tekstem w 4-ch językach (ang., franc., niem. i ros.), w dogodnym formacie kie onkowym  $17 \times 7$  cm.

## D. Rachunek procentów i promilów.

## I. Określenie pojęć "procent" i "promil".

W stosunkach handlowych bardzo często liczba 100 służy za podstawę, według której normuje się różne koszta, wynagrodzenia, wysokość zysku, straty i t. p. Mówi się np., że przy sprzedaży towaru kupiec osiągnął zysku tyle a tyle od sta, t. zn. tyle a tyle marek od każdych 100 marek wyłożonego kapitału. Dalej agent za wykonanie zlecenia żąda wynagrodzenia w stosunku np. 2 od 100, t. zn., że od każdych 100 marek sumy zlecenia otrzymać ma tytułem wynagrodzenia po 2 marki. Załóżmy, że chleb wskutek wypieku stracił na wadze 6 od sta, t. j. że z każdych 100 jednostek wagi ciasta otrzymuje się po wypieku 100  $\div$  6 = 94 jednostek wagi chleba. Zamiast mówić: "2 od sta,  $6$  od sta" mówi się: "2 procenty, 6 procentów", albo: "2 procent, 6 procent<sup>a</sup> i pisze się: 2%, 6%. Nazwa procent pochodzi od łacińskiego  $p$ pro centum" (= od sta). Rachunki, oparte na stosunkach do liczby 100, nazywamy rachunkami procentowemi.

Rachunki procentowe mają znaczenie doniosłe nietylko w stosunkach handlowych, ale i w innych dziedzinach życia społecznego i nauki, w procentach np. wyraża się rozmaite dane w Statystyce, Geografji, w procentach chemicy wyrażają skład ciał złożonych i t. p.

Ponieważ 1 procent jest to jedność od każdych stu jedności, czyli setna część liczby, przeto mamy:  $1\frac{0}{0} = \frac{1}{100}$ ; podobnież jest:  $2\frac{0}{0} = \frac{2}{100}$ i t. p.; w ogólności:

$$
p_0^o=\frac{p}{100}.
$$

Liczby 1, 2,... *,p,* wykazujące, ile jedności należy wziąć od każdych stu, mają nazwę stopy procentowej.

Arytmetyka handl. 6

#### 82 D. Rachunek procentów i promilów.

Stopa procentowa może być także liczbą ułamkową, np.

 $\frac{1}{2} \frac{0}{0} = \frac{1}{2} \frac{1}{0}$ ,  $\frac{1}{3} \frac{0}{0} = \frac{1}{3} \frac{1}{0}$ ,  $2\frac{1}{2} \frac{0}{0} =$ 

W Anglji, niezależnie od powyższego sposobu oznaczania %, jest w użyciu jeszcze inny sposób, stosowany zresztą wyłącznie do sum pieniężnych. Mówi się np. i pisze: 4 *sh* % co oznacza: 4 *sh* od każdych  $\mathscr{L}$  100.—; ponieważ 4 sh =  $\frac{1}{2}$   $\mathscr{L}$ , czyni to według zwykłej nomenklatury |%; tak samo więc np. 15 *sh%* wyraża według zwykłego oznaczania  $\frac{3}{4}$  %.

Podobnie, jak 100, bierze się niekiedy za podstawę liczbę 100C i wyraża, ile jednostek należy wziąć od każdego tysiąca. Mamy wtedj normy, wyrażone w częściach tysiącznych. Tysiączną część liczby na zywamy jej promilem (od łacińskiego "pro mille" = od tysiąca); zamiast nazwy "promil" używa się znaku %. Gdy mówimy, że po-' średnik za przeprowadzenie interesu otrzymał wynagrodzenie w wysokości <sup>3</sup>0∕<sup>00</sup>, wyrażamy przez to, że od każdych <sup>1000</sup> marek sumy tran zakcji wypłacono mu po 3 marki.

 $\frac{1}{4}$ %,  $\frac{1}{4}$   $\frac{1}{000}$ ,  $\frac{1}{2}$   $\frac{1}{2}$   $\frac{0}{00}$  =  $\frac{3}{2000}$ . Stopa promilu również może być liczbą ułamkową, np.  $\frac{1}{2}$ % =  $\frac{1}{2000}$ ;

Z określeń % i % wynikają następujące zależności:

 $1^0\prime_0 = 10^0\prime_{00} - \frac{1}{2}^0\prime_0 = 5^0\prime_{00}, \frac{1}{4}^0\prime$  $\frac{1}{10}\frac{0}{0} = \frac{1}{10}\frac{0}{0}$ ,  $\frac{1}{30}\frac{0}{0} = \frac{1}{2}\frac{1}{3}\frac{0}{0}$ ,  $\frac{1}{8}\frac{0}{0} = \frac{1}{4}\frac{1}{3}\frac{0}{0}$ 

Rachunek promilowy stosowany bywa tylko w handlu.

Aby później nie przerywać wątku wykładu, damy teraz wyjaśnienie nazw najczęściej spotykanych w handlu wielkości, które wyrażają się w  $\frac{0}{a}$  lub  $\frac{0}{a}$ .

# II. Przykłady wielkości, wyrażanych zazwyczaj w procentach i promilach.

1) Dla prowadzenia wielkich przedsiębiorstw handlowych i przemysłowych zakłada się spółki akcyjne, których kapitał zakładowy, czyli akcyjny, zostaje podzielony na udziały czyli akcje. Ta część czystego zysku, która zostaje dzielona między akcjonarjuszów, nazywa się dywidendą. Dywidendę wyraża się w procentach wartości nominalnej akcji. Jeżeli np. akcje są 500-markowe, to dywidenda 12% uczyni 60 marek od akcji (szczegóły później w art. L. I 5 <sup>i</sup> 7).

#### **Przykłady procentów i promilów.** 83

2) W większości spółek akcyjnych część zysku zostaje przezna czona na wynagrodzenia dodatkowe dla członków zarządu i dla pra cowników; ta kwota nazywa się tantjemą. Ogólną sumę tantjem<sup>y</sup> wyraża się w % czystego zysku, tantjemę zaś każdego pracownika wy raża się w procentach jego etatu.

3) Komisjoner załatwia zlecenia kupna i sprzedaży na rachunek innej firmy <sup>i</sup> za to pobiera wynagrodzenie, zwane prowizją lub komis owe m albo komisem. Prowizję czyli komis wyraża się w procentach lub promilach sumy dokonywanej tranzakcji.

Banki dokonywają wielu tranzakcyj w roli komisjonerów i za to pobierają prowizję czyli komis.

4) Wynagrodzenie, pobierane przez maklerów czyli pośredników giełdowych, wyraża się w procentach lub promilach sumy tranzakcji i nazywa się kurtażem.

5) Gdy agent, przyjmujący zamówienia z polecenia innej firmy, bierze względem niej odpowiedzialność za regularny wpływ należności od odbiorców towaru, to za tę gwarancję otrzymuje specjalną prowizję, zwaną delcredere i wyrażaną w procentach sumy gwarantowanej.

6) W handlu towarowym są w zwyczaju różne bonifikaty czyli ustępstwa, wyrażane w procentach ilości lub wartości towaru. Najpowszechniejsze są:

rabat — wyrażany w procentach ceny lub sumy kupna i stanowiący ustępstwo od ceny, wskazanej w cenniku; (niekiedy rabat daje się w postaci pewnej ilości towaru, dodawanego darmo do większej ilości towaru kupowanego, np. kupującym towaru za *a* franków dodaje się darmo towar za franka; ten sposób dawania rabatu jest przyjęty zwłaszcza w handlu księgarskim, jak niżej pokażemy na przykładzie);

nawaga — wyrażana w procentach wagi netto towaru i stanowiąca ustępstwo, które hurtownik daje detaliście na pokrycie strat, ponoszonych przez tegoż wskutek odważania lub odmierzania drobnych ilości towaru i konieczności pewnego przekraczania wagi lub miary na rzecz konsumenta;

skonto — wyrażane <sup>w</sup> procentach sumy kupna i stanowiące ustępstwo na rzecz nabywcy, gdy nabywca uiszcza należność za towar natychmiast, a nie w terminie, wskazanym w cenniku (po miesiącu, dwuch lub później).

7) Waga towaru może być: wagą netto, t j. wagą samego towaru bez opakowania, lub wagą brutto, t. j. wagą towaru łącznie z wagą opakowania. Różnica między wagą brutto a wagą netto nazywa się tarą. Tara bywa liczona w rozmaity sposób. Jeżeli znajduje się ją przez istotne zważenie opakowania (beczek, rogóż, skrzyń, worów), to mamy tarę rzeczywistą albo czystą. Dla niektórych towarów ustalona jest przez zwyczaj pewna przeciętna norma tary, wyrażana <sup>w</sup> procentach wagi brutto; jest to tara zwyczajowa. Wreszcie dla niektórych towarów przepisy celne mają swoiste normy, według których od wagi brutto odliczają tarę dla znalezienia wagi netto, podlegającej ocleniu; jest to tara celna, wyrażana albo <sup>w</sup> jednostkach wagi każdego rodzaju opakowania, albo w procentach wagi brutto.

# **III.** Obliczanie procentów i promilów, gdy dany jest kapitał czysty.

1. Znajdowanie % i  $\frac{0}{\alpha}$  i  $\frac{0}{\alpha}$ .

Jeden procent jakiejkolwiek liczby znajdujemy, od czytując je część setną, jeden promil — odczytując jej część tysiączną. Tak np. 1% liczb:

24000, 42715, 236,15, 7,685, 0,15

wynosi odpowiednio:

240, 427,15, 2,3615, 0,07685, 0,0015,

a  $1^{\circ}/_{00}$  tych samych liczb czyni:

24, 42,715, 0,23615, 0,007685, 0,00015.

Podobnież znaidziemy w przypadku liczb mianowanych:

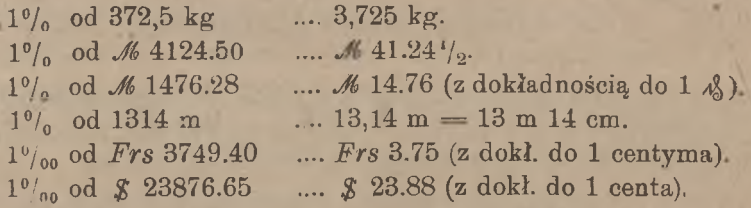

Gdy liczba dana jest wieloraka, to, dla znalezienia jej procentu, musimy uprzednio zamienić ją na mianowaną prostą, np.

 $1\%$  od cwts 24.3.12 =  $1\%$  od 2784 lbs = 27,84 lbs.

#### Obliczanie procentów i promilow. 85

Tak samo musimy przekształcić kwotę, wyrażoną w walucie angielskiej, na funty sterlingi z ułamkiem, gdy mamy znaleść 1% takiej kwoty. Ale w szukanym procencie, będącym również liczbą  $f$  z ułamkiem, wystarcza mieć trzy cyfry dziesiętne, a zatem daną kwotę pieniężną wystarcza dla obliczenia procentu wyrazić z jedną cyfrą dziesiętną, pensy więc odrzucimy zupełnie, jako nie wpływające na dziesiąte części funta sterlinga. Np.

1% od  $f$  415.11.3 t. j. od  $f$  415,6 ezyni  $f$  4,156 =  $f$  4.3.1.  $1\%$  od  $\neq 27.8.10$  t. j. od  $\neq 27.4$  czyni  $\neq 0.274 = \neq 0.5.6$ .

Dla odnalezienia 1% kwoty, wyrażonej w walucie angielskiej, możemy odrzucić zupełnie i szylingi i pensy, gdyż sama liczba  $\mathcal{L}$ , podzielona przez 1000, da trzy cyfry dziesiętne, uwzględnienie zaś szylingów i pensów dałoby dalsze cyfry dziesiętne, w danym przypadku zgoła obojętne. Mamy np.

> $1\%$  od  $\angle$  1142.3.9 czyni  $\angle$  1,142 =  $\angle$  1.2.10  $1^0/_{00}$  od  $f$  814.9.10  $f$   $f$  0,814 =  $f$  0.16.3  $1^{\circ}/_{00}$  od £ 67.15.7,  $f: 0.067 = £0.1.4$ .

 $\sim 1$ 

## 2. Znajdowanie procentu i promilu przy stopie, różnej od 1.

Oznaczmy przez *K* liczbę, której procent jest szukany; liczbę tę nazywa się niekiedy kapitałem, choćby nie wyrażała kwoty pieniężnej. Stopę procentową oznaczmy przez *p,* a wartość procentu przez *P.* Między temi trzema wielkościami istnieje zależność następująca:

$$
P=\frac{K.p}{100}.
$$

Stąd z łatwością znajdujemy jedną z nich, gdy dwie inne są wiadome. W artykule niniejszym zatrzymamy się na obliczaniu wielkości *P,* gdy dane są *K* i *p.*

Oczywiście, p% liczby *K* możemy znaleść, mnożąc 1% tej liczbj przez *p.*

Przypuśćmy, że szukamy 3% liczby 3472 z dokładnością do 1; znajdujemy w tym celu 1*%* tej liczby z dokładnością do-0,1:

1% od 3472 = 34,7; 3% od 3472 = 34,7  $\times$  3 = 104 (z dokł. do 1). W praktyce wykonywamy ten rachunek, oddzielając w myśli przecinkiem dwie cyfry z prawej strony, mnożąc 34 przez 3 i uwzględniając poprawkę 2, pochodzącą z iloczynu 0,7 przez 3.

Tak samo znajdziemy

 $4\%$  od  $\angle$  3156.25 —  $\angle$  126.25.

od 4175,636 kg z doki, do 0,001 jest: 83,513 kg.

Gdy dany kapitał jest wyrażony w walucie angielskiej, to dla znalezienia  $p_k^{\phi}$ , gdy jest  $p > 1$ , nie wystarczy wziąć 1% z dokładnością do 0,001 £, gdyż po pomnożeniu przez *p* błąd może wynosić *p* tysiącznych, należy więc w przypadku  $1 < p < 10$  brać 1% z dokł. do 0,0001 £, a więc w kapitale uwzględniać dwie cyfry dziesiętne; gdyby stopa *p* była większa od 10, to należałoby przybliżenie posunąć o jedną cyfrę dalej.

Np. znaleść: a)  $2\%$  od  $\angle$  376.4.10; b)  $3\%$  od  $\angle$  1218.9.8; c)  $11\%$  od  $= 2109.3.2$ . Mamy:

a)  $1\frac{0}{0}$  od  $\neq 376,24$  czyni  $\neq 3,7624$ ,  $2\frac{0}{0} - \neq 7,525 = \neq 7.10.6$ ; b)  $1\%$  od  $\neq$  1218.9.8 czyni 12,1848,  $3\% - \neq 36,554 = \neq 36.11.1$ c)  $1\%$  od  $\mathscr{L}$  2109.3.2 czyni  $\mathscr{L}$  21,09158  $10\%$  ,  $\angle 210,9158$  $11\%$   $\qquad \qquad \mathcal{L} \ 232,007 = \mathcal{L} \ 232...2.$ 

Promile obliczamy w podobny sposób, np.

 $2_{00}^{6}$  od 7645,25 = 15,29 z dokł. do 0,01 (7,645  $\times$  2).

 $3\%_{.00}$  od  $\mathcal{M}$  7145.25 =  $\mathcal{M}$  21.44 ( $\mathcal{M}$  7,145  $\times$  3).

 $2_{00}^{9}$  od  $f$  874.9.10 =  $f$  0,8745  $\times$  2 =  $f$  1,749 =  $f$  1.15.-

Gdy stopa jest ułamkiem o liczniku 1, np. 1, 1, 1, to znajdujemy żądany procent lub promil, dzieląc  $1\%$  lub  $1\%$  przez mianownik ułamka, wyrażającego stopę. Np.

 $\frac{10}{20}$  od  $\frac{24}{10}$  24 <sup>(</sup>t t. j. od 584 (**t** ezyni 2,92  $t = 2$  *t* 88 zoł. ¼‰ od *K* 2471.48 czyni *K* 0.62.

### 3. Uproszczenia przy obliczaniu % i ‰.

W wielu przypadkach, zwłaszcza gdy stopa procentowa nie jest liczbą całkowitą lub ułamkiem o liczniku 1, dochodzimy do szukanego procentu najdogodniej drogą rozkładu stopy. Metodę tę najlepiej poznamy na przykładach.

Znaleść: a)  $3\frac{10}{40}$  od  $381,273$  z dokł. do 0,001; b)  $\frac{30}{40}$  od 11205,675 kg z dokł. do 0,001 kg; c)  $\frac{30}{80}$  od *M* 7145.15; d)  $\frac{50}{80}$  od *Frs* 987.—; e)  $1\frac{10}{100}$  od

#### Uproszczenia przy obliczaniu % i % i % 67

*K* 13676.80; f) <sup>3</sup><sup>¾</sup>% od <sup>21401</sup> <sup>z</sup> dokł, do 1; g) **<sup>7</sup><sup>½</sup>%** )d <sup>6135</sup> <sup>z</sup> doki, do 1; h) 3 $^{20}_{30}$  od 8109,3 z dokł, do 0,1; i)  $6^{30}_{40}$  od 7314 z dokł, do 0,1.

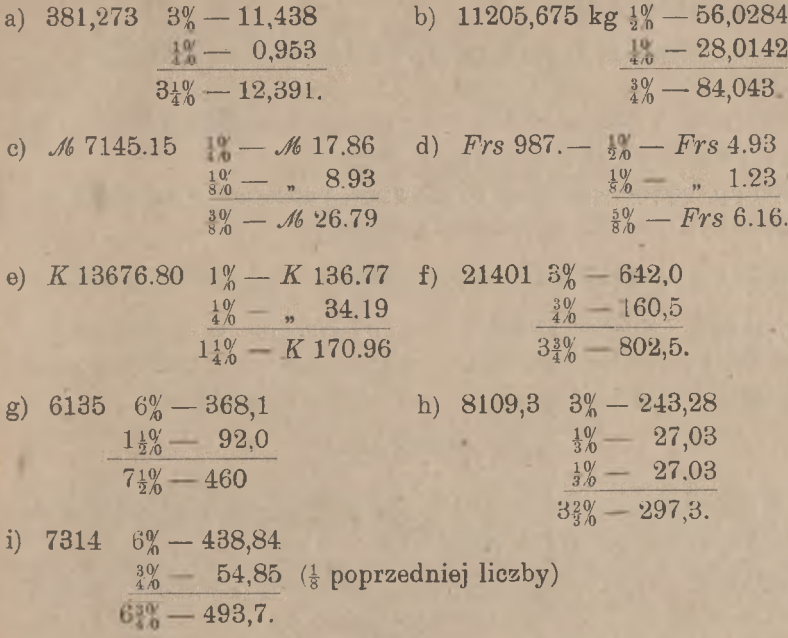

Przy wielu stopach łatwiej jest obliczyć procent, przedstawiając go w postaci ułamka liczby danej, np.

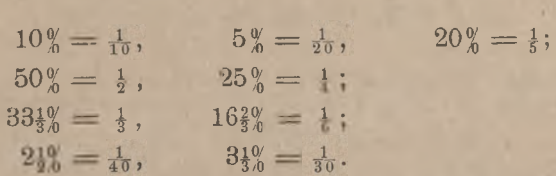

Wreszcie dla znalezienia procentu, gdy stopa jest większa od liczby 10, rozkładamy naogół stopę na kilka składników; np. obliczamy  $11\%$ jako  $10\% + 1\%$  (jak to uczyniliśmy w jednym z przykładów poprzedniego artykułu);

- $12\% = 10\% + 2\%$ , t. j. dziesiąta część danej liczby  $+ \frac{1}{5}$ tej dziesiątej części;
- $15\% = 10\% + 5\%$ , t. j. dziesiąta część danej liczby połowa tej dziesiątej części.

 $12\frac{10}{20} = 10\frac{9}{2} + 2\frac{19}{20} = \frac{1}{10} + \frac{1}{4} \cdot \frac{1}{10}$  (zresztą prościej:  $12\frac{19}{20} = \frac{1}{8}$ ).

88 D. **Rachunek procentów i promilów.**

4. Dochodzenie kapitału.

Wzór zasadniczy daje:

$$
K = \frac{100 P}{p},
$$

skąd widzimy, że kapitał otrzymujemy, dzieląc stokrotny procent przez stopę procentową.

Niech np. będzie wiadomo, że prowizja, policzona w stosunku  $2\frac{1}{2}$ %, wynosi 237.23; by obliczyć kapitał, dzielimy:

 $\mathcal{M}$  23723 : 2,5 =  $\mathcal{M}$  2372,3  $\times$  4 =  $\mathcal{M}$  9489.  $\sim$  (z dokł. do 1 marki).

Przykład. Spółka akcyjna dała dywidendę w wysokości 9%; od każdej akcji wypłacono 225.—; znaleść wartość nominalną akcji. Mamy:

 $\frac{225 \cdot 100}{9} = 2500$  marek.

Podobnież postępujemy przy promilach, zastępując jedynie we wzorze zasadniczym liczbę 100 przez 1000.

Przykład. Od pewnej tranzakcji giełdowej zapłacono kurtażu  $\frac{10}{200}$  w sumie  $\mathcal{M}$  21.14. Znaleść sumę tranzakcji.

 $\mathcal{M}$  21140 :  $\frac{1}{2} = \mathcal{M}$  42280. (z dokładnością do  $\mathcal{M}$  20. -).

5. Dochodzenie stopy.

Ze wzoru zasadniczego otrzymujemy:

$$
p = \frac{100 \, P}{K} = \frac{P}{K \, : \, 100},
$$

t. j. dla znalezienia stopy procentowej dzielimy stokrotną sumę procentu przez kapitał albo też procent przez setną część kapitału.

Przykład 1. Kapitał 13145.10 przyniósł zysku ℳ 728.25. Ile procentów zysk ten wynosi?

Mamy: *<sup>p</sup>* = <sup>72825</sup> : 13145,1; gdy szukamy *<sup>p</sup>* <sup>z</sup> przybliżeniem do 0,01, znajdujemy:

> $p = 7282 : 1314 = 5{,}54$  czyli około 5<sup>10</sup><sub>10</sub>. 712 57.

Dochodzenie kapitału powiększonego i zmniejszonego. 89

Przykład 2. Akcja 250-markowa daje dywidendy 1643.75; wyznaczyć dywidendę w procentach.

 $p = 4375 : 250 = 17500 : 1000 = 17\frac{1}{2}$ .

Przykład 3. Z aktywów masy upadłości pozostało #2145645. do podziała między wierzycieli; pasywa wynoszą 7681940.—. Ile procentów swych należności otrzymała wierzyciele?

> $2145645:76819.4 = 27.931\%$ . 609257 71524 2395 91.

## 6. Dochodzenie kapitału powiększonego i kapitału zmniejszonego.

Gdy do liczby *K* dodamy odsetki od niej P, to suma *K*+ *P* nazywa się kapitałem powiększonym; analogicznie różnica *K — P* nazywa się kapitałem zmniejszonym. Oznaczmy pierwszy przez *K*1*,* drugi przez *K.*2*.* Dla odróżnienia od nich nazywamy liczbę *K* kapitałem czystym. Mamy tedy:

> $K_1 = K + P = K + \frac{Kp}{100} = \frac{K(100 + p)}{100}$ ,  $K_2 = K - P = K - \frac{Kp}{100} = \frac{K(100 - p)}{100}$ .

Widzimy z tych wzorów, że kapitał powiększony wynosi  $(100 + p)_{\omega}^{\psi}$ a kapitał zmniejszony — (100 — *p*)*%* kapitału czystego.

Gdy szukamy nie procentu, ale kapitału powiększonego lub zmniejszonego, możemy otrzymywać żądaną liczbę odrazu, biorąc <sup>100</sup> *±<sup>p</sup>* procentów kapitału czystego.

Niech np. danem będzie, że kupiec zapłacił za towar *1*6 896.60 i że sprzedał go z zyskiem 15%. Gdy chodzi nam nie o obliczenie zysku, ale o znalezienie sumy sprzedaży, t. j. o kapitał powiększony, znajdujemy go, jako 115% danego kapitału czystego. Mamy:

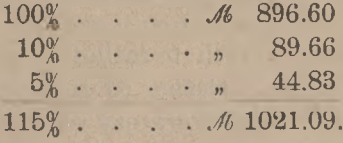

Podobnież gdyby danem było, że towar, kupiony za *M* 896.60, zo stał sprzedany ze stratą  $8\frac{10}{20}$  szukalibyśmy sumy sprzedaży, jako  $91\frac{10}{20}$  sumy kupna, a mianowicie:

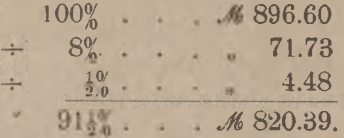

Niech jeszcze wypada znaleść wagę netto towaru, gdy waga bruttc jest 256,5 kg, a tara stanowi 10% wagi brutto. Mamy:

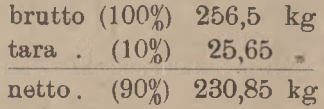

Zupełnie w podobny sposób możemy szukać kapitału, powiększonego lub zmniejszonego o promile.

Przykład. Bank nabył dla nas różnych walorów za sumę *J⅛* 112614.20 i policzył sobie 2‰ prowizji. Ile wynosi należność banku?

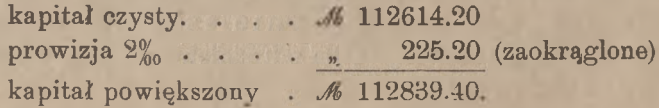

# **IV.** Rachunek procentów na sto i w stu.

### 1. Określenia.

Dotychczas szukaliśmy procentu, gdy dany był kapitał czysty; obliczanie procentu nazywamy wtedy rachunkiem procentu od sta. Dla obliczenia jednak procentu według danej stopy może być dany nie kapitał czysty, ale kapitał powiększony lub zmniejszony. Obliczanie procentu na zasadzie danego kapitału powiększonego nazywamy rachunkiem procentu na sto, rachunek zaś procentu w przypadku, gdy dany jest kapitał zmniejszony, nazywamy rachunkiem procentu w stu.

Podobnież będziemy mówili <sup>o</sup> rachunku promilu od tysiąca, na tysiąc lub w tysiącu, zależnie od tego, czy dla jego obliczenia dany jest kapitał czysty, powiększony, czy też zmniejszony.
### 2. Obliczanie procentu na sto (i promilu na tysiąc).

W postaci ogólnej zadanie nasze polega na tem, aby, mając dane: kapitał powiększony  $K_i$  i stopę procentową  $p$ , znaleść procent  $P$ .

Mamy szereg równych stosunków:

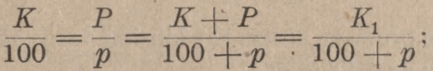

stad znajdujemy:

 $P = \frac{K_1 p}{100 + p}.$ 

Wzór ten daje szukany procent w zależności od kapitału powiększonego. Wzór ostatni różni się pod względem kształtu od wzoru na procent od sta tern, że <sup>w</sup> mianowniku jest liczba <sup>100</sup> + *<sup>p</sup>* zamiast okrągłej liczby 100. Obliczanie procentu na sto jest przeto mniej dogodne od obliczania procentu od sta; w szczególności nie może tu byó mowy o tych uproszczeniach, które wynikały z wartości mianownika 100.

Praktyczne stosowanie wyprowadzonego przez nas wzoru będzie polegało na tem, że najprzód podzielimy kapitał  $K_1$  przez 100 +  $p$ , potem iloraz pomnożymy przez *p.*

Przykład. Towar został sprzedany z zyskiem 7% za *M* 416.96; ile wynosił zysk?

Suma 416.96 jest kapitałem, powiększonym o odsetki, mam<sup>y</sup> więc zadanie na obliczenie procentu na sto. Iloraz #416.96 : 107 wypadnie pomnożyć przez 7; mając to na uwadze i chcąc mieć fenigi do kładne, obliczymy iloraz z przybliżeniem do 0,1 feniga:

> $416,96:107 = \mathcal{M} 3.897$ ; iloczyn tej kwoty przez 7 jest: 959 **M** 27.28. 1036 73

Jeżeli szukany jest nie procent, ale czysty kapitał, to zamiast tego, aby znalazłszy P, odjąć tę liczbę od *K*1, można odrazu znajdować żądaną liczbę *K,* mamy bowiem z powyższego szeregu stosunków:

$$
K = \frac{100 \ K_1}{100 + p}.
$$

Przypuśćmy, że w przykładzie ostatnim szło nie o znalezienie sumy zysku, ale o obliczenie, jaki był własny koszt towaru. Można wtedy albo znaleść najprzód sumę zysku (16 27.28) i odjąć ją od kapitału powiększonego (#416.96):

$$
\begin{array}{r} \n\frac{\text{16.96}}{\text{m}} \\
+ \frac{\text{16.98}}{\text{m}} \\
\frac{\text{27.28}}{\text{m}} \\
\frac{\text{289.68}}{\text{m}} \\
\end{array}
$$

albo, cojest znacznie prostsze, stokrotny kapitał dany (100 *K*1*=* 41696.—) podzielić przez 107; znajdziemy:

| $\mathcal{M}$ 41696. | $\cdot$ 107 = $\mathcal{M}$ 389.68. |
|----------------------|-------------------------------------|
| 959                  | 1036                                |
| 730                  | 88                                  |

Przykład, na promil na tysiąc. Suma, wyłożona przez komisjonera na zakup towaru, wraz z jego prowizją w stosunku 1‰, wyniosła 7496.30; ile uczyniła prowizja?

> $\mathcal{M}$  7496.30 : 1001 =  $\mathcal{M}$  7.49. 489 89.

Widzimy, że  $1_{00}^{\circ}$  na tysiąc niemal zupełnie się nie różni od  $1_{00}^{\circ}$ od tysiąca. Jakoż, mamy, biorąc w obydwuch przypadkach kapitał  $K_i$ :

 $1\%$  od tysiąca ...  $\frac{K_1}{1000}$ ,  $1\%$  na tysiąc ...  $\frac{K_1}{1001}$ ;

różnica czyni:

 $\left(\frac{1}{1000} - \frac{1}{1001}\right) K_1 = \frac{K_1}{1001000},$ 

a więc mniej, niż 0,000001 *K*<sup>1</sup>*.* Gdy kapitał dany będzie mniejszy, niż M 10.000.—, jego miljonowa część będzie mniejsza od <sup>1</sup> feniga, i wtedy możemy swobodnie brać promil od tysiąca zamiast promilu na tysiąc. Różnica ujawni się w fenigach tylko wówczas, gdy w kapitale danym liczba marek będzie pięciocyfrowa lub większa.

### 3. Obliczanie procentu w stu (i promilu w tysiącu).

Niech dany będzie kapitał zmniejszony  $K_2$  i stopa procentowa  $p$ i niech trzeba będzie znaleść procent  $P$ . W podobny sposób, jak w artykule poprzednim, znajdujemy:

Obliczanie procentu w stu. 93

$$
\frac{K}{100} = \frac{P}{p} = \frac{K - P}{100 - p} = \frac{K_2}{100 - p};
$$

stąd otrzymujemy wzór na procent w stu:

$$
P = \frac{K_2 p}{100 - p}.
$$

Gdy nie procent, ale kapitał czysty jest szukany, wyprowadzamy wzór:

$$
K = \frac{100 K_2}{100 - p}.
$$

Stosowanie tych wzorów nasuwa te same uwagi, co stosowanie wzorów artykułu poprzedniego.

Przy dzieleniu iloczynu  $K_2$ *p* lub 100  $K_2$  przez 100 — *p* będziemy stosowali sposób uproszczony, wyłożony w artykule A. V, 4.

Przykład. Towar został sprzedany za  $M$  891.76 ze stratą  $6\frac{10}{36}$ . Ile wynosiła strata?

Suma *M* 891.76 jest kapitałem zmniejszonym, mamy więc zadanie na obliczenie procentu w stu.

Many: 
$$
100 - p = 93,5.
$$

\n

| 65                                                    | 65      |   |                        |       |
|-------------------------------------------------------|---------|---|------------------------|-------|
| M 891.76: 93,5 = M 9.537; 10czyn przez 6 ... M 57,222 |         |   |                        |       |
| 5026                                                  | n       | n | $\frac{1}{2} \ldots n$ | 4.768 |
| 3510                                                  | M 61.99 |   |                        |       |

Jeżeli chcemy wiedzieć, ile kupca kosztował towar, to znajdujemy kapitał czysty:

$$
\begin{array}{r}\n M \ 891.76 \\
 + \frac{\pi}{M} \ 61.99 \\
 \hline\n M \ 953.75\n \end{array}
$$

Tę samą kwotę otrzymamy bezpośrednio, dzieląc:

| $M$  | 89176 | • | • | 93,5 | = | $M$ | 953.75 |
|------|-------|---|---|------|---|-----|--------|
| 5026 | 3510  |   |   |      |   |     |        |
| 7050 | 505   |   |   |      |   |     |        |

#### 94 B. Rachunek procentów i promilów.

Przykład na rachunek promilu w tysiącu.

Komisjoner od zainkasowanej sumy potrącił 2%,00 prowizji i przekazał ℳ 34126.55. Ile wynosiła prowizja?

> 2  $\mathcal{M}$  34126.55 : 998 = 34.194. 4186 1945 9475 493,  $2\%$  w tysiącu czynią więc 1668.39.

Rachunek komisjonera wygląda w ten sposób:

 $\div 2^9/_{00}$  68.39 **M**<sub>8</sub> 34194.94 **M** 34126.55

Sumę zainkasowaną można było odrazu obliczyć przy pomocy jednego dzielenia:

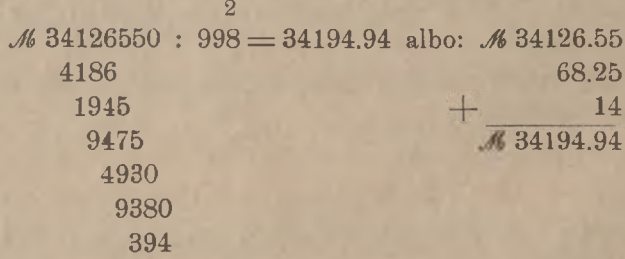

Różnica między promilem od tysiąca i w tysiącu jest przy sumach mniejszych od  $\mathcal{M}$  10000. i stopach do 2% tak nieznaczna, że w praktyce w takich przypadkach liczy się zawsze od tysiąca. Przy większych jednak sumach rozróżnianie tych dwuch rodzajów rachunku jest konieczne.

## **V.** Różne przykłady rachunku procentowego.

Przykład 1. Ładunek ryżu waży brutto cwts <sup>226</sup>.3.12. Jaka jest waga tego ładunku netto, skoro tara wynosi  $4^{1}/2^{0}_{20}$ , a nawaga 1%?

> cwts 226 . 3.12  $t = \tan \frac{41}{\pi} \frac{v}{n}$  10. - 23  $+$  nawaga  $1^{\circ}_{n}$ , 2. 1. 2 cwts 214, 1, 15.

#### Różne przykłady rachunku procentowego. 95

Przykład 2. Ile wynosi premja asekuracyjna, liczona w stosunku 14/5 $d_{\text{no}}^{\text{v}}$  od ładunku bawełny wartości  $\text{f}$  4123.12.6?

> $14/5 d\% = 0.721\%$ 0,7% od  $\neq$  4123,6 -  $\neq$  28,865  $0.021\%$  <br>  $\frac{2}{\pi}$   $0.866$  $\overline{\mathcal{L} \quad 29,731} = 29.14.8.$

Przykład 3. Transport kawy kosztuje /681752.50. Koszta przewozu, asekuracji, cła etc. wynoszą w sumie 3158.—. Ze sprzedaży tego ładunku osiągnięto *M* 92068.-. Ile procentów zysku osiągnięto?

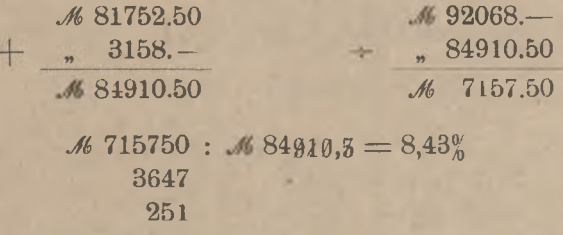

Przykład 4. Nakładca odstępuje księgarzowi sortymenciście 25% <sup>r</sup>abatu, nadto dodaje do każdych 12-tu egzemplarzy gratisowy 13-ty; wyznaczyć w % ogólną normę rabatu, dawanego przez nakładcę.

Niech będzie cena katalogowa książki *M* 100.—, cena 13-tu egzemplarzy będzie wtedy . . . . . . . . . . . . 41300.— Księgarz płaci za nie tylko  $\frac{1}{200}$ 

 $= 25\frac{0}{0}$  rabatu  $= 300$   $= 900$ .

Ogólny więc rabat czyni . . . . . . 400.—, albo w procentach:  $40000 : 1300 = 30\frac{100}{6}$ 

#### Przykład 5.

Po zrealizowaniu wszystkich aktywów upadłego kupca osiągnięto 3837855; wynagrodzenie zarządu upadłości i inne koszta wynosiły 5¾%∙ Suma wierzytelności jest 9216445, w czem wierzytelności uprzywilejowanych (np. zabezpieczonych hipotecznie, mających zatem pierwszeństwo i podlegających pełnemu pokryciu) M 692185. Jaki procent swych należności otrzymają wierzyciele nieuprzywilejowani?

Aktywa rozporządzalne:

*M* 3837855  $\div 5^{3}/_{4}\%$  , 220677 (liczymy:  $5^{0}_{0} + \frac{1}{20}$  +  $\frac{10}{40}$ ) ℳ 3617178

96 D. Rachunek procentów i promilów.

Wierzytelności nieuprzywilejowane:

**M** 9216445  $\div$  , 692185 **M**8524260.

Na częściowe pokrycie tych wierzytelności pozostanie z aktywów

*M* 3617178 po zaspokojeniu wierzycieli uprzywilejowanych 692185 M<sub>2924993</sub>

szukana przeto stopa procentowa będzie:

 $2924993 : 85242, 6 = 34,313\%$ 367715 26747 1175 323 68.

Przykład 6.

Jaki jest kapitał akcyjny spółki, która wyznaczyła 14% dywidendy w sumie 206500.-?

 $1.475.000...$   $14 = 1.475.000...$ 

Przykład 7.

Towar został sprzedany po *M* 147.60 za kg z zyskiem 8%; po czemu należałoby ten towar sprzedawać, aby zysk wynosił 16% ?

> $M$  14760 : 108 =  $M$  136.67 (koszt własny)  $+ 16\%$  , 21.87 (10% + 6%) 116% M 158.54.

Przykład 8.

Jaką cenę sprzedaży należy wyznaczyć za towar, by móc oddawać go po. 213.62 po ustąpieniu rabatu 8%?

```
M\!\!\!1362: 92 = M\!\!\!13.6217.088
                             1.360
                               104
                                  8
                     M<sub>2</sub> 232 18.
```
Różne przykłady rachunku procentowego

$$
\begin{array}{r}\n\text{Próba:} \\
+ 8\frac{18.56}{16.66} \\
\hline\n\text{18.56}\n\end{array}
$$

Przykład 9.

Jaka była cena katalogowa towaru, za który, po obliczeniu 5% rabatu, zapłacono  $\mathcal{L}$  314.14.6?

$$
\begin{aligned}\n\mathcal{L} \ 31472,5: 95 &= \mathcal{L} \ 314,725 \\
&15,7362 \\
&0,7868 \\
&0,0393 \\
&0,0019 \\
\hline\n\mathcal{L} \ 331,289 &= \mathcal{L} \ 331.5.10.\n\end{aligned}
$$

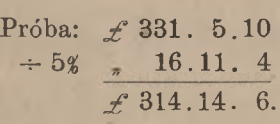

Przykład 10.

Waga netto towaru jest 1412,5 kg, tara  $5\frac{1}{2}\%$  (wagi brutto); ile wynosi tara?

5 5 141 2,5 kg : 94,5 = 14,95 kg, iloczyn przez <sup>5</sup> .... 74,75 4675 8950 445  $\frac{1}{2}$  ... 7,47 82,2 kg.

#### Przykład 11.

Kupiec obliczył, że- funt towaru kosztuje go samego ℳ 348.72. Jaką cenę sprzedaży winien wyznaczyć, by, po ustąpieniu 10% rabatu, mieć jeszcze 6\$ zysku?

> M<sub>8</sub> 348.72  $*$  48.72<br>+6%  $*$  20.92  $M$  369.64 (: 9) -  $M$  410.71.

Przykład 12.

Sprzedając towar po  $\mathcal{M}$  587.16 za metr, kupiec poniósłby 6% straty; za ile winien on towar ten sprzedać, by mieć 6% zysku?

Arytmetyka handl. 7

98 D. Rachunek procentów i promilów

 $M$  58716 : 94 =  $M$  587.16 35.23 2.1 13 1 M 624.64  $+ 6$ % , 37.48 *M* 662.12.

# www.rcin.org.pl

k

# I. Określenie procentu od kapitału w zależności od czasu.

W rozdziale poprzednim traktowaliśmy procent w znaczeniu arytmetycznem, jako pojęcie, równoznaczne setnej części; w tem znaczeniu, jak widzieliśmy, można obliczać procenty od liczb niezależnie od tego, czy to są liczby oderwane, czy też oznaczają kwoty pieniężne, wagi lub miary jakiekolwiek.

W znaczeniu ściślejszem w handlu nazywa się procentem wynagrodzenie za korzystanie z cudzego kapitału. W tem znaczeniu procent może być obliczany tylko od sum pieniężnych, suma zaś procentu jest zależna od czasu, przez który korzysta się z pożyczonego kapitału. Do elementów: *K* (wzgl. *K<sup>1</sup>* lub *K2), p* <sup>i</sup> *P,* któremi operowaliśmy <sup>w</sup> rachunku procentów w znaczeniu arytmetycznem, przybywa element czasu, gdy rozważamy ' procent w znaczeniu handlowem, tylko co określonem <sup>1</sup>).

ł) Języki zachodnie mają nazwy oddzielne na oznaczanie dwuch różnych pojęć, nazywanych przez nas ogólnem mianem procentu lub odsetek. Procent, jako setna część, niezależna od czasu, nazywa się po niem. Perzent, po franc, per cent, po ang. percent, w znaczeniu zaś wynagrodzenia za korzystanie <sup>z</sup> kapitału procent nazywa się po niem. Zins, po franc, int<sup>é</sup>rét, po ang. interest.

U nas Stan. Kramsztyk proponował używanie terminu "odsetki" na oznaczanie niemieckiego "Perzent", "procentu" zaś na oznaczanie niemieckiego "Zins". W praktyce jednak utarło się używanie każdego z tych terminów poi-

Gdy procent oznacza wynagrodzenie za korzystanie z kapitału, to przez stopę procentową rozumie się liczbę jednostek pieniężnych (marek, franków, koron,...), płaconych tytułem procentu od stu takich samych jednostek za przeciąg jednego roku. Tak np. 4% oznacza procent w tym stosunku, że od każdych 100 marek kapitału liczy się rocznie tytułem procentu 4 marki (od każdych 100 franków — 4 franki i t. p.).

Gdy kapitał przynosi procent, mówimy, że kapitał procentuje. Niech procentujący kapitał będzie *K* marek (mówimy dla dogodności wysłowienia o markach, choć to samo rozumowanie ma zastosowanie do każdego innego układu pieniężnego z podziałem głównej jednostki na sto mniejszych); stopa procentowa niech będzie *p.* Ponieważ każde 100 marek kapitału przynoszą rocznie *p* marek procentu, przeto procent roczny od kapitału *K* uczyni:

$$
P = \frac{Kp}{100}
$$

Wzór ten jest identyczny z wzorem, wyprowadzonym w poprzednim rozdziale na odsetki w znaczeniu arytmetycznem od kapitału *K* według stopy *p*. Widzimy stąd, że  $p^0/$  od kapitału *K* za 1 rok jest to samo, co poprostu  $p^0$  od kapitału *K* w znaczeniu arytmetycznem, t. j. *p* setnych części kapitału *K.* Inaczej: gdy okres czasu, przez który kapitał procentuje, jest rokiem, to procent w znaczeniu handlowem staje się liczbowo równym procentowi w znaczeniu arytmetycznem. Np.

> $5\%$  od  $M$  471.60 za 1 rok =  $M$  23.58  $3\%$  od  $\cancel{41476.10}$  za 1 rok =  $\cancel{44.28}$ .

Procent od tego samego kapitału *K* przy tej samej stopie *p* za. przeciąg 2, 3,... lat będzie odpowiednio 2, 3,... razy większy, tak że procent od kapitału *K* podług stopy *p* za czas *n* lat wynosić będzie:

$$
P=\frac{Knp}{100}.
$$

Wzór ten jednakże znaczenia praktycznego nie ma, albowiem w praktyce handlowej nie oblicza się procentu, określonego, jak wyżej,

skich w obydwuch znaczeniach, a to tak dalece, że usiłowanie ograniczenia każdego z nich do jednego znaczenia byłoby bezowocnem; zresztą ograniczenie takie nie byłoby wolne od pewnej trudności językowej, a mianowicie: "Perzent vom Hundert" brzmiałoby tautologicznie: "odsetka od stu", podczas gdy wyrażenia "odsetka na sto" i "odsetka w stu", jako przeciwstawne "odsetce od stu", zawierałyby sprzeczność formalną.

#### Procent za daną liczbę miesięcy. 101

za przeciąg czasu dłuższy, niż 1 rok. Gdy kapitał procentuje przez czas dłuższy, to w końcu każdego roku kalendarzowego (a jak zobaczymy później, niekiedy i w częstszych terminach) procent zostaje doliczany do kapitału, i w nowym roku procentuje już kapitał, powiększony o odsetki z poprzedniego roku. W praktyce więc handlowej <sup>1</sup> rok jest najdłuższym okresem czasu, za który bywa liczony procent od kapitału.

Rachunek procentu z dołączaniem odsetek do samego kapitału <sup>w</sup> regularnych odstępach czasu nazywa się rachunkiem procentu składanego. Rachunek ten, na którym opiera się teorja matematyczna wszelkiego rodzaju ubezpieczeń, teorja pożyczek długoterminowych, rent etc., nie jest przedmiotem rozważania w Arytmetyce handlowej, lecz wchodzi <sup>w</sup> zakres t. zw. Arytmetyki politycznej <sup>1</sup>).

Przechodzimy do obliczania procentu za okres czasu, krótszy od 1 roku.

### **II** Procent za daną liczbą miesięcy.

Niech kapitał *K* procentuje przez *m* miesięcy po *p* od sta. Za <sup>1</sup> rok procent wynosi  $\frac{Kp}{100}$ , za 1 miesiąc procent ten uczyni 12 razy mniej, a zatem procent za *m* miesięcy wyniesie:

$$
P = \frac{Kmp}{12.100}.
$$

Np. 4% za 7 miesięcy od  $M$  2145, — czyni marek:

 $\frac{2145.7.9}{2.12.100} = \frac{2145.21}{800} = 45045$ : 800 t. j. *M* 56.30.

Uproszczenie w obliczaniu procentu za pewną liczbę miesięcy opiera się na spostrzeżeniu następującem. Ponieważ liczba miesięcy *m* i stopa *p* wchodzą w skład licznika wzoru w postaci iloczynu *mp,* przeto, oczywiście, otrzymamy ten sam wynik, gdy, zamiast liczyć *p%* za *m* miesięcy, będziemy liczyli *m%* za *p* miesięcy, albo 1% za *mp* miesięcy i t. p. Jednem słowem, możemy dowolnie zmieniać liczbę miesię-

<sup>1</sup>) Wykład tego działu rachunków czytelnik znajdzie w książce A. B. Danielewicza i S. Dicksteina p. t. "Arytmetyka polityczna\*, Warszawa 1910.

cy i stopę, byleby ich iloczyn pozostawał bez zmiany. Z tej właśnie swobody staramy się korzystać w celu uproszczenia rachunku.

Niech np. potrzeba będzie obliczyć 3% za 4 m. od *Frs* 14725.20. Tu iloczyn *mp* jest równy  $4.3 = 12$ , możemy więc zamiast  $3\%$  za 4 m. wziąć  $1\%$  za  $12$  m., czyli za 1 rok; szukana zatem suma procentu jes<sup>t</sup> *Frs* 147.25. Tę samą kwotę otrzymamy, szukając 6% za 2 m., 4% za 3 m., <sup>1</sup>½% za 8 m. i t. p. Widzimy stąd, że gdy iloczyn stopy przez liczbe miesięcy jest równy 12, to szukany procent stanowi setną część kapitału.

Podobnież znajdujemy procent z łatwością we wszystkich tych przypadkach, gdy tylko udaje się sprowadzić zadanie do obliczania procentu za 1 rok. Mamy np.

4<sup>%</sup> za 6 m. od *Lit* 6724.18 = 2% za 12 m. od tegoż kapitału  $=$  *Lit* 67.24  $\times$  2  $=$  *Lit* 134.48.

Tak samo bedziemy mieli:

 $9%$  za 4 m. =  $3%$  za 12 m. =  $\frac{3}{100}$  kapitału,  $8_{0}^{9}$  za 6 m. =  $4_{0}^{9}$  za 12 m. =  $\frac{4}{100}$  kapitału,  $4\frac{10}{40}$  za 8 m. =  $3\frac{0}{4}$  za 12 m. =  $\frac{3}{100}$  kapitału,  $3_{\alpha}^{\circ}$  za 2 m. =  $1_{\alpha}^{\circ}$  za 6 m. =  $1_{\alpha}^{\circ}$  za 12 m. =  $\frac{1}{200}$  kapitału,  $2\%$  za 9 m. = 11% za 12 m. =  $\left(\frac{1}{100} + \frac{1}{200}\right)$  kapitału

t. p.

W ten sposób zawsze uprościmy sobie rachunek procentu za pewną liczbę miesięcy, gdy iloczyn *mp* będzie równy 6, 12, 18, 24, 30....

W innych przypadkach możemy (acz nie zawsze będzie to praktycznie wskazane) posiłkować się metodą rozkładu, a mianowicie rozkładamy iloczyn *mp* na wielokrotne i części wielokrotne 12-tu. Np.

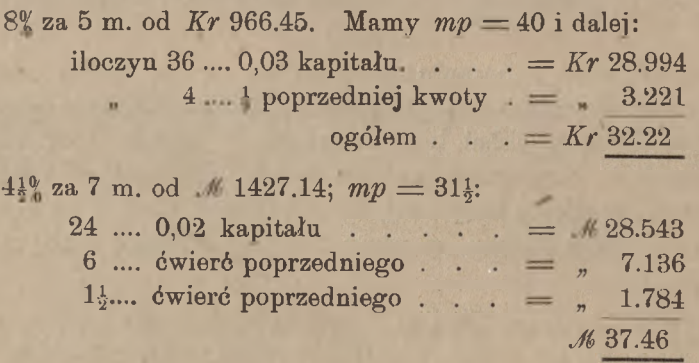

 $5\%$  za 2 m. od *Frs* 3810.05;  $mp = 10 = 12 + 2$ ; 12 0,01 kapitału *= Frs* 38.10  $2 \dots \frac{1}{6}$  poprzedniego  $\cdot = \frac{6.35}{6.35}$ *Frs* 31.75.

Gdy dany okres czasu składa się z pewnej liczby miesięcy i ponadto z pewnej liczby dni, to można liczby dni wyrazić w postaci ułamka miesiąca i wprowadzić we wzór ułamkową liczbę miesięcy. Zamiast t√go jednak zazwyczaj zamienia się miesiące na dni i cały dany okres wyraża się w postaci liczby dni, procent zaś oblicza się według metody, którą poniżej rozwiniemy.

# **III,** Normy rachuby czasu w rachunkach procentowych.

Wypadek, gdy potrzeba obliczyć procent za całą liczbę miesięcy, jest naogół względnie rzadki. Najczęściej okres czasu, przez który kapitał procentuje, dany jest w postaci pewnej liczby dni; do tego sprowadza się, jak widzieliśmy, zadanie obliczania procentu za pewną liczbę miesięcy i dni.

Od wyrażenia na procent za <sup>1</sup> rok:

$$
P = \frac{Kp}{100}
$$

możemy przejść do wzoru na procent za daną liczbę dni, a mianowicie: procent za 1 dzień wynosi

$$
\frac{Kp}{(\text{liczba dni w roku}) \times 100}
$$
,

a za daną liczbę dni:

 $K \times$  (dana liczba dni)  $\times p$ (liczba dni w roku)  $\times$  100

Ażeby wzorowi temu nadać kształt wzoru matematycznego, pozostaje na miejsce wyrażeń w nawiasach wstawić odpowiednie liczby, t. j∙ wyrazić w dniach zarówno dany okres czasu, jak i cały jeden rok. Sposób liczenia dni w roku i w poszczególnych miesiącach w rachunkach handlowych jest w różnych krajach różny. Naogół istnieją 3 różne normy rachuby czasu w rachnnkach handlowych.

#### 1) Norma najprostsza.

W każdym miesiącu liczy się po dni 30, niezależnie od tego, ile rzeczywiście dany miesiąc ma dni podług kalendarza; zgodnie z tem w roku liczy się dni 360 (rok handlowy).

Ta norma jest stosowana, między innemi, w Niemczech, Szwajcarji, Szwecji, Norwegji, Danji i Rosji.

### 2) Normą mieszana.

W miesiącach liczy się po tyle dni, ile mają podług kalendarza, w roku jednak liczy się 360 dni.

Tak rachują czas w obliczeniach procentowych, między innemi. we Francji, Belgji, Holandji, Austrji, Włoszech, Hiszpanji i Grecji. Zauważyć jednak należy, że w rachunkach, dotyczących papierów publicznych, Austrja i Holandja liczą miesiące po 30 dni.

### 3) Norma ścisła.

W miesiącach liczy się dni podług kalendarza, w roku — 365 dni.

Tę normę stosują: Anglja, Portugalja i Stany Zjednoczone Ame ryki Północnej.

W Polsce <sup>1</sup>) niema jednolitej rachuby czasu: b. Kongresówka i Wielkopolska przejęły od Rosji i Niemiec rachubę typu pierwszego (miesiące po 30 dni, rok handlowy), Małopolska zaś zachowuje normę austrjacką (miesiące kalendarzowe, rok handlowy). Czynione są jednak zabiegi w celu ujednostajnienia rachuby czasu w stosunkach handlowych na ziemiach polskich.

W rozdziale o papierach publicznych (L, III) poznamy przy opisie 5-procentowych biletów skarbowych przypadek zastosowania przez Skarb Polski rachuby czasu według normy ścisłej (miesiące i rok kalendarzowe).

Z istnienia 3-ch różnych norm rachuby czasu wynika, że w rachunkach handlowych liczba dni, zawarta między temi samemi dwiema datami kalendarzowemi, jest w różnych krajach rozmaicie szacowana. Datę kalendarzową pisze się zazwyczaj w postaci ułamka z kreską ukośną: licznik wyraża dzień miesiąca, mianownik—numer porządkowy jąc obliczyć czas od jednej daty do drugiej, nie liczy się daty początkowej, ale liczy się datę końcową. Rozważmy parę przykładów. miesiąca. Np.  $\frac{12}{3}$  oznacza datę 12-go marca,  $\frac{3}{12}$  -3-go grudnia. Ma-

<sup>1</sup>) Pizynajmniej do chwili oddania do druku tych wierszy (sierpień 1922.)

Od  $10/3$  do  $14/3$ . Według normy 1-ej:

 $20 + 30.5 + 14 = 184$  dni,

według norm 2-ej i 3-ej:

 $21 + 30 + 31 + 30 + 31 + 31 + 14 = 188$  dni.

Od  $15/2$  do  $12/3$ . W Zurychu, Berlinie, Kopenhadze etc.:

 $15 + 12 = 27$  dni,

w Paryżu, Londynie etc.:

 $13 + 12 = 25$  dni.

Niekiedy liczby dni mogą wypaść jednakowe pomimo różnicy w częściach składowych, np. od  $\frac{11}{1}$  do  $\frac{20}{4}$  liczy się podług normy 1-ej:

 $19 + 30.2 + 20 = 99$  dni,

podług norm 2-e<sup>j</sup> i 3-ej:

 $20 + 28 + 31 + 20 = 99$  dni.

miesiąc raktycznie ma podrug kalendarza. A więc np. od <sup>17</sup>/<sub>2</sub> do <sup>-</sup>/<sub>3</sub> liczy<br>się dni 17, od <sup>15</sup>/<sub>2</sub> dc <sup>1</sup>/<sub>3</sub> – dni 16, ale od <sup>15</sup>/<sub>2</sub> dc <sup>28</sup>/<sub>2</sub> – dni 13, od <sup>15</sup>/<sub>2</sub> dc miesiąc faktycznie ma podług kalendarza. A więc np. od  $^{15}/_2$  do  $^2/_3$  liczy  $\frac{1}{3}$  do  $\frac{10}{3}$  dni 9). Nadmienić należy, że w krajach, liczących w rachunkach procentowych miesiące po 30 dni, gdy ostatni dzień okresu przypada na 28 lutego, w latach przestępnych na 29 lutego, liczy się w lutym tyle dni, ile ten  $^{29}/_2$  -dni 14. Jeżeli pierwszy dzień okresu jest 28 lutego, w latach przestępnych 29 lutego, to dni te traktowane są nie jako ostatnie dni lutego, lecz przyjmuje się za ostatni dzień lutego fikcyjny dzień 30 lutego i liczy się stosownie do tego: od  $^{28}/_2$  do  $^{10}/_3$  dni 12, od  $^{29}/_2$  do  $^{10}/_3$  dni 11,

W krajach, liczących w roku handlowym 365 dni, przyjmuje się tyleż dni (a nie 366) nawet w latach przestępnych.

# **IV,** Obliczanie procentu za daną liczbę dni, gdy rok handlowy ma 360 dni.

1. Przekształcenie wzoru zasadniczego.

Oznaczając liczbę dni w danym okresie czasu przez *t* i zakładając, że obliczenie procentu dokonywa się w kraju, gdzie w roku handlowym liczy się 360 dni, przedstawimy wyprowadzony wyżej wzór na procent w postaci następującej:

$$
P = \frac{K \cdot t \cdot p}{360.100}
$$

W celu wyprowadzenia praktycznej metody stosowania tego wzoru, przekształcamy go, jak następuje:

$$
P = \frac{Kt}{100} \cdot \frac{p}{360} = \frac{Kt}{100} \cdot \frac{360}{p}
$$

$$
\frac{Kt}{100} = l,
$$

$$
\frac{360}{p} = d.
$$

Oznaczmy:

Liczba *l* nazywa się liczbą procentową, a  $d$  – dzielnikiem procentowym. Liczbą procentową nazywamy więc setną część iloczynu kapitału (wyrażonego w jednostkach monetarnych zasadniczych: markach, frankach,....) przez liczbę dni; dzielnikiem procentowym nazywamy iloraz stałej liczby 360 przez stopę procentową. Zamiast terminu "liczba procentowa" używany jest w rachunkach znak  $\pm$ .

Wprowadzając liczbę procentową i dzielnik procentowy we wzór na procent, nadamy temu wzorowi następujący kształt uproszczony:

$$
P=l:d,
$$

tak że procent wyraża się w postaci ilorazu liczby procentowej przez dzielnik procentowy.

### 2. Przybliżenie w liczbie procentowej.

Dla znalezienia liczby procentowej odrzucamy w kapitale *K* ułamek (fenigi, centymy, halerze), zachowując tylko jednostki podstawowe. Gdy ułamek odrzucany jest większy od połowy, to powiększamy o <sup>1</sup> liczbę jednostek podstawowych, t. j. bierzemy *K* z nadmiarem, w przeciwnym razie bierzemy *K* <sup>z</sup> niedomiarem, — w obydwuch przypadkach z przybliżeniem do  $\frac{1}{2}$ . Skoro błąd w *K* nie przekracza  $\frac{1}{2}$ , to wynikający stąd błąd w liczbie procentowej nie przekracza

$$
\frac{1}{2} \cdot \frac{t}{100} = \frac{t}{200}
$$

Granica błędu w liczbie procentowej jest, jak widzimy, zależna od liczby dni *t.* Ponieważ dany okres czasu jest zawsze mniejszy od <sup>1</sup> roku, t. j. *t* < 360, przeto granica błędu <sup>w</sup> liczbie procentowej, wynikająca <sup>z</sup> odrzucenia poddziałów głównej jednostki monetarnej, jest  $\frac{360}{900} = 1,8$ ; błąd ten więc nawet w najgorszym razie nie dosięga 2. W większości przypadków liczba *t* nie przekracza 180, a wtedy błąd w liczbie procentowej jest niewątpliwie mniejszy, niż 1. Gdy jest *t* < 100, błąd <sup>w</sup> liczbie procentowej jest mniejszy, niż <sup>½</sup>.

W praktyce dogodność i prostota rachunku jest argumentem tak ważnym, że gwoli tej dogodności poświęca się chętnie nawet dokładność, z zastrzeżeniem, naturalnie, aby błąd nie przekraczał pewnych niewielkich granic, przez praktykę tolerowanych. W myśl tej to zasady odrzuca się, jak wyżej powiedziano, poddziały jednostki głównej w kapitale, biorąc *K* z przybliżeniem do <sup>½</sup>, w liczbie zaś procentowej odrzucamy część ułamkową, jako zgoła niepewną, zachowując tylko jej część całkowitą. Będziemy w ten sposób naogół mieli liczbę procentową z dokładnością do 1. W niektórych tylko, względnie rzadszych przypadkach błąd będzie większy, niż 1, ale i wtedy nie będzie dochodził do 2; od przypadków tych pozwalamy sobie abstrahować, będziemy więc stale traktowali liczbę procentową tak, jak gdyby w niej jedności były bezsprzecznie dokładne.

Z kolei zobaczymy, jak błąd, nie dochodzący w liczbie procentowej do 1, może odbić się na sumie procentu. Mamy:

$$
P=\frac{l\cdot p}{360}.
$$

G-dy granica błędu w *l* jest 1, to odpowiednio granica błędu w *P* jest  $\frac{p}{360}$ . Widzimy więc, że przy różnych stopach granica błędu ma wartość różną. Dla stopy  $5\%$ , która to stopa w stosunkach handlowych normalnych niemal nie bywa przekraczana, największy błąd w procencie jest  $\frac{9}{360} = \frac{1}{40} = 0.02\frac{1}{2}$ , t. j.  $2\frac{1}{2}$  fen., centyma, halerza. Oczywiście nie idzie za tem, że przy  $p = 9$  błąd zawsze jest równy tej granicy, błąd tylko może do tej granicy dojść. Gdy stopa będzie mniejsza, a błąd w liczbie procentowej też mniejszy, niż 1, to i błąd w procencie będzie miał granicę mniejszą. Np. gdy liczba dni jest mniejsza, niż 100, tak że błąd w liczbie procentowej jest mniejszy od  $\frac{1}{2}$ , stopa zaś jest  $6\frac{0}{0}$ , to błąd w procencie jest mniejszy od  $\frac{6}{2.360} = \frac{1}{120}$ , t. j. nie dochodzi nawet do 1 (feniga, centyma, halerza).

### 3. Znajdowanie liczby procentowej z dokładnością do 1.

Przedewszystkiem spostrzegamy, że gdy *t =* <sup>100</sup> dni, to mamy: *l = K,* t. j. dla okresu 100-dniowego liczba procentowa jest równa liczbie jednostek kapitału.

Podobnież mamy:

dla okresu  $t = 50$  dni  $l = \frac{1}{2}K$  $t = 25$  dni  $l = \frac{1}{4} K$ <br> $t = 10$  dni  $l = 0.1 K$  $t = 10 \text{ dni}$   $l = 0,1 \text{ K}$ <br> $t = 1 \text{ dzień}$   $l = 0,01 \text{ K}.$  $t = 1$  dzień

Niech np. będzie  $K=M$  1745.40. Mamv: za 100 dni  $#1745$ 50 dni # 873  $\overline{\mathbf{1}}$  $25 \text{ dni} \quad # \quad 436$  $\overline{\mathbf{r}}$ 10 dni # 175  $\frac{1}{2}$ 5 dni # 87  $\overline{\mathbf{v}}$  $1$  dzień  $# 17$ .

Gdy okres *t* przedstawimy w postaci sumy:

$$
t = t_1 + t_2 + \ldots,
$$

to liczba procentowa *l* przedstawi się również w postaci sumy liczb procentowych :

$$
l = \frac{Kt}{100} = \frac{K}{100} \ (t_1 + t_2 + \ldots) = \frac{Kt_1}{100} + \frac{Kt_2}{100} + \ldots
$$

Na tej zasadzie rozkładamy liczbę dni danego okresu na szereg składników, dla których liczby procentowe łatwo można znaleśó, np.

*M* 3241.70 dni 150; mamy:

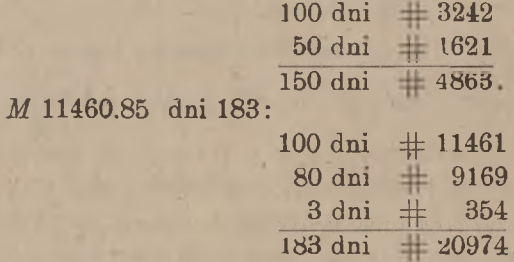

Przy znajdowaniu liczb procentowych mogą często być stosowane uproszczenia, wyłożone w art. A IV, 3 dla zwykłego mnożenia, oraz art. A IV, 7 o mnożeniu symetrycznem. A więc np.

*M* 4789.15 dni 180:

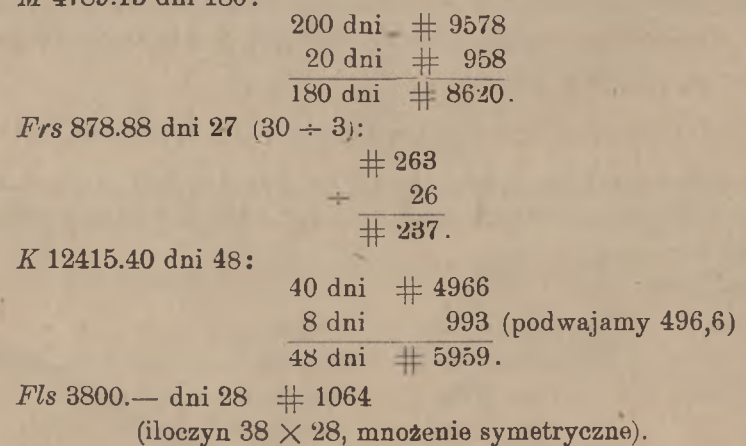

Rozkład liczby dni na części składowe jest zbyteczny, gdy kapitał jest liczbą okrągłą (zakończoną zerami), wtedy bowiem naogół bywa dogodniej albo wykonywać mnożenie zwyczajnym sposobem (lub symetrycznym), albo też rozkładać kapitał na części składowe dogodne, jak to na przykładach zobaczymy:

Gdy  $K = 100$ , mamy:  $l = t$ , a więc np. *M* 100.  $-$  dni 113  $\#$  113 *R* 400.— dni 87  $\#$  348 (87  $\times$  4),

podobnież:

*M* 1000.— dni 47  $\pm$  470 *Frs* 30.000.— dni 89  $\pm$  26700 (89  $\times$  300) *Fis* 5000.— dni 123  $\#$  6150 (12300:2)  $R$  2500. - dni 197  $\#$  4925 (19700 : 4) *K* 1200.— 234 dni:

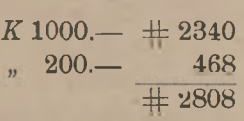

*Kr* 4500.— 138 dni:

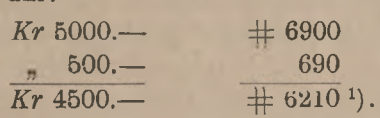

### 4. Dzielnik procentowy.

Nazwaliśmy dzielnikiem procentowym iloraz liczby stałej 360 przez stopę procentową:

$$
d=\frac{360}{p}.
$$

Dzielnik ten jest dogodny tylko wówczas, gdy zawiera jedną tylko cyfrę, różną od zera; warunek ten jest wtedy spełniony, gdy stopa jest dzielnikiem liczby 36, a iloraz 36 *:p* jest liczbą jednocyfrową. Tym dwum warunkom czynią zadość tylko następujące, stosowane w praktyce stopy: 4, 4<sup>½</sup>, 6, 9 i 12, a mianowicie mamy:

<sup>1</sup>) Istnieją gotowe tabele, które dla wszelkich kapitałów i dla każdej liczby dni dają odpowiednią liczbę procentową z dokładnością do 1. Tabele te, zwane haremami, są w różnym układzie. Najbardziej rozpowszechnione jest wydanie belgijskie pod nazwą Bareme Antoine — barème de nombres (3 wyd., Bruksela 1900).

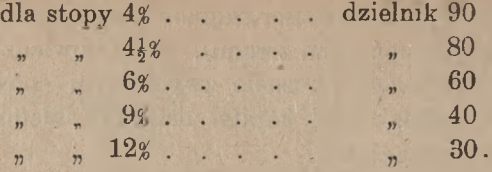

Dzięki istnieniu powyższych dogodnych dzielników procentowych obliczanie procentu przy stopach przytoczonych jest niezmiernie łatwe; dla innych stóp procentowych dzielniki nie są używane.

### 5. Obliczanie procentu przy stopie z dogodnym dzielnikiem procentowym.

Sposób postępowania pokażemy na przykładach.

Niech potrzeba będzie obliczyć *4%* od *Frs* 1546.8δ za 114 dni. Znajdujemy liczbę procentową:

i dzielimy ją przez dzielnik procentowy dla stopy 4%, t. j. przez 90. W tym celu dzielimy liczbę procentową najprzód przez 10, odłączając przecinkiem (lub, zamiast niego, akcentem) jedną cyfrę, a następnie 176'4 dzielimy przez 9, co daje żądaną sumę procentu: *Frs* 19.60.

Podobnież obliczymy procent w następnych przykładach.

*Lit* 3081.20 za czas od <sup>20</sup>/<sub>3</sub> do <sup>14</sup>/<sub>8</sub>, stopa 9°/<sub>0</sub>.

Liczba dni:  $10 + 30.4 + 14 = 144$ ,

liczba procentowa:  $3081 + 1232,4 + 123,2 = 4437,$ dzielnik : 40,

procent: *Lit* 110.92 (443'7:4).

 $M$  4702.50 za czas od  $\frac{30}{10}$  do  $\frac{3}{3}$  następnego roku, stopa  $6\frac{0}{10}$ . Dni:  $30.4 + 3 = 123$ .

 $\pm$  5785. procent *M* 96.42 (578,5:6).

*Frs* 2993.70 (we Francji) za czas od 17/2 do 9/8, stopa  $410/0$ , dni 173, # 5180, procent *Frs* 64.75 (518:8).

*K* 1245.40 7 dni 12%<sub>0</sub>.

 $\# 87$ , procent *K* 2.90 (87: 30).

### 6. Obliczanie procentu przy stopach, dla których niema dogodnych dzielników procentowych.

Przy jakiejkolwiek danej stopie można obliczyć procent podług ogólnej reguły następującej. Znajdujemy najprzód procent w stosunku  $4\frac{0}{\omega}$ , wtedy czwarta część znalezionej kwoty daje  $1\frac{0}{\omega}$ , mając zaś  $1\frac{0}{\omega}$ ,

#### Obliczanie procentu przy różnych stopach. 111

możemy już z łatwością otrzymać procent przy każdej innej stopie całkowitej, ułamkowej lub mieszanej.<br>Np.  $Frs$  421.96 136 dni  $\pm$  574.

Np. *Frs* 421.96

Znajdujemy  $4\frac{0}{0}$  = *Frs* 6.38 i stąd  $1\frac{0}{0}$  = *Frs* 1.60.

Mając 1%, znajdujemy dalej:

 $\frac{10}{10}$  = *Frs* 0.80

 $3\frac{10}{20}$  = *Frs* 4.80 + *Frs* 0.80 = *Frs* 5.60

 $5\frac{10}{40}$  = *Frs* 8.— + *Frs* 0.40 = *Frs* 8.40

i t. d. Oczywiście, dla obliczenia 1*%* można za punkt wyjścia, zamiast 4%, brać z równą dogodnością 6% lub 9%; w powyższym przykładzie mielibyśmy:

 $\# 574 \quad 6\% = Frs \quad 9.57 \text{ i std } 10'_{0} = Frs \quad 1.60$ albo  $\pm$  574 9% = *Frs* 14.35 i stad  $1\frac{0}{0}$  = *Frs* 1.60.

Powyższa metoda, jakkolwiek w zasadzie prosta i mająca zaletę jednolitości dla wszelkich możliwych stóp, nie jest mimo to godną zalecenia, a to dla przyczyny następującej. Procent w stosunku 1%, obliczony sposobem powyższym, otrzymuje się z przybliżeniem do 0,01 (a przynajmniej tak w praktyce szacujemy błąd, zawarty w sumie procentu). Gdy następnie  $1\frac{0}{n}$  mnożymy przez daną stopę procentową, to błąd, zawarty w  $1\%$ , powiększa się tyle razy, ile jest jedności w stopie, i dlatego otrzymana tą drogą suma procentu może okazać się niedokładną o kilka fenigów, centymów etc.

Zostając przy poprzednim przykładzie, znaleźlibyśmy np. 12% od *Frs* 421.96 za 136 dni w kwocie *Frs* 1.60  $\times$  12 = *Frs* 19.20, gdy w rzeczywistości procent ten wynosi: <sup>574</sup> : <sup>30</sup> = *Frs* 19.13.

Nie będziemy więc posiłkowali się powyższą metodą, lecz będziemy obliczali procent przez rozkładanie stopy danej na 2 lub 3 części składowe, dogodne dla rachunku. Tę metodę rozkładu wyjaśnimy na przykładach, przyczem za dane będziemy uważali liczby procentowe.

1) # <sup>4073</sup> *2%:* Obliczamy <sup>2</sup>*%,* jako połowę 4% albo jako trzecią część 6%, a więc:

 $4\% = M$  45.26, czego połowa:  $2\% = M$  22.63,

albo:  $6\% = M\ 67.88$ , czego trzecia część:  $2\% = M\ 22.63$ .

(przyjmując, co jest dla rachunku obojętne, że kapitał był wyrażony w markach).

2)  $\pm$  3190 3%:

 $6\% = M 53.17$ , czego połowa:  $3\% = M 26.58$ . 3)  $\# 828$  5%:

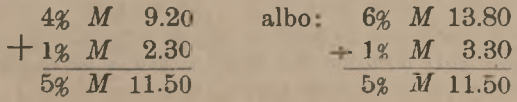

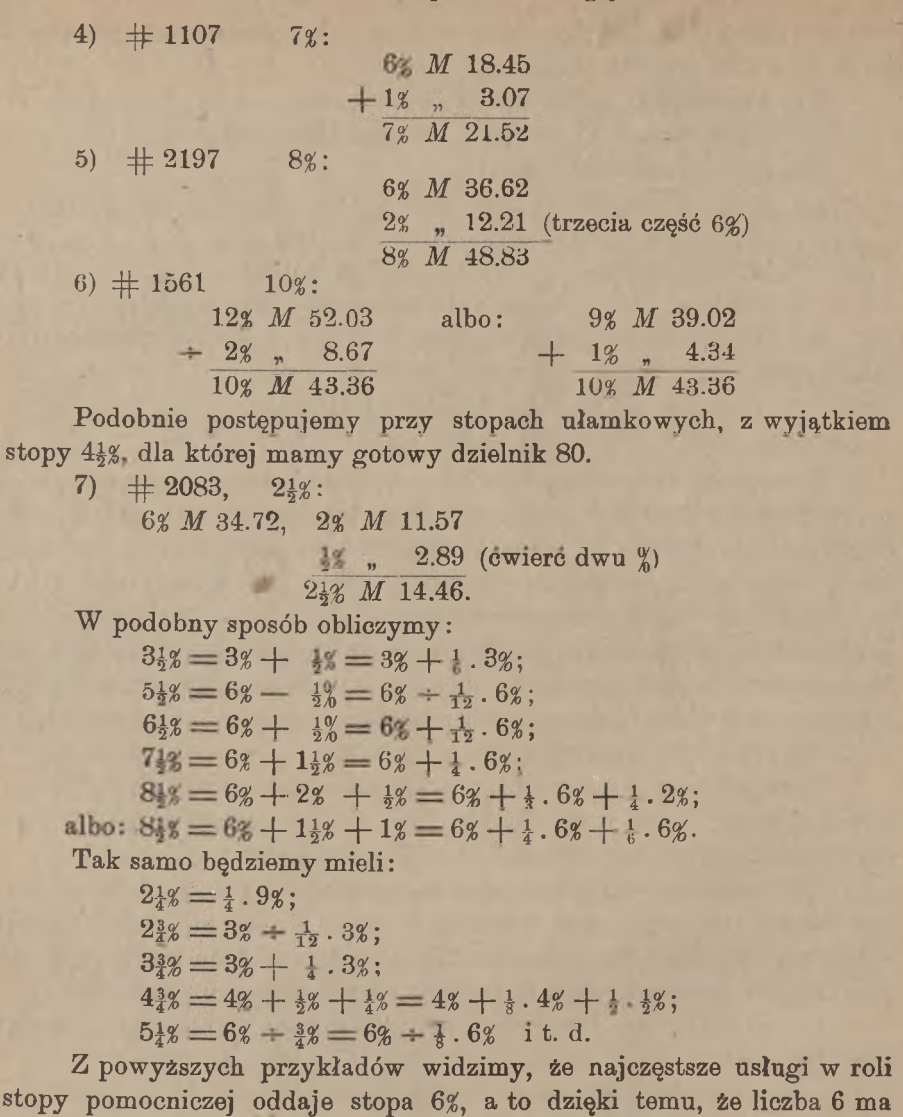

dzielników więcej, niż liczby 4 i 9 <sup>1</sup>).

,) Podobnie do baremów, dających gotowe liczby procentowe (p. przypis na str. 109), istnieją tabele, dające dla danej liczby procentowej i danej stopy gotową sumę procentu z dokładnością do 0,01. Barème Antoine—barème d'intérets (7 wyd., Bruksela, 1909) daje procent dla liczb procentowych od 1 do 100.000 i dla stóp od 1 do 10 poprzez 1/4% (1%, 11/4%, 11/2%⋅⋅⋅) oraz dla 31/3%. Tabele Bonnet-Méliot: Manuel du capitaliste ou comptes faits des interets aux taux de 1 a 6% par demis % pour toutes les sommes de 1 jusqu'a 366 jours (wyd. I Paryż 1815 przez B., drugie 1911 (?) przez M.) dają odrazu sumę procentu od danego kapitału za daną liczbę dni przy danej stopie procentowej.

## 7. Uproszczenia w obliczaniu procentu w szczególnych przypadkach.

W niektórych przypadkach wzór zasadniczy:

$$
P = \frac{Kpt}{360.100}
$$

upreszcza się tak znakomicie, że znajdujemy wtedy procent niemal bez rachunku.

Niech iloczyn pt będzie równy 360. Wtedy mamy:  $P = \frac{1}{100} K$ t. j. procent szukany stanowi wówczas setną część kapitału. A więc mamy np.

od M 10436.45 4% za 90 dni.... M 104.36; to samo wynosić bedzie za 80 dni, za 60 dni, 9%za 40 dni.

Podobnież, gdy iloczyu pt uczyni 180, mieć będziemy:  $P = \frac{1}{200} K$ , a więc np.

od  $M 8748.80 3%$  za 60 dni —  $M 43.74$ ; to samo wynosić będzie: 4% za 45 dni, 4½% za 40 dni, 6% za 30 dni, 9%za 20 dni.

Analogiczne uproszczenia będziemy mieli, gdy iloczyn pt mieć będzie wartość: 720 ( $P = \frac{1}{50} K$ ), 90 ( $P = \frac{1}{400} K$ ), 120 ( $P = \frac{1}{300} K$ ), 270 ( $P = \frac{3}{400} K$ ) i t. p.

Częstsze zastosowanie ma to uproszczenie w przypadkach, gdy liczba dni jest niewielka i gdy iloczyn pt jest równy 36, albo 72, albo części wielokrotnej 36-ciu (18,12, 9, 6).

Ze wzoru zasadniczego widzimy, że gdy iloczyn pt ma wartość 36, szukana suma procentu jest ściśle równa promilowi kapitału, mamy przeto:

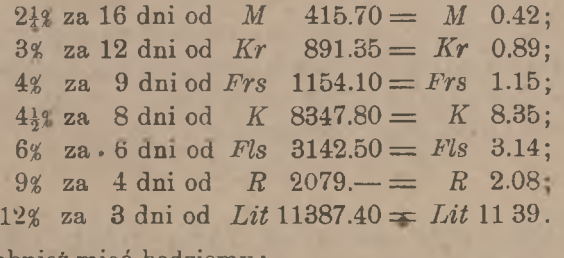

Podobnież mieć będziemy:

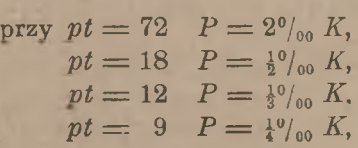

i t. d.. np.

Arytmetyka handl. 8

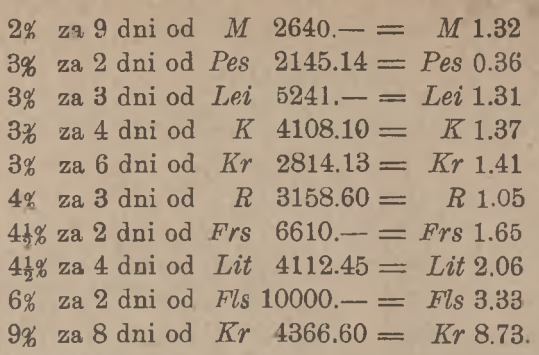

Wreszcie nawet w przypadkach, gdy iloczyn *pt* nie jest równy ani 36, ani części wielokrotnej tej liczby, ale ma wartość, bliską jednej z tych liczb, można niekiedy przez rozkład wymienionego iloczynu otrzymywać żądany rezultat łatwiej, niż zwykłą metodą liczb procentowych. Np.

8% za 3 dni od *M* 7125.—:

6% za 3 dni =  $M$  3.56 ( $\frac{1}{2}$ <sup>0</sup>/00)  $2\%$  za 3 dni =  $\frac{1}{n}$  1.19 *M* 4.75. 3½ za 6 dni od *M.* 7372.50:  $3\%$  za 6 dni =  $M$  3.69  $\frac{12}{3}$  za 6 dni = , 0.62 *M* 4.31. 3% za 10 dni od *Frs* 4956.80: <sup>3</sup>% za <sup>12</sup> dni = *Frs* 4.96  $+3\%$  za  $2 \text{ dni} = 0.83$ *Frs* 4.13.

Gdy jednak rozkład dogodny nie nasuwa się odrazu, nie należy bynajmniej doszukiwać się koniecznie rozkładu, gdyż więcej wówczas straci się czasu, niż przy normalnem obliczeniu procentu za pomocą liczby procentowej i dzielnika procentowego.

# V. Obliczanie procentu za daną liczbę dni, gdy rok handlowy ma 365 dni.

Gdy w roku handlowym liczy się dni 365, to wzór zasadniczy, wyprowadzony w art. III rozdziału niniejszego, przybiera postać:

 $P = \frac{Kpt}{365,100} = \frac{l.p}{365}$ ;

Obliczanie procentu za daną liczbą dni w Anglii. 115

*l* oznacza tu, jak poprzednio, liczbę procentową:

$$
l = \frac{Kt}{100}
$$

Dzielnika procentowego, określonego, jak wyżej, nie możemy tu stosować, musimy przeto posiłkować się innemi metodami rachunku.

Co się tyczy liczb procentowych, to widzieliśmy, że wystarcza brać je z dokładnością do 1, gdy chodzi o otrzymanie w sumie procentu setnych części jednostki podstawowej (jak np. przy dolarach). Przy funtach sterlingach jednakże musimy dla obliczania pensów mieć części tysiączne; wobec tego w rachunkach z walutą angielską musimy brać liczby procentowe z dokładnością do 0,1.

Praktyka zna kilka sposobów obliczania procentu, gdy w roku liczy się 365 dni.

1-szy sposób:

Spostrzegamy, że względnie łatwo oblicza się procent przy stopie 5%, mamy bowiem:

 $P = \frac{1}{73}l.$ przy  $p = 5$ , Dzieląc więc liczbę procentową przez 73, otrzymujemy  $5\%$ . Piąta część tej kwoty da  $1\frac{0}{0}$ , a, mając  $1\frac{0}{0}$ , znajdziemy już z łatwością procent podług każdej innej stopy danej.

Np.  $\pm 427.10.7$  dni 114 3%.

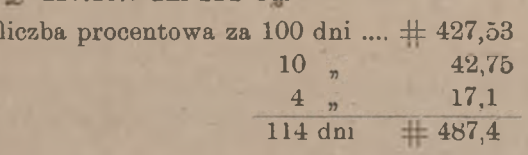

 $487,4:73 = 6,677$ , a więc:

$$
5\% = \mathcal{L} \ 6{,}677
$$
, stad  $1\% = \mathcal{L} \ 1{,}335$   
 $1\ 3\% = \mathcal{L} \ 4{,}005 = \mathcal{L} \ 4{,-}.$  1  
albo: podowa pięciu  $\frac{6}{6} = 2\frac{16}{6} = \mathcal{L} \ 3{,}338$ 

 $\frac{1}{6} = \frac{1}{16}$   $\angle 0,667$ 2½  $\overline{10}$ 

$$
\frac{2}{3_0^{\alpha}} \frac{2}{x^2} \frac{3,001}{4,005} = x^2 4,-1.
$$

2-gi sposób:

Mamy:

$$
P = \frac{l \cdot p}{365} = \frac{l \cdot 2p}{730} \, .
$$

Ażeby więc znaleść procent odrazu podług danej stopy, mnożymy liczbę procentową przez podwojoną stopę procentową i dzielimy iloczyn

przez 730. Metoda ta jest szczególnie dogodna, gdy stopa jest liczbą całkowitą lub zawiera ułamek <sup>½</sup> 2*p* jest wtedy liczbą całkowitą. Mamy np.:

 $£ 314.5.4$  dni 76 31%.

Liczba procentowa  $\pm 238,8;$ 

$$
238,8 \times 7 = 1671,6; \quad 16716:730 = 2,290,
$$

a wiec  $3\frac{10}{2} = \pounds 2.5.10$ .

Próba innym sposobem:

$$
238.8: 73 = 3,271
$$
  
\n
$$
2^{10}/_{0} \neq 1,636
$$
  
\n
$$
\frac{1^{0}/_{0}}{3\frac{1}{2}^{0}/_{0}} \neq 2,290 = \text{if } 2.5.10.
$$

3-ci sposób:

Przy pomocy pewnego przekształcenia łatwo jest sprowadzić zada nie do zadania obliczenia procentu z warunkiem liczenia 360 dni w roki handlowym. Istotnie mamy:

$$
P = \frac{l \cdot p}{365} = \frac{l \cdot p}{360} \cdot \frac{360}{365} = \frac{l \cdot p}{360} \cdot \frac{72}{73} = \frac{lp}{360} \left(1 - \frac{1}{73}\right).
$$

Ze wzoru tego widzimy, że możemy obliczyć procent sposobem ogólnoeuropejskim, a potem od otrzymanego wyniku odrzucić 73-ą część (liczbę procentową musimy tu jednakże brać z dokładnością do 0,1, gdy rachunek dotyczy  $\mathcal{L}$ ). Np.

$$
\mathcal{L} 1024.2.10 \frac{2^3}{s_0^9}
$$
za czas od  $\frac{3}{1}$  do  $\frac{2^9}{5}$ .

Liczba dni:  $28 + 28 + 31 + 30 + 20 = 137$ ,

liczba procentowa  $# 1403,1,$ 

dzieląc ją przez 90, otrzymujemy  $4\% = \mathcal{L}$  15,59,

\n 
$$
\text{std: } 29 \quad \mathcal{L} \, 7,795
$$
\n  
\n \quad\n \begin{array}{r}\n 9,974 \\
 \hline\n \quad 9,974 \\
 \hline\n \quad 9,487 \\
 \hline\n \quad 2\frac{3}{8}\n \end{array}\n \quad\n \begin{array}{r}\n 0,974 \\
 \hline\n 0,487 \\
 \hline\n 2,9,256\n \end{array}\n \quad\n \text{minig } \frac{1}{4}\n \quad\n \begin{array}{r}\n 0,127 \\
 \hline\n \quad 4,9,129 \\
 \hline\n \quad 4,9,129 \\
 \hline\n \quad 4,9,129 \\
 \hline\n \quad 4,9,129\n \end{array}\n \quad\n \mathcal{L} \, 9.2.7.\n

Obliczanie procentu za daną liczbę dni w Anglji. 117

Próba innym sposobem:

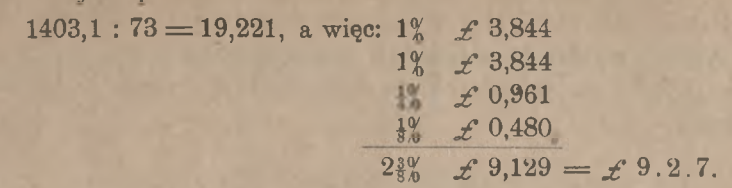

Widzimy, że którąkolwiek metodę rachunku procentowego (z warunkiem liczenia 365 dni w roku handlowym) będziemy stosowali, nie możemy uniknąć dzielenia przez 73. W Anglji upraszczają sobie znajdowanie ilorazu przez 73 przy pomocy rachunku, opartego na następującem spostrzeżeniu.

Przekształcając  $\frac{1}{13}$  na ułamek dziesiętny, otrzymamy:

$$
\overline{\phi_3}=0.0136986\dots
$$

z drugiej zaś strony mamy:

$$
\frac{1}{100} = 0,01
$$
\n
$$
\frac{1}{300} = 0,0033333...
$$
\n
$$
\frac{1}{3000} = 0,0003333...
$$
\n
$$
\frac{1}{30000} = 0,0000333...
$$
\nsuma 0,0136999...

Widzimy, że wyrażenie:

 $\frac{1}{100}(1+\frac{1}{3}+\frac{1}{30}+\frac{1}{300})$ 

różni się od  $\frac{1}{2}$  mniej, niż o 0,00001. Zamiast więc dzielić np. liczbę 1403,1 przez 73 możemy do liczby tej dodać jej trzecią część, dziesiątą część tej trzeciej części i setną część tej trzeciej części, w sumie zaś przesunąć przecinek w lewą stronę o 2 miejsca:

$$
1403,1
$$
\n
$$
\frac{1}{3}\cdots 467,7
$$
\n
$$
\frac{1}{30}\cdots 46,77
$$
\n
$$
\frac{1}{30}\cdots 4,67
$$
\n
$$
1922,2; \mathcal{L} 19,222 = \mathcal{L} 19.4.101.
$$

\*) W biurach bankowych w Anglji używane są dla szybkiego obliczania procentu tabele-baremy, które dla danych kapitałów i liczb dni dają gotowe sumy procentu w £, sh, d, obliczone po 5%. Istnieją również tabele do zamiany procentu, obliczonego po 5%, na procent przy innej stopie.

Podobnie, jak obliczone w tym artykula przykłady w walucie angielskiej, oblicza się procent od sum, wyrażonych w dolarach i eskudach, przyczem wystarcza w liczbach procentowych dokładność do 1, gdyż uwzględnia się w sumach pieniężnych tylko setne części dolara lub eskuda.

Przykład.  $$1677.65$ , dni 108,  $5\frac{0}{0}$ :

 $\#$  1812 : 73 = \$ 24.82,

albo inaczej:

1812 604 60,4 6,0 2482, \$ 24.82.

# VI, Łączne obliczanie procentu od kilku kapitałów przy jednakowej stopie procentowej.

### 1. Kapitały, procentujące przez jednakowy okres czasu.

Niech kapitały  $K_1, K_2, \ldots, K_n$  procentują przez *t* dni po  $p$ %. Suma procentów będzie (w założeniu, że w roku liczy się 360 dni):

 $P = \frac{K_1 pt}{360,100} + \frac{K_2 pt}{360,100} + \ldots + \frac{K_n pt}{360,100}$ 

albo, wprowadzając symbol sumy  $\Sigma$ :

$$
P = \sum \frac{K_i pt}{360.100}
$$

Wyłączając przed znak sumy wspólny czynnik składników:  $\frac{pt}{360,100}$ , otrzymamy:

$$
P = \frac{pt}{360.000} \Sigma K_i.
$$

Łączne obliczanie procentu od kilku kapitałów. 119

Oznaczmy sumę danych kapitałów przez *K,* tak że będzie:

$$
\Sigma K_i = K_1 + K_2 + \ldots + K_n = K,
$$

wtedy wzór na procent będzie miał postać:

 $P = \frac{Kpt}{360.100}$ .

Gdy zatem kilka kapitałów procentuje przez ten sam czas przy jednakowej stopie procentowej, to suma procentu jest równa procentowi od sumy kapitałów za ten sam czas przy tej samej stopie.

Przykład. By obliczyć sumę procentów od  $\mathcal{M}$  300.—,  $\mathcal{M}$  215.50 i ℳ 475.— za 130 dni po 7%, dodajemy do siebie kapitały i obliczamy 7% za 130 dni od sumy 16 990.50, co uczyni 16 25.05.

### 2. Kapitały, procentujące przez różne okresy czasu.

Załóżmy, że czas procentowania kapitałów jest różny, a mianowicie, niech procentują:

> kapitał *K<sup>1</sup>* przez *t<sup>1</sup>* dni  $n$   $K_2$   $n$   $t_2$   $n$   $t_3$ kapitał *K<sup>n</sup>* przez *t<sup>n</sup>* dni

przy stopie *p%.* Mamy:

 $P = \frac{K_1 p t_1}{340,100} + \frac{K_2 p t_2}{360,100} + \ldots + \frac{K_n p t_n}{360,100} = \sum \frac{K_i p t_i}{360,100}$ 

albo, wyłączając przed znak sumy wspólny czynnik  $\frac{p}{360}$ :

$$
P = \frac{p}{360} \sum \frac{K_i t_i}{100}.
$$

Lecz  $\frac{K_i t_i}{100}$  jest niczem innem, jak liczbą procentową dla kapitału  $K_i$ 

<sup>i</sup> liczby dni *ti,* oznaczając więc liczby procentowe dla danych kapitałów i liczb dni przez  $l_1$ ,  $l_2$ ,.... $l_n$ , mieć będziemy:

$$
P = \frac{p}{360} \Sigma l_i.
$$

Wzór ten różni się od wzoru na procent od jednego kapitału:

$$
P = \frac{p}{360} l
$$

tylko tem, że zamiast jednej liczby procentowej jest suma liczb procentowych. Widzimy tedy, że dla znalezienia procentu od szeregu kapitałów, procentujących przy jednej stopie przez różne liczby dni, znajdujemy odpowiednie liczby procentowe i obliczamy procent od sumy liczb procentowych.

Przykład.

Pożyczono następujące kapitały w następujących datach:

*M.* 14150.— dnia <sup>13</sup>/<sub>4</sub>, *M* 21404.— dnia <sup>25</sup>/<sub>5</sub>, *M* 8991.— dnia <sup>17</sup>/<sub>6</sub>, *M* 4130.— dnia  $^{29}/_6$  i *M* 20000.— dnia  $^{11}/_7$ 

i zwrócono je wraz z  $6^{\circ}$  dnia  $^{25}/\text{s}$ : obliczyć sumę kapitału wraz z procentem

Układamy rachunek w postaci następującej tabelki:

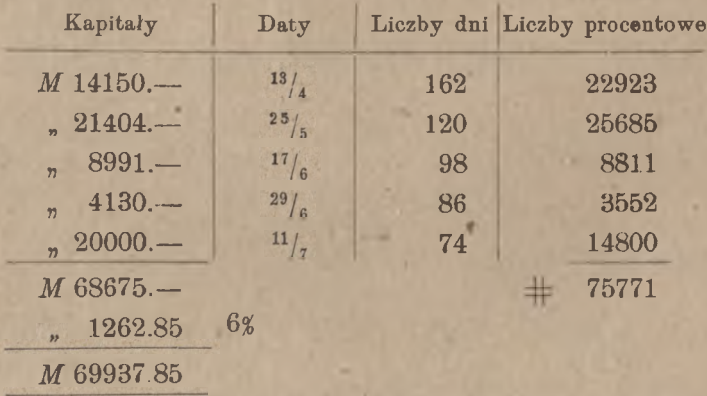

Rozumowanie ogólne niniejszego artykułu w niczem się nie zmienia, gdy zamiast 360 wziąć we wzorach liczbę 365; stąd wynika, że wyprowadzony sposób łącznego obliczania procentu od kilku kapitałów dotyczy również kapitałów, wyrażonych w funtach sterlingach, do larach lnb eskudach.

Obliczmy np., ile zwrócić należy dnia  $13/7$  wraz z procentem w stosunku 3% za wypożyczone następujące kapitały:

Obliczanie kapitału, stopy procentowej i czasu 121

 $\mathscr{L}$  405.10.3 dnia  $^{20}/_3$ ,  $\mathscr{L}$  196.8. - dnia  $^{10}/_4$ ,  $\mathscr{L}$  377. - 9 dnia  $^{30}/_4$ i  $\text{\textsterling}~501.7.7~\text{dnia}~^{17}_{5}$ 

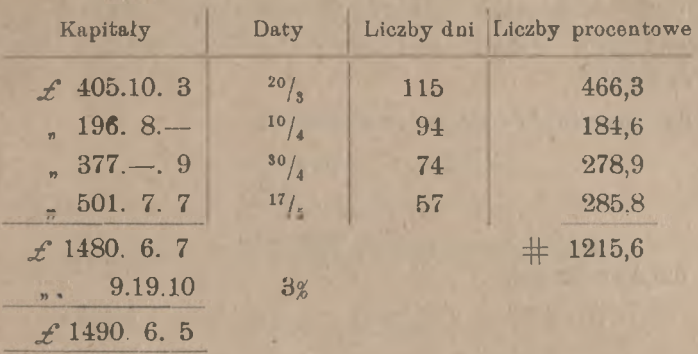

# **VII.** Obliczanie kapitału, stopy procentowej i czasu.

Zadanie, rozwiązane w poprzednich artykułach niniejszego rozdziału: obliczanie procentu, gdy dane są kapitał, stopa i czas, jest najważniejszem zadaniem rachunku procentowego, dlatego też zadaniu temu względnie dużo poświęciliśmy miejsca. Niekiedy jednak może wypaść potrzeba znalezienia jednego z trzech elementów: kapitału, stopy lub liczby dni, gdy dane są dwa pozostałe elementy i suma procentu. Dla rozwiązania tych zadań odwrotnych, rzadziej przez praktykę stawianych, niema uproszczeń metodycznych, podobnie doniosłych, jak metoda liczb procentowych dla zadania prostego; rozwiązania zadań odwrotnych czerpiemy bezpośrednio z wzoru zasadniczego:

# $P = \frac{Kpt}{360,100}$ .

Będziemy mieli na uwadze rok handlowy 360-dniowy; rozważania nasze jednak będą mogły być stosowane i do roku handlowego 365-dniowego, o ile we wzorach zastąpimy liczbę 360 przez 365.

#### Obliczanie kapitału.

Dane są: procent, stopa procentowa i czas; znaleść kapitał. Wzór zasadniczy daje:

$$
K = P : \frac{pt}{360.100} = 100 P : \frac{pt}{360}.
$$

Lecz  $\frac{pt}{360}$  jest procentem od kapitału 100.— (marek, franków etc.,

zależnie od tego, w jakich jednostkach jest dany procent), za *t* dni pc *p%,* a więc znajdujemy szukany kapitał, dzieląc stokrotny procent danj przez procent od kapitału 100 przy tych samych warunkach.

Przykład. Jaki kapitał przy stopie 71% przez 113 dni daje procent *Frs* 13.27 ?

Dla kapitału *Frs* 100.— znaidziemy: #<sup>11</sup><sup>3</sup> <sup>6</sup>% *Frs* 1.88

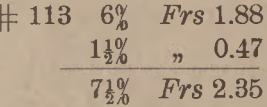

i dalej mieć będziemy:

 $1327 : 2,35 = Frs 565.$  (z przybl. do 1 franka).

### **Obliczanie stopy procentowej.**

Niech dane będą procent, kapitał i liczba dni; znaleść stopę procentową. Mamy:

 $p = P.360$ :  $\frac{Kt}{100} = \frac{360 P}{l}$ .

Znajdujemy więc stopę procentową, gdy iloczyn procentu przez 360 dzielimy przez liczbę procentową.

Przykład. Przy jakiej stopie procentowej kapitał *M* 4157.50 da przez 71 dzień procentu *M* 68.75?

Mamy:  $\pm 2952$ ; 68,75  $\times 360 = 24750$ ;  $24750 : 2952 = 8,38$ , czyli  $81\%$ .

#### **Obliczanie czasu.**

Niech wreszcie dane będą: procent, kapitał i stopa procen towa i niech szukaną będzie liczba dni, przez które kapitał pro centował.

Wzór zasadniczy daje:

$$
t=360 P:\frac{Kp}{100},
$$

lecz  $\frac{Kp}{100}$  jest procentem od danego kapitału za 1 rok, a więc: znajdziemy szukaną liczbę dni, gdy iloczyn procentu przez 360 podzielimy przez procent od danego kapitału za <sup>1</sup> rok.

Przykład. Jak długo winien procentować kapitał *M* 3145.20 przy stopie 8%, by procent wynosił *M* 109.75?

 $M$ amy: 360 .  $P = M$  39510.

 $8\%$  od *M* 3145.20 za 1 rok = *M* 251.62  $39510:251,62 = 157,$ 

a więc przez 157 dni.

# **VIII.** Obliczanie procentu na sto i w stu od kapitałów z uwzględnieniem czasu.

### 1. Procent na sto.

Podobnie, jak w rachunku procentów w znaczeniu arytmetycznem, tak samo w rachunku procentowym w znaczeniu handlowem może być dany kapitał powiększony lub zmniejszony o odsetki; zadanie polega wtedy na obliczeniu procentu lub, co na jedno wychodzi, kapitału czystego. Gdy dany jest kapitał powiększony o odsetki, mówimy <sup>o</sup> rachunku procentu na sto, gdy zaś jest dany kapitał zmniejszony o odsetki, mówimy o rachunku procentu w stu.

Niech dany będzie kapitał, powiększony o odsetki:

$$
K_1 = K + P.
$$

Gdy szukany jest kapitał czysty, przekształcamy ten wzór, jak następuje:

$$
K_1 = K + \frac{Kpt}{360.100} = K \left( 1 + \frac{pt}{360.100} \right),
$$

i stąd znajduiemy:

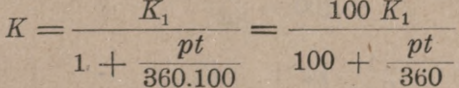

W mianowniku mamy 100 więcej procent od kapitału 100 za *t* dni po *P%-*

Niech np. kapitał wraz z odsetkami za 135 dni po 4½% wynosi *M* 875.48; znajdźmy kapitał czysty:

4½% za 135 dni od *M* 100.— uczyni: *M* 1.69;

<sup>87548</sup> : 101,69 = 860,95; kapitał czysty jest *<sup>M</sup>* 860.95.

Procent możemy teraz znaleść przez odejmowanie:

 $P = K_1 - K = M875.48 \div M860.95 = M14.53.$ 

Można również obliczać procent bezpośrednio, nie szukając uprzednio kapitału czystego. W tym celu we wzorze:  $K_1 = K + P$ wyrażamy nie *P* przez *K,* ale odwrotnie: *K* przez P; mamy:

$$
K_1 = K + P = \frac{360.100 \cdot P}{pt} + P = P \left( \frac{360.100}{pt} + 1 \right),
$$

skąd:

$$
P = K_1 : \left(\frac{360.100}{pt} + 1\right) = \frac{K_1 pt}{360 \left(100 + \frac{pt}{360}\right)} = \frac{pt}{360} \cdot \frac{K_1}{100 + \frac{pt}{360}}
$$

Szukany procent, jest więc, jak widzimy, równy procentowi od *M* 100.—  $\left(\frac{pt}{360}\right)$  , pomnożonemu przez stosunek kapitału  $K_1$  do kapitału  $100 + \frac{pt}{360}$ .

W zastosowaniu do poprzedniego przykładu mielibyśmy:

 $P = \frac{1,69.875,48}{101,69} = M 14.53.$ 

### 2. **Procent w stu.**

Analogicznie postępujemy, gdy dany jest kapitał zmniejszony:

 $K_2 = K - P$ .

W podobny sposób, jak dla procentu na sto, wyprowadzimy zależności następujące:

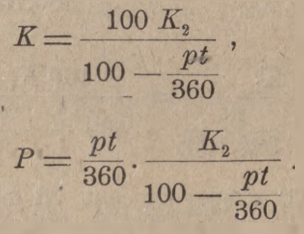

Obliczmy przykład w walucie angielskiej; we wzorach przytoczonych wypadnie zamiast 360 czytać 365.

Kapitalista, pożyczając komuś pieniądze na 121 dni, potrącił z góry procent w stosunku rocznym 4*%* i wypłacił 276.4.7. Ile otrzyma z powrotem w terminie w postaci czystego kapitału?

Znajdujemy najprzód procent od  $\mathcal{L}$  100. - za 121 dni po 4%:

 $\# 121 : 73, 5\% = \pounds 1,658,$  stąd  $4\% = \pounds 1,326,$ 

$$
\mathcal{L} 100 - \frac{pt}{365} = \mathcal{L} 98,674,
$$
  
27622,9:98,674 = 279, 941.

Szukany kapitał czysty jest  $f$  279.18.10.

Sumę procentu znajdujemy przez zwyczajne odejmowanie:

$$
z^{279.18.10}
$$
\n
$$
z^{276.4.7}
$$
\n
$$
z^{3.14.3}
$$

albo bezpośrednio na zasadzie odpowiedniego wzoru:

 $P = \frac{\pounds 276,229 \times 1,326}{98,674} = \pounds 3,713 = \pounds 3.14.3.$ 

# F. Dyskonto.

# I. Podstawa rachunkowa dyskonta: dyskonto matematyczne i handlowe.

Jednem z ważniejszych zastosowań rachunku procentów jest rachunek dyskonta weksli i wogóle należności terminowych.

Będziemy mówili o dyskoncie weksli, ale wszystko, co o rachunku, dotyczącym tej operacji, powiemy, będzie mogło być zastosowane również do rachunku dyskonta jakichkolwiek należności terminowych, niekoniecznie ujętych w formę weksli.

Istota tranzakcji dyskonta weksli w rozumowaniu teoretycznem polega na następującem. Ktoś posiada weksel, za który po upływie *t* dni ma otrzymać sumę *W* (sumę wekslową); sprzedając obecnie ten weksel, posiadacz jego tem samem odstępuje prawo otrzymania sumy wekslowej w terminie płatności (po *t* dniach). Nabywca wekslu płaci zań sumę X, mniejszą od W, z tem wyrachowaniem, że w postaci sumy *W* zostanie mu zwrócony wyłożony kapitał *X* wraz z procentem za *t* dni. Według tego rozumowania suma, płacona za weksel w dniu skupu, jest kapitałem czystym, suma zaś wekslowa stanowi kapitał powiększony o odsetki. By obliczyć, ile zapłacić należy za dany weksel, musimy na zasadzie danego kapitału powiększonego *W* znaleść albo kapitał czysty albo odsetki; jest to więc zadanie na rachunek procentu na sto.

Nabywanie weksli przed ich terminami płatności nazywa się dyskontowaniem lub skupem weksli. Procent, płacony przez sprzedawcę wekslu, nazywa się dyskontem, a stopa procentowa, według której dyskonto jest liczone, — stopą dyskontową.
#### Dyskonto matematyczne i handlowe. **127**

Oznaczmy stopę dyskontową przez *p,* a dyskonto, określone, jak wyżej, przez  $D_m$ ; wtedy będziemy mieli (na zasadzie art. E. VIII, 1);

$$
D_m = \frac{pt}{360} \cdot \frac{W}{100 + \frac{pt}{300}} = \frac{Wpt}{360 \cdot 100 + pt}.
$$

Takie obliczanie dyskonta, aczkolwiek zupełnie ścisłe, bo oparte na przytoczonem wyżej prawidłowem rozumowaniu, nie jest jednakże w praktyce stosowane, a to z powodu trudności rachunkowych, które przedstawia obliczanie procentu na sto. Wbrew przeto wywodom powyższym, dyskonto oblicza się, jako procent od sta, co jest znacznie łatwiejsze, niż obliczanie procentu na sto. W ten sposób w praktyce handlowej przyjmuje się sumę wekslową *W* za kapitał czysty i od niej odlicza się procent tytułem dyskonta; suma, płacona za weksel, jest przytem kapitałem, zmniejszonym o odsetki. Rzecz sprowadza się do tego, że, nabywając weksel, płaci się zań sumę wekslową mniej potrącony z góry procent od niej, w terminie zaś płatności otrzymuje się z powrotem czysty kapitał.

Dyskonto, tak obliczone i stanowiące procent od sta od sumy wekslowej, nazywa się dyskontem handlowem, w przeciwstawieniu do dyskonta, obliczanego, jako procent na sto, <sup>i</sup> zwanego dyskontem matematyczne m.

Oznaczając dyskonto handlowe przez *Dh,* będziemy mieli (art. E. IV, 1):

$$
D_h=\frac{Wpt}{360.100}.
$$

Przy porównywaniu wyrażeń na *D<sup>m</sup>* i *D<sup>h</sup>* widzimy, że przy tych samych wartościach *W, p*i*<sup>t</sup>* jest:

$$
D_m
$$

Jest to zresztą zupełnie zrozumiałe, gdyż przy dyskoncie handlowem kapitał czysty jest równy *W,* a przy matematycznem kapitał czysty jest mniejszy od *W,* przy jednakowej zaś stopie i w jednakowym czasie mniejszy kapitał czysty wyznacza mniejszą sumę procentu. Z tego wynika, że przez stosowanie dyskonta handlowego nabywca wekslu pobiera większą sumę procentu, niż pobrałby przy stosowaniu metody dyskonta matematycznego; dyskonto więc handlowe jest korzystniejsze dla nabywcy wekslu.

Korzyść, osiąganą przez nabywcę wekslu wskutek stosowania w praktyce metody dyskonta handlowego zamiast matematycznego, mo.

#### 128 F. Dyskonto.

żemy oszacować ilościowo przez rozumowanie następujące. Jak widzieliśmy, przy dyskoncie matematycznem nabywca wekslu otrzymuje procent z dołu, podczas gdy przy dyskoncie handlowem procent pobierany jest z góry. Pobierając procent wcześniej, nabywca wekslu zyskuje procent od samego procentu. Widzimy więc, że różnica między dyskontem handlowem i matematycznem na korzyść nabywcy wekslu jest równa procentowi od dyskonta dokładnego, t. j. matematycznego.

Słuszność tego wniosku stwierdza prosty rachunek. Istotnie, z podanych wyżej wzorów otrzymujemy:

$$
D_h - D_m = \frac{Wpt}{360.100} - \frac{Wpt}{360.100 + pt}
$$
  
=  $Wpt \left( \frac{1}{360.100} - \frac{1}{360.100 + pt} \right)$   
=  $\frac{Wpt}{360.100 (360.100 + pt)},$ 

lub, podstawiając wyrażenie na *D<sup>m</sup>:*

$$
D_h-D_m=\frac{D_mpt}{360.100},
$$

a to ostatnie wyrażenie jest niczem innem, jak procentem po *p%* za *t* dni od  $D_m$ .

Stwierdźmy jeszcze ten sam rezultat na przykładzie liczebnym.

Niech będzie dyskontowany weksel na *M* 12000.— po 6% na 150 dni przed datą wpływu sumy wekslowej:

6% za 150 dni od *M* 100.— czyni *M* 2.50.

Znajdujemy:

$$
D_m = \frac{M \ 2.50 \times 12000}{102,5} M \ 292.68,
$$
  
\n
$$
D_h = \# \ 1800 : 60 = M \ 300.
$$
  
\n
$$
D_h - D_m = M \ 7.32,
$$

z drugiej zaś strony mamy:

 $6\frac{0}{2}$  za 150 dni od *M* 292.68 = *M* 7.32.

### **II.** O operacji dyskonta weksli.

### 1. Kwalifikowanie weksli do dyskonta; stempel wekslowy.

Banki dyskontują weksle firmom, korzystającym u nich z kredytu dyskontowego. Weksle, składane bankowi do dyskonta, są przedewszystkiem badane pod względem odpowiedzialności materjalnej wystawców i żyrantów. Sprawę dobroci weksli z tego punktu widzenia rozstrzygają <sup>w</sup> bankach t. zw. komitety dyskontowe, składające się z zaproszonych osób z pośród kupiectwa miejscowego.

Gdy przez komitet dyskontowy weksle zostały zakwalifikowane, jako nadające się do skupu, podlegają one sprawdzeniu przez odpowiedni wydział banku, czy ich strona formalna jest w porządku. Weksel uważany jest za prawidłowy pod względem formalnym, gdy jest sporządzony zgodnie z wymaganiami zarówno prawa wekslowego, jak i ustawy stemplowej.

Do czasu, kiedy karta ta idzie do druku (sierpień 1922), w Polsce niema jednolitego prawa wekslowego: w b. Kongresówce obowiązują odpowiednie artykuły Kodeksu Napoleona, w Małopolsce zachowało swą moc prawo wekslowe austrjackie, w Wielkopolsce — niemieckie; do ujednostajnienia prawa wekslowego na ziemiach polskich czynione są jednak przygotowania. W każdej dzielnicy obowiązujące w niej prawo wekslowe stawia wyraźne wymagania co do tego, jak weksel winien być zredagowany; najmniejsze uchybienie w tekście wekslu od wymagań prawa pozbawia dokument znaczenia wekslu i czyni z niego prosty rewers  $<sup>1</sup>$ .</sup>

Ustawa z dnia 26 października 1921 r. o opłatach stemplowych od weksli, obowiązująca na całym obszarze Rzeczypospolitej Polskiej, orzeka, że wszelkie weksle, wystawione w kraju, jak również weksle, wystawione zagranicą, ale płatne w kraju, podlegają opłacie stemplowej w stosunku *M* 3.— od każdego tysiąca marek sumy wekslowej, przyczem niecałe tysiąc marek liczy się za całe; norma ta stosuje się do weksli do *M* 10.000.—; za każde dalsze *M* 10.000.—, całe lub rozpoczę-

<sup>1</sup>) Czytelnik, chcący poznać obowiązujące w Polsce przepisy prawa wekslowego, znajdzie je <sup>w</sup> odpowiednich rozdziałach książki: Jan Namitkiewicz .Podręcznik prawa handlowego, wekslowego i czekowego", wyd. 2-gie, Warszawa 1922. Nadto polecamy czytelnikowi artykuły w wydanej w Warszawie w r. 1914 Encyklopedji Handlowej Orgelbranda: Marek Kuratów "Prawo wekslowe" i Michał Feldblum "Weksel"; przedmiotem pierwszego artykułu jest prawo wekslowe międzynarodowe i porównawcze, drugiego — rozwój historyczny wekslu, jego formy i znaczenie ekonomiczno-handlowe.

Arytmetyka handl. 9

#### 130 F. Dyskonto.

te, aż do *M* 100.000.—, stempel wynosi po *M* 30.—, dalej, za każde nastepne *M* 100.000.—, całe lub rozpoczęte, aż do *M* 1.000.000.—, stempel wynosi po *M* 300.—, przy sumie wekslu wyżej *M* 900.000.— do *M* 1.0Ó0.000.— stempel wynosi *M* 3.000.—, za każdy zaś dalszy miljon marek, cały lub rozpoczęty, bez ograniczenia, stempel powiększa się o dalsze *M* 3.000.— W ten sposób np. stempel wyniesie:

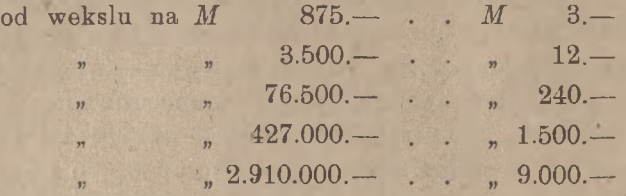

Gdy weksel-został wystawiony z terminem płatności dłuższym, niż 3 miesiące, to opłata stemplowa podwaja się. Gdy weksel wystawiony był zagranicą, lecz jest płatny w Polsce, to, oczywiście, jeden z żyrantów zagranicznych musi go indosować na rzecz firmy, znajdującej się w Polsce. I wtedy pierwszy żyrant w Polsce, który weksel ten otrzymuje, obowiązany jest przed puszczeniem wekslu w dalszy obieg, a w każdym razie przed upływem 8 dni od otrzymania wekslu, opłacić stempel wekslowy. Jedynie weksle, wystawione i płatne zagranicą, a tylko czasowo na mocy indosu obiegające w kraju, podlegają opłacie stempla w rozmiarze połowicznym, przyczem obowiązek opłaty stempla znowu ciąży na tym, kto pierwszy otrzymuje weksel w kraju. Jeżeli weksel jest wyrażony w walucie obcej, to dla oznaczenia wysokości stempla wekslowego przerachowuje się sumę wekslową na walutę polską według przeciętnego kursu giełdowego. W razie, gdy stempel wekslowy nie został w terminie i zgodnie z ustawą opłaconylub został opłacony niedostatecznie, zarówno wystawca, jak każdy z żyrantów i ostatni posiadacz wekslu podlegają karze w wysokości 50-krotnej normy stempla lub 50-krotnej różnicy brakującego stempla <sup>1</sup>).

l) Po bliższe szczegóły, dotyczące opłaty stempla wekslowego, odsyłamj czytelnika do cytowanej wyżej ustawy, ogłoszonej w Dzienniku Ustaw Rzeczy pospolitej Polskiej 38 z dnia 26 maja 1922 r., poz. 313, jak również do nastę pujących pozycyj tegoż numeru Dziennika Ustaw: poz. 314: ustawa z dnia 2*'* marca 1922 r. w przedmiocie zmiany art. 17 ustawy z dnia 26 października 192 r. o opłatach stemplowych od weksli; poz. 317: rozporządzenie Ministra Skarbi i Ministra Sprawiedliwości z dnia 13 maja 1922 r. wydane w porozumieniu z Mi nistrem Przemyślu i Handlu celem wykonania ustawy z dnia 26 październiki 1921 r. o opłatach stemplowych od weksli, wreszcie poz. 318: rozporządzenie Mi nistra Skarbu z dnia 13 maja 1922 r. w przedmiocie blankietów wekslowych.

**Manipulacje wewnętrzne z wekslami zdyskontowanemi.** 131

### 2. Manipulacje wewnętrzne z wekslami zdyskontowanemi.

Weksle składane są bankowi do dyskonta wraz z odpowiednim wykazem; oddzielne wykazy sporządza się dla weksli miejscowych ft. j. płatnych w tern samem mieście, gdzie się je dyskontuje), i dla weksli zamiejscowych (t. j. płatnych nie w tern mieście, gdzie się je dyskontuje). Oto wzór podobnego wykazu:

Wykaz weksli złożonych do dyskonta Bankowi X. w Warszawie

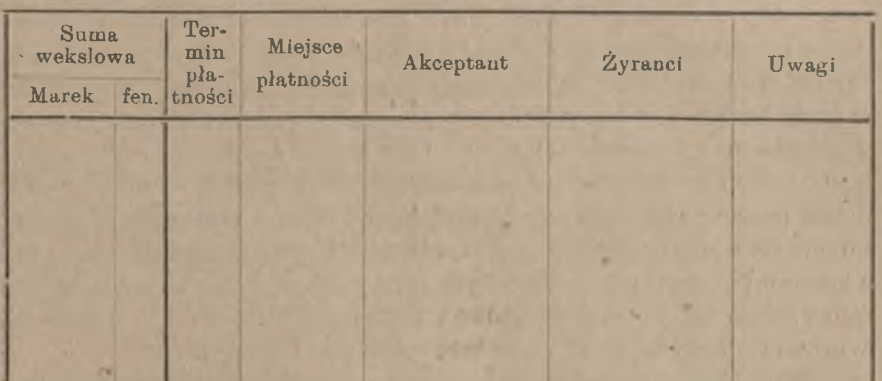

**przez w dniu**

Weksle, odrzucone przez komitet dyskontowy lub uznane przez bank za nieformalne, zwraca się klijentowi <sup>i</sup> wykreśla z wykazu. Od pozostałych weksli oblicza się dyskonto, oddzielnie od weksli miejscowych i oddzielnie — od zamiejscowych. Rachunek układa się w postaci noty dyskontowej, której oryginał lub kopję wydaje się klijentowi. Układ noty dyskontowej poznamy później. Suma netto zostaje klijentowi wypłacona w gotowiźnie lub zapisana na dobro jego rachunku.

Po uskutecznieniu powyższego należy weksle, stanowiące już własność banku, przeprowadzić przez odpowiednie księgi i złożyć do portfeli. Przy tych czynnościach również załatwia się oddzielnie każdą z dwu kategoryj weksli: miejscowych i zamiejscowych.

Przedewszystkiem przy pomocy mechanicznego numeratora odbija się na wekslach kolejny numer bieżący. Następnie kolorowym ołówkiem lub atramentem wypisuje się u góry wekslu miejsce <sup>i</sup> termin płatności weksli, by szczegóły te odrazu rzucały się w oczy; czynność ta nazywa się opisywaniem wekslu i jest bardzo ważna, gdyż przy dal szem postępowaniu polega się już na tych danych, pomyłka więc w opisie może być przyczyną straty; dlatego opis wekslu bywa zawsze sta-

#### 132 F. Dyskonto

rannie sprawdzany. Potem weksle wpisuje się do odpowiednich ksiąg (kopjał wekslowy, kalendarz wekslowy, kontrola zadłużenia wekslowego czyli obliga). Wreszcie weksle składa się do portfeli. Banki mają portfele oddzielne dla weksli miejscowych i dla weksli zamiejscowych. Gdy weksli jest wielka liczba, każdy z tych portfeli składa się z kilku części. W każdym portfelu weksle spoczywają w porządku chronologicznym dat płatności. Separowanie weksli miejscowych i zamiejscowych jest niezbędne, gdyż, jak zaraz zobaczymy, postępowanie przy inkasowaniu należności za weksle jest odmienne dla każdej z tych kategoryj.

Z portfelu miejscowego weksle na <sup>1</sup> —2 dni przed terminem płatności są wyjmowane i oddawane do kasy wraz ze szczegółowym wykazem. Aby akceptant wiedział, gdzie ma weksel wykupić, bank zawiadamia go, przesyłając mu kartkę na kilka dni przed terminem płatności. Weksel w normalnym biegu rzeczy zostaje przez akceptanta wykupiony w kasie banku, i w ten sposób bankowi zwraca się kapitał, ulokowany w wekslu przy dyskontowaniu go. Gdy weksel nie zostaje wykupiony, bank doręcza go rejentowi w celu sporządzenia protestu. Protest zabezpiecza prawo regresu przeciwko żyrantom. Weksel zaprotestowany wykupuje zazwyczaj ostatni indosant, płacąc bankowi sumę wekslową wraz z kosztami protestu; w przeciwnym razie bank wytacza na mocy zaprotestowanego wekslu sprawę sądową przeciwko wystawcy i wszystkim. żyrantom, którzy są z tytułu wekslu solidarnie odpowiedzialni.

Z portfelu zamiejscowego na pewien czas przed terminem płatności wysyła się weksle do korespondentów w miejscach płatności w celu zainkasowania. Bank zwykle poleca swemu korespondentowi, aby w razie niewykupienia wekslu polecił rejentowi sporządzić protest (o ile, rozumie się, w danej miejscowości jest rejent). Weksle zamiejscowe wysyła się z takiem wyrachowaniem, aby zdążyły przed terminem płatności przybyć do miejscowości, gdzie są płatne.

Różnica postępowania z wekslami miejscowemi i zamiejscowemś jest właściwą przyczyną, dla której te dwie grupy weksli są przechowywane w oddzielnych portfelach. By zawartość każdego z tych portfeli mogła być buchalteryjnie kontrolowana, prowadzi się w księdze głównej dwa oddzielne rachunki: "rachunek weksli zdyskontowanych miejscowych" i "rachunek weksli zdyskontowanych zamiejscowych". Stąd też wynika konieczność oddzielnego obliczania dyskonta od weksli miejscowych i od weksli zamiejscowych.

### 3. O terminie płatności weksli.

Przeważnie termin płatności wekslu bywa oznaczany kalendarzowo, i wtedy kwestja ta nie przedstawia żadnych trudności, np.

"Warszawa, 10 lipca 1922 r.

"Dnia 11 września r. b. zapłacimy za tym naszym wekslem....."

Niekiedy termin płatności bywa wskazany nie przez podanie daty kalendarzowej, ale opisowo; wypada wtedy przy obliczaniu dyskonta -opisany termin płatności wyrazić kalendarzowo. Najczęstsze formy opisywania daty płatności są: "w końcu bieżącego miesiąca" lub "na ultimo b. m.<sup>"</sup>, "w końcu przyszłego miesiąca", "za dwa miesiące", "po upływie trzech miesięcy". "Koniec miesiąca" czyli "ultimo" oznacza ostatni dzień miesiąca. Np. ultimo kwietnia znaczy: 30 kwietnia, ultimo maja — 31 maja.

W wekslu:

"Warszawa, 12 sierpnia 1922 r.

"Za trzy miesiące zapłacę...."

termin płatności jest 12 listopada 1922 r W wekslu:

"Warszawa, 3 listopada 1922 r.

"Za dwa miesiące i dziesięć dni zapłacę...."

termin płatności jest 13 stycznia 1923 r.

Gdy termin płatności brzmi: "za dwa, trzy miesiące", a odpowiedniej daty w kalendarzu niema, to przyjmuje się ten termin w ostatnim dniu odpowiedniego miesiąca, np. w wekslu:

"Warszawa, 31 marca 1922 r.

"Za trzy miesiące zapłacę ....

termin płatności jest 30 czerwca, gdyż 31 czerwca nie istnieje.

Oto jeszcze kilka przykładów:

"Warszawa, 30 listopada 1922 r. termin płatności 28 lutego 1923 r. "Za trzy miesiące...."

"Łódź, 30 listopada 1922 r. "Za trzy miesiące i pięć dni...."

"Sosnowiec, 26 listopada 1922 r. "Za trzy miesiące i pięć dni...."

termin płatności: 5 marca 1923 r. (o 5 dni później, niż za 3 miesiące)

za 3 miesiące—26 lutego 1923 r. 5 dni później podług kalendarza — 3 marca 1923 r., ta data jest więc terminem płatności.

### 4. O terminie protestowania weksli.

Jak zauważyliśmy, gdy weksel w terminie nie zostaje wykupiony, posiadacz wekslu doręcza go rejentowi, który sporządza odpowiedni akt protestu. Protest z jednej strony zabezpiecza prawo regresu posiadacza wekslu przeciwko wszystkim indosantom i akceptantowi (w razie niezaprotestowania wekslu posiadaczowi jego pozostaje regres tylko przeciwko akceptantowi), z drugiej strony sporządzenie protestu daje możność skierowania sprawy o uzyskanie należności wekslowej do sądu handlowego, gdzie procedura jest szybsza i prostsza, niż w sądach ogólnych. Ażeby jednak protest wekslu miał rygor prawny, winien być sporządzony we właściwym, przez prawo wskazanym terminie. Co do terminu protestowania weksli istnieją w każdem prawodawstwie wekslowem odmienne przepisy.

Według obowiązującego w b. Kongresówce Kodeksu Napoleona weksel w razie niezapłacenia go w terminie płatności winien być dla zaprotestowania oddany rejentowi nazajutrz po terminie płatności, lub, gdy nazajutrz jest święto, w najbliższy dzień nieświąteczny, następujący po terminie płatności. Wobec tego weksel pozostaje w kasie banku przez dzień biurowy po terminie płatności i dopiero po zamknięciu kasy tego osatniego dnia (po god. 3-ej) zostaje doręczony rejentowi. Np. weksel, płatny 14 czerwca, zostaje oddany rejentowi w dniu 15 czerwca po zamknięciu kasy banku, akceptant więc może ten weksel wykupić w kasie banku w ciągu dnia 15 czerwca; będzie to niezależne od tego, czy dzień 14 czerwca (termin płatności) wypada w dzień powszedni, czy w święto. Jeżeli natomiast 15 czerwca wypadnie w niedzielę liib święto, to weksel oddany zostanie rejentowi dopiero 16 czerwca i t. d. Jakkolwiek przeto prawo nakazuje płacić dług wekslowy w terminie płatności, jednakowoż z artykułu prawa o terminie protestu wynika, że dłużnik wekslowy ma możność uskutecznienia zapłaty w dniu biurowym, następującym po terminie płatności. Oczywiście, dłużnicy z tego ułatwienia korzystają, i płacenie weksli w dniu po terminie płatności stało się w b. Kongresówce zwyczajem. W ten sposób termin wpływu wekslu różni się od wymienianego w wekslu terminu płatności. Zauważyć należy, że dłużnik wekslowy, który i następnego po terminie płatności dnia nie wykupił wekslu w kasie banku, może to uczynić tego samego dnia, gdy rejent zgłosi się do niego z wekslem dla zażądania zapłaty, lub nawet nazajutrz rano w kancelarji rejenta, zanim rejent sporządzi akt protestu).

### O terminie protestowania weksli. 135

Inaczej rzecz się ma w Małopolsce i Wielkopolsce. Gdy z obowiązującego w b. Kongresówce prawa wynika pewna ulga dla dłużnika wekslowego, według prawa austrjackiego i niemieckiego z pewnej ulgi korzysta wierzyciel czyli posiadacz wekslu, gdyż może on żądać zapłaty bądź w sam dzień płatności, bądź w jeden z dwu następujących po nim dni biurowych; dłużnik obowiązany jest za weksel zapłacić w jeden z tych 3 dni, stosownie do żądania posiadacza wekslu, w przeciwnym razie posiadacz wekslu może go według swej woli w jeden z tych 3-ch dni oddać rejentowi celem zaprotestowania. Jeżeli np. weksel bedzie płatny  $2^{3}/_{7}$  w piątek, to posiadacz wekslu może przedstawić go do zapłaty i, w razie odmowy, złożyć rejentowi albo w tym samym dniu  $2^3/7$ albo w sobotę  $24/7$ , albo w poniedziałek  $26/7$ ; rejent sporządzi akt protestu nazajutrz po otrzymaniu wekslu.

Gdy w b. Kongresówce ustalił się zwyczaj, niezgodny z dosłownem brzmieniem prawa, że dłużnik wekslowy, zawiadomiony przez posiadacza wekslu, zgłasza się do kasy tegoż i tam wykupuje swój weksel, w Małopolsce i Wielkopolsce posiadacz wekslu musi go przedstawić in natura do zapłaty w mieszkaniu lub kantorze dłużnika wekslowego. Dlatego też w b. Kongresówce banki przyjmują zapłatę za posiadane weksle w swych kasach, w Małopolsce zaś i w Wielkopolsce banki przez inkasentów rozsyłają codziennie po mieście płatne tego dnia weksle, by za nie zainkasować od dłużników pieniądze.

Powyższe przepisy prawa i zwyczaje znajdują odbicie także przy obliczaniu dyskonta od weksli. W b. Kongresówce oblicza się dyskonto za liczbę dni o 1 większą, niż wypada ściśle od dnia dyskonta do daty płatności, wynikającej z tekstu wekslu. Gdy np. dyskonto oblicza się w sierpniu 30, we wrześniu  $10 + 1$ , ogółem 54; gdyby 11 września (dzień po dniu płatności) wypadał w niedzielę lub święto, liczylibyśmy 55 dni; gdyby i 12 września był dniem nieprotestowym, liczylibyśmy 56 dni i t. d. Wbrew temu w Małopolsce i Wielkopolsce liczylibyśmy w tym wypadku dyskonto za dni 55, a mianowicie, ściśle podług kalendarza, w lipcu 14, w sierpniu 31, we wrześniu 10, a to niezależnie od tego, czy dzień płatności wypada w niedzielę lub święto, czy nie; choćby np. dzień płatności wypadał w niedzielę, tak że faktycznie weksel będzie mógł być zainkasowany dopiero w poniedziałek, bank krakowski obliczy dyskonto ściśle za czas do niedzieli, nie zaś do poniedziałku. w dniu  $\frac{17}{7}$ , weksel zaś jest płatny  $\frac{10}{9}$ , liczymy dni: w lipcu 13,

### 5. O stopie dyskontowej.

Stopa procentu, podług której oblicza się dyskonto weksli, jest przedmiotem każdorazowego porozumienia się stron. Przeciętna norma stopy dyskontowej w danym czasie zależy od całego szeregu czynników, z których rozważymy główniejsze.

W pierwszym rzędzie na stopę dyskontową wpływa t. zw. stan rynku pieniężnego. Gdy w bankach gromadzą się pieniądze, nie znajdując zapotrzebowania ze strony przemysłu i handlu, banki starają się zapobiegać bezczynnemu spoczywaniu gotowizny w kasach i w tym celu z jednej strony obniżają stopę procentu, płaconego, za lokowane w bankach kapitały, z drugiej strony przez obniżenie stopy, pobieranej od dłużników, a w szczególności przez obniżenie stopy dyskontowej ułatwiają odpływ gotowizny z kas bankowych. Odwrotnie, gdy zapotrzebowanie pieniędzy jest zbyt wielkie, tak że bankom trudno jest mu sprostać, wówczas banki z jednej strony starają się ściągnąć wolne kapitały, płacąc wyższy procent za lokację, z drugiej zaś strony utrudniają odpływ pieniędzy, podnosząc stopę procentu, pobieranego od dłużników, a w szczególności podwyższając stopę dyskontową. Stopa dyskontowa jest więc jedną ze śrub, przy których pomocy banki starają się regulować stan rynku pieniężnego.

Najsilniej oddziaływa na rynek pieniężny polityka dyskontowa głównego banku każdego kraju; z polityką tą liczyć się muszą banki prywatne. W Polsce takim bankiem centralnym jest Polska Krajowa Kasa Pożyczkowa, w Niemczech — Bank Rzeszy (Reichsbank), we Francji — Bank Francuski (Banque de France), w Anglji Bank Angielski (Bank of England;. Stopa dyskontowa, liczona przez te banki, nazywa się stopą bankową albo urzędową, natomiast stopą prywatną nazywa się stopa dyskontowa, liczona przez banki prywatne za weksle pierwszorzędne w dużych odcinkach z terminem do 3-ch miesięcy. Banki prywatne dyskontują weksle zazwyczaj podług stopy, wyższej od stopy bankowej, z jednej strony bowiem tylko mała część kredytu dyskontowego, szukanego przez handel i przemysł, jest udzielana bezpośrednio przez bank centralny, który w ten sposób w operacji dyskontowej nie jest dla banków prywatnych konkurentem; z drugiej zaś strony banki prywatne traktują dyskonto weksli, jako lokację swoich funduszów, dającą możność zrealizowania części portfelu w każdej chwili przez redyskonto <sup>w</sup> banku centralnym, <sup>a</sup> przy redyskoncie zostaje dla banków część zysku tylko wówczas, gdy banki te

zdyskontowały klijentom portfel po stopie wyższej od tej, przy której go same redyskontują. Gdy bank centralny stopę dyskontową podnosi lub obniża, banki prywatne idą za nim, ale stopa dyskontowa prywatna jest ruchliwsza i częściej się zmienia, niż stopa bankowa.

Nie jest bez wpływu na stopę dyskontową ogólny stan polityczny kraju. Gdy np. horyzont polityczny jest zachmurzony, i nad krajem c;ąży widmo wojny lub rewolucji, to handel i przemysł są u podstaw zagrożone, wszelki kredyt, a w tej liczbie i dyskontowy, przedstawia dla banku poważne ryzyko, co utrudnia operację dyskontową i powoduje znaczne podwyższenie stopy. W czasach normalnych, gdy nic nie zakłóca zwykłego biegu interesów, stopy procentowe są niższe, i banki zadawalniają się niższą stopą dyskontową.

Rozważyliśmy główniejsze czynniki, wpływające na wysokość ogólnej stopy dyskontowej. Poszczególne tranzakcje są w danym czasie dokonywane po różnych stopach dyskontowych. Rozmiar stopy dyskontowej w każdej tranzakcji zależy przedewszystkiem od dobroci materjału wekslowego. Weksle z podpisami firm zamożnych, solidnych, cieszących się zaufaniem, banki dyskontują chętniej, niż weksle z podpisami firm, nie należących do kategorji pierwszorzędnych, gdyż pierwszego rodzaju weksle przedstawiają większą gwarancję prawidłowego wpływu. Z tego też względu bardzo pożądane są dla banków t. zw. weksle kupieckie czyli portfelowe, t. j. weksle, z których tekstu i podpisów poznać można, że powstały z istotnie dokonanych tranzakcyj kupna i sprzedaży towarów rzeczywistych. Oczywiście, im materjał wekslowy' jest lepszy, tem pewniejszą przedstawia dla banków lokatę, a przeto tem taniej banki zgadzają się weksle takie dyskontować. Przeciwnie, mniej dobry materjał wekslowy daje się umieścić w portfelach bankowych tylko za cenę wyższej stopy dyskontowej, a weksli o zupełnie słabej pewności, weksli, mających wyraźne piętno pochodzenia spekulacyjnego, t. zw. weksli piwnicznych i t. p. banki wogóle nie nabywają.

Dalej, stopa dyskontowa w każdej tranzakcji jest zależna od tego, czy do terminu płatności pozostaje więcej, czy mniej czasu. Im termin płatności wekslu jest bardziej oddalony, tem, oczywiście, dłuższy jest czas, na który bank wypożycza pieniądze, skupując weksel, tem dłużej więc musi wypaść bankowi czekać na zwrot kapitału, ulokowanego w portfelu. Unieruchamianie pieniędzy na dłuższy termin nie jest dla banku korzystne, a szkodę, stąd wynikającą, banki starają się powetować sobie, biorąc za dyskonto weksli długoterminowych stopę wyższą, niż za dyskonto weksli krótkoterminowych. Weksle ze zbyt długim terminem (np. przekraczającym 6 miesięcy) banki w normalnych warunkach wogóle niechętnie dyskontują. Z drugiej strony weksel dyskon-

towany nie może być zbyt krótki, np. płatny po paru dniach, gdyż inaczej bank mógłby nie zdążyć na czas przeprowadzić wszystkie manipulacje, związane z inkasem wekslu.

W czasie wojny we wszystkich państwach, mniej lub więcej dotkniętych wojną, zaprzestano zawierania interesów handlowych, opartych na kredycie. W związku z tem nie robiono w czasie wojny operacyj dyskontowych, choć przed wojną operacje te stanowiły jedną z pospolitszych czynności banków. Po wojnie kredyt w handlu stopniowo został przywrócony, znowu zjawiły się na rynku weksle, i banki wznowiły operację dyskontową. Zresztą w praktyce banki polskie ograniczyły tę operację do weksli z terminem nie dłuższym nad 3 miesiące. Polska Krajowa Kasa Pożyczkowa dyskontowała w r. 1922 weksle z terminem do 3-ch miesięcy po <sup>7</sup>%. Banki prywatne <sup>w</sup> tym samym czasie stosowały stopę dyskonta od  $7\frac{0}{0}$  do  $9\frac{0}{0}$ . Prócz dyskonta banki prywatne liczą rozmaite prowizje i koszta, o których mowa w następnym artykule i których Polska Krajowa Kasa Pożyczkowa nie liczy.

### 6. Damno i prowizje

Jak wyjaśniliśmy, bank musi weksle zdyskontowane zainkasować w terminach płatności tam, gdzie weksle te są płatne, a więc weksle miejscowe — w swoich kasach (w b. Kongresówce) lub w tem samem mieście w biurach dłużników wekslowych (w Małopolsce i Wielkopolsce), weksle zamiejscowe — za pośrednictwem korespondentów, znajdujących się w miejscach płatności weksli. Koszta inkasowania weksli zamiejscowych są znacznie większe, niż koszta, połączone z inkasowaniem weksli miejscowych. Inkaso weksli miejscowych bank załatwia przez własnych funkcjonarjuszów, weksle zaś zamiejscowe muszą być do miejsc płatności wysłane, co pociąga za sobą koszt przesyłki pocztowej; dalej — korospondent nie załatwia inkasa weksli bezpłatnie, lecz za swoje czynności pobiera prowizję; wreszcie stosunek z korespondentami wymaga listów obustronnych, a przekazywanie zainkasowanych pieniędzy jest znowu połączone z kosztami. Przed wojną ostatnią banki przy obliczaniu dyskonta weksli nie pobierały nic za inkaso weksli miejscowych, natomiast dla pokrycia kosztów inkasa weksli zamiejscowych banki pobierały prowizję specjalną, zwaną damnem; damno było zależne od sumy wekslu i od miejsca jego płatności, a mianowicie wyrażało się w procentach sumy wekslowej, norma zaś procentowa była tem niższa, im miejscowość, gdzie weksel był płatny, była znaczniejszą; dla każdej miejscowości była określona stawka

#### Damno i prowizje.

procentowa lub promilowa damna oraz jej minimum; każdy bank miał swoją taryfę stawek damna.

oddziały, liczy on damno  $\frac{1}{4}\%$ , gdzie bank własnych oddziałów nie powej —  $\frac{1}{2}$ %, na inne zaś miejscowości—1% i więcej. Zresztą zasady Obecnie, wobec ogromnego wzrostu kosztów handlowych, banki są zmuszone normy wszelkich prowizyj, w tej liczbie i damna, podnieść do rozmiarów, znacznie przewyższających normy przedwojenne. Przy znacznem podwyższeniu stawek damna utraciło znaczenie drobiazgowe rożniczkowanie tych stawek dla różnych miejscowości. W rezultacie w praktyce naszych banków znikły taryfy damna, natomiast damno liczone jest ryczałtowo, np. na miejscowości, gdzie bank posiada własne siada, ale gdzie znajdują się oddziały Polskiej Krajowej Kasy Pożyczkonormowania stawek damna przez rożne banki nie są jednolite, a nawet ten sam bank nie zawsze stosuje w praktyce te same stawki damna względem wszystkich klijentów. Wreszcie banki liczą obecnie damno także od weksli miejscowych, czego nie czyniono przed wojną; damno od weksli miejscowych jest zresztą zawsze niższe, aniżeli od weksli zamiejscowych.

waną prowizję (w granicach od  $\frac{1}{4}$ %) do  $\frac{1}{8}$ %) tytułem wynagrodzenia za  $\frac{1}{2}$ % do  $\frac{20}{6}$ usługi, oddawane klijentowi przez przyjęcie jego weksli do dyskonta. Ponieważ jednak bank był zainteresowany w dyskontowaniu dobrych weksli, gdyż operacja ta była bardzo pożądaną formą oprocentowywania kapitału, przeto liczenie prowizji przy dyskoncie nie było powszechne <sup>i</sup> zależało od umowy. Obecnie banki liczą prowizję dyskontową niemal powszechnie, <sup>a</sup> rozmiar tej prowizji jest znacznie wyższy od normy przedwojennej: prowizja dyskontowa liczona jest, zależnie od zwyczajów danego banku i zależnie od umowy, w stosunku Prócz damna banki przed wojną niekiedy liczyły jeszcze umiarko-

Ponadto banki liczą przy dyskoncie porto, mniejsze od weksli miejscowych, większe od zamiejscowych, zależnie zresztą od wysokości stawek taryfy pocztowej w danym czasie.

Wszystkie wymienione w tym artykule koszta, jako to: damno, prowizja dyskontowa, porto, obliczane są w zależności od weksli, które bank dyskontuje. Prócz jednak tych kosztów, dotyczących każdej partji weksli zosobna, banki pobierają często jeszcze prowizję ryczałtową pod rozmaitemi nazwami, a więc: prowizję jednorazową, zwaną wpisowem, przy przyjmowaniu zgłoszenia o przyznanie kredytów, prowizję od przyznanego kredytu, pobieraną co kwartał, prowizję od najwyższej sumy kredytu, z której klijent korzystał, normowaną kwartalnie lub półrocznie i t. p. Prowizje te, rozmaicie stosowane przez

różne banki, nie są uwidoczniane przy każdorazowem obliczaniu dyskonta, lecz są przez bank pobierane od klijenta niezależnie od każdorazowego dyskonta, przeważnie w postaci obciążenia rachunku bieżącego klijenta.

# **III.** Układ noty dyskontowej.

W nocie dyskontowej u góry pisze się miejsce i datę jej sporządzenia, następnie wymienia się firmę, dla której nota jest przeznaczona, t. j. firmę, od której bank nabył weksle. Potem następuje właściwa nota, zawierająca następujące rubryki:

- sumy weksli; 1)
- daty ich płatności; 2)
- miejsca płatności; 3)
- liczby dni, za które od danego 4) wekslu wypada liczyć dyskonto;
- 5) liczby procentowe.

Pierwsze 3 rubryki zapełnia się danemi z tekstu weksli, pozostałe liczbami, otrzymywanemi drogą rachunku. Najprzód oblicza się dyskonto weksli miejscowych, potem — dyskonto weksli zamiejscowych; w każdej z tych dwu grup weksle spisuje się w porządku chronologicz- ' nym terminów płatności.

Wzór noty dyskontowej — p. str. 141.

Dni liczone są od daty dyskonta: 3 czerwca. Dla wekslu, płatnego w Warszawie 10 lipca, liczba dni wynosi: w czerwcu 27, w lipcu 10+1, ogółem 38; dla wekslu pł. <sup>16</sup>/<sub>8</sub> w Łodzi: 27+30+ 16+ 1=74. W każdej grupie weksli zsumowane są liczby procentowe i od sum liczb procentowych obliczone jest dyskonto. Dyskonto, prowizję i damno zaokrąglą się, gdy wypada inaczej, w górę tak, aby kończyły się w fenigach na 0 lub 5.

Warszawa, dnia *3 czerwca 1922 r.*

#### BANK HANDLOWO-PRZEMYSŁOWY

w Warszawie.

## *RA C HUN E K*

dla pp. *Z. Konarzipiski i S-lca <sup>w</sup> miejscu.*

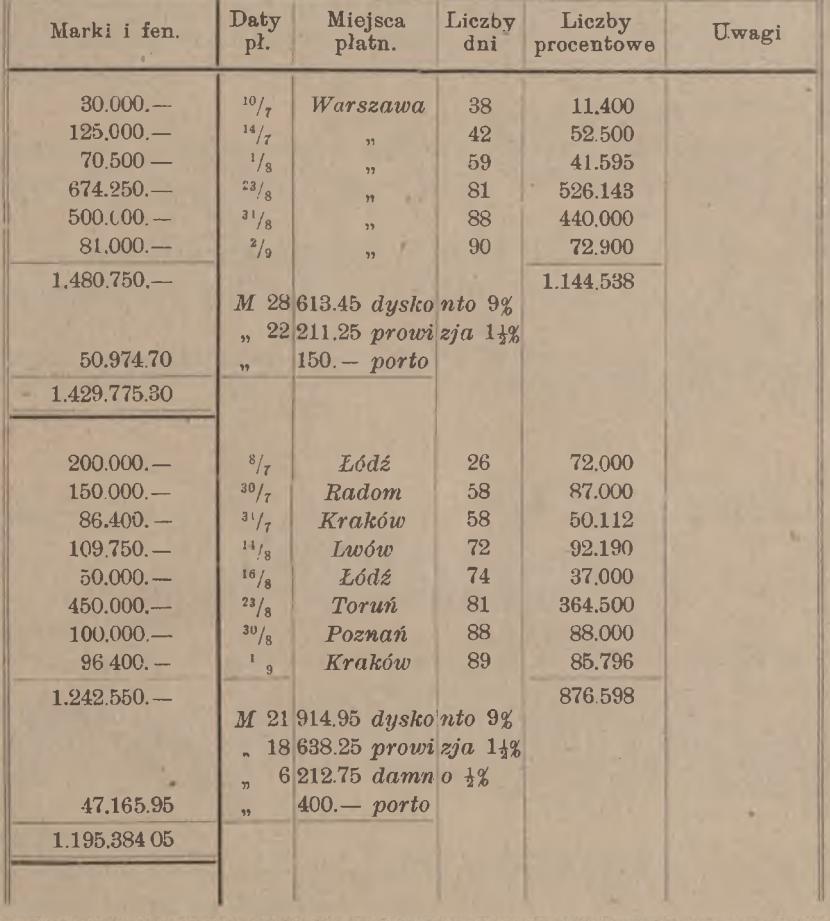

# IV. Obliczanie sumy wekslowej.

W rachunku dyskontowym mamy daną sumę wekslu, płatnego w późniejszym terminie, i obliczamy wartość teraźniejszą tego wekslu. Odwrotne zadanie polega na tem, aby obliczyć sumę wekslu, płatnego

#### 142 F. Dyskonto.

w danym późniejszym terminie, gdy jego wartość teraźniejsza jest nam wiadoma. Typowa postać tego zadania jest następująca.

Zadanie. Kupiec dłużny jest za otrzymany towar *M* 36705. i wystawia na pokrycie tego długu akcept z terminem po 3 miesiącach i 15 dniach. Na jaką sumę akcept jest wystawiony, skoro za podstawę przyjęta jest stopa dyskontowa 9%?

Suma *M* 36705.— przedstawia wartość teraźniejszą wekslu, zdy skontowanego po  $9<sub>n</sub><sup>y</sup>$  za 3 mies. 15 dni, a więc jest kapitałem zmniejszonym, gdy kapitał szukany jest czystym. Zadanie obliczenia procentu na zasadzie danego kapitału zmniejszonego jest, jak wiadomo, zadaniem na rachunek procentu w stu.

Zaczynamy od obliczenia kapitału zmniejszonego, odpowiadającego kapitałowi czystemu *M* 100.— przy tych samych warunkach. Mamy:

3 m. 15 d. = 105 dni,  $\qquad \qquad \pm 105, 9\% = M 2.625.$ 

kapitał zmniejszony: *M* 100.  $\rightarrow$  *M* 2.625 = *M* 97.375.

Iloraz *M* 36705.— przez *M* 97.375 daje liczbę setek szukanego kapitału czystego; otrzymujemy:

 $3670500 : 97,375 = M 37694.48.$ 

Próba. Gdy zdyskontujemy weksel na *M* 37694.48, otrzymamy:

*M* 37694.48 105 dni # 39579  $\div$  7 989.48 dyskonto 9%. *M* 36705.—

Przypuśćmy, że koszt stempla wekslowego według umowy ciąży na wierzycielu. Od sumy wekslu, zawartej między *M* 30000. a *M* 40000.— stempel wynosi *M* 120.—. Dokładną sumę wekslu w tym przypadku znajdujemy w sposób następujący:

> suma długu *M* 36705.—  $120$ .— stempel wekslowy *M* 36585.—

i dzielimy dalej jak poprzednio:

 $3658500 : 97,375 = M 37571.25.$ 

W danym więc przypadku suma akceptu będzie *M* 37571.25.

#### Obliczanie sumy wekslowej. 143

Próba. Weksel *M* 37571.25 986.25 dysk. 9% 105 dni *M* 36585.—  $+$  120. - stempel *M* 36705.—

Gdy nie dłużnik wystawia akcept, ale wierzyciel wystawia tratę, i gdy według umowy dłużnik winien ponieść koszt stempla, wtedy ten koszt powiększa sumę długu. W tem założeniu zadanie powyższe zmodyfikuje się, jak następuje:

> *<sup>M</sup>* 36705.— <sup>3682500</sup> : 97,375 = *M* 37817.70.  $+$  , 120.— *M.* 36825.—

Próba. Rezultat ujmiemy w postać rachunku dłużnika w księgach wierzyciela.

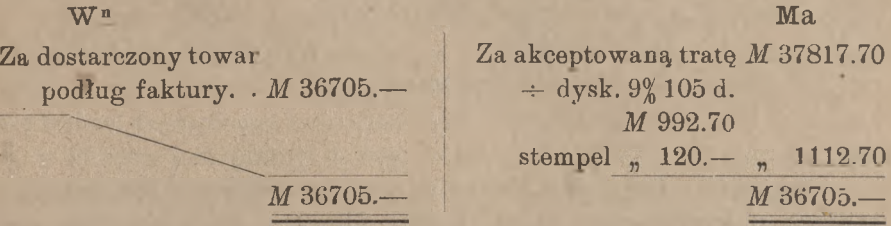

Rozwiążmy jeszcze parę zadań, bardziej złożonych, należących do tej samej kategorji.

Zadanie. W celu pokrycia należności *M* 72000.— dłużnik w dniu 12 sierpnia daje wierzycielowi 4 akcepty własne, a mianowicie: trzy po *M* 20000.—, płatne 15 września, października i listopada, i czwarty na pozostałą część długu, płatny 20 grudnia tego samego roku. Znaleść •sumę tego ostatniego akceptu, przyjmując za podstawę rachunku sto $pe 7<sup>10</sup>/<sub>2</sub>$ %

Obliczamy najprzód wartość zdyskontowaną trzech akceptów po *M* 20000.—.

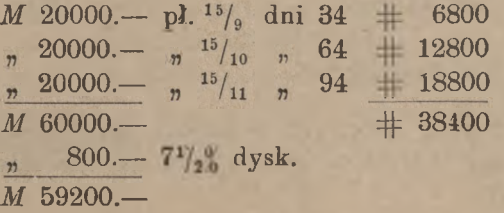

#### 144 F. Dyskonto.

Wartość obecna (zdyskontowana) czwartego akceptu winna być:

*M* 72000.— *-÷- M* 59200.— t. j. *M* 12800.—

Zadanie sprowadza się teraz do obliczenia sumy wekslu, płatnego 20 grudnia, który, będąc zdyskontowanym w dniu 12 sierpnia po 7½% przedstawiałby wartość *M* 12800.—. Mamy:

> *M* 100.— dni 129 # 129,  $7\frac{1}{2}$ % = *M* 2.68<sup>3</sup>/<sub>4</sub>.  $1280000 : 97,3125 = 13153.5$

Ostatni akcept, płatny 20 grudnia, winien więc być wystawiony na sumę *M* 13153.50.

Próba. Za próbę służyć będzie nota dyskontowa na wszystkie cztery weksle. Część główną noty podajemy:

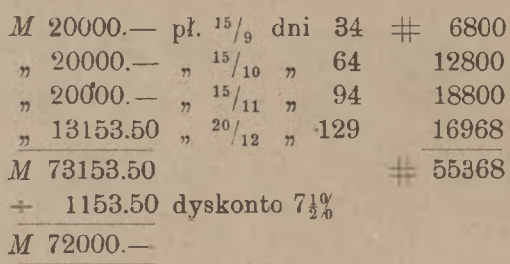

Zadanie. Dług *M* 80000.— wart. 20 czerwca ma być spłacony w pięciu równych ratach, płatnych ultimo lipca, sierpnia, września, października <sup>i</sup> listopada. Przyjmując stopę dyskontową 8%, obliczyć sumę każdej raty.

Obliczmy najprzód wartość obecną (w dniu 20/6) pięciu rat, wynoszących po *M* 100.— i płatnych w tych samych terminach, co raty szukane.

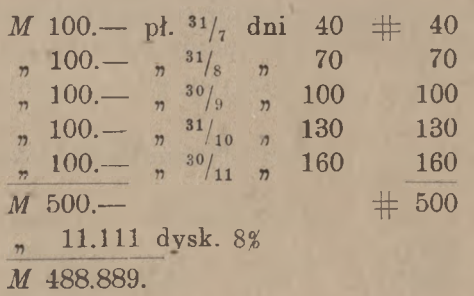

Liczba setek marek, zawartych w każdej racie, jest równa ilorazowi *M* 80000.— przez *M* 488.889. Przez dzielenie znajdziemy sumę jednej raty *M* 16363.63.

#### **Dyskonto weksli zagranicznych.** 145

#### Próba.

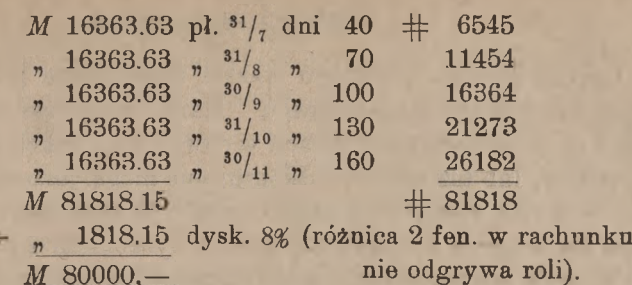

### V. Dyskonto weksli zagranicznych.

### 1. Stempel krajowy.

Oprócz weksli krajowych (miejscowych <sup>i</sup> zamiejscowych) bank skupują także weksle zagraniczne, t. j. płatne w obcem państwie. Jak weksel krajowy normalnie jest wystawiony w markach polskich, tak samo weksel zagraniczny normalnie jest wystawiony w walucie tego kraju, w którym jest płatny, a więc weksel na Niemcy — w markach niemieckich, na Francję—we frankach francuskich i t. p. Weksle, wystawione wprawdzie w obcej walucie, ale płatne w kraju (np. *Frs* 1000. na Warszawę), traktowane są, jak weksle krajowe; sumę takiego wekslu zamienia się na sumę markową podług kursu w dniu płatności albo podług kursu umówionego. Weksle takie, zresztą, jak również bardzo rzadko napotykane weksle w markach polskich, płatne za granicą, nie są przez banki dyskontowane; banki przyjmują takie weksle jedynie dla zainkasowania.

Przy dyskontowaniu weksli zagranicznych bierze się pod uwagę zwyczaje, przepisy prawne i normy stemplowe tych krajów, gdzie weksle są płatne, zarazem jednak winny być przestrzegane przepisy ustawy stemplowej polskiej. Przytoczona w art. II, <sup>1</sup> norma stempla od weksli, wystawionych w Polsce, dotyczy zarówno weksli, które są płatne w kra. ju, jak i tych, które są płatne zagranicą; w tym samym artykule zaznaczyliśmy, że weksel, zagranicą wystawiony i zagranicą płatny, przejściowo więc tylko obiegający w kraju, podlega opłacie połowy normy polskiego stempla wekslowego.

www.rcin.org.pl

Arytmetyka handl. 10

### 2. Stempel zagraniczny.

Oprócz stempla polskiego weksle zagraniczne podlegają opłacie stempla wekslowego zagranicznego. Marki stemplowe zagraniczne mogą już być skasowane na wekslach w chwili, gdy weksle te są oddawane do dyskonta, lub też weksle dyskontowane mogą jeszcze nie być zaopatrzone w marki stemplowe zagraniczne. W tym ostatnim przypadku potrąca się w nocie dyskontowej wraz z dyskontem i prowizją również koszt stempla zagranicznego, gdyż stempel ten będzie skasowany i policzony przez korespondenta zagranicznego, który otrzyma weksle bądź do redyskonta, bądź do inkasa. Stąd wynika, że przy układaniu noty dyskonta weksli zagranicznych niezbędną jest znajomość norm stempla wekslowego tego kraju, gdzie dane weksle są płatne. Przytoczymy tu normy stempla wekslowego niektórych państw <sup>1</sup>).

- *Anglja.* Do  $\mathcal{L}$  10. – włącznie stempel wynosi 2  $d$ , do  $\mathcal{L}$  25. –  $3 d, d_0 \nleq 50 - 6 d, d_0 \nleq 75 - 9 d, d_0 \nleq 100 -$ 1 sh, i dalej za każde następne sto £, całe lub rozpoczęte, o 1 sh więcej, np. od  $f$  500.— stempel wynosi 5 *sh*, od  $f$  615.14.6 - 7 *sh*.
- *Austrja.* Do *K* 40.— włącznie <sup>10</sup> *h,* do *K* 200.— 50 *h,* do *<sup>K</sup>*#400.— *<sup>K</sup>*1.—,do *Km.-K2.-*,do *K*1200.— *<sup>K</sup>*3.—, do *K* 1600.— *K* 4.—, do *K* 2000.— *K* 5.—, do *K* 2800.— *K*7.—, do *K*4000.— *K*10.—, <sup>i</sup> następnie za każde dalsze *K* 2000.— całe lub rozpoczęte — <sup>o</sup> *K*5. więcej, np. za weksel na *K* 96500.— *K* 245.—
- *Belgja.* Do *Frs* 100.— włącznie—*Fr* 0.10, za każde dalsze 100 franków — całe lub rozpoczęte — aż do *Frs* 500.— po *Frs* 0.10.—; ponad *Frs* 500.— za każde dalsze *Frs* 500.— całe lub rozpoczęte — *Frs* 0.50. Np. od *Frs* 2375.—*Frs* 2.50.
- *Francja.* Do *Frs* 100 włącznie 5 *cs,* i za każde następne 100 franków, całe lub rozpoczęte, o 5 cs więcej. Gdy weksel jest wystawiony z terminem dłuższym, niż 6 miesięcy, norma stempla wekslowego podwaja się.

*Holandja.* Do *Fls* 200.— 10 centów, do *Fls* 300.— 15 centów, do *Fls* 400.— 20 cent., do *Fls* 500 — 25 centów, do *Fls*

<sup>1</sup>) Normy stempla wekslowego, naturalnie, choć rzadko, od czasu do czasu ulegają zmianom. Dane, przytoczone wyżej, odnoszą się do marca 1922 r. Większość krajów ma taryfy niższe dla weksli tranzytowych; te stawki stempla pomijamy.

#### **Dyskonto weksli zagranicznych. 147**

1000— 50 centów, za każdy dalszy tysiąc florenów, cały lub rozpoczęty, 50 centów, aż do *Fis* 10000.—; od tej sumy wzwyż za każde dalsze *Fis* 10000.— całe lub rozpoczęte po 5 florenów.

*Niemcy.*

*■Szwajcarja.* Stempel wekslowy zasadniczy: do *M* 250.— 15 *n*, do Stempel wekslowy, wprowadzony przez rząd związkowy w r. 1918, wynosi <sup>½</sup>‰ sumy wekslowej z zaokrągleniem kwoty stempla, o ile wypada kwota niezaokrąglona, w górę do 5 cs. Jeżeli termin płatności<sup>\*</sup> jest oddalony od daty wystawienia więcej, niż o 6 miesięcy, pobiera się za każdy dalszy okres 6-miesięczny, cały lub rozpoczęty, stempel dodatkowy, równy zasadniczemu.  $\mathcal{M}$  500,  $-$  30  $\mathcal{A}_0$ , do  $\mathcal{M}$  750,  $-$  45  $\mathcal{A}_0$ , do  $\mathcal{M}$  1000.  $-$  60  $\mathcal{A}_0$ i potem za każdy następny tysiąc marek, cały lub rozpoczęty, o 60  $\frac{1}{8}$  więcej. Gdy od daty wystawienia wekslu do daty płatności jest więcej, niż 3 miesiące i 5 dni, to ustawa wymaga kasowania dodatkowego stempla w wysokości, równej stemplowi zasadniczemu.

### 3. Dni respektowe.

Prawo angielskie przyznaje dłużnikowi wekslowemu <sup>3</sup> dni ulgowe. Gdy więc np. weksel na Auglję jest płatny  $12/7$ , to posiadacz jego może wymagać zapłaty dopiero w dniu  $\frac{15}{7}$  data  $\frac{12}{7}$  jest tedy terminem gdy ostatni z 3-ch dni respektowych przypada w niedzielę lub święto, przesuwa się datę wymagalności wstecz o 1 dzień, tak że wtedy dłużnik korzysta tylko z dwuch dni ulgowych. płatności, data zaś  $\frac{15}{7}$  terminem wymagalności wekslu. Tylko

Londyn, płatny <sup>8</sup> lipca, policzymy dyskonto za dni <sup>17</sup>+30+8+3=58. Te 3 dni respektowe brać należy pod uwagę przy obliczaniu dyskonta weksli na Anglję. Tak np., obliczając w dniu  $\frac{14}{5}$  weksel na

Dni respektowe nie są doliczane jedynie w tych rzadkich przypadkach, gdy w tekście wekslu przy terminie płatności jest adnotacja "fix": zapłata za taki weksel jest wymagalna ściśle w terminie płatności.

Żaden inny kraj nie zna dni respektowych. Przy dyskontowaniu weksli na inne kraje, z wyjątkiem tylko Belgji i Holandji, oblicza się dni ściśle od daty skupu do daty płatności, oczywiście z uwzględnieniem przyjętego w danym kraju sposobu rachuby czasu. W Belgji przyjętem jest liczyć i dzień dyskonta i dzień płatności; np. dyskontując w dniu 23/<sub>c</sub> weksel na Brukselę, płatny  $\frac{2}{9}$ , policzymy dni 8+31+31+2 = 72, gdy

#### 148 F Dyskonto.

tymczasem przy dyskontowaniu takiegoż wekslu na Paryż policzylibyśmy w tym przypadku dni: 7+31+31+2, t. j. dni 71. W Holandji jest w zwyczaju liczyć przy dyskoncie i dzień dyskonta i dzień płatności i nadto jeszcze jeden dzień po dniu płatności, tak że np. przy dyskonto- $8+31+31+3=73.$ waniu w dniu  $^{23}/_6$  wekslu na Amsterdam, płatnego  $^{2}/_9$ , policzonoby dni:

### 4. Stopa dyskontowa

Na główniejszych rynkach europejskich: w Paryżu, Londynie, Berlinie w normalnych warunkach stopa dyskonta prywatnego jest niższa od stopy bankowej; bardzo rzadko tylko stopa prywatna dorównywa lub chwilowo przewyższa stopę bankową. Stopa prywatna, będąc bardziej ruchliwą, częstym podlega wahaniom i bywa codziennie notowana w nieurzędowych sprawozdaniach giełdowych. Dalej, gdy stopy urzędowe wyrażają się w liczbach całkowitych lub całkowitych z ułamkiem  $\frac{1}{2}$ , stopy prywatne wykazują zmiany drobniejsze i mogą wykazywać różnice o  $\frac{1}{4}$ ,  $\frac{1}{8}$ , a nawet (w Paryżu i Londynie) o  $\frac{1}{16}$ .

Do obliczenia podług stopy dyskontowej prywatnej nadają się tylko pewne kategorje weksli, a mianowicie: akcepty solidnych firm bankowych, wystawione w dużych odcinkach, z terminem od 60 dni do 3 miesięcy<sup>1</sup>). Prywatna stopa dyskontowa bywa także niekiedy stosowana do weksli wielkich firm przemysłowych o znaczeniu wszechświatowem, których podpisy są uważane za również odpowiedzialne, jak podpisy pierwszorzędnych banków. Co do rozmiaru odcinków istnieją na każdym rynku zwyczaje ustalone. Np. w Berlinie wymaga się, aby odcinki były nie mniejsze, niż *Mn* 5000.—, w Wiedniu podług stopy dyskonta prywatnego oblicza się weksle od *K* 2000.— do *K* 150000.—. Weksle, nie czyniące zadość tym warunkom, dyskontowane są po stopach wyższych od prywatnej, i w każdej poszczególnej tranzakcji stopa zależna jest od umowy; przy ustalaniu stopy dyskonta bierze się pod uwagę, w jakim stopniu podpisy akceptanta i żyrantów uważane być mogą za dobre, czy miejscowości, gdzie weksle są płatne, są bankowemi, czy też nie (miejscowość nazywa się bankową, jeżeli w niej znajduje się filja głównego banku krajowego), dalej — czy weksle są dłuższe lub krótsze. Drożej ,od innych weksli są dyskontowane t. zw. obce domicyle, t. j. weksle, których akceptanci, mieszkając w jednym kraju, wyznaczają miejsce płatności w innym kraju.

Weksle z terminem od 8 do 10 tygodni, stanowiące w Berlinie najulubieńszy materjał dyskontowy (nie koniecznie nadające się do obliczania podług stopy prywatnej), nazywane są tam Schnittwechsel.

#### **Dyskonto weksli zagranicznych.** 149

Gdy weksel nadaje się do obliczenia po stopie prywatnej, to jednakże za 5—10 dni liczy się dyskonto podług stopy bankowej i tylko za pozostały czas stosuje się stopę prywatną. Zwłaszcza trzymają się tej zasady w Wiedniu (a mianowicie stopę bankową stosuje się tam za ostattnie 10 dni); w Berlinie zasada ta znajduje zastosowanie obecnie jeszcze tylko do weksli zamiejscowych.

Przy dyskoncie weksli zagranicznych oblicza się prowizję, której rozmiar waha się od  $\frac{1}{4}$ % do  $1\frac{0}{0}$ .

### 5. Przykłady rachunków dyskontowych weksli zagranicznych.

Nota dyskonta weksli na Niemcy; warunki: stopa 5%, prowizja  $\frac{1}{2}$ %, stempel niemiecki.

*Warszawa, dnia 12 lutego 1922 r.*

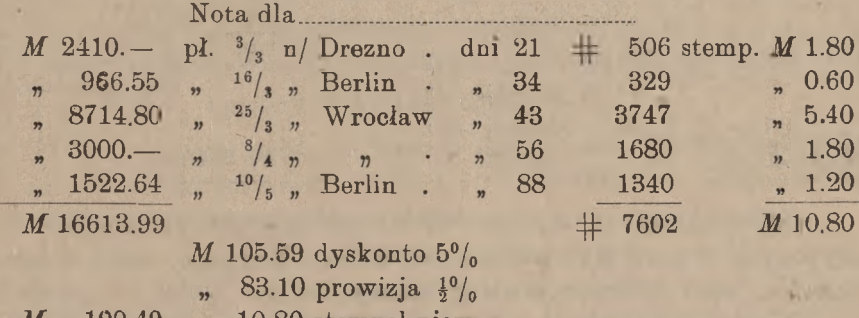

*M* 199.49 " 10.80 stempel niem.

#### *M* 16414.50

Mota powyższa bliższego objaśnienia me wymaga. W sumie prowizji przyjęto o 3 % więcej, niż należało, w celu zaokrąglenia sumy netto. Tę sumę netto bank wypłaca w markach polskich podług kursu dziennego.

W następnej nocie mamy przykład obliczenia dyskonta podług stopy prywatnej. Stopa prywatna niech będzie  $3\frac{3}{4}$ %, bankowa -  $4\frac{1}{2}$ %; podług stopy bankowej obliczymy dyskonto za 5 dni. Prowizja  $\frac{1}{2}$ %; stempel niemiecki; równowartość w markach polskich po kursie 8.15, (t. zn. *Mp* 8.15 za markę niemiecką). Weksle, oczywiście, czynią zadość warunkom, wymienionym w artykule poprzednim. (Nota na str. 150).

Zamiast obliczać od każdego wekslu oddzielnie liczbę procentową za 5 ani, znajdujemy za te 5 dni liczbę procentową 1948 od sumy weksli i od tej liczby procentowej obliczamy dyskonto podług stopy bankowej 4½%. Odejmując powyższą liczbę procentową 1948 od znalezionej

#### 150 F; Dyskonto.

poprzednio sumy liczb procentowych 28890, otrzymujemy liczbę procentową 26942, która służy do obliczenia dyskonta podług stopy prywatnej  $3\frac{30}{4}$ . Dla zaokrąglenia sumy netto w markach polskich opuściliśmy w niej 7<sup>½</sup> feniga.

Warszawa, dnia *i kwietnia <sup>1922</sup> r.*

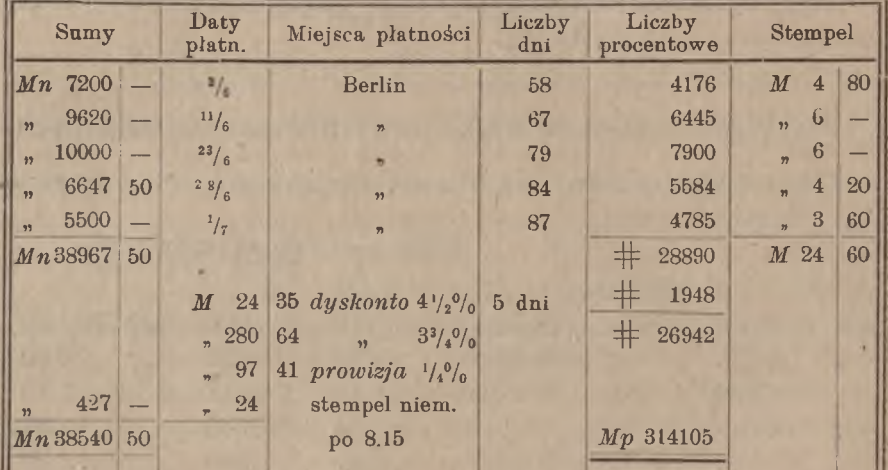

Nota dla

Gdy weksle są już zaopatrzone w stempel zagraniczny, to odpowiedniej pozycji w nocie dyskontowej nie będzie. Tak samo znika w nocie prowizja, jeżeli dyskonto, według umowy, ma być wolne od prowizji.

Weźmy dalej przykład noty dyskontowej na weksle na Belgję. Warunki: dyskonto  $3\frac{3}{4}$ %,  $\frac{1}{4}$ % prowizji, stempel belgijski. Dni, oczywiście, liczone są podług kalendarza.

*Warszawa, dnia 27 sierpnia 1922 r.*

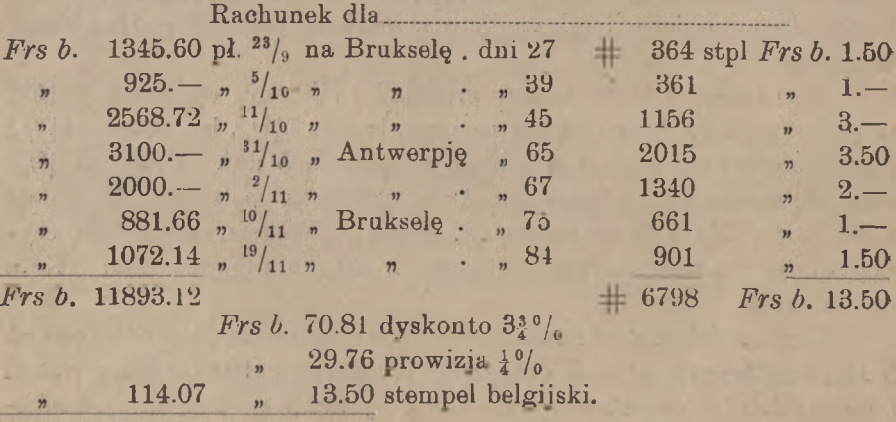

*Frs b.* 11779.05

#### Dyskonto weksli zagranicznych. 151

Otrzymaną sumę netto pozostaje przeliczyć na marki polskie podług kursu bieżącego franków belgijskich.

Zakończymy ten rozdział przykładem dyskonta weksli na Anglię.

#### *Warszawa, dnia 11 listoυada 1922 r*

Nota dla

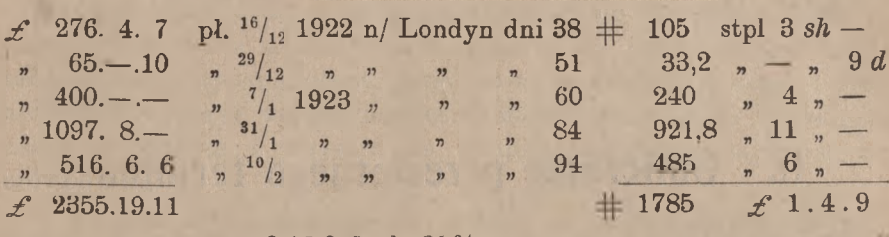

 $\mathcal{L}$  12.16.9 dysk.  $2\frac{5}{8}$ %

2. 7.1 prow.  $1^0/_{00}$ 

16. 8. 7 <sup>1</sup>, 1. 4.9 stempel angielski

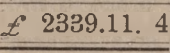

do przerachowania na marki polskie podług kursu bieżącego funtów sterlingów.

W powyższej nocie dni zostały liczone ściśle podług kalendarza, nadto przy każdym wekslu doliczono 3 dni respektowe. Sumę dyskonta obliczyliśmy w następujący sposób:

Połowa:  $2\frac{1}{2}$ <sup>0</sup>/<sub>0</sub>....  $\mathcal{L}$ , 12,226  $\pm$  1785 : 73 = 24,452.... 5% dwudziesta część tej sumy:  $\frac{1}{8}$ / $_0 \cdots$  , 0,611 ogółem  $2\frac{50}{6}$ ...  $\mathcal{L}$  12,837 =  $\mathcal{L}$  12.16.9.

Inne szczegóły noty dyskontowej objaśnienia nie wymagają.

#### Obliczanie przeciętnego terminu. G.

### I. Zadanie rachunku przeciętnego terminu.

Jeżeli kilka kapitałów procentuje przy jednej stopie procentowej, poczynając od różnych terminów, to zachodzi pytanie, jak można zastąpić te kapitały przez jeden kapitał, równy ich sumie, z warunkiem, aby do jakiegokolwiekbądź późniejszego terminu przyniósł ten sam procent, co kapitały dane. Zadanie polega mianowicie na znalezieniu terminu, od którego kapitał, równy sumie danych kapitałów, winien zacząć procentować. Termin szukany nazywa się terminem przeciętnym danych kapitałów.

3000. — , równy ich sumie, i szukamy terminu, od którego ma zacząć procentować ten ostatni kapitał, aby do każdego późniejszego terminu przyniósł ten sam procent, co obydwa dane kapitały razem. Inaczej z warunkiem, aby przez to suma procentu nie uległa zmianie. Datę, od której kapitał zaczyna procentować, nazywamy walutą tego kapitału, możemy przeto inaczej zadanie nasze wysłowić, jak następuje: kapitały od  $20\frac{1}{8}$ , drugi od  $10\frac{1}{8}$ ; te dwa kapitały chcemy zastąpić przez kapitał mówiąc, chcemy zamiast terminów  $\frac{20}{3}$  i  $\frac{10}{5}$  obrać jeden wspólny termin *M* 2000.— wal.  $\frac{20}{3}$  *i M* 1000.— wal.  $\frac{10}{5}$  sprowadzić do jednej wspólnej waluty, nie zmieniając sumy przynoszonego przez nie procentu. Istotę zadania wyjaśnimy bliżej na przykładzie dwuch kapitałów. Przypuśćmy, że kapitały *M* 2000.— i *M* 1000.— procentują: pierwszy

Rzecz jasna, że szukana waluta nie może być wcześniejszą od 20/3, albowiem, gdybyśmy waluty obydwóch kapitałów cofnęli wstecz, to obydwa zaczęłyby wcześniej procentować, i suma procentu byłaby wskutek tego większa od rzeczywistej.. Podobnież szukana waluta nie może być późniejsza od  $10/5$ , bo, gdybyśmy obie waluty przesunęli na-

przód, to obydwa kapitały zaczęłyby później procentować, i suma procentu okazałaby się mniejszą od rzeczywistej. Stąd wynika, że szukana waluta przeciętna będzie zawarta między walutami danemi, t. j. będzie naprzód termin, od ktorego procentuje kapitał *M* 2000.— , ale za to cofniemy wstecz termin, od którego procentuje kapitał *M* 1000.—; zmniejszy się w ten sposób procent, przynoszony przez pierwszy kapitał, ale powiększy się procent, przynoszony przez drugi kapitał, i przy należytym wyborze waluty przeciętnej można osiągnąć, że strata procentu na jednym i przyrost na drugim kapitale wzajemnie się zrównoważą. późniejsza od  $20/3$ , ale wcześniejsza od  $10/5$ . Zastępując waluty dane  $^{20}/_{3}$  i  $^{10}/_{5}$  przez zawartą między niemi walutę przeciętną, przesuniemy

Ponieważ w każdem zadaniu procent od wszystkich danych kapitałów i od ich sumy obliczamy przy jednej stopie, przeto zamiast samego procentu możemy brać pod uwagę liczby procentowe. Dajmy na to. 130, drugi — przez dni 80. Znajdujemy liczby procentowe: dla pierwszego # 2600, dla drugiego # 800, w sumie: # 3400. Tę samą liczbę procentową 3400 mamy otrzymać dla kapitału *M* 3000.— Oznaczając przez *x* liczbę dni, przez które procentować winien kapitał *M* 3000.—, mieć będziemy: że kapitały dane procentują do dnia  $\frac{30}{7}$ , a więc pierwszy — przez dni

$$
30x=3400,
$$

skąd, odrzucając ułamek, mniejszy od połowy, otrzymamy *x —* 113. Pozostaje obecnie od  $^{30}/_7$  odliczyć wstecz 113 dni, czyli 3 miesiące i 23 dni, co daje datę  $^7/4$ . A więc: kapitał *M* 2000.— przez czas od <sup>20</sup>/<sub>3</sub> do  $^{30}$ , i kapitał *M* 1000.— przez czas od <sup>10</sup>/<sub>5</sub> do <sup>30</sup>/<sub>7</sub> przynoszą w sumie taki sam procent, jak kapitał *M* 3000. przez czas od  $\frac{7}{4}$  do  $\frac{30}{7}$ .

procentu od danych kapitałów powiększy się o procent od *M* 2000.— za 1 miesiąc i od *M* 1000.—również za <sup>1</sup> miesiąc; jednocześnie procent od *M* 3000.— wzrośnie także o odsetki za <sup>1</sup> miesiąc, a obydwa te przyrosty są sobie równe. Stąd wnosimy, że jakikolwiek termin końcowy obie-Łatwo możemy zmiarkować, że gdy zachowamy waluty 20/3-10/5 i  $\frac{7}{4}$ , a zmienimy datę, do której kapitały procentują, to suma procentów od *M* 2000.— i od *M* 1000.— będzie zawsze pozostawała równą procentowi od *M* 3000.—. Przypuśćmy, że zamiast do  $\frac{30}{7}$ , którą to datę obraliśmy byli zupełnie dowolnie, kapitały procentują do  $^{31}/_8$ ; wtedy suma rzemy, wypadnie ten sam termin przeciętny  $\frac{7}{4}$ .

# II. Dwojakie określenie przeciętnego terminu.

Pozostańmy przy poprzednim przykładzie:

$$
\mathcal{M} 2000 - \text{wal. } ^{20}/_3
$$

 $1000 =$  wal.

Suma procentu od tych kapitałów jest równa procentowi od

### $\mathcal{M}$  3000. – wal,  $\frac{7}{4}$ .

Obierzmy dowolną datę, wcześniejszą od danych walut, np. <sup>15</sup>/1. Jeżeli przesuniemy wstecz do  $15/1$  waluty danych kapitałów oraz walutę ich sumy, to z jednej strony otrzymamy więcej procentu od #2000.- za czas od <sup>15</sup>/<sub>1</sub> do <sup>20</sup>/<sub>2</sub> i od *M* 1000. – za czas od <sup>15</sup>/<sub>1</sub> do <sup>10</sup>/<sub>5</sub>, z drugiej zaś strony będziemy mieli przyrost procentu od M 3000.— za czas od  $^{15}/_{10}$ ściśle równa procentowi od 3000.—, bo teraz wszystkie 3 kapitały do  $\frac{7}{4}$ . Ale suma procentów od  $\mathcal{M}$  2000. — i od  $\mathcal{M}$  1000. — będzie znowu procentować będą przez jednakowy okres czasu: od  $15/1$  do jednakowego terminu końcowego (np.  $30/7$ ). Stąd wynika, że wykazany przyrost procentu od 2000.— i ℳ1000.—, wytworzony przez przesunięcie ich walut wstecz do  $^{15}/_1$ , jest dokładnie równy przyrostowi procentu od 3000.—, powstałemu z tej samej przyczyny. Innemi słowy: procent od 12000.— za czas od  $\frac{15}{10}$  do  $\frac{20}{3}$  wraz z procentem od 1000.— za czas od  $^{15}/_1$  do  $^{10}/_5$  w sumie czynią tyleż, co procent od  $\mathcal{M}$  3.000 - za czas od  $^{15}/_1$  do  $^{7}/_4$ .

Zamiast daty  $15/1$  mogliśmy w rozumowaniu powyższem wziąć jakąkolwiek inną datę, wcześniejszą od  $20/3$ ; wynik byłby podobny. Widzimy tedy, że ten sam termin przeciętny musimy otrzymać, gdy chcemy dane kapitały zastąpić przez ich sumę, zarówno w przypadku, gdy dane kapitały procentują od odpowiednio danych terminów, jak i w przypadku, gdy procentują do odpowiednio danych terminów.

Otrzymujemy tą drogą dwie własności przeciętnego terminu, z których każda służyć może za jego określenie, a mianowicie: 1) własność; wynikająca z rozważań poprzedniego artykułu: przeciętny termin jest datą, od której ma procentować suma danych kapitałów, by przynosiła taki sam procent, jaki przynoszą dane kapitały, procentujące każdy od odpowiednio danego terminu; 2) własność, wynikająca <sup>z</sup> rozważań niniejszego artykułu: przeciętny termin jest datą, do której ma procentować suma danych kapitałów, by przyniosła

taki sam procent, jaki przyniosą, dane kapitały, procentujące każdy do odpowiednio danego terminu.

# **III.** Wzór ogólny na przeciętny termin danych kapitałów.

Zadanie znalezienia przeciętnego terminu danych kapitałów rozwiążemy w postaci ogólnej.

Niech dane będą kapitały:

*K*<sub>*s*</sub> wal.  $a_1$ ,  $K_2$  wal.  $a_2$ ,....  $K_n$  wal.  $a_n$ .

Szukaną walutę przeciętną oznaczmy przez *ax.*

Z rozumowania, przeprowadzonego w artykule poprzednim, wynika, że ten sam termin przeciętny otrzymamy, czy będziemy rozważali kapitały dane, jako procentujące od danych terminów, czy do danych terminów; uczyńmy to ostatnie założenie i oznaczmy przez *A* datę, od której kapitały procentują; datę *A,* wcześniejszą, oczywiście, od wszystkich terminów danych, nazwijmy epoką. Liczby dni od epoki do  $a_1, a_2, \ldots, a_n$  niech będą odpowiednio:  $d_1, d_2, \ldots, d_n$ ; podobnież od epoki do szukanej daty *a<sup>x</sup>* niech będzie dni *dx.* Z określenia przeciętnego terminu wynika zależność:

$$
\frac{K_1d_1}{100} + \frac{K_2d_2}{100} + \ldots + \frac{K_nd_n}{100} = \frac{(K_1 + K_2 + \ldots K_n)d_x}{100}
$$

albo, oznaczając liczby procentowe, odpowiadające danym kapitałom za dni  $d_1, d_2, \ldots, d_n, \text{przez } l_1, l_2, \ldots, l_n$ .

$$
\Sigma l = \frac{d_x}{100} \Sigma K.
$$

 $(Znak \Sigma)$  oznacza sumę wyrażeń, podobnych do tego, przed którem się znajduje, a więc np. *Ll* oznacza sumę  $l_1 + l_2 + \ldots + l_n$  i t. p.). Z ostatniego wzoru znajdujemy:

$$
d_x = \frac{\sum l}{\frac{1}{100} \sum K}
$$

Wzór ten orzeka, że dla znalezienia liczby dni od epoki do przeciętnego terminu należy sumę liczb procentowych podzielić przez setną część sumy kapitałów.

156 Gr. Obliczanie przeciętnego terminu.

Przykład Znajdźmy przeciętny termin kapitałów:

*M* 1200. wal.  $^{12}/_4$  $850 - n$  $10/5$ 912.25 1400.  $714.50$   $\frac{4}{2}$ .

Obieramy dowolnie epokę 3/3 i znajdujemy:

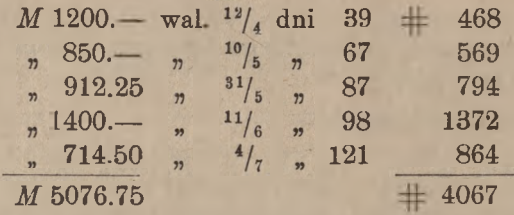

Dzielimy sumę liczb procentowych 4067 przez setną część sumy kapitałów, t. j. przez 51, i otrzymujemy z dokładnością do połowy jedności: 80. Odliczając od epoki 3/3 naprzód 80 dni, znajdujemy szukany przeciętny termin  $23/5$ . Jeżeli więc dane kapitały, procentujące (od jakiegokolwiek dnia) do odpowiednio danych terminów, zastąpimy przez kapitał *M* 5076.75, procentujący do  $2^{3}/_{5}$ , to przez to suma procentu nie ulegnie zmianie. Tak samo suma procentu nie zmieni się, jeżeli dane kapitały, procentujące (do jakiegokolwiek dnia) od odpowiednio danych terminów, zastąpimy przez kapitał *M* 5076.75, procentujący od

# **IV.** Niezależność przeciętnego terminu od epoki.

Zmieniając dowolnie epokę, otrzymywać winniśmy stale ten sam termin przeciętny (jak to, zresztą, wynika z rozważań art. II). Możemy to stwierdzić w formie ogólnej i przekonać się, że istotnie termin przeciętny jest zależny tylko od danych kapitałów i ich walut, a zupełnie jest niezależny od epoki.

Zachowajmy oznaczenia poprzedniego artykułu i wróćmy do wzoru:

$$
\frac{K_1d_1}{100} + \frac{K_2d_2}{100} + \ldots + \frac{K_n d_n}{100} = \frac{(K_1 + K_2 + \ldots + K_n)d_k}{100}
$$

Odrzucając we wszystkich wyrazach dzielnik 100, przedstawimy ten wzór w postaci:

*ΣKd* =  $d_$ , *ΣK*,

skąd wypadnie:

$$
d_x = \frac{\Sigma K d}{\Sigma K}.
$$

Jak wiadomo, *d<sup>x</sup>* oznacza liczbę dni od epoki *A* do przeciętnego terminu *ax.* Przesuńmy teraz epokę wstecz o *d* dni. Liczby dni. od nowej epoki do danych walut będą:  $d_1 + d$ ,  $d_2 + d$ ,... $d_n + d$ . Przeciętną walutę oznaczmy teraz przez *a'x,* a liczbę dni od nowej epoki do *a'* przez *d,'x.* Będziemy mieli:

$$
\frac{K_1(d_1+d)}{100}+\frac{K_2(d_2+d)}{100}+\ldots+\frac{K_n(d_n+d)}{100}=\frac{(K_1+K_2+\ldots+K_n)d_n'}{100},
$$

albo, opuszczając dzielnik 100 we wszystkich wyrazach:

$$
d'_{\infty} \Sigma K = K_1 d_1 + K_2 d_2 + \ldots + K_n d_n + (K_1 + K_2 + \ldots + K_n) d =
$$
  
=  $\Sigma K d + d \Sigma K$ .

Stąd znajdujemy:

$$
d'_{x} = \frac{\Sigma K d}{\Sigma K} + d,
$$

czyli:

$$
d'_{x}=d_{x}+d.
$$

Ten wzór wskazuje, że od nowej epoki do daty *a'x* jest o *d* dni więcej, niż od epoki *A* do daty *ax,* a ponieważ od nowej epoki do epoki *A* jest właśnie *d* dni, to stąd wynika, że daty kalendarzowe *a*'*<sup>x</sup>* i *a<sup>x</sup>* są identyczne, t. j. że przesunięcie epoki wstecz o *d* dni nie wpłynęło na termin przeciętny.

Stwierdziwszy to, możemy skorzystać ze swobody w wyborze epoki w celu możliwego ułatwienia rachunku. Rachunek będzie technicznie tern łatwiejszy, im liczby procentowe będą mniejsze, czyli im epoka będzie późniejsza; epoka jednak nie może być późniejszą od najwcześniejszej z walut danych, jeżeli liczby procentowe mają pozostawać dodatniemi<sup>1</sup>). Najbardziej przeto wskazanem będzie obierać za epokę najwcześniejszą z danych walut.

Wniosek ten praktyczny zastosujemy do przykładu, rozpatrzonego w artykule poprzednim; przeróbmy go więc, obierając epokę  $^{12}/_{4}$ :

<sup>1</sup>) Pod względem formalnym pojęcie liczby procentowej ujemnej nie prowadziłoby do żadnej niedorzeczności, ale uogólnienie to nie jest przez praktykę wymagane.

158 Gr. Obliczanie przeciętnego terminu.

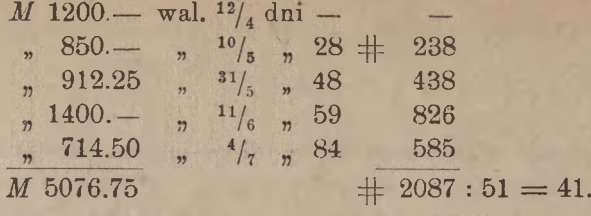

Odliczając od  $12/4$  naprzód 41 dni, otrzymamy datę  $23/5$ .

# V. Zastosowania praktyczne rachunku terminu przeciętnego.

Rachunek terminu przeciętnego ma wiele zastosowań w praktyce handlowej. Przytoczymy kilka przykładów tych zastosowań.

1) Firma handlowa, mająca duży portfel wekslowy, nie chce korzystać z kredytu dyskontowego i weksle oddaje bankowi nie do dyskonta, lecz jedynie dla zainkasowania na dobro jej rachunku. Przyjąwszy weksle do inkasa, bank uznaje rachunek klijenta sumami weksli w miarę, jak te weksle wpływają, i o każdym wpływie zawiadamia klijenta oddzielnym listem. W ten sposób bank musi tyle pozycyj zaksięgować na rachunku klijenta i tyle listów doń napisać, ile weksli przyjął do inkasa. Zamiast tych manipulacyj bank może odrazu z góry kredytować rachunek klijenta ryczałtową sumą weksli z walutą przeciętną, obliczoną tak, jak wyżej opisaliśmy. Wtedy bankowi wypadnie napisać do klijenta tylko jeden list i zapisać na jego rachunku tylko jedną pozycję. To samo uproszczenie, rzecz jasna, będzie w księgach klijenta. Oczywiście, kredytowanie klijentowi przez bank ryczałtowej sumy weksli dokonywane jest z zastrzeżeniem wpływu, i, jeżeli weksel zostaje zwrócony z powodu niezapłacenia, bank obciąża rachunek klijenta sumą wekslu z walutą tego dnia, kiedy weksel był płatny.

2) Stosunek, podobny do opisanego, istnieje między instytucją centralną a oddziałem lub między dwoma oddziałami tego samego banku. W miarę np. nagromadzania się w portfelu instytucji centralnej weksli, płatnych w mieście, gdzie znajduje się oddział, instytucja ta co pewien czas przesyła rzeczone weksl<sup>e</sup> oddziałowi, obciążając jego rachunek ryczałtową sumą weksli z przeciętną walutą; tak samo postępuje oddział z wekslami, płatnemi w mieście, gdzie się znajduje instytucja centralna lub inny oddział. W ten sposób upraszcza się księgowanie i oszczędza dużo korespondencji.

#### Zastosowania praktyczne rachunku przeciętnego terminu. 159

3) Bank uskutecznia szereg względnie drobnych wypłat na rachunek innej instytucji, np. opłaca kupony od listów zastawnych jakiegoś towarzystwa kredytowego, wypłaca sumy, wpływające za zaliczenia jakiegoś towarzystwa transportowego, i t. p. By drobnemi kwotami nie obciążać rachunku instytucji, powierzającej bankowi podobne wypłaty, bank co pewien czas (np. raz na tydzień, raz na miesiąc) zapisuje na debet rachunku tej instytucji sumę dokonanych w ubiegłym okresie wypłat, przyczem sumę tę księguje z walutą przeciętną, obliczoną na zasadzie reguły art. III niniejszego rozdziału.

We wszystkich podobnych przypadkach metoda przeciętnego terminu wprowadza uproszczenie zarówno w buchalterji, jak w korespondencji, nie wytwarzając dla żadnej ze stron straty procentów.

# H. Obliczanie procentu na rachunkach bieżących i innych.

### **I.** O rachunkach bieżących.

Klijentowi, stale powierzającemu bankowi swe zlecenia, bank otwiera w swych księgach rachunek, na którym systematycznie zapisuje po stronie "ma" wszystkie sumy, wpływające na jego dobro, a po stronie "winien" wszystkie sumy, wypłacane z jego polecenia. Gdy każdą stronę rachunku zsumujemy, to większa z obydwu sum nazywa się obrotem na rachunku. Przewyżka większej strony rachunku nad mniejszą nazywa się saldem albo pozostałością; jeżeli większą jest strona debetowa, to saldo wyraża dług klijenta, gdy zaś strona "ma" jest większa, saldo wykazuje należność klijenta w banku; w pierwszym przypadku rachunek wykazuje saldo debetowe, w drugim — kredytowe. Przez czas, kiedy saldo na rachunku jest debetowe, klijent jest dłużnikiem banku, kiedy zaś na rachunku jest pozostałość kredytowa, klijent jest wierzycielem banku. Zarówno w debecie, jak i w kredycie rachunku każda suma jest zapisywana z odpowiednią walutą, od której poczynając dana suma procentuje.

W końcu każdego roku, półrocza lub kwartału, zależnie od rodzaju rachunku (o czem mowa później) i od umowy, sporządza się t. zw. wyciąg <sup>z</sup> rachunku, mianowicie: odpisuje się na oddzielny arkusz wszystkie pozycje z odpowiedniemi walutami, oblicza się procent, prowizję i drobne koszta, poczem wyciąg przesyła się klijentowi dla sprawdzenia i potwierdzenia zgodności. W razie jakichkolwiek opuszczeń lub pomyłek, prostuje się je w nowym okresie rachunkowym. Wyciąg z rachunku inaczej nazywają kontokurentem.

Rachunków, prowadzonych w księgach banku i wymagających perjodycznego obliczania procentu, jest kilka kategoryj: 1) rachunki bieżące, inaczej zwane rachunkami korespondencyjnemi albo kontokurentowemi (w bilansach bankowych nazywane rachunkami "loro"), 2) rachunki czekowe czyli przekazowe, 3) rachunki otwartego kredytu.

Zatrzymamy się obszerniej na obliczaniu procentu na rachunkach bieżących; przekonamy się następnie, że obliczanie procentu na rachunkach czekowych i na rachunkach otwartego kredytu zasadniczo nie różni się od obliczania procentu na rachunkach bieżących.

Rachunki bieżące służą do zapisywania sum, wynikających ze wszelkiego rodzaju tranzakcyj handlowych. Klijentowi, mającemu w banku rachunek bieżący, bank może przyznać na tym rachunku kredyt do pewnej wysokości. Jeżeli klijent nie ma przyznanego kredytu, to nie może zadłużać się, i rachunek jego musi stale wykazywać pozostałość na jego dobro. Gdy natomiast klijent ma przyznany w banku kredyt, wówczas może on w razie potrzeby dysponować na bank w granicach przyznanego kredytu, nie mając funduszu na rachunku; rachunek bieżący wykazuje wtedy saldo albo stale debetowe, albo naprzemian to debetowe, to kredytowe. Oprócz kredytu dyskontowego, który nie pociąga za sobą zadłużenia klijenta na rachunku bieżącym, bank może udzielać posiadaczowi rachunku bieżącego kredytu w jednej z postaci następujących: 1) kredyt, blankowy (in blanco), zgoła niczem nie pokryty, oparty wyłącznie na zaufaniu do klijenta, 2) kredyt hipoteczny, t. j. zabezpieczony kaucją na hipotece nieruchomości, 3) kredyt zabezpieczony depozytem wekslowym, papierami publicznemi, lub innemi wartościami, 4) kredyt zagwarantowany przez inną osobę lub firmę, której odpowiedzialność materjalna za sumę udzielonego kredytu nie budzi żadnej wątpliwości.

Na rachunkach bieżących banki liczą wyższą stopę procentową od swoich należności u klijentów, płacą zaś swoim klijentom procent podług niższej stopy. W każdym poszczególnym przypadku stopa procentowa jest zależna od umowy, w przecięciu jednak stopy, liczone na ra- $\boldsymbol{\mathrm{chunkach}}$  bieżących, są normowane podług stopy dyskontowej bankowej, a mianowicie: stopa procentowa od debetu bywa o 1 do 2% wyższa, od kredytu zaś o 2 do 3% niższa od wzmiankowanej stopy dyskontowej. Ze zmianą stopy urzędowej banki prywatne zwykle odpowiednio podwyższają lub obniżają liczone na rachunkach bieżących stopy procentowe.

Rachunki bieżące zamyka się (i nanowo otwiera) i procent na nich oblicza się zwykle co  $\frac{1}{2}$  roku: na 30 czerwca i 31 grudnia każdego roku. Gdy jednak rachunek jest stale debetowy, banki zamykają rachunek i obliczają procent w końcu każdego kwartału. W wyjątkowych tylko wypadkach okres, za który oblicza się procent na rachunku bieżącym, bywa inny, niż półroczny lub kwartalny; może się to zdarzyć np., gdy klijent otwiera sobie rachunek wśród półrocza lub kwartału, lub też gdy przed końcem półrocza lub kwartału stosunek klijenta z bankiem zostaje zerwany.

Arytmetyka handl. 11

Od procentów, przypadających na rachunkach bieżących na dobro klijenta, skarb pobiera podatek w rozmiarze 10% sumy procentu <sup>1</sup>). Jeżeli w jednam półroczu przypada procent na dobro klijenta, a w drugiem na jego ciężar, to te dwie sumy kompensuje się i tylko od różnicy, gdy przypada na dobro klijenta, oblicza się podatek. Podobnież, jeżeli dwie firmy bankowe prowadzą wzajemne rachunki bieżące jedna drugiej (rachunki "loro" i "nostro"), to sumy procentów za obydwa półrocza wobydwuch rachunkach kompensuje się i tylko od ostatecznej różnicy uiszcza się podatek. Obliczanie i uiszczanie podatku, o którym mówimy, odbywa się raz na rok w określonym terminie (nie później, jak w 3 miesiące po skończeniu roku sprawozdawczego) i nie wiąże się bezpośrednio z obliczaniem procentu i zamykaniem rachunków bieżących w końcu każdego półrocza. Suma podatku zjawia się na rachunku bieżącym, jako jedna z pozycyj debetowych, w terminie, kiedy bank wnosi ją za klijenta do kasy skarbowej.

II. Obliczanie procentu na rachunkach bieżących, gdy podczas okresu rachunkowego stopa procentowa nie ulega zmianie.

1. Rachunki, wykazujące za cały okres rachunkowy saldo jednego rodzaju.

**a) Uwagi ogólne <sup>o</sup> wyciągach z rachunku bieżącego.**

Jak zauważyliśmy w artykule poprzednim, stopy procentowe w rachunkach bieżących od czasu do czasu ulegają zmianie. Pozostawiając na później obliczanie procentu w przypadkach, gdy stopa zmienia się podczas okresu rachunkowego, zajmiemy się tymczasem rozważeniem prostszego przypadku, a mianowicie: założymy, że w ciągu całego okresu rachunkowego (normalnie: półrocza) umówiona stopa procentowa pozostaje niezmienną.

Widzieliśmy dalej, że w rachunku bieżącym saldo może albo pozostawać po jednej stronie rachunku, albo zmieniać się z debetowego na kredytowe lub odwrotnie. Ponieważ od długu liczy się, jak wiemy, procent wyższy, niż od pozostałości kredytowej, przeto, oczywiście, w przypadkach, gdy w ciągu półrocza saldo przechodzi z jednej strony rachun-

') Ustawa z dnia 16 lipca 1920 r. o podatku od kapitałów i rent. (Dziennik Ustaw Rz. P. 76 z dnia 13 sierpnia 1920 r. poz. 517).
ku na drugą, wypada przy obliczaniu procentu stosować dwie stopy: jedną dla debetu, drugą dla kredytu; natomiast, gdy saldo pozostaje po jednej stronie rachunku, mamy do czynienia tylko z jedną stopą procentową. Drugi przypadek jest, oczywiście, prostszy, i od niego przeto zaczniemy. Tak więc przyjmujemy na początek, *że* rachunek przez cały okres wykazuje albo wyłącznie saldo "ma", albo wyłącznie saldo "winien", i że przez cały ten okres umówiona stopa procentowa nie ulega zmianie.

następujące: 1) data wpisania pozycji do księgi, 2) treść pozycji, 3) waluta, 4) liczba dni, 5) liczba procentowa, 6) suma. Daty pierwszej rubryki następują po sobie w porządku chronologicznym; na obliczenie procentu nie mają one żadnego wpływu. Dane tej rubryki, jak również następnej, zawierającej treść pozycji, służą wyłącznie do ułatwienia klijentowi sprawdzenia wyciągu podług jego ksiąg. Właściwy materjał do obliczenia procentu stanowią sumy i waluty. Po zapełnieniu rubryk 1, 2, 3 i 6 danemi, odpisanemi z księgi,wyciąg, przygotowany do obliczenia procentu, będzie miał wygląd, jak na str. 164. Wyciąg z rachunku bieżącego, podobnie, jak księga korespondentów, której odpis stanowi, pisze się na dwuch stronach arkusza: na lewej debet, na prawej kredyt. U góry na arkuszu kładzie się nagłówek tej treści: "Wyciąg z rachunku bieżącego firmy na dzień Na każdej stronie wyciągu mamy rubryki

Mając tak przygotowany wyciąg, przystępujemy do obliczania procentu, co może być wykonane kilkoma sposobami. Poznamy kolejno trzy metody obliczania procentu na rachunkach bieżących, zwane: dodatnią, ujemną i drabinkową.

## b) Metoda dodatnia.

Dla wyjaśnienia metody obliczymy procent w przytoczonym na str. 164 przykładzie przy stopie 4*%* (w stosunku rocznym).

tuje każda suma strony "winien" i strony "ma"; oczywiście, im waluta będzie późniejsza, tem liczba dni wypadnie mniejsza. Następnie obliczmy liczby procentowe i zamieśćmy je w odpowiedniej rubryce wyciągu. Wyprowadźmy następnie saldo liczb procentowych, wpisując je dla zbilansowania tej rubryki po stronie mniejszej. W naszym przykładzie wypadnie wpisać saldo liczb procentowych 63385 po lewej stronie; saldo to, jako przewyżka strony prawej, jest saldem kredytowem. Że saldo liczb procentowych będzie kredytowe, można było z góry przewidzieć, skoro bowiem klijent był przez cały okres wierzy-Każda suma procentuje od swojej waluty do końca półrocza, t. j. do  $30/6$ . Obliczmy i zamieśćmy w rubryce "dni", przez ile dni procen-

cielem banku, to procent musi wypaść na jego korzyść. Od  $\pm$  63385 znajdujemy sumę procentu  $\mathcal{M}$  704.28 i zamieszczamy ją po stronie "ma"

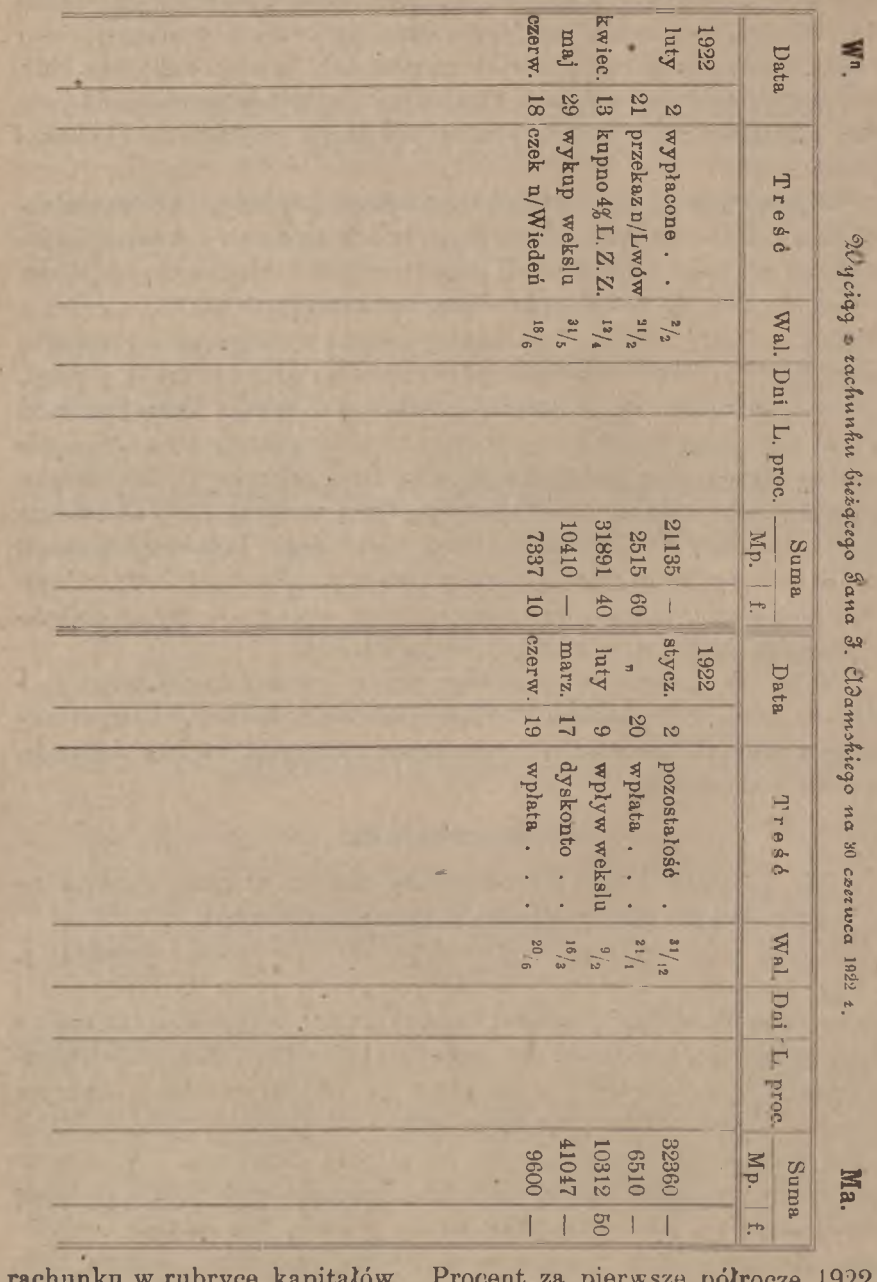

rachunku w rubryce kapitałów. Procent za pierwsze półrocze 1922 r. został w ten sposób obliczony.

## Metoda dodatnia. 165

Przy zamykaniu rachunku bieżącego oblicza się, oprócz procentu, jeszcze t. zw. prowizję obrotową i koszta portorji i stempli. Pozostawiając do następnego artykułu objaśnienie tych pozycyj, podajemy tu powyższy wyciąg, zamknięty w zupełności.

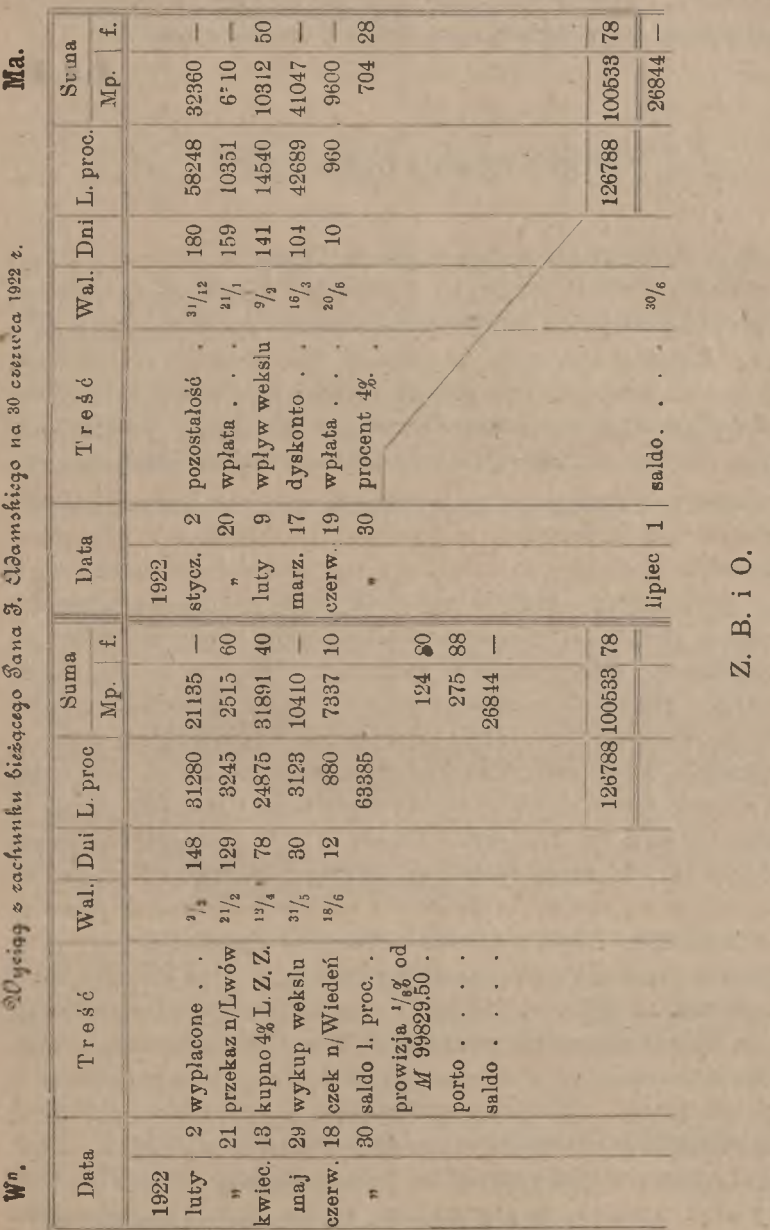

www.rcin.org.pl

Warszawa, dnia 17 lipca 1922 r. (pieczęć banku i podpisy)

Skrót Z. B. i O. (zastrzeżone błędy i opuszczenia) albo po łacinie S. E. & O. (salvo errore et omissione) kładzie się tradycyjnie w końcu wyciągu, choć jest właściwie zupełnie zbyteczny, gdyż nawet bez tego zastrzeżenia bank jest zawsze odpowiedzialny klijentowi za niedokładności w rachunku, i odwrotnie, jeżeli bank pomylił się na swoją stratę, ma on zawsze możność w późniejszym czasie pomyłkę sprostować.

## c) **Obliczanie prowizji <sup>i</sup> kosztów portorji.**

Za usługi, które bank oddaje klijentowi przez wykonywanie jego zleceń i prowadzenie dlań rachunku bieżącego, klijent płaci bankowi prowizję, proporcjonalną do sumy obrotu i zwaną przez to prowizją obrotową. Rozmiar prowizji obrotowej jest zależny od umowy. Przed wojną normy tej prowizji wahały się od  $\frac{1}{400}$  do  $\frac{1}{80}$ , obecnie zaś wynoszą od  $\frac{1}{200}$  do  $\frac{1}{28}$ , przyczem wyższą normę stosuje się do rachunków z saldem debetowem, niższą do rachunków z saldem kredytowem.

Od niektórych sum prowizja obrotowa nie jest liczona. Jeżeli przy jakiejś tranzakcji prowizja jest pobierana oddzielnie w obrachunku tej tranzakcji, to od niej już nie liczy się prowizji obrotowej; przy księgowaniu takiej pozycji kładzie się obok sumy adnotację "franco" lub w skróceniu "frco", "fr" dla oznaczenia, że dana suma jest wolna od prowizji obrotowej. Sumy takie w rachunku bieżącym noszą nazwę frankowych. Niektóre tranzakcje mogą <sup>z</sup> mocy specjalnej umowy nie podlegać prowizji obrotowej i być zapisywane, jako pozycje frankowe.

Przypuśćmy, że w rachunku bieżącym większą stroną rachunku jest strona debetu; niech suma tej strony wynosi  $\mathcal{M}$  87245.55; będzie to suma obrotu. Jeżeli w tej sumie okażą się 2 pozycje frankowe: ℳ 550.65 i 3041, to sumę tych dwu pozycyj: ℳ 3591.65 wypadnie odjąć od sumy obrotu, tak że do obliczenia prowizji obrotowej pozostanie suma ℳ 83653.90. Niech jednakże, prócz powyższych pozycyj debetowych, będzie na rachunku po przeciwnej stronie, t. j. po stronie "ma", pozycja frankowa ℳ 5812.—. Skoro suma ta jest wolna od prowizji obrotowej, to klijent ma prawo podnieść ją, nie płacąc prowizji, a więc taka sama kwota winna być w debecie wyłączona z obrotu przy obliczaniu prowizji obrotowej. W danym przypadku, jak widzimy, obliczoną wyżej sumę  $\mathcal{M}$  83653.90 należałoby zmniejszyć jeszcze o  $\mathcal{M}$  5812.—, tak że prowizję obrotową w tym przypadku policzylibyśmy od 77841.90. Wyciągamy stąd wniosek, że gdy większą stroną rachunku jest strona

#### Metoda dodatnia. 167

debetu, to przy obliczaniu prowizji obrotowej należy od sumy debetu odjąć pozycje frankowe nietylko debetu, ale i kredytu.

Wezmy teraz przykład odwrotny, a mianowicie: niech większą stroną rachunku będzie strona "ma", której suma niech wynosi 29024.15. Jeżeli po tej samej stronie są pozycje frankowe w ogólnej sumie  $\mathcal{M}$  2207.—, to po ich odjęciu pozostanie do obliczenia prowizji obrotowej suma ℳ 26817.15. Przypuśćmy, że prócz tego jest w debecie pozycja frankowa 1410.—. Klijent ma prawo tę część długu, od której prowizję już zapłacił, pokryć, nie płacąc ponownie prowizji; wynika stąd, że z sumy kredytu winna być przy obliczaniu prowizji obrotowej wyłączona taka sama kwota 1410.—, jako pokrycie frankowej sumy debetowej. Pomimo więc, że pozycja frankowa 1410.— jest w debecie, wypadnie od sumy kredytu 16 29024.15, prócz. 16 2207.-, odjąć jeszcze 1410.—, tak że ostatecznie policzymy prowizję obrotową od *M* 25407 15.

Z rozważań powyższych wysnuwamy wniosek, że prowizję obrotową oblicza się od większej strony rachunku, zmniejszonej o wszystkie pozycje frankowe zarówno debetu, jak kredytu.

Wprzykładzie artykułu poprzedniego suma debetu była 73289.10, kredytu —  $\mathcal{M}$  99829.50. Pozycyj frankowych nie było, obliczyliśmy zatem prowizję obrotową w stosunku  $\frac{1}{8}$  od sumy  $\mu$  99829.50.

Jak pozycja frankowa winno z natury swej być traktowane saldo z poprzedniego półrocza. Istotnie, saldo to jest częścią sumy obrotu poprzedniego półrocza, a od sumy obrotu została w półroczu poprzedniem prowizja pobrana. Tak też banki postępowały przed wojną: niezależnie od tego, która strona rachunku była większa, przy obliczaniu prowizji obrotowej odejmowano od większej strony rachunku saldo początkowe. Obecnie jednak banki tego nie czynią, lecz obliczają prowizję obrotową także od salda początkowego, jak to właśnie widoczne jest w przykładzie poprzedniego artykułu.

Oczywiście, prowizja obrotowa jest zawsze księgowana na ciężar rachunku klijenta.

Przy zamykaniu rachunku bieżącego obciąża się klijenta za koszta korespondencji w ciągu ubiegłego półrocza. Koszta te nie są szczegółowo kontrolowane; sumę ich oblicza się mniej więcej w zależności od liczby i kategorji wykonanych zleceń, przyczem uwzględnia się wysokość taryfy pocztowej w danym okresie. Na początku 1922 r. banki liczyły porto na rachunkach bieżących w wysokości od #25. do #50. od pozycji.

Gdy na wyciągu zapisane zostały sumy procentu, prowizji obrotowej i kosztów portorji, bilansuje się rubryki kapitałów i wyprowadza saldo na nowe półrocze z walutą ostatniego dnia ubiegłego półrocza. Saldo to wypadałoby najczęściej z rozmaitą końcówką fenigów. Jest w zwyczaju dodawać drobną kwotę do kosztów portorji (które zresztą nigdy ściśle nie odpowiadają rzeczywistym), tak aby przez to saldo na nowe półrocze wypadało zaokrąglone do całych marek. W przykładzie naszym obliczaliśmy porto po  $M$  25.— od pozycji; jest pozycyj 9, nie licząc salda początkowego, które nie powoduje kosztów portorji, nadto policzyliśmy ℳ 50.— za przesyłkę wyciągu; właściwa więc suma portorji uczyniłaby ℳ 275.—, i saldo wypadałoby 26844.88. Dodawszy do portorji 88 fen., osiągnęliśmy, że saldo wypadło ℳ 26844.—.

## d) Metoda ujemna.

Zamiast obliczać procent od danej sumy za czas od jej waluty do końca półrocza, możemy obliczyć procent od tej sumy za całe półrocze i odjąć procent za czas od początku półrocza do waluty. Przypuśćmy, że w rachunku za pierwsze półrocze mamy w debecie sumę 16 510. wal. Zamiast, jak przy metodzie dodatniej, brać liczbę procentową procentową debetową lub, co na jedno wychodzi, za te 55 dni weźmiemy liczbę procentowa kredytową. Podobnież niech będzie w kredycie su-Oczywiscie, rezultat arytmetyczny nie ulegnie zmianie, gdy odwrócimy porządek i najprzód obliczymy owe różnice liczb procentowych za czas od początku półrocza do odpowiednich walut, a potem obliczymy właściwe liczby procentowe od każdej sumy za całe półrocze. debetową za 125 dni  $\binom{25}{2}$  –  $\binom{30}{6}$ , weżmiemy liczbę procentową debetową za 180 dni, następnie za różnicę 55 dni  $\binom{31}{12}$ -25/<sub>2</sub>) odejmiemy liczbę ma  $\mathcal{M}$  490.— wal. <sup>15</sup>/<sub>4</sub>. Znowu zamiast liczby procentowej kredytowej za dni 75  $(^{15}/_4 - ^{30}/_5)$  weżmiemy liczbę procentową kredytową za całe 180 dni oraz liczbę procentową debetową za dni 105  $\binom{31}{12} - \frac{15}{4}$ .

Obliczmy tą metodą ten sam przykład, który w poprzednim artykule obliczony został metodą dodatnią. Dla uproszczenia będziemy nadal w przykładach opuszczali nagłówek i zakończenie wyciągu oraz daty i treść pozycyj.

Gdy dla każdej sumy znajdziemy liczbę dni za czas od początku półrocza do odpowiedniej waluty oraz odpowiednie liczby procentowe, będziemy mieli:

**Metoda ujemna.** 169

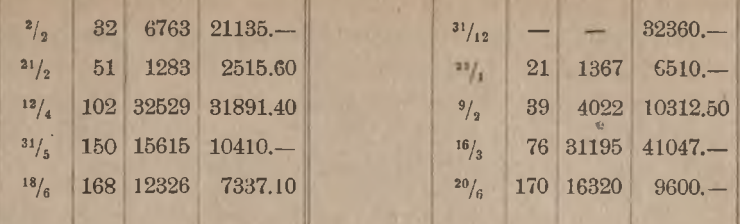

Przy metodzie dodatniej, jak widzieliśmy, dla walut coraz późniejszych otrzymywaliśmy liczby dni coraz mniejsze; przy metodzie ujemnej odwrotnie: im waluty późniejsze, tem liczby dni są większe.

Zamiast jednak liczbę 6763 odjąć od liczb procentowych debetowych, możemy ją uważać za liczbę procentową kredytową; rezultat będzie arytmetycznie ten sam. To samo rozumowanie stosuje się do liczb 1283, 32529, 15615 i 12326. Widzimy tedy, że przy metodzie ujemnej po stronie lewej, gdzie sumy są debetowe, otrzymujemy liczby procentowe kredytowe. Zupełnie analogiczne rozumowanie przekona nas, że po stronie prawej, gdzie sumy są kredytowe, otrzymujemy liczby procentowe debetowe. Liczba 6763 jest liczbą procentową, którą należy odjąć od liczb pro centowych debetu, skoro zamierzamy od 1821135. - wziąć liczbę procentową debetową za 180 dni zamiast za czas od  $\frac{2}{3}$  do końca półrocza.

Pozostaje teraz od każdej sumy znaleźć liczbę procentową za 180 dni. Zamiast brać tę liczbę procentową od każdej pozycji debetowej oddzielnie, możemy, oczywiście, wziąć ją od sumy wszystkich pozycyj debetowych: 73289.10; podobnież, zamiast brać liczby procentowe za 180 dni od każdej pozycji kredytowej oddzielnie, możemy ją obliczyć od sumy wszystkich pozycyj kredytowych: 99829.50. Wreszcie, zamiast brać liczby procentowe za 180 dni oddzielnie od sumy debetu 73289.10 i od sumy kredytu 99829.50, możemy ją wziąć od różnicy, czyli od salda kredytowego kapitałów: 26540.40. Znajdujemy w ten sposób liczbę procentową kredytową 47773, którą zamieszczamy po lewej stronie wyciągu, gdyż przy metodzie ujemnej, jak widzieliśmy, po tej właśnie stronie mamy kolumnę liczb procentowych kredytowych. Spostrzegamy, że liczba procentowa za 180 dni od salda kapitałów zjawia się po mniejszej stronie rachunku, t. j. po tej, gdzie byłoby wpisane saldo kapitałów, gdybyśmy chcieli rachunek zbilansować.

Po wniesieniu liczby 47773 do kolumny liczb procentowych kredytowych, bilansujemy rubrykę liczb procentowych. Lewa strona okaże się większą, saldo więc liczb procentowych dla wyrównania wypadnie

wpisać po prawej stronie. Będzie to przewyżka liczb procentowych kredytowych, a więc od tego salda liczb procentowych suma procentu będzie kredytowa, i napiszemy ją przeto również po prawej stronie. Widzimy, że przy metodzie ujemnej suma procentu okazuje się po tej samej stronie rachunku, po której zapisane jest saldo liczb procentowych (wprost przeciwnie jest przy metodzie dodatniej).

Skoro procent został obliczony, wszystkie pozostałe pozycje zamknięcia oblicza się tak samo, jak przy metodzie dodatniej. Rachunek zakończony przedstawia się, jak następuje (opuszczamy te części wyciągu, które nie mają bezpośredniego związku z obliczeniem):

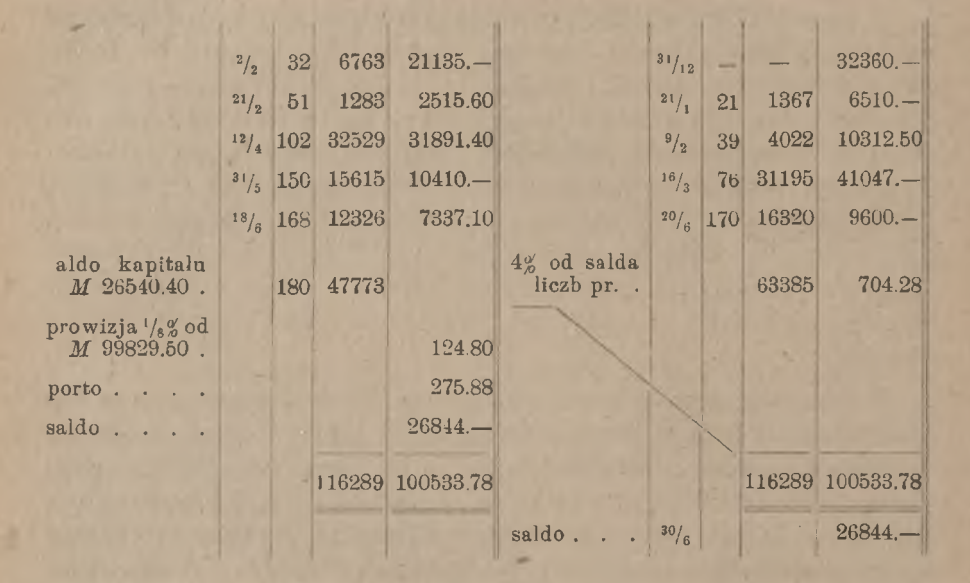

Jeżeli przypadkiem sumy debetu i kredytu okażą się równemi, to liczba procentowa za 180 dni od salda kapitałów będzie zerem.

### e) Metoda drabinkowa.

Przy trzeciej metodzie, zwanej drabinkową, nie liczymy procentu od każdej sumy debetu i kredytu, lecz od salda, które zmienia się przy każdej nowej pozycji. Stosując tę metodę, nie obliczamy procentu na wyciągu, lecz na oddzielnym arkuszu, który dołączamy do wyciągu. Metodę drabinkową wyjaśnimy na tym samym przykładzie, który obliczyliśmy poprzednio dwiema innemi metodami.

Pozycja z najwcześniejszą walutą jest:

 $C^t$  *M* 32360.— wal.  $\frac{31}{12}$ .

Takie było saldo na rachunku, dopóki nie zjawiła się następna w czasie pozycja z walutą  $21/1$ ; poprzednie saldo trwało więc od  $1/12$  do  $21/1$ , t. j. przez dni 21. Od salda C<sup>t</sup> / 32360. - za dni 21 znajdujemy liczbę procentową kredytową 6796.

Gdy następnie na rachunek weszła pozycja:

 $C^{t}$  6510.— wal.  $^{21}$ /<sub>1</sub>,

saldo zmieniło się i stało się równem  $C^t$  *//* 38870.—; to saldo trwało a więc przez dni 11. Za te 11 dni mamy od salda C<sup>t</sup>  $\mathcal{M}$  38870.liczbę procentową kredytową 4276. znowu aż do zjawienia się następnej w czasie pozycji, t. j. aż do  $\frac{2}{2}$ ,

Dnia  $\frac{2}{3}$  do salda C<sup>t</sup>  $\mathcal M$  38870.— dołącza się pożycja:

$$
D^{t} \mathcal{M} 21135 - \text{wal. }^{2}/_{2},
$$

wskutek czego saldo staje się równem C<sup>t</sup> M 17735; trwa ono do następkredytową 1241. nej waluty  $\frac{9}{2}$ , t. j. przez dni 7, i daje za ten czas liczbę procentową

Postępując w ten sposób dalej, znajdziemy liczby procentowe od sald za całe półrocze. Rachunek układa się w postaci schematu, zamieszczonego na str. 172.

Układ rachunku przypomina drabinkę; stąd nazwa metody.

Porządek obliczenia drabinki jest następujący. W pierwszym wierszu piszemy pozycję z najwcześniejszą walutą, zaraz pod nią — następną pozycję, i potem, w dolnym wierszu każdej następnej przegródki, dalsze pozycje w porządku chronologicznym walut. Jeżeli jest kilka sum z jednakową walutą, łączymy je w jedną, np. gdyby w wyciągu były pozycje: C<sup>t</sup> *M* 300. — wal.  $\frac{3}{8}$ , D<sup>t</sup> *M* 1000. — wal.  $\frac{3}{8}$ , C<sup>t</sup>  $\mathcal{M}$  200.— wal. <sup>3</sup>/<sub>8</sub>, wnieślibyśmy na drabinkę jedną ogólną sumę  $D^t$  *M* 500.— wal.  $\frac{3}{s}$ . Potem wyprowadzamy kolejne salda. Gdy to zostało dokonane, sprawdzamy, czy ostatnie saldo drabinki jest zgodne z saldem wyciągu; jeżeli spostrzegamy różnicę, szukamy błędu i prostujemy go. Błąd, powodujący niezgodność ostatniego salda drabinki z wyciągiem, może polegać: 1) na mylnem odpisaniu sumy z wyciągu, 2) na odnotowaniu sumy, jako D<sup>t</sup>, zamiast C<sup>t</sup>, lub odwrotnie, 3) na po-

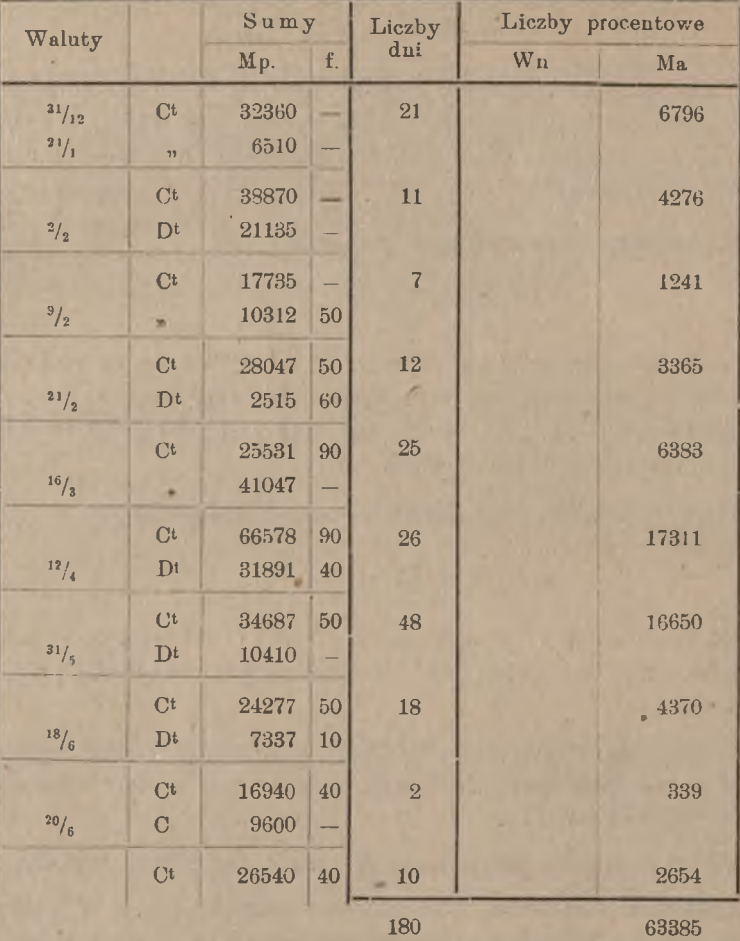

Rachunek procentu dla Pana J. Adamshiego w/m.

C<sup>t</sup>  $\#$  63385 4% *M* 704.28

myłce w odejmowaniu lub dodawaniu przy szukaniu kolejnych sald <sup>1</sup>) Gdy ostatnie saldo drabinki zostało uzgodnione z wyciągiem, znajdujemy liczby dni i sprawdzamy, czy suma ich jest równa liczbie dni całego

<sup>1</sup>) Przy szczególnym zbiegu błędów jedne z nich mogą kompensować się z drugiemi; wtedy pomimo tych błędów ostatnie saldo drabinki będzie zgodne z wyciągiem: wypadki podobne sa zresztą rzadkie.

okresu rachunkowego <sup>1</sup>). Potem znajdujemy liczby procentowe. W drabince są 2 rubryki liczb procentowych: debetowa i kredytowa. Gdy jednak rachunek wykazuje przez cały czas saldo po jednej stronie, to z dwu rubryk liczb procentowych tylko jedna będzie zapełniona, druga pozostanie pustą (tak jest w naszym przykładzie). Zesumowawszy liczby procentowe, obliczamy tuż na drabince sumę procentu i wpisujemy ją na wyciąg. W przykładzie naszym otrzymaliśmy do obliczenia procentu tę samą liczbę procentową 63385, jak przy stosowaniu metod dodatniej i ujemnej; jest to zupełnie naturalne, gdyż suma procentu jest zależna li tylko od danych kapitałów i ich walut, nie może zaś być zależna od metody rachunku, byleby tylko metoda była racjonalnie stosowana.

Po wniesieniu sumy procentu na wyciąg, zamykamy rachunek tak samo, jak przy stosowaniu innych metod. Wyciąg zamknięty będzie się odznaczał tem, że liczby dni i liczby procentowe nie będą na nim obliczone; przy sumie procentu tekst będzie: "procent podług załączonej drabinki".

Tu zauważymy, że Anglicy, zamiast liczb procentowych, zamieszczają <sup>w</sup> drabince przy każdej pozycji sumę procentu <sup>w</sup> £, *<sup>s</sup>h, d,* obliczonego po 5*%.* Po zesumowaniu procentu, redukują go do właściwej stopy<sup>2</sup>).

#### f) **Porównanie trzech metod obliczania procentu.**

Przy wszystkich trzech metodach otrzymujemy tę samą sumę liczb procentowych, tak że ze względu na rezultat jest właściwie wszystko jedno, którą metodę obierzemy (mówimy wciąż o przypadku, kiedy saldo pozostaje po jednej stronie rachunku). Niemniej jednak każda z trzech metod przedstawia pod jednemi względami pewne braki, pod innemi korzyści.

Gdy rachunek jest ożywiony i ma dużo pozycyj, stosowanie metody drabinkowej staje się utrudnionem. W rzeczy samej, gdy na rachunku jest duży obrót, wypada nieraz, że pozycje nie są księgowane ze ścisłem zachowaniem porządku chronologicznego walut, a ponieważ

<sup>1</sup>) Kontrola ta nie jest w stanie wykryć błędu, wynikającego z mylnego lecz suma ogólna pozostanie 180. Stąd wynika konieczność starannego sprawdzenia walut. napisania waluty. Jeżeli np. w powyższym przykładzie zamiast  $12/4$  napiszemy walute  $2\frac{2}{4}$ , to zamiast liczb dni 26 i 48 otrzymamy mylne liczby dni 36 i 38,

<sup>2</sup>) Por. przypis na str. 117.

rachunek drabinkowy wymaga, aby waluty następowały po sobie w porządku chronologicznym, przeto wypada wyławiać z wyciągu pozycje z kolejnemi walutami i pilnie uważać, aby żadna nie została pominiętą. Jeżeli waluty na wyciągu są nieco rozrzucone, to od przeoczenia trudno jest uchronić się. Gdy po obliczeniu całej drabinki lub jej części spostrzegamy, że jakaś pozycja'została pominiętą, to całe obliczenie, poczynając od waluty tej pozycji, jest mylne i musi być nanowo wykonane. Z tego powodu przy dużych rachunkach zazwyczaj przekłada się metodę dodatnią lub ujemną.

Dla uniknięcia wzmiankowanego niebezpieczeństwa przy obliczaniu dużych wyciągów z rozrzuconemi walutami metodą drabinkową, można z pożytkiem stosować sposób następujący. Niech oblicza się rachunek za pierwsze półrocze. Układamy tabelę kratkową o 6 kolumnach i 30 wierszach; każdą kolumnę przepoławiamy.' Cyfry nad kolum-

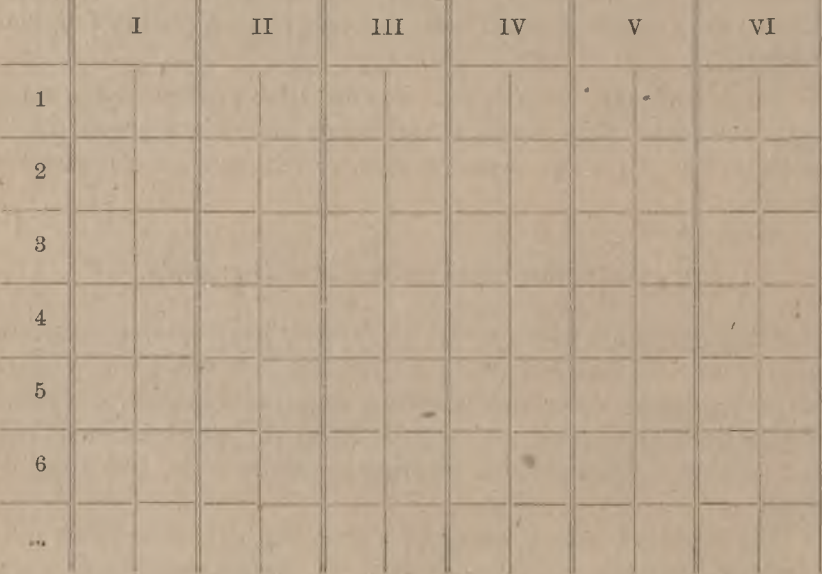

nami oznaczają miesiące, liczby na wierszach—dni miesiąca. Lewa połowa każdej kolumny jest debetowa, prawa kredytowa. Dla każdego dnia półrocza mamy na przekroju odpowiedniej kolumny i odpowiedniego wiersza po dwa pola: jedno debetowe, drugie kredytowe. Mając tak przygotowaną kratkę, posuwamy sią na wyciągu od pozycji do pozycji, najprzód po stronie "winien", potem po stronie "ma". i każdą walutę zaznaczamy kreską na odpowiedniem polu kratki. Gdy w ten sposób każda pozycja wyciągu otrzymała kreskę na kratce, możemy z tej

kratki odrazu odczytać, ile jest pozycyj z każdą walutą na wyciągu po jednej i po drugiej stronie. Przy takiem zarządzeniu trudno jest pominąć pozycję z walutą, należącą do danego półrocza.

Innego rodzaju niedogodność metody drabinkowej polega na nastopującem. W dużych bankach przygotowanie wyciągów z rachunków bieżących wymaga tak wiele pracy, że nie podołanoby jej w krótkim czasie, gdyby wszystkie te roboty były odkładane do końca półrocza. Ażeby uniknąć nawału pracy w okresie wysyłania klijentom wyciągów z rachunków bieżących, buchalterzy w większych bankach w ciągu całego półrocza stopniowo przygotowują wyciągi i obliczają w nich procent tak, aby w pierwszych dniach nowego półrocza pozostawało tylko zakończenie tych prac. Otóż do obliczania stopniowego w ciągu półrocza metoda drabinkowa nie nadaje się, gdyż zawsze po jakiejś pozycji oczekiwać można pozycji z walutą wcześniejszą. Obliczenie drabinkowe może być podjęte tylko po skończonem półroczu; przeciwnie zaś metoda dodatnia lub ujemna pozwala obok każdej pozycji zaraz wpisywać odpowiednią liczbę dni i liczbę procentową.

Z dwuch metod: dodatniej i ujemnej u nas jest więcej w użyciu pierwsza. Na korzyść metody dodatniej przemawia większa prostota w jej uzasadnieniu: przy tej metodzie obliczamy od każdej sumy właściwy przynoszony przez nią procent, podczas gdy przy metodzie ujemnej główna część pracy polega na obliczaniu różnicy między procentem właściwym, a procentem fikcyjnym, obliczanym za całe półrocze. Jednakowoż w niektórych razach metoda ujemna przedstawia pewne ułatwienia w porównaniu z metodą dodatnią, a mianowicie: kiedy rachunek wypada zamknąć przed końcem półrocza.

Ponieważ przy metodzie ujemnej znajdujemy liczby procentowe za czas od początku półrocza do walut danych, to data zamknięcia rachunku nie ma wpływu na te liczby; rachunek, obliczony metodą ujemną, można przeto z łatwością zamknąć w każdej chwili, biorąc od sald<sup>a</sup> kapitałów liczbę procentową za tyle dni, ile upłynęło od początku półrocza do dnia zamknięcia.

Niech np. na rachunku będą pozycje następujące:

 ${\rm D^t}: M\; 36150$ .  $-$  wal.  $^{30}/_6\, , \quad\ M\; 7500$ .  $-$  wal.  $^{31}/_8\, , \quad M\; 2000$ .  $-$  wal.  $C^t : M$  12500.— wal.  $^{10}/_7$ , *M* 8000.— wal.  $^{5}/_8$ , *M* 9120.— wal.

i niech ten rachunek zamyka się nie  $\frac{31}{12}$ , lecz  $\frac{15}{11}$ . Otrzymamy przy zastosowania metody ujemnej następujące obliczenie:

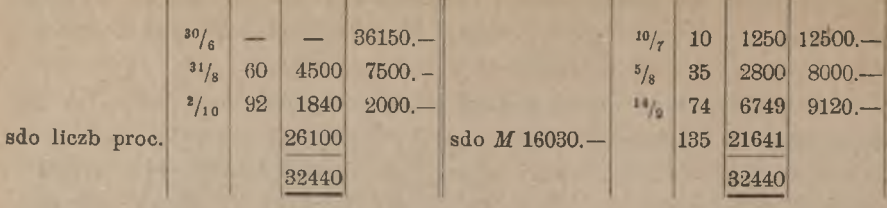

Na liczby dni i licczby procentowe nie ma, jak widzimy, żadnego wpływu ta okoliczność, że rachunek zamyka się w środku półrocza; okoliczność ta ujawnia się dopiero w tern, że od salda kapitałów *M* 16030. w ten sposob znajdujemy saldo debetowe liczb procentowych 26100, służące do obliczenia procentu. szukamy liczby procentowej nie za 180 dni, lecz za 135 dni  $\binom{30}{6} - \frac{15}{11}$ ;

Przy metodzie dodatniej bierzemy liczby dni od walut do końca półrocza, i jeżeli rachunek zamyka się przed końcem półrocza, to ani liczby dni, ani liczby procentowe nie są prawdziwe. Można zresztą i tak rozpoczęty rachunek zamknąć w ten sposób, aby dał prawdziwe saldo liczb procentowych. Weźmy ten sam przykład i przypuśćmy, że został obliczony metodą dodatnią tak, jak gdyby rachunek miał być zamknięty w końcu półrocza.

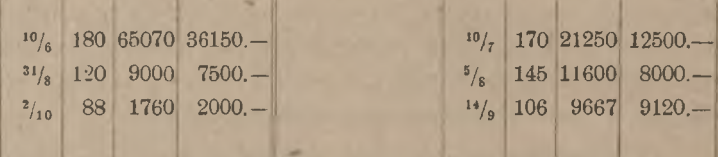

zatem zmniejszyć saldo liczb procentowych o sumę liczb procentowych za 45 dni od wszystkich kapitałów, czyli od salda kapitałów D<sup>t</sup> *M* 16030. — Od tego salda kapitałów za 45 dni znajdujemy  $\pm$  7213; taką liczbę procentową mamy odjąć od liczb procentowych debetowych, lub, co na jedno wychodzi, dodać do liczb procentowych kredytowych. Gdy tedy do kolumny liczb procentowych kredytowych wpiszemy # 7213, wypadnie właściwe szukane saldo liczb procentowych  $D^t$  # 26100, jak poprzednio. Gdybyśmy teraz wyprowadzili saldo liczb procentowych, otrzymalibyśmy procent do końca- półrocza; jeżeli procent ma być obliczony tylko do  $15/11$ , to znalezione liczby procentowe są zbyt wielkie, mianowicie: w każdej z nich zbyteczną jest część za 45 dni  $\binom{15}{11}$  -  $\frac{31}{12}$ ). Należy

#### Rachunki ze zmiennym charakterem salda. **177**

Oczywiście, powyższe sprostowanie rachunku na wypadek wcześniejszego zamknięcia przy zastosowaniu metody dodatniej jest potrzebne, gdy już są obliczone liczby dni do końca półrocza i odpowiednie liczby procentowe. Jeżeli jednak liczby dni i liczby procentowe nie są z'góry obliczone, to zamknięcie w dowolnej dacie może być dokonane odrazu, bez jakiegokolwiek sprostowania. Gdy np. w ostatnim przykładzie obliczenie procentu nie jest jeszcze rozpoczęte, a chcemy to uczynić na  $^{15}/_{11}$ , obliczamy dni od każdej waluty do dnia  $^{15}/_{11}$ :

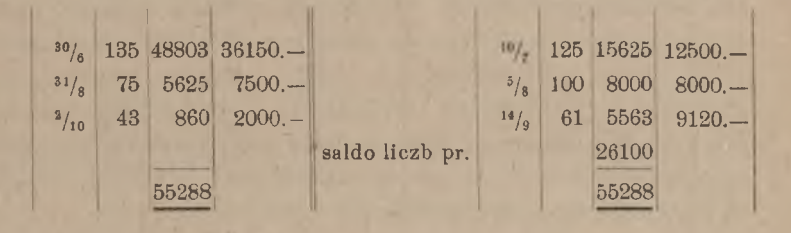

Otrzymujemy ten sam rezultat, co poprzednio, jak zresztą należało oczekiwać.

W konkluzji więc widzimy, że pomiędzy wartością praktyczną metod dodatniej i ujemnej właściwie poważnych różnic niema, i należy uważać za rzecz upodobania korzystanie z pierwszej lub drugiej. Różnica znaczniejsza jest między temi metodami z jednej strony, a drabinkową z drugiej. Wiemy, pod jakiemi względami metoda drabinkowa ustępuje innym. W dalszym wykładzie poznamy jednakże przypadek, w którym metoda drabinkowa okazuje się dogodniejszą od innych, a teraz przystępujemy do rozważenia przypadku, kiedy jedynie metoda drabinkowa jest dopuszczalna.

# 2. Rachunki, w których saldo przechodzi z jednej strony na drugą.

Dotychczas rozważaliśmy rachunki bieżące, w których przez cały okres rachunkowy saldo pozostawało po jednej stronie rachunku; stosunek klijenta do banku nie zmieniał się w ciągu półrocza, tak że klijent przez całe półrocze był albo wierzycielem banku albo jego dłużnikiem. Przy takim stanie rzeczy procent obliczany był przy zastosowaniu jednej tylko stopy procentowej, i, jak widzieliśmy, do szukanej sumy procentu prowadziła każda z trzech metod opisanych.

Arytmetyka handlowa. 12

Inaczej zgoła rzecz się ma, gdy klijent w ciągu półrocza jest naprzemian to dłużnikiem, to wierzycielem banku. Przez czas, kiedy klijent jest dłużnikiem banku, płaci on bankowi procent od swego długu, przez czas zaś, kiedy klijent jest wierzycielem banku, otrzymuje on od banku procent od swojej należności-. Jak już zauważyliśmy, bank liczy na swoje dobro od długu klijenta wyższą stopę procentową, niż płacona przezeń klijentowi od należności tegoż. W rachunku więc, w którym saldo przechodzi z jednej strony na drugą, stosowane są przy obliczaniu procentu dwie stopy: wyższa od sald debetowych i niższa od sald kredytowych. Rachunek procentu musimy prowadzić tak, aby widocznem było, kiedy i ile klijent był dłużny bankowi, oraz kiedy i jaką klijent miał należność w banku. Jedyną metodą, dającą się tu zastosować, jest metoda drabinkowa, przy której właśnie widzimy, jak krok za krokiem saldo się zmienia przy każdej nowej pozycji. Tylko ta metoda daje możność obliczenia procentu oddzielnie od długu klijenta i oddzielnie od jego należności.

Rachunek układa się tak, jak widzieliśmy w art. *le.* Przy rachunkach z saldem, pozostającem po jednej stronie, otrzymujemy liczby procentowe tylko w jednej rubryce: albo debetowej, albo kredytowej. Gdy natomiast saldo przechodzi ze strony na stronę, będziemy mieli liczby procentowe w obydwuch rubrykach: w debetowej liczby procentowe od długu klijenta, w kredytowej—od jego należności. Salda liczb procentowych nie wyprowadzamy, lecz każdą rubrykę sumujemy oddzielnie i obliczamy procent od sumy liczb procentowych debetowych przy stopie wyższej i od sumy liczb procentowych kredytowych przy niższej. Tuż na drabince obliczamy saldo sum procentu i wprowadzamy je na wyciąg na stronę "ma" lub "winien", zależnie od tego, czy saldo procentu wypada na dobro klijenta, czy na dobro banku.

Weżmy przykład następujący:

Wn Ma

 $\frac{8}{8}$  $12/9$  $3/12$  $13/19$ 

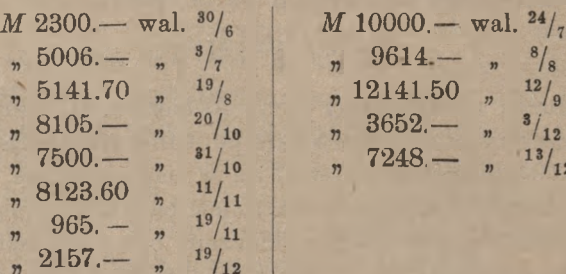

Pierwsze dwie pozycje z walutami  $\frac{30}{6}$ i  $\frac{3}{7}$  są debetowe; przy następnej z walutą  $24/7$  saldo już przechodzi na stronę "ma". Obliczmy procent

## Rachunki *ze* zmiennym charakterem salda. 179

na przy stopach: *S%* od debetu i 4½% od kredytu. Układamy drabinkę według reguł art. 1 *e.*

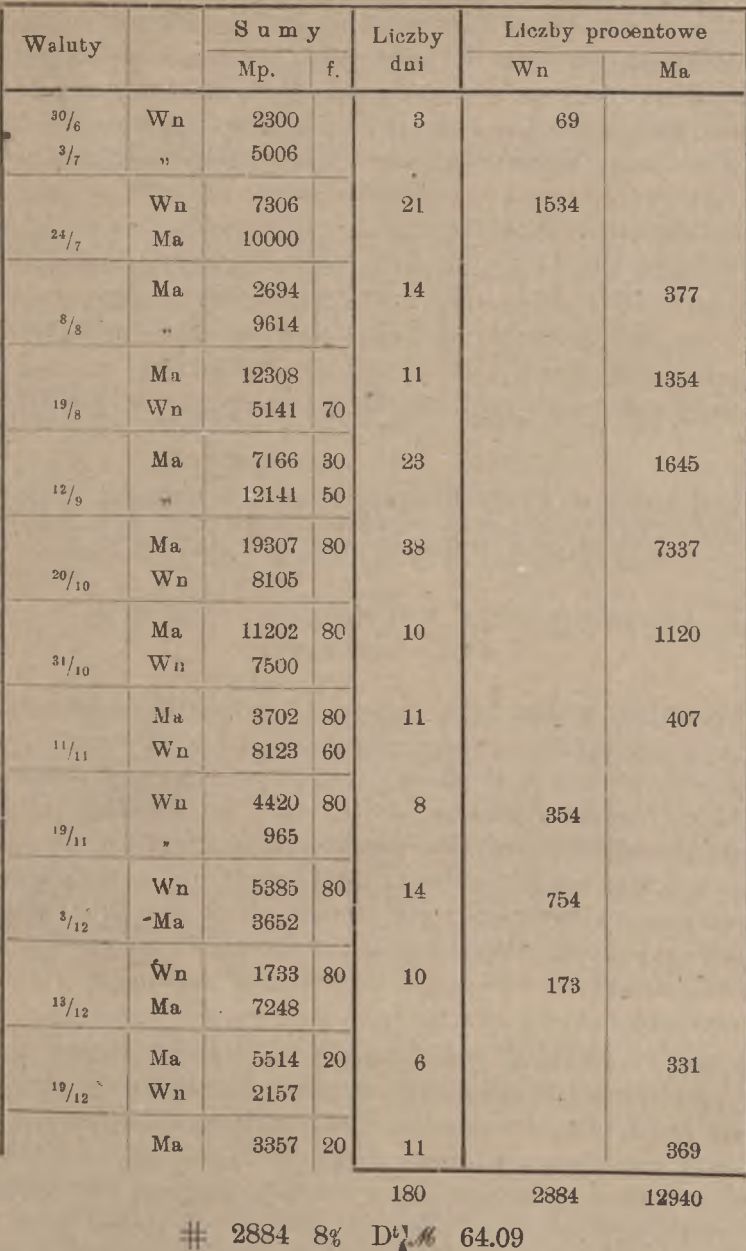

 $+ 129404_{28} + C$ C<sup>t</sup> # 97.66.  $D^{t}$  64.09 161.75

Saldo procentu C<sup>t</sup>  $\mathcal{M}$  97.66 wpisujemy na stronę "Ma" wyciągu i dalej zamykamy wyciąg podług wskazówek art 1*<sup>e</sup>* i lc.

Wyniku powyższego nie moglibyśmy otrzymać ani zapomocą metody dodatniej, ani ujemnej, gdyż przy tych metodach nie poznajemy kolejnych sald, a zatem nie mamy przy nich możności wyodrębnienia okresów, kiedy saldo jest debetowe, i okresów, kiedy ono jest kredytowe. Skoro zatem saldo przechodzi z jednej strony rachunku na drugą, nie mamy swobody wyboru metody obliczenia procentu, ale musimy posiłkować się metodą drabinkową.

Wyjątek stanowią przypadki, kiedy saldo raz tylko lub dwa razy przechodzi z jednej strony na drugą, i kiedy odrazu jest widoczne, przy której pozycji saldo zmienia swój charakter. W takich razach można stosować, zamiast metody drabinkowej, jedną z metod, które będą wyłożone w rozdziale III; (p. w szczególności art. III, 3).

# 3. Rachunki, w których są pozycje z walutami, należącemi do półrocza poprzedniego lub następnego.

## a) Powstawanie pozycyj z walutami, nie należącemi do danego okresu rachunkowego.

Normalnie w rachunku bieżącym, oprócz salda początkowego z walutą ostatniego dnia poprzedniego półrocza (lub kwartału), znajdują się tylko pozycje z walutami, należącemi do danego półrocza (lub kwartału). Niekiedy jednakże w rachunku mogą okazać się pozycje z walutami wcześniejszemi, niż początek danego okresu, albo późniejszemi, niż koniec danego okresu rachunkowego; dla uwzględnienia podobnych pozycyj rozwinięte wyżej metody nie wystarczają i wymagają pewnych uzupełnień. (Będziemy dalej — do końca rozdziału — mówili o okresie półrocznym, rozważania nasze jednak zasadniczo nie zmienią się w przypadku okresu kwartalnego).

Pozycje z walutami, poprzedzającemi początek półrocza, mogą się zjawić na rachunku w rozmaitych wypadkach, z których przytoczymy kilka dla przykładu: 1) w półroczu bieżącem księguje się pozycję, przez przeoczenie pominiętą w półroczu ubiegłem; 2) pozycję, błędnie zaksięgowaną w półroczu poprzedniem, w obecnem półroczu stornuje się lub częściowo się prostuje; 3) na początku półrocza bieżącego bank otrzymuje od swego korespondenta z powrotem weksel niezapłacony lub zaprotestowany i zwraca *go* klijentowi, któremu weksel ten był zdyskon-

#### Waluty, należące do poprzedniego okresu. 181

towany, przyczem rachunek klijenta zostaje obciążony sumą wekslu z walutą daty płatności, a ta data przypadała w półroczu ubiegłem.

Źródło pozycyj z walutami, należącemi do półrocza następnego, również może być rozmaite; oto przykłady powstawania takich pozycyj: 1) pod koniec półrocza bank przyjmuje od klijenta partję weksli, którą zanisuje na jego dobro z walutą przeciętną, a ta waluta wypada w półroczu następnem; 2) w ostatnim dniu półrocza bieżącego wpływa do kasy banku na dobro klijenta suma, która zostaje mu zakredytowana na rachunku z walutą następnego dnia biurowego, należącą, oczywiście, do półrocza następnego; 3) na rachunku klijenta w półroczu bieżącem księguje się jego zlecenie dokonania wypłaty lub wykupienia wekslu w terminie późniejszym, należącym do następnego półrocza.

## **b) Uwzględnianie walut, poprzedzających początek okresu rachunkowego, przy stosowaniu metody dodatniej.**

Postępowanie w razie znajdowania się na rachunku pozycyj z walutami, poprzedzającemi początek półrocza, nie zmienia się w niczem przy metodach dodatniej i drabinkowej.

Przypuśćmy, że w rachunku za drugie półrocze mamy pozycje następujące:

w debecie:  $\mathcal{M}$  23000.— wal.  $^{30}/_6$ ,  $\mathcal{M}$  1324.60 wal.  $^{20}/_6$ ,

 $M$  700.— wal. <sup>12</sup>/<sub>7</sub> i pozycje z walutami późniejszemi;

w kredycie:  $\frac{1}{6}$  8500. — wal.  $\frac{8}{7}$ ,  $\frac{450}{-}$  wal.  $\frac{26}{6}$ ,  $\frac{450}{-}$ wal.  $\frac{1}{8}$ i pozycje z walutami późniejszemi.

Przy zastosowaniu metody dodatniej początek rachunku będzie miał wygląd następujący:

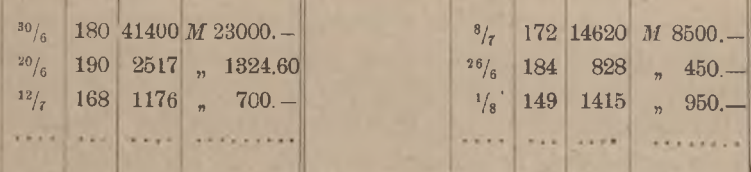

Przy pozycjach z walutami, wcześniejszemi od początku półrocza, otrzymujemy liczby dni, większe od 180; pozatem układ rachunku jest zupełnie taki sam, jak w przypadkach normalnych.

## θ) Uwzględnianie walut, poprzedzających początek okresu rachunkowego, przy stosowaniu metody drabinkowej.

Stosując metodę drabinkową, zaczynamy od najdawniejszej waluty i znowu rachunek prowadzimy według zwykłych zasad. Początek drabinki, zastosowanej do ostatniego przykładu, będzie następujący :

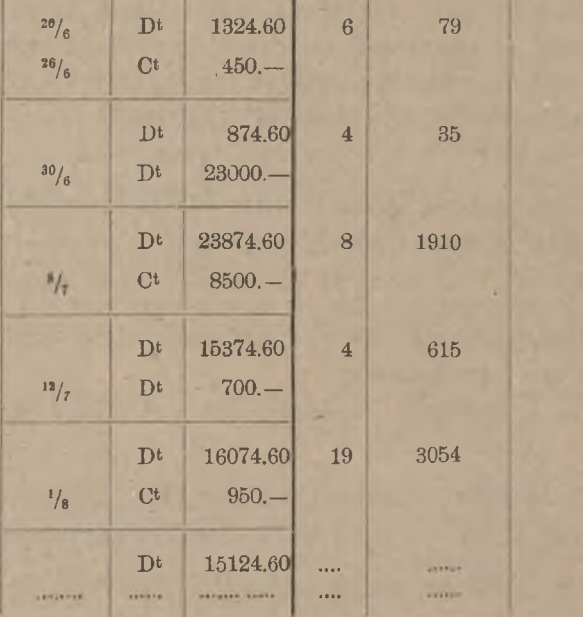

Ponieważ początek drabinki jest nie  $^{30}/_6$ , ale  $^{20}/_6$ . przeto suma liczb dni będzie o 10 większa, niż w przypadku normalnym: zesumowanie rubryki liczb dni winno dać liczbę 190.

Powyższy rachunek drabinkowy wymaga pewnego zastrzeżenia. nowicie stanowią ostatnie 10 dni poprzedniego półrocza. Pierwsze dwie pozycje rozważanego przykładu (Dt *M* 1324.60 i C<sup>t</sup> *M* 450.—) stanowią tylko uzupełnienie pozycyj ubiegłego półrocza, ze względu bowiem na swe waluty należą do półrocza ubiegłego, a nie obecnego. Otóż, jeżeli w ostatnich dniach ubiegłego półrocza klijent był dłużnikiem banku, to przytoczone dwie pozycje nie zmieniłyby debetowego charakteru salda; otrzymane wyżej liczby procentowe 79 i 35 powiększyłyby liczby procentowe debetowe poprzedniego półrocza. Rachunek nasz jest w porządku. Pierwsze 10 dni (od  $20/6$  do  $30/6$ ) wkraczają w poprzednie półrocze, a mia-

Ale przypuśćmy, że w ostatnich 10 dniach poprzedniego półrocza charakter rachunku był kredytowy, i że saldo "ma" było tak duże, iż pozycja debetowa *M* 1324.60 nie wywołałaby zmiany kredytowego charakteru salda. Wtedy liczenie procentu debetowego za te same 10 dni w wyciągu za okres bieżący byłoby błędem: nie można wszak pobierać od klijenta procentu debetowego w czasie, kiedy klijent faktycznie jest wierzycielem banku. Otóż, przez pominięcie wspomnianych dwuch pozycyj w ubiegłem półroczu zwiększono wtedy saldo kredytowe, słuszna zatem jest obecnie odpowiednio zmniejszyć liczby procentowe kredytowe. A więc w takim wypadku nie należałoby liczb 79 i 35 dodawać do liczb procentowych debetu, lecz należałoby odjąć je od liczb procentowych kredytu; nie wychodzi to na to samo wobec odmiennych stóp w debecie i kredycie. W praktyce postąpilibyśmy wówczas w ten sposób: liczby 79 i 35 napisalibyśmy w kolumnie liczb debetowych, kładąc przed niemi znak odejmowania, albo zapisując je dla wyróżnienia czerwonym atramentem: przy dodawaniu tej kolumny owe dwie liczby pominęlibyśmy, sumę ich zaś (79 + 35 = 114) w końcu odjęlibyśmy od sumy liczb procentowych kredytowych. (Oczywiście, gdyby w ostatnich 10 dniach ubiegłego półrocza rachunek wykazywał saldo kredytowe, a pominięte wtedy i zamieszczone obecnie pozycje z walutami, przypadającemi na te 10 dni, nie zmieniłyby charakteru salda, to w przykładzie rozważanym saldo debetowe na 30/6 byłoby niemożliwe: pozostałość na  $\frac{30}{6}$  musiałaby byc kredytową).

Widzimy więc, że przy zmienności charakteru salda, gdy zatem z konieczności stosujemy metodę drabinkową, nie można sprawy walut poprzedniego okresu traktować czysto formalnie, lecz musimy w każdym poszczególnym przypadku baczyć, czy uwzględnienie we właściwym czasie pozycyj z takiemi walutami wpłynęłoby na zmianę charakteru salda, czy też nie.

## d) **Uwzględnianie walut wcześniejszych, niż początek okresu rachunkowego, przy stosowaniu metody ujemnej.**

W razie znajdowania się na rachunku pozycyj z walutami poprzedniego półrocza można przy stosowaniu metody ujemnej postąpić w dwojaki sposób.

Pierwszy sposób polega na tem, że zamiast okresu połrocznego przyjmujemy okres rachunkowy dłuższy, trwający od najwcześniejszej waluty do końca półrocza. W ostatnim przykładzie okres ten zaczywadzi się w zwykły sposób, i początek jego wygląda, jak następuje: nałby się  $20/6$  i kończył  $31/12$ , t. j. zawierałby 190 dni. Rachunek pro-

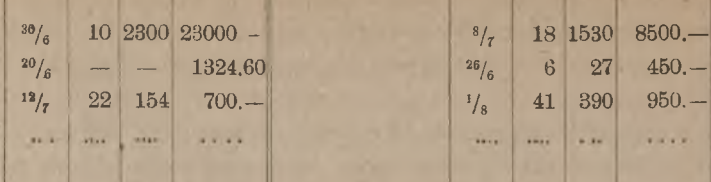

Od salda kapitałów w tym przypadku obliczamy liczbę procentową za 190 dni.

Ten układ rachunku, aczkolwiek zupełnie ścisły, jest jednak pod pewnemi względami niedogodny. Przy obliczaniu dni przyzwyczajamy się "na oko" znajdować liczby dni od początku półrocza, i zmiana w tym kierunku przedstawia pewne utrudnienie. Dalej, jeżeli rachunek jest duży, i jeżeli zaczęto go już obliczać, biorąc początek półrocza za początek okresu rachunkowego, to zjawienie się na rachunku pozycyj z walutą wcześniejszą, niż początek półrocza, sprawiłoby, że dokonana już część roboty byłaby stracona, gdyby owych pozycyj z walutami wcześniejszemi nie można było w inny sposób uwzględnić.

Pozostaniemy przy ostatnim przykładzie, w którym mamy zarówno w debecie, jak i w kredycie po jednej pozycji z walutą poprzedniego półrocza, i rozwiniemy na tym przykładzie sposób obliczania procentu metodą ujemną tak, aby początek okresu przypadł jednakowoż na początku półrocza; zachowujemy więc okres rachunkowy 180-dniowy.

sumy debetowej policzyć dodatkowo liczbę procentową debetową za. 10 dni. Gdy jednak w kolumnie lewej strony mamy liczby procentowe kredytowe, musimy liczbę procentową debetową od *M* 1324.60 za 10 dni, t. j. # <sup>13</sup> czemś wyróżnić od pozostałych liczb tej kolumny; czynimy to, pisząc liczbę procentową debetową 13 atramentem czerwonym, i dlatego też nazywamy tę liczbę liczbą procentową "czerwoną" (analogicznie do tego, jak postąpiliśmy w artykule poprzednim, gdy wypadło nam umieścić w kolumnie liczby o znaku przeciwnym, niż pozostałe liczby tej kolumny). W druku będziemy liczby czerwone oznaczali kursywą. kapitałów sprawiamy, że od tej sumy liczy się procent za 180 dni, gdy suma ta powinna procentować o 4 dni więcej; dla sprostowania liczymy od tej sumy liczbę procentową kredytową za 4 dni, a ponieważ wypada Włączając sumę debetową *M* 1324.60 wal. <sup>20</sup>/<sub>6</sub> do salda kapitałów, od którego bierzemy liczbę procentową za 180 dni, tem samem i od tej sumy liczymy procent za 180 dni, podczas gdy suma ta winna procentować o 10 dni więcej  $\binom{20}{6}$  -  $\binom{30}{6}$ . Dla sprostowania musimy od tej Podobnież przez włączenie sumy kredytowej *M* 450.— wal. <sup>26</sup>/<sub>6</sub> do salda

ją napisać w prawej kolumnie, gdzie są liczby procentowe debetowe, przeto dla wyróżnienia liczby procentowej kredytowej piszemy ją znowu atramentem czerwonym (w druku oznaczamy ją kursywą). Liczby dni, za które oblicza się liczby procentowe czerwone, również pisze się atramentem czerwonym.

W ten sposób w rachunkach bieżących, obliczanych metodą ujemną, będziemy mieli dla pozycyj z walutami poprzedniego półrocza liczby procentowe czerwone, mające znaczenie wprost odwrotne od liczb procentowych czarnych tej samej kolumny: po lewej stronie liczby czarne są kredytowe, czerwone—debetowe, po prawej—naodwrót.

Jeżeli w rachunku są liczby czerwone tylko po prawej stronie, to sumę ich w postaci czarnej liczby kredytowej wpisujemy przy zamykaniu rachunku na stronę lewą. Podobnież, gdy tylko po lewej stronie mamy liczby czerwone, to ich sumę, która jest liczbą debetową, wpisujemy czarnym atramentem na stronę prawą rachunku. Gdy liczby czerwone znajdują się po obydwu stronach rachunku, przenosimy przewyżkę większej strony liczb czerwonych na stronę przeciwną w postaci liczby czarnej. Metoda liczb czerwonych pozwala pozycje z walutami poprzedniego półrocza włączać w ogólne saldo kapitałów, od którego znajdujemy liczbę procentową za 180 dni. Przy sumowaniu kolumn liczb procentowych uwzględniamy tylko liczby czarne; czerwone pomijamy, gdyż przed sumowaniem zostały przekształcone na właściwe liczby czarne.

Zastosowanie powyżej wyłożonego sposobu liczb czerwonych pokażemy na poprzednim przykładzie; przypuśćmy, że rachunek zawiera tylko przytoczone 6 pozycyj; pomińmy też obliczenie prowizji etc., gdyż interesuje nas w danej chwili tylko obliczanie procentu. Mamy:

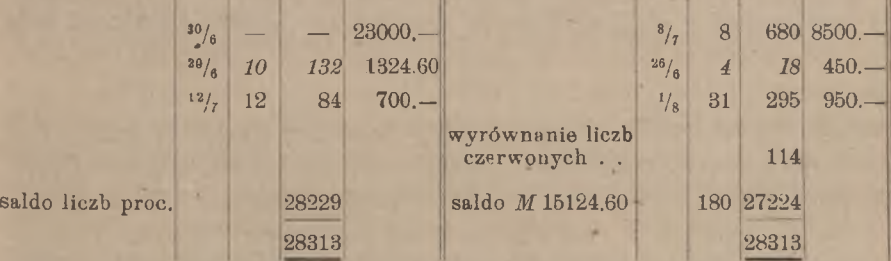

Liczby czerwone dają przewyżkę 114 po lewej stronie, t. j. w debecie, a ponieważ czarne liczby debetowe mamy po stronie prawej, przeto wpisujemy na prawą stronę liczbę procentową czarną 114. Od debetowego salda kapitałów *M* 15124.60 znajdujemy za 180 dni liczbę procentową 27224, którą, jako debetową, umieszczamy też po prawej stronie

rachunku. Znajdujemy w końcu saldo debetowe liczb procentowych, od którego obliczamy procent w debecie, po tej samej stronie, gdzie saldo to  $\pm$  28229 jest wpisane.

## **e) Uwzględnianie przy metodzie dodatniej pozycyj z walutami następnego okresu rachunkowego.**

Weźmy przykład rachunku bieżącego, w którym są pozycje z walutami, należącemi do następnego półrocza. Aby móc stosować wszystkie 3 metody, obierzemy przykład tak, by saldo pozostawało przez całe półrocze po jednej stronie rachunku, np. po stronie "ma".

> Debet:  $M$  12417.50 wal.  $\frac{9}{1}$ ,  $M$  6210.— wal.  $\frac{11}{1}$ ,  $M$  11039.80 wal.  $\frac{31}{1}$  fco,  $\frac{1}{1}$  3315. — wal.  $\frac{14}{2}$ ,  $\frac{1}{1}$  7600. — wal.  $\frac{28}{5}$ ,  $\mathcal{M}$  2342.90 wal,  $^{24}$ /<sub>6</sub>,  $\mathcal{M}$  4250.— wal.  $^{8}$ /<sub>7</sub>.

> Kredyt: *<i>M* 37625. – wal.  $\frac{31}{12}$  (saldo), *M* 2046.30 wal.  $\frac{30}{11}$ ,  $M_{9873}$  – wal.  $2^{8}/_{2}$ ,  $M_{95000}$  – wal.  $1/_{3}$ ,  $M_{989.10}$ wal.  $\frac{7}{4}$ , **M** 4000.— wal.  $\frac{30}{6}$ , **M** 3600.— wal.  $\frac{2}{7}$ .

Obliczmy ten kontokurent w całości przy następujących warunkach: procent w stosunku  $3\frac{1}{2}$ %, prowizja obrotowa  $\frac{1}{2}$ %, porto po *M* 25. od pozycji. Zaczynamy od metody dodatniej.

3600.— za 2 dni, t. j∙. o 72; dla wyrównania powstającej stąd różnicy winniśmy o 72 zmniejszyć liczby procentowe kredytu albo, co jest równoskompensować tę różnicę procentu, musimy zmniejszyć sumę liczb procentowych debetu, albo, co na jedno wychodzi, powiększyć sumę liczb procentowych kredytu o liczbę procentową od tej sumy  $\mathcal{M}$  4250. - za 8 dni; policzymy przeto od sumy debetowej 44250.— liczbę procentową kredytową za 8 dni: # 340. Ponieważ przy metodzie dodatniej mamy po lewej stronie liczby procentowe debetowe, wypada wyróżnić z nich liczbę kredytową 340, co czynimy, pisząc ją (jak również liczbę dni: 8) atramentem czerwonym: mamy wiec znowu liczbę procentową czerwoną. Podobnież, włączając sumę kredytową  $\mathcal{M}$  3600.— w saldo ogólne na  $^{30}/_6$ , sprawiamy, że suma ta procentuje od  $^{30}/_6$ , zamiast od  $^2/_7$ , powiększamy więc w ten sposób liczby procentowe kredytowe o liczbę od Pozycje z walutami, należącemi do danego półrocza, nie przedstawiają żadnych trudności; (pozycyj z walutami przed  $\frac{31}{12}$  niema; gdyby były, włączylibyśmy je do rachunku na równi z walutami normalnemu). Mamy w rachunku w debecie pozycję z walutą  $\frac{8}{7}$  i w kredycie--z walutą  $\frac{2}{1}$ . Gdy sumę *M* 4250. włączymy w saldo na nowe półrocze, zacznie ona, jako część składowa tego salda, procentować od  $^{30}/_6$ , podczas gdy procent od niej winien być liczony dopiero od  $\frac{8}{7}$ . Ażeby

#### Waluty następnego okresu. 187

ważnem, powiększyć o tyleż liczby procentowe debetu. Liczbę procentową debetową 72 wyodrębniamy w kolumnie liczb kredytowych, pisząc ją atramentem czerwonym (tak samo piszemy czerwonym atramentem liczbe dni 2, za które została wzięta liczba czerwona 72). Saldo liczb czerwonych zapisujemy po przeciwnej stronie, jako liczbę czarną. W naszym przykładzie mamy liczbę czerwoną 340 po lewej stronie (kredyt) <sup>i</sup> 72 po prawej stronie (debet); przewyżkę 268 (kredyt) wnosimy, jako liczbę czarną, na prawą stronę rachunku. Dalej zamykamy rachunek według zwykłych reguł.

Rachunek zamknięty będzie miał postać następującą:

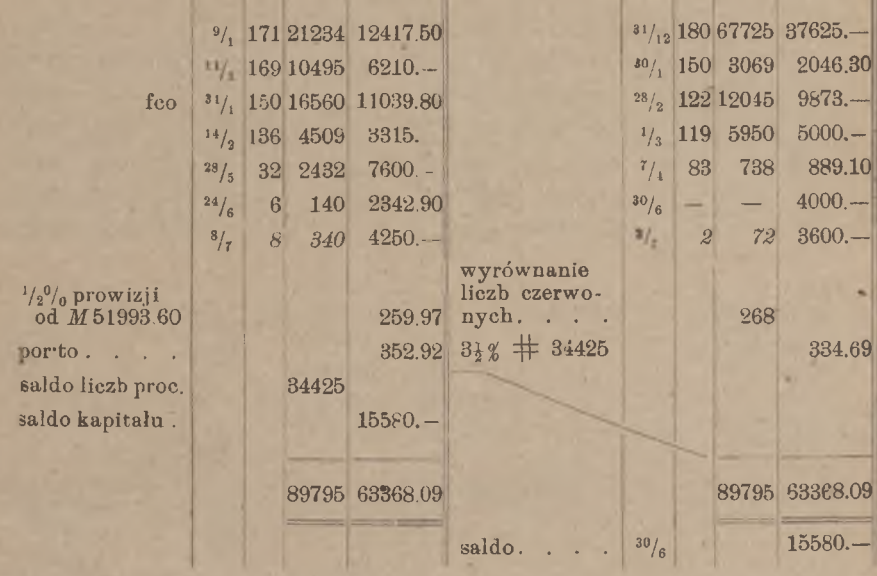

## f) Pozycje z walutami następnego okresu rachunkowego przy metodzie ujemnej.

Przy metodzie ujemnej waluty późniejsze od końca półrocza nie przedstawiają najmniejszego ambarasu. Znajdujemy liczby procentowe za czas od początku półrocza do odpowiednich walut, nie bacząc na to, że niektóre waluty wybiegają poza półrocze dane; przekonamy się, że tak obliczony procent będzie zupełnie dokładny. Mamy np. w debewiększamy liczbę procentową debetową o liczbę procentową od #4250. za 8 dni, należy więc dla sprostowania doliczyć liczbę procentową kredytową od tej sumy za te same 8 dni. To będzie dokonane niejako automatycznie. Istotnie: z jednej strony, postępując według ogólnych cie sumę *M* 4250.— wal.  $\frac{8}{7}$ . Włączając tę sumę w saldo na  $\frac{30}{6}$ , po-

zasad metody ujemnej, policzymy od  $M$  4250.— liczbę procentową kredytową za 188 dni  $\binom{31}{12} - \binom{8}{1}$ ; z drugiej strony, suma ta wejdzie do salda kapitałów, od którego weżmiemy liczbę procentową za 180 dni, w tej ostatniej zatem będzie zawarta liczba procentowa debetowa od 4250. ℳ — za 180 dni, wprowadzenie zaś dwuch liczb procentowych od sumy 4250: kredytowej za 188 dni i debetowej za 180 dni jest równoważne policzeniu od tej sumy jednej liczby procentowej kredytowej za 8 dni. Podobne rozumowanie zastosować możemy do sumy #3600. wal.  $\frac{2}{\pi}$  w kredycie. Rachunek zamknięty przedstawi się, jak następuje:

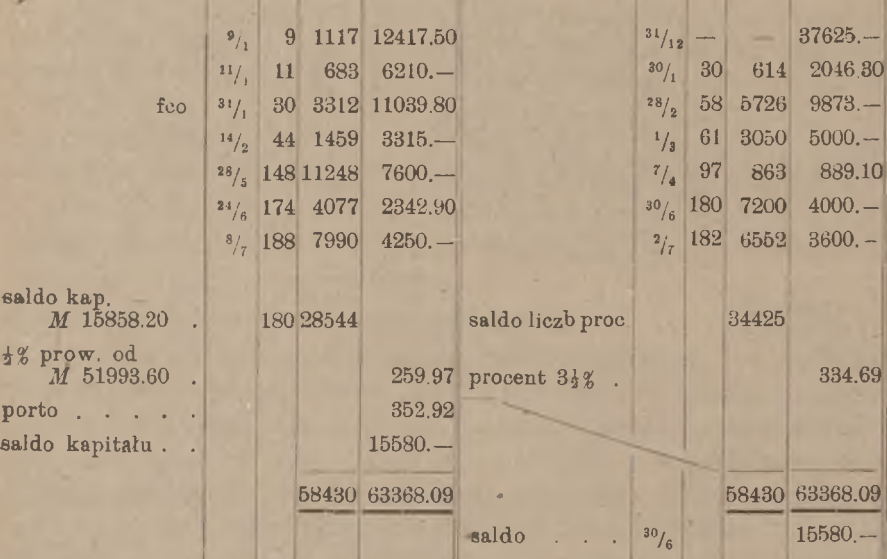

## g) Pozycje z walutami następnego okresu rachunkowego przy metodzie drabinkowej.

Obliczmy procent w tym samym przykładzie przy pomocy metody drabinkowej; prowadźmy przytem obliczenie drabinkowe aż do najpóźniejszej waluty danej tak, jak gdyby okres rachunkowy kończył się 8 lipca. Otrzymamy drabinkę, podaną na str. 189.

Liczba procentowa 35693 dałaby właściwą sumę procentu, gdyby rachunek został zamknięty 8 lipca, t. j. gdyby saldo kapitałów miało w półroczu następnem procentować od tej właśnie daty. Biorąc jednak saldo na początku nowego półrocza z walutą 30/6, liczymy od tego salda w następnem półroczu zbyt wiele procenta w kredycie za 8 dni. Dla sprostowania tej różnicy zmniejszamy w półroczu bieżącem sumę liczb

Waluty następnego okresu. 189

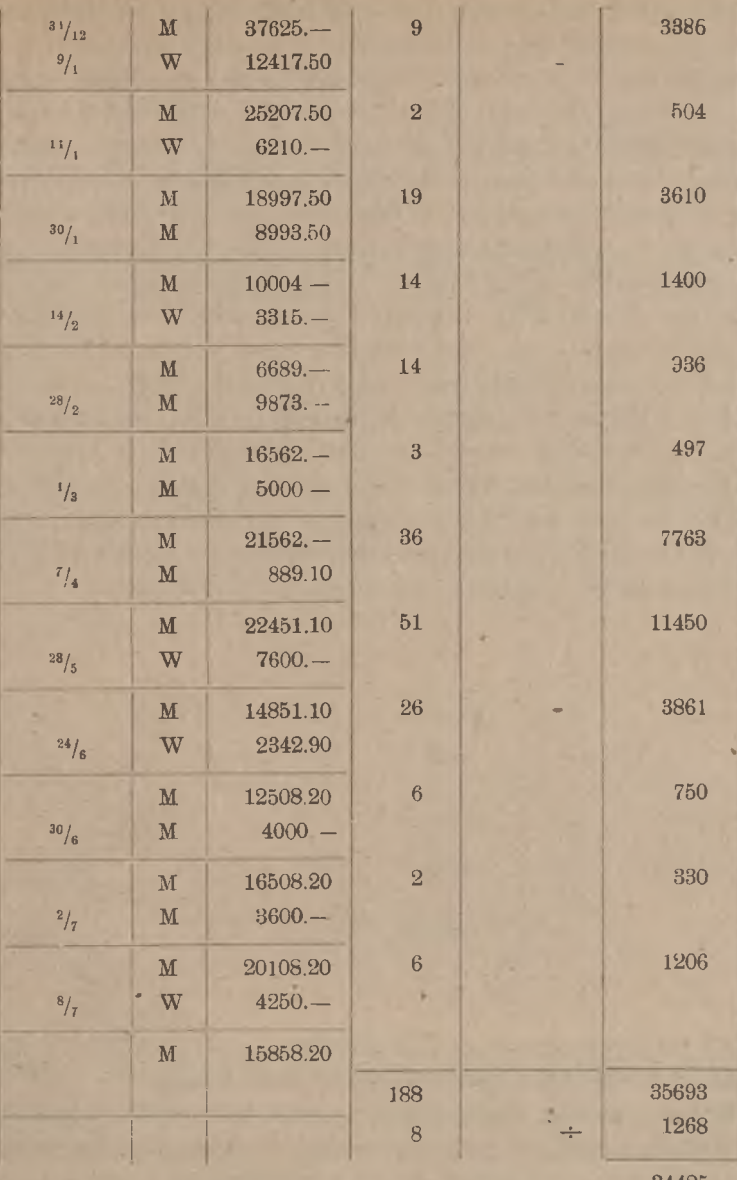

34425

procentowych kredytowych o liczbę procentową od salda *M* 15858.20 za 8 dni, t. j. o  $\#$  1268, tak że pozostaje, jak przy poprzednich metodach, liczba procentowa kredytowa 34425.

W przytoczonej drabince mamy pod datą 30 stycznia sumę Dt *M* 8993.50, która jest wypadkową dwuch sum, zamieszczonych w wy-

towvch uważany za ostatni dzień lutego: ultimo lutego przyjmuje się ciągu: Dt *M* 11039.80 wal.  $^{80}$ , i C<sup>t</sup> *M* 2046.30 wal.  $^{31}$ <sub>1</sub> (przy obliczeniach procentowych datę 31 utożsamiamy z datą 30). Dalej, od  $\frac{14}{2}$  do liczvmv dni 14. gdyż dzień 28 lutego nie jest w rachunkach procenw fikcyjnej dacie  $\frac{30}{2}$ ; stąd wynika, że od  $\frac{28}{2}$  do  $\frac{1}{3}$  liczymy dni 3.

dycie o 2 dni zawiele, winniśmy dla sprostowania policzyć od niej liczbę procentową debetową za te 2 dni. Tak samo ponieważ suma *M* 4250.— procentować będzie w debecie <sup>o</sup> 8 dni zawiele, sprostujemy ten błąd, biorąc od tej sumy liczbę procentową kredytową za 8 dni. Zakończenie drabinki przedstawi się wówczas, jak następuje: Drabinkę z walutami po końcu danego półrocza można zakończyć inaczej w sposób następujący. Obliczywszy salda kolejne i liczby procentowe do <sup>30</sup>/<sub>6</sub>, będziemy mieli saldo kapitału C<sup>t</sup> *M* 16508.20 i sumę liczb procentowych  $C^*$  # 34157. Dołączając następne dwie sumy:  $C^{t}$  *M* 3600.—iD<sup>t</sup> *M* 4250.—, wyprowadzimy saldo  $C^{t}$  *M* 15858.20. Biorąc to saldo z walutą  $\frac{30}{6}$ ; sprawiamy, że obie dołączone sumy prócen-*M* 3600.— wskutek przyłączenia jej do salda na <sup>30</sup>/<sub>6</sub> procentuje w kretują od  $^{80}/_6$ , zamiast: pierwsza — od  $^{2}/_7$ , druga — od  $^{8}/_7$ . Skoro suma

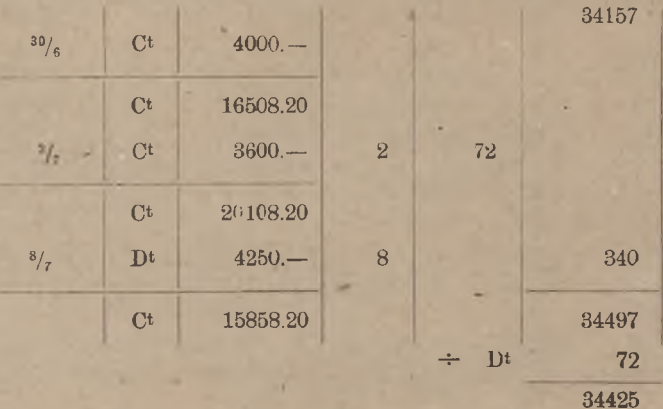

Na jedną wszakże ważną okoliczność, analogiczną do rozważonej poprzednio na str. 182 i 183, musimy zwrócić uwagę.

W rozumowaniu niniejszego artykułu, jak również w poprzednich artykułach niniejszego rozdziału, naogół<sup>1</sup>) utożsamialiśmy odejmowanie liczb procentowych jednej strony z dodawaniem liczb procentowych drugiej strony. Takie utożsamianie jest dopuszczalne tylko wtedy, gdy dla debetu i dla kredytu mamy jedną wspólną stopę procentową, t. j. gdy saldo pozostaje po jednej stronie rachunku. Kiedy jednak klijent jest naprzemian to wierzycielem, to dłużnikiem banku, tak że od liczb

<sup>1</sup>) Z wyjątkiem właśnie przypadku, rozważonego na str. 182 i 183.

#### Waluty następnego okresu. 191

debetowych obliczany jest procent podług innej stopy, niż od liczb kredytowych, wówczas nie można odejmowania liczb kredytowych zastąpić przez dodawanie liczb debetowych i odwrotnie. Rzecz tę wyjaśnimy jeszcze na przykładzie.

Przypuśćmy, że mamy na rachunku pozycje następujące:

- ${\rm D^t}$  *M* 4500.— wal.  $^{30}/_6$ , *M* 9000.— wal.
- $C^{t}$  *M* 8000.— wal.  $^{20}/_8$ , *M* 10000.— wal  $^{16}/_{12}$ , *M* 1000.— wal.

i że liczymy 8% od debetu,  $3\frac{1}{2}$ % od kredytu. Wobec tego, że saldo przechodzi z jednej strony rachunku na drugą, stosujemy metodę drabinkową. Mamy:

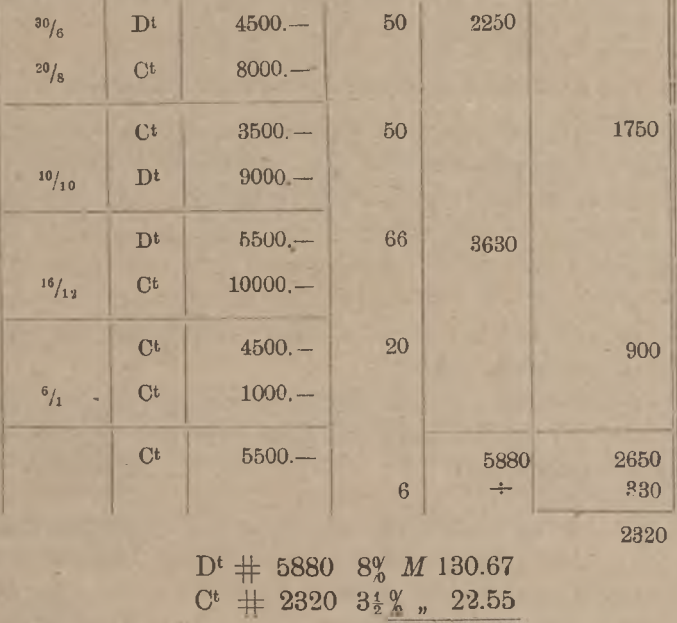

Dt *M* 108.12

towej saldo pozostawałoby kredytowem; klijent pozostawałby wierzycielem banku. Błędnem natomiast byłoby zastąpienie w powyższym przykładzie odjęcia  $\#$  330 od kredytu przez dodanie  $\#$  330 do debetu. Powiększylibyśmy bowiem niesłusznie o # 330 zarówno sumę liczb debetowych, jaki sumę liczb kredytowych, skąd powstałaby na niekorzyść Saldo kapitału na  $\frac{31}{12}$  było *M* 4500.— na dobro klijenta. Pozycja C<sup>t</sup> *M* 1000.— wal. <sup>6</sup>/<sub>1</sub> nie zmieniła kredytowego charakteru salda, i dlatego słusznem jest sprostowanie w rubryce liczb procentowych kredytowych różnicy procentu wskutek włączenia tej ostatniej pozycji do salda. Tak samo postąpilibyśmy, gdyby zamiast pozycji C<sup>t</sup> *M* 1000.— wal. <sup>6</sup>/1 była np. pozycja D<sup>t</sup> M 2500.— wal. <sup>6</sup>/<sub>1</sub>, gdyż i pomimo tej pozycji debe-

klijenta różnica procentu, wynosząca  $4\frac{1}{2}$ % (różnica stóp) od  $# 330$ , t. j. M4.12: mielibyśmy mianowicie:

 $D^{\text{t}}$   $\#$  6210 8% *M* 138.  $C^{\rm t}$  # 2650  $3\frac{1}{2}$  %  $\frac{25.76}{25.76}$ Dt *M* 112.24,

t. j. o *M* 4.12 więcej, niż poprzednio.

Możemy w ten sposób zorjentować się, jak rachunek należy zakończyć, gdy pozycje z walutami następnego półrocza nie zmieniają charakteru salda na koniec danego półrocza. Jeżeli jednak pozycje te powodują zmianę charakteru salda, wówczas wskazanem jest zupełne zaniechacie tego rodzaju rachunku <sup>i</sup> wyłączenie odpowiednich pozycyj <sup>z</sup> danego półrocza, jak to wyjaśnimy w artykule następnym.

## **h) Przenoszenie pozycyj do okresu następnego.**

Zamiast włączać pozycje z walutami następnego półrocza do salda i wprowadzać niezbędne wskutek tego poprawki w obliczaniu procentu, możemy zawsze uniknąć tego rodzaju rachunku w sposób następujący: pozycje, o których mowa, w półroczu bieżącem poprostu stornujemy buchalteryjnie z rachunku i księgujemy je z temi samemi walutami w nowem półroczu. W półroczu danem nie obliczamy od tych pozycyj ani procentu, ani prowizji; słowem, traktujemy je tak, jak gdyby w danem półroczu wcale nie istniały.

Gdy postępowanie to przeprowadzimy na przykładzie, obliczonym <sup>w</sup> artykułach e, *f*<sup>i</sup> *<sup>g</sup>* rozdziału niniejszego, wtedy kontokurent będzie miał wygląd następujący:

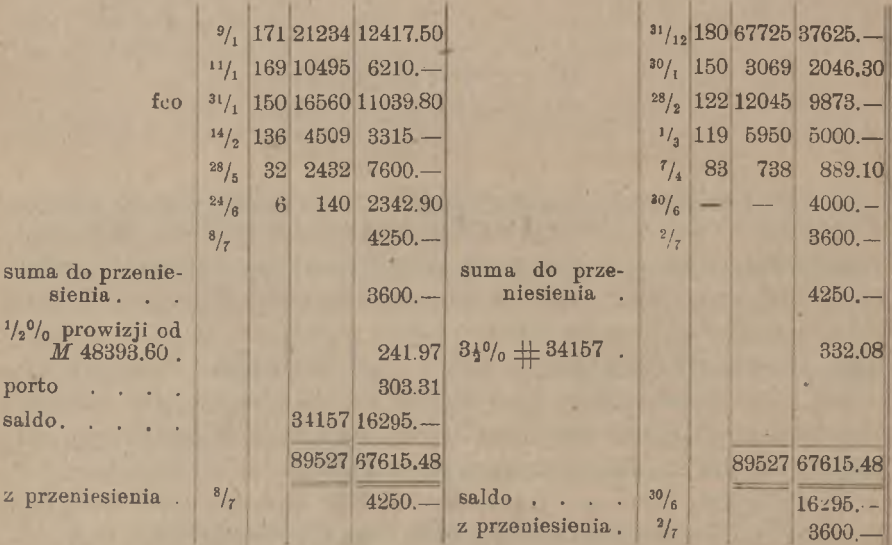

#### Przenoszenie pozycyj do okresu następnego. 193

Zamiast pozycyj do przeniesienia: *M* 3600.—w debecie <sup>i</sup> *M*4250. w kredycie można było wpisać na kredyt "saldo do przeniesienia" *M* 650.—. Przykład powyższy obliczyliśmy przy pomocy metody dodatniej, to samo jednak postępowanie może być zastosowane przy metodach ujemnej i drabinkowej.

Wyłożone wyżej postępowanie, możliwe w każdym przypadku, staje się koniecznem w przypadku, wskazanym w końcu artykułu poprzedniego. W ogóle zaś postępowaniu temu należy oddać pierwszeństwo, gdy sumy z późniejszemi walutami są dość znaczne (np. wynoszące kilkadziesiąt tysięcy marek), lub gdy waluty są bardzo odległe od końca półrocza (np. więcej, niż o dni kilkanaście). Istotnie, włączając pozycje z walutami późniejszemi do salda na koniec półrocza, obliczamy od nich procent podług stopy, umówionej na dane półrocze; gdy w następnem półroczu stopa ulegnie zmianie przed datą owych walut, wytworzy się różnica procentu na korzyść jednej strony i ze szkodą drugiej. Dajmy na to np., że w pierwszem półroczu mamy pozycję kredytowych 1-go półrocza o liczbę procentową od tej sumy za 30 dni, t. j. o  $# 15000$  i o tyleż powiększamy sumę liczb kredytowych 2-go półrocza, Gdy stopa procentowa nie ulega zmianie, nie powstaje żadna różnica procentów z przeniesienia liczby procentowej kredytowej  $\pm$  15000 z 1-go półrocza na 2-gie. Jeżeli jednak stopa procentowa w drugiem półroczu będzie inna, to, oczywiście, różnica procentu będzie nieunikniona. Istotnie, w pierwszem półroczu przy stopie 3% zmniejszamy sumę procentu <sup>o</sup> *M* 125.—. Niech w drugiem półroczu w dniu  $\frac{6}{7}$  stopa zmienia się z 3% na 4%, wypadnie wtedy na dobro klijenta procent od *M* 50000.—: będzie <sup>C</sup><sup>t</sup> *M*120000.—, czyli łącznie <sup>z</sup> powyższą pozycją: <sup>C</sup><sup>t</sup> *<sup>M</sup>*170000.—. Włączając sumę *M* 50000.— w saldo na 30/6, zmniejszamy sumę liczb  $C<sup>t</sup> M 50000$  — wal. <sup>30</sup>/<sub>7</sub> i że w tem półroczu procent liczony jest od kredytu w stosunku 3%. Saldo na  $\frac{30}{6}$  bez uwzględnienia tej pozycji niech

od  $\frac{1}{8}$  do  $\frac{6}{7}$  dni 6  $\#$  3000 **M** 25. do  $30/7$  ,  $24 \pm 12000$   $4\frac{9}{9}$  , 133 33

ogółem *M* 158.33. Bank więc w drugiem półroczu zapłaci klijentowi *M* 158.33 tytułem procentu, za który w pierwszem półroczu odliczył tylko *M* 125.—; powstaje tedy strata dla banku w rozmiarze *M* 33.33. Strata ta będzie tem większa, im większa jest suma, im późniejsza waluta, im wcześniej następuje zmiana procentu i im większa jest zmiana

Arytmetyka handl. 13

stopy procentowej. Rozumie się, że różnica procentu może wypaść ze stratą bądź banku, jak w powyższym przykładzie, bądź klijenta.

Dalej, wskutek włączenia sumy z walutą późniejszą, niż koniec półrocza, może się wytworzyć pozorna zmiana charakteru salda, a mianowicie: może wydawać się, że klijent jest wierzycielem banku, gdy w rzeczywistości będzie jego dłużnikiem, lub odwrotnie. Oto przykład: niech będzie w l-em półroczu saldo pozycyj normalnych Ct *M* 17000.—-, nadto niech na rachunku będzie zapisana suma C<sup>t</sup> *M* 5000.— wal.  ${}^{30}/_{7}$ ; w drugiem półroczu niech w lipcu będą następujące pozycje: D<sup>t</sup>  $M10000.$ — wal.  $\frac{3}{7}$ , D<sup>t</sup>  $M8000.$ — wal.  $\frac{10}{7}$  i D<sup>t</sup>  $M3500.$ — wal.  $\frac{20}{7}$ . Układając salda kolejne podług drabinki, otrzymujemy:

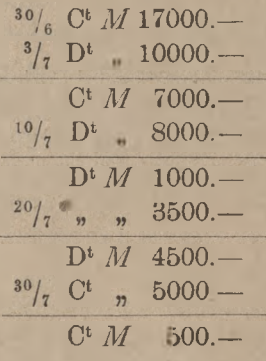

półrocza, to obraz stosunku klijenta do banku zupełnie się spaczy i będzie następujący: Widzimy stąd, że od  $10/7$  do  $80/7$  klijent był dłużnikiem banku. Jeżeli sumę C<sup>t</sup> *M* 5000.— wal. <sup>50</sup>/<sub>7</sub> włączymy w saldo na koniec pierwszego

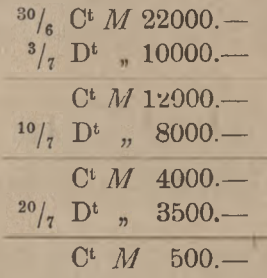

Spostrzegamy, że zadłużenie się klijenta przez 20 dni lipca uległo zupełnemu zamaskowaniu, <sup>i</sup> klijent przez cały lipiec pozornie jest wierzycielem banku. W danym przypadku zamaskowanie to jest połączone ze stratą dla banku; wysokość tej straty możemy łatwo obliczyć. Znaj-

dując liczby procentowe za miesiąc lipiec podług pierwszego zestawienia prawdziwego, gdy więc suma *M* 5000.— nie jest włączona do salda początkowego na 2-gie półrocze, otrzymamy:

$$
D^t \mathrel{\#} 550 \qquad C^t \mathrel{\#} 1000,
$$

podług drugiego zaś zestawienia, gdy suma *M* 5000.— została włączona do salda, znajdziemy:

 $C^t$  # 1950;

lecz w ostatnim przypadku w sumie  $\#$  1950 znajduje się liczba procentowa kredytowa od *M* 5000.— za 30 dni, odjęta od liczb pierwszego półrocza; liczba ta wynosi  $C^t$  # 1500. By obydwa rezultaty można było ze sobą porównać, musimy odjąć w drugim przypadku ową liczbę  $C<sup>t</sup>$  # 1500, pozostanie:  $C<sup>t</sup>$  # 450. Wskutek więc włączenia sumy *M* 5000. – do salda bank placi klijentowi procent od # 450, zamiast placić mu procent od  $#1000$  i pobrać od niego procent od  $#550$ . Jeżeli różnica stóp procentowych debetu i kredytu jest  $3\frac{9}{6}$  (np.  $3\frac{1}{2}\frac{9}{20}$  od kredytu i 6½% od debetu), to strata procentu dla banku wynosi 3*%* od # 550, t. j. *M* 4.58. W innych przypadkach, oczywiście, może wypaść różnica na korzyść banku.

Dla tych to przyczyn należy tylko wtedy uważać za dopuszczalne włączanie sum, później walutowanych, do salda na koniec półrocza, gdy sumy te są niezbyt wielkie, i gdy waluty ich nie są zbyt oddalone. We wszelkich innych przypadkach bezpieczniej jest pozycje z walutam późniejszemi przenosić na następne półrocze.

**III.** Obliczanie procentu na rachunkach bieżących, gdy podczas okresu rachunkowego stopa procentowa zmienia się.

## 1. Uwzględnianie zmiany stopy procentowej przy metodzie dodatniej.

a) **Sposób zamknięcia wewnętrznego.**

Rozważaliśmy dotychczas rachunki bieżące w najrozmaitszych założeniach co do charakteru salda i co do walut, ale zawsze z zastrzeżeniem, że umówione warunki, dotyczące stopy procentowej, obowiązują przez całe półrocze. Zdarza się jednak, że zmiana stopy procentowej

przypada w środku półrocza. Przy silniejszych wahaniach rynku pieniężnego zdarzyć się może, że podczas jednego półrocza stopa procentowa dwa lub więcej razy ulega zmianie. Zajmiemy się przeto obecnie rozważaniem, jak oblicza się procent na rachunkach bieżących, gdy w ciągu półrocza stopa procentowa zmienia się raz lub więcej razy.

Ponieważ chodzi nam tylko o sposoby uwzględnienia zmiany stopy procentowej, przeto dla ułatwienia wykładu będziemy brali, jako przykłady, takie rachunki, w których niema ani pozycyj frankowanych, ani sum z walutami poprzedniego lub następnego półrocza.

Weźmy najprzód rachunek z saldem, pozostającem po jednej stronie, i zastosujmy metodę dodatnią. Niech dane będą pozycje następujące:

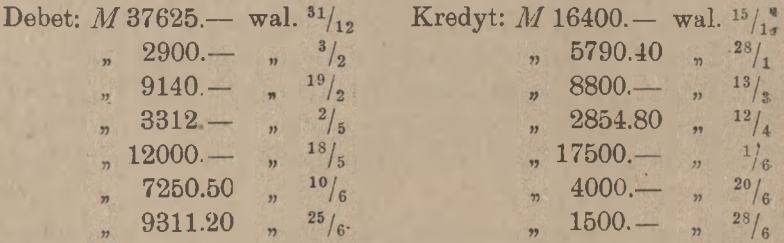

rocza 8%, prowizja obrotowa <sup>3</sup>/<sub>4</sub>%, porto po *M* 35.— od pozycji. warunki niech będą: procent do  $\frac{20}{3}$  (włącznie)  $9\%$ , od  $\frac{21}{3}$  do końca pół-

Dzielimy półrocze na dwa okresy tak, aby w każdym okresie stopa pozostawała bez zmiany; będzie więc pierwszy okres od  $\frac{31}{12}$  do  $\frac{20}{3}$ , drugi od  $20/3$  do  $30/6$  (pierwszy dzień pierwszego okresu  $1/1$ , pierwszy dzień drugiego okresu — <sup>21</sup>/<sub>a</sub>). O każdej pozycji mówimy, że należy do tego okresu, do ktorego należy jej waluta.

Wpisujemy na wyciąg najprzód pozycje pierwszego okresu i znajdujemy liczby procentowe za przeciąg tego okresu. Gdy zbilansujemy rubryki liczb procentowych i kapitałów, będzie ta część wyciągu miała postać następującą:

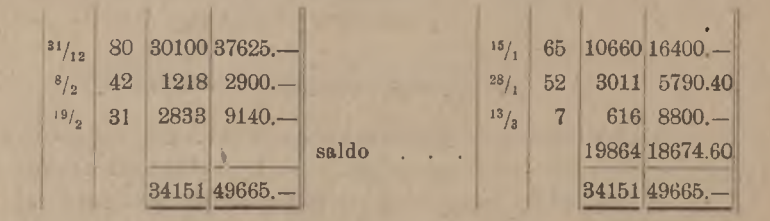

Za pierwszą część półrocza znaleźliśmy liczbę procentową debetową 19864. Saldo kapitału *M* 18674.60 przenosimy na nowy okres z walutą <sup>20</sup>/<sub>3</sub>, gdyż do tego dnia jest obliczona liczba procentowa 19864; następnie dopisujemy pozostałe pożycie debetu i kredytu i znajdujemy liczby protego drugiego okresu jest liczbą procentową, odpowiadającą temu okresowi. W końcu obliczamy procent od każdej liczby procentowej oddzielnie, obliczamy nadto prowizję i porto za całe półrocze i wyprowacertowe za czas od  $20/3$  do końca półrocza; saldo liczb procentowych dzamy saldo na  $^{30}/_6$ . Po wykonaniu tego wszystkiego rachunek będzie wyglądał, lak następuje:

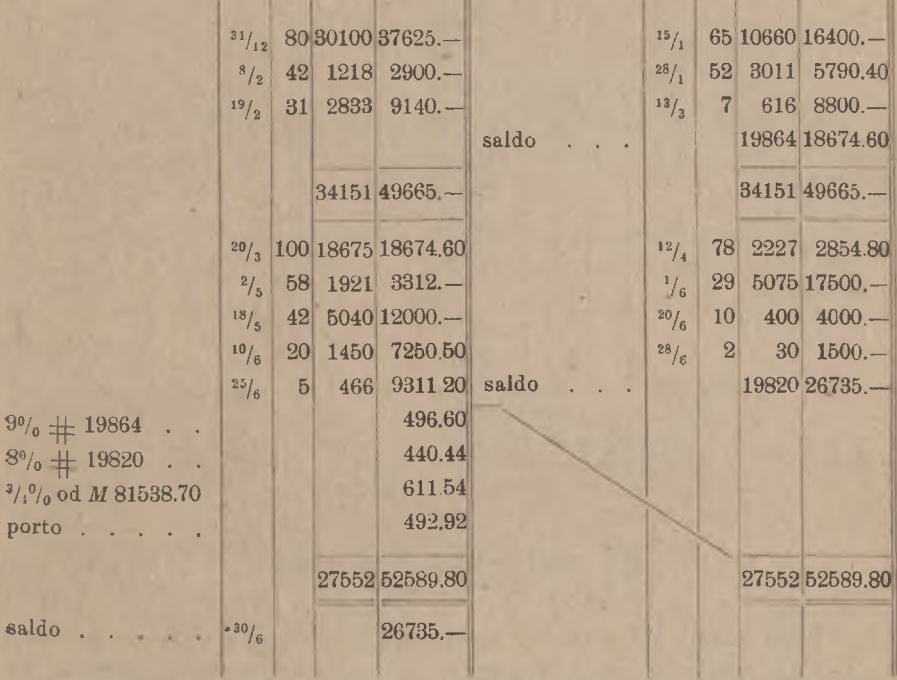

Użyty sposób dwukrotnego zamknięcia (przyczem pierwsze nazywamy wewnętrznem) dał nam możność znalezienia liczby procentowej oddzielnie za każdy okres; do każdej z tych liczb procentowych mo gliśmy zastosować odpowiednią stopę procentową.

W podobny sposób możemy obliczyć procent, gdy stopa zmienia się dwa lub więcej razy. Przypuśćmy, zachowując ten sam przykład Inne warunki pozostawiamy bez zmiany. Rachunek ma postać nastę pującą: że stopa procentowa zmienia się dwa razy, a mianowicie: do  $21/3$  niech będzie stopa 9%, od <sup>21</sup>/<sub>3</sub> do <sup>18</sup>/<sub>5</sub> – 8% i od <sup>19</sup>/<sub>5</sub> do końca półrocza – 8<sup>1</sup>/<sub>2</sub>%.

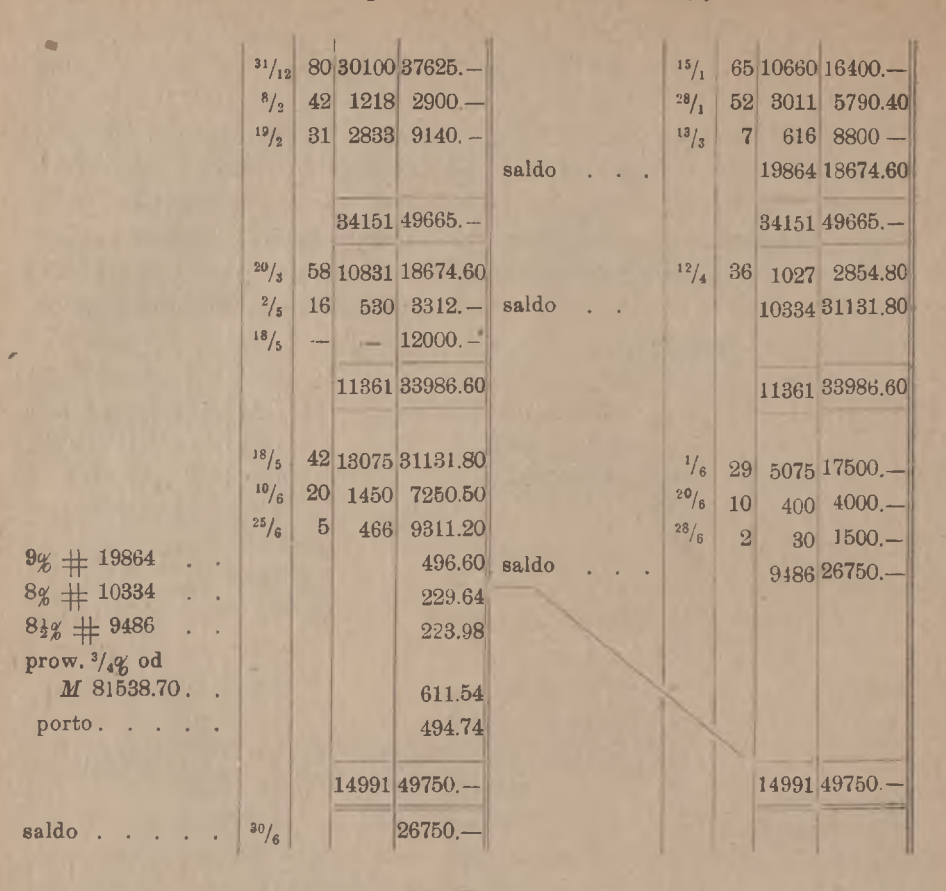

## b) **Sposób tabeli procentowej.**

Inny sposób obliczania procentu przy zmiennej stopie procentowej polega na następującem. Obliczamy w wyciągu liczbę procentową za cale półrocze tak, jak gdyby stopa nie ulegała zmianie. Potem na oddzielnej kartce, którą nazwiemy tabelą procentówą, obliczamy, jaka część tej ryczałtowej liczby procentowej przypada na każdy częściowy okres półrocza; inaczej mówiąc, rozkładamy znalezioną liczbę procentową na części, odpowiadające kolejnym stopom procentowym. Podług tych stóp obliczamy procent i sumę procentu wnosimy na wyciąg. Sposób ten wyjaśnimy na tym samym przykładzie, który został obliczony w poprzednim artykule. Zaczynamy więc od obliczenia liczb procentowych w wyciągu, na razie zupełnie nie zwracając uwagi na zmiany stopy procentowej.
#### **Zmiana stopy procentowej przy metodzie dodatniej.** 199

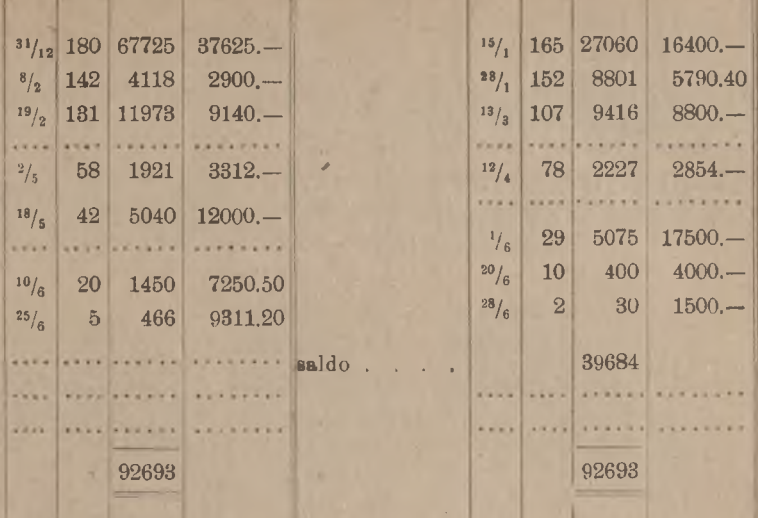

Niech stopa proeentowa będzie do  $^{20}/_3$  9%, potem 8%. Musimy teraz obliczyć, jaka część otrzymanej ryczałtowej liczby procentowej 39684 przypada na pierwszy i jaka na drugi okres. Rozumujemy w następujący sposób:

Sumujemy kapitały i liczby procentowe pierwszego okresu:

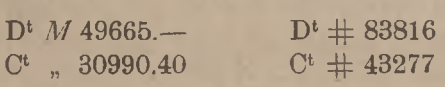

i wyprowadzamy saldo:

 $D^t M 18674.60$   $D^t H 38539.$ 

W saldzie liczb procentowych 38539 mieszczą się liczby procentowe od kapitałów 1-go okresu za ten właśnie 1-y okres oraz za 2-gi okres, gdyż liczby procentowe od każdego kapitału były brane do końca półrocza. By otrzymać liczbę procentową tylko za pierwszy okres, musimy z liczby 38539 wyłączyć liczby procentowe od wszystkich kapitałów pierwszego okresu za czas trwania drugiego okresu:  $\frac{20}{3} - \frac{30}{6}$  t. j. za dni 100; sumę liczb procentowych od wszystkich kapitałów 1-go okresu otrzymamy, biorąc liczbę procentową od salda kapitałów 1-go okresu, t. j. od D<sup>t</sup> *M* 18674.60. Od tego salda liczba procentowa za 100 dni jest  $D^t$  # 18675. Odejmując ją od  $D^t$  # 38539, otrzymujemy D<sup>t</sup> 19864, jako liczbę procentową za 1-y okres. Dla znalezienia liczby procentowej za

#### 200 H. Obliczanie procentu na rachunkach bieżących.

2-gi okres pozostaje liczbę procentową pierwszego okresu odjąć od ryczałtowej liczby procentowej całego półrocza 39684. Następnie obliczamy procent od każdej liczby procentowej oddzielnie i sumę procentu wnosimy na wyciąg, który zamyka się, jak zwykle. Tabela kompletna będzie wyglądała, jak następuje:

Tabela procentowa do wyciągu <sup>z</sup> rachunku bieżącego firmy A. K. w Warszawie.

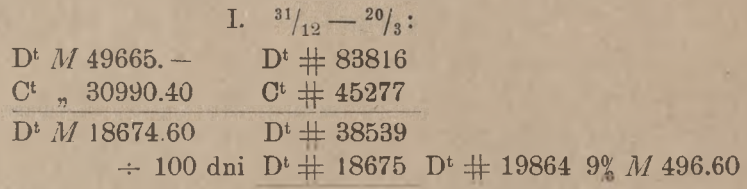

II.  $\frac{20}{3} - \frac{30}{6}$ .

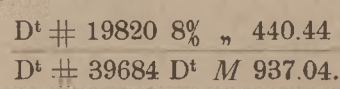

Podobną tabelę ułożyć można na wypadek dwukrotnej i częstszej zmiany stopy procentowej.

stępnie 8<sup>½</sup>%. Zsumowawszy, jak poprzednio, kapitały i liczby procentowe pierwszego okresu, znajdziemy w ten sam sposób, jak wyżej, liczbę procentową pierwszego okresu: D<sup>t</sup>  $\#$  19846. Następnie sumujemy kapitały i liczby procentowe pierwszych dwuch okresów łącznie: Przypuśćmy, jak w artykule poprzednim, że stopa zmienia się dwa razy, a mianowicie, niech stopa wynosi do  $20/3 - 9$ %, do  $18/5 - 8$ % i na-

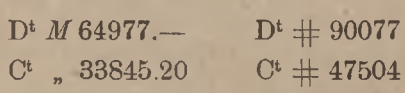

i wyprowadzamy salda:

 $D^t M 31131.80$   $D^t \# 43273.$ 

W liczbie 43273 mieszczą się liczby procentowe: 1) za czas pierwszego okresu od kapitałów tegoż okresu, 2) za czas drugiego okresu od kapitałów pierwszego i drugiego okresów, 3) za czas 3-go okresu od kapitałów pierwszego i drugiego okresów (gdyż od każdego kapitału oddzielnie braliśmy liczby procentowe do końca półrocza). Z tych trzech części składowych wyodrębnić musimy część drugą, stanowiącą liczbę procentową za drugi okres. By to uczynić, musimy od 43273 odrzucić pierwszą i trzecią części składowe. Część pierwsza jest znalezioną po-

#### Zmiana stopy procentowej przy metodzie dodatniej. 201

przednio liczbą procentową pierwszego okresu 19864. Część trzecią znaj dujemy, jako liczbę procentową od salda kapitałów *M* 31131.80 za 13075. Odejmując od 43273 liczby 19864 i 13075, znajdziemy liczbę procentową drugiego okresu 10334. Wreszcie, pozostała część ryczałtowej liczby procentowej całego półrocza 39684, po odjęciu liczb pierwszego okresu 19864 i drugiego okresu 10334, stanowi liczbę procentową 3-go okresu 9486. Tabela procentowa ma postać następującą: liczbę dni 3-go okresu:  $18/5 - 30/6$  t. j. za 42 dni; część ta wynosi

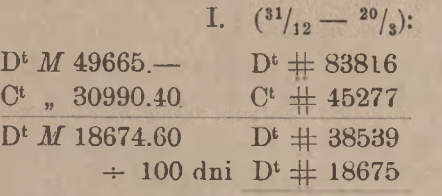

 $D^t$  # 19864

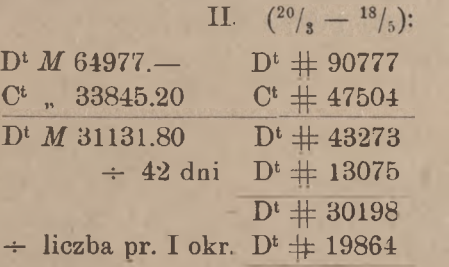

 $D^t$  # 10334

III.  $({}^{18}/_{5} - {}^{30}/_{6})$ :

 $D^t \pm 9486$  $D^t$  # 39684

 $9\% + 19864$  D<sup>t</sup> *M* 496.60  $8\% + 10334$  , 229.64  $8\frac{1}{2}$ <sup>%</sup>  $\pm$  9486  $n n$  223.98 D<sup>t</sup> *M* 950.22.

Obliczenie procentu przy zmiennej stopie za pomocą tabeli procentowej jest mniej ambarasowne, niż przeprowadzenie wewnętrznego zamknięcia przy każdej zmianie stopy. Sposób tabeli jest zwłaszcza wskazany wówczas, gdy wyciągi przygotowuje się stopniowo przez czas półrocza; wtedy bowiem nie wiemy z góry, czy i w jakich terminach nastąpi zmiana stopy, i znajdujemy liczby procentowe do końca półrocza. Sposób wewnętrznego zamknięcia wymaga, aby przy przystąpieniu do obliczania wiadomem było, kiedy stopa ulega zmianie.

# 2. Uwzględnianie zmiany stopy procentowej przy metodzie ujemnej.

### a) Sposób zamknięcia wewnetrzneqo.

I przy stosowaniu metody ujemnej można rachunek procentu przy zmianie stopy procentowej przeprowadzić albo przy pomocy zamknięcia wewnętrznego albo przez rozparcelowanie ryczałtowej liczby procentowej na części, odpowiadające oddzielnym okresom. Zaczynamy od pierwszego sposobu i bierzemy ten sam przykład, który był rozważany w artykule poprzednim; zachowujemy również te same warunki.

simy na nowy okres i obliczamy procent do końca półrocza. Rachunek kompletny będzie następujący: Najprzód niech stopa zmienia się raz jeden: <sup>20</sup>/<sub>3</sub>. Znajdujemy liczby procentowe i wyprowadzamy saldo kapitału na 20/3 tak, jak gdyby rachunek był zamykany na ten dzień; saldo to z walutą  $20/8$  przeno-

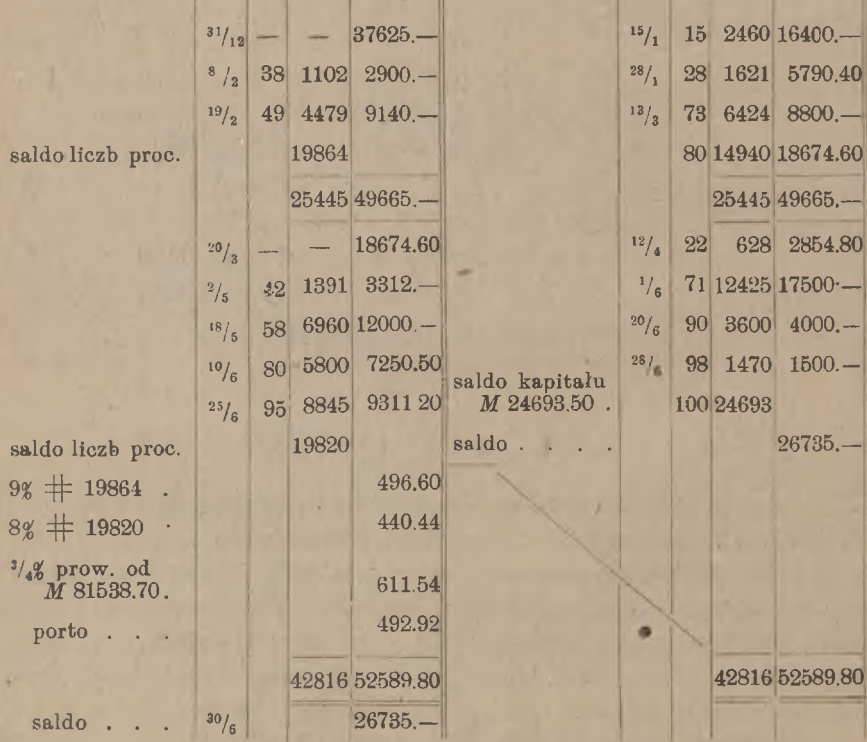

#### Zmiana stopy procentowej przy metodzie ujemnej. 203

Ten sam rachunek, obliczony metodą ujemną przy dwukrotnej zmianie stopy procentowej:  $20/\sqrt{3}$  i  $18/\sqrt{5}$ , będzie miał kształt następujący:

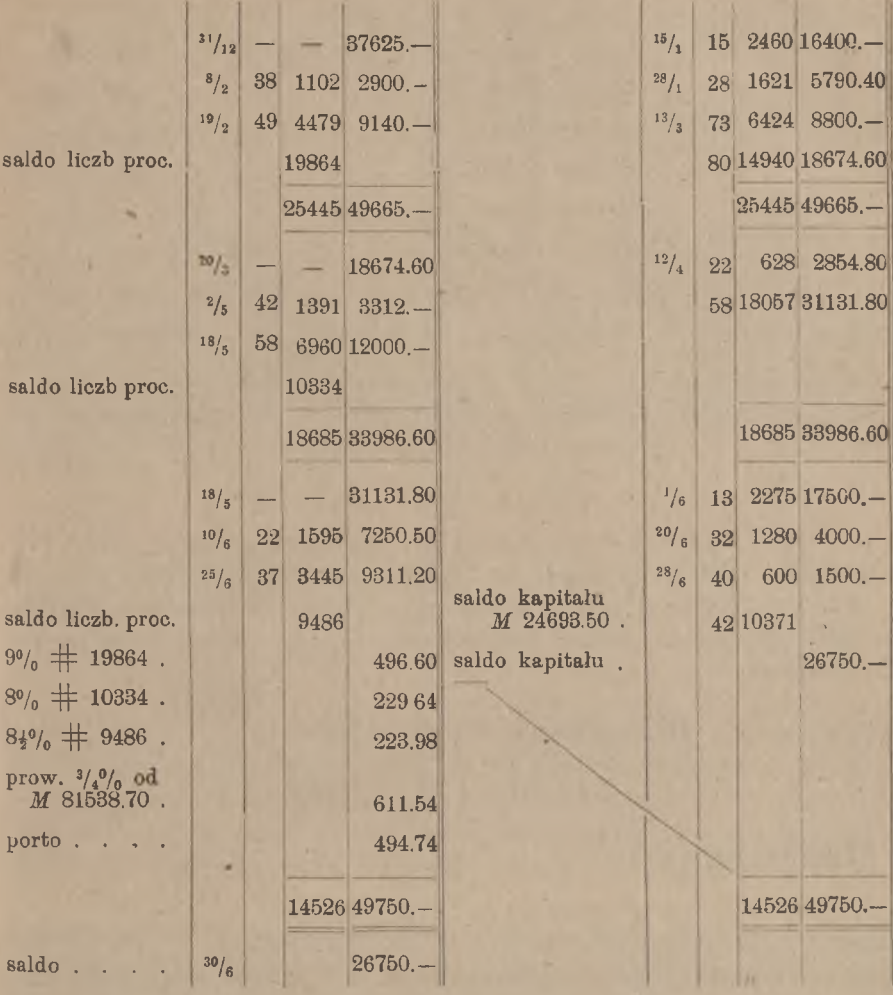

Bliższych objaśnień rachunki te nie wymagają.

### b) **Sposób tabeli procentowej.**

Podobnie jak przy metodzie dodatniej, można sposób tabeli procentowej zastosować i przy metodzie ujemnej. I tu zaczynamy od obliczenia liczb procentowych w wyciągu za całe półrocze tak, jak gdyby stopa nie miała ulegać zmianie, i znajdujemy tą drogą ryczałtową liczbę

### 204 H. Obliczanie procentu na rachunkach bieżących.

procentową za całe półrocze. Tak obliczony wyciąg ma kształt następujący:

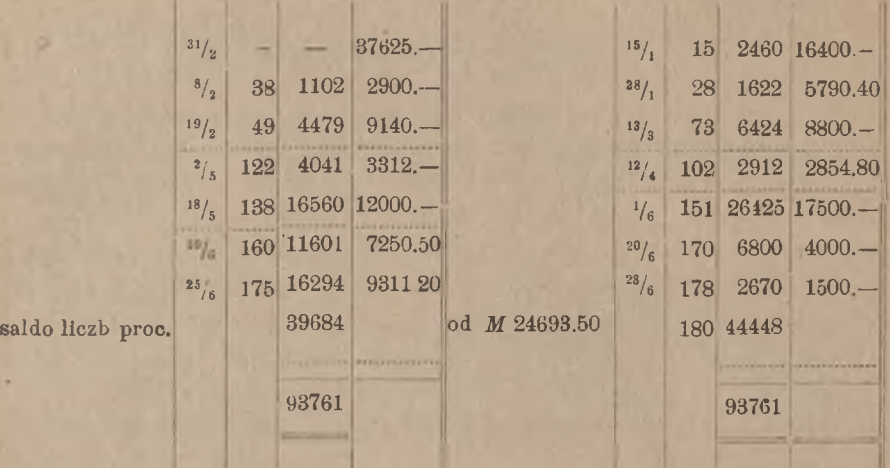

Niech najprzód stopa zmienia się tylko raz jeden w ciąga pólrocza: Półrocze rozpada się na dwa okresy. Sumujemy kapitały i liczby procentowe pierwszego okresu; mamy przytem na uwadze, że po lewej stronie mamy liczby kredytowe, po prawej — debetowe. Znajdujemy:

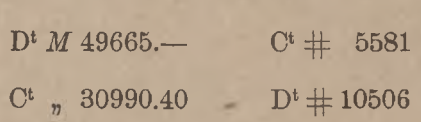

i wyprowadzamy salda:

 $D^t M 18674.60$   $D^t # 4925.$ 

Liczba procentowa D<sup>t</sup>  $+$  4925 stanowi tę różnicę, którą dodać należy do liczby procentowej od salda kapitałów za cały pierwszy okres, by otrzymać właściwą liczbę procentową za ten okres. Od dni 80 znajdujemy liczbę procentową  $D^t$  # 14939; liczba ta w sumie z liczbą  $D^t$  # 4925 daje szukaną liczbę 1-go okresu  $D^t$  # 19864. Odejmując zaś tę liczbę od ryczałtowej liczby procentowej za całe półrocze, otrzymamy liczbę procentową drugiego okresu. Tabela będzie miała postać następującą: salda kapitałów D<sup>t</sup> *M* 18674.60 za pierwszy okres:  $\frac{30}{6} - \frac{20}{3}$ , t. j. za

Zmiana stopy procentowej przy metodzie ujemnej. 205

I.

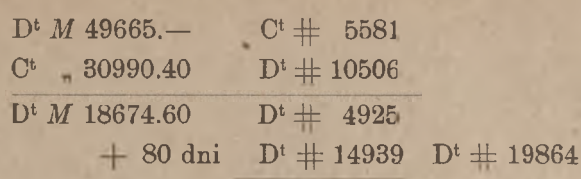

II.

 $D^{\rm t}$  # 19820  $D^t$   $\#$  39684.

Dalej postępujemy, jak przy metodzie dodatniej.

Niech stopa zmienia się dwa razy:  $20/3$ ,  $18/3$ . Znajdujemy, jak wyżej, liczbę procentową pierwszego okresu  $# 19864$ . Potem sumujemy kapitały i liczby procentowe dwu pierwszych okresów:

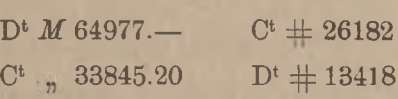

i znajdujemy salda:

 $D^t M 31131.80$   $C^t \# 12764.$ 

Jeżeli dodamy do tego salda  $C^t$   $\equiv$  12764 liczbę procentową od salda kapitałów Dt *M* 31131.80 za cały czas obydwóch pierwszych okresów wą właściwą za pierwsze dwa okresy łącznie: D<sup>t</sup>  $\#$  30198. Od tej liczby procentowej wypada odjąć liczbę procentową 1-go okresu  $D^t \pm 19864$ , by otrzymać liczbę procentową drugiego okresu:  $D^t$  # 10334. Pozostała część ryczałtowej liczby procentowej całego półrocza, po odjęciu liczb procentowych pierwszych dwu okresów, da nam liczbę procentową 3-go okresu. Tabela procentowa będzie następująca:  $t_{12}^{31/12}$  -  $t_{15}^{18/15}$  t. j. za dni 138: D<sup>t</sup> 42962, otrzymamy liczbę procento-

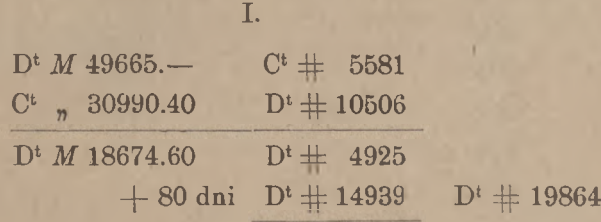

206 H. Obliczanie procentu na rachunkach bieżących

 $D^t$  # 19864

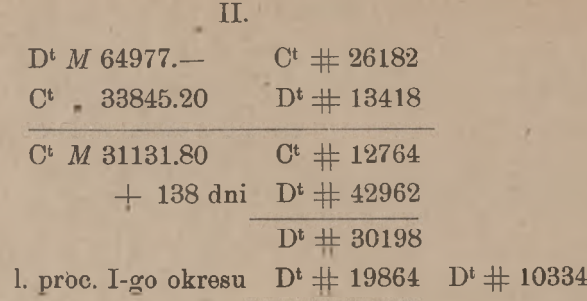

III.

 $D^t \pm 9486$  $D^t$  # 39684.

3. Zastosowanie wyłożonych metod do niektórych przypadków kontokurentów z saldem, przechodzącem z jednej strony rachunku na drugą.

Zarówno sposób wewnętrznego zamknięcia, jak i sposób tabeli procentowej może być z korzyścią zastosowany w przypadku, gdy przy niezmiennych stopach procentowych saldo raz lub dwa razy przechodzi z jednej strony rachunku na drugą i gdy daty owego przeskakiwania salda są widoczne; przy częstszej zmianie charakteru salda sposoby te tracą wartość praktyczną, i wtedy lepiej jest pozostać przy zwyczajnej metodzie drabinkowej.

Niech dla przykładu dany będzie rachunek z następującemi pozycjami:

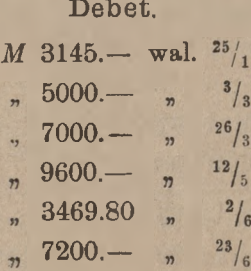

Kredyt.

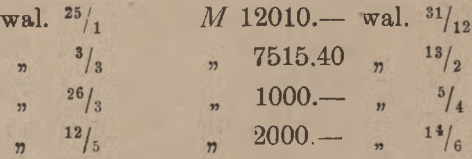

cia albo sposób tabeli procentowej, opierając się przytem na metodzie dodatniej lub ujemnej. Niech będzie metoda dodatnia i sposób tabeli procentowej. Obliczamy liczby procentowe: Sledząc kolejne pozycje, widzimy, że aż do  $12/5$  rachunek wykazywał saldo kredytowe, suma zaś  $M$  9600. – wal.  $\frac{12}{5}$  przeważyła saldo na stronę pierwszego okresu. Możemy zastosować sposób wewnętrznego zamknięrocza na 2 okresy: do  $\frac{12}{5}$ i od  $\frac{12}{5}$ ; dzień  $\frac{12}{5}$  uważamy za ostatni dzień "winien", i do końca półrocza już jest saldo debetowe. Rozbijamy pół-

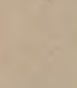

28 972 34 7 504 72 saldo . . . 9066

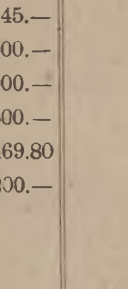

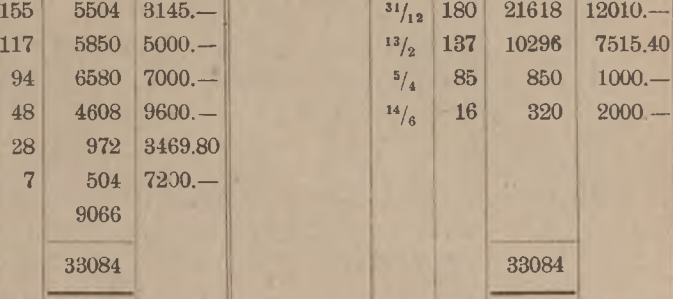

i układamy tabelę:

 $25/1$  $3/3$  $26/3$  $12/5$  $^{2}/_{6}$  $23/6$ 

I.

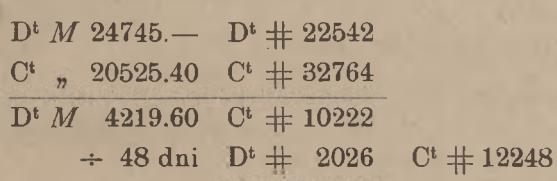

### II.

 $D^{\rm t}$   $\pm$  3182  $C^{t}$   $\#$  9066.

Jeżeli od kredytu będzie liczony procent po 4*%,* a od debetu po 7*%,* to suma procentu wyniesie:

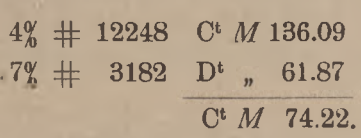

# 4. Uwzględnianie zmiany stopy procentowej przy metodzie drabinkowej.

Najmniej trudności przy zmianie stopy procentowej przedstawia metoda drabinkowa. Ponieważ przy tej metodzie znajdujemy liczby procentowe od kolejnych poszczególnych sald, nic przeto łatwiejszego, jak zesumować liczby procentowe w każdym okresie oddzielnie.

Weźmy przykład następujący:

- Debet: *M* 87140.— wal. *M* 973.40 wal. *M* 2000. wal.  $^{29}/_9$ , *M* 12500.— wal.  $^{10}/_{11}$ , *M* 34814.70 wal.  $^{11}/_{11}$ , *M* 50000.— wal.  $^{30}/_{11}$ , *M* 69145.— wal.  $^{5}/_{12}$ , *M* 4200. wal.  $12/12$ .
- Kredyt: *M* 41675.— wal.  ${}^{30}/_6$ ; *M* 10000.— wal.  ${}^{8}/_8$ , *M* 15000 wal.  $20\frac{1}{8}$ , *M* 27651.60 wal.  $16\frac{1}{9}$ , *M* 98500.— wal.  $2\frac{1}{11}$ , *M* 3762.90 wal.  $\frac{1}{12}$ , *M* 34124.— wal.  $\frac{18}{12}$ , *M* 58000. wal.  $28/12$ .

Warunki: od początku półrocza do  $^{20}/$  (włącznie)  $3^{1}/_{20}$  i 7%, od  $\frac{20}{8}$  do  $\frac{15}{11}$  (włącznie)  $\frac{40}{8}$  i  $\frac{71}{20}$ , od  $\frac{15}{11}$  do końca półrocza  $\frac{41}{20}$  i  $\frac{81}{20}$ ; prowizja obrotowa ½%, porto po *M* 30.— od pozycji.

Układamy drabinkę (patrz str. 209).

Ostatnia data pierwszego okresu jest  $20/8$ ; z tą walutą jest na rachunku pozycja C<sup>t</sup> *M* 15000.—. Sumując liczby procentowe do tej daty, otrzymamy dla pierwszego okresu:

 $D^t \# 20539$ ,  $C^t \# 1250$ .

liczbę procentową od salda C<sup>t</sup> *M* 55398.50 za 19 dni, liczymy oddzielnie za 4 dni i za 15 dni; liczba 2216 za 4 dni należy do 2-go, liczba 8310 za 15 dni — do 3-go okresu. Przez sumowanie znajdujemy liczby procentowe 2-go okresu: Ostatnia data drugiego okresu jest  $\frac{15}{11}$ . Pozycji z taką walutą niema: data <sup>15</sup>/11 znajduje się między walutami dwu kolejnych pozycyj:  $11/11$  i  $30/11$ . Przedział 19-dniowy między temi walutami rozdzielamy na dwa i zaliczamy czas od  $\frac{11}{11}$  do  $\frac{15}{11}$  (4 dni) do drugiego okresu, czas zaś od  $\frac{15}{11}$  do  $\frac{30}{11}$  (15 dni) — do trzeciego; zamiast znajdować

 $D^t$  # 5574,  $C^t$  # 13532

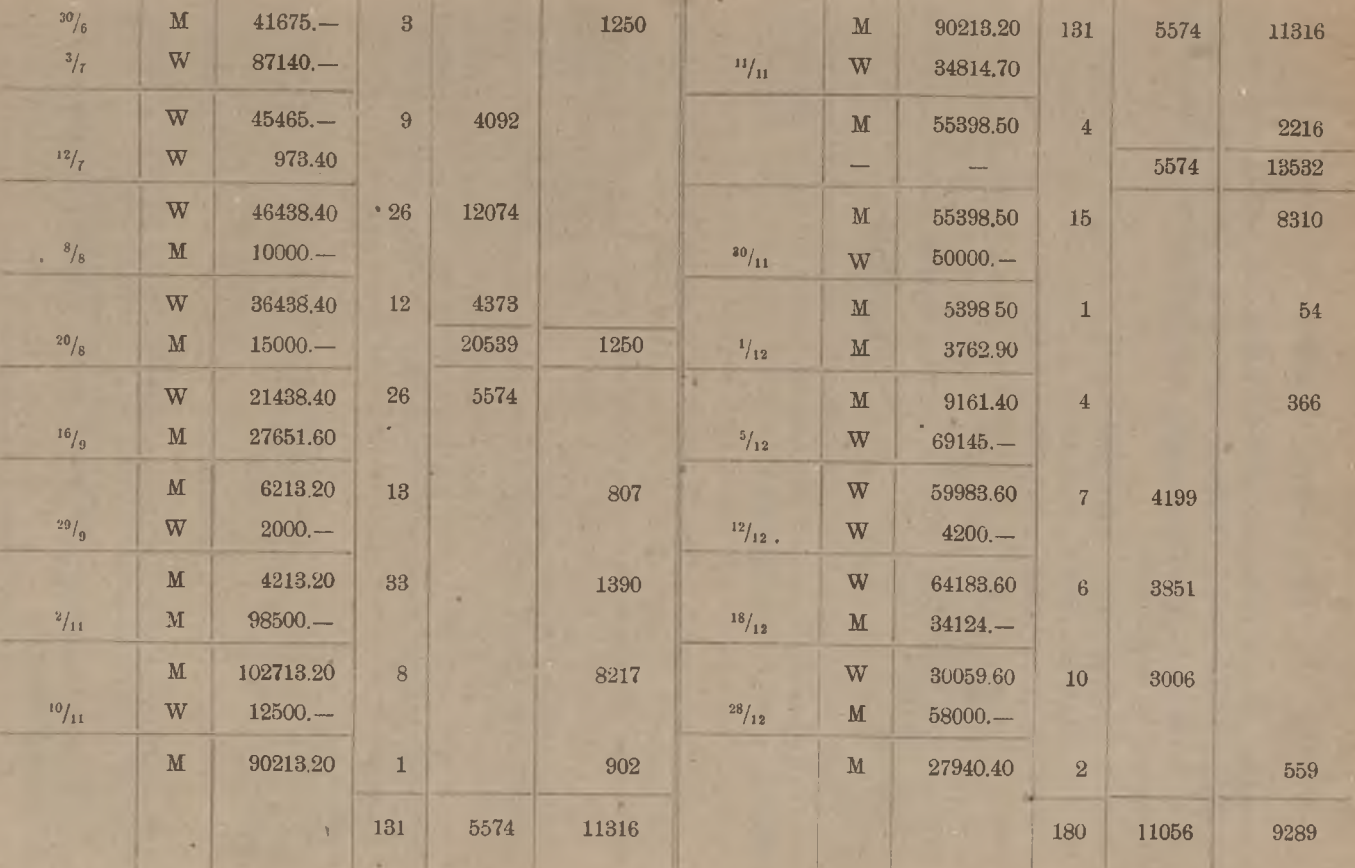

٠

Arytmetyka Arytmetyka handl.

14

www.rcin.org.pl

Zmiana stopy procentowej przy metodzie drabinkowej. 209 Zmiana \*stopy procentowej przy metodzie drabinkowej.

809

### 210 H. Obliczanie procentu na rachunkach bieżących,

i liczby procentowe 3-go okresu:

 $D^t \# 11056$ ,  $C^t \# 9289$ .

W każdym okresie obliczamy procent oddzielnie podług oznaczonych dla danego okresu stóp. Obliczenie procentu wykonywamy na tym samym arkuszu, na którym znajduje się drabinkowe obliczenie liczb procentowych; otrzymujemy:

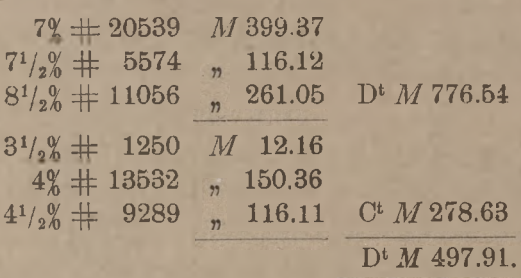

Tak znaleziony procent wnosimy na wyciąg, który po zamknięciu będzie miał wygląd następujący:

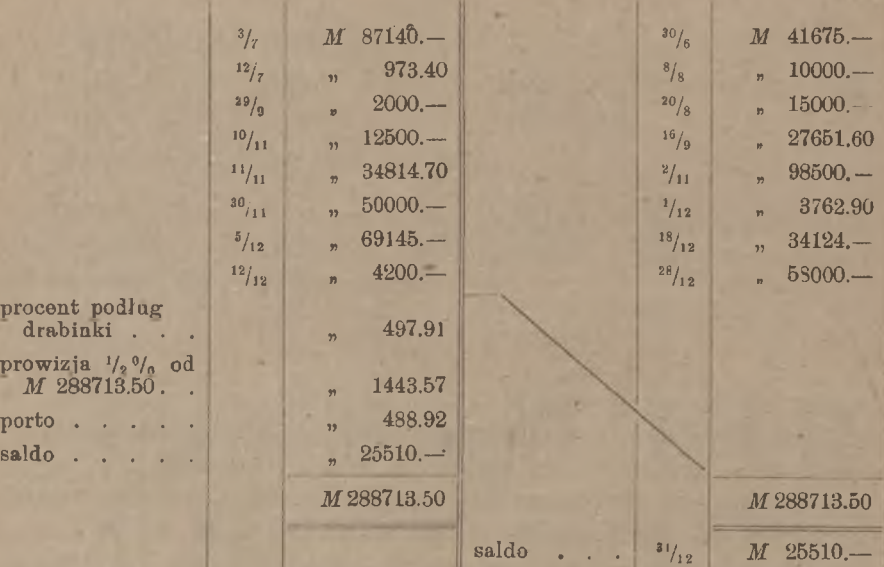

Na tem kończymy rozważanie metod obliczania procentu na rachunkach bieżących.

www.rcin.org.pl

pro

pro

# IV Rachunki czekowe *i* rachunki otwartego kredytu.

### 1. O rachunkach czekowych w ogólności.

Rachunki czekowe czyli przekazowe (inaczej jeszcze zwane żyrowemi) służą do kontrolowania tylko następujących tranzakcyj: przyjmowanie na rzecz klijenta wpłat w gotowiznie i opłacanie (honorowanie) wystawianych przez klijenta czeków. Otwierając klijentowi rachunek czekowy, bank staje się poniekąd kasjerem klijenta, i klijent może uskuteczniać wypłaty za pomocą czeków na bank. Aby czek był przez bank honorowany, potrzeba, by rachunek wykazywał saldo na dobro klijenta w wysokości nie mniejszej od sumy czeku. Klijent więc, mający w banku rachunek czekowy, może wystawiać na bank czeki w granicach posiadanego na tym rachunku funduszu. W ten sposób jedną z cech rachunku czekowego jest to, że rachunek taki wykazuje zawsze pozostałość na dobro klijenta; saldo rachunku czekowego nie może nigdy przejść w debet (wyjątkowo może stać się równem zeru).

Za prowadzenie rachunku czekowego bank wynagrodzenia żadneg<sup>a</sup> w postaci prowizji obrotowej nie pobiera. Drugą więc cechę rachunków czekowych stanowi, że są rachunkami bezprowizyjnemi <sup>1</sup>).

Korzyść, którą bank ma z otwierania rachunków czekowych, polega na tem, że bank otrzymuje w ten sposób powierzane mu przez klijentów na nizki procent fundusze, które sam puszcza w obrót na większy procent. Stopa procentu, płaconego na rachunkach czekowych, jest zazwyczaj niższa od płaconych na rachunkach bieżących. Niektóre banki nie zadawalają się powyższą korzyścią, ale stawiają nadto za warunek, aby przez cały czas trwania rachunku pozostawała na nim pewna określona kwota, od której bank nie płaci procentu <sup>2</sup>).

Z powyższego wynika, że procent na rachunkach czekowych przypada zawsze na dobro klijenta.

<sup>1</sup>) Napotyka się jednakże przypadki, gdy bank pobiera od wpłat, uskutecznianych na rachunek czekowy, t. zw. prowizję manipulacyjną, jako wynagrodzenie za pracę przyjęcia i przeliczenia gotowizny.

<sup>2</sup>) Polska Krajowa Kasa Pożyczkowa, jak również główne banki krajowe innych państw (niem. Reichsbank, Banque de Prance, Bank of England etc.), w ogóle nie płacą na rachunkach czekowych żadnego procentu.

### 212 H. Obliczanie procenta na rachunkach bieżących.

Według ustalonego zwyczaju obliczanie procentu na rachunkach czekowych odbywa się tylko raz na rok: na 31 grudnia każdego roku. Jest to dla banku, oczywiście, korzystniejsze, niż doliczanie procentu co <sup>1</sup>∕<sup>2</sup> roku, gdyż wtedy bank płaciłby <sup>w</sup> drugie<sup>m</sup> półroczu procent od sumy procentu za pierwsze półrocze. Gdy więc normalny okres rachunkowy w rachunkach bieżących zawiera, jak widzieliśmy, 180 dni, w rachunkach czekowych okres ten jest 360-dniowy; okres bywa krótszy tylko dla rachunków, otwieranych wśród roku, i dla rachunków, likwidowanych przed końcem roku. Niekiedy tylko, w razie specjalnej umowy, procent na rachunku czekowym oblicza się półrocznie.

Od procentu, wypłacanego klijentom, banki potrącają na rzecz, skarbu podatek, ustanowiony w wysokości 10% sumy procentu <sup>1</sup>). Ponieważ przy rachunkach czekowych nie może nigdy być mowy o kompensowaniu procentów, jakeśmy to widzieli przy rachunkach bieżących (rozdział H. I), przeto podatek skarbowy jest odrazu obliczany w wyciągu na debet klijenta. Jeżeli więc klijent ma, dajmy na to, na rachunku czekowym umówiony procent w stosunku 4%, to stopa procentu netto, z którego on korzysta, jest 3,6%.

Jeżeli bank zawiadamia klijenta listownie o sumach, zapisywanych na dobro lub na ciężar jego rachunku, to przy zamykaniu rachunku oblicza się koszta portorji tak samo, jak na rachunkach bieżących.

### 2. **Obliczanie procentu na rachunkach czekowych.**

Wobec tego, że na rachunkach czekowych saldo pozostaje zawsze po stronie "Ma", niema potrzeby przy obliczaniu procentu na tych rachunkach uciekać się do metody drabinkowej. Większość banków oblicza procent na rachunkach czekowych przy pomocy metody dodatniej lub ujemnej.

Samo obliczenie procentu nie wymaga żadnego objaśnienia po tern, co zostało wyłożone w zastosowaniu do rachunków bieżących.

Podajemy wzór wyciągu z rachunku czekowego, obliczonego metodą ujemną.

<sup>1</sup>) Ob. przypis na str. 162.

Dt

# $\mathcal{W}$ uciąg z rachunku czekowego p.  $\mathcal{L}$ . M. na 31 grudnia 1922 r.

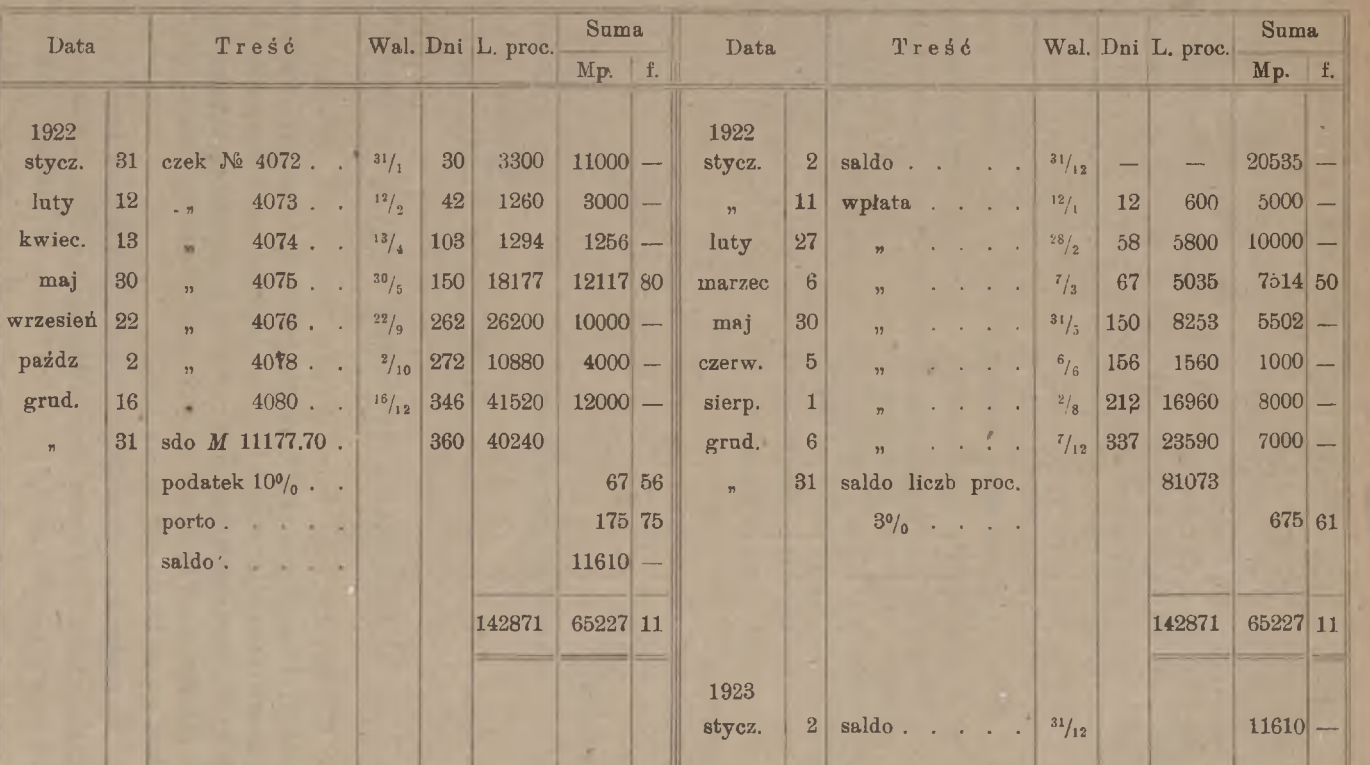

www.rcin.org.pl

213

Rachuuki czekowe. Rachunki czekowe.

#### 214 H. Obliczanie procentu na rachunkach bieżących.

Obliczmy jeszcze ten sam rachunek metodą dodatnią, uwzględniając przytem stawiany przez bank warunek, aby suma *M* 1000.— pozostawała na rachunku bezprocentowo. Warunek ten urzeczywistnimy, zmniejszając sumę liczb procentowych kredytowych lub, co najedno wychodzi, powiększając sumę liczb procentowych debetowych o liczbę procentową od *M* 1000.— za cały okres, t. j. za 360 dni. Będziemy mieli, opuszczając dla uproszczenia niektóre szczegóły:

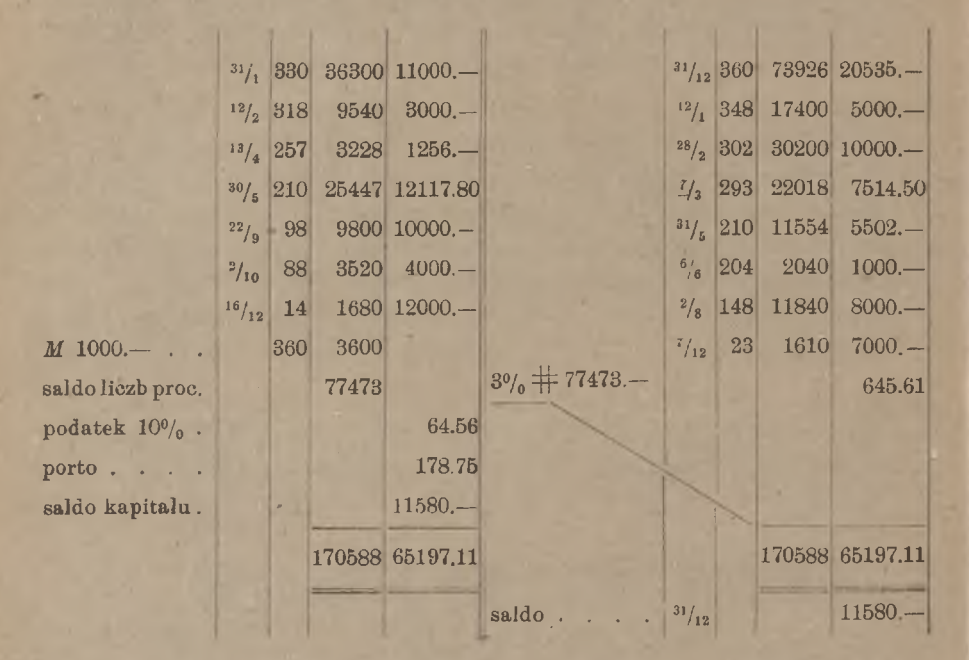

### 3. O rachunkach otwartego kredytu w ogólności.

Klijent, któremu bank otwiera rachunek "otwartego kredytu" (inaczej rachunek "on call"), składa bankowi na zabezpieczenie papiery publiczne (obligacje, akcje) <sup>1</sup>) i na zasadzie tego zabezpieczenia dysponuje na bank, wystawiając nań czeki, w granicach przyznanego kredytu. Kredyt jest zależny od wartości kursowej złożonych papierów i waha się od 50 do 80% tej wartości.

Na częściową spłatę długu klijent może wnosić sumy gotówkowe. Zmniejszywszy dług przez częściową spłatę, klijent może odpowiednią część zabezpieczenia podnieść. Odwrotnie też, klijent może pierwotne

<sup>1</sup>) Są również rachunki "on call", zabezpieczona wekslami, jakoteż towarami.

zabezpieczenie powiększyć, składając dalsze papiery publiczne, i wtedy bank odpowiednio powiększa mu rozmiar otwartego kredytu. Gdy przez spadek kursu wartość zabezpieczenia zmniejsza się, klijent obowiązany jest na wezwanie banku albo pokryć część długu albo złożyć zabezpieczenie dodatkowe.

W ten sposób na rachunku otwartego kredytu prowadzona jesi podwójna kontrola: z jednej strony kontroluje się stan depozytu, zabez pieczającego rachunek, a mianowicie: zapisuje się papiery składane i podnoszone, oraz odpowiednie powiększanie się i zmniejszanie otwartego na ich zasadzie kredytu, z drugiej strony księguje się sumy wy płacane i wpłacane i przy każdej pozycji wyprowadza się saldo.

W normalnych warunkach rachunek otwartego kredytu wykazuje stale saldo debetowe; posiadacz rachunku takiego jest zazwyczaj dłużnikiem banku, i procent wobec tego przypada na ciężar klijenta. Stąd wynika, że dla banku jest korzystniejszem częstsze obliczanie procentu nu rachunkach "on call". Zgodnie z tem banki zamykają rachunki otwartego kredytu i rozsyłają wyciągi z obliczeniem procentu co kwartał. Okres rachunkowy jest tu więc 90-dniowy, z wyjątkiem oczywiście rachunków, otwieranych lub likwidowanych w środku kwartału.

Niekiedy wskutek wpłacenia sumy większej, niż wynosił dług na rachunku, wytwarza się przejściowo saldo kredytowe. Od takiego salda bank klijentowi nie płaci procentu, i dlatego przy obliczaniu procentu na rachunkach otwartego kredytu wchodzi w grę' tylko stopa od debetu; stopa ta może w ciągu okresu rachunkowego pozostawać niezmienną lub ulegać zmianie.

Od rachunków "on call" skarb pobiera podatek; w wyciągu z takiego rachunku bank oblicza podatek na debet klijenta i ogólną sumę podatku ze wszystkich rachunków "on call" wpłaca do kasy skarbowej. Podatek ten ustanowiony jest w wysokości 0,54% w stosunku rocznym od długu klijenta <sup>1</sup>); gdy więc np. bank pobiera na rachunku 9%, to klijent płaci łącznie z podatkiem od swego długu 9,54% w stosunku rocznym.

Obliczanie podatku przy stopie 0,54% jest bardzo łatwe. Istotnie oznaczając liczbę precentową przez  $l$ , otrzymamy na sumę procentu wyrażenie:

$$
\frac{l \cdot 0.54}{360} = \frac{54 l}{36000} = \frac{1.5 l}{1000}
$$

<sup>1</sup>) Ob. przypis na str. 162.

### 216 H Obliczanie procentu na rachunkach bieżących.

Stąd widzimy, że dla obliczenia podatku 0,54%-owego należy do salda liczb procentowych dodać połowę tegoż salda i oddzielić w sumie przecinkiem 3 cyfry; otrzymamy sumę podatku w markach. Jeżeli np. saldo liczb procentowych będzie 13078, to podatek wyniesie *M* 19.62, a mianowicie:  $(13078 + 6539)$ : 1000.

Przed wojną rachunki otwartego kredytu były bezprowizyjne, t. j. w rachunkach tych nie liczono prowizji obrotowej. Obecnie banki liczą na rachunkach otwartego kredytu prowizję obrotową kwartalną w stosunku od  $\frac{1}{4}$ % do 1%, przyczem, podobnie jak w rachunkach bieżących, saldo początkowe włącza się do obrotu. Ponadto banki liczą obecnie t. zw. prowizję półroczną od największego napięcia, t. j. prowizję od sumy największego zadłużenia, jakie rachunek wykazywał w ciągu półrocza; prowizja ta wynosi przeważnie 1%. Wreszcie, w zależności od przeprowadzonej z klijentem korespondencji, banki liczą porto, podobnie jak w rachunkach bieżących.

## 4 Obliczanie procentu na rachunkach otwartego kredytu.

Gdy rachunek "on call" jest normalny, t. j. nie wykazuje przejściowego salda kredytowego, można obliczyć na nim procent metodą dodatnią lub ujemną. Jeżeli, przeciwnie, na rachunku jest przejściowe saldo na dobro klijenta, to musi być zastosowana metoda drabinkowa, by móc wyodrębnić liczby procentowe kredytowe za czas, przez który klijent był wierzycielem banku. Od tych liczb kredytowych, jak powiedzieliśmy, procent nie jest obliczany; można nawet zupełnie nie wypisywać na drabince liczb procentowych kredytowych.

Dla przykładu podajemy wzór wyciągu z rachunku otwartego kredytu za 2 kwartały (patrz str. 217); w rachunku tym saldo przez obydwa kwartały pozostaje po stronie debet, dzięki czemu można było zastosować metodę dodatnia.

Prócz procentu, podatku i porta policzono w każdym kwartale prowizję obrotową w rozmiarze  $\frac{1}{2}$  od obrotu, t. j. od większej strony rachunku, przyczem saldo na początek danego kwartału włączone zostało do obrotu. Ponadto widzimy w końcu drugiego kwartału pozycję:  $n^{1%}$  prowizji półrocznej od najwyższego napięcia". Prowizję tę liczy się w stosunku 1% od najwyższego rozmiaru kredytu, z którego klijent kiedykolwiek w ciągu ubiegłego półrocza korzystał. W danym przykładzie największe zadłużenie wynosiło *M* 401418.60, a mianowicie takie było saldo debetowe na rachunku w czasie od 12-go do 27 lutego. Wyznaczenie wysokości "największego napięcia" nie wymaga w praktyce

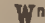

## Wyciąg z rachunku otwartego kredytu 902. 1073 Społki Akcyjnej "Campaniola" w Krakowie. Ma.

Rachunki

otwartego

kredytu.

217

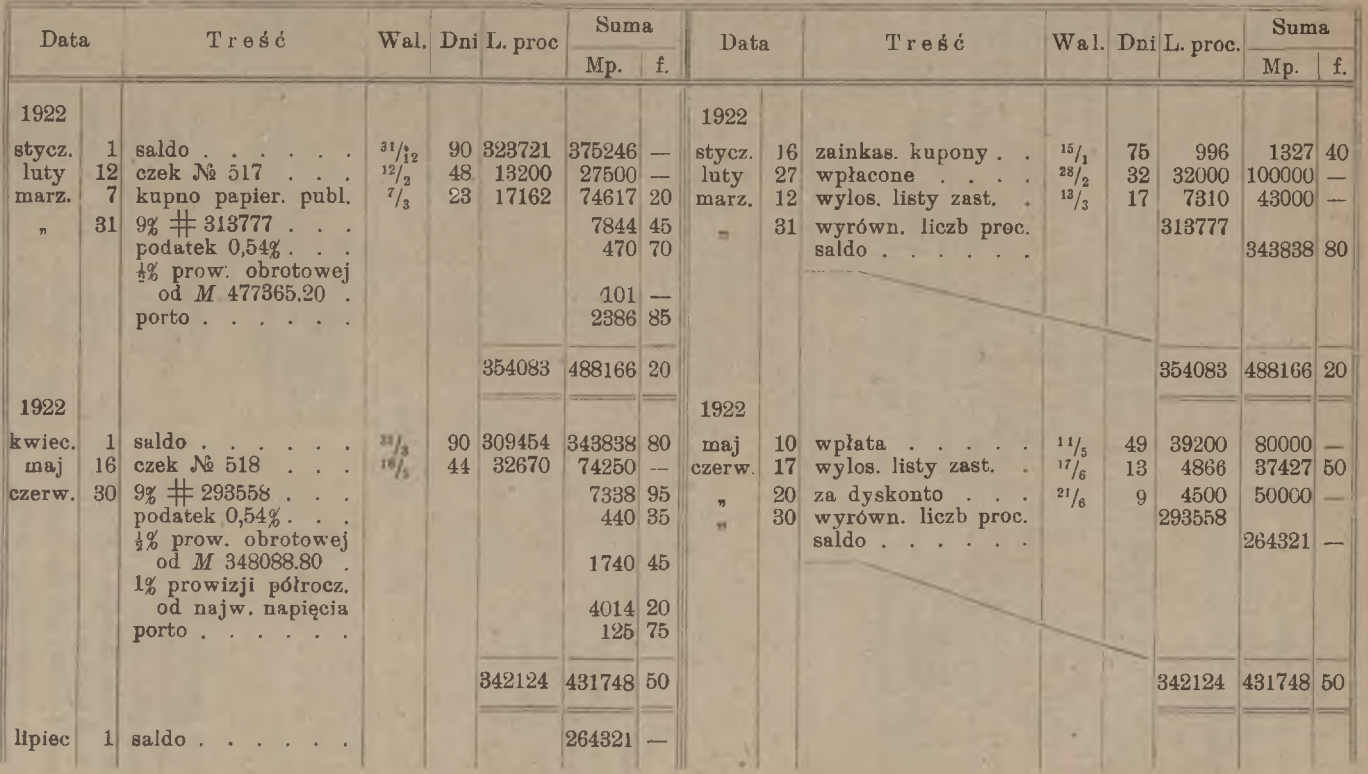

#### 218 Obliczanie procentu na rachunkach bieżących.

osobnego rachunku, gdyż w księgach otwartego kredytu wypisuje się po każdej pozycji saldo, tak że stan rachunku jest w każdej chwili widoczny; ponieważ w ten sposób wszystkie kolejne salda są w księdze uwidocznione, przeto największe saldo debetowe odczytujemy z księgi bez żadnego osobnego obliczenia <sup>1</sup>).

<sup>1</sup>) Wprowadzenie nowych rodzajów prowizji, jakich nie znano przed wojną, znaczne podwyższenie wszystkich stawek prowizyjnych, włączenie salda początkowego do obrotu przy obliczaniu prowizji obrotowej i stosowanie prowizji do tranzakcyj, od których przed wojną prowizji nie liczono — wszystko to zostało Wywołane znacznym wzrostem kosztów handlowych w stosunku do środków obrotowych. Zjawisko to nie jest zresztą cechą wyłączną banków polskich, ale ma charakter powszechny i spowodowało analogiczne zmiany w metodach pracy banków we wszystkich niemal krajach. Dla unaocznienia wzrostu kosztów handlowych przytaczamy następujące dane, oparte na bilansach kilku banków akcyjnych. mających siedzibę główną w Warszawie.

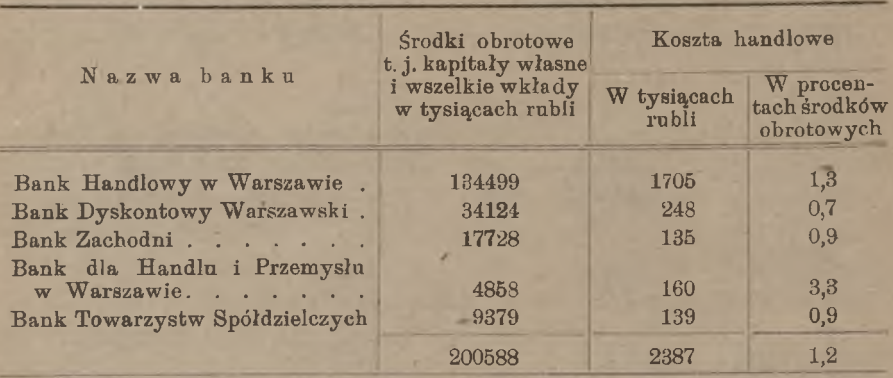

Według bilansów na koniec grudnia 1913 r.

Według bilansów na koniec grudnia 1920 r.

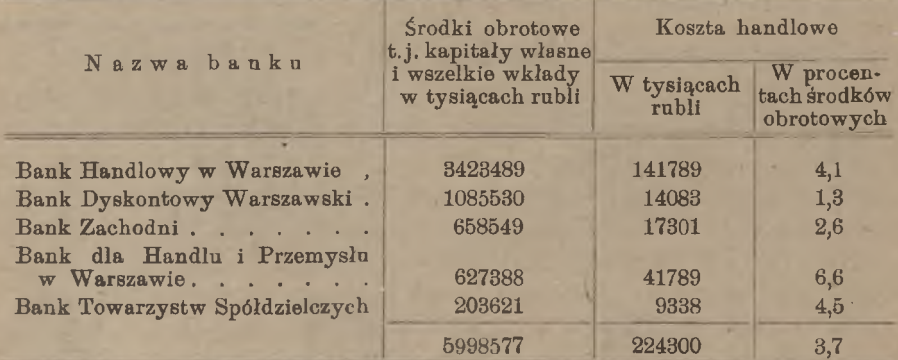

Weźmy jeszcze przykład rachunku otwartego kredytu kwartalnego z przejściowem saldem kredytowem; podajemy obliczony już wyciąg i drabinkę, przyczem w wyciągu opuszczamy dla uproszczenia niektóre szczegóły:

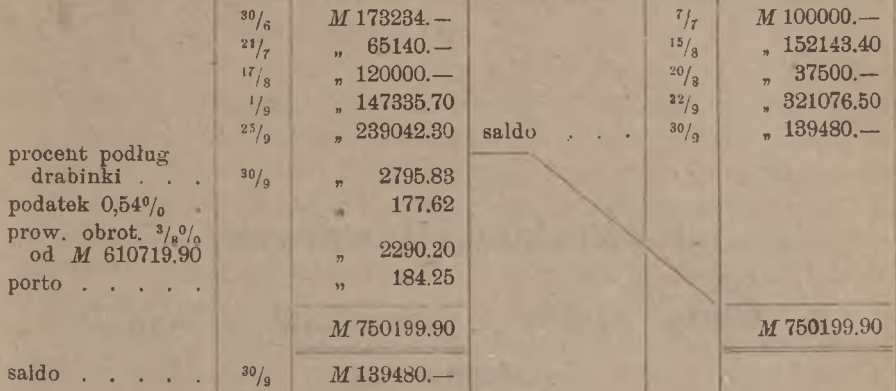

Do tego wyciągu dołączamy następującą drabinkę:

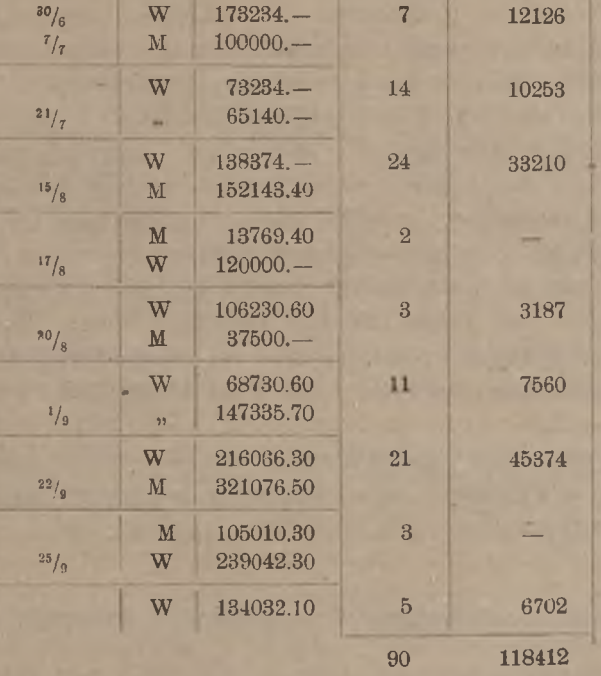

### <sup>8</sup>½% # <sup>118412</sup> <sup>D</sup><sup>t</sup> *<sup>M</sup>* 2795.83.

W drabince liczby procentowe kredytowe opuściliśmy.

W końcu wyciągu wyszczególnia się papiery, stanowiące zabezpieczenie rachunku w dniu jego zamknięcia.

# I. Rachunki towarowe.

# **I.** Uwagi ogólne o rachunkach w handlu towarowym.

Rachunki w handlu towarowym pod względem arytmetycznym nie przedstawiają żadnych zgoła trudności. Przeprowadzenie ich wymaga jedynie znajomości zwyczajów handlowych. Zwyczaje te dotyczą albo całego handlu, albo jednej jego gałęzi; odpowiednio do tego rozróżniamy zwyczaje handlowe ogólne i szczególne. Zwyczaje handlowe szczególne określają dla każdej gałęzi handlu sposoby dokonywania tranzakcyj kupna i sprzedaży, sposoby oznaczania gatunku lub dobroci towaru, przyjęte sposoby pokrywania należności, sposoby notowania cen i t. p. Dla różnych przedmiotów handlu są różne zwyczaje handlowe, a w tej samej gałęzi handlu zwyczaje mogą się różnić w różnych miejscowościach, pomijając już to, że niektóre domy handlowe mogą przestrzegać swoistych, sobie tylko właściwych zwyczajów. Wyczerpujący wykład zwyczajów handlowych, panujących w różnych miejscowościach dla różnych gałęzi handlu, nie jest zadaniem Arytmetyki Handlowej; w wykładzie tego przedmiotu poprzestać musimy na rzeczach podstawowych <sup>1</sup>).

ł) Dla przykładu przytoczymy nieco zwyczajów, dotyczących handlu zbożem.

Cena każdego rodzaju zboża jest zależna od wielkości i wagi ziarna. Dobroć gatunku-zboża wyraża się przez t. zw. próbę. Próba zboża oznacza, ile waży pewna określona jego objętość. W każdym kraju, a niekiedy w jednem państwie w różnych miastach jest w użyciu inna próba zboża.

Próba holenderska, używana, oprócz Holandji, w Bremie, Hamburgu,

#### Rachunki w handlu towarowym 221

Dość towaru bywa wyrażana rozmaicie: w sztukach (np. 2000 cygar hawańskich), w określonych liczbach sztuk (np. 13 tuzinów łopat, 10 grosów stalówek, 35 kóp jaj, 50 setek papierosów), w jednostkach wagi (np. 7360 kilogramów węgla kamiennego), w jednostkach długości (np. 875 metrów barchanu), w jednostkach pojemności (np. 48 hektolitrów okowity) i in,

Cena towaru wyraża, ile pieniędzy płaci się za pewną określoną ilość towaru. Najczęściej cena wyraża wartość jednostki, jako to: jednego metra, funta, kilograma, tuzina lub t. p. Niekiedy jednak do oznaczenia ceny towaru służy inna jego ilość. Tak np. w Niemczech cenę cukru oznacza się za 50 kg, cenę zboża za 1000 lub za 100 kg. Cena tego samego towaru w różnych krajach jest wyrażana rozmaicie, np. cenę kawy wyraża się <sup>w</sup> Londynie <sup>w</sup> £ za <sup>1</sup> cwt, <sup>w</sup> Amsterdamie <sup>w</sup> *<sup>F</sup>l<sup>s</sup>* za  $\frac{1}{2}$  kg, w Bremie i Hamburgu — w  $\mathcal{M}$  za  $\frac{1}{2}$  kg, we Wiedniu — w K za 50 kg, w New-Yorku—w cts za <sup>1</sup> lb. W raportach rynkowych i w cennikach ceny najczęściej podawane są w samych cyfrach bez objaśnień; ażeby móc orjentować się w tych cenach, należy rozumieć ich znacze-

Szczecinie, Gdańsku i Królewcu, oznacza, ile funtów holenderskich (=  $492,168$  g waży 1 worek holenderski  $(= 83, 442)$ .

Próba metryczna wskazuje, ile kilogramów zboża idzie na hektolitr, i używana jest w Austrji, południowych Niemczech i Francji; inna próba metryczna, wskazująca, ile gramów zboża idzie na litr, używana jest w Berlinie, Wrocławiu.

Próba marsylska wyraża wagę 1 charge  $(= 160 \text{ l})$  w kilogramach, angielska — wagę <sup>1</sup> quartera <sup>w</sup> funtach avdp., amerykańska — wagę <sup>1</sup> bushel  $(= 35,238)$  w funtach avdp.

W Rosji próba wyraża, ile pudów i funtów waży czetwert' zboża.

Dla zamiany jednej próby na inną służą gotowe tablice.

Cenę zboża ustanawia się za jednostkę wagi albo za jednostkę objętości zboża pewnej oznaczonej próby.

W większem naczyniu zboże układa się gęściej, i stosunkowo mniej miejsca traci się przy ściankach, niż w naczyniu mniejszem. Stąd wynika, że np. hektolitr zboża waży nieco więcej, niż 100 oddzielnych litrów tego samego zboża. Doświadczalnie znaleziono dla każdego rodzaju zboża liczby, przez które należy pomnożyć wagę zboża przy przejściu od naczynia litrowego do naczynia 50-litrowego. Liczby te, zwane spółczynnikami gęstości zboża, są ważne przy określaniu próby danego gatunku zboża. Spółczynniki te są np. dla pszenicy 1,036, dla żyta 1,047, dla jęczmienia 1,049, dla owsa 1,074.

(Dane powyższe nie wyczerpują całokształtu zwyczajów, dotyczących handlu zbożem. Analogicznie w każdej innej dziedzinie handlu istnieją zwyczaje specjalne, których znajomość zupełna jest niezbędna dla specjalistów).

nie; tak np. gdy czytamy, że w Magdeburgu cena cukru była 15,75, należy wiedzieć, że oznacza to 15 marek (niemieckich) i 75 fenigów za 50 kilogramów.

Prócz elementów ilościowych ceny, jako to: kwoty pieniężnej i otrzymywanej za nią ilości towaru, w skład pojęcia ceny wchodzą jeszcze inne elementy, a mianowicie: czas dokonania zapłaty, czas dostarczenia towaru, miejsce dostarczenia towaru. W handlu detalicznym cenę zawsze rozumie się, jako sumę w gotowiznie, którą zapłacić należy przy zabieraniu towaru ze sklepu lub składu; w handlu hurtowym istnieje znaczna rozmaitość co do tego, jak daną cenę należy rozumieć; i dlatego w każdym przypadku oznaczenie ceny wymaga bliższych wyjaśnień, dotyczących zapłaty za towar i odbioru towaru. Cena w handlu hurtowym może oznaczać sumę pieniężną do zapłacenia w gotowiznie natychmiast za towar, znajdujący się na składzie, lub też sumę, która podlega zapłacie natychmiast po nadejściu towaru, gdy towar zostaje sprowadzany lub wyprodukowany na zamówienie, wreszcie cena może być podana jako suma, podlegająca uiszczeniu w określonym czasie (2, 3, 4, 6 miesięcy) po odebraniu towaru; w tym przypadku nabywca towaru płaci zazwyczaj własnym akceptem, płatnym w terminie, oznaczonym przez warunki kupna. Dalej, cena może dotyczyć towaru gotowego, znajdującego się na składzie, lub towaru, który ma być dostarczony w określonym czasie. Wreszcie, gdy towar zostaje przetransportowany z jednego miejsca na inne, to do pierwotnej jego wartości dochodzą coraz inne koszta, zwiększające jego wartość dla odbiorcy, i stosownie do tego cena towaru jest zależna od miejsca, gdzie towar ma być dostarczony przez sprzedawcę i przyjęty przez nabywcę.

Przypuśćmy, że, prowadząc w Warszawie handel cukrem, chcemy kupić towar w cukrowni, położonej w odległości kilkunastu kilometrów od Lublina. Cukrownia może nam podać cenę cukru z warunkiem, że odbierzemy go w fabryce i sami zajmiemy się naładowaniem go na fury, zwiezieniem na stację kolejową Lublin, naładowaniem do wagonu, wyekspedjowaniem do Warszawy, odebraniem z kolei i zwiezieniem do naszego magazynu; będzie to cena za cukier franco fabryka.' Cukrownia może jednakże podjąć się zwiezienia sprzedanego cukru do stacji kolejowej i oznaczyć cenę za cukier tak, by w nią były już włączone koszta przewiezienia z fabryki na stację; w tym przypadku mówimy, że cena za cukier jest podana franco stacja Lublin. Dalej, cukrownia może powiększyć cenę o koszt naładowania cukru do wago-

nu i podać nam cenę za cukier franco wagon na stacji Lublin. Wreszcie w ofercie cukrowni może być wskazana cena za cukier fran' co Warszawa; będziemy wtedy rozumieli, że do ceny podanej włączony jest także koszt przewozu cukru z Lublina do Warszawy, czyli fracht kolejowy. Takie bliższe objaśnienie ceny jest niezbędne, gdyż ono ustala, jakie koszta przypadają na ciężar sprzedawcy, i jakie ponosić winien nabywca.

Jeżeli np., pozostając przy poprzednim przykładzie, nabyliśmy cukier franco wagon Lublin, cukrownia zaś fracht kolejowy do Warszawy opłaciła przy wysyłaniu towaru, to koszt frachtu będzie nam przez cukrownię policzony w rachunku, gdyż my powinniśmy go ponieść, cukrownia zaś tylko wyłożyła go za nas. Jeżeli cukier został kupiony przez nas franco Warszawa, a cukrownia przysyła nam towar, nie opłaciwszy frachtu, to my fracht opłacamy i potrącamy go przy pokrywaniu należności za cukier.

W handlu zagranicznym może być podana cena franco komora celna, co oznacza cenę za towar wraz <sup>z</sup> przewozem do pogranicznej komory celnej, ale bez opłaty cła.

W handlu morskim stosowane są jeszcze inne nazwy i określenia cen. Przypuśćmy, że sprowadzamy ryż z Brazylji przez Hamburg. Przewóz z Hamburga najtaniej kalkuluje nam się, gdy towar zostaje wysyłany z Hamburga okrętem do Gdańska, a stamtąd berlinką po Wiśle lub koleją do Warszawy. Cena mogła być oznaczona za towar zamagazynowany na składzie w Hamburgu; będzie to cena franco skład Hamburg; kupując ryż franco skład Hamburg, bierzemy na siebie koszt zwiezienia towaru ze składu i naładowania na okręt oraz koszt dalszego transportu. Moglibyśmy jednak kupić ryż z warunkiem otrzymania towaru, naładowanego na okręt; cena umówiona będzie się wtedy nazywała ceną fob Hamburg (fob jest skrótem wyrażenia "free on board", oznaczającego: franco na pokładzie). Kupując ryż fob Hamburg, ponosimy tylko koszt frachtu morskiego z Hamburga do Gdańska, koszt asekuracji towaru w tej drodze oraz wszelkie koszta w Gdańsku i od Gdańska. Jeżeli sprzedawca ma nam dostarczyć towar w Gdańsku, czyli ma wziąć na siebie koszt frachtu do Gdańska i asekuracji morskiej, wówczas cena nazywa się ceną cif Gdańsk (cif jest skrótem wyrazów "cost, insurance, freight", co oznacza: koszt, asekuracja, fracht <sup>1</sup>). Rzadziej się zdarza, że sprzedawca bierze

1) W fakturach francuskich napotyka się zamiast "cif" wyrażenie "caf" jako skrót wyrażenia: compris assurance et frets.

na siebie tylko koszt przewozu, tak że asekuracja ciąży na nabywcy; w takich razach cena nazywa się ceną c f, np. c f Gdańsk.

Rachunki w handlu towarowym dzielimy na dwie grupy: obliczanie wartości towaru i obliczanie cen towarów.

# **II.** Obliczanie wartości towaru.

### 1. Faktury i rachunki ekspedycyjne.

Firma, dostarczająca towaru, oblicza jego wartość, wykazując tem samem przypadającą jej za towar należność. Rachunek taki na dostarczony towar nazywa się fakturą.

Układ faktury jest następujący. U góry zaznacza się miejsce i datę sporządzenia rachunku. W nagłówku pisze się adres firmy, której zostaje wysłany towar, i wymienia się, jaką drogą towar dąży. We właściwym tekście faktury wyszczególnia się markę, jaką oznaczone są bele, skrzynie, worki i t. p., ilość tych sztuk i ich wagę brutto oraz tarę. Tuż na fakturze odejmuje się tarę od wagi brutto i w ten sposób wyprowadza się wagę netto. Jeżeli firma sprzedająca daje pewną nawagę, odejmuje się tę nawagę od wagi netto, np.

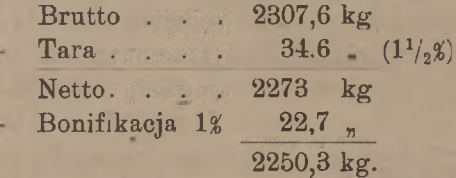

Gdy tara i nawaga są obie wyrażone w procentach, jest rzeczą obojętną, co z nich najprzód obliczamy. Istotnie, gdybyśmy w tym samym przykładzie obliczyli najprzód 1% nawagi, potem 1½% tary, wypadłby wynik ten sam:

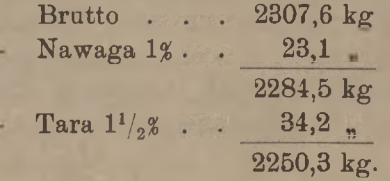

Natomiast błędem byłoby zsumować tarę i nawagę i łącznie odjąć 2½% wagi brutto, ostateczna waga netto wypadłaby bowiem zbyt małą:

2307,6 kg brutto  $2\frac{1}{2}\%$  57,7 tara i nawaga  $2249,9$  kg netto <sup>1</sup>).

Dalej piszemy w fakturze cenę towaru i przy pomocy prostego mnożenia wyprowadzamy w ostatniej rubryce wartość towaru.

Gdy w jednej fakturze jest przytoczonych kilka różnych rodzajów albo gatunków towaru, to każdy z nich oblicza się w powyższy sposób, i następnie przez sumowanie ostatniej rubryki wyprowadza się ogólną sumę faktury.

Od wartości towaru sprzedający niekiedy daje kupującemu rabat. Jeżeli w fakturze jest wymieniony jeden rodzaj towaru, to rabat odejmuje się poprostu od sumy faktury. Tak samo, jeżeli w fakturze uwzględnionych jest kilka gatunków towaru, i od każdego z nich daje się rabat w tym samym stosunku, to można rabat obliczyć ryczałtem od ogólnej sumy faktury. Gdy jednakże od każdego rodzaju towaru rabat jest liczony według innej normy, odejmujemy od wartości każdego towaru odpowiednią sumę rabatu.

W zakończeniu faktury zaznacza się umówiony sposób pokrycia, np. czy zapłata ma nastąpić w gotowiznie zaraz, czy też mą być dany akcept, i mianowicie z jakim terminem, czy wreszcie pokrycie ma być dane w postaci rembursu, czyli traty na pewien bank.

Niekiedy faktura zawiera jeszcze uwagi specjalne, np. do jakiego terminu uwzględniane są reklamacje i t. p.

Faktura sporządzana jest w tej walucie, w której jest umówiona cena.

<sup>1</sup>) Gdy od liczby *A* odejmujemy  $k^{0}/_{0}$  i następnie od reszty  $l^{0}/_{0}$  tej reszty, otrzymujemy: po odjęciu *k%:*

$$
\frac{A(100-k)}{100}
$$

a po odjęciu od tej reszty  $l^0/c$ :<br>  $\frac{A(100-k)(100-t)}{100,100} = A\left(1 - \frac{k+l}{100} + \frac{kl}{100,100}\right)$ .

Wzór ten jest symetryczny względem *k* <sup>i</sup> *l,* t. j. nie zmienia się, jeżeli przesta-wić liczby *k*i*<sup>l</sup>* jedną na miejsce drugiej. Stąd wnosimy, że ten sam wynik otrzymamy, zmieniając porządek obliczania *k%* i *l%* Gdy natomiast od *A* odejmiemy odrazu  $(k+l)^0$ <sub>0</sub>, to wynik będzie:

$$
\frac{A(100-k-l)}{100} = A\left(1-\frac{k+l}{100}\right),
$$

czyli o  $\frac{Akl}{100.100}$  mniej, niż poprzednio.

Arytmetyka handlowa. 15

### 226 I. Rachunki towarowe.

Dla przykładu przytoczymy kilka wzorów faktur.

M. N. i S-ka w Warszawie.

DOM HANDLOWY WATEZAWA, dnia

Rachunek dla W-go A. B. w Częstochowie.

Za wysłane do Częstochowy pod adresem i na ryzyko WPana za listem frachtowym № 23079:

3 beczki oleju lnianego:

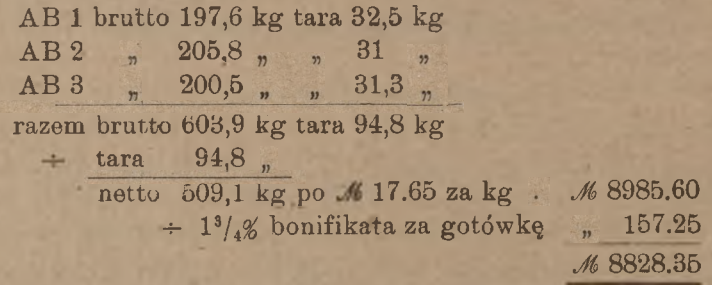

Uwagi: Towar został sprzedany franco Częstochowa. Cena 17.65 za kilogram była wyznaczona z warunkiem zapłaty za 3 miesiące po otrzymaniu towaru. Odbiorca woli jednak należność za towar zapłacić' odrazu gotowizną, i dlatego z sumy faktury bonifikuje mu się skonto <sup>w</sup> stosunku <sup>1</sup>*%* rocznie za czas <sup>3</sup> miesięcy, t. j. l¾% sumy faktury.

Przypuśćmy, że powyższy towar został sprzedany franco Częstochowa, przyczem jednak fracht nie został opłacony, oraz że pokrycie ma być dane w akcepcie 3-miesięcznym. Zakończenie poprzedniej faktury będzie wówczas następujące:

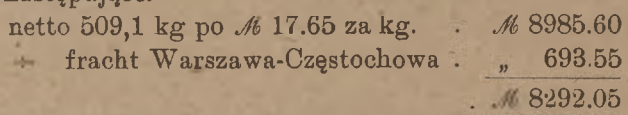

do pokrycia wekslem 3-miesięcznym, płatnym w Warszawie.

Niekiedy sprzedaje się towar podług cen, ustalonych za określony gatunek. Jeżeli towar okazuje się w gatunku lepszym lub gorszym, to sumę faktury odpowiednio się powiększa lub zmniejsza.

Przykład (datę i nagłówek opuszczamy):

Za wysłane pod adresem WP. ze stacji N. do

28 wagonów rudy żelaznej gatunku x — wagi, podług dołączonej specyfikacji, 210000 kg — po *M* 7.50 za kilogram rudy z zawartością 60% żelaza *M* 1575000 —

Według analizy ruda wykazuje 63,6% żelaza; dopłata po 25 fen. za 100 kg i %  $1890--$ 

*M* 1576890.—

#### Faktury i rachunki ekspedycyjne. 227

Podamy jeszcze parę przykładów faktur zagranicznych Faktura na wełnę czesaną, sprowadzoną z Roubaix we Francji.

### Roubaix, le 18 septembre 1921

Facture a 19 balles laine peignée, vendues a Mr. Lodz, livrées au conditionnement de Roubaix, loco Roubaix:

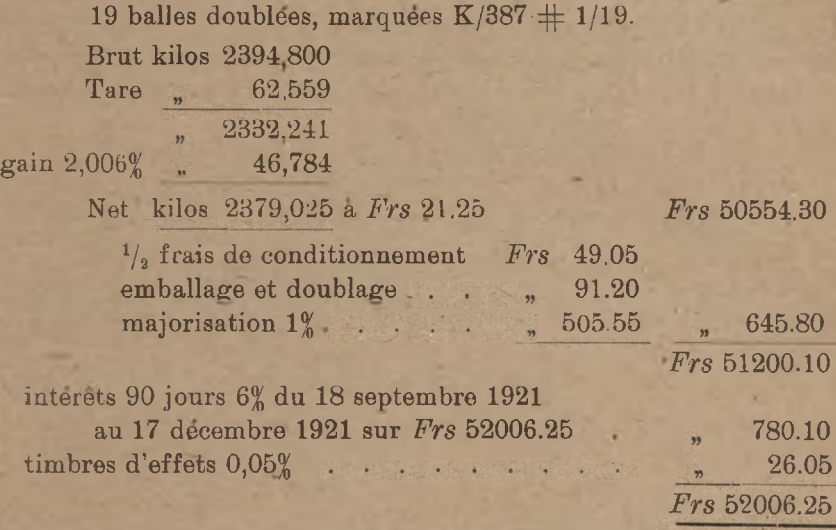

payable en votre acceptation au 17 décembre 1921 sur Paris.

Powyższa faktura wymaga szeregu wyjaśnień.

Warunek "au conditionnement de Roubaix" oznacza, że próby dostarczanego towaru mają być zbadane przez komitet arbitrażowy przy giełdzie wełnianej w Roubaix, i że obie strony zdają się na orzeczenie tego komitetu co,do różnicy między gatunkiem dostarczanego towaru a normą, przewidzianą w umowie lub poprzednio nadesłaną próbą. W danym przypadku analiza stwierdziła stopień wilgotności wełny o 2,006% mniejszy od normalnego, nabywca otrzymuje więc w ogólnej wadze o tyle więcej towaru, i dlatego wagę netto, wynikającą z odjęcia tary od wagi brutto, powiększa się jeszcze o te 2,006%. W fakturze sprzedawca przerzuca na nabywcę połowę kosztów analizy, drugą zaś połowę, zgodnie z umową, bierze na siebie. Pozycja "emballage et doublage" stanowi koszt podwójnego opakowania; "majorisation  $1\%$ " jest podwyższeniem cennika o 1%.

Gdyby nabywca wełny zapłacił za towar gotowizną lub czekiem natychmiast, np. otworzywszy w jednym z banków francuskich akredy-

tywę na rzecz sprzedawcy, płatną za okazaniem faktury i dowodów na wysłany towar, to należność do zapłaty wynosiłaby *Frs* 51200.10. Ale nabywca korzysta z 3-miesięcznego kredytu, sprzedawca więc wystawia na nabywcę tratę, płatną w Paryżu po 90 dniach, a nabywca tratę tę akceptuje. Wskutek tego do sumy faktury wypada jeszcze doliczyć procent za 3 miesiące i koszt stempla wekslowego francuskiego. Błędem byłoby obliczenie tego procentu, jako procentu od sta, czyli tak, jak gdyby suma *Frs* 51200.10 była kapitałem czystym, wtedy bowiem sprzedawca, dyskontując natychmiast wystawioną przez siebie tratę, osiągnąłby mniej, niż wynosi jego należność, i byłby przez to poszkodowany. Istotnie, wypadłoby wówczas:

> *Frs* 51200.10 + 6% 90 dni <sub>n</sub> 768.

*Frs* 51968.10 (abstrahując od stempla wekslowego), dyskontując zaś tratę na *Frs* 51968.10, otrzymamy

> Frs 51968.10  $\div 6\%$  90 dni <br> 779.52

### *Frs* 51188.58,

t. j. o *Frs* 11.52 mniej, niż należy się sprzedawcy wełny. Prawidłowy rachunek w fakturze został dokonany, jako rachunek procentu w stu, w sposób następujący:

> Od *Frs* 100.— za <sup>90</sup> dni mamy # 90, 6% czyni *Frs* 1.50 stempel  $\frac{1}{2}$ %  $\cdots$  0 05

> > razem *Frs* 1.55.

Sumie wekslowej *Frs* 100.— odpowiada kapitał zmniejszony: *Frs* 100.— *÷ Frs* 1.55, czyli *Frs* 98.45. Dzieląc stokrotny kapitał zmniejszony *Frs* 5120010.— przez *Frs* 98.45, otrzymamy szukaną sumę traty:

 $5120010 : 98,45 = 52006.20.$ 

Ponieważ jednak stempel wekslowy wypadło opłacić nie ściśle <sup>w</sup> rozmiarze ½ ‰ j. *Frs* 26.—, lecz, ze względu na końcówkę sumy traty, o 5 centymów więcej, czyli *Frs* 26.05, przeto i sumę traty musiano o te 5 centymów powiększyć.

### Faktury i rachunki ekspedycyjne. 229

Faktura na kawę, sprowadzoną z Amsterdamu drogą morską przez Gdańsk, skąd koleją miała być przetransportowana do Warszawy.

Amsterdam, den 25 Januar 1922.

### Faktura für Herren in Warschau

uber auf Ihre Ordre gekaufte und für Ihre Rechnung und Gefahr per Dampfer "Neptun" an die Ordre der Spediteure M. & N., Danzig-Neufahrwasser, mit Assekuranz abgesandte:

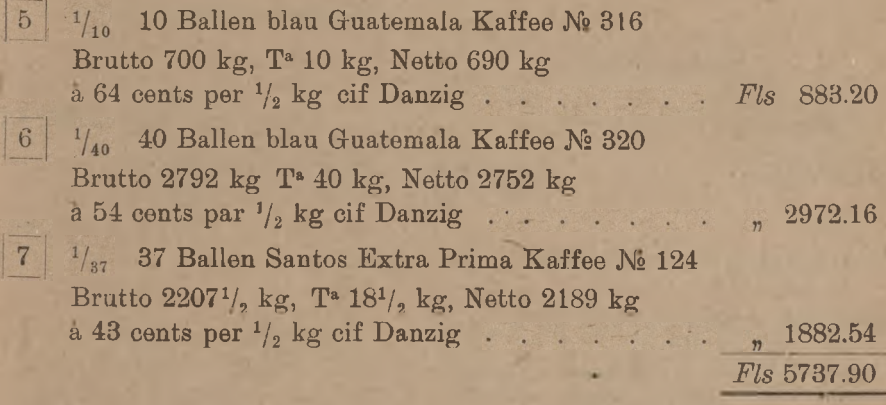

Valuta per 20 Januar 1922.

Fracht bezahlt.

Assekur. bis Danzig-Neufahrwasser *Fl<sup>s</sup>* 900.—, *<sup>F</sup>ls*3100.—, *Fl<sup>s</sup>* 2000.—.

Ponieważ ceny w tej fakturze są cenami cif Gdańsk, więc sprzedawca musiał ponieść koszta przewozu morskiego oraz ubezpieczenia morskiego do Gdańska. W końcu faktury widzimy właśnie notatkę o uiszczeniu tych kosztów, a zarazem wskazanie, że pierwsze 10 bel zostały ubezpieczone na kwotę *Fls* 900.—, drugie 40 bel na *Fls* 3100.—, wreszcie ostatnie 37 bel na *Fls* 2000.—. Bele każdego z trzech gatunków, dla odróżnienia, są znaczone inaczej: pierwszego gatunku 10 bel od Nº 1 do 10 znaczone są cyfrą 5 w kwadracie, drugiego gatunku od Nº 1 do 40 cyfra 6 w kwadracie i t. d.

Przyjęciem towaru z okrętu w przystani w Gdańsku, załatwieniem formalności celnych na komorze, złożeniem na skład przy przystani sprawdzeniem i, w razie potrzeby, naprawą opakowania, przewiezienien towaru na stację towarową kolejową, wysłaniem towaru koleją poć adresem właściciela towaru, wyłożeniem pieniędzy na związane z temi czynnościami wydatki i załatwieniem wszystkich potrzebnych formalno∙ sci - wszystkiem tem zajmuje się ekspedytor z polecenia nabywcy to-

#### 230 I. Rachunki towarowe.

waru. Dlatego też, otrzymawszy z zagranicy fakturę, nabywca wciąga ją dla kontroli do księgi, opłaca przypadający według ustawy stempel i przesyła ją ekspedytorowi, aby towar z Gdańska przeekspedjował, jak w powyższym przykładzie, do Warszawy. W ten sposób rachunek, który następnie przedstawi firma ekspedycyjna, stanowi istotne i ważne uzupełnienie faktury. Dla zilustrowania podajemy rachunek warszawskiej firmy ekspedycyjnej, która za pośrednictwem swej filji gdańskiej załatwiła ekspedycję powyższej partji kawy.

Warszawa, 22 lutego 1922 r.

Rachunek dla

za ekspedycję 87 bel kawy  $\boxed{5}$   $\frac{1}{10}$ ,  $\boxed{6}$   $\frac{1}{40}$ ,  $\boxed{7}$   $\frac{1}{37}$   $\rightleftharpoons$  brutto 5699 $\frac{1}{2}$ kg z przesyłki , Amsterdam, ze statku "Neptun".

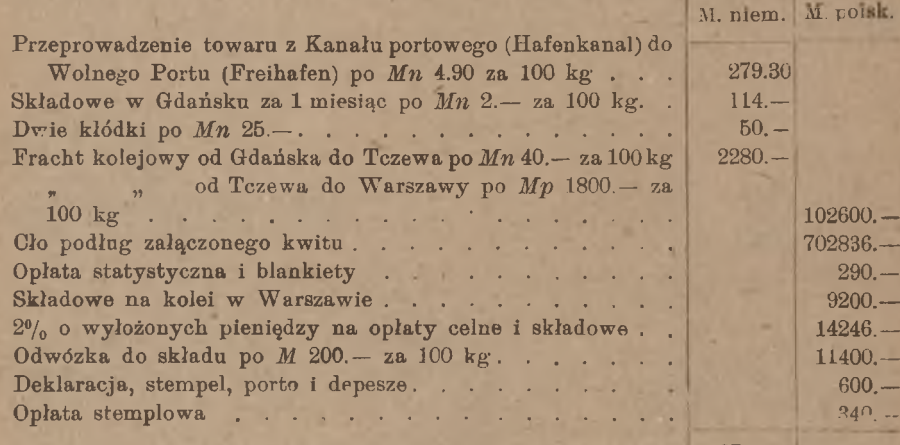

• 2723.30 841512 —

Pomiędzy obiema rozważanemi wyżej fakturami zachodzi różnica zasadnicza pod względem warunków, gdzie sprzedawca obowiązany był dostarczyć towar. Wełna była sprzedana w Roubaix loco Roubaix, nabywca musiał więc za pośrednictwem ekspedytora przyjąć towar w Roubaix i załatwić transport <sup>i</sup> asekurację; dlatego też sprzedawca żadnych kosztów z tego tytułu nie poniósł. Przeciwnie, kawa była sprzedana w Amsterdamie cif Gdańsk, a zatem sprzedawca pokrył koszt przewozu i asekuracji towaru od Amsterdamu do Gdańska loco pokład statku w przystani; kosztów tych w fakturze nie może być, gdyż faktura zawiera te jedynie koszta, które ciążą na nabywcy. Rozważmy jeszcze inny przykład faktury, gdzie sprzedawca wyłożył koszta, ciążące na na-

#### Faktury i rachunki ekspedycyjne. 231

bywcy, i dlatego umieścił je w fakturze. Będzie to faktura na herbatę, zakupioną w Londynie.

London, the 3<sup>d</sup> March 1922.

Mr. Warsaw.

Invoice of merchandise shipped par s. s. "Oceanic" to order of Mr Johannes Ick, Danzig <sup>1</sup>)ι

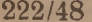

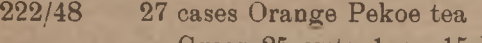

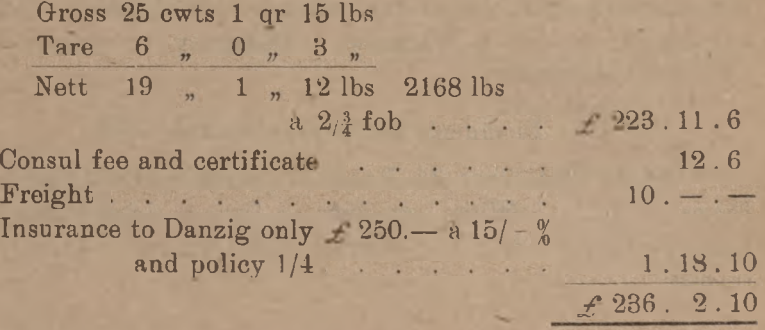

Znak 222/48 wskazuje, że skrzynie są ponumerowane kolejnemi numerami od 222 do 248. Cena herbaty jest wskazana 2 sh <sup>¾</sup> d za <sup>1</sup> lb wagi netto fob, t. zn. franco na pokładzie statku w Londynie. Sprzedawca obowiązany więc był ponieść koszta aż do naładowania towaru na okręt. Dalsze koszta winien ponieść nabywca. W myśl jednak umowy sprzedawca zajął się- jeszcze dalszym transportem do Gdańska pod adresem wskazanego przez nabywcę ekspedytora, lecz uczynił to, oczywiście, na rachunek nabywcy. Stąd więc podane w fakturze opłacone koszta frachtu morskiego do Gdańska £10.— oraz opłacone koszta asekuracji. Jak już widzieliśmy wyżej w fakturze na kawę, towar asekuruje się zazwyczaj na sumę okrągłą, nieco wyższą od sumy faktury. W tym wypadku herbata została zaasekurowana na wartość  $\mathcal{L}$  250.-; premja ubezpieczeniowa wynosiła 15 szylingów od każdych + 100.-, do tego doszedł koszt polisy 1 sh 4 d. Nadto widzimy jeszcze w fakturze koszt konsularnego zaświadczenia o pochodzeniu towaru.

Przytoczyliśmy wyżej rachunek ekspedycyjny na sprowadzenie <sup>z</sup> Gdańska do Warszawy partji kawy, zakupionej w Amsterdamie; w rachunku tym jedne koszta były w walucie niemieckiej, inne — w polskiej. W zależności od terytorjum, przez które towar przechodzi, w rachunkach takich wypada nieraz uwzględniać kilka walut. Dla przykładu

<sup>1</sup>) Ekspedytor w Gdańsku, który z polecenia <sup>i</sup> na rachunek nabywcy ma zająć się dalszym transportem towaru.

#### 232 I Rachunki towarowe.

przytoczymy ekspedycję towaru, idącego z Wiednia do Warszawy; towar ten musi przejść terytorjum Czechosłowacji, rachunek zatem zawierać będzie waluty austrjacką, czeską i polską.

W fabryce rur pod Wiedniem zakupiono rur miedzianych z dostawą do składu ekspedytora wiedeńskiego przy stacji kolejowej Wien - Nordwestbahnhof. Faktura, której suma ogólna wynosiła *K. n. a.* 248211.10, opiewała na 34 wiązki rur wagi brutto 662,5 kg, netto 603,3 kg. Ekspedytor wiedeński przyjął towar i przesłał go do Szczakowej na imię ekspedytora warszawskiego, który zajął się dalszą ekspedycją towaru do Warszawy. Będziemy tu więc mieli rachunki dwuch ekspedytorów.

### Rachunek ekspedytora wiedeńskiego.

Spesen-Nota über 34 Bund Kupferrohre 662,5 kg Sendung der Firma...................., Wien, expediert an Ihre w. Adresse durch Vermittelung der Firma................ , Warschau, franco reine Fracht Szczakowa tra nsit:

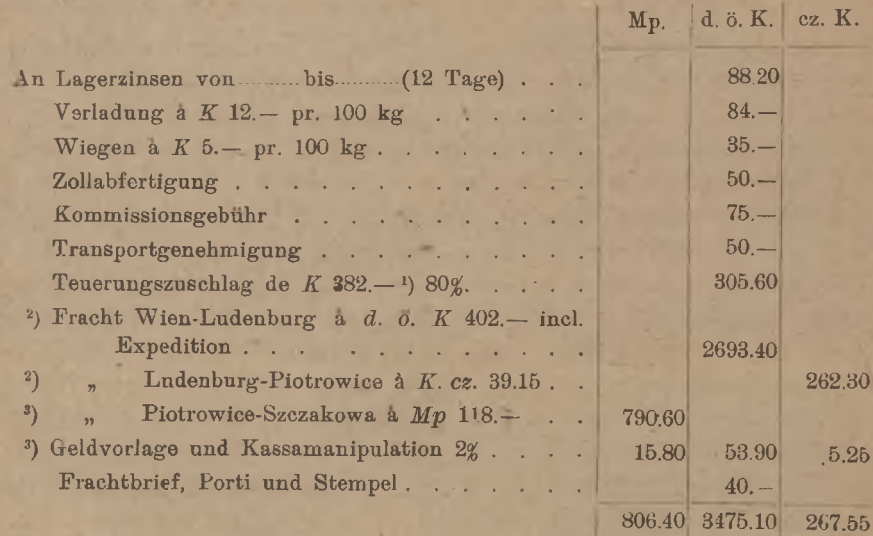

*<sup>1</sup>) K* 382.— stanowi sumę wszystkich poprzednich pozycyj.

<sup>2</sup>) Fracht pobrany jest od wagi, zaokrąglonej do 10 kg w górę, a więc od 670 kg.

<sup>3</sup>) Prowizja ta dotyczy pieniędzy, wyłożonych na opłatę frachtu kolejowego.

#### Rachunki komisowe.

#### Rachunek ekspedytora warszawskiego.

Rachunek na wyekspedjowane z przesyłki firmy..—........ , Wiedeń, 34 wiązki rur miedzianych wagi 662,5 kg.

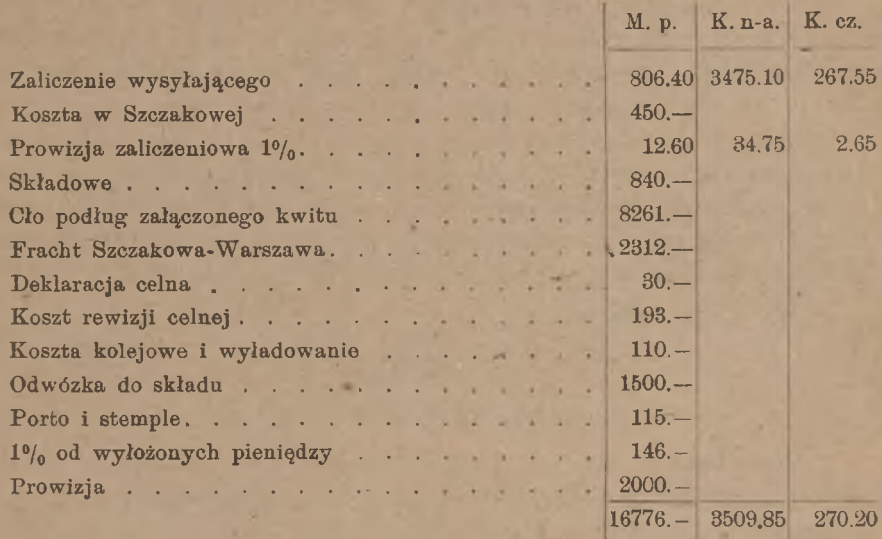

Właściciel towaru w tym wypadku, jak widać z rachunków ekspedycyjnych, pokrywa należność za całą ekspedycję ekspedytorowi warszawskiemu, który już sam przekaże ekspedytorowi wiedeńskiemu przypadającą temuż kwotę.

W późniejszych artykułach zobaczymy, jak faktury i rachunki ekspedycyjne służą do obliczania wartości towaru. Tu jeszcze tylko zaznaczymy, że faktura nie zawsze jest rachunkiem na sprzedany towar. Kupiec niekiedy wysyła towar komisjonerowi z poleceniem sprzedania po cenach, nie niższych od oznaczonych w przesyłanym jednocześnie rachunku; rachunek taki nazywa się fakturą konsygnacyjną. Układ faktury konsygnacyjnej jest taki sam, jak układ faktury zwyczajnej.

### 2. Rachunki komisowe.

Drugą kategorję rachunków, zasadzających się na obliczaniu wartości towaru z danych jego ilości i cen, stanowią rachunki, wystawiane przez komisjonerów. Gdy kupiec z jakiegokolwiekbądż powodu nie uważa dla siebie za dogodne załatwić bezpośrednio w innej miejscowości kupna-lub sprzedaży towaru, powierza dokonanie tej tranzakcji komisjo-

233

#### 234 I. Rachunki towarowe.

nerowi, zamieszkałemu w miejscowości, skąd kupiec zamierza towar sprowadzić, lub gdzie zamierza go sprzedać. Komisjoner wykonywa zlecenie <sup>i</sup> pobiera za to wynagrodzenie, zwane komisem albo prowizją (por. D II 3).

Po wykonaniu zlecenia kupna towaru, komisjoner wysyła swemu komitentowi notę zakupu albo rachunek zakupu. W rachunku tym komisjoner wyszczególnia rodzaj, ilość, cenę i wartość nabytego towaru, zupełnie jak w fakturze (do noty zakupu dołącza się faktury oryginalne firm, od których towar został kupiony); dalej komisjoner dolicza wszelkie koszta, których wymagało przyjęcie towaru i wysłanie go pod adresem zleceniodawcy. Po dodaniu tych kosztów komisjoner dolicza swoją prowizję podług normy umówionej od ryczałtowej sumy rachunku wraz z kosztami; norma ta waha się od 1% do 5%.

Wzór noty zakupu.

Debet.

### Warszawa, dnia

### Rachunek dla W-go M. N. w Radomiu.

Za nabyte z polecenia i na rachunek WPana i przesłane WPanu na Jego ryzyko za listem frachtowym № 41065 następujące towary galanteryjne:

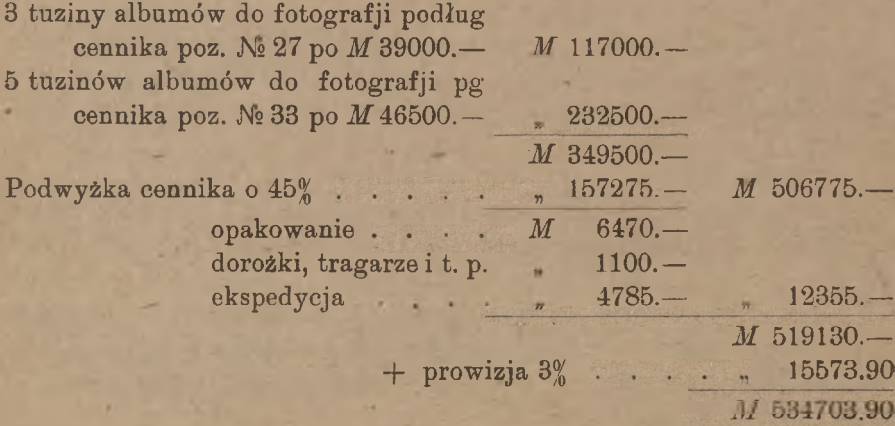

Ostatnią sumę komisjoner poleca wpłacić na swój rachunek do banku lub przysłać sobie przekazem lub wreszcie zapisuje na debet rachunku komitenta u siebie.

Gdy komisjoner wykonywa zlecenie sprzedaży towaru, wystawia notę sprzedaży, w której wyszczególnia gatunki, ilości i ceny sprzedanych towarów i wykazuje osiągniętą ze sprzedaży sumę. Od tej sumy komisjoner odejmuje przedewszystkiem swoją prowizję, następnie
#### **Rachunki komisowe.**

wszelkie koszta, które poniósł przy sprzedaży towaru, wreszcie koszta przesłania pokrycia należności za sprzedany towar.

Wzór noty sprzedaży.

Kredyt.

**Warszawa, dnia**

Rachunek dla W-ych w W Radomiu.

Za sprzedane z polecenia i na rachunek WPanów:

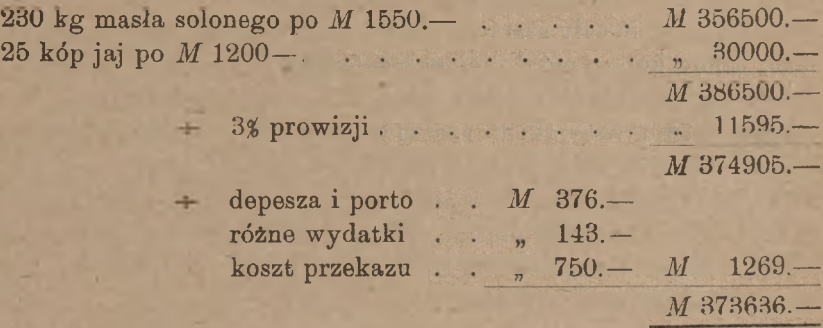

Zasadniczą różnicę między notą zakupu i notą sprzedaży widzimy w tern, że w nocie zakupu prowizja i koszta są dodawane do wartości towaru, w nocie zaś sprzedaży—odejmowane od wartości towaru; prócz tego w nocie zakupu prowizja komisjonera liczona jest po uwzględnieniu wszelkich kosztów, w nocie zaś sprzedaży — przed uwzględnieniem wszystkich innych kosztów.

Pobierając pokrycie za towar w wekslu, komisjoner może umówić się ze swym zleceniodawcą, że bierze na siebie odpowiedzialność za prawidłowy wpływ wekslu. W takim razie, gdy weksel w terminie nie wpływa, komisjoner sam pokrywa należność. Za poręczenie wpływu weksli komisjoner pobiera specjalną prowizję, zwaną delcredere (D II 5). Prowizja ta waha się od 2*%* do 5%. Delcredere odliczane jest <sup>w</sup> nocie sprzedaży od ogólnej sumy wraz <sup>z</sup> komisem. Oczywiście, przy sprzedaży za gotówkę niema mowy o delcredere.

### **III** Obliczanie cen towaru (kalkulacja towarowa).

#### 1. Uwagi ogólne o kalkulacji towarowej.

Przy układaniu faktur i rachunków komisowych mamy do czynienia z zadaniem obliczenia wartości całej partji towaru na zasadzie dawww.rcin.org.pl

235

nych ilości i cen. Zadanie wprost odwrotne ma na celu inna grupa rachunków, objęta ogólną nazwą kalkulacji towarowej, a mianowicie: przy tych rachunkach szukamy ceny jednostki towaru na zasadzie ilości i wartości całej partji towaru. Wartość towaru, zresztą, zazwyczaj nie bywa dana, jako wielkość gotowa, ale znajdywana przez rachunek, przyczem brane są pod uwagę rozmaite koszta.

Kalkulacje wykonywa się w różnych warunkach, i odpowiednio do tego kalkulacja ma różne cele specjalne i odpowiednio różne nazwy. Przy sprowadzaniu towaru z innej miejscowości musimy, oprócz sumy 'faktury, ponosić cały szereg kosztów, zanim towar znajdzie się na składzie; ażeby kupiec mógł racjonalnie handel prowadzić i należycie orjentować się w swych interesach, musi umieć dokładnie obliczyć, ile, przy uwzględnieniu wszystkich kosztów, kosztuje go samego jednostka towaru. W tym celu wykonywa się rachunek, zwany kalkulacją zakupu. Gdy kupiec chce przy sprzedaży zakupionego towaru osiągnąć pewną określoną normę zysku, musi obliczyć, jaką cenę.ma wyznaczyć za jednostkę towaru, by nietylko pokryć cenę własną, ale nadto koszta, połączone ze sprzedażą towaru, i prócz tego osiągnąć zamierzony zysk. Dla wyznaczenia ceny, po której (lub nie niżej której) towar może być sprzedany, kupiec wykonywa t. zw. kalkulację sprzedaży. Wreszcie trzeci rodzaj kalkulacji stanowi t. zw. kalkulacja produkcji albo kalkulacja fabryczna, za pomocą której fabrykant oblicza, ile kosztuje go samego jednostka wyprodukowanego przezeń towaru. Po kolei zajmiemy się temi trzema rodzajami kalkulacji towarowej.

Nadmienić jednak musimy, że, w związku z dokonanem przez wojnę przekształceniem i wyprowadzeniem z równowagi trybu życia gospodarczego we wszystkich niemal krajach, idea i znaczenie kalkulacji towarowej uległy zasadniczej zmianie. Gdy przed wojną solidny kupiec skrupulatnie kalkulował tak cenę własną nabywanych towarów, jak i cenę sprzedaży, traktując tę kalkulację niemal precyzyjnie, obecnie takie precyzyjne rachunki cen utraciły sens realny: istotnie, szybkie zmiany cen na rynku krajowym i na rynkach zagranicznych, oraz szybkie a znaczne wahania kursów walut zagranicznych sprawiają, że wynik najściślejszej kalkulacji nazajutrz-zostaje pozbawiony znaczenia prak. tycznego. Kupiec musi obecnie przy sprzedaży towaru kierować się nietyle tem, co towar go kosztował, ale raczej tem, ile kosztować go będzie nowa partja takiego samego towaru, gdy go sprowadzi dla uzupełnienia składu wzamian towaru sprzedanego. Te dwie zasady kalkulacyjne nie mają ze sobą nic wspólnego: gdy pierwsza z nich, wychodząc z konkretnych danych liczbowych, dawała i daje odpowiedź ściśle ozna-

www.rcin.org.pl

#### 236

#### **Kalkulacja zakupu prosta.** 237

czoną, druga opiera się na domniemaniach, przewidywaniach i t.p.; zasada ta operuje elementami niewiadomemi, nie dającemi się z góry oznaczyć, <sup>1</sup> jest właściwie zaprzeczeniem racjonalnej kalkulacji. Jeżeli mimo to rozwijamy niżej podstawy i przykłady kalkulacji towarowej, czynimy to, wychodząc z założenia, że, gdy stopniowo równowaga stosunków *gospodarczych* zostanie przywrócona, zasady kalkulacji, choć może z pewnemi zmianami w szczegółach, lub może nawet ze zmianami podstawowemu, mogą znowu odzyskać to znaczenie, jakie miały przed wojną.

#### 2. Kalkulacja zakupu.

#### a) **Kalkulacja prosta.**

Obliczanie ceny własnej zakupionego towaru stanowiło zawsze najważniejszy dział rachunków towarowych, gdyż rachunek ten nietylko zaspakajał zupełnie naturalną ciekawość kupca, ale nadto był częścią składową wszelkiej innej kalkulacji towarowej: sprzedawca musi przedewszystkiem obliczyć, ile jego samego kosztuje jednostka towaru, tak satno fabrykant musi mieć dokładne dane o cenie własnej zakupionych materjałów surowych.

W ogólnym zarysie powiedzieć można, że cenę jednostki towaru znajdujemy, dzieląc wartość całej partji przez liczbę zawartych w tej partji jednostek. Ażeby więc cenę własną znaleść, należy z jednej strony mieć dokładną wagę lub miarę zakupionej partji towaru, z drugiej strony — dokładną sumę wyłożonych na zakup towaru pieniędzy.

Wagi lub miary towaru nie można dla celów kalkulacji brać z faktury, gdyż wykazana w fakturze tara może być niezupełnie dokładna, następnie podczas transportu waga lub miara towaru mogła ulec zmianie, np. jeżeli towar jest higroskopijny, jak bawełna, może stać się cięższym lub lżejszym zależnie od tego, czy przez czas transportu pogoda była wilgotna lub sucha; jeżeli towar jest płynny, mógł częściowo wyciec lub wsiąknąć w naczynie i t. p. Dla celów przeto kalkulacji znajdujemy ilość towaru przez bezpośrednie zważenie lub zmierzenie po przybyciu towaru na miejsce (o ile, oczywiście, takie zważenie lub zmierzenie daje się wykonać).

Zatrzymujemy się najprzód na przypadku, gdy faktura obejmuje tylko jeden gatunek towaru. W tym przypadku mówimy <sup>o</sup> kalkulacji prostej.

Wartość ogólną partji towaru znajdujemy przy kalkulacji prostej drogą rachunku, a mianowicie przez zesumowanie następujących części składowych:

#### 238 I. Rachunki towarowe.

1) sumy faktury albo rachunku komisjonera;

sumy rachunków ekspedycyjnych: 2)

wszelkich innych kosztów, nie objętych ani fakturą, ani ra-3) chunkami ekspedycyjnemi, ale zanotowanych w księdze kalkulacyjnej i odnoszących się do zakupu danego towaru. W grę wchodzić tu mogą głównie następujące koszta:

a) koszt asekuracji towaru od uszkodzenia lub zaginięcia w drodze, o ile towar nie został zaasekurowany przez sprzedawcę lub przez ekspedytora;

b) koszt wyładowania towaru w miejscu odbioru i zwiezienia go do magazynu, o ile czynności tych nie powierzono ekspedytorowi;

c) opłata należności stemplowej od faktur; opłata ta wynosi 2 /oo sumy faktury (od kopji faktury opłaca się *M* 100.—, jeżeli od oryginału opłacono pełny stempel);

d) koszta, połączone z pokryciem faktury i rachunku ekspedytora, a więc: prowizja bankowa, porto, w razie akceptowania wystawionej przez sprzedawcę traty—stempel wekslowy krajowy (zagraniczny został w takim przypadku policzony przez sprzedawcę w fakturze).

Gdy towar pochodzi z innego miejsca w tym samym kraju, wtedy suma faktury, rachunek komisjonera i wszystkie koszta są, oczywiście, wyrażone w walucie krajowej. Przeciwnie, gdy towar jest sprowadzany z zagranicy, wówczas suma faktury i część kosztów wyrażone są w walucie obcego państwa, niekiedy, jak widzieliśmy na przykładzie, w walutach więcej niż jednego obcego państwa, pozostała zaś część kosztów wyrażona będzie w walucie krajowej. Przed kalkulacją wypadnie sumy, wyrażone w walutach obcych, zamienić na walutę krajową podług kursu bieżącego (K IV 2).

Dla przykładu kalkulacji prostej wrócimy do rozważonego w poprzednim artykule przykładu partji rur miedzianych, sprowadzonych z Wiednia, i znajdziemy cenę własną jednego kilograma tych rur. Dla uproszczenia przyjmiemy, że rury te były jednego gatunku i przekroju (inaczej zresztą nie byłoby kalkulacji prostej).

Dane do kalkulacji są następujące:

stempel od kopii faktury *Mn* 100.—, suma faktury *K.n.a.* 248211.10, rachunek ekspedycyjny: *Mp* 16776.—, *K.n.a.* 3509 85, *K.cz.* 270.20, stempel od faktury: 2‰ od *K.n.a.* 248211.10: *K.n.a.* 496.45, po kursie *Mp* 60.— za *K.n.a.* 100.— co czyni *Mp* 297.90,

asekuracja wartości zadeklarowanej *Mp* 200000.— po 0,6% *Mp* 1200. prowizja od asekuracji 5% *Mp* 60.—, stempel 3*% Mp* 36.— .

#### Kalkulacja zakupu złożona. 239

Na pokrycie walut obcych kupiono w banku czeki na Wiedeń po kursie *Mp* 58.— za 100 koron austrjackich i czek na Pragę po kursie *Mp* 70.— za 1 koronę częską; prowizją bankowa 1/2.

Porto i depesze wyniosły *Mp* 360.—.

Waga netto po zważeniu na miejscu okazała się zgodną z podaną w iakturze: 603,3 kg. (Przy kalkulacji nie opieramy się na wskazanej w fakturze wadze netto, lecz na wadze, jaka się okazuje po zważeniu towaru na miejscu w składzie, chyba, rozumie się, że zważenie to ze względów technicznych jest niemożliwe, np. gdy chodzi o towar ciekły w beczkach).

Kalkulacja będzie następująca:

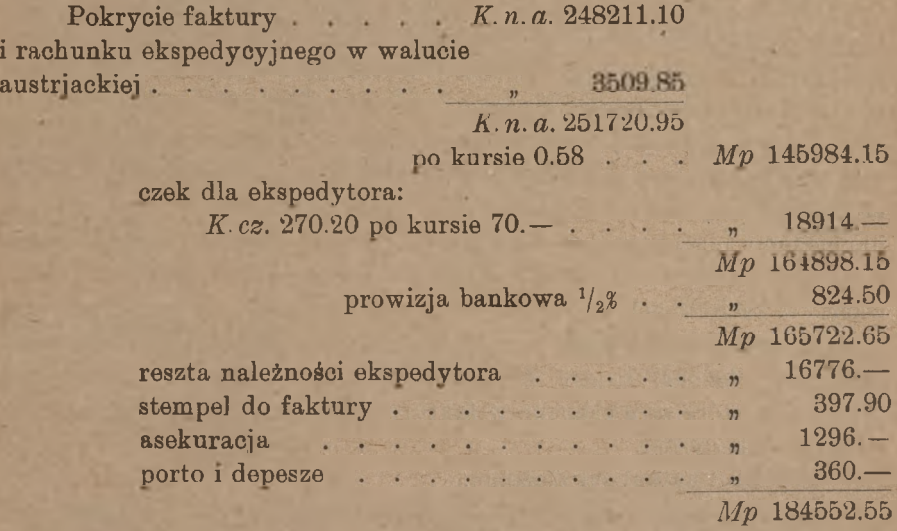

*Mp* 184552.55 : 603,3 = *Mp* 305.90.

b) Kalkulacja złożona.

Kalkulacja nazywa się złożoną, gdy sprowadzamy łącznie kilka rodzajów towarów i chcemy obliczyć cenę własną jednostki każdego z nich. W tym przypadku nie możemy ryczałtem zsumować kosztów, lecz musimy je rozłożyć na poszczególne towary, przyczem ważną jest rzeczą należyte rozklasyfikowanie kosztów tak, aby każdy towar był obciążony temi tylko kosztami, które istotnie danego towaru dotyczą. Klasyfikowanie kosztów odbywa.się na tej zasadzie, że jedne z nich zależne są od wartości towaru, inne od wagi lub ilości, inne wreszcie specjalnie dotyczą tego lub owego rodzaju towaru. Koszta, zależne od wartości, są np. premja asekuracyjna, prowizja komisjonera, opłaty

#### <sup>240</sup> **I. Rachunki towarowe.**

stemplowe, prowizja bankowa. Przykładem kosztów, zależnych od ilości towaru, są np. fracht, zwózka, koszta stacyjne i t. p. Wreszcie specjalnie tego lub owego gatunku towaru dotyczyć mogą cła, których normy są dla każdego towaru inne. Dla wykonania kalkulacji złożonej musimy wszystkie koszta posegregować na wymienione 3 kategorje i rozłożyć: pierwsze — proporcjonalnie do wartości towarów podług faktury, drugie—proporcjonalnie do wag lub ilości, trzecie zaś zaliczyć w całości na rachunek tego towaru, którego dotyczą. Potem dla każdego towaru oddzielnie sumujemy wartość podług faktury i wszystkie przypadające na ten towar koszta, następnie sumę tak otrzymaną dzielimy przez ilość tego towaru, t. j., innemi słowy, po rozłożeniu kosztów na poszczególne towary, wykonywamy dla każdego z nich oddzielnie kalkulację prostą. Gdy kalkulujemy towar, sprowadzony z zagranicy, musimy, podobnie jak przy kalkulacji prostej, wartości, wyrażone w obcej walucie, zamienić na wartości w walucie krajowej.

Przy kalkulacji prostej mogliśmy, jak widzieliśmy, za punkt wyjścia brać ryczałtową sumę faktury albo rachunku komisjonera, oraz ryczałtową sumę rachunku ekspedytora; przy kalkulacji złożonej naogół nie możemy postępować w ten sam sposób, albowiem w fakturze bywają niekiedy doliczane koszta, podlegające rozłożeniu na poszczególne towary. W rachunkach komisowych zawsze np. zawarty jest komis, dotyczący wszystkich wymienionych <sup>w</sup> nich towarów. Dlatego więc przy kalkulacji złożonej należy przy klasyfikowaniu kosztów uwzględnić również te, którą są wykazane w fakturze lub nocie komisjonera i w rachunku ekspedytora.

Przykład kalkulacji złożonej.

Sprowadzamy z Hamburga kakao w ziarnie w 3-ch gatunkach: gat. I 2849 kg netto po *M. n.* 3300.— za 50 kg cif Gdańsk *M.n.* 188034.—

Ponieważ cena jest cif Gdańsk, więc fracht i asekurację do Gdańska opłacił sprzedawca, ponosimy zatem koszta dopiero od chwili przybycia ładunku do Gdańska. II 3787 III 1456<sup>½</sup>  $2425. -$ 2175.— 183669.5C 63357.75

Rachunek ekspedytora zawiera: fracht od Gdańska przez Tczew do Warszawy, cło, opłaty połączone z rewizją celną i ocleniem, składowe, odwózkę do magazynu i drobne wydatki; ogółem rachunek ekspedytora wyniósł: *M. n.* 3107.20 i *Mp.* 589382.—.

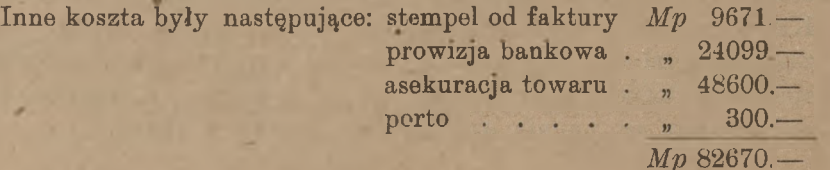

Gdyby cło było dla każdego gatunku towaru inne, należałoby je wyłączyć z sumy rachunku ekspedytora i odnieść do każdego gatunku kakao przypadającą na ten gatunek kwotę cła, jako koszta szczególne. W danym wypadku mamy zadanie uproszczone, gdyż stawka celna dla wymienionych 3-ch gatunków kakao w ziarnie jest jednakowa i zależy jedynie od wagi towaru. Wobec tego zamiast dzielić koszta na 3 kategorje: zależne od wagi, zależne od wartości i koszta szczególne, mamy tu tylko 2 kategorje kosztów: zależne od wagi i od wartości. Wnikając w istotę poszczególnych kosztów, widzimy, że wszystkie pozycje kosztów, podane w rachunku ekspedytora, są to koszta, zależne od wagi, wszystkie zaś pozostałe koszta zależą od wartości towaru. Kurs, po którym nabyliśmy marki niemieckie na pokrycie sumy faktury i należności ekspedytora w tej walucie, był, dajmy na to, *Mp.* 11.— za 1 markę niemiecką. Rachunek przedstawi się wtedy, jak następuje (fenigi opuszczamy):

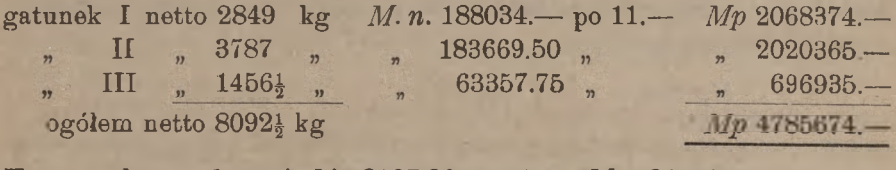

Koszta zależne od wagi: *Mn* 3107.20 po 11.— *Mn* 34179.- + 589382.— *Mn* 623561, koszta zależne od wartości and anti-statego anti-statego anti-statego anti-statego anti-statego anti-

ogółem *Mp* 706231.—

Dzielimy *Mp* 623561.— proporcjonalnie do wagi kakao każdego gatunku, lub w przybliżonym stosunku: 28:38:15; znajdujemy:

I *Mp* 215552.—, II *Mp* 292535.—, III *Mp* 115474.—

Następnie dzielimy koszta *Mp* 82670.— proporcjonalnie do wartości fakturowej kakao każdego gatunku lub w przybliżonym stosunku 21:20:7; znajdujemy:

I *Mp* 36166,—. II *Mp* 34446.—, III *Mp* 12058.—

Wreszcie dla każdego gatunku zbieramy wartość fakturową wraz z przypadającemi na ten gatunek kosztami:

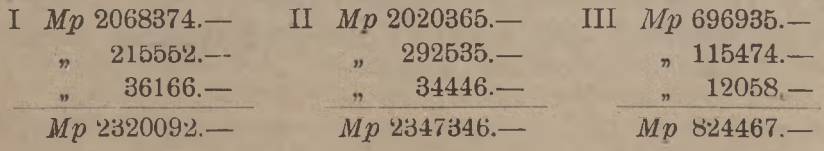

Arytmetyka handl. 16

i dzielimy tak otrzymane kwoty przez wagę netto każdego gatunku; znajdujemy następujące ceny (z przybliżeniem do *Mp* 1.—):

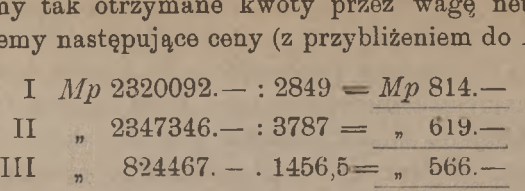

Gdybyśmy wszystkie koszta, wynoszące ogółem *Mp* 706231.—, pozielili bądź proporcjonalnie do wag, bądź proporcjonalnie do wartości kakao każdego gatunku, otrzymalibyśmy rezultaty błędne. Dzieląc sumę kosztów *Mp* 706231.— w stosunku do wartości: 21:20: 7, otrzymalibyśmy:

I *Mp* 308977.—, II *Mp* 294262.—, III *Mp* 102992.—.

Dodając te sumy kosztów do wartości fakturowych i dzieląc ogólne kwoty przez odpowiednie liczby kilogramów wagi netto, otrzymalibyśmy następujące ceny:

 $I$  *Mp* 834.-, II *Mp* 611.-, III *Mp* 549.-

jak widzimy, znacznie różniące się od prawdziwych. Przy tym rachunku nieprawidłowo rozłożyliśmy koszta, zależne od wagi, które stanowią przeważającą część kosztów ogólnych. Ponieważ koszta, zależne od wartości, stanowią znacznie mniejszą część ogółu kosztów, przeto o wiele mniejszy błąd popełnimy, rozkładając wszystkie koszta proporcjonalnie do wag. Istotnie, dzieląc koszta *Mp* 706231.— w stosunku wagowym: 28 : 38 : 15, otrzymamy:

I *Mp* 244129.—, II *Mp* 331318.—, III *Mp* 130784.—

i dalej, rachując, jak poprzednio, znajdziemy następujące ceny:

I *Mp* 812.—, II *Mp* 621.-, III *Mp* 567.—,

nieznacznie tylko różniące się od istotnych.

Dość często się zdarza, jak w powyższym przykładzie, że koszta, zależne od wartości, są bardzo małe w stosunku do kosztów, zależnych od wagi; wtedy można bez znacznego błędu rozłożyć wszystkie koszta oprócz kosztów szczególnych — proporcjonalnie do wagi. Zawsze jednak taka kalkulacja uproszczona da wyniki mniej dokładne, niż kalkulacja z prawidłowym podziałem kosztów.

#### 3. Kalkulacja sprzedaży.

Zadanie kalkulacji sprzedaży polega na wyznaczeniu ceny, po której należy towar sprzedać, by osiągnąć pewną zgóry określoną normę zysku.

Przed wojną, gdy ceny towarów miały charakter względnie stały, drobnym tylko od czasu do czasu ulegając zmianom, można było, biorąc za punkt wyjścia cenę własną towaru i uwzględniając koszta, związane ze sprzedażą, wyznaczać cenę sprzedaży tak, by osiągnąć pewną zgóry określoną normę zysku. Przy takiej kalkulacji brano pod uwagę część ogólnych kosztów handlowych (komorne, pensje pracowników etc.), stratę procentu od kapitału, unieruchomionego na pewien czas w towarze, ryzyko na wypadek niesprzedania towaru w normalnych warunkach i t. p. Kosztów tych nigdy ściśle zgóry oznaczyć nie było można. Na zasadzie doświadczenia szeregu lat wyprowadzano przeciętne normy procentowe tych kosztów, mniej więcej zbliżone do rzeczywistych.

Przypuśćmy np., że cena własna towaru według kalkulacji zakupu okazała się równą 760.—, i że koszta wymienione szacowano ryczałtem na  $16\%$ ; wtedy cena sprzedaży tego towaru bez zysku wynosiłaby:

$$
+ 16\% \underset{\mathcal{M} 831.60}{\overset{\mathcal{M} 760,-}}_{\mathcal{M} 881.60}
$$

Jeżeli wyznaczano sobie normę zysku np. 15%, to kwota .4881.60 stanowiłaby 85% ceny sprzedaży, pełna zaś cena sprzedaży wynosiłaby:

$$
\mathcal{M} 881.60: 0,85 = \mathcal{M} 1037.20.
$$

Taką byłaby cena sprzedaży za gotówkę loco skład. Przy sprzedaży na termin lub z dostawą do innego miejsca, cena byłaby odpowiednio wyższa.

Ale i w czasach normalnych, przy regularnym charakterze rynku, cena sprzedaży, wykalkulowana podług zasad powyższych, miała znaczenie mniej lub więcej hipotetyczne.

Istotnie, wykalkulowana cena sprzedaży pozostawała w sferze dążeń, gdy niepomyślna konjunktura lub konkurencja, mająca tańsze źródło towaru, uniemożliwiała osiągnięcie tej ceny. Przeciwnie, przy pomyślnej konjunkturze można było cenę sprzedaży podnieść wyżej od obliczonej, powiększając przez to normę zysku. W ten sposób faktycznemi regulatorami cen sprzedaży były konjunktura i konkurencja, a kalku-

lacja sprzedaży miała znaczenie raczej orjentacyjne. W dodatku, jak widzieliśmy, kalkulacja sprzedaży operowała kilkoma czynnikami, określanemi tylko w przybliżeniu, a czynniki te mogły w znacznym stopniu maskować istotny stan rzeczy.

Obecnie kalkulować cenę sprzedaży zupełnie niepodobna. Wszystko, co powiedzieliśmy wyżej — w końcu art. III, <sup>1</sup> — odnosi się przedewszystkiem właśnie do kalkulacji sprzedaży. Wobec ustawicznej fluktuacji cen, kursów walut i wszelkich kosztów obliczanie ceny sprzedaży byłoby dziś teoretyzowaniem, pozbawionem racji.

### 4. Kalkulacja produkcji.

O ile kalkulacja zakupu i sprzedaży wymaga całego szeregu wiadomości fachowych i znajomości odnośnych zwyczajów i kosztów, to w stopniu nieporównanie wyższym uwaga ta stosuje się do kalkulacji produkcji. Dla obliczenia kosztu własnego artykułu wyrabianego potrzeba znać dokładnie warunki techniczne produkcji, koszt materjałów surowych, ilość zużywanego paliwa, szybkość zużywania się maszyn i narzędzi i t. p. Mówić o kalkulacji fabrycznej w ogólności, t. j. nie odnoszącej się do jakiegoś określonego artykułu, lecz do produkcji artykułów jakichkolwiek, jest rzeczą bezcelową. Biorąc nawet pod uwagę jeden jakiś artykuł, nie można przeprowadzić dlań ogólnej teorji kalkulacji, gdyż każda poszczególna fabryka może mieć swoje, sobie tylko właściwe sposoby produkcji, wpływające w poważnej mierze na kalkulację. W danem przedsiębiorstwie może kalkulację fabryczną przeprowadzić tylko ten, kto drobiazgowo i dokładnie jest obznajmiony z warunkami technicznemi, handlowemi i administracyjnemi tego przedsiębiorstwa.

Pomimo tych trudności technicznych, kalkulacja fabryczna jest pod względem arytmetycznym również prosta i wolna od jakichkolwiek trudności, jak np. prcsta kalkulacja zakupu. W kalkulacji fabrycznej poprostu sumuje się wszystkie części składowe ceny produktu. Trudność polega tylko na przestrzeganiu, aby wszystkie te części składowe zostały uwzględnione, i aby zostały należycie oszacowane.

Główne części składowe ceny własnej są: koszt materjału surowego, koszt materjałów pomocniczych, robocizna, obsługa maszyn, utrzymanie inwentarza, amortyzacja zabudowań lub komorne, amortyzacja maszyn i narzędzi, ubezpieczenie od ognia, podatki, procent od kapitału, tkwiącego w przedsiębiorstwie, światło, opał, pensje personelu biurowego i t. p. Jedne z tych czynników dają się określić mniej wię-

cej dokładnie, inne tylko w przybliżeniu; niektóre ze wzmiankowanych czynników dają się wyznaczyć tylko stopniowo, w miąrę gromadzenia danych statystycznych, w braku zaś tych danych za szereg lat określa się ie hipotetycznie.

Producent, wykalkulowawszy cenę własną, może także chcieć obliczyć cenę sprzedaży; postępuje wtedy tak, jak wyjaśniliśmy przy kalkulacji sprzedaży. Dodaje się więc do ceny własnej: komis i kurtaż, które wypadnie zapłacić przy sprzedaży towarn, procent od kapitału, unieruchomionego w produktach do czasu ich sprzedaży, straty procentu w razie sprzedaży na termin, koszt trzymania towarów na składzie asekurację towaru, ryzyko na wypadek niewypłacalności odbiorców towaru i t. p. Jednakże o wpływie konjunktury i konkurencji na cenę sprzedaży towaru wyprodukowanego i w ogóle o znaczeniu i celowości tej kalkulacji w warunkach obecnych możemy powiedzieć to samo, co było powiedziane z powodu kalkulacji ceny sprzedaży towaru zakupionego.

# J. Rachunki, dotyczące kruszców szlachetnych i monet.

### **I.** Handel złotem i srebrem.

#### Uwagi ogólne. 1.

Złoto i srebro są przedmiotem handlu bądź w postaci brył lub sztab, bądź w postaci monet, bądź wreszcie w postaci wyrobów złotniczo-jubilerskich. Handel wyrobami kunsztu złotniczo-jubilerskiego nie może być przedmiotem naszych rozważań, gdyż na wartość takich wyrobów, oprócz kosztu meterjału, składa się wartość pracy artystycznej, ten zaś czynnik podlega szacowaniu subjektywnemu i nie może być ujęty w normy stałe. Zajmiemy się najprzód rachunkami, dotyczącemi kruszców szlachetnych w sztabach i bryłach, oraz handlu niemi, a potem rozważymy, do jakich obliczeń dają powód monety złote i srebrne.

Handel kruszcami szlachetnemi na niewielu tylko rynkach jest rozwinięty i jako tako zorganizowany. Na pierwszem miejscu pod tym względem wymienić należy Anglję: Londyn jest największym na świecie rynkiem dla handlu złotem i srebrem; po nim następują New-York i Paryż.

#### 2. Próba złota i srebra.

Ani w sztabach i bryłach, będących przedmiotem handlu, ani w monetach, ani w wyrobach artystycznych złoto i srebro nie są w stanie chemicznie czystym, kruszce te bowiem w stanie czystym nie mają dostatecznego stopnia twardości, wskutek czego przedmioty, wyrobione z czystego złota i srebra, łatwo ścierałyby się. Z tego powodu kruszce wymienione używane są wyłącznie w postaci stopów z innemi metalami, głównie z miedzią. Domieszka miedzi lub innego metalu nieszlachetnego nazywa się legaturą. Wartość legatury jest <sup>w</sup> stosunku do wartości czystego kruszcu tak mała, że zazwyczaj nie bierze się jej w rachubę przy obliczaniu wartości stopu.

Wagę ogólną stopu, t. j. wagę kruszcu szlachetnego wraz z legaturą, nazywamy wagą surową czyli wagą brutto, wagę zaś samego czystego metalu — wagą czystą albo wagą netto. Stosunek wagi netto stopu do jego wagi brutto nazywa się stopniem zawartości czystego złota lub srebra w danym stopie. Wagi brutto i netto wyraża się w zwykłych jednostkach wagi; tylko w Anglji i St. Zjednoczonych Ameryki Półn. dla złota i srebra używana jest specjalna jednostka: funt trojski (troypound) i jego poddziały. Stopień zawartości, jako stosunek dwu liczb, jest liczbą oderwaną. Niech np. będzie waga brutto stopu 14 lbs 8 oz, a waga netto: 12 lbs 10 oz, wtedy stopień zawartości czystego kruszcu będzie: 154 oz : 176 oz, t. j.  $\frac{7}{8}$ . Z samego określenia stopnia zawartości wynika dalej, że liczba ta jest zawsze ułamkiem, mniejszym od jedności.

Oznaczenie stopnia zawartości czystego kruszcu w stopie nazywa się próbą.

Istnieją różne sposoby oznaczania próby. Najwięcej rozpowszechniona jest metoda oznaczania próby złota i srebra w tysiącznych częściach. Każdy ułamek prosty możemy przekształcić na ułamek o mianowniku 1000, mnożąc go i dzieląc przez 1000 i uważając iloczyn danego ułamka przez 1000 za licznik, a dzielnik 1000 za mianownik, np.:

$$
\frac{7}{8} = \frac{\frac{7}{8} \cdot 1000}{1000}.
$$

Otóż liczbę tysiącznych części, t. j. licznik ułamka, wyrażającego stopień zawartości czystego kruszcu i mającego mianownik 1000, przyjmujemy za próbę. Zgodnie z tem, jeżeli przyjmiemy, że stopień zawaroznacza zatem, że na 1000 jednostek wagi stopu przypada 875 takich samych jednostek wagi czystego kruszcu. Tak samo dla stopu o stopniu zawartości  $\frac{5}{7}$  znajdziemy próbę  $\frac{5}{7} \times 1000 = 714\frac{2}{7}$ . Czyste złoto i srebro tości czystego kruszcu w stopie jest  $\frac{7}{8}$ , znajdujemy próbę tego stopu, mnożąc ułamek  $\frac{7}{8}$  przez 1000, co daje szukaną próbę 875. Próba 875 ma próbę 1000

Polskie urzędy probiercze używają dla oznaczenia próby ułamka, którego licznik jest liczbą, wyznaczoną, jak wyżej wyjaśniliśmy, mianownik zaś liczbą 1000. Jeżeli więc próba tysiączna stopu jest 865, to urząd probierczy próbę tego stopu wyrazi ułamkiem 0,865.

Prócz sposobu oznaczania próby w tysiącznych częściach napotyka skiego funta monetarnego, pozostała z dawnego podziału tego funta i używana obecnie jedynie w zastosowaniu do złota (obecny podział angielskiego funta monetarnego przytoczony na str. 4). Próba, wyrasię w handlu oznaczanie próby w karatach. Karat jest to  $\frac{1}{24}$  angiel-

żona w karatach, oznacza, ile części czystego kruszcu przypada na 24 części stopu. Jeżeli więc mówimy, że dana bryła złota jest 14-karatowa, znaczy to, że stopien zawartości w niej czystego złota jest  $\frac{14}{34}$ t. j.  $\frac{7}{12}$ ; próba tysiączna tej bryły jest:  $\frac{7}{12} \times 1000 = 583\frac{1}{2}$ .

tysiączna złota normalnego jest 916<sup>3</sup>, a srebra normalnego 925. Próby wszelkich innych stopów wyraża się przez oznaczenie, o ile jeden troy danego stopu zawiera więcej lub mniej czystego kruszcu, niż 1 troy kruszcu normalnego. Różnicę tę, zwaną reportem, wyraża się dla złota w karatach i granach, dla srebra — w uncjach i pennyweights. Gdy stop jest wyższej próby, niż normalny, kładzie się przed reportem literę B (better = lepiej) albo M (more = więcej), gdy zaś stop dany zawiera mniej czystego kruszcu, niż taka sama ilość na wagę kruszcu normalnego, dodaje się przed reportem znak W (worse = gorzej). Tak np. angielska próba złota <sup>B</sup> <sup>1</sup> car. <sup>2</sup> gr. albo krócej <sup>B</sup> 1.<sup>2</sup> oznacza, że 1 troy't stopu zawiera 22 karaty + 1 kar. 2 gr. t. j. 23 $\frac{1}{2}$  kar. czystego złota. Stosunek wag netto i brutto dla takiego stopu jest więc W Anglji, obok metody oznaczania próby w tysiącznych częściach, spotyka się jeszcze dawniejszy sposób oznaczania próby przez porównanie ze stopem normalnym (standard). Złotem normalnem nazywa się stop złota, zawierający 22 karaty czystego złota w 1 troyfuncie (=  $24$ kar.) wagi brutto, a srebrem normalnem — stop srebra, w którym na *1'* troyfunt (= 240 dwts) wagi brutto przypada 222 dwts czystego kruszcu. Stopień więc zawartości czystego kruszcu jest: dla złota normalnego  $22:24 = \frac{11}{10}$ , a dla srebra normalnego  $222:240 = \frac{37}{40}$  Próba srebra W 15 dwts albo inaczej W 0.15 oznacza, że w jednym troyfuncie stopu jest  $222 \div 15 = 207$  dwts czystego srebra; mamy więc dla takiesiączna takiego stopu jest 862<sup>1</sup>. Jednakże specjalna próba angielska coraz więcej jest rugowana przez próbę tysiączną. go stopu stosunek zawartości czystego srebra  $207:240 = \frac{69}{80}$ ; próba ty- $23^{1}/_{2}$ : 24 =  $\frac{47}{48}$ , a próba tysiączna  $\frac{47}{48}$  1000 = 979<sup>1</sup>/<sub>6</sub>. Podobnież próba

Zaznaczymy jeszcze, że w Rosji, obok próby tysiącznej, stosowanej w dawnej rosyjskiej ustawie monetarnej, urzędy probiercze wyrażały próbę stopów metali szlachetnych w 96-ych częściach, tak że np. rosyjska próba 56 była wskaźnikiem, że stopień zawartości czystego kruszcu jest 56 : 96 czyli 7 : 12, co odpowiada próbie tysiącznej  $583\frac{1}{8}$ .

#### 3. O znaczeniu cen złota i srebra.

Cenę złota i srebra oznacza się zazwyczaj za jednostkę wagi czy stego kruszcu (z wyjątkiem, jak zobaczymy, Anglji).

Przed wojną w każdym kraju bank centralny nabywał dostarczane mu złoto po stałej cenie. Cena ta, zwana ceną bankową, wynikała w sposób prosty z zawartości czystego złota w monetach złotych danego kraju., Naprzykład we Francji bito monety złote takiej wagi wał wzamian pieniędzmi *Frs* 3437, t. j. płacił taką kwotę za kilogram czystego złota; to więc była francuska bankowa cena złota. Podobnież Bank Rzeszy niemiecki płacił przed wojną za kilogram czystego złota<br><mark>ℳ 2784.—, gdyż z kilograma czystego złota wybijano *ℳ* 2790.—</mark> w monetach, a koszta wynosiły *M* 6.−. Stała cena, po której kupował<br>złoto Bank Angielski, była £ 3 . 17 . 9 = 933 *d* za uncję standard (t.j. za uncję złota próby 916}). Bank Austrjacko-Węgierski płacił za kilogram czystego złota *K* 3278. i próby, że z jednego kilograma czystego złota otrzymywano *Frs* 3444 w monetach złotych; a ponieważ koszt przetopienia i przebicia kilograma czystego złota na monety wynosił Frs 7<sup>4</sup>, przeto Bank Francuski, przyjmując do przebicia na monety kilogram czystego złota, da-

Cena rynkowa złota nie mogła spadać niżej tych cen, skoro w każdej chwili sprzedawca złota mógł otrzymywać za nie w banku centralnym cenę urzędową. Naogół więc ceny na rynku były bądź równe urzędowym, bądź nieco od nich wyższe. W normalnych czasach, gdy złoto obiegało swobodnie, i na rynku nie odczuwano braku tego kruszcu, cena rynkowa nie mogła być o wiele wyższa od ceny bankowej. Bank Angielski sprzedawał złoto w każdej ilości po stałej cenie  $\mathscr{L}$  3.17.10<sup>1</sup>/<sub>2</sub> = 934<sup>1</sup>/<sub>2</sub> *d* za uncję standard, dzięki czemu na rynku londyńskim cena złota bezwzględnie nie mogła przekroczyć tej normy. W ten sposób w Londynie istniały stałe granice: 933 *d* i 934<sup>½</sup> *d,* pomiędzy któremi cena rynkowa złota mogła podlegać wahaniom. Ta względna stałość ceny złota na rynku londyńskim oddziaływała i na inne rynki, tak że wahania cen złota wszędzie musiały być nieznaczne.

Po wojnie stosunki te zupełnie się zmieniły. Monety złote znikły z obiegu; obce monety złote obiegają jako towar w niewielkich stosunkowo ilościach. Bank Angielski przestał sprzedawać złoto. Skutkiem tego na rynkach złoto zaczęło drożeć; dla wzrostu ceny tego kruszcu niema obecnie granicy. Tak np. w Londynie cena rynkowa złota była:

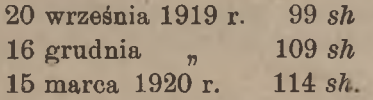

Później ceny te spadły, i np. 10 marca 1922 r. cena złota była 95 *sh* za uncję netto. Przed wojną, wobec stałości ceny złota i ścisłej zależności tej ceny od zawartości złota w krajowych monetach złotych, rynkowych

cen złota nie notowano; obecnie cena złota jest jedną z cech rynku pieniężnego i bywa stale ogłaszana w działach finansowych pism.

Dla srebra stałych cen, jak dla złota, nie było; przeciwnie, w stosunku do ceny złota, ceny srebra ulegały ustawicznym wahaniom <sup>i</sup> były zawsze notowane w pismach.

Obecnie ceny złota i srebra ogłaszane są w Londynie w formie następującej (podajemy ceny z 23 lutego 1922 r.):

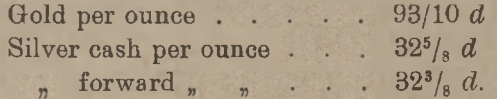

Ceny te należy pojmować w następujący sposób. Cena złota (93 *sh* 10 *d)* jest ceną uncji menetarnej złota czystego, natomiast obie ceny srebra są cenami uncji monetarnej srebra standard, a mianowicie: pierwsza (32 *d)* jest ceną srebra do odbioru natychmiastowego, druga zaś  $(32<sup>3</sup>/<sub>8</sub> d)$  — ceną srebra z dostawą w ciągu 2-ch miesięcy.

Banki centralne, chcąc nabywać złoto, muszą płacić za nie ceny, zbliżone do rynkowych. W końcu marca 1922 r. Bank Austrjacko-Węgierski płacił:

> za <sup>1</sup> kg złota czystego *K.n.a.* 4.200.000.— , 1, srebra , 110.000.—

W tymże czasie Bank Holenderski płacił za <sup>1</sup> kg złota czystego *Fis* 1650.—; na rynku amsterdamskim płacono wtedy cenę *Fls* 1700.—; jednocześnie cena rynkowa srebra była *Fis* 53.—.

Bank Rzeszy Niemieckiej płacił w końcu grudnia 1921 r. *Mn* 360.— za 10-markówkę złotą, a ponieważ moneta ta zawiera czystego złota 3,584 g, przeto za kilogram netto wypada stąd cena około  $Mn$  100.000.—.

U nas w końcu marca 1922 r. płacono na wolnym rynku za 10 rubli w zlocie *Mp* 20000.—, a ponieważ złota 10-rublówka zawiera 7,74234 g czystego złota, przeto cena ta odpowiadała cenie około *Mp* 2580000.— za <sup>1</sup> kilogram czystego złota.

Polska Krajowa Kasa Pożyczkowa ogłasza od czasu do czasu ceny, po których kupuje złoto i srebro oraz monety złote i srebrne. Oto podobne ogłoszenie z Monitora Polskiego Nº 47 z dnia 27 lutego 1922 r.:

"Polska Krajowa Kasa Pożyczkowa nabywa złoto i srebro na rachunek Ministerstwa Skarbu po cenach podanych poniżej, które obowiązują aż do odwołania:

Przykłady rachunków, opartych na cenach złota i srebra. 251

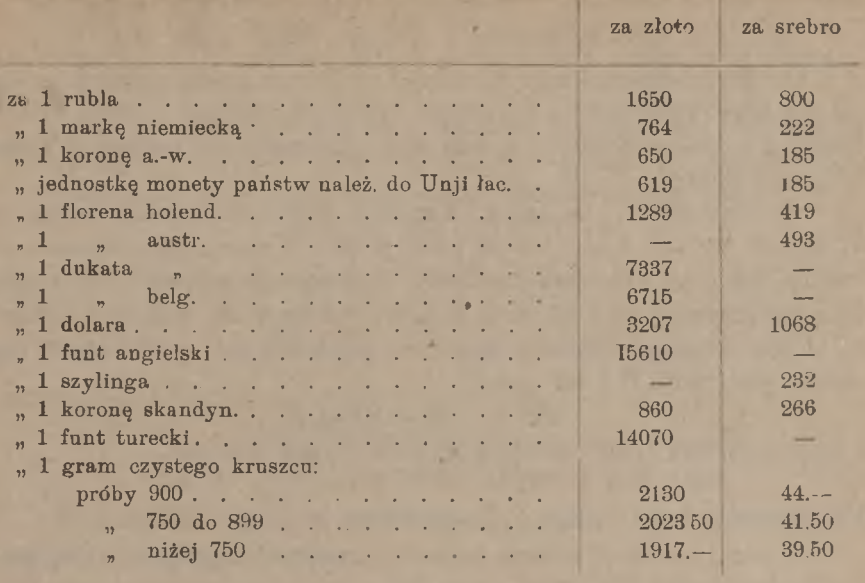

Z ogłoszenia powyższego jest widoczna, że Polska Krajowa Kasa Pożyczkowa płaci urzędownie za gram czystego złota lub srebra w bryle lub sztabie cenę najwyższą, gdy próba kruszcu jest nie niższa od 900, cenę średnią, gdy kruszec ma próbę od 750 do 899, najniższą zaś, gdy próba kruszcu nie dosięga 750.

#### 4. Przykłady rachunków, opartych na cenach złota i srebra.

Jak zauważyliśmy wyżej, przy obliczaniu wartości złota i srebra w sztabach bierze się pod uwagę wartość czystego kruszcu, nie zważając na wartość legatury.

Mając wagę brutto sztaby i jej próbę, możemy znaleść jej wagę netto, a następnie, znając cenę jednostki wagi czystego kruszcu, znajdziemy wartość sztaby przez proste mnożenie. Niech np. sztaba złota próby 960. waży 3,44 kg; znajdźmy jej wartość, licząc po 2784.— za gram netto. Waga netto danej sztaby jest:

$$
3,44 \text{ kg.} \times 0,96 = 3,3024 \text{ kg.}
$$

szukana zas wartosó:

 $M$  2784.—  $\times$  3302,4  $=$  16 9083802.—

Gdy cena jest dana za jednostkę wagi metalu tej samej próby, co sztaba, to niema potrzeby uprzedniego dochodzenia wagi netto. Np.

252 J. Rachunki, dotyczące kruszców szlachetnych i monet.

 $8{,}724$  oz srebra standard po cenie  $32^7/_{16}$   $d$  za  $1$  oz stand. ma wartość:

 $32\frac{7}{16}$  *d*  $\times$   $8,724 = 282,985$  *d* = około 283 *d* = ok. *f* 1.3.7.

W przypadkach, kiedy cena dana jest za metal jednej próby, sztaba zaś ma inną próbę, można w rozmaity sposób dochodzić wartości sztaby. Możemy przedewszystkiem z ceny danej obliczyć cenę metalu tej samej próby, co sztaba.

Obliczmy np., ile Bank Angielski zapłaciłby przed wojną za 17,525 oz złota B <sup>1</sup> car.; stała cena Banku Angielskiego wynosi, jak wiemy, 933 *d* za 1 oz złota standard. Znajdujemy najprzód, ile według tej ceny przypada za 1 oz złota B 1 car. Uncja złota standard zawiera 22 karaty czystego kruszcu, uncja zaś złota B <sup>1</sup> car. — 23 karaty; stąd cena 1 uncji złota B 1 car. jest:

933  $d \times \frac{23}{22} = 975\frac{9}{22} d$ ,

a zatem wartość 17,525 oz złota tej samej próby wynosi:

 $975\frac{9}{22} d \times 17{,}525 = 17094 d = \text{\textsterling} 71.4.6.$ 

Po odliczeniu kosztu próby 4/6, pozostanie 71.--/-

Inaczej można powyższe zadanie rozwiązać, znajdując, jakiej ilości złota normalnego (dla którego cena jest wiadoma) jest równoważna dana sztaba próby B <sup>1</sup> car. Mamy:

17,525 oz  $\times$   $\frac{23}{27}$  = 18,3216 oz;

otrzymana liczba uncyj standard po 933 *d* daje, jak poprzednio, 17094 *d.*

Mając obliczyć wartość ogólną kilku sztab tego samego kruszcu, ale różnych prób, postępujemy najprościej, sprowadzając wszystkie wagi do wagi kruszcu o jednej próbie; najlepiej przytem jest za tę próbę ogólną wziąć próbę metalu, którego cena jest wiadoma. Jeżeli cena dotyczy czystego kruszcu, obliczamy ogólną zawartość czystego kruszcu we wszystkich sztabach.

Niech np. wypada obliczyć wartość 3 sztab złota:

1) 3,7345 kg (brutto) próby 875,

- 2) 2,9647 próby 925,
- $\mathbf{a}$ 960, 3) 4,0613

przyjmując cenę *Mp* 2250.— za <sup>1</sup> gram czystego złota

Znajdujemy wagę czystego złota, zawartego w tych 3-ch sztabach:

 $3,7345 \times 0,875 = 3,2677$  $2.9647 \times 0.925 = 2.7423$  $4.0613 \times 0.96 = 3.8989$ 

9,9089 kg.

i następnie obliczamy szukaną wartość tych sztab:

 $Mp$  2250000.  $\rightarrow \times 9,9089 = Mp$  22295025.

Rozwiążmy jeszcze zadanie następujące.

Jakiej cenie w markach polskich za kilogram czystego srebra odpowiada cena londyńska 32<sup>½</sup> *d* przy kursie waluty angielskiej:  $f<sup>1</sup> = Mp 16500 - ?$ 

Cena 32<sup>½</sup> *d* jest wartością uncji monetarnej (trojskiej) srebra standard, t. j. próby 925. Uncja monetarna jest równa  $31,103\text{ g}=0,031103\text{ kg}$ .

Waga netto uncji monetarnej srebra standard jest równa

 $0.031103 \text{ kg} \times 0.925$ ;

wartość tej ilości srebra w walucie polskiej czyni:

$$
32\frac{1}{2} d = \frac{Mp 16500 . 32\frac{1}{2}}{240}
$$

a zatem cena <sup>1</sup> kilograma czystego srebra jest równa:

$$
\frac{Mp \; 16500}{240\,.\,0,031103\,.\,0,925}
$$

Wykonawszy działania, znajdziemy szukaną cenę: *Mp* 77663. z przybliżeniem do jednej marki.

#### 5. Relacja złota *i* srebra.

W każdem państwie, jak widzieliśmy, cena złota, wyrażona w jednostkach monetarnych danego państwa, przed wojną wahała się w bardzo wązkich granicach, niewiele przewyższając w wolnym handlu stałą cenę, płaconą wówczas przez główny bank krajowy. Przeciwnie, ceny srebra ulegały zmianom dość znacznym. Stosunek wzajemny wartości złota i srebra nazywa się relacją. Z zestawienia jednoczesnych cen złota i srebra można z łatwością obliczyć istniejącą w danym czasie relację. Ponieważ, jak widzieliśmy, londyńskie ceny srebra są miarodajne dla rynku całego świata, przeto najwłaściwiej jest oprzeć obliczenie relacji na notowaniach londyńskich.

Weźmy za punkt wyjścia ceny londyńskie złota i srebra z dn. 23 lutego 1922 r., podane wyżej na str. 250:

> złoto (czyste) 93 *sh* 10 *d* za <sup>1</sup> troyoz  $s$ rebro (standard) .  $32\frac{5}{8} d$  za 1

Mamy za 1 uncję monetarną złota czystego:

$$
93\; sh\; 10\; d = 1116\; d,
$$

za <sup>1</sup> uncję monetarną srebra czystego:

 $32\frac{5}{8} d$ :  $\frac{37}{40}$ ;

254 J. Rachunki, dotyczące kruszców szlachetnych i monet.

stosunek tych dwu cen jest

$$
\frac{1116}{32\frac{5}{8}}\cdot\frac{37}{40},
$$

Ale mamy:

$$
\frac{37}{40} = 1 - \frac{3}{40} = 1 - \frac{7,5}{100},
$$

skąd wynika reguła następująca: znajdujemy stosunek wartości złota do wartości srebra, czyli relację, dzieląc wyrażone <sup>w</sup> pensach londyńską cenę złota przez londyńską cenę srebra <sup>i</sup> zmniejszając iloraz <sup>o</sup> 7,5%. <sup>W</sup> powyższym przykładzie będzie:

> $1116: 32,625 = 34,207$  $\div$  5%  $\div$   $\begin{array}{c} 5\% \\ \div 2.5\% \end{array}$   $\begin{array}{c} 1,71 \\ 0,85 \end{array}$ 0,855 31,642.

W końcu więc lutego 1922 roku złoto było droższe od srebra około 31,6 razy <sup>1</sup>).

Analogiczne obliczenie można, oczywiście, oprzeć na cenach kruszców szlachetnych innego rynku. Jeżeli, jak widzieliśmy, 27 lutego 1922 r. Polska Krajowa Kasa Pożyczkowa płaciła za gram złota próby 900 *Mp* 2130.—, a za gram srebra tej samej próby *Mp* 44.—, to ceny te odpowiadały relacji:

 $2130:44 = 48,4.$ 

### II. Monety złote i srebrne.

### 1. Waluta i stopa menniczna.

Monety są dwu kategoryj: podstawowe, któremi można uskuteczniać wypłaty bez ograniczenia sumy, i zdawkowe czyli bilon, które osoby prywatne mają obowiązek przyjmować tylko do ograniczonej wysokości.

Obecnie w żadym kraju niema wolnego obiegu monet złotych: monety te, o ile nie znajdują się w ukryciu u osób prywatnych, zostały

<sup>1</sup>) Reguła, wyżej wyprowadzona, pozostaje słuszną, dopóki londyńska cena złota dotyczy kruszcu czystego, a cena srebra — kruszcu standard. Gdyby sposób notowania cen uległ zmianie, reguła powyższa, naturalnie, nie byłaby ważną i ustąpiłaby miejsca innej, stosownie do nowego sposobu notowania cen złota i srebra.

przez główne banki centralne wycofane z obiegu i przelane do zapasów złota, przechowywanych przez te banki. Legalnym środkiem płatniczym są obecnie niemal wszędzie banknoty banków emisyjnych; banki te z wybuchem wojny zwolnione zostały od obowiązku wymiany wypuszczonych przez siebie banknotów na kruszec, wobec czego banknoty mają obecnie obieg przymusowy, odgrywają zatem rolę pieniędzy papierowych. Zgodnie z tern mówimy, że w większości państw istnieje obecnie waluta papierowa. Walutę papierową ma również Rrzeczpospolita Polska.

Przed wojną większość państw miała walutę złotą, gdyż monety podstawowe bito w nich wyłącznie ze złota. Zdawkowe monety bito ze srebra i z kruszców nieszlachetnych, nadto obiegały banknoty, które nie posiadały charakteru pieniędzy papierowych, gdyż mogły być na każde żądanie wymieniane w banku emisyjnym na złoto.

W bardzo niewielu tylko krajach monety podstawowe bito ze srebra, tak że w tych krajach była waluta srebrna (Boliwja, Meksyk, Syjam). System monetarny, oparty na tem, że pieniądze podstawowe bije się tylko z jednego metalu, nazywa się monometaliżmem, przeciwnie bimetalizmem nazywa się system monetarny, w którym są jednocześnie monety podstawowe złote i srebrne. Waluta, oparta na bimetalizmie, nazywa się podwójną. Przy walucie podwójnej ma się jednostkę monetarną, wyrażoną z jednej strony w pewnej ilości złota, z drugiej — w pewnej ilości srebra, i obie te ilości kruszców uważane są prawnie za równoważne. Stąd wynika, że system bimetalistyczny opiera się na pewnej stałej, zgóry, jako norma prawna, przyjętej relacji między złotem i srebrem; relacja taka nazywa się prawną. Ponieważ jednakże ceny srebra ustawicznie się zmieniały w stosunku do złota, relacja prawna odbiegała nieraz znacznie od relacji rzeczywistej. Okoliczność ta niejednokrotnie była przyczyną przechodzenia od bimetalizmu do monometalizmu.

Próbą menniczną nazywa się próbę metalu, <sup>z</sup> którego bije się monety złote i srebrne. Metal, mający próbę menniczną, nazywa się metalem mennicznym.

W każdej monecie złotej lub srebrnej rozróżniamy wagę surową (brutto) i wagę czystą (netto), nadto rozważamy próbę.

Ogół przepisów, dotyozących bicia <sup>i</sup> obiegu monet, tworzy statut monetarny.

Statut monetarny każdego kraju przepisuje dla każdego rodzaju monet t. zw. stopę menniczną, która wyraża, ile jednostek monetarnych bije się z określonej ilości metalu czystego lub metalu men-

#### 256 **J.** Rachunki, dotyczące kruszców szlachetnych i monet.

nicznego; stopa menniczna może też. odwrotnie wyrażać, ile ważyć powinna określona liczba monet danego gatunku.

Gdy w danym kraju bije się z jednego metalu jednakowej próby monety różnej wartości, to zawsze wagi brutto, a tem samem i wagi netto tych monet są proporcjonalne do ich wartości nominalnych (t. j. do tych wartości, które monety te reprezentują i które są na nich wyciśnięte). Np. złota moneta 5-rublowa waży 2 razy mniej i zawiera czystego złota 2 razy mniej, niż złota moneta 10-rublowa; podobnież 1000 rubli srebrnych ważą tyleż, co 2000 półrublówek. Jeżeli natomiast z jednego kruszcu bije się w danym kraju monety różnych prób, to nie zawsze wartości nominalne monet są proporcjonalne do zawartości czystego kruszcu. We Francji np. moneta srebrna 5-frankowa waży 25 g i ma próbę 900, gdy moneta srebrna 1-frankowa, ważąc 5 g, ma próbę gorszą, bo tylko 835, tak że waga netto franka srebrnego jest mniejsza, niż piąta cząść wagi netto srebrnej pięciofrankówki. W Austrji bito monety srebrne po 5 koron próby 900 i wagi brutto 24 g oraz monety srebrne po <sup>1</sup> koronie próby 835 i wagi brutto 5 g; moneta 5-koronowa zawiera czystego srebra 24 g  $\times$  0,9 = 21,6 g, proporcjonalnie więc moneta 1-koronowa powinnaby zawierać czystego srebra  $21,6$  g :  $5 = 4,32$  g, podczas gdy w rzeczywistości moneta ta zawiera czystego srebra tylko: 5 g  $\times$  0,835 = 4,175 g.

#### 2. Tolerancja i waga przejściowa.

Przy biciu monet w mennicach nieraz ujawniają się pewne odchylenia od ścisłych norm stopy mennicznej; dla tych odchyleń, nieuniknionych ze względów technicznych, statut monetarny każdego kraju ustanawia pewne granice, zwane tolerancją. Monety, w których odchylenia od normy nie przekraczają tolerancji, są puszczane w obieg, te zaś monety, w których odchylenia są większe, niż dozwolone w tolerancji, zostają przetapiane. Tolerancja jest dwojaka: tolerancja na wadze <sup>i</sup> tolerancja na próbie. Tolerancja na wadze wskazuje granicę dopuszczalnego odchylenia wagi brutto w tym lub owym kierunku od normy przepisanej; tolerancja na próbie wskazuje dopuszczalne przy biciu monet maximum błędu w próbie w porównaniu z próbą przepisaną. Tolerancję na wadze wyraża się w promilach wagi brutto, tolerancję zaś na próbie—w jednostkach próby systemu tysiącznego.

Przez obieg każda moneta ściera się, i waga jej wskutek tego stopniowo się zmniejsza. Statut monetarny przewiduje to zmniejszanie

się wagi monet i przepisuje minimum wagi brutto, którą moneta powinna mieć, by obieg jej był legalny; to minimum nazywa się wagą przejściową. Monety, których waga brutto jest mniejsza od wagi przejściowej, są wycofywane z obiegu.

#### 3. Monety złote i srebrne główniejszych państw.

Jak już wspomnieliśmy, w dziale handlu zlotem i srebrem monety różnych krajów stanowią jeden z przedmiotów tego handlu. W tabeli na str. 5 i 6 podaliśmy nazwy jednostek monetarnych główniejszych państw; tu przytoczymy stopy menniczne oraz inne dane, dotyczące monet złotych i srebrnych różnych krajów.

#### <sup>A</sup> <sup>n</sup> g <sup>I</sup> j a.

Z 40 troy  $t$  złota standard (próby 916<sup>2</sup>) bije się  $\pm$  1869.—/ z 1 troyoz złota standard otrzymuje się w ten sposób 77 *sh* 10<sup>½</sup> *d.*

Monety podstawowe mają próbę 916<sup>2</sup>; bije się:  $\pm$  1.—/— (sovereign) i 10 *sh* (half-sovereign). Suweren waży 123,27448 grains czyli 7,9881 g, netto 7,3223 g; dla 10 *sh* liczby odpowiednie są dwa razy mniejsze. Tolerancja na próbie wynosi 2 (t. zn. że próba może wahać się od 914 $\frac{2}{3}$  do 918 $\frac{2}{3}$ , różniąc się więc od próby normalnej najwyżej o 2), na wadze dla suwerena 0,2 grs, dla półsuwerena 0,1 grs.

w proporcji. Tolerancja na próbie 4, na wadze dla szylinga 1 grs, dla ny waży brutto  $87\frac{3}{11}$  grs czyli 5,6552 g, netto 52311 g, inne monety innych proporcjonalnie. Z 1 troy<sup>t</sup>t srebra standard bije się 66 sh. Monety srebrne zdawkowe bije się ze srebra standard (próby 925), a mianowicie: 5 *sh* (crown), 2<sup>½</sup> *sh* (halfcrown), 2 *sh* (florin), 1 *sh* (shilling),  $\frac{1}{4}$  *sh* (sixpence),  $\frac{1}{3}$  *sh* (fourpence) i  $\frac{1}{4}$  *sh* (threepence). Szyling srebr-

#### Austrja, Węgry, Czecho-Słowacja.

Dawniejsza monarchja Austrjacko-Węgierska biła z jednego kilograma czystego złota *K* 3280.— .

Monety podstawowe złote po *K* 20.— i *K* 10.— mają próbę 900. Waga brutto tych monet wynosi odpowiednio 6,7751 g i 3,38755 g, waga netto — odpowiednio 6,0976 g i 3,0488 g. Tolerancja na próbie jest 1, na wadze  $2^0/_{00}$ .

Moneta zdawkowa srebrna *K* 5. - ma próbe 900 i wagę brutto 24 g, wagę netto 21,6 g.

Arytmetyka handl. 17 Monety zdawkowe srebrne *K* <sup>2</sup> <sup>i</sup> *K* l.— mają próbę <sup>835</sup> <sup>i</sup> wagę

258 J. Rachunki, dotyczące kruszców szlachetnych i monet.

brutto 10 g i 5 g, wagę netto 8,35 g i 4,175 g. Tolerancja na próbie 3, na wadze 1%.

Są nadto w obiegu t. zw. monety handlowe, które były przeznaczone wyłącznie dla handlu zewnętrznego, a mianowicie:

złota — dukat złoty — próby  $986\frac{1}{9}$  (jest to najwyższa w ogóle istniejąca próba monety), wagi brutto 3,4909 g, netto 3,442 g z tolerancia na próbie 1, na wadze  $1^0/_{00}$ , i

srebrna — talar lewantyński albo talar Marji Teresy próby  $833\frac{1}{3}$  i wagi brutto  $28,0668$  g, wagi netto  $23,389$  g.

Wreszcie znajdują się jeszcze w obiegu monety złote, wybite przez byłe Austro-Węgry na zasadzie porozumienia z Francją w r. 1867 próby <sup>900</sup> po <sup>8</sup> florenów (dawniejsza jednostka floren austr.-węg. = *<sup>K</sup>*2)  $= 20$  franków i po 4 floreny  $= 10$  franków, wagi brutto 6,4516 g i 3,2258 g, netto 5,8064 g i 2,9032 g.

Państwa, należące do łacińskiej Unji monetarnej.

W r. <sup>1865</sup> (23 grudnia) Francja, Belgja, Włochy i Szwaj carja zawarły konwencję pod nazwą "łacińskiej Unji monetarnej" w celu ujednostajnienia swego układu monetarnego; do konwencji te; przystąpiła w r. 1868 Grecja.

Jednostka monetarna, jednakowa w tych państwach, ma jednakże nazwy różne: we Francji, Belgji i Szwajcarji nazywa się frankiem, we Włoszech lirą, wreszcie w Grecji nazywa się drachmą.

Monety podstawowe złote mają próbę 900.

We Francji istnieją monety złote po *Frs* 100.—, 50.—, 20.— (napoleondor), 10.— i 5.—. Bicie złotych 5-frankówek zostało od 1879 r. zawieszone. Napoleondor waży brutto 6,45161 g, netto 5,806 g, inne monety złote mają wagę proporcjonalną. Tolerancja na próbie 2, tolerancja na wadze dla *Frs* 100.— i 50.— 1%, dla *Frs* 20.— i 10.— 2%, dla *Frs* 5.— <sup>3</sup>‰. Waga przejściowa— ½% niżej minimum po uwzględnieniu tolerancji na wadze. Z kilograma złota mennicznego bije się *Frs* 3100.—, czyli z kilograma złota czystego *Frs* 3444 .

Francja ma nadto monetę podstawową srebrną *Frs* 5.— próby 900, wagi 25 g, netto 22,5 g, z tolerancją na próbie 2, na wadze  $3\%$ i z wagą przejściową 1% niżej minimum. 40 pięciofrankówek ważą 1 kilogram.

Monety zdawkowe srebrne próby 835 istnieją po *Frs* 2.— , 1.—, 50 *cs* i 20 cs; frank srebrny waży brutto 5 g, netto 4,175 g, inne monety srebrne — w proporcji. Tolerancja na próbie wynosi 3, na wadze:

#### Monety złote i srebrne główniejszych państw. 259

dla *Frs* 2 i 1 —  $5\%$ <sub>00</sub>, dla 50 *cs* —  $7\%$ <sub>00</sub>, dla 20 *cs* —  $10\%$ <sub>00</sub>. Z 1 kilograma srebra mennicznego bije się 200 franków bilonu.

Inne państwa, należące do konwencji, mają naogół te same monety z następującemi różnicami:

Belgja nie ma złotej pięciofrankówki

Szwajcarja ma monety złote tylko po 20 franków, srebrne podstawowe (próby 900) po 5 franków, srebrne zdawkowe (próby 835) no 2 fr. 1 fr. i  $\frac{1}{2}$  fr.

Włochy mają monety takie same, jak Francja.

Grecja nie ma złotych 100-frankowek.

Z powyższego widzimy, że łacińska Unja monetarna oparta jest na bimetalizmie: srebrnej monecie 5-frankowej nadano znaczenie monety podstawowej. Ze stóp mennicznych, wyżej przytoczonych, wynika, że waga 3100 franków w złocie jest równa wadze 200 franków w srebrze, co odpowiada relacji 15,5. Relacja ta wkrótce odbiegła znacznie od rzeczywistej. Ponieważ jedną z zasad konwencji było, że monety podstawowe każdego państwa, należącego do Unji, mają swobodny obieg w pozostałych państwach Unji, przeto zmniejszenie się rzeczywistej wartości podstawowych monet srebrnych groziło każde- . mu z państw Unji ewentualnością, że złoto będzie z niego odpływało wzamian za mające mniejszą wartość srebro. Aby zapobiec takiej możliwości, a jednocześnie nie zmieniać zasadniczych podstaw Unji, uchwalono od roku 1885 zaprzestać bicia pięciofrankowek srebrnych. Wobec tego, że monet srebnych po 5 franków jest w obiegu coraz mniej, można powiedzieć, że faktycznie państwa, należące do Unji łacińskiej, przeszły do monometalizmu złotego.

**Państwa z układem monetarnym, wzorowanym na układzie Unii łacińskiej.**

Nie przystąpiwszy do łacińskiej Unji monetarnej, zaprowadziły jednakże u siebie układ monetarny, wzorowany na układzie Unji, następujące państwa: Bulgarja, Rumunja, dawniejsza Serbja, stanowiąca część obecnej Jugosławji, i Hiszpanja.

Jednostka monetarna w tych państwach jest identyczna z frankiem, choć w każdym z nich ma inną nazwę: w Bulgarji lewa; w Rumunji lei; w Jugosławji dynar, w Hiszpanji peseta (5 peset stanowią <sup>1</sup> piaster).

W Hiszpanji bije się monety złote próby 900 po *Pes* 25.— (alfonsdor) i *Pes* 20.—; monety srebrne podstawowe próby 900 są: *Pes* 5.—, wagi brutto 25 g, nadto monety srebrne zdawkowe próby 835 po *Pes* 2.—, 1.— <sup>i</sup> 50 *cs,* ważące odpowiednio 10, 5 i 2<sup>½</sup> g.

Państwa, należące do skandynawskiej Unji monetarnej.

W Szwecji, Norwegji <sup>i</sup> Danji istnieje jednolity system monetarny, oparty na utworzonej między temi państwami "skandynawskiej Unji monetarnej". Odpowiednia konwencja zawarta została 27 maja 1873 r. między Szwecją i Danją, 16 zaś października 1875 r. przyłączyła się do konwencji Norwegja.

Jednostką monetarną jest korona. Z jednego kilograma czystego złota bije się *Kr* 2480.

Unja skandynawska oparta jest na monometalizmie. Monety podstawowe złote próby 900 bije się po *Kr* 20.— i *Kr* 10.—, nadto tylkc w Szwecji po *Kr* 5.—. Moneta 10-koronowa waży brutto 4,4803 g netto 4,0323 g, inne — proporcjonalnie. Tolerancja na próbie 1½, na wadze dla *Kr* 20.— l½‰, dla *Kr* 10.— <sup>i</sup> *Kr* 5.— <sup>2</sup>‰. Waga przejściowa —  $\frac{1}{2}$  niżej minimum.

Monety zdawkowe srebrne bije się ze srebra trojakiej próby: 800, 600 i 400:

monety próby 800 po *Kr* 2.— i *Kr* 1 wagi odpow. 15 *g* i 7<sup>½</sup> g; to lerancja na próbie 3, na wadze dla dwuch koron  $3<sup>0</sup>/<sub>00</sub>$ , dla korony — 5%; z kilograma czystego srebra bije się Kr 166<sup>2</sup>;

monety próby 600 po 50, 40 i 25 orów; monety te ważą odpowiednio 5 g, 4 g i 2,42 g. Tolerancja na wadze wynosi dla pierwszych dwuch monet  $6\frac{0}{00}$ , dla ostatniej  $1\frac{0}{0}$ ;

moneta próby 400 po 10 orów, wagi 1,45 g z tolerancją na wadze  $1\frac{10}{20}$ .

#### Finlandja.

Jednostka monetarna nazywa się marką. Monety złote mają próbę 900. Z kilograma złota mennicznego bije się *fin* 3100.—, tak że marka fińska w złocie jest pod względem wagi i próby identyczna z frankiem w złocie. Są monety złote po 20 i po 10 marek.

Monety zdawkowe srebrne są próby 868 i 750; cięższej próby bije się monety po 2 i po 1 *M fin*, lżejszej — po 50 i po 25 penny.

#### Holand ja.

Z kilograma czystego złota bije się *Fls* 1653.44.

Monety podstawowe złote próby 900 bije się po *Fls* 10.— wagi brutto 6,72 g, netto 6,048 g, z tolerancją na próbie  $1\frac{1}{2}$  i na wadze  $2\frac{0}{\alpha}$ . Przez krótki czas bito także monety złote próby 900 po *Fls* 5.—.

www.rcin.org.pl

3.3

Monety zdawkowe srebrne próby 945 bije się po Fls  $2\frac{1}{2}$ , 1. - i  $\frac{1}{2}$ , wagi odpowiednio: 25 g, 10 g i 5 g.

Monety zdawkowe srebrne próby 640 bije się po 25 cs, 10 cs i 5 cs wagi odpowiednio: 3,575 g, 1,4 g i 0,685 g.

Nadto, jako monetę handlową, przeznaczoną li tylko dla handlu zewnętrznego, bito dukat złoty próby 983 i wagi brutto 3,494 g, netto 3,435 g, z tolerancją na próbie

#### Niemcy.

Stopa menniczna: z 1 kilograma czystego złota bije się M 2790.—, czyli <sup>z</sup> <sup>1</sup> funta niemieckiego— ℳ 1395.

Monety podstawowe złote próby 900 bije się po *M* 20. – (Doppelkrone) i  $\mathcal{M}$  10.— (Krone). Dziesięciomarkówka waży 3,982475 g netto 3,58423 g, jej waga przejściowa jest 3,962565 g; dla 20-markówki liczby te są 2 razy większe. Tolerancja na próbie 2, na wadze 2½‰.

Monety zdawkowe srebrne próby 900 bije się po ℳ 5.—, ℳ 2.—  $1.$  → i 50  $\lambda$  Pięciomarkówka srebrna waży 27 $\frac{7}{9}$ g, inne monety srebrne mają wagi odpowiednio proporcjonalne. Tolerancja na próbie wynosi 3, na wadze 1%. Z kilograma czystego srebra bije się 200 marek.

#### Portugalj a.

Na zasadzie dawnej ustawy mennicznej od 1854 do 1911 r. bite monety złote podstawowe próby  $916\frac{2}{3}$  po 10 milreisów, 5, 2 i 1 milreis; moneta 10-milreisowa nazywała się koroną i ważyła 17,735 g, inne w proporcji; tolerancja na próbie wynosiła 2, na wadze 2%. Nows nstawa menniczna, obowiązująca od <sup>1</sup> lipca 1913 r., wprowadziła nowq jednostkę escudo, odpowiadającą ściśle milreisowi. Według tej nowej ustawy monety złote mają mieć próbę 900 i mają być bite po 10, 5, <sup>2</sup> i 1 escudo; moneta 10 esc. ma ważyć brutto 18,065 g, netto 16,258 g inne — w proporcji.

200, 100 i 50 reisow wagi  $12\frac{1}{2}$  g i prop., według nowej zaś ustawy po <sup>1</sup> esc., 50, 20 i 10 centavos tej samej próby; waga 1 escudo srebrnego 25 g, inne monety srebrne — w proporcji. Monety zdawkowe srebrne próby 916<sup>2</sup> do 1911 r. były bite po 500,

#### Rosja.

Monety podstawowe złote mają próbę 900; istnieją monety po *R* 15.— (imperjał), *R* 10.—, *R* 7.50 (półimperjał) i *R* 5.—. Imperjał waży brutto 12,9039 g, netto 11,6135 g, inne mają wagę proporcjonalną.

261

#### 262 J. Rachunki, dotyczące kruszców szlachetnych <sup>i</sup> monet.

Tolerancja na próbie wynosi 1; tolerancja na wadze wynosi: dla *R* 15.— 1,3%, dla *R* 10.— i *R* 7.50  $2\frac{6}{100}$ , a dla *R* 5.—  $3\frac{6}{100}$  wagi brutto.

Monety zdawkowe srebrne próby 900 istnieją po  $R$ 1. - , 50 kop. i 25 kop. Rubel srebrny waży brutto 19,9957 g, netto 17,996 g, inne monety proporcjonalnie. Tolerancja na próbie jest 2, na wadze 1½‰<sup>∙</sup>

Monety zdawkowe srebrne próby 500 istnieją po 20 kop., 15 kop., 10 kop. i 5 kop. Tysiąc rubli bilonu srebrnego waży 17,99613 kg, co> czyni dla 20-kopiejkówki 3,9987 g. Tolerancja na wadze 1½‰, na próbie 5.

#### Turcja.

Funt turecki (zloty medżidje) dzieli się na <sup>100</sup> piastrow.  $Z$  1 oka (= 1,28295 kg) czystego złota bije się  $Ltq$  193,945. Monety złote są: *Ltq* 5.—,  $2\frac{1}{2}$ , 1.—, 50 *Pi* i 25 *Pi* próby 916<sup>2</sup>. Moneta 1 *Ltq* waży brutto 7,216 g, inne w proporcji. Tolerancja na próbie 2, na wadze <sup>2</sup>‰. Monety srebrne bije się ze srebra próby 830, <sup>a</sup> mianowicie: po 20 Pa, 10 *Pi,* 5 *Pi,* 2 *Pi,* <sup>1</sup> *Pi* i <sup>½</sup> *Pi* (*=* 20 *Para*)*.* Piaster w srebrze waży 1,2025 g, inne monety srebrne mają wagę do tej proporcjonalną. Tolerancja na próbie 3 i na wadze 3%.

#### **Stany Zjednoczone Ameryki Północnej.**

Waluta podwójna. Jednostką jest dolar.

Monety podstawowe złote bije się ze złota próby 900 po \$ 20.—,  $$10.$  (eagle)  $$5 i $2\frac{1}{2}$ . Eagle waży brutto 258 grs = 16,7181 g, netto 15,0463 g, inne w proporcji. Tolerancja na próbie 1, na wadze dla  $$20 - i 10 - $$  grs, dla mniejszych  $\frac{1}{4}$  grs. Waga przejściowa 1 eagle — 16,6345 g.

Moneta podstawowa srebrna \$ <sup>1</sup> ma próbę 900 i waży brutto 26,7295 g, netto 24,056 g.

Przez porównanie wag dolara srebrnego i dolara w złocie widzimy, że stopy mθnniczne St. Zjednoczonych oparte są na relacji 15,989.

Monety zdawkowe bije się również ze srebra próby 900, a mianowicie: po 50, 25, 10 i 5 centów. Z 12,5 kg srebra mennicznego bije się *\$ 500.—* bilonu, tak że moneta 50 centów waży 12,5 g <sup>i</sup> t. d.

#### Japonja.

Monety podstawowe bije się ze złota próby 900 po 20, 10 i 5 yenów. Moneta 20-yenowa waży 16,6956 g, inne — proporcjonalnie.

Monety zdawkowe srebrne mają próbę 800; bije się je po 50, 20 i 10 senów. Moneta 5-senowa waży 13,5017 g, inne — w proporcji.

#### Chiny.

W Chinach niema uporządkowanego systemu monetarnego. W drobnym handlu wewnętrznym popularną monetą jest cash ze stopu cynku i miedzi, niejednolitej zresztą wartości. W handlu hurtowym za jednostkę uważany jest tael, nie jest to jednakże moneta an<sup>i</sup> poddział większej monety, ale waga srebra, nadomiar nie jednakowa w całem państwie: każda prowincja ma inny tael tak co do wagi, jak i co do próby srebra. Waga taela waha się w granicach od 33,7 g do 37.8 g, próba od 898 do 1000 tysiącznych. Od 1890 r. bije się w Kantonie t.zw. dolar ze smokiem, — monetę srebrną próby 900 <sup>i</sup> wagi 26,9 g, oraz odpowiednie monety po  $\frac{1}{2}$  dolara, 20 centów i 10 centów, ale monety te nie są popularne i zwłaszcza w handlu nie mają łatwego obiegu, tem bardziej, że monety te często znacznie odbiegają od norm stopy mennicznej. Względnie rozpowszechnioną w Chinach monetą jest dolar meksykański (próba 902,7, waga brutto 27,071 g) <sup>1</sup>).

#### 4. Równia monetarna.

W kraju z walutą złotą lub podwójną można ze stopy mennicznej określić, ile czystego złota przypada na jednostkę monetarną. Naogół, oprócz Anglji, nie będzie to wagą netto jakiejś oznaczonej monety złotej; istotnie, z artykułu poprzedniego widzimy, że tylko Anglja ma monetę złotą o wartości jednostki monetarnej: suweren =  $f$  1,-; w innych krajach ilość czystego złota, przypadająca na jednostkę monetarną, jest częścią wielokrotną wagi netto monet złotych, tak np. ilość czystego złota, równoważna rublowi, jest piątą częścią wagi netto złotej 5-rublówki albo piętnastą częścią wagi netto imperjała; ilość czystego złota, równoważna dolarowi Stanów Zjednoczonych Am. Półn., est 10-tą częścią wagi netto jednego eagle. Przez porównanie ilości czystego złota, równoważnych dwu jednostkom monetarnym różnych krajów, można wyprowadzić stosunek wzajemny tych jednostek; stosunek ten nazywa się równią monetarną (albo parytetem).

Równia monetarna wskazuje, ile jednostek monetarnych jednego kraju zawiera tyleż czystego złota, co jedna jednostka innego kraju.

<sup>1</sup>) Od r. 1908—co parę lat wznawiane są próby zreformowania i uporządkowania waluty chińskiej.

264 J. Rachunki, dotyczące kruszców szlachetnych i monet.

Obliczmy dla przykładu równię monetarną między rublem a frankiem. Rubel zawiera czystego złota 0,774234 g, z <sup>1</sup> kg czystego złota bije się  $Frs$  3444 $\frac{4}{3}$  czyli z 1 grama —  $Frs$  3,444....; stąd, mnożąc:

$$
\begin{array}{r}0{,}774234\\444443\end{array}
$$

znajdziemy, że:

$$
R 1: Fr 1 = 2,6668: 1 \text{ albo} = 1:0,37498
$$

czyli:

$$
R 1. - = Frs 2,6668, Fr 1. - = R 0,87498.
$$

Podobnież obliczymy równię monetarną między rublem a marką niemiecką. Z 1 kg czystego złota bije się  $\mathcal{M}$  2790.—, czyli z 1 g — 2.79, a ponieważ rubel ma czystego złota 0,774234 g, znajdziemy:

$$
R 1 : \mathcal{M} 1 = 2{,}16011 : 1 = 1 : 0{,}462939
$$

albo:

$$
R 1 = \mathcal{M} 2{,}16011, \quad \mathcal{M} 1 = R 0{,}462939.
$$

Dla znalezienia równi między marką a frankiem, stwierdzamy, że z 1 kg czystego złota bije sie 2790.— albo *Frs* stąd:

$$
M 2790 - = Frs 3444\frac{4}{9}
$$

i dalej:

$$
m \cdot 1 : Fr1 = 100 : 81 = 1 : 0.81,
$$

100 franków są więc ściśle równe <sup>81</sup> marce (biorąc frank i markę w złocie).

Równię między marką a koroną skandynawską znajdujemy z analogicznego związku:

 $\mathcal{M}$  2790.  $=$  *Kr* 2480.  $-$ ,

skąd otrzymujemy:

 $M_1$  :  $Kr_1 = 8:9$ ,

t. j.

$$
M = \frac{8}{9} Kr, \quad Kr = M 1,125.
$$

W podobny sposób można ułożyć tabelę równi monetarnych między jednostkami wszystkich krajów o walucie złotej lub podwójnej, przyczem, w przypadku waluty podwójnej, bierzemy pod uwagę jednostkę w złocic. Ponieważ równie monetarne znajdują często zastosowanie w rachunkach praktycznych, podajemy tu tabelę równi dla jednostek pieniężnych najczęściej w praktyce napotykanych.

# www.rcin.org.pl

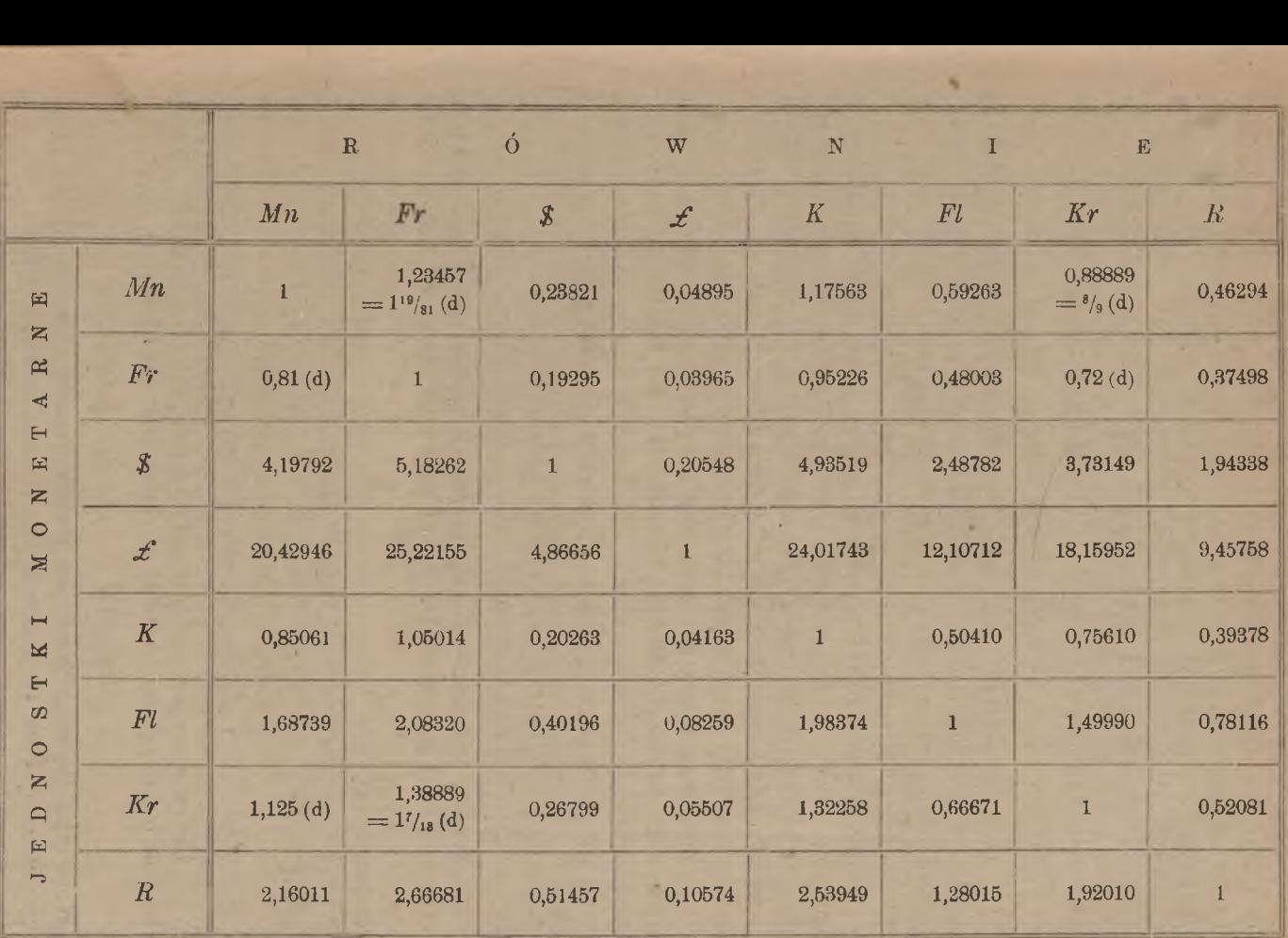

Równia monetarna. monetarna.

265

#### 266 J. Rachunki, dotyczące kruszców szlachetnych i monet.

Liczby powyżej zamieszczonej tabeli są obliczone z przybliżeniem do 0,00001, z wyjątkiem liczb, obok których znajduje się litera (d): to liczby są dokładne. Użycie tej tabeli jest widoczne z przykładu następującego: na przecięciu wiersza \$ <sup>i</sup> kolumny £ znajdujemy liczbę 0,20548, a więc:

$$
\$ 1 = \mathcal{L} 0,20548,
$$

natomiast na przecięciu wiersza  $f$  i kolumny  $\beta$  mamy liczbę 4.86656, a zatem:

 $\mathcal{L}$  1 = \$ 4,86656.

Dane w wierszu i kolumnie *Fr* odnoszą się nietylko do franka, ale i do wszystkich innych monet, wzorowanych na franku (lira włoska, peseta hiszp., drachma etc.); *Kr* oznacza koronę szwedzką, duńską i norweską, *K —* austrjacką.

Jak szukamy równi monetarnej między jednostkami monetarnemi, możemy szukać równi między określonemi dwiema monetami złotemi i porównywać ich wartości, proporcjonalne od ich wag netto. Tylko wówczas, gdy monety porównywane mają próbę jednakową, można zamiast wag netto porównywać proporcjonalne do nich wagi brutto.

Znajdżmy np. stosunek wartości imperjała i 20-markówki. Imperjał waży brutto 12,9039 g, 20-markówka zaś 7,96495 g; stąd otrzymujemy:

 $R$  15.—:  $\mathcal{M}$  20.—  $=$  12,9039: 7,96495  $=$  1,62008: 1  $=$  1:0,61727,

t. j.

1 imperjał — 1,62008 dwudziestomarkówek,

1 dwudziestomarkówka =  $0.61727$  imperjała.

Weźmy przykład monet, mających próby różne, np. suweren (brutto 7,9881 g, próba <sup>916</sup>2∕s) <sup>i</sup> 10-rublówka (netto 7,74234 g). Znajdujemy wagę netto suwerena: 7,9881 g  $\times \frac{11}{12} = 7,3224$  g, i potem otrzymujemy:

 $\mathcal{L}$  1. - : *R* 10. - = 7,3224 : 7,74234 = 1 : 1,0574 = 0,946 : 1, ezyli:

1 suweren  $= 0,946$  dziesięciorublówki,

1 dziesięciorublówka =  $1,0574$  suwerena.

Porównajmy jeszcze wartości 20-frankówki i półimperjała. Napoleondor ma wagę netto 5,80645 g, półimperjał zaś 5,80676 g, stąd:

1 półimperjał  $= 1,00005$  napoleondora.

Wobec tak drobnej różnicy jest zupełnie uzasadnione, że np. we Francji półimperjał jest przyjmowany na równi z 20-frankówką.

#### 5. Handel monetami zagranicznemi.

W handlu wewnętrznym monety krajowe stanowią jeden ze środ<sup>k</sup>ów wypłaty i przyjmowane są podług wartości nominalnej, t. j. ej, która jest na nich wybita. Monety same mogą być przedmiotem handlu, t. j. objektem kupna i sprzedaży, jedynie w handlu międzynarodowym. Handel monetami zagranicznemi opiera się nie na ich wartości nominalnej, ale na ich wartości rzeczowej, t. j. na wartości zawartego w nich czystego kruszcu. Wartość rzeczowa monety zależy od jej wagi netto i od ceny kruszcu; wraz ze zmianą ceny kruszcu zmienia się wartość rzeczowa monet. Niech np. cena srebra będzie *Mp* 52000.— za <sup>1</sup> kg netto; wyznaczmy przy tej cenie wartość rzeczową niemieckiej 5-markówki srebrnej. Waga netto tej monety jest 25 g, a zatem szukana wartość rzeczowa iest:

 $Mp\ 52 - \times 25 = Mp\ 1300$ .

Gdy monety złote i srebrne stają się przedmiotem handlu międzynarodowego, ceny ich pod wpływem popytu i podaży ulegają pewnym wahaniom, odchylając się niewiele w jedną lub drugą stronę od chwilowej wartości rzeczowej. W ten sposób wytwarza się zmienna cena handlowa monet, zwana ich kursem. Monety srebrne rzadko jednak bywały przedmiotemhandlu, natomiast monetami złotemi odbywałsię przed wojną na niektórych giełdach handel regularny; w cedułach tych giełd były stale notowane kursy monet złotych. Obecnie regularnego handlu monetami złotemi nigdzie niema, tranzakcje mają raczej charakter przypadkowy, w cedułach giełdowych też napróżno szukalibyśmy kursów monet złotych i srebrnych. Ceduła giełdy warszawskiej wprawdzie zawiera kolumny dla kursów niektórych monet złotych i srebrnych, ale kolumny te są zawsze puste.

Niekiedy ustanawia się dla pewnych monet obcokrajowych stałe normy, podług których zamienia się je na pieniądze krajowe; nazywa się to taryfowaniem monet obcokrajowych. Główny bank w każdym kraju ustanawia stałe taryfy cen, podług których skupuje monety złote obcokrajowe, podobnie jak ma ceny stałe dla złota. Taryfy te od czasu do czasu ulegają zmianom. Na str. 251 podaliśmy wzór taryfy, ogłaszanej przez Polską Krajową Kasę Pożyczkową.

# κ. Rachunki dewizowe.

### **I.** Dewizy i sposoby ich notowania.

Dewizą nazywa się suma pieniężna, podlegająca zapłacie w kraju obcym i wyrażona w walucie tegoż kraju.

Główniejsze formy dewiz sę następujące:

- 1) Czeki (płatne za okazaniem) na banki i domy bankowe zagraniczne.
- 2) Wypłaty, t. j. sumy, podlegające zagranicą wypłacie na mocy dyspozycji banków lub bankierów krajowych. Dyspozycje te mogą być udzielane drogą listowną lub telegraficzną i, stosownie do tego, dzielimy wypłaty zagraniczne na:
	- a) wypłaty listowne,
	- i b) wypłaty telegraficzne.
- Weksle zagraniczne, t. j. weksle, płatne zagranicą 3) i wystawione w walucie tego kraju, gdzie są płatne. Weksle te mają zwykle postać weksli ciągnionych i dzielą się na następujące dwie kategorje:
	- a) weksle zagraniczne właściwe, czyli akcepty firm zagranicznych,
	- weksle domicylowane zagranicą, krócej: do∙ b) micyle, czyli akcepty firm krajowych w walucie obcej z oznaczeniem miejsca płatności zagranicą.

Wszystkie powyższe formy dewiz służą w handlu międzynarodowym, jako pokrycie, i dlatego same stanowią przedmiot handlu bankierskiego.

Jak każdy inny przedmiot handlu regularnego, dewizy mają na rynku cenę, która nazywa się ich kursem. Głownem miejscem zawie-

rania poważniejszych tranzakcyj dewizowych są giełdy; na giełdach ustanawia się urzędowe kursy dewiz, ogłaszane w cedułach giełdowych.

Poza giełdą jednak znaczne tranzakcje dewizowe bywają zawierane przez banki bezpośrednio, a mianowicie przez banki jednego miasta—telefonicznie, przez banki różnych miejscowości, a nawet różnych krajów — telegraficznie oraz telefonicznie (telefon międzymiastowy). W mniejszym zakresie tranzakcje dewizowe należą do bieżących operacyj banków, które uprawiają interesa dewizowe z klijentami w swych biurach i kasach.

Sposób notowania kursów dewiz w cedułach giełdowych bywa dwojaki. Najbardziej rozpowszechniony sposób notowania polega na tem, że podaje się, ile jednostek waluty krajowej należy zapłacić za jednostkę lub za 100 jednostek waluty zagranicznej; inny sposób, mniej rozpowszechniony, zasadza się na oznaczaniu, ile obcej waluty otrzymuje się za pewną stałą ilość waluty krajowej. Przy pierwszym sposobie oznaczania kursów dewiz ilość waluty obcej jest stała, krajowej —zmienna, przy drugim— odwrotnie: stałą jest ilość waluty krajowej, zmienną ilość waluty obcej. Pierwszy sposób notowania jest praktykowany na wszystkich prawie giełdach europejskich; z ważniejszych giełd wyjątek pod tym względem stanowi giełda londyńska, na której kursy niektórych dewiz notowane są drugim sposobem. Ze szczegółami, dotyczącemi notowania kursów dewiz, zapoznamy się zresztą później, przy przeglądzie ceduł różnych giełd; tu tylko zaznaczymy, że, zastanawiając się w dalszym ciągu nad wahaniami kursów dewiz, będziemy mieli na uwadze sposób notowania kursów ogólnoeuropejski. Z tem zastrzeżeniem będziemy mogli mówić, że, gdy dewiza drożeje, jej kurs wzrasta, idzie w górę gdy zaś dewiza staje się tańszą, kurs jej spada. Np. gdy za 100 koron na Wiedeń płacono *Mp* 63.—, a po kilku dniach *Mp* 59.50; wnosimy ze zmniejszenia się liczby kursowej, że czek na Wiedeń staniał, gdy znowu kurs podniesie się na *Mp* 65.—, powiemy, że korony stały się droższemi.

Przed wojną wszystkie wymienione wyżej rodzaje dewiz były pospolitym towarem na rynku pieniężnym; handel niemi odbywał się zupełnie swobodnie. Wojna jednakże wywołała w tych stosunkach przewrót zupełny. W niektórych państwach popyt na dewizy tak znacznie przerastał ich podaż, że kursy dewiz w szybkiem tempie podnosiły się, waluta własna ulegała silnej deprecjacji, i rządy tych państw uważały za konieczne wprowadzenie pewnej reglamentacji interesów dewizowych. Wszelkie interesa dewizowe zostały poddane kontroli organów rządowych; kontrola ta w wielu wypadkach była równoważna zakazowi tranzakcji. Niekiedy przejściowo kontrola skarbowa przybierała

charakter monopolu państwowego. Zapomocą ograniczeń dewizowych rządy państw, mających uboższe źródła dewiz, prowadziły politykę handlową, zmierzającą do poprawienia bilansu handlowego, a mianowicie: z jednej strony starały się wstrzymać przywóz towarów zzagranicy, zwłaszcza artykułów zbytku, z drugiej zaś strony w miarę możności popierały wywóz towarów zagranicę. Czasami ograniczenia dewizowe miały na celu zadania skarbowe: szło o to, by przeszkodzić ukrywaniu zagranicą kapitałów pieniężnych przez obywateli, chcących w ten sposób uchylić się od płacenia podatków od kapitałów. Wreszcie starano się zapomocą różnych przepisów zakazowych i kontrolujących zwalczać spekulację, która tendencyjnie podbijała kursy dewiz, by stąd ciągnąć zysk.

Z czasem ograniczenia dewizowe zostały tu <sup>i</sup> owdzie rozluźnione: naogół istnieje dążność do stopniowego zniesienia wszelkich przepisów, krępujących handel dewizowy. Ale przeważnie daleko jeszcze do tej zupełnej swobody operacyj, jaka cechowała rynek dewizowy przed wojną.

### **II.** O wahaniach kursów dewiz.

Kursy dewiz, jak w ogóle ceny wszelkich towarów, podlegają wahaniom, to wznosząc się, to spadając. Na wahania kursów dewiz wpływa mnóstwo czynników od bardzo wybitnych do ledwie uchwytnych, a wszystkie one stapiają się na giełdzie w ostatecznej postaci, jako ścieranie się popytu i podaży. Gdy wskutek splotu czynników ekonomicznych i finansowych popyt na dewizy wzrasta w stosunku do podaży, dewizy drożeją, i kursy ich idą w górę; odwrotnie, gdy wzmiankowane czynniki sprawiają osłabienie popytu w stosunku do podaży, następuje spadek kursów dewiz. O wyliczeniu wszystkich czynników, oddziaływających na kształtowanie się kursów dewiz, nie może być mowy: są one bardzo liczne, zmienne, a przytem nieraz nieuchwytne. Rozważymy główniejsze tylko czynniki, wywierające wpływ najwyraźniejszy na kursy dewiz.

Dewizy są poszukiwane przez tych, co mają pokryć swe zobowiązania względem zagranicy; odwrotnie, dewizy ofiarowywane są przez wierzycieli, którym przypadają pewne należności od zagranicy. Stąd jest jasnem, że wszystko to, co wpływa na zobowiązania płatnicze międzynarodowe, tem samem wpływa na kursy dewiz.

Najwybitniejszem źródłem wzajemnych zobowiązań międzynarodowych jest przywóz i wywóz towarów (import i eksport). Kupiec lub
przemysłowiec, sprowadzający towary lub materjały surowe z Anglji, Francji etc., tem samem zaciąga względem tych krajów zobowiązania płatnicze, dla których pokrycia zmuszony jest kupić przekazy na te kraje i przesłać je swym wierzycielom; importer jest więc nabywcą dewiz. Odwrotnie kupiec, wywożący towary do innego kraju, staje się z tego tytułu wierzycielem odbiorcy zagranicznego i wystawia nań traty, które następnie sprzedaje. Wprawdzie w praktyce importer, poszukujący dewiz, i eksporter, sprzedający dewizy, nie stykają się ze sobą bezpośrednio, ale między nimi występuje, w roli ogniwa łączącego, bank, skupując dewizy od jednych i odprzedając je innym; nie zmienia to jednakże faktu, że import z zagranicy wytwarza popyt na dewizy, gdy eksport wytwarza podaż dewiz.

Państwo samo może być poważnym uczestnikiem handlu zagranicznego, bądź to w roli eksportera, jeżeli wzięło sobie monopol pewnegc artykułu handlu wywozowego, bądź też w roli importera, gdy sprowadzą z zagranicy artykuły na potrzeby państwowe lub społeczne.

Duże znaczenie dla rynku dewizowego może mieć emigracja. Naprzykład Polacy z Ameryki przekazują do Polski pozostałym krewnym zasiłki pieniężne, stwarzając w ten sposób poważny dopływ dewiz dla naszego rynku.

Zaciągnięcie pożyczki zagranicznej przez skarb państwowy przysparza rynkowi odrazu większej ilości dewiz i wpływa przez to na spadek ich kursu.

W każdym terminie płatności kuponów pożyczki, zaciągniętej zagranicą, posiadacze obligów tej pożyczki mają do odbierania należności za kupony od państwa, które pożyczkę zaciągnęło, i stają się z tego tytułu wierzycielami tego państwa na sumę kuponów.

Ruch turystyczny i podróżniczy nie jest również bez wpływu na handel dewizami: podróżujący albo zaopatruje się w kraju ojczystym w czeki (lub listy kredytowe) na zagranicę, albo też podczas podróży wystawia czeki na swego bankiera. Z tego, tytułu np. Szwajcarja przed wojną otrzymywała znaczne sumy od innych państw.

Gdy państwo ma rozwiniętą flotę handlową (jak np. Anglja) i dokonywa przewozu towarów dla innych krajów, lub gdy państwo ma w swoich przystaniach wielkie składy dla przechowywania towarów, przesyłanych z jednego kraju do innego (np. Gdańsk, Hamburg), to i za podobne usługi przypadają mu należności od innych państw.

Wymienione czynniki, jak również mnóstwo innych, sprawiają, że banki i bankierzy różnych krajów mają wzajemne należności do regulowania. Pospolitym środkiem regulowania tych należności wzajemnych są dewizy we wszelkich postaciach; kraj-dłużnik pokrywa swój

a

dług, przesyłając posiadane dewizy do kraju-wierzyciela. W grę wchodzą tu nietylko dewizy wprost płatne w kraju, który jestwierzycielem, ale i dewizy na inne kraje. Naprzykład, jeżeli Francja ma pokryć dług względem Anglji, może to uskutecznić przez przesyłkę do Anglji dewiz, płatnych w Anglji, jak również dewiz na Szwajcarję, Stany Zjednoczone Ameryki Półn. i t. d. Jeżeli jednak kraj-dłużnik posiada zamało dewiz, by wyrównać swój bilans płatniczy, będzie się starał za wszelką cenę bądź zdobyć brakujące dewizy (np. zaciągając pożyczkę zagraniczną), bądź w inny sposób zapełnić lukę w swym bilansie płatniczym (np. wzmacniając eksport, ograniczając import i w ten sposób poprawiając swój bilans handlowy, a pośrednio przez to korygując bilans płatniczy). Usiłowania te nie zawsze mogą prowadzić do celu; mogą nieraz częściowo tylko cel osiągać. Przed wojną niepokryte saldo długu w bilansie płatniczym mogło być łatwo od czasu do czasu wyrównywane zapomocą przesyłki złota. Obecnie ten sposób regulowania bilansu płatniczego jest wielce utrudniony lub w wielu wypadkach zgoła niemożliwy, i to stwarza, że waluty różnych państw, wyprowadzone z równowagi wzajemnej, nie wracają tak łatwo do równowagi, jak przed wojną. Zniesienie takiego środka regulującego, jakim była przesyłka złota, sprawia, że obecnie kursy dewiz na różnych rynkach odbiegają znacznie od równi monetarnych, a te stany odchylenia nie są, jak przed wojną, przejściowe, lecz przeciwnie głębokie i długotrwałe. Sprawie odchylenia kursów dewiz od równi monetarnych musimy przyjrzeć się nieco bliżej.

Weźmiemy pod uwagę dewizy natychmiast płatne, a więc: czeki i wypłaty, oraz weksle, płatne za okazaniem; dewizy z późniejszemi terminami płatności mają kurs odpowiednio niższy, gdyż wartość ich zmniejsza się o dyskonto za czas do terminu płatności.

Załóżmy, że zarówno kraj, notujący kurs dewizy, jak i kraj, w którym dewiza jest płatna, miały przed wojną walutę złotą. Przypuśćmy, że wskutek znacznego popytu na darą dewizę kurs jej wzrastał i stał się wyższym od równi monetarnej. Dłużnik krajowy, mający pokryć pewną należność zagranicą, miał przed wojną do wyboru zasadniczo dwie drogi: albo kupić w banku czek lub wypłatę i w ten sposób przekazać należność wierzycielowi, albo też przesłać mu odpowiednią ilość monet złotych. Oczywiście, dłużnik wybierał tę drogę, która była tańsza. Monety złote były zagranicą przyjmowane podług równi z uwzględnieniem ewentualnych braków na wadze; nadto przy przesyłce złota dłużnik musiał uwzględniać koszt przesyłki, koszt asekuracji, stratę procentu etc. Jeżeli pomimo wszystkich tych kosztów i strat dewiza okazywała się droższą, dłużnik nie nabywał dewizy, lecz pokrywał swój dług złotem. Tak samo postępowali, naturalnie, i inni dłużnicy, popyt

na dewizy ustawał, i kursy dewiz musiały spadać. W ten sposób przed wojną kurs dewizy nie mógł wznieść się wyżej, niż równia monetarna, powiększona o koszta, połączone z przesyłką złota. Lecz koszta te w normalnych czasach wynosiły najwyżej  $3 - 4\frac{0}{\omega}$ , a więc o tyle tylko kurs dewizy mógł przewyższać równię monetarną.

Odwrotnie, gdy na rynku była znaczna podaż dewiz, kurs ich spadał niżej równi monetarnej. Lecz znowu kursy dewiz nie mogły spadać zbyt nisko. Wierzyciel, mający otrzymać swą należność od dłużnika zagranicznego, mógł przed wojną żądać, by mu nadesłano należność w złocie, przyczem, rozumie się, brał na siebie koszta, połączone z tą przesyłką; tak postąpiłby wierzyciel w wypadku, gdyby za złoto miał osiągnąć, po odliczeniu wszystkich kosztów, więcej, niż w razie otrzymania pokrycia w dewizie i sprzedaży dewizy po kursie bieżącym. Jeżeli więc kurs dewizy spadał niżej, niż równia monetarna, zmniejszona o koszt przesyłki złota, ustawał dalszy dopływ tej dewizy, podaż jej zmiejszała się, i kurs musiał z powrotem podnieść się.

W ten sposób przed wojną możność przesyłania złota z jednego kraju do drugiego stanowiła niejako automatyczny regulator kursów dewiz: kurs żadnej dewizy nie mógł wykraczać poza wązkie granice, odbiegające o 3— $4^0/10^8$  w obie strony od odpowiedniej równi monetarnej. Gdy kurs dewizy dosięgał górnej granicy i okazywał dążność do przekroczenia jej, ustawał popyt na dewizy i zaczynano wysyłać złoto zagranicę; gdy, przeciwnie, kurs dewizy spadał i miał dążność do przekroczenia dolnej granicy, ustawała podaż, i złoto zaczynało napływać do kraju. Górna granica kursu każdej dewizy nazywała się dlatego punktem wywozu złota, a dolna — punktem przywozu złota. Obie granice, czyli t. zw. punkty złote, odbiegały, jak widzieliśmy, niewiele od równi monetarnej.

W praktyce kursy dewiz nieraz spadały nieco niżej od punktów przywozu złota lub podnosiły się nieco wyżej od punktów wywozu złota. Przyczyną tego było pewne przyzwyczajenie do regulowania rachunków przy pomocy dewiz — zwłaszcza, że opakowanie, przesyłka i odbiór złota przedstawiały trudności techniczne, których kupiec wołał uniknąć nawet kosztem pewnej niewielkiej straty. Ponadto banki centralne, starając się ochraniać swe zapasy złota, czyniły pewne trudności przy dostarczaniu złota na eksport. W każdym razie wzrost kursów dewiz i zbliżanie się ich do punktów wywozu złota uważano za ostrzeżenie, że rynkowi zagraża odpływ złota za granicę, oraz za wskaźnik dla głównych banków, że należy przeciwdziałać odpływowi złota przez podniesienie stopy dyskontowej i przez inne środki, dostępne bankom.

Arytmetyka handl. 18

Z chwilą, jak w związku z wojną złoto wszędzie zostało unierucho mione, znikł regulator kursów dewiz w postaci punktów złotych, i kursyzaczęły odbiegać od równi bez żadnych ograniczeń. Odchylenia kursów od równi monetarnych zaczęły wyrażać się już nie w promilach, ale w procentach, a później nawet w setkach procentów. Wykresy kursów dewiz, które przed wojną miały kształt linij krzywych (albo ściślej: zygzakowatych), przebiegających blizko linji prostej, wyobrażającej równię monetarną, i niewiele tylko wznoszących się ponad tę prostą lub opadających pod nią, obecnie przybierają kształt zupełnie nieregularny, stromo wznosząc się lub spadając bez żadnych ograniczeń. Do ilustracji gwałtownych zmian kursów dewiz, znamionujących obecny charakter rynku walutowego, może posłużyć następująca tabelka, podająca kursy giełdy warszawskiej dolara, funta sterlinga, franka francuskiego i marki niemieckiej na początku każdego miesiąca (kursy te wyrażają cenę jednostki obcej w markach polskich).

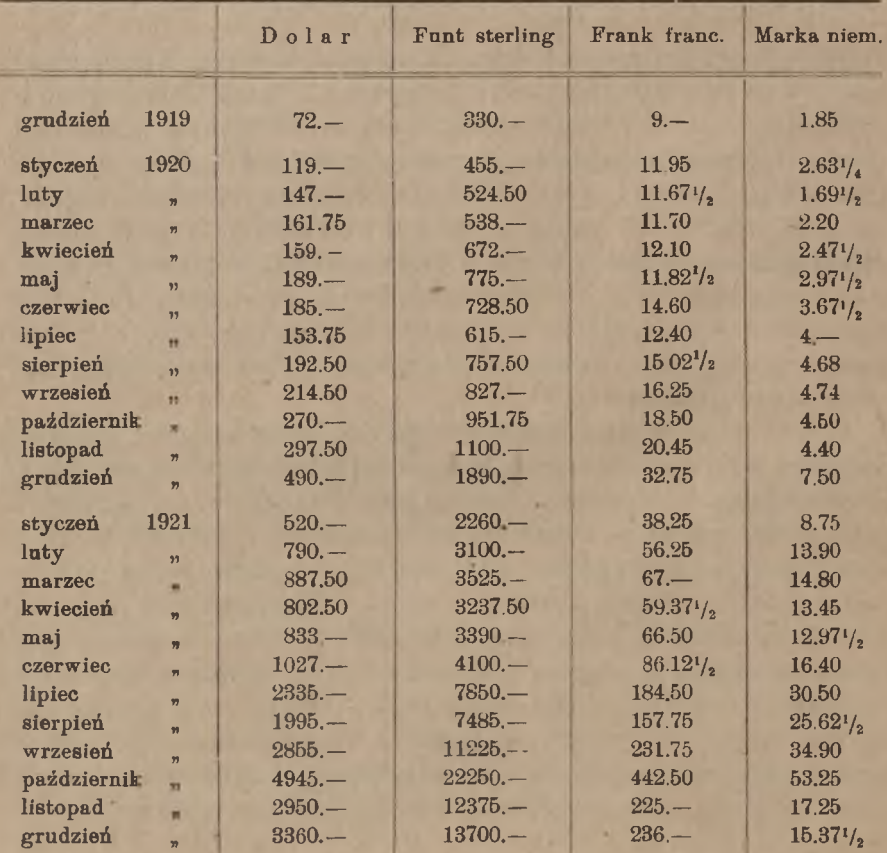

O wahani<sup>g</sup>ch kursów dewiz. 275

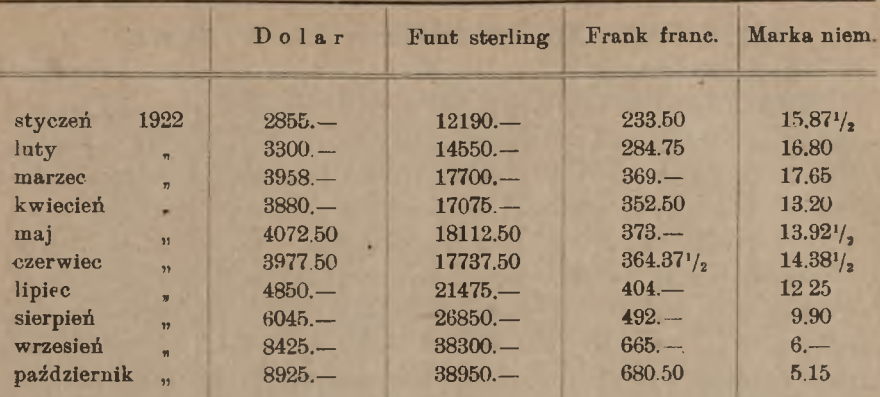

Podobny obraz przedstawia następująca tabelka, zawierająca kursy tych samych 4-ch dewiz oraz dewizy na Warszawę na giełdzie wiedeńskiej w połowie każdego miesiąca (kursy wyrażają cenę jednostki obcej w koronach).

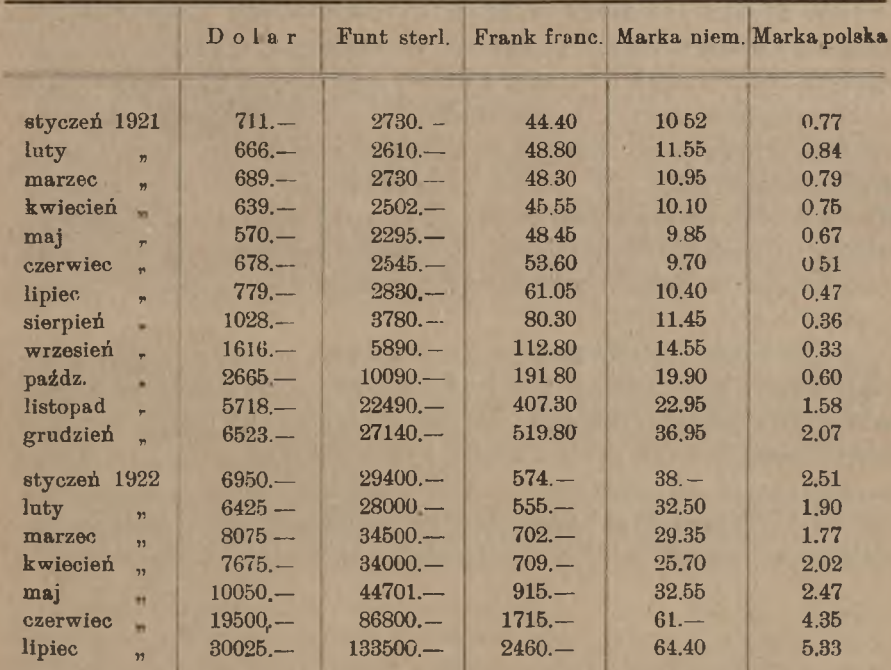

www.rcin.org.pl

ı

ı

## **III** Rozmaite rodzaje kursów dewiz.

Kupując dewizę, płacimy za nią równowartość w walucie krajowej w gotowiźnie, czas zaś, w którym otrzymamy sumę dewizy w walucie obcej, zależny jest od rodzaju dewizy. Jeżeli dewizą jest weksel zagraniczny z oznaczonym terminem płatności, to oczekiwać możemy wpływu sumy dewizy dopiero w terminie płatności wekslu. Jeżeli dewizą jest weksel, płatny za okazaniem, albo czek, otrzymujemy jej sumę po przedstawieniu wekslu lub czeku do zapłaty, t. j. po upływie tylu dni, ilu potrzeba na przesyłkę wekslu lub czeku do miejsca płatności; tak samo, kupując wypłatę listowną, otrzymujemy ją po nadejściu listu banku do miejsca, gdzie wypłata ma być uskuteczniona. Przy przekazach telegraficznych wypłata sumy następuje jeszcze wcześniej. Oczywiście, ta sama ilość waluty obcej przedstawia wartość różną, zależnie od tego, kiedy przewiduje się jej wypłatę; wyżej np. cenimy 100 franków, płatnych natychmiast, niż tyleż franków, płatnych po tygodniu, a jeszcze niżej cenimy 100 franków, płatnych po miesiącu i t. d.

W handlu dewizami rozróżnia się ceny wypłat telegraficznych, dalej ceny dewiz a vista, t. j. płatnych za okazaniem<sup>1</sup>) (kursy te są zarazem cenami czeków i wypłat listownych); następnie — ceny weksli krótkoterminowych, t. j. mających określoną datę płatności, późniejszą od dnia kupna o dni kilka lub kilkanaście; wreszcie — ceny weksli długoterminowych, t. j. weksli z terminem od 2 do 3-ch miesięcy. Każda giełda notuje w swej cedule kursy tylko określonego rodzaju dewiz; kursy weksli długoterminowych, dawniej notowane na wielu giełdach, obecnie, w związku z brakiem lub małą ilością tego rodzaju dewiz, nigdzie niemal nie są notowane.

Dla każdej dewizy mogą być w cedułach podawane trojakiego rodzaju kursy: kursy żądane, kursy ofiarowane i kursy dokonanych tranzakcyj. Na jednych cedułach jest dla każdego z tych trzech rodzajów kursów oddzielna rubryka, na innych podaje się tylko jeden kurs, a jego naturę oznacza się przez odpowiednią adnotację. Gdy pewnego dnia dla dewizy, zwykle na danej giełdzie notowanej, żaden kurs nie jest zanotowany, zaznacza się to na odpowiedniem miejscu ceduły kreską.

1) "A vista" (franc. a vue, niem. bei Sicht) w skróceniu a/v oznacza "za okazanieni

# **IV.** Banknoty zagraniczne.

Te same funkcje, co dewizy, spełniać mogą banknoty zagranicznych banków emisyjnych, banknoty takie są bowiem w istocie swej wekslami własnemi, wystawionemi przez te banki. Ażeby banknotami dokonać wypłaty zagranicą, należy banknoty te przesłać do kraju, gdzie mamy pewną kwotę wpłacić. Przesyłka banknotów jest droższa i technicznie trudniejsza niż przesyłka czeku. Czek bowiem, wystawiony lub zażyrowany na zlecenie oznaczonej firmy lub osoby, można przesłać poprostu w kopercie poleconej; natomiast przesyłka banknotów wymaga starannego opakowania, znaczniejszych kosztów przesyłki lub nawet przewiezienia przez umyślnego kurjera, wreszcie kosztownej asekuracji. W niektórych jednakże wypadkach banknoty są więcej poszukiwane od dewiz, np. gdy chodzi o przechowanie walut obcych przez czas dłuższy. Skutkiem tego kursy banknotów zagranicznych, przeważnie niższe od kursów odpowiednich dewiz, niekiedy bywają od kursów dewiz wyższe. Naogół jednak, gdy kurs jakiejś dewizy zmienia się, kurs banknotów w tej samej walucie zmienia się w tym samym kierunku. Naprzykład, gdy dewiza na Paryż drożeje, drożeją także banknoty francuskie, i odwrotnie: gdy franki francuskie tanieją, spada zarówno kurs dewizy na Paryż, jak i kurs banknotów francuskich.

Nie wszystkie giełdy notują kursy banknotów zagranicznych, chociaż tranzakcje temi wartościami są dokonywane wszędzie równolegle z tranzakcjami dewizowemi. Gdzie kursy banknotów zagranicznych są notowane, rozumie się je za banknoty w dużych odcinkach; jakie odcinki każdej waluty uważać należy za duże, a jakie za małe, jest to kwestją ustalonego zwyczaju, np. banknoty dolarowe uważane są za duże w odcinkach od 5 dolarów wzwyż, za drobne zaś w odcinkach po jednym dolarze i po dwa dolary. Banknoty w drobnych odcinkach są niżej szacowane od banknotów większych, przesyłka ich bowiem jest i uciążliwsza i droższa. W niektórych cedułach dla niektórych walut kursy banknotów drobnych są oddzielnie notowane.

Dewizy <sup>i</sup> banknoty zagraniczne można objąć ogólną nazwą walut zagranicznych <sup>1</sup>). Przejrzymy <sup>z</sup> kolei sposób notowania walut za-

1) W Warszawie nawet urzędownie mówi się i pisze: "dewizy i waluty", stosując, oczywiście, nazwę "walut" do banknotów. Jest to nieścisłość, waluta bowiem jest terminem ogólniejszym, obejmującym także dewizy. Dokładniej należałoby mówić: "waluty zagraniczne w dewizach i banknotach". Zupełnie niedorzecznym jest napotykany niekiedy pleonazm: "dewizy zagraniczne", jak gdyby istniały także jakieś dęwizy krajowe!

granicznych na główniejszych giełdach; zaczniemy od giełdy warszawskiej i innych giełd w Polsce.

# V. Waluty zagraniczne na giełdzie warszawskiej i innych giełdach polskich.

## 1. Notowanie kursów dewiz i banknotów w cedule giełdy warszawskiej.

Układ ceduły giełdowej nigdzie nie ma charakteru stałego, lecz od czasu do czasu, w miarę zjawiania się nowych potrzeb, ulega zmianom: bądź zakres notowanych walut rozszerza się, bądź się kurczy, bądź zmieniają się zasady albo forma notowania. Celem wyjaśnienia sposobu notowania walut zagranicznych na giełdzie warszawskiej, przytoczymy odnośną część ceduły urzędowej tej giełdy z dnia 3 kwietnia 1922 r.

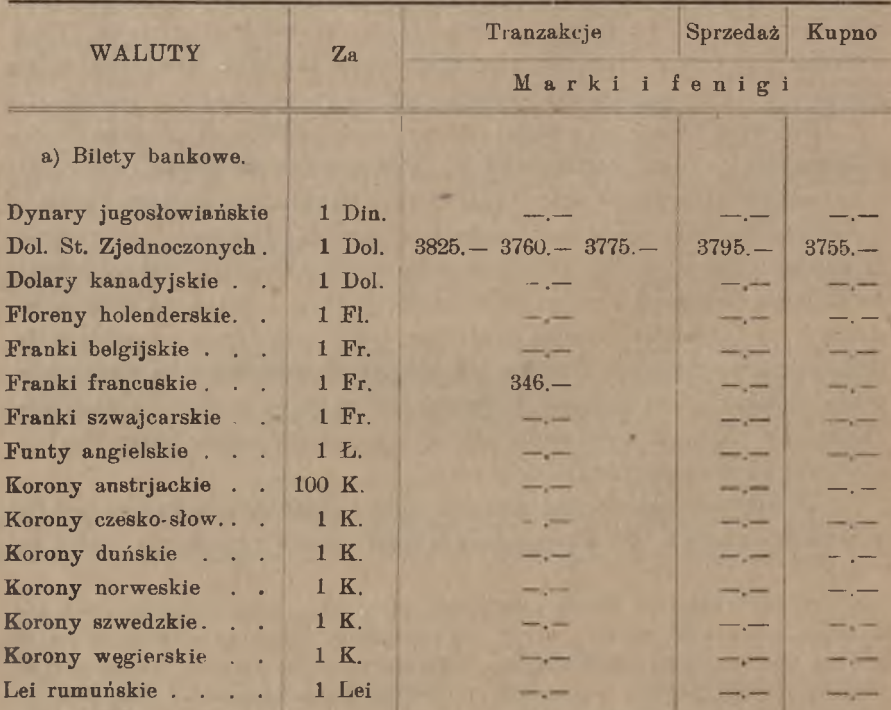

## Notowanie walut zagranicznych w Warszawie. 279

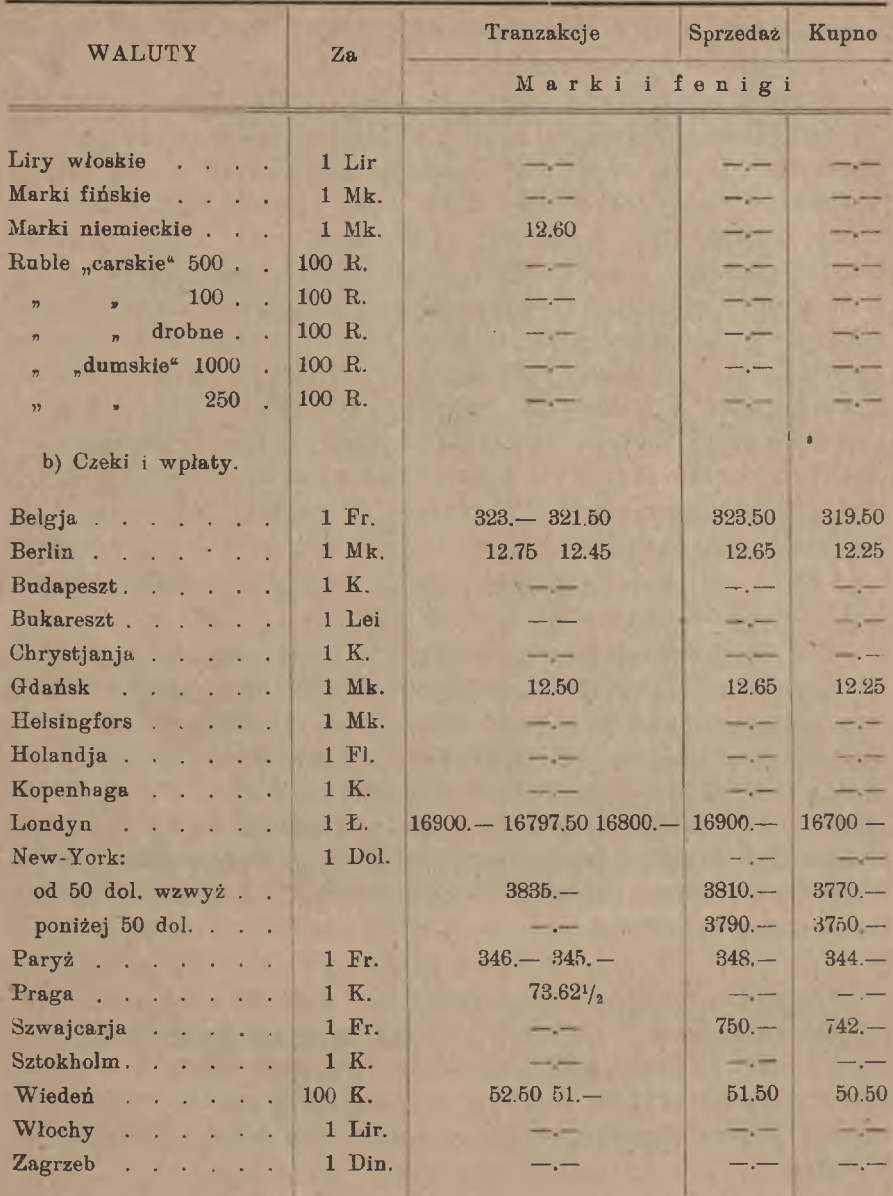

Pod ogólną nazwą "waluty" widzimy poddziały: a) "bilety bankowe<sup>2</sup> czyli banknoty zagraniczne, b) "czeki i wpłaty". Ceduła za-

wiera jeszcze trzeci poddział, tu opuszczony: c) "monety" (złote i srebrne), dział ten jednak ze względu na mały rozmiar tranzakcyj i ich przygodny charakter bywa z reguły pusty.

W dziale banknotów widzimy w porządku alfabetycznym 18 nazw walut, nie licząc 5 gatunków rubli, od dłuższego czasu zupełnie nie notowanych. Do walut prawie codziennie notowanych należą przedewszystkiem dolary Stanów Zjedn. Am. Półn. i marki niemieckie; inne waluty w banknotach są notowane mniej regularnie. Liczby kursowe óznaczają zmienną sumę marek polskich za stałą ilość waluty obcej, a mianowicie: rubryka "za" wskazuje, że z wyjątkiem koron austrjackich i rubli, notowanych za 100 jednostek, wszystkie inne waluty są notowane za 1 jednostkę. Ostatnie 3 rubryki zawierają właściwe liczby kursowe, a mianowicie: rubryka "tranzakcje" — kursy dokonanych tranzakcyj, rubryka "sprzedaż" — kursy, żądane przez sprzedawców, rubryka zaś "kupno" — kursy, ofiarowane przez nabywców, t. j. kursy, które chciano płacić. W rubryce ,,tranzakcje" notuje się kursy wszystkich dokonanych tranzakcyj na sumy niezbyt małe, np. nie niższe od \$ 400.— lub równowartości w innych walutach. Kursy żądane i ofiarowane dotyczą nastroju w końcu giełdy.

W dziale dewiz jest wymienionych 18 walut, również w porządku alfabetycznym. Z wyjątkiem dewizy na Wiedeń, notowanej za 100 koron, wszystkie inne dewizy są notowane za <sup>1</sup> jednostkę waluty obcej. Dla dewizy na New-York widzimy dwa notowania: za czeki od \$ 50.— wzwyż i za czeki na sumy mniejsze od \$ 50. Pozatem uwagi, uczynione wyżej dla kursów banknotów, odnoszą się także do kursów dewiz. Jak wynika z nagłówka, kursy dewiz dotyczą czeków i wpłat; rozumie się tu przez "wpłaty" wyłącznie wypłaty listowne. Wypłaty telegraficzne szacowane są nieco wyżej, zależnie od każdorazowej umowy.

Zgodnie z ustalonym zwyczajem liczby kursowe kończą się w fenigach zawsze na 0,  $2^{1}/_{2}$ , 5 lub  $7^{1}/_{2}$ , tak że np. mogą być liczby kursowe  $23.47^{1}/_{2}$ , 118.60, 307.32 $^{1}/_{2}$ , 76.45, ale niemożliwe są w cedule liczby kursowe: 227.34, 96,21½; <sup>w</sup> praktyce jednakże, zależnie od umowy między stronami, mogą być stosowane kursy rozmaicie zakończone.

Gdy tranzakcja walutowa zawierana jest na giełdzie, agient czyli makler przysięgły wystawia kartę umowy w 2-ch egzemplarzach, z któ-

#### Notowanie walut zagranicznych w Warszawie. 281

rych jeden otrzymuje nabywca, drugi sprzedawca; kopja każdej karty umowy pozostaje u maklera. Wzór karty umowy:

> Agient przysięgły Antoni Kozłowski

Sprzedał: Bank A. B. Kupił: Dom Bankowy C. D.  $£ 7000 - n/Londyn$ po 16750.—

Jeżeli przedmiot tranzakcji nie jest w karcie umowy zaznaczony wyraźnie, jako wyplata telegraficzna, należy przyjmować, że chodzi o wypłatę listowną lub o czek. Za pośrednictwo makler pobiera prowizję, zwaną kurtażem i wynoszącą  $\frac{1}{2}$ % sumy tranzakcji; kurtaż płaci każdy z kontrahentów oddzielnie. Tylko tranzakcje, zawarte za pośrednictwem agienta przysięgłego, korzystają z opieki władz giełdowych.

Przez długi czas po wojnie międzynarodowa komunikacja pocztowa <sup>i</sup> telegraficzna nie działała z dostateczną sprawnością, wobec czego nie można było ściśle oznaczyć, kiedy nabywana na giełdzie wypłata listowna lub telegraficzna powinna była wpływać zagranicą na rachunek nabywcy u jego korespondenta zagranicznego. Sprawę tę uporządkowała uchwała komitetu giełdowego warszawskiego z listopada 1921 r. W myśl tej uchwały przyjmuje się, że nabywane wpłaty winny wpływać najpóźniej w terminach następujących:

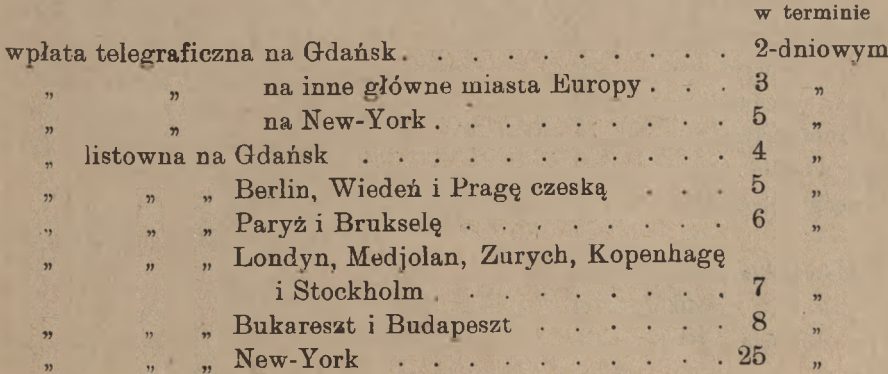

# www.rcin.org.pl

п

#### 282 K. Rachunki dewizowe.

Jeżeli ostatni dzień terminu wpłaty przypada na święto w kraju, gdzie wpłata ma być dokonana, termin przesuwa się do najbliższego dnia nieświątecznego. Gdy suma zostaje wpłacona wcześniej, sprzedawca nie może żądać bonifikaty procentu; gdy, przeciwnie, wpłata zostaje dokonana po terminie, sprzedawca obowiązany jest zabonifikować nabywcy 7% w stosunku rocznym za czas opóźnienia; procent ten uiszcza się, zależnie od woli kupującego, bądź w walucie obcej, bądź w markach polskich po kursie dnia obliczenia.

## 2. Notowanie kursów walut w cedułach innych giełd polskich.

Prócz giełdy warszawskiej istnieją jeszcze w Polsce giełdy pieniężne w Krakowie, Lwowie i Poznaniu; został także zatwierdzony statut giełdy pieniężnej w Łodzi.

Przytaczamy część ceduły giełdy krakowskiej z dnia 1 marca 1922 r.. dotycząca walut zagranicznych.

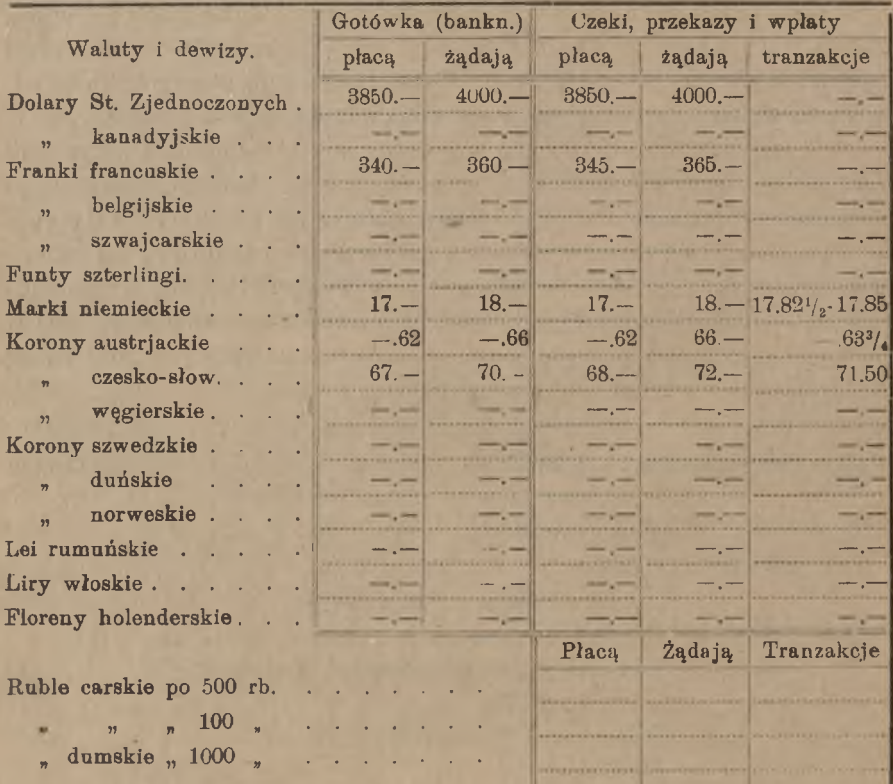

### Notowanie kursów walut w cedułach innych giełd polskich. 283

Dział walut w cedule krakowskiej przedstawia się, jak widzimy, znacznie skromniej, niż w cedule warszawskiej. Kursy tranzakcyjne b. nknotów nie są wcale notowane. Kursy koron austrjackich oznaczają, nie jak w Warszawie, cenę stu koron, lecz cenę jednej korony; odpowiednie liczby kursowe są przeto 100 razy mniejsze, niż w cedule warszawskiej, i w związku z tem liczby kursowe korony austrjackiej mogą kończyć się dowolną cyfrą fenigów (a nie, jak inne liczby kursowe, koniecznie na 0, 2 $\frac{1}{6}$ , 5 lub 7 $\frac{1}{2}$  fen:). Rubryki rubli, niewłaściwie umieszczone w dziale dewiz, zamiast banknotów, są obecnie stale puste.

<sup>W</sup> cedule giełdy lwowskiej (przytaczamy niżej wyjątek z ceduły z dnia 22 marca 1922 r.) w dziale banknotów wymienione są rozmaite gatunki rubli, jak również ukraińskie karbowańce i grzywny, notowane są nawet kursy płacone i żądane tych walut, ale kursy te są raczej nominalne; tranzakcje temi walutami nie są obecnie dokonywane. Dla banknotów dolarowych notowane są oddzielnie kursy odcinków większych (od 5-dolarowych wzwyż) i kursy odcinków mniejszych (po \$ 2

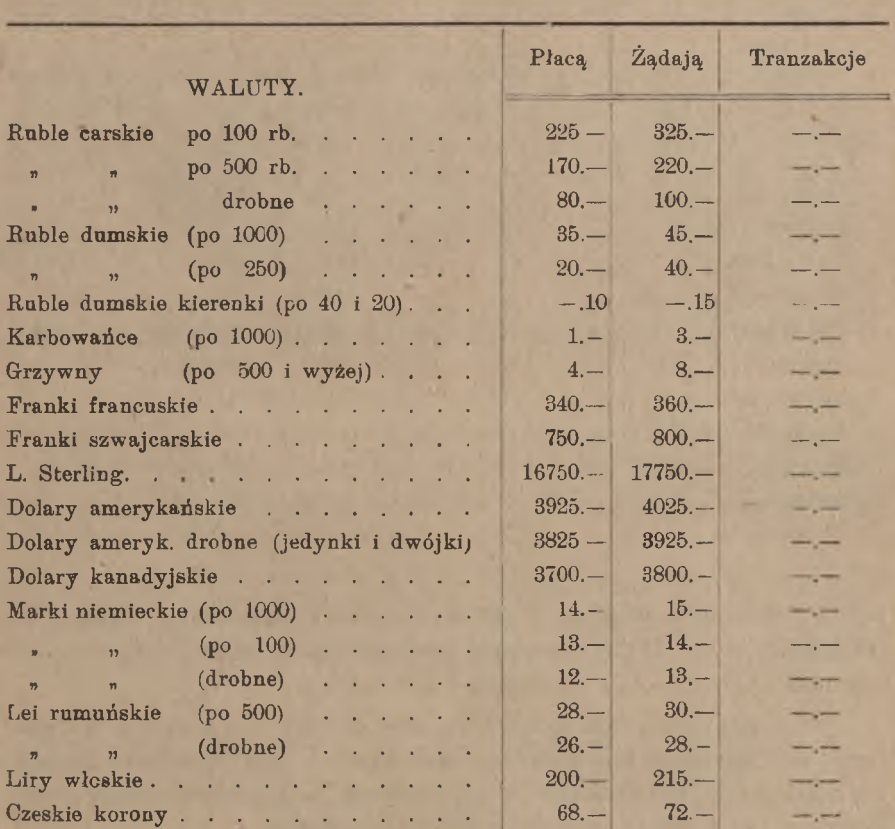

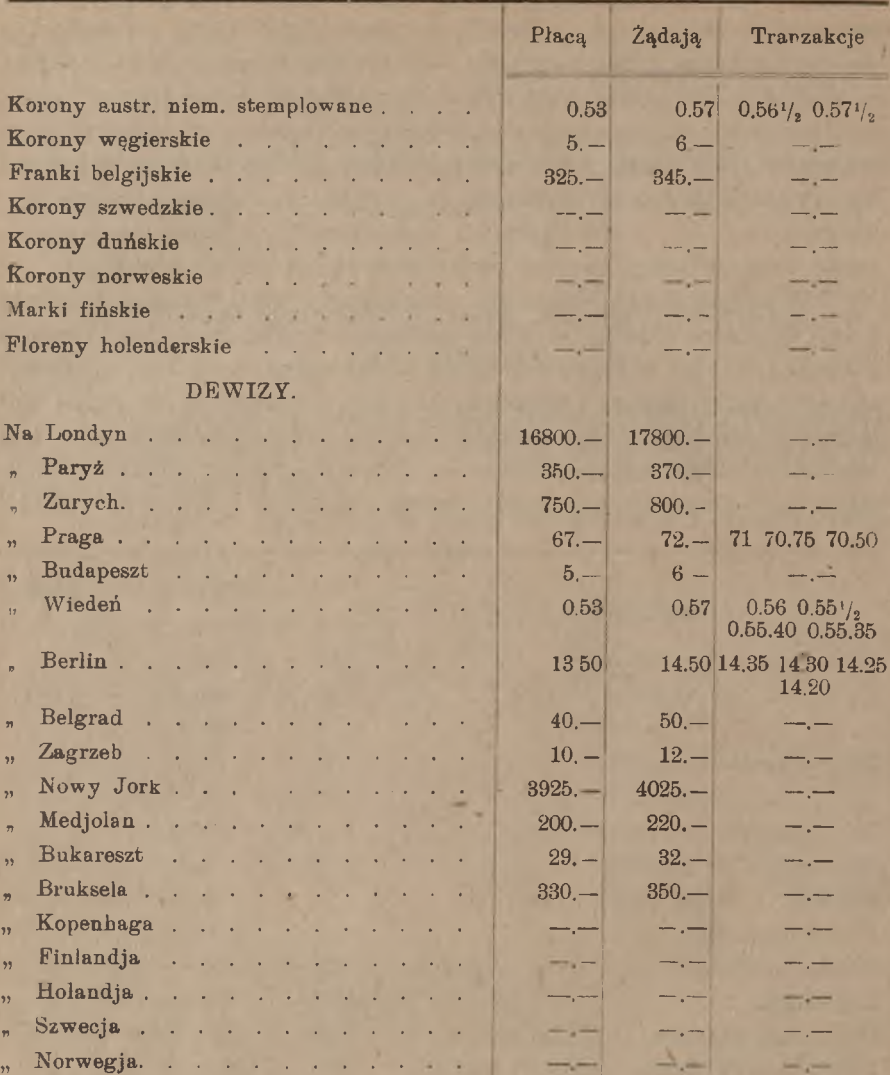

<sup>r</sup> \$ 1). Podobnież widzimy 3 notowania marek niemieckich: banknotów 1000-markowych, 100-markowych i drobniejszych, oraz 2 notowania lei rumuńskich: banknotów po 500 lei i drobniejszych.

W dziale dewiz notowanie oddzielne dewizy na Belgrad w dynarach i na Zagrzeb w koronach jugosłowiańskich jest właściwie zbyteczne, między temi jednostkami istnieje bowiem w Jugosławji stały stosunek prawny: <sup>1</sup> dynar jest równy 4 koronom jugosł.

Notowanie kursów walut w cedułach innych giełd polskich. 285

W cedule giełdy poznańskiej dział walut zagranicznych przedstawia się najskromniej. Umieszczona pomiędzy papierami procentowemi a akcjami, wygląda ta część ceduły jak następuje:

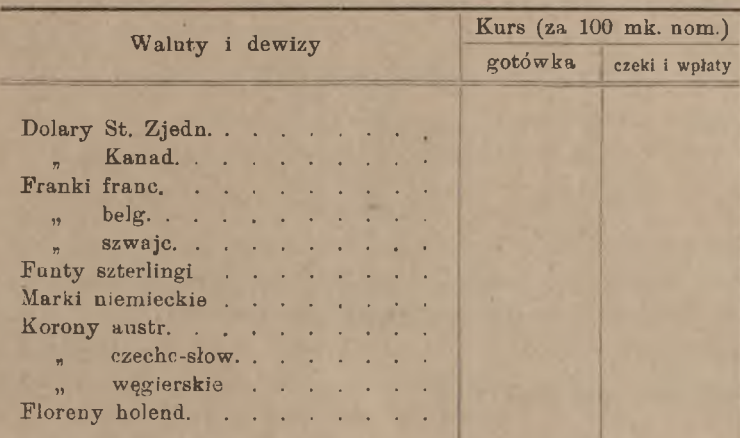

Kursy wpisuje się w ten schemat ołówkiem.

Giełda poznańska, otwarta dopiero 2 sierpnia 1920 r., zaczęła notować kursy walut obcych 3 stycznia 1922 r. Obroty w dewizach <sup>i</sup> banknotach zagranicznych są stosunkowo niewielkie; głównie notuje ńę dolary w banknotach i dewiza na Berlin. Kurtaż agientów przysięgłych wynosi  $1\%$  od każdej strony.

## 3. Rachunki, oparte na warszawskich kursach walut.

Obliczenie wartości dewizy lub pewnej kwoty waluty obcej w banknotach przy danym kursie wymaga zwyczajnego mnożenia.

Znajdźmy np. wartość czeku na Gdańsk *Mn* 13764.25 przy kursie 11.72<sup>1</sup>/<sub>2</sub>. Za każdą markę niemiecką wypada *Mp* 11.72<sup>1</sup>/<sub>2</sub>; mnożąc z dokładnością do *Mp* 0.01, otrzymamy:

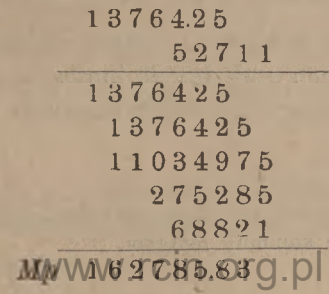

#### 286 K. Rachunki dewizowe.

Ponieważ w związku z niskim kursem marek polskich ustala się zwyczaj zaokrąglania sum pieniężnych przynajmniej do 10 fen. <sup>1</sup>), można w podobnych rachunkach brać stopień przybliżenia nie do 1 feniga, lecz do 10 fenigów. Rachunek powyższy będzie wówczas wyglądał, jak następuje:

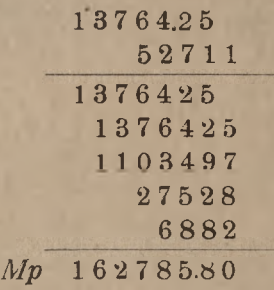

Podobnież znaidziemy:

*Frs* 2789.65 na Paryż po 276.85 <sup>976</sup>.7.<sup>9</sup> na Londyn po 15425. *Mp* 772314.60 *Mp* 15060777.20

Przy podobnych rachunkach szczególnie ważne jest sprawdzanie wyniku rachunków na liczbach przybliżonych zaokrąglonych; np. zważywszy przy ostatnim przykładzie, że tysiąc funtów po 15 tysięcy marek stanowiłyby 15 miljonów marek, unikniemy niebezpiecznego błędu, polegającego na niewłaściwem umieszczeniu przecinka, oddzielającego marki od fenigów.

Gdy suma waluty jest okrągła, albo gdy kurs wyraża się liczbą okrągłą, nie należy, oczywiście, stosować skróconego mnożenia. Tak np. znajdziemy, że wartość *\$* 3000. -- przy kursie 2875. -- wynosi:

 $Mp$  2875.—  $\times$  3000 =  $Mp$  8625000 —;

tak samo wartość *Frs* 6200.— przy kursie 300.— uczyni:

 $6200 \times 300$  t. j.  $Mp$  1860000. -

Odwrotne zadanie polega na obliczeniu sumy waluty obcej za daną sumę marek polskich przy danym kursie; zamiast mnożenia mamy wtedy dzielenie. Znajdźmy np., ile lir włoskich w czeku na Medjolan

<sup>1</sup>) Niektóre banki zaokrąglają w swych księgach sumy pieniężne do <sup>1</sup> marki, nie prowadząc zupełnie kolumny fenigów.

### Rachunki, oparte na warszawskich kursach walut. 287

otrzymuje się za *Mp* 16500.— przy kursie lir 198. Dzieląc sposobem skróconym z dokładnością do 0,01, otrzymamy:

> $16500 : 198 = Lit 83.33$ 660 660 660

Tak samo znajdziemy, że za sumę *Mp* 5000000.— przy kursie 17075.— otrzyma się czek w walucie angielskiej na sumę:

 $5000000$ :  $17075 = f 292.826 = f 292.16.6$ .

Przy komisowem załatwianiu tranzakcyj walutowych z polecenia i na rachunek klijentów banki liczą klijentom prowizję w wysokości obecnie ½%; kurtażu maklerskiego banki zazwyczaj oddzielnie nie liczą, lecz włączają go w prowizję. Przy sprzedaży waluty na dobro klijentów prowizję odejmuje się od osiągniętej sumy, przy kupnie zaś walut na ciężar klijenta prowizję dodaje się do sumy, obciążającej klijenta.

Załóżmy np., że bank sprzedał na giełdzie z polecenia i na dobro klijenta \$ 1550.— w banknotach, a mianowicie: \$ 1000.— po kursie 3647.50, \$ 550.— po 3640.—; rachunek tej tranzakcji będzie wyglądał, jak następuje:

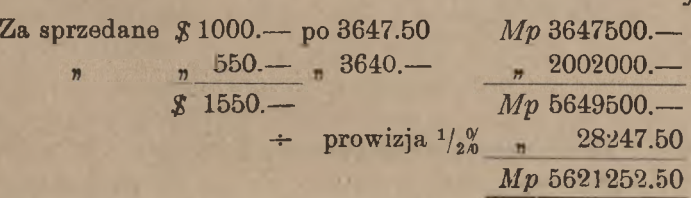

Przypuśćmy dalej, że bank dostarcza kiijentowi czek na Kopenhagę na *Kr. d.* 7295.— po kursie 692.50; obliczenie tej tranzakcji będzie następujące:

Za dostarczony czek *Kr. d.* 7295.— na Kopenhagę

Debet.

Kredyt.

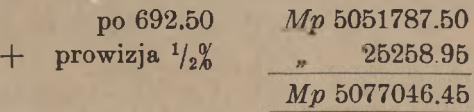

Obliczmy wreszcie, na jaką sumę marek niemieckich bank wystawi klijentowi czek na Berlin za *Mp* 1000000.—, licząc marki niem. po 12.75 i uwzględniając prowizję. Gdybyśmy poprostu od *Mp* 100000.—

### 288 K. Rachunki dewizowe.

odjęli prowizję ½% *Mp* 5000.—, wypadłaby wartość czeku netto *Mp* 995000,—, dzieląc zaś tę sumę przez kurs 12.75, otrzymalibyśmy *Mn* 78039.30. Rezultat ten byłby błędny; istotnie, układając dla sprawdzenia rachunek, otrzymalibyśmy:

$$
Mn 78039. - p0 12.75 \t Mp 995000. -+ prow.1/2% \t n 4975. -Mp 999975.
$$

zamiast *Mp* 1000000.-. Błąd tkwi w tem, że prowizja winna być liczona od sumy netto, a nie od ogólnej kwoty *Mp* 1000000.—, która zawiera w sobie, prócz wartości czeku, także prowizję. Rachunek więc należy prowadzić metodą rachunku procentu na sto. Mamy wtedy istotnie:

$$
+ \quad \frac{100}{100.50} + \quad \frac{1}{100.50}
$$

znajdujemy dalej wartość czeku:

 $Mp$  1000000.— : 1.005 =  $Mp$  995024.90

i sumę czeku:

 $995024.90 : 12.75 = Mn 78041.17$ 

Rachunek kontroluiacv bodzie:

*Mn* 78041.17 po 1 .75 *Mp* 995024.90<br>+  $\frac{1}{2}$  4975.10  $+$   $\frac{1}{2}$   $\frac{9}{2}$   $\frac{975.10}{2}$ *Mp* 1000000.-

Często wypada dokonywać obliczenia waluty obcej, której kurs danego dnia nie jest zanotowany w cedule. Za podstawę obliczenia bierze się wówczas kurs danej waluty, obliczony na zasadzie jej notowania na innej giełdzie. Zasady takich obliczeń poznamy później, po zaznajomieniu się ze zwyczajami i cedułami główniejszych giełd zagranicznych.

# **VI** Waluty na giełdzie berlińskiej.

Giełda berlińska wydaje cedułę urzędową pod nazwą: "Amtliches Kursblatt der Berliner Wertpapierbörse"; prócz tego jest rozpowszechnione wydanie prywatne ceduły giełdowej pod nazwą: "Hertel'scher Cours∙Bericht", a nadto dzienniki finansowe (np. Berliner Bórsen-Courrier, Buchwalds Börsen-Berichte i in.) dodają do każdego numeru prze-

### Waluty na giełdzie berlińskiej. 289

druk ceduły giełdowej. W dziale walut układ tych wszystkich wydań ceduły jest jednakowy. Przytoczymy dział ten z ceduły z dn. 3-go lutego 1922 r. w wydaniu Buchwalda:

## Die amtlichen Devisenkurse.

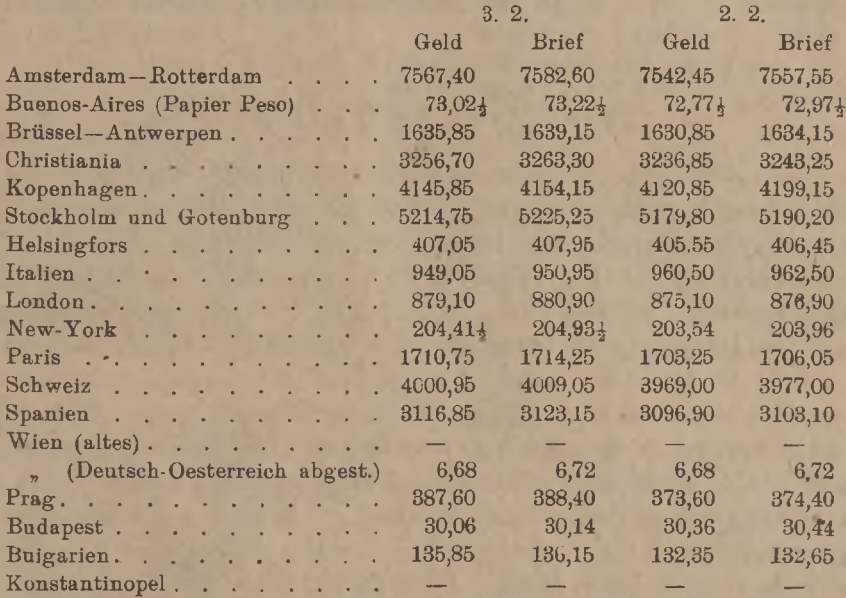

## Auslandische Banknoten.

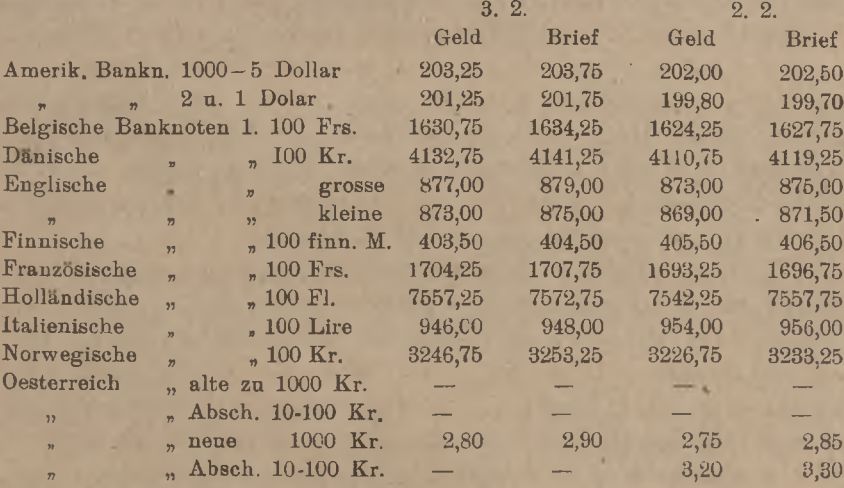

www.rcin.org.pl

Arytmetyka handl.

23

19

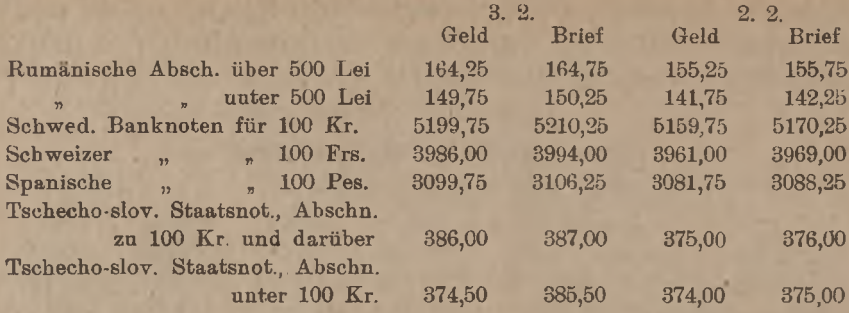

Kursy dewiz, notowane w cedule giełdy berlińskiej, różnią się zasadniczo od kursów giełdy warszawskiej, gdy bowiem giełda warszawska notuje kursy wypłatlistownych lub czeków, giełda berlińska notuje w dziale dewiz kursy wypłat telegraficznych; w cedule urzędowej dział ten jest zatytułowany: "telegraphische Auszahlung". Obok kursów danego dnia ceduła przytacza także kursy poprzedniego dnia giełdowego; w przytoczonym dziale ceduły 3 lutego 1922 r. widzimy obok kursów tego dnia także kursy 2 lutego. Kursów tranzakcyjnych ceduła nie notuje: widzimy w cedule tylko kursy żądane i ofiarowane, pierwsze nazywają się "Briefkurse", drugie — "Geldkurse". Liczby kursowe oznaczają zmienne kwoty marek niemieckich za stałe ilości waluty obcej, a mianowicie: dla wszystkich walut za 100 jednostek, z wyjątkiem dewiz na Buenos-Aires, Londyn i New-York, notowanych odpowiednio za <sup>1</sup> peso, <sup>1</sup> funt sterling i <sup>1</sup> dolar. Wyszczególnienie w cedule dwu rodzajów dewizy na Wiedeń: w koronach starych (nieostemplowanych) <sup>1</sup> nowych (ostemplowanych) jest pozostałością, pozbawioną dziś znaczenia, gdyż korony nieostemplowane są wycofane z obiegu i żadnego kursu nie mają; odpowiedni wiersz w cedule, zatytułowany "Wien (altes)" jest zawsze pusty, kursy zaś znajdujemy tylko w wierszu, oznaczonym "Wien (Deutsch-Oesterreich, abgestempelt)", odnoszącym się do dewizy na Wiedeń w koronach nowych, stemplowanych, t. zw. niemiecko-austrjackich. Nigdy też niemal nie bywa notowana dewiza na Konstantynopol, wymieniona w ostatnim wierszu.

W dziale banknotów zagranicznych liczby kursowe mają znaczenie analogiczne do liczb kursowych poprzedniego działu. Kursy notowane są bądź wyłącznie dla banknotów w określonych dużych odcinkach, np. banknoty belgijskie w odcinkach po 100 franków, korony duńskie — po 100 koron i t. p., bądź też kursy notowane są oddzielnie dla odcinków dużych i oddzielnie dla małych, a mianowicie: kursy dolarów w odcinkach od 5 do 1000 dolarów i w odcinkach po dolarze i po 2 dolary, funty sterlingi notowane są oddzielnie za odcinki większe

od  $f$  1.— i za odcinki po  $f$  1.— i mniejsze, lei rumuńskie oddzielnie za odcinki po 500 lei i oddzielnie za mniejsze odcinki, korony czeskosłowackie za odcinki 100-koronowe i za odcinki mniejsze. Korony austrjackie niestemplowane są wycofane z obiegu i kursu nie mają; miejsce dla nich w cedule jest anachronizmem; notowane są korony niemiecko-austrjackie w odcinkach po 1000 koron oraz w odcinkach od 10 do 100 koron.

Przed wojną giełda berlińska notowała urzędowe kursy dewiz tylko 3 razy w tygodniu; obecnie na giełdzie tej kursy dewiz są notowane codziennie.

Rachunki, oparte na notowaniach giełdy berlińskiej, nie przedstawiają nic osobliwego w porównaniu z rachunkami artykułu poprzedniego.

# **VII.** Dewizy na giełdzie paryskiej.

Ceduła urzędowa giełdy paryskiej (Bulletin de la cote) zawiera 24 strony; na stronie 21, w końcu części urzędowej, zamieszczone są kursy dewiz. Przytaczamy ustęp ten z ceduły urzędowej z dnia 2 listopada 1921 r.

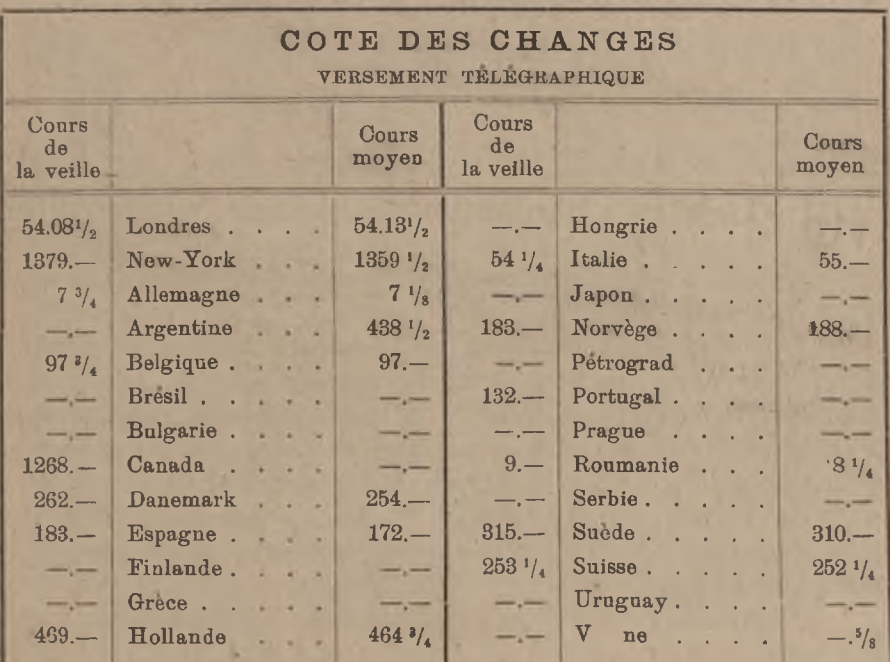

#### 292 K. Rachunki dewizowe.

W cedule notowanych jest 26 dewiz. Kursy oznaczają zmienne sumy franków francuskich, płacone za stałe ilości waluty obcej, a mianowicie: dla dewizy na Londyn za <sup>1</sup> funt sterling, dla pozostałych dewiz—za 100 jednostek.

Ceduła paryska, podobnie, jak ceduła giełdy berlińskiej, zawiera kursy wypłat telegraficznych; w cedule giełdy paryskiej nie znajdujemy jednak ani kursów żądanych, ani ofiarowanych, ani nawet istotnych kursów tranzakcyjnych, ale kursy pośrednie ("cours moyens"), czyli przeciętne kursów tranzakcyjnych danego dnia. Dla porównania ceduła przytacza również kursy dnia poprzedniego.

Kursów banknotów ceduła giełdy paryskiej nie notuje

Obliczanie wartości dewiz na zasadzie notowań paryskich polega na prostem mnożeniu, np.

## £ 376.4.5 tel. na Londyn po  $53.43^{1/2}$ .

mnożąc, znajdziemy:

### *Frs* <sup>20103</sup>.37.

Gdy kurs dewizy jest bliski liczby 100, dogodnie jest oprzeć obliczenie na rachunku procentów, np. znajdźmy wartość *Frs* 27615. na Brukselę przy kursie 97 (t. j. 97 franków francuskich za 100 franków belgijskich); mamy:

> *Frs* 27615.— na Brukselę  $\div$  3%  $\cdot$  828.45 *Frs* 26786.55.

## **VIII.** Dewizy i banknoty na giełdzie wiedeńskiej.

Wyjątek z ceduły urzędowej giełdy wiedeńskiej z dnia 21 kwietnia 1922 r. — na str. 293 i 294.

W dziale dewiz notowanych jest 19 dewiz, a mianowicie wszystkie z wyjątkiem dewizy na New-York jako wypłaty listowne, New-York jako wypłata telegraficzna (kabel). W liczbie dewiz jest też notowana wypłata na Warszawę. Liczby kursowe oznaczają ceny w koronach za jednostkę waluty obcej. W rubryce "Geld" znajdują się kursy ofiarowane, w rubryce "Ware" - żądane. Ceduła podaje także kursy poprzedniego dnia. Rubryka "Zinsfuss" podaje stopę dyskontową urzędową danego kraju.

Dział banknotów zawiera 18 walut. Dla większości walut notuje się oddzielnie kurs dużych i kurs małych odcinków, przyczem ceduła

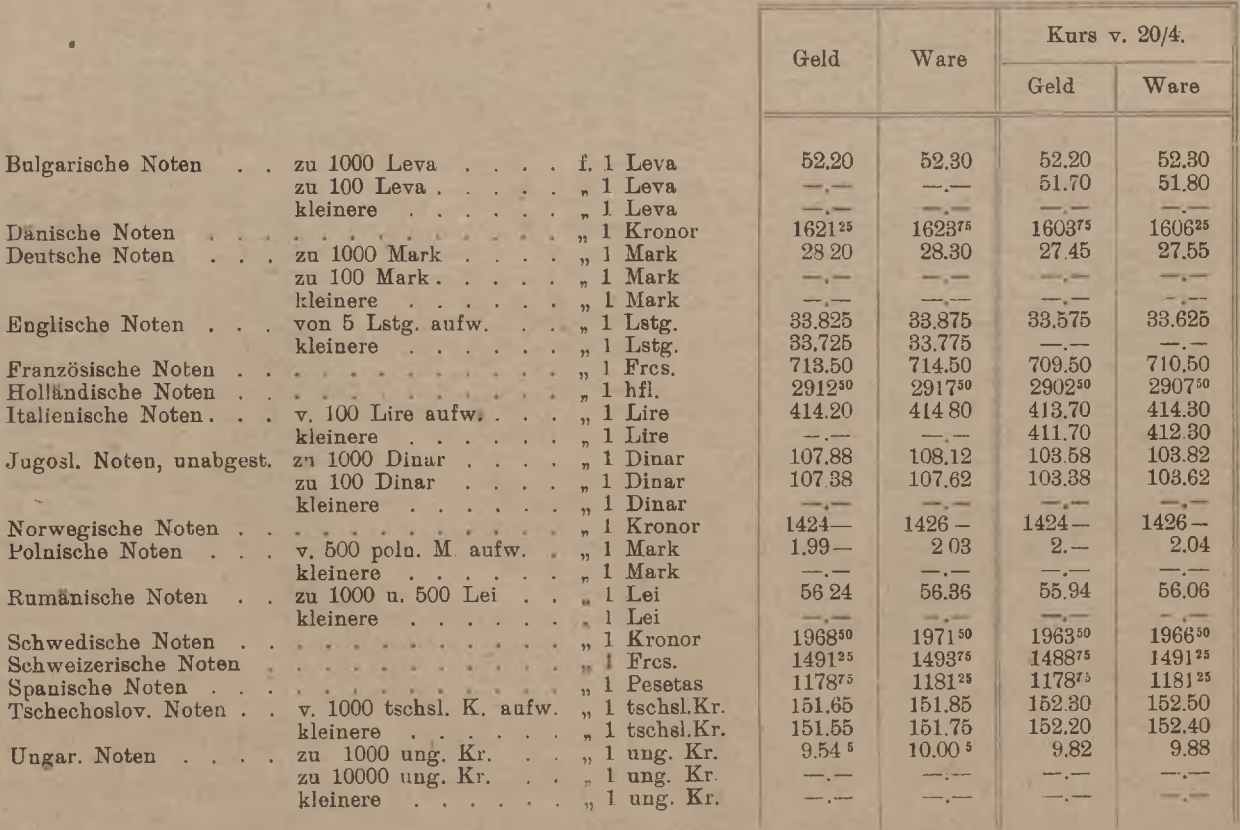

www.rcin.org.pl

K. Rachunki dewizowe. Rachunki dewizowe.

294

٠

wyraźnie wskazuje, jakie odcinki uważane są za duże, a jakie za małe. W szczególności banknoty markowe polskie mają kurs wyższy w odcinkach po *Mp* 500 i większych, niższy zaś kurs w odcinkach mniejszych od *Mp* 500.

Rachunki, oparte na tych notowaniach, nie przedstawiają nic osobliwego.

# **IX.** Dewizy na giełdzie londyńskiej.

Giełda pieniężna londyńska ("Stock Exchange") nie zajmuje się interesami dewizowemi, lecz wyłącznie papierami publicznemi; ceduła urzędowa tej giełdy zawiera przeto wyłącznie kursy papierów publicznych. Do końca 1920 r. zebrania w celu dokonywania tranzakcyj w walutach obcych odbywały się 2 razy tygodniowo, we wtorki i czwartki, na t. zw. giełdzie królewskiej ("Royal Exchange"). Obecnie zebrania te utraciły swój charakter, banki angielskie w nich nie są reprezentowane, schodzą się zaś głównie maklerzy ("brokers"), którzy w te same 2 dni ustanawiają i ogłaszają kursy dewiz ("course of exchange"). Kursy te są nazajutrz ogłaszane w pismach, jak również w prywatnych odbitkach, wydawanych przez niektóre banki i domy maklerskie, dla użytku klijentów i korespondentów. Dla przykładu przytaczamy taką cedułkę niby-urzędową z dnia 6 kwietnia 1922 r. w wydaniu London County Westminster & Parr's Bank Limited.

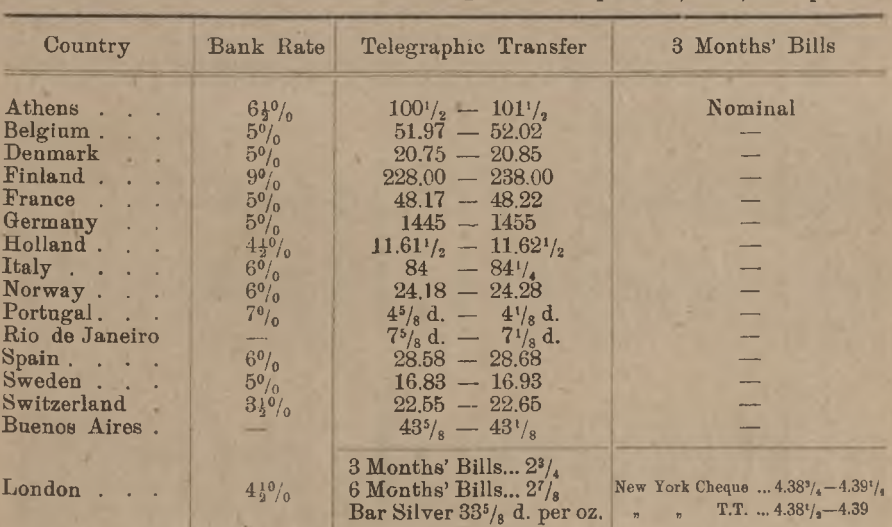

Course of exchange. April 6th, 1922, 2.30 p.m.

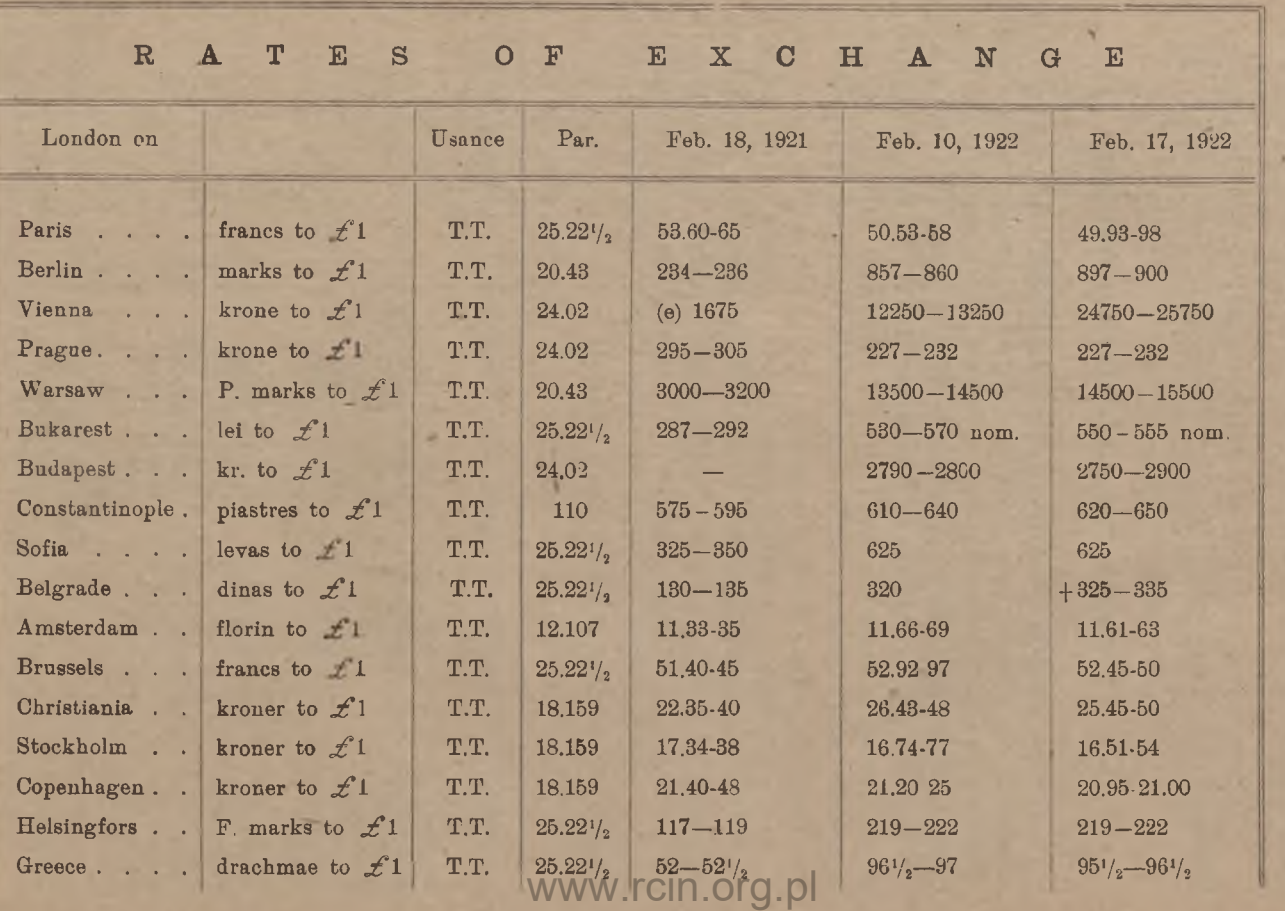

K. Rachunki dewizowe. Rachunki dewizowe.

296

Niektóre

kursy

kupna i sprzedaży

Najpełniejszą

tabelkę

kursów

londyńskich

podaje

tygodnik

finan-

dewiz.

banki

wydają

codziennie

cedułki,

zawierające

własne

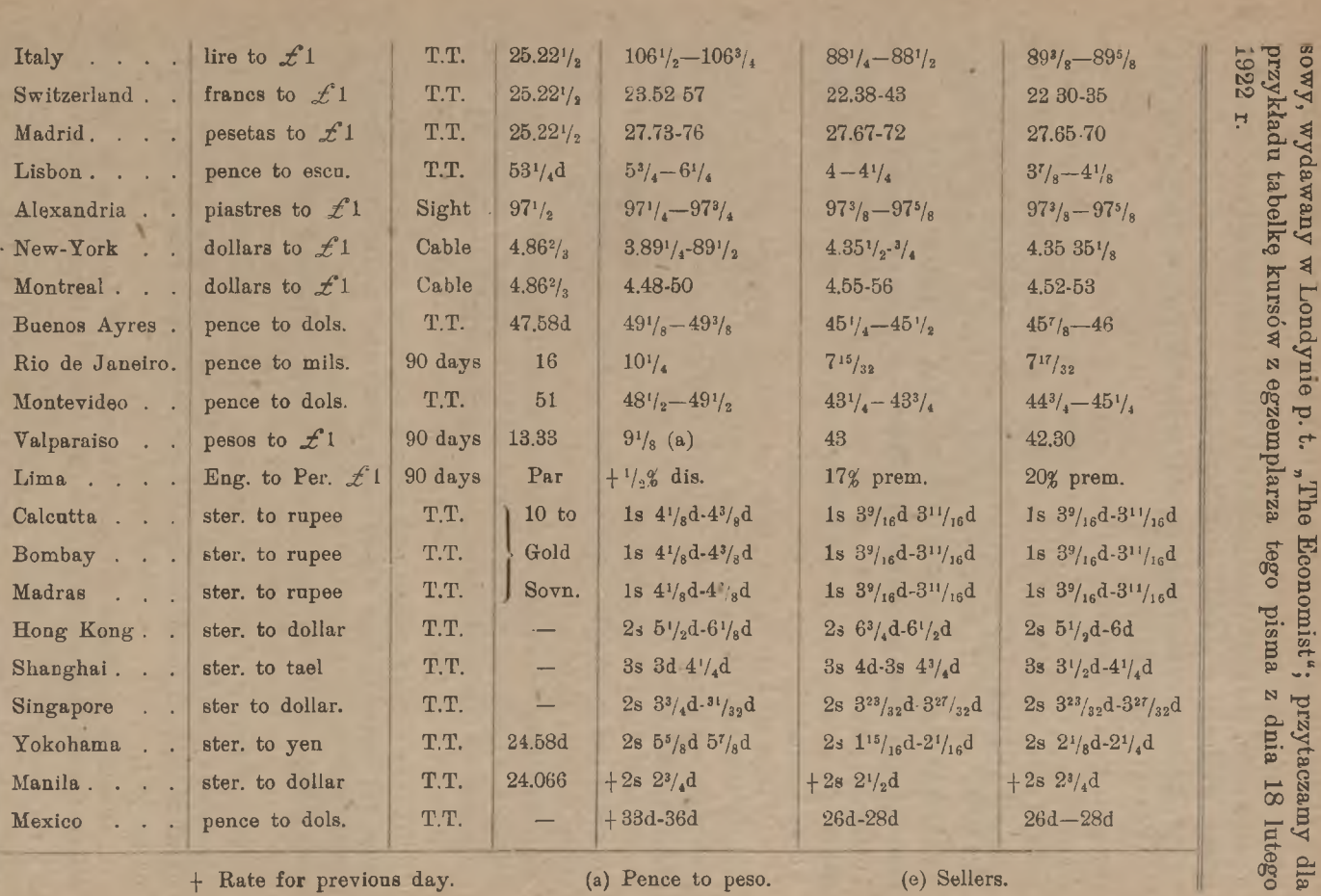

+ Rate for previous day. (a) Pence to peso. (e) Sellers.

www.rcin.org.pl

297

giełdzie londyńskiej.

Dewizy

na

#### 298 K. Rachunki dewizowe.

Ceduła ta podaje w kolejnych rubrykach: nazwę dewizy, znaczenie liczby kursowej, rodzaj notowanej dewizy, równię monetarną, kurs z przed roku, kurs przedostatniego czwartku i kurs ostatniego czwartku (pismo wychodzi w piątki). Np. notowanie:

. London on Paris, francs to  $\mathcal L$  1, usance T.T., par  $25.22\frac{1}{2},\ldots$ . Feb. 17.1922 : 49.93—98"

oznacza: kurs londyński na Paryż wyrażony jest w zmiennej liczbie franków za <sup>1</sup> funt sterling, kurs ten należy rozumieć za przekaz telegraficzny ("telegraphic transfer", skrót: T.T.), równa jest *Frs* 25.22 $\frac{1}{2}$  za  $\pm$  1, kurs zaś 17 lutego 1922 r. — od *Frs* 49.93 do *Frs* 49.98, przeciętnie więc *Frs* 49.95 $\frac{1}{2}$  za  $f$  1. Inny typ notowania widzimy np. na Portugalję:

 $_{n}$ London on Lisbon, pence to escudo, T.T.,  $53\frac{1}{4} d, \ldots 3\frac{7}{8} - 4\frac{1}{8}$ ; notowanie to oznacza, że kurs londyński za przekaz telegraficzny na Portugalję jest wyrażony w pensach za 1 escudo; równia monetarna jest 53<sup>¼</sup> *d* za <sup>1</sup> escudo, kurs zaś 17 lutego 1922 r. 3| *d* do 4| *d,* przeciętnie 4 *d* za 1 escudo.

Większość kursów notowana jest podług systemu odwrotnego, niż na giełdach, których ceduły dotąd rozważaliśmy: widzieliśmy, że inne giełdy notują kurs dewiz tak, że liczba kursowa oznacza wartość stałej ilości waluty obcej (jednej jednostki albo 100 jednostek), wyrażaną w zmiennej ilości waluty krajowej; w Londynie większość dewiz jest notowana w ten sposób, że liczba kursowa wyraża zmienną ilość waluty obcej za stałą ilość waluty krajowej, a mianowicie za  $\mathcal{L}$ 1. Podług tego odwrotnego systemu notowane są niemal wszystkie dewizy europejskie z wyjątkiem, obecnie, dewizy na Portugalję <sup>1</sup>), z dewiz zaś pozaeuropejskich tym samym systemem odwrotnym notowane są dewizy na Aleksandrję (Egipt), New-York, Montreal (Kanada) i Valparaiso (Chili), inne dewizy pozaeuropejskie są notowane podług systemu prostego, t. j. w pensach za odpowiednią jednostkę monetarną. Przy odwrotnym systemie notowania kursów liczba kursowa wzrasta, gdy dewiza tanieje, spada zaś, gdy dewiza drożeje. Istotnie, jeżeli jednego dnia kurs na Holandję jest 11.50, po paru zaś dniach — 11.60, oznacza to, że za 1 funt st. otrzymuje się więcej waluty holenderskiej, niż poprzednio, a więc floreny holenderskie staniały; tak samo zmiana kursu lir włoskich z 95 na 93 oznaczać będzie podrożenie tej dewizy: mniej lir za  $\mathcal{L}$  1.

Znaczna większość dewiz notowana jest w Londynie za przekaz telegraficzny, jedynie dewizy na New-York i Montreal notowane by-

ı

<sup>1</sup>) Przed wojną również dewizy na Hiszpanję i Rosję notowane były w pensach.

#### Dewizy na giełdzie londyńskiej. 299

wają podwójnie: za przekaz telegraficzny (t. zw. "kabel", "cable") oraz, w niektórych wydaniach ceduł, za czek. Ponieważ czek jest tańszy, a New York i Kanada notowane są systemem odwrotnym, więc kurs czeku wyrażać się będzie większą liczbą kursową, niż kurs kabla; istotnie np. czytamy w cedule jednego banku z 30 marca 1922 r.

> New York cable  $4.37\frac{5}{8}$  -  $4.36\frac{1}{2}$ Canada cable  $4\,50\frac{1}{6} - 4.49$ cheque  $4.38\frac{1}{3}$   $4.36\frac{3}{4}$ cheque  $4.51\frac{1}{4} - 4.49\frac{1}{4}$ .

Dewiza na Egipt notowana jest tylko za czek, dewizy na Brazylję, Chili, Peru — za tratę, płatną po 90 dniach.

Wartość dewizy, notowanej systemem odwrotnym, znajdujemy nie przez mnożenie, jak przy systemie prostym notowania, ale przez dzielenie.

Znajdźmy np. wartość *Mn* 500000.— tel. na Berlin przy kursie 1235 (t. j.  $Mn$  1235.— za  $\mathcal{L}$  1); mamy:

 $Mn$  500000.— :  $Mn$  1235 = 404,859,

a więc wartość szukana jest:  $\angle$  404.17.2.

Tak samo wartość czeku \$ 47602.65 na New York przy kursie 4.41⅜ jest

 $47602,65 : 4,415 = 10782,027$ 

czyli  $\mathcal{L}$  10782.0.6 $\frac{1}{2}$ .

Inaczej obliczymy przekaz na Portugalję (system notowania prosty), np.

Esc. 42650.— na Lizbonę po 4 $i$  d;

mnożąc, otrzymamy:

 $4\frac{1}{4} d \times 42650 = 181262\frac{1}{2} d$ 

czyli  $1755.5.24$ .

Banknotów zagranicznych giełda londyńska nie notuje.

# **X.** Dewizy i banknoty zagraniczne na niektórych innych giełdach.

1. Giełda gdańska.

Założona dopiero w 1921 r. giełda gdańska ma dla naszego rynku bardzo doniosłe znaczenie, już to ze względu na znaczenie samego Gdań-

ska dla polskiego handlu zewnętrznego, już też dzięki temu, że Gdańsk posiada połączenie telefoniczne z Warszawą <sup>i</sup>' Berlinem, co szczególnie sprzyja rozwojowi tranzakcyj arbitrażowych między Gdańskiem a Warszawą. Tranzakcje w markach polskich na giełdzie gdańskiej dosiegają rozmiarów bardzo znacznych.

Liczba walut, będących przedmiotem tranzakcyj na giełdzie gdańskiej, jest niewielka. Giełda nie wydaje drukiem ceduły, ale ustalane na giełdzie kursy urzędowe są ogłaszane w prasie miejscowej. Przytaczamy dla przykładu notowanie urzędowe z 20 kwietnia 1922 r. podług gazety "Danziger Börsen-Kurier und Schiffsnachrichten" z 20 kwietnia tegoż roku:

## In deutscher Mk. wurden notiert für 20. April 19. April Geld Brief Geld Poln. Noten . . . 7.36 7.39 7.63 $\frac{1}{4}$ Ausz. Warschau . 7.33½ 7.36½ 7.58½ do Posen. . . 7.28 $1/2$  7.31 $1/2$  7.56 Dollarnoten . . . 279.70 280.30 — Tel. Ausz. London 1238.75 1241.25 do Amsterdam 10689.30 10710.70 11038.35 do Paris . . . 2627.35 2632.65 2697.30

## Amtliche Notierungen der Danziger Bórse vom 20. April 1922.

Na pierwszem miejscu widzimy banknoty polskie oraz wypłatę listowną) na Warszawę, jakoteż oddzielnie na Poznań, nadto dolary w banknotach oraz wypłaty telegraficzne na Londyn, Holandję i Paryż. Kursy notowane są w markach niemieckich za 100 marek polskich, 100 florenów holenderskich, 100 franków francuskich oraz za 1 dolar i <sup>1</sup> funt sterling; notuje się kursy ofiarowane (Geld) i żądane (Brief).

## 2. Giełda zuryska.

W Zurychu urzędowej giełdy walutowej niema: giełda zuryska zajmuje się wyłącznie papierami publicznemi. Jednakże ceduła giełdowa poza częścią urzędową ogłasza kursy dewiz, komunikowane redakcji ceduły codziennie przez związek banków zuryskich. Przytaczamy dla przykładu notowanie z dnia 21 kwietnia 1922 r.

## Nicht offizielle Devisenkurse vom 21. April 1922, vormittags 11 Uhr, mitgeteilt vom Verband zurcherischer Kreditinstitute.

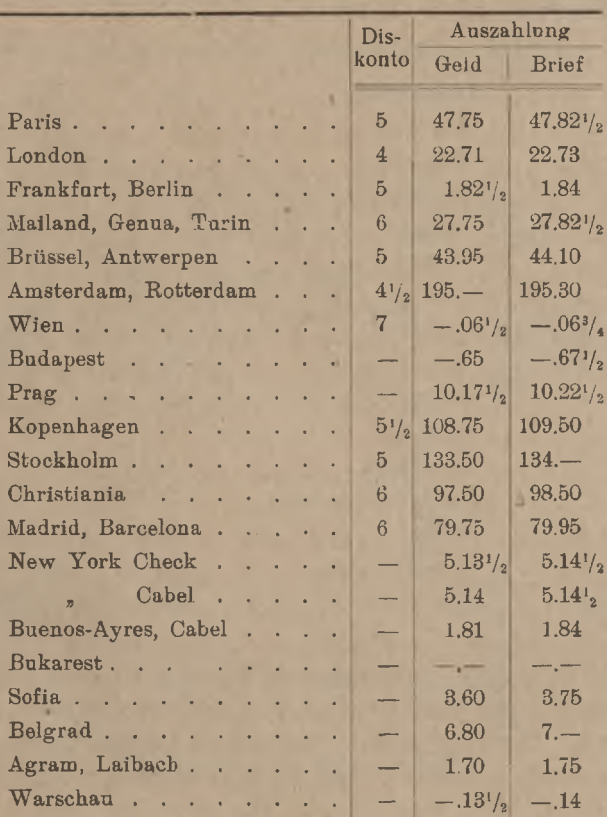

Kursy powyższe wyrażają we frankach szwajcarskich cenę 100 jednostek waluty obcej, z wyjątkiem dewiz na Londyn, New-York i Buenos-Aires, których kurs oznacza cenę 1 jednostki waluty obcej.

ι.

Z giełd szwajcarskich tylko genewska i bazylejska urzędownie notują kursy dewiz.

## 3. Giełda brukselska.

Układ tej części ceduły brukselskiej, która zawiera kursy dewiz, jest zbliżony do odpowiedniej części ceduły giełdy paryskiej. Przyta-

#### 302 K. Rachunki dewizowe.

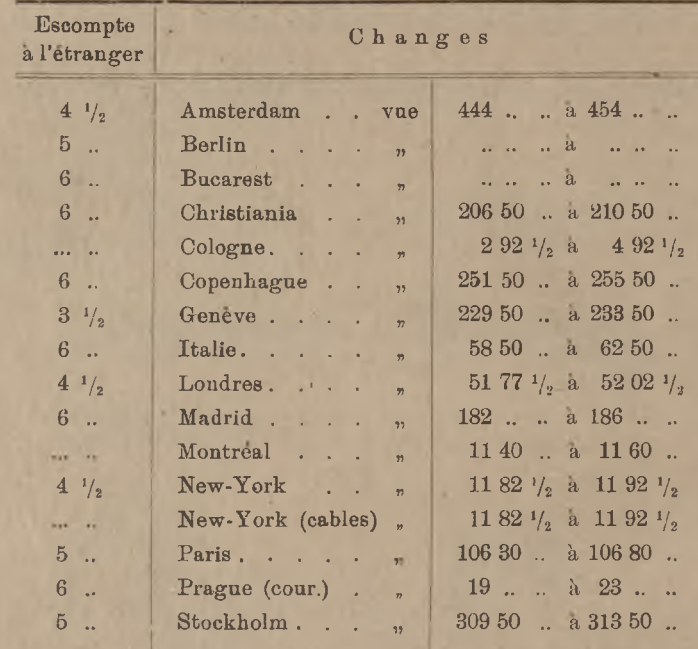

czarny ustęp z ceduły urzędowej giełdy brukselskiej z dnia 20 marca 1922 r.

Kursy tej ceduły oznaczają ceny dewiz à vista (t. j. czeków i wypłat listownych), jedynie New York jest notowany za czek i za przekaz telegraficzny. Kursy wyrażają we frankach belgijskich ceny 100 jednostek waluty obcej, jedynie Londyn, New-York i Montreal notowane są za 1 funt i <sup>1</sup> dolar. Pierwsza rubryka zawiera urzędowe stopy dyskontowe odpowiednich krajów.

Należy zauważyć, że, podobnie, jak giełda londyńska, wiele innych giełd również nie notuje urzędownie kursów walut obcych, jakkolwiek na giełdach tych tranzakcje walutami obcemi są dokonywane; dotyczy to np. giełdy zuryskiej, nowojorskiej i in. Giełda amsterdamska notuje wprawdzie kursy urzędowe walut obcych, ale kursy te nie mają związku z tranzakcjami giełdowemi, lecz służą wyłącznie do przerachowywania wartości dokumentów handlowych, wyrażonych w walutach obcych, przy obliczaniu należytości stemplowych.

# **XI** Rachunki dewizowe, oparte na notowaniach różnych giełd.

## i. Porównywanie kursów wzajemnych na dwu giełdach.

Przypuśćmy, że wskutek pomyślnej konjunktury dla marki polskiej albo pod wpływem jakiejś niepomyślnej dla waluty niemieckiej okoliczności natury politycznej lub gospodarczej kurs marki polskiej w Gdańsku podnosi się; może to być albo wzrost kursu marki polskiej w związku ze wzrostem kursów wszystkich dewiz na giełdzie gdańskiej, co byłoby odbiciem bezwzględnego spadku marki niemieckiej, albo też wzrost kursu dotyczy specjalnie marki polskiej. W każdym razie skonstatujemy wówczas, że w stosunku do marki niemieckiej marka polska drożeje. Te same czynniki, które powodują wzrost kursu marki polskiej w Gdańsku, muszą pośrednio lub bezpośrednio oddziaływać także na kurs marki niemieckiej w Warszawie. Wzrostowi więc kursu gdańskiego wypłaty na Warszawę towarzyszy jednoczesny spadek kursu warszawskiego wypłaty na Gdańsk. Nazwijmy dwa kursy takie, jak kurs giełdy warszawskiej na Gdańsk i kurs giełdy gdańskiej na Warszawę, kursami wzajemnemi. Powiemy wtedy, że, gdy jeden z dwu kursów wzajemnych wzrasta, drugi spada, i naodwrót, czyli, że dwa kursy wzajemne zmieniają się w kierunkach wprost sobie przeciwnych. Zakładamy przytem milcząco, że obydwa kursy są notowane podług jednego systemu. Gdybyśmy natomiast wzięli dwa kursy wzajemne, notowane podług różnych systemów, np. kurs paryski na Londyn i kurs londyński na Paryż, to obie liczby kursowe wyrażałyby to samo, np. w tym przykładzie — obydwa kursy wyrażałyby liczbę franków za funt sterling, i dlatego obydwa kursy zmieniają się w jednym kierunku: gdy frank drożeje względem funta sterlinga, zmniejsza się zarówno liczba kursowa dewizy Londyn w Paryżu, jak i liczba kursowa dewizy Paryż w Londynie. Pozostańmy jednak przy założeniu pospolitem, że obydwa rozważane kursy wzajemne są notowane sposobem prostym.

Oprócz czynników, które oddziaływają łącznie na dwie giełdy, istnieją zawsze mniej lub więcej wyraźne czynniki o charakterze lokalnym lub przypadkowym, oddziaływające tylko na jedną giełdę. Pozostając przy przykładzie Warszawa—Gdańsk, możemy łatwo pojąć, że niezależnie od czynników, które jednocześnie wywołały wzrost kursu marki polskiej w Gdańsku i spadek kursu marki niemieckiej w Warszawie, lub naodwrót, zarówno w Warszawie, jak w Gdańsku, mogą w danej chwili wywierać wpływ na kształtowanie się kursów jakieś czynni-

#### 304 **K.** Rachunki dewizowe.

ki miejscowe o charakterze przemijającym; czynniki tego rodzaju mają wpływ na kursy gdańskie niezależnie od giełdy warszawskiej lub też na kursy warszawskie niezależnie od giełdy gdańskiej. Skutkiem splotu wszystkich w grę wchodzących czynników zauważymy naogół zjawisko takie, że, wprawdzie kursy wzajemne będą się zmieniać w różnych kierunkach, ale niekoniecznie z jednakową szybkością. Dajmy na to, że w Gdańsku w danej chwili szacują dewizę na Warszawę 9.15 (to znaczy *Mn* 9.15 za *Mp* 100.—), w Warszawie zaś szacują dewizę na Gdańsk 11.— (t. zn. *Mp* 11.— za *Mn* 1.—). Niech w Gdańsku kurs marki polskiej podniesie się do 9.25, czyli niech wzrośnie o 1,1%. Gdyby kurs wzajemny spadł w tym samym stosunku, to obniżyłby się z 11.— do 10,879 czyli okrągło do 10.87½<sup>∙</sup> Otóż w rzeczywistości naogół w ruchach kursów wzajemnych nie da się zaobserwować ścisłej odwrotnej proporcjonalności: gdy kurs na Warszawę przesunie się w Gdańsku z 9.15 na 9.25, kurs na Gdańsk może w Warszawie przesunąć się z 11 na  $10,82^{1}/_{2}$ , 10.85,  $10.87^{1}/_{2}$ , 10,90 lub t. p.

Ażeby móc porównywać 2 kursy wzajemne, należy dla każdego danego kursu móc wskazać, jaki kurs wzajemny odpowiada mu ściśle. Niech kurs marki polskiej będzie w Gdańsku lub Berlinie 8.75. Skoro za *Mp* 100.— liczy się *Mn* 8.75, to za jedną markę niemiecką wypada marek polskich

$$
100:8,\!75=11,\!429,
$$

a więc kurs gdański lub berliński na Warszawę 8.75 odpowiada ściśle kursowi warszawskiemu na Gdańsk lub Berlin 11,429 albo okrągło 11.43; kurs tak obliczony nazywa się kursem parytetowym. Jeżeli w Warszawie w tym samym czasie w rzeczywistości kurs marki niemieckiej będzie np. 11.47½, powiemy, że marka niemiecka jest ceniona wyżej, niż wypada z kursu marki polskiej w Gdańsku lub Berlinie, czyli że kurs marki niemieckiej w Warszawie jest wyższy od kursu parytetowego (inaczej: od parytetu, od równi kursowej); przeciwnie, jeżeli w tym czasie kurs marki niemieckiej będzie 11.35, powiemy, że kurs ten jest niższy od parytetu (od kursu parytetowego, od równi kursowej).

Podobnież niech będzie w Paryżu kurs na Holandję 477.50, t. j. *Frs* 477.50 za *Fls* 100.—; stąd wypada cena franka we florenach 100 : 477,5, a cena 100 franków (tak bowiem notuje się franki w Amsterdamie):

$$
10000:477,5 = 20,94,
$$

kurs więc amsterdamski na Paryż 20.94 jest parytetowy dla kursu paryskiego na Amsterdam 477.50. Jeżeli przy kursie paryskim na Am-

sterdam 477.50 w Amsterdamie Paryż<sup>1</sup>) będzie notowany 21.-, powiemy, że Amsterdam notuje dewizę Paryż o blisko 3%% wyżej parytetu; gdy zaś kurs ten będzie 20.85, powiemy, że amsterdamski kurs na Paryż jest niższy od parytetu prawie o  $\frac{1}{2}$ .

Z powyższych przykładów widzimy, że kurs parytetowy otrzymuje się przez podzielenie jedności z zerami przez kurs dany. Abstrahując od tego, gdzie w liczbie kursowej umieścić należy przecinek, możemy powiedzieć, że kurs parytetowy jest odwrotnością <sup>2</sup>) kursu danego. Aby bez rachunku odrazu dla każdego danego kursu mieć kurs parytetowy, opracowane są i znajdują się w handlu tabele odwrotności kursów, t. zw. tabele parytetowe. Tabele takie wydane są w postaci książeczek, nadających się do noszenia w kieszeni, oraz w postaci tablic ściennych. Dla ilustracji podajemy tu tekst jednej stronicy książeczki kursów parytetowych: (patrz tabelkę na str. 306).

Inne ułatwienia mechaniczne w znajdowaniu kursów parytetowych oparte są na własnościach skali logarytmicznej; te zastosowania skali logarytmicznej poznamy w rozdziale dodatkowym.

Porównanie kursów wzajemnych daje bardzo często ważną podstawę do orjentowania się w tendencji kursu jakiejś waluty. Dajmy na to np., że przez telegraf otrzymujemy jednocześnie kurs berliński za dolar 272 (marki niemieckie za 1 dolar) i kurs nowojorski za markę niemiecką 37.80 (centów za 1 markę). Znajdujemy z tabelki (albo, gdy jej nie posiadamy, zapomocą podzielenia 1 przez 37,8) kurs parytetowy dolara, odpowiadający kursowi marki 37.80; znajdujemy: 264.54; widzimy, że z nowojorskiego szacowania marki niemieckiej wypada kurs dolara niższy, niż meldowany z Berlina; wobec wielkiego znaczenia, jakie mają notowania nowojorskie, można wtedy oczekiwać spadku kursu dolara w Berlinie. Do tego samego wniosku przyjdziemy, biorąc parytet kursu berlińskiego: kursowi berlińskiemu 272 odpowiada kurs parytetowy nowojorski 36.76; skoro jednak New-York melduje kurs 37.80, wnosimy, że New-York szacuje markę niemiecką korzystniej, niż wypada z berlińskiego notowania dolara, pod wpływem zaś korzystniejszego szacowania marki niemieckiej przez New-York należy oczekiwać spadku kursu dolara w Berlinie. Spadek taki, będąc prawdopodobnym, niewątpliwie nastąpi, o ile nie przeciwstawią mu się silniejsze tendencje nieoczekiwane, np. o ile na giełdzie berlińskiej nie ujawni się nagle silne poszukiwanie dolarów czy to ze strony handlu i przemysłu, czy ze strony państwa, czy też wreszcie ze strony spekulacji, nie wierzącej w trwa-

<sup>1</sup>) To znaczy: dewiza na Paryż.

Arytmetyka handl.

<sup>2</sup>) Odwrotnością liczby nazywamy, jak wiadomo, jedność, podzieloną przez tę liczbę.

łość poprawy kursu marki niemieckiej. Jeżeli silny popyt na dolary w Berlinie sparaliżuje korzystną dla Berlina tendencję kursową, i pod wpływem tego popytu kurs dolara, zamiast spaść, utrzyma się na poprzednim poziomie albo nawet podniesie się, wówczas kurs ten, meldowany telegraficznie z Berlina na giełdę nowojorską, wywoła tam spadek kursu marki niemieckiej.

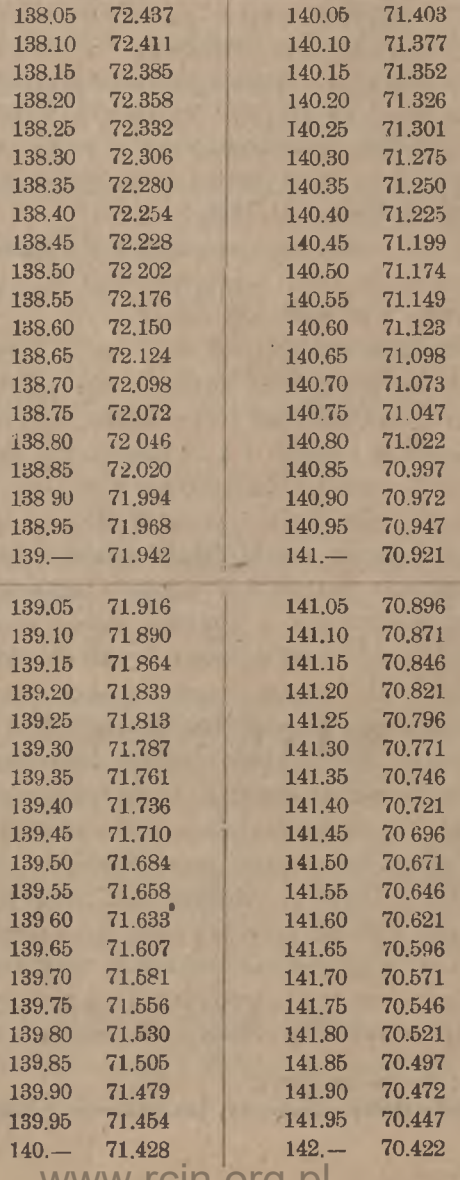

Obliczanie kursu dewizy na zasadzie jej notowania na obcej giełdzie. 307

W podobny sposób oddziaływają na siebie wzajemnie wszelkie dwie giełdy, a kursy ich wzajemne mają zawsze tendencję do ustawiania się na poziomie kursów parytetowych; odchylenie jednego z dwu kursów wzajemnych od parytetu oddziaływa na drugi kurs, i oddziaływanie to jest wzajemne. Jeżeli np. z Gdańska meldują kurs marki polskiej 8, co odpowiada kursowi parytetowemu 12.50, w Warszawie zaś marka niemiecka jest silnie poszukiwana, i płacą za nią 13, 13.10..., to wiadomość o tern, podana telefonicznie do Gdańska, obniży tam kurs marki polskiej; przeciwnie, jeżeli, mimo meldowanego z Gdańska kursu 8 za markę polską, w Warszawie nie chcą płacić za markę niemiecką więcej, jak 12.— , to pod wpływem tej wiadomości w Gdańsku nie będą oddawali marki polskiej po 8, lecz będą żądali za markę polską wyższego kursu; kurs więc marki polskiej w Gdańsku będzie musiał się podnieść.

Rozważania powyższe są przykładem wnioskowania, opartego na porównywaniu kursów wzajemnych dwuch giełd. Z różnicy między kursem wzajemnym a parytetowym bankierzy starają się osiągać zysk; jest to zadaniem arbitrażu, którego zasady poznamy niebawem.

## 2. Obliczanie kursu dewizy na zasadzie jej notowania na obcej giełdzie.

Wspomnieliśmy wyżej (str. 288), że często wypada posiłkować się cedułą obcej giełdy dla obliczenia wartości dewizy, na danej giełdzie nie notowanej. W cedule giełdy warszawskiej nie znajdujemy np. notowania dewiz na Hiszpanję, Portugalję, Kanadę, Japonję, gdy więc mamy w Warszawie obliczyć wartość dewizy na jeden z tych krajów, musimy szukać jej kursu w cedule takiej giełdy zagranicznej, która daną dewizę notuje, i z tego kursu znaleźć wartość dewizy w markach polskich. Rachunek taki wypada nam wykonywać także dla znalezienia kursu dewizy, która wprawdzie na danej giełdzie bywa wogóle notowana, ale której kurs danego dnia nie jest zanotowany. Np. w cedule warszawskiej przewidziane jest notowanie kursu franków szwajcarskich, ale bywają dni, że na giełdzie niema ani popytu na tę walutę, ani jej podaży, wskutek czego w cedule w taki dzień znajdziemy na miejscu kursów franka szwajcarskiego kreski. Aby wtenczas jednakże obliczyć wartość franka szwajcarskiego, musimy wartość tę znaleźć z kursów tej waluty na jakiejś giełdzie zagranicznej. Wreszcie, choćby giełda zanotowała kurs dewizy, może zajść potrzeba obliczenia wartości tej samej -dewizy na zasadzie notowania obcych giełd, a to dla porównania z kurr
#### 308 K. Rachunki dewizowe.

sem miejscowym i zorjentowania się, czy szacowanie miejscowe dewizy odpowiada jej kursowi na obcych giełdach. Gdy naprzykład na giełdzie warszawskiej został zanotowany pewien kurs florena holenderskiego, może nas interesować kwestja, czy kurs ten jest wyższy, czy niższy od wartości tej dewizy, odpowiadającej jej kursowi berlińskiemu, paryskiemu i t. p. We wszystkich podobnych wypadkach mamy do rozwiązania zadanie: z danego kursu dewizy na obcej giełdzie obliczyć, jaki temu kursowi odpowiadałby kurs tej samej dewizy na giełdzie warszawskiej.

Gdy mamy kurs dewizy, zanotowany na którejkolwiek z większych giełd europejskich, z wyjątkiem giełdy londyńskiej, wiemy, że kurs oznacza ilość waluty kraju, gdzie znajduje się giełda notująca, za jednostkę albo za 100 jednostek waluty, w której jest wyrażona dewiza. Niech np. wiadomy będzie kurs paryski na Norwegję 183, i niech potrzeba będzie znaleźć wartość tej dewizy w Warszawie. Dany kurs paryski orzeka, że za 100 koron norweskich liczy się 183 franki francuskie, szukany zaś kurs warszawski ma wyrażać wartość korony norweskiej w markach polskich. Zadanie, jak widzimy, sprowadza się do obliczenia wartości *Frs fr.* 183.— w markach polskich; setna częć liczby, którą otrzymamy, da nam kurs szukany. By zamienić *Frs fr.* 183. na marki polskie, musimy znać kurs franka francuskiego w Warszawie; niech kurs ten będzie 347.—; otrzymamy wtedy:

*Frs* 183.— po 347.— czynią *Mp* 63501.—,

a zatem szukany kurs korony norweskiej w Warszawie jest okrągło 635.— .

Dla kontroli i porównania możemy kurs tej samej dewizy znaleźć z notowania na innej giełdzie. Niech np. tego samego dnia przeciętny kurs dewizy na Norwegję będzie w Berlinie 5138.25, kurs zaś marki niemieckiej w Warszawie 12.35; znajdziemy wtedy:

*Mn* 5138.25 po 12.35 czynią *Mp* 63457.39,

tak że kurs korony norweskiej w Warszawie wypada okrągło 634.57½.

Widzimy, że rachunki te polegają na tem, iż kurs dewizy na obcej giełdzie mnożymy przez kurs miejscowy waluty tego kraju, gdzie się znajduje owa obca giełda; iloczyn (lub jego setna część) dają szukaną wartość dewizy w walucie krajowej.

Gdy obcą giełdą jest giełda londyńska, to przy obliczaniu wartości walut, notowanych w pensach, postępujemy tak, jak wyżej zoało wyjaśnione, mamy bowiem wtedy również notowanie proste, iech np. potrzeba będzie znaleźć wartość milrejsa brazylijskiego w mar

### Stosunek procentowy kursów dewiz pokrewnych. 309

kach polskich na zasadzie londyńskiego kursu tej waluty  $7\frac{1}{4}d$ ; kurs funta sterlinga w Warszawie niech będzie 15900.—, tak że wartość pensa w markach polskich jest 15900 : 240; Szukany kurs milrejsa brazylijskiego w markach polskich będzie tedy:

 $\frac{7,25.15900}{240} = 480,31$ 

czyli okrągło 480.30. Wypadło nam pomnożyć kurs milrejsa, wyrażony w pensach, przez wartość pensa w walucie polskiej, postępowanie więc było istotnie analogiczne do poprzedniego. Inaczej postąpić wypadnie, gdy chodzić będzie o dewizę, notowaną w Londynie sposobem odwrotnym.

Niech np. wypada obliczyć kurs marki fińskiej, gdy jej kurs w Londynie jest 227.40 (marek fińskich za  $f(1)$ ; kurs funta sterlinga w Warszawie niech będzie 16150.—. Usuwając funt sterling, jako ogniwo w tym wypadku zbędne, możemy z tych danych wnosić, że jest

$$
M \text{ fin. } 227.40 = Mp \text{ 16150} - ,
$$

skąd przez dzielenie znajdziemy wartość marki fińskiej:

$$
16150: 227,4 = 71,02,
$$

czyli, sprowadzając do zwykłej końcówki liczby kursowej: 71.02½.

Tak samo z kursu londyńskiego na Szwecję 16.75 przy kursie warszawskim na Londyn 16100 znajdujemy wartość korony szwedzkiej w markach polskich:

$$
16100:16{,}75 = 961.20.
$$

Przy pomocy podobnych rachunków możemy niejako rozszerzyć cedułę giełdy miejscowej, uzupełniając tę cedułę kursami, w niej nie notowanemi.

### 3. **Stosunek procentowy kursów dewiz pokrewnych**

Nazwijmy pokrθwnemi waluty, których wzajemna równia monetarna jest równa jedności. W tym sensie pokrewne są np. frank francuski, szwajcarski, belgijski, lira włoska, peseta hiszpańska, marka fińska etc., każde bowiem dwie z tych walut mają równię monetarną, równą jedności, gdyż monety złote, mające wartość np. 10 jednostek każdej z tych walut, mają jednakową wagę i próbę. Tak samo pokrewne są korony szwedzka, norweska i duńska, pokrewne są dolar Stanów Zjedn. i dolar kanadyjski. Gdy chodzi o obliczenie kursu de-

#### 310 K. Rachunki dewizowe.

wizy, pokrewnej innej dewizie, której kurs znamy, bywa często dogodnem wyznaczyć w procentach różnicę między ich wartościami, a mianowicie w procentach wartości tej dewizy, której kurs jest nam wiadomy. Rozważmy kursy dewiz, notowanych sposobem prostym (kurs wyraża zmienną ilość waluty krajowej za stałą ilość dewizy).

Dajmy na to, że w cedule paryskiej znajdujemy kursy następujące:

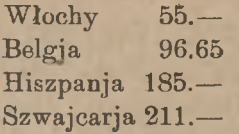

Z kursów tych widzimy, że lira włoska jest tańsza od franka francuskiego o 45% (przyjmując frank francuski za 100%), frank belgijski—o 3,35%, natomiast peseta hiszpańska jest droższa od franka francuskiego o 8 5%, frank szwajcarski — o 111%. Gdy dewiza, której kurs rozważamy, jest tańsza od dewizy, której kurs przyjmujemy za 100, mówimy, że pierwsza ma względem drugiej disażjo albo damnc, <sup>w</sup> przeciwnym razie — że pierwsza ma ażjo względem drugiej. W przykładzie powyższym powiemy, że względem franka francuskiego frank belgijski ma damno 3,35%, a peseta hiszpańska ażjo 85%.

Gdy dewiza *A* ma ażjo w stosunku do pokrewnej dewizy *B,* toprzeciwnie dewiza *B* ma disażjo w stosunku do dewizy A, ale norma procentu ażjo i disażjo nie jest jednakowa. Istotnie, ażjo droższej dewizy *A* w stosunku do tańszej *B* wyraża różnicę ich wartości w procentach wartości *B,* t. j. w procentach mniejszej z dwu wartości, natomiast disażjo dewizy *B* w stosunku do *A* wyraża tę samą różnicę w procentach wartości *A,* t. j. większej z dwu wartości porównywanych; oczywiście, w drugim przypadku norma procentu jest mniejsza, czyli przy dwuch dewizach pokrewnych ażjo droższei dewizy względem tańszej wyraża się większą stopą procentową, niż disażjo tańszej dewizy względem droższej. Przeprowadźmy to rozumowanie w innej postaci.

Niech będą dwie dewizy pokrewne *A* i *B;* kurs pierwszej, wyrażony w jednostkach jakiejkolwiek innej waluty *C,* niech będzie *a,* kurs dewizy *B,* wyrażony w tej samej walucie *C,* niech będzie *b.* Przypuśćmy, że dewiza *<sup>A</sup>* jest droższa ód *B,* czyli, że jest a> *b.* Różnica wartości dewiz *A* i *B,* wyrażona w jednostkach waluty C, jest *a — b.* Ażjo *x* dewizy *A* względem *B* będzie wyrażało różnicę *a—<sup>b</sup>* <sup>w</sup> procentach kursu *b,* t. j. będzie:

$$
x=\frac{-100(a-b)}{b},
$$

www.rcin.org.pl

damno zaś *y* dewizy *B* względem *A* będzie wyrażało różnicę *a — b*

#### Stosunek procentowy kursów dewiz pokrewnych. 311

w procentach kursu *a,* t. j. będzie:

$$
y=\frac{100\left(a-b\right)}{a}
$$

Mamy stąd:

 $\frac{x}{y} = \frac{a}{b}$  oraz:  $x > y$ , co b. d. o.

Jeżeli, jak w przytoczonym wyżej przykładzie, frank belgijski ma damno 3,35% względem franka francuskiego, to ażjo franka francuskiego względem franka belgijskiego będzie w myśl powyższego wzoru:

$$
3,35\% \cdot \frac{100}{96,65} = 3,47\%.
$$

Istotnie, kurs parytetowy franka francuskiego w Belgji, odpowiadający kursowi franka belgijskiego w Paryżu 96.65, jest:

 $10000 : 96,65 = 103,47.$ 

Gdy szukamy wartości dewizy, pokrewnej innej dewizie, której kurs znamy, to, mając ażjo lub disażjo dewizy szukanej, znajdziemy łatwo jej kurs. Niech np. kurs warszawski franka francuskiego będzie 357, damno franka belgijskiego względem francuskiego niech będzie 3<sup>½</sup>%; mamy wtedy:

> kurs franka francuskiego 357 damno  $3^{1}/_{20}^{9}$  12.50

### kurs franka belgijskiego 344.50

Ażjo lub damno dwuch dewiz pokrewnych możemy znaleźć z jakiejkolwiek ceduły obcej giełdy, notującej obie dewizy. Przypuśćmy np. że w Warszawie notują koronę duńską 764, w Paryżu zaś niech notują koronę szwedzką 310, duńską 254; niech potrzeba znaleźć kurs korony szwedzkiej w markach polskich. Z kursów paryskich znajdujemy ażjo korony szwedzkiej względem duńskiej:

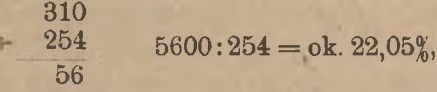

w Warszawie więc wartość korony szwedzkiej jest:

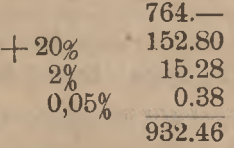

czyli okrągło 932.45. (Ten sam zresztą wynik, o ile nie interesuje nas różnica procentowa kursów wymienionych dwuch walut, można znaleźć,

mnożąc kurs warszawski na Kopenhagę przez stosunek kursów korony szwedzkiej i duńskiej, wzięty z ceduły paryskiej, a więc:

$$
764 \cdot \frac{310}{254} = 932,44,
$$

czyli okrągło 932.45).

Wzorów, wyprowadzonych w artykule niniejszym, nie możemy stosować, gdy dewizy są notowane sposobem odwrotnym, jak większość dewiz w cedule londyńskiej.

Niech będą dwie dewizy pokrewne *A* i *B,* notowane w cedule londyńskiej sposobem odwrotnym; ich kursy oznaczmy przez  $a_1$  i  $b_1$ ; liczby te oznaczają, że za 1 funt sterling liczy się a, jednostek waluty A lub  $b_1$  jednostek waluty *B*. Wartość jednostki waluty *A* jest więc  $\frac{1}{a_1}$   $\mathcal{L}$ , a wartość jednostki waluty  $B=\frac{1}{b_1}\mathscr{L}$ . Gdy dęwiza *A* jest droższa od *B*, mamy:

$$
\frac{1}{a_1} > \frac{1}{b_1} \,, \qquad a_1 < b_1 \,.
$$

Różnica wartości jednostek obydwu walut jest:

$$
\frac{1}{a_1} - \frac{1}{b_1} = \frac{b_1 - a_1}{a_1 b_1}.
$$

Azjo dewizy *A* względem *B* wyraża, ile procent liczby  $\frac{1}{b}$  stanowi ta różnica; mamy więc wartość tego ażjo:

$$
x = \frac{100(b_1 - a_1)}{a_1 b_1} \, : \, \frac{1}{b_1} = \frac{100(b_1 - a_1)}{a_1}
$$

podobnież disażjo dewizy *B* względem *A:*

$$
y = \frac{100(b_1 - a_1)}{a_1b_1} : \frac{1}{a_1} = \frac{100(b_1 - a_1)}{b_1}.
$$

Mamy obecnie:

$$
\frac{x}{y} = \frac{b_1}{a_1}.
$$

Woźmy dla przykładu notowanie dolarów Stanów Zjednoczonych i dolarów kanadyjskich w Londynie. Dnia 5 kwietnia 1922 r. notowano:

kabel New York 4.40<sup>3</sup> (dolarów za 
$$
f(1)
$$
 -  $n$  Montreal 4.53 (  $n$   $n$   $n$ )  
\n $r\acute{o}znica 0.12\frac{5}{8}$ 

www.rcin.org.pl

Porównywanie kursów dewiz, notowanych na różnych giełdach. 313

Ażjo dolara Stanów Zjedn. względem dolara kanadyjskiego jest:

$$
12\frac{5}{8}: 4.40\frac{3}{8} = 10100: 3523 = 2{,}87\%
$$

(w procentach wartości dolara kanadyjskiego), disażjo zaś dolara kanadyjskiego względem dolara Stanów Zjednoczonych:

$$
12\frac{5}{8}: 4.53 = 10100: 3624 = 2,79\%
$$

(w procentach wartości dolara St. Zjedn.).

Niech pewnego dnia kurs dolara Stan. Zjedn. będzie w Warszawie 3675. Dolar kanadyjski niech ma w stosunku do dolara Stan. Zjedn. damno 2,8%. Znajdujemy wtedy wartości dolara kanadyjskiego w markach polskich, jak następuje:

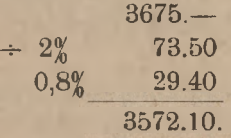

(W artykule niniejszym poznaliśmy pojęcia ażjo i disażjo w zastosowaniu do dewiz, które nazwaliśmy pokrewnemi; w art. 6-ym niniejszego rozdziału dowiemy się, co rozumieć należy przez ażjo i disażjo jednej waluty względem drugiej, gdy waluty te nie są pokrewne).

# 4. Porównywanie kursów dewiz, notowanych na różnych giełdach.

Chcąc mieć obraz tendencji kursowej dla rożnych dewiz, nie możemy zadawalniać się notowaniami jednej giełdy, gdyż każda giełda poza czynnikami natury ogólnej, oddziaływającemi na różne rynki, podlega jeszcze wpływom lokalnym i okolicznościom przypadkowym, oddziaływającym tylko na daną giełdę. Wobec tego, aby mieć należyty pogląd na ruch kursów dewiz i móc względnie prawidłowo oceniać każdą z nich, banki otrzymują codziennie kursy dewiz z kilku ważniejszych giełd, bądź za pośrednictwem swych korespondentów zagranicznych, bądź od agencyj telegraficznych. Normalnie więc bank zrana posiada kursy końcowe poprzedniego dnia ważniejszych giełd zagranicznych, a niekiedy także kursy, które po giełdzie kształtowały się na wolnym rynku. O ile dane miasto posiada połączenie telefoniczne z zagranicą, bank korzysta z tego, aby przez telefon w miarę potrzeby częściej otrzymywać z zagranicy wiadomości o kursach, które go interesują. Dzięki połączeniu telefonicznemu z Gdańskiem banki warszawskie mogą otrzymywać z Gdańska telefonicznie kilka razy dziennie

kursy tamtejsze; za pośrednictwem Gdańska może też Warszawa otrzymywać przez telefon kursy giełdy berlińskiej tego samego dnia. Agencja telegraficzna "Ina" w Gdańsku<sup>1</sup>) utrzymuje połączenie telegrafem iskrowym z giełdami całego świata i dostarcza w drodze prenumeraty telegraficznie i telefonicznie wszelkich żądanych kursów, w tej liczbie i kursów giełdy nowojorskiej.

By tak otrzymany materjał kursowy był użyteczny, należy go odpowiednio opracować. Opracowanie to polega na systematycznem ugrupowaniu i na przerachowaniu liczb kursowych na walutę krajową. W tym celu spisuje się wszystkie kursy na jeden arkusz zbiorowy, podzielony na kolumny, po jednej na każdą giełdę, i na wiersze, po jednym na każdą dewizę. Podajemy tu wzór arkusza kursowego, używanego przez wydział dewizowy Polskiej Krajowej Kasy Pożyczkowej — (ob. str. 315).

W jednej kolumnie arkusza kursowego mamy kursy dewiz, notowane na giełdzie, wymienionej w nagłówku kolumny. Porównywując te kursy z kursami tej samej giełdy poprzedniego dnia, badamy, czy na tej giełdzie można zauważyć przesunięcie się wszystkich kursów, albo prawie wszystkich, w jednym kierunku, czy też jedne kursy podniosły się, inne spadły. Jeżeli spostrzegamy ogólny wzrost kursów na danej giełdzie, wnosimy, że waluta tej giełdy spadła (rozumie się, o ile to nie jest giełda londyńska, na której wzrost liczb kursowych większości dewiz — zwłaszcza dewiz europejskich — wskazywałby na wzrost kursu funta sterlinga); przeciwnie, ogólny spadek kursów na giełdzie będzie wskazówką, że waluta tej giełdy doznała poprawy (odwrotnie — na giełdzie londyńskiej).

W jednym wierszu arkusza kursowego znajdujemy zebrane kursy jednej dewizy na różnych giełdach. Jeżeli zauważymy, że na giełdzie paryskiej wszystkie albo prawie wszystkie kursy dewiz spadły, t. j. że w kolumnie, zatytułowanej "Paryż", liczby kursowe są mniejsze, niż były poprzedniego dnia, to, jak wyżej wyjaśniliśmy, będzie to wyrazem poprawy waluty francuskiej; równolegle przeto z tem zjawiskiem oczekiwać należy wzrostu kursu franka francuskiego na innych giełdach, a więc w wierszu, zatytułowanym "Paryż", stwierdzić wypadnie wzrost liczb kursowych w porównaniu z poprzednim dniem.

Wpisanie wszystkich zebranych kursów na arkusz kursowy jest dopiero usystematyzowaniem materjału. Kurs franka francuskiego będzie wyrażony w kolumnie "Berlin" w markach niemieckich, w ko-

<sup>1</sup>) Pełna nazwa firmy: Nachrichtendienst G. m. b. H., Abteilung Funkdienst, Berlin, Zweigstelle Danzig.

### KURSY DEWIZ

dnia

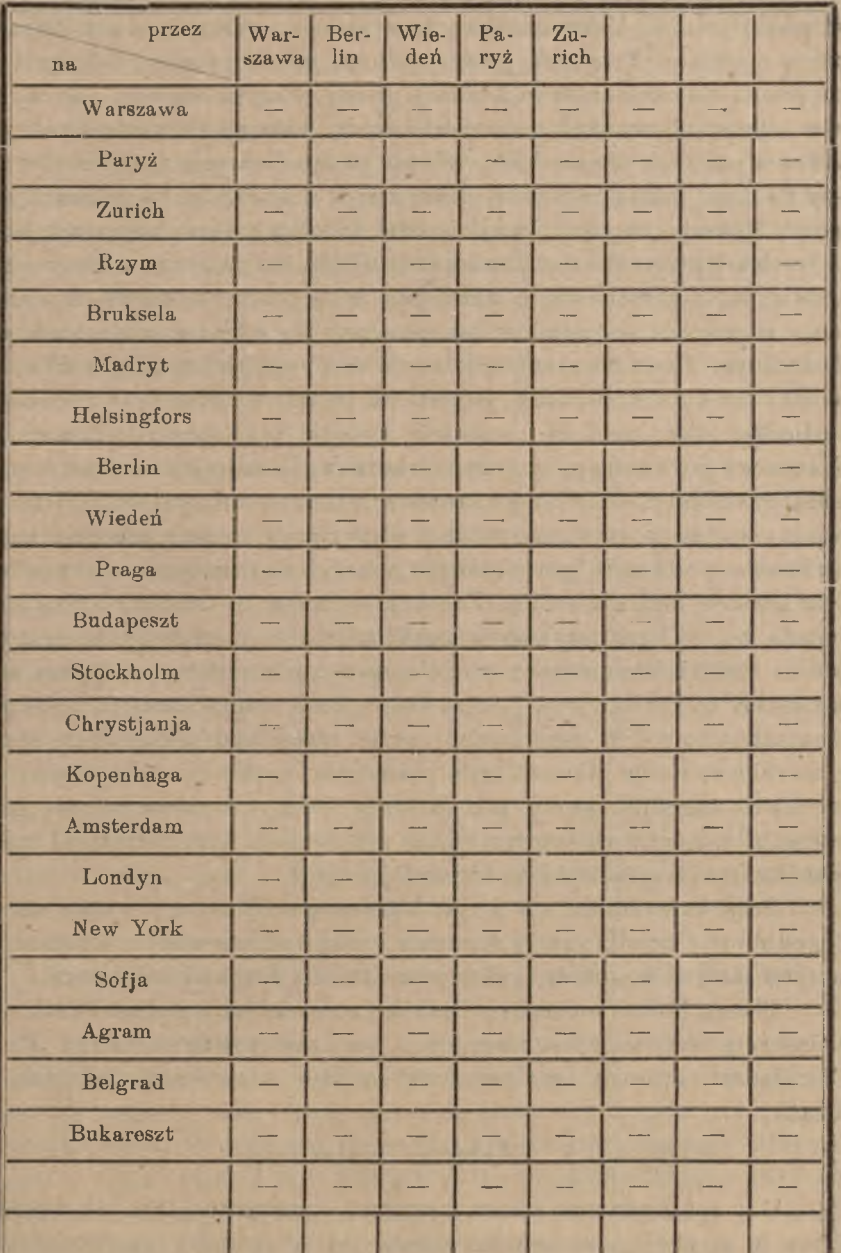

lumnie "Zurych" we frankach szwajcarskich, w kolumnie "Wiedeń" w koronach niem.-austrjackich i t. d. Aby kursy te móc ze sobą porównać, należy sprowadzić je do jednej waluty, a mianowicie: do waluty krajowej; w dalszym więc ciągu musimy wszystkie kursy przerachować na marki polskie. Uskuteczniamy to w sposób, wyłożony w art. 2 niniejszego rozdziału. Trudność polega na tem, jaki kurs zasadniczy przyjąć do przerachowania notowań danej giełdy. Przypuśćmy np., że chodzi nam o przerachowanie kursów berlińskich, podających wartość różnych dewiz w markach niemieckich. Wynik przerachowania tych kursów zależy od tego, jaki przyjmiemy kurs marek niemieckich w markach polskich. Możemy za punkt wyjścia brać chwilowy kurs miejscowy; jeżeli np. w chwili przerachowania marka niemiecka ma na rynku warszawskim kurs *x,* to, przerachowując kursy berlińskie przy tym kursie, otrzymujemy odpowiedź na pytanie: jak powinny się wyrażać w markach polskich kursy dewiz na zasadzie ich notowań berlińskich, gdy marka niemiecka ma kurs *x.* Możemy jednak za punkt wyjścia brać notowanie berlińskie marki polskiej i. postawić kwestję tak: skoro Berlin notuje Warszawę po kursie *y,* to w tym stosunku jak należy szacować w markach polskich inne dewizy na zasadzie ich notowań berlińskich? Odpowiedź na tak postawione pytanie otrzymamy, przerachowując kursy berlińskie po kursie parytetowym *z* marki niemieckiej, odpowiadającym kursowi berlińskiemu *y.* Zdarzyć się może, że kursy *x* i *z* są identyczne, t. j. że kurs parytetowy marki niemieckiej, odpowiadający notowaniu berlińskiemu dewizy na Warszawę, jest zgodny z kursem warszawskim na Berlin; wtedy, oczywiście, kurs ten bierzemy za podstawę przerachowania. W przeciwnym razie może być wskazanem oprzeć przerachowanie na jakimś kursie pośrednim, przyczem starać się należy możliwie uzgodnić kursy jakiejś innej waluty; wybiera się więc kurs pośredni tak, aby np. otrzymywany z kalkulacji kurs dolara był możliwie blizki do warszawskiego kursu tej waluty.

Przy korzystaniu z arkusza kursowego opisanego wyżej wzoru, dogodnie jest wyniki przerachowania wpisywać czerwonym atramentem w tych samych kratkach, pod odpowiedniemi liczbami kursowemi.

Przerachowanie szeregu liczb kursowych przy jednym kursie zasadniczym ułatwione jest niezmiernie przy zastosowaniu aparatu "Loga-Calculator", którego opis czytelnik znajdzie w rozdziale dodatkowym książki.

# 5. Arbitraż walutowy.

Gdy spojrzymy na arkusz kursowy, opracowany tak, jak wyjaśniliśmy w artykule poprzednim, zobaczymy, że między wartościami tej

samej dewizy, obliczonemi na zasadzie notowań na różnych giełdach, istnieją znaczne różnice, wyrażające się niekiedy w kilku procentach. Przed wojną również istniały podobne różnice, ale skoro na każdej giełdzie kurs każdej dewizy mógł oscylować koło równi monetarnych w wązkich granicach, to, rzecz jasna, różnice wartości dewizy na różnych giełdach nie mogły być znaczne. Dziś, jak już wyjaśniliśmy, niema granic dla wahań kursów dewiz, i dlatego stały się możliwe znaczne różnice między wartościami tej samej dewizy na różnych giełdach.

Z rożnie kursowych, o których mowa, starano się zawsze korzystać, a mianowicie: albo w celu jaknajkorzystniejszego regulowania należności wzajemnych w stosunkach między firmami dwuch innych krajów, albo w celu osiągania zysku z samego faktu istnienia owych różnic. Pierwsze zadanie było przedmiotem t. zw. arbitrażu pokryciowego, drugie — arbitrażu spekulacyjnego.

é

W zależności od tego, co było przedmiotem arbitrażu, rozróżniano arbitraż wekslowy, który opierał się na różnicach kursowych dewiz czyli weksli zagranicznych, arbitraż złota <sup>i</sup> srebra, który starał się wyzyskiwać różnice cen kruszców szlachetnych na różnych giełdach, oraz arbitraż papierów publicznych, który znowu wykorzystywał różnice kursów papierów publicznych. Obecnie pewne znaczenie praktyczne zachował pierwszy rodzaj arbitrażu, który, zgodnie z nomenklaturą spółczesną, nazywać będziemy arbitrażem walutowym; arbitraż ten ma dziś charakter niemal wyłącznie spekulacyjny. Zanim jednak wyłożymy, na czem arbitraż ten polega, zatrzymajmy się nieco na wyjaśnieniu, na czem zasadzał się arbitraż pokryciowy. W tym celu rozważamy przykład następujący.

Dajmy na to, że kupiec warszawski ma pokryć dług w Paryżu; dług ten jest wyrażony albo w walucie francuskiej, albo w walucie polskiej. Przypuśćmy najprzód, że kupiec warszawski jest dłużny paryskiemu pewną określoną kwotę franków francuskich. Dług ten może być pokryty — w zasadzie przynajmniej — w rozmaity sposób: dłużnik może kupić w Warszawie franki i przekazać je do Paryża, może sprzedać wierzycielowi odpowiednią ilość marek polskich, może przesłać wierzycielowi czek na jakąś inną walutę, np. na funty sterlingi, do sprzedania po kursie bieżącym i t. p.; dla wierzyciela jest rzeczą obojętną, w jakiej formie otrzyma należną mu sumę franków, natomiast dłużnik stara się znaleźć taką drogę pokrycia długu, by to pokrycie wypadło możliwie tanio. Znalezienie sposobu najekonomiczniejszego pokrycia długu w obcej walucie jest właśnie zadaniem arbitrażu pokryciowego. Przypuśćmy teraz, że. dług, o którym mowa, jest określony w walucie polskiej. Wtedy dla dłużnika warszawskiego będzie rzeczą obojętną,

w jaki sposób wierzyciel zażąda pokrycia, natomiast wierzyciel uzyska za swą należność inną sumę franków, jeżeli wystawi na dłużnika tratę w markach polskich i sprzeda ją w Paryżu, inną — jeżeli poleci dłużnikowi za sumę długu przekazać z Warszawy franki do Paryża, inną wreszcie, jeżeli zażąda, aby dłużnik za sumę długu kupił w Warszawie np. funty sterlingi, które następnie będą zrealizowane w Paryżu. Otóż w tym wypadku zadanie arbitrażu pokryciowego polegałoby na obliczeniu, w jaki sposób wierzyciel może najkorzystniej zrealizować przypadającą mu kwotę w obcej dlań walucie.

Arbitraż pokryciowy był możliwy przed wojną, gdy istniała swoboda operacyj walutowych, i gdy naprawdę kupiec, który miał pokryć dług lub odebrać należność w obcej walucie, mógł wybierać między rozmaitemi możliwemi sposobami przeprowadzenia tranzakcji. Dziś podobne rozważania przeważnie nie miałyby wartości praktycznej. Niech np. rachunek wykaże, że kupiec polski, mając pokryć dług we frankach w Paryżu, najkorzystniej to uczyni, sprzedając w Paryżu wypłatę na Warszawę; okaże się, że, sprzedając w Paryżu marki polskie, kupiec wpadłby w konflikt z obowiązującemi w kraju przepisami walutowemi. Przypuśćmy, że rachunek arbitrażowy nakazywałby pokryć dług w Paryżu funtami sterlingami, których kurs, dajmy na to, jest chwilowo w Paryżu szczególnie korzystny; okazać się jednak może, że w danym czasie trudno otrzymać na rynku potrzebną ilość waluty angielskiej, a forsowne poszukiwanie tej waluty dałoby może potrzebną jej ilość, ale po kursie tak wyśrubowanym, że rachunek arbitrażowy nie może się ostać. W podobnych warunkach, naturalnie, nie może być mowy o arbitrażu pokryciowym.

Inaczej rzecz się ma z arbitrażem spekulacyjnym, który ma za zadanie wykorzystanie różnic kursowych dla zysku. Jeżeli np. bank szwajcarski obliczy, że, kupując w Berlinie wypłatę na Warszawę i sprzedając ją w New-Yorku, mniej zapłaci za marki niemieckie na pokrycie długu w Berlinie, niż otrzyma za dolary, które mu zakredytuje New-York, przeprowadzi tę tranzakcję, zagarniając różnicę, jako zysk; rachunek, uzasadniający celowość podobnej tranzakcji, będzie właśnie arbitrażem spekulacyjnym. Jeżeli bank warszawski spostrzeże, że korona szwedzka kalkuluje się np. przez Paryż po *Mp* 978.—, a przez Berlin po *Mp* 989.—, to poleci w Paryżu kupić, a w Berlinie sprzedać wypłatę na Stockholm. Arbitraż spekulacyjny nawet w czasach przedwojennych był bardzo utrudniony: istotnie, różnice kursowe, na których arbitraż się opierał, były nieznaczne, wypadało zadawalniać się szansą zysku w rozmiarze ułamka promilu, wobec tego arbitraż opłacał się tylko przy

operowaniu dużemi kwotami; z drugiej zas strony dyspozycje były wydawane na zasadzie ostatnich posiadanych kursów, do chwili zaś wykonania zleceń kursy mogły ulec zmianie na niekorzyść arbitrażera, i zamiast oczekiwanego zysku mogła powstać strata; im większemi sumami obracano, tem większe było ryzyko, połączone z arbitrażem, przy małych zaś kwotach koszta depesz i prowizji pochłaniały zysk. Dziś warunki arbitrażu spekulacyjnego są inne, gdyż różnice kursowe dosięgają dużych rozmiarów i poniekąd sprzyjają arbitrażowi; z drugiej jednak strony w znacznych <sup>i</sup> nieoczekiwanych wahaniach kursowych tkwi poważne ryzyko dla arbitrażera; trudność arbitrażu zwiększa jeszcze niedostateczna sprawność telegrafu. Pomimo przeto zmienionych warunków, arbitraż spekulacyjny i dziś napotyka poważne trudności. Pierwiastek ryzyka jest sprowadzony do minimum, gdy arbitrażu dokonywa się między dwiema giełdami i gdy interes arbitrażowy załatwia się przez telefon. Arbitraż taki może polegać bądź na wyzyskaniu różnicy pomiędzy kursami parytetowemi a kursami wzajemnemi dwu giełd, bądź na wyzyskaniu różnicy pomiędzy notowaniami jakiejś trzeciej waluty na obydwu giełdach. Wyjaśnimy na przykładach te dwa pospolite rodzaje spółczesnego dziś arbitrażu walutowego.

Dajmy na to, że Gdańsk melduje telefonicznie kurs wypłaty na Warszawę;

w ofiarowaniu 8.30, w żądaniu 8.35.

Odpowiednie kursy parytetowe są:

#### 12.048 — 11.976.

Jeżeli arbitrażer warszawski sprzeda Gdańskowi marki polskie, otrzyma za nie marki niemieckie, które go będą kosztowały po *Mp* 12.048, jeżeli zaś kupi w Gdańsku marki polskie, zapłaci za nie markami niemieckimi, za które osiągnie po *Mp* 11.976. Zareagowanie więc na ofertę gdańską oznacza dla arbitrażera warszawskiego: kupić marki niemieckie po 12.048 lub sprzedać je po 11.976. Jeżeli jednocześnie w Warszawie kurs marki niemieckiej jest np. [1](#page-335-0)2.25, arbitrażer "odda"<sup>1</sup>) Gdańskowi wypłatę na Warszawę, by osiągnięte marki niemieckie, które go kosztować będą po 12.048, bezzwłocznie sprzedać w Warszawie z zyskiem po 0.202. Jeżeli, przeciwnie, w Warszawie kurs marki niemieckiej jest np. 11.75, arbitrażer "weżmie"<sup>2</sup>) w Gdańsku wypłatę na Warszawę, za którą zapłaci markami niemieckiemi; wypadną mu one po 11.976; bezzwłocznie zaś arbitrażer postara się marki niemieckie odkupić w Warszawie po niższym

<sup>2</sup>) W gwarze giełdowej znaczy: kupi.

<span id="page-335-0"></span><sup>1</sup>) W gwarze giełdowej znaczy: sprzeda.

kursie 11.75, osiągając zysk z różnicy kursów, Gdyby w Warszawie w tym czasie kurs był zawarty między 12.048 a 11.976, arbitraż nie byłby możliwy; gdyby np. warszawski kurs marek niemieckich był 12.—, to zarówno kupno w Gdańsku marek niemieckich po 12.048, jak i sprzedaż po 11.976 byłyby połączone ze stratą. Praktycznie wypadnie także wyrzec się arbitrażu, gdy kurs warszawski tylko niewiele będzie wyższy od 12.048, albo tylko niewiele niższy od 11.976. Np. jeżeli w chwili przyjęcia telefonu z Gdańska kurs marek niemieckich w Warszawie jest 12.10, to, jakkolwiek oddanie marki polskiej w Gdańsku zapowiada zysk po *Mp* 0.052 na *Mn* 100.—, ale zysk ten jest zbyt mały, by się opłacił (na 1 miljon marek niemieckich zaledwie *Mp* 520.—), prócz tego do chwili, gdy arbitrager zdoła sprzedać na miejscu wypłatę na Gdańsk, by arbitraż zlikwidować, kurs marek niemieckich może spaść niżej 12.048, i wtedy, zamiast zysku, wynikiem operacji będzie strata.

Nieco więcej złożony arbitraż między dwiema giełdami posługuje się trzecią walutą. Przypuśćmy np., że dewiza na Gdańsk ma w Warszawie kurs 11.85. Dajmy na to, że z Gdańska meldują kursy:

dewiza Warszawa w ofiarowaniu 8.40, w żądaniu 8.45 banknoty dolarowe  $236. -$ ,  $238. -$ .

Arbitraż, oparty na markach polskich i markach niemieckich, okazuje się niemożliwym, bo kursy parytetowe, odpowiadające gdańskim kursom na Warszawę, są około 11.90 $\frac{1}{2}$ i 11.83 $\frac{1}{2}$ , tak, że kurs warszawski leży pomiędzy niemi. Zobaczmy, jak kalkulować się będzie kupno i sprzedaż dolarów w Gdańsku. Kupując w Gdańsku dolary, zapłacimy za nie po *Mn* 238.—; jeżeli liczyć marki niemieckie po 11.85, otrzymamy te dolary po 238× 11,85=2820.30 marek polskich; gdybyśmy w Gdańsku sprzedali dolary, osiągnęlibyśmy za nie po *Mn* 236.—, czyli, licząc marki niemieckie po 11.85, *Mp* 2796.60. Rachunek taki byłby prawidłowy, gdybyśmymieli pewność, że do chwili likwidacji arbitrażu kurs 11.85 w Warszawie utrzyma się. Aby zarezerwować sobie jednakże pewną różnicę na wypadek niekorzystnego przesunięcia kursu marki niemieckiej do chwili likwidacji arbitrażu, przyjmijmy przy kalkulacji kupna dolarów w Gdańsku, że marka niemiecka podrożeje w Warszawie do 11.90, przy kalkulacji zaś sprzedaży dolarów w Gdańsku, — że marka niemiecka spadnie do 11.80. Ostatecznie więc liczyć będziemy w następujący sposób:

> Kupno dolarów w Gdańsku: zapłacimy *Mn* 238.— po 11.90 czyli *Mp* 2832.20.

> Sprzedaż dolarów w Gdańsku: osiągniemy *Mn* 236.—po 11.80 czyli *Mp* 2784.80.

#### Odchylenia procentowe kursów walut od równi. 321

Otóż, jeżeli w Warszawie kurs dolara będzie wyższy od *Mp* 2832.20, naprzykład 2850, kupimy w Gdańską dolary i sprzedamy je zaraz w Warszawie; jeżeli kurs warszawski dolara będzie niższy od *Mp* 2784.80, np. 2770, sprzedamy w Gdańsku dolary i odkupimy je natychmiast w Warszawie. W obydwuch wypadkach otrzymamy zysk. Im różnica między obliczonym kursem granicznym z jednej strony, a kursem warszawskim z drugiej jest większa, tem większe są szanse zysku; przy niewielkiej różnicy kursu arbitraż jest zbyt ryzykowny. Arbitraż będzie zupełnie niemożliwy, gdy kurs dolara w Warszawie będzie zawarty między granicami, obliczonemi, jak wyżej wyjaśniliśmy.

Zauważyć należy, że arbitraż, opierając się na istnieniu różnic kursowych na różnych giełdach, jednocześnie przyczynia się do uchylania tych różnic. Istotnie, przez zakup dewizy na rynku, gdzie jest tańsza, wywołuje się na tym rynku jej podrożenie; tak samo wskutek zaofiarowania dewizy na rynku, gdzie jest droższa, sprowadza się spadek jej kursu. W ten sposób arbitraż, starając się wykorzystać różnice kursowe, nie dopuszcza, by te różnice przybierały coraz większe rozmiary, lecz, przeciwnie, wywołuje niwelację kursów dewiz na różnych giełdach.

### 6. Odchylenia procentowe kursów walut od równi.

Znaczne odchylenie kursów dewiz od równi monetarnych na wszystkich giełdach wysuwa zagadnienie, którego nie znano przed wojną, gdy wahania dewiz miały zakreślone wązkie granice około równi monetarnych. Gdy weźmiemy cedułę kursów dewiz jakiejkolwiek giełdy i uzupełnimy ją kursami, obliczonemi na zasadzie notowań innych giełd, to okaże się, że jedne kursy mało, inne bardzo znacznie odbiegły od równi monetarnej względem waluty krajowej danej giełdy, przytemjedne kursy odchyliły się od równi w górę, inne w dół. Otóż ważną i ciekawą jest rzeczą wiedzieć, w jakim stosunku procentowym do równi odchyliła się od niej każda poszczególna waluta. Przy takiem badaniu należy obrać jedną walutę za podstawową i z nią porównywać inne waluty. Jeżeli kurs jakiejś waluty, wyrażony w jednostkach waluty podstawowej, jest wyższy, niż równia rozważanej waluty względem waluty podstawowej, powiemy, że waluta ta ma względem waluty podstawowej ażj o, w przeciwnym razie powiemy, że waluta rozważana ma względem waluty podstawowej damno albo disażjo<sup>1</sup>). Wybór waluty podstawowej jest

<sup>1</sup>) Dane tu określenie ażjo i disażjo walut jest w zastosowaniu do walut pokrewnych (mających wzajemną równię monetarną=l) identyczne z określeniem, danem wyżej w art. 3 niniejszego rozdziału.

#### 322 K. Rachunki dewizowe.

dla zadania, które postawiliśmy, dowolny. Obierzmy za walutę taką funt sterling i zobaczmy, jak kursy innych walut względem funta sterlinga odbiegły od równi złotej tych walut w stosunku do tegoż funta sterlinga. Obliczymy w tym celu, ile procentów równi stanowi kurs każdej waluty, przyczem równię i kurs waluty wyznaczymy w stosunku do waluty angielskiej. Obliczenia takie, oczywiście, odnosić się muszą do pewnego oznaczonego dnia. Przeprowadźmy obliczenie na zasadzie notowań kursów dewiz w Londynie z dnia 17 lutego 1922 r. Sposób rachunku wyjaśnimy na 4-ch przykładach:

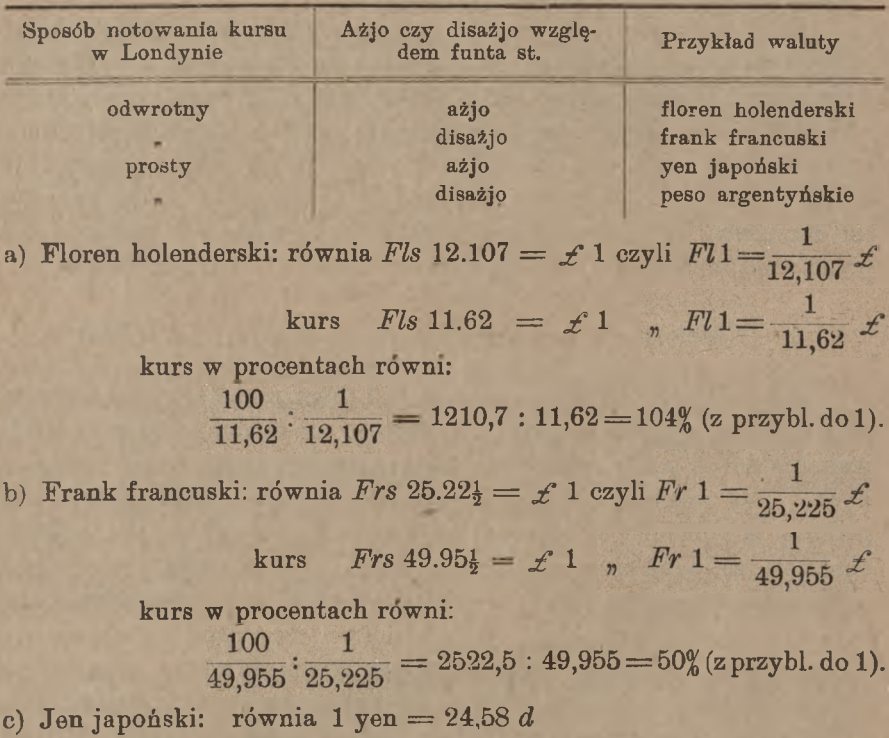

kurs 
$$
1 \text{ yen} = 26,19 \text{ d}
$$

kurs w procentach równi:

 $2619: 24,58 = 106\%$  (z przybl. do 1).

d) Peso argentyńskie: równia <sup>1</sup> peso = 47,58 *<sup>d</sup>*

 $kurs$  1 peso = 45,94 *d* 

kurs w procentach równi:

www.rcin.org.pl

 $4594:47,58 = 96\%$  (z przybl. do 1).

Gdy rachunek taki przeprowadzimy dla wszystkich walut, zanotowanych w cedule londyńskiej z dnia 17 lutego 1922 r., i następnie ułoży-

#### Odchylenia procentowe kursów walut od równi. 323

my wyniki rachunku w porządku liczb malejących, otrzymamy następującą tabelkę:

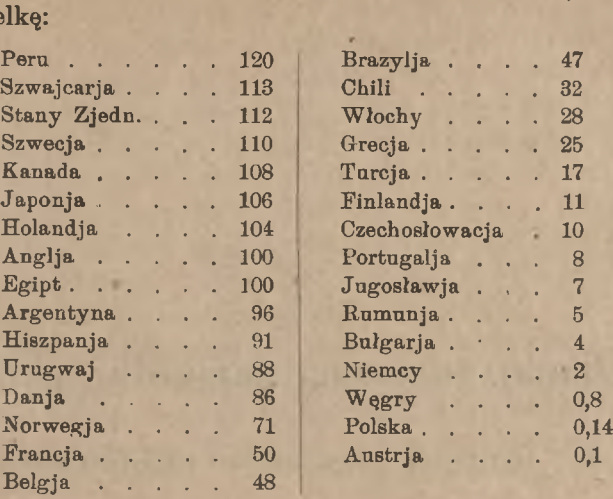

Waluta angielska, jako przyjęta w tym rachunku za podstawową, oznaczona jest liczbą 100%. Waluty, wyrażające się liczbami, większemi od 100, mają względem waluty angielskiej ażjo, wyrażające się zaś liczbami, mniejszemi od 100, — disażjo.

Jeżeli zamiast waluty angielskiej obierzemy za podstawę inną walutę, to bezwzględne liczby tabelki ulegną zmianie, gdyż np. kurs franka szwajcarskiego, wyrażony w dolarach, inaczej się zmienił w stosunku do równi monetarnej franka i dolara, niż kurs tegoż franka szwajcarskiego, wyrażony w fantach st., zmienił się w stosunku do równi monetarnej franka i funta st. Łatwe rozumowanie, które pozostawiamy czytelnikowi, przekona nas, że dla otrzymania analogicznych liczb, odniesionych do dolara St. Zj., jako waluty podstawowej, należy liczby powyższej tabelki podzielić przez setną część liczby, odpowiadającej dolarowi St. Zj., t. j. przez 1,12 i t. p. W ten sposób przekonamy się, że przy zmianie waluty podstawowej wszystkie liczby powyższej tabelki powiększą się lub zmniejszą w jednakowym stosunku, tak że kolejność liczb, wyrażająca niejako dobroć każdej waluty w danym czasie, nie ulegnie zmianie.

Z biegiem Czasu liczby tabelki zmieniają się, zmienia się też kolejność walut.

# L. Rachunki, dotyczące papierów publicznych.

# **I.** Rodzaje papierów publicznych.

### 1. Dwie kategorje zasadnicze papierów publicznych.

Papiery publiczne dzielimy przedewszystkiem na dwie zasadniczo różne kategorje:

- 1) papiery, przynoszące posiadaczowi stały dochod,
- 2) papiery, nie przynoszące stałego dochodu.

Papiery pierwszej kategorji nazywamy w ogólności obligacj ami, drugiej — akcjami. Obligacje są zobowiązaniami, zaciągniętemi przez państwo lub instytucję, która je wypuściła, akcje zaś są świadectwami udziału w kapitale towarzystw akcyjnych handlowych i przemysłowych. Po kolei zajmiemy się głównemi typami papierów publicznych, najprzód obligacyj, potem akcyj, zaczniemy zaś od obligacyj, wypuszczanych przez państwo.

2. Pożyczki państwowe.

a) Podział pożyczek państwowych na zwyczajne <sup>i</sup> rentowe.

Obligacje, wypuszczane przez państwo, stanowiące zatem zobowiązania skarbu państwa, nazywamy w ogólności pożyczkami państwowemi. Pożyczki te istnieją <sup>w</sup> dwu różnych typach: 1) jako pożyczki państwowe zwyczajne <sup>i</sup> 2) jako pożyczki państwowe rentowe czyli renty. Wypuszczając pożyczkę zwyczajną, państwo obowiązuje się do płacenia procentu w regularnych terminach (przeważnie półrocznych, rzadko rocznych lub kwartalnych), podług

oznaczonej stopy procentowej, prócz tego — do spłaty kapitału w ciągu określonej liczby lat przez losowanie numerów obligacyj podług określonego planu i spłatę obligacyj wylosowanych lub też przez wykup odpowiedniej ilości obligacyj na giełdzie. Przy pożyczkach rentowych państwo obowiązuje się tylko do regularnego płacenia procentu; co się zaś tyczy spłaty samej pożyczki, państwo pod tym względem nie bierze na siebie żadnych zobowiązań, pozostawiając sobie zupełną swobodę wykupywania obligacyj pożyczek rentowych, kiedy i w jakich ilościach będzie uważało dla siebie za dogodne. Państwo częściowo umarza pożyczki rentowe, skupując je na giełdzie, gdy cena ich jest nizka i gdy skarb rozporządza wolnym funduszem.

Szczególną grupę pożyczek państwowych stanowią pożyczki premjowe, mające tę cechę charakterystyczną, że corocznie lub w regularnych częstszych okresach czasu rozlosowuje się pewną sumę, wydawaną w postaci wygranych właścicielom tych numerów pożyczek, które wyszły z kola.

### b) **Emisja pożyczek państwowych.**

Pożyczki państwowe zwyczajne wypuszcza się w rozmaity sposób. Najpospolitszym sposobem wypuszczania tej kategorji pożyczek jest t. zw. subskrypcja. Państwo samo albo, jak najczęściej bywa, z jego polecenia, i upoważnienia bank lub grupa banków, działająca jako konsorcjum, ogłasza prospekt (zapowiedź) pożyczki; w prospekcie wymienia się wszystkie szczegóły i warunki, dotyczące zamierzonej pożyczki, a więc: cel zaciągnięcia pożyczki, ogólną jej sumę, rozmiar oddzielnych obligacyj, normę oprocentowania, terminy płatności kuponów, warunek, czy kupony są zwolnione czy nie są zwolnione z podatku skarbowego, plan umorzenia pożyczki, oznaczenie miejsc opłaty kuponów i wylosowanych obligacyj, kurs emisyjny, t. j. cenę, po której oddaje się publiczności obligacje pożyczki, w jakich ratach i terminach należność za pożyczki ma być uiszczona (pierwszą ratę zwykle płaci się przy składaniu zapisu), wreszcie czas i miejsce przyjmowania zapisów na pożyczkę. Chcący nabyć pewną ilość pożyczki podpisuje (subskrybuje) odpowiednią deklarację. Gdy suma zapisów dorównywa zamierzonej sumie pożyczki, mówi się, że pożyczka została w całości pokryta; każdy subskrybent otrzymuje wtedy taką ilość pożyczki, na jaką się zapisał. Jeżeli suma zadeklarowanych zapisów przekracza ogólną sumę pożyczki, mówimy, że pożyczka została pokryta 1½, 2, 3... razy. Rzecz jasna, że gdy suma zapisów przewyższa sumę pożyczki, to nie każdy może otrzymać tyle, ile zadeklarował. Wychodząc z założenia, że ci, co zade-

klarowali mniejsze kwoty, szukają lokacji dla swoich funduszów, poważniejsi zaś deklaranci mogą mieć na celu spekulację, komitet, organizujący subskrypcję, zaspakaja w całości zapisy mniejsze, a pozostałą ilość pożyczki dzieli między deklarantów poważniejszych proporcjonalnie do zapisu każdego z nich; taki podział proporcjonalny nazywa się repartycją. Do jakiej wysokości uważać zapisy za mniejsze, zasługujące na zaspokojenie w całości, postanawia się w każdym poszczególnym przypadku po zamknięciu subskrypcji.

Przypuśćmy np., że na ogólną sumę pożyczki / 20.000.000 wpłynęło zapisów:

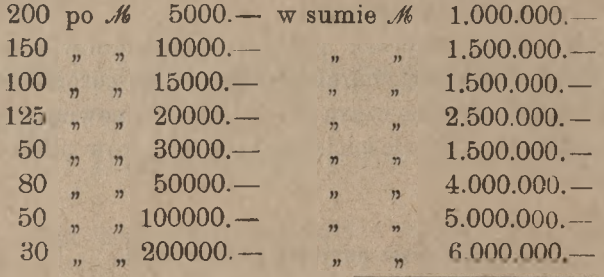

ogółem *M* 23.000.000.-

Dajmy na to, że za mniejsze postanowiono uważać zapisy do  $M$  30000.— włącznie; wtedy w całości będą zaspokojone zapisy następujące:

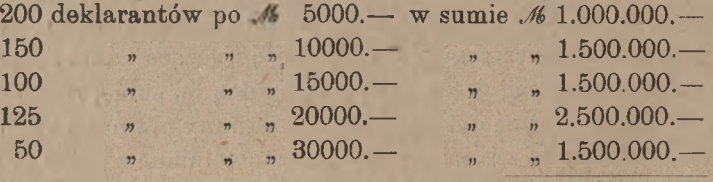

 $168.000.000...$ 

Pozostanie zapisów większych:

 $M_6$  15.000.000. ℳ 23.000.000.—  $\div$  , 8.000.000.

pożyczki zaś do repartycji pozostanie:

 $M_{20.000.000...}$ 

 $\div$  8.000 000.

 $M12.000.000...$ 

na każde więc 15 marek zapisów przypadnie z repartycji po 12 marek

pożyczki, t. j. repartycja odbędzie się w stosunku 4 do 5. Otrzymają tedy w dalszym ciągu:

80 dekl. zam. po 16 50000.—tylko po 16 40000.—w sumie 16 3.200.000.  $n \times 4.000000...$ 50  $80000.$ —  $100000$ .  $n^3$  4.800.000. 30  $200000$ .— 160000,—  $\overline{p}$  $12.000.000$ 

Podczas wojny niektóre państwa zainicjowały subskrypcję na pożyczkę, której suma ogólna nie była zgóry określana; wypuszczano więc pożyczkę na taką sumę, na jaką zgłaszano deklaracje. Ten sposób emitowania pożyczki państwowej pozostał w praktyce finansowej i po wojnie.

Inny sposób wypuszczania pożyczek państwowych, zwany submisją, polega na tem, że państwo oddaje całą pożyczkę za umówioną sumę konsorcjum bankowemu, które od siebie wypuszcza pożyczkę na rynek, sprzedając ją bezpośrednio kapitalistom. Zwykle państwo dopuszcza do konkursu kilka grup bankowych i oddaje pożyczkę drogą submisji tej grupie, której oferta jest najkorzystniejsza.

Kombinacja obydwuch opisanych sposobów zasadza się na tem, że konsorcjum przyjmuje na własny rachunek część pożyczki, na pozostałą zaś częśó ogłasza subskrypcję.

Wreszcie pąnstwo może wypuścić na rynek pożyczkę bezpośrednio, bądź sprzedając obligacje przez agentów na giełdzie, bądź płacąc obligacjami za dostawy rządowe. Pożyczki rentowe wypuszczane są wyłącznie tą właśnie drogą.

### c) Konwersja.

Gdy kredyt państwowy poprawia się w stosunku do tego, jakim był w chwili zaciągnięcia pożyczki, gdy przytem stopa procentowa na rynku jest naogół niższa od procentu, przynoszonego przez pożyczkę państwową, państwo nieraz korzysta z takich zmian, by zniżyć stopę oprocentowania zaciągniętej przez siebie pożyczki; zamiana pożyczki o jednej stopie oprocentowania na pożyczkę o innej stopie oprocentowania nazywa się konwersją. Technicznie konwersji dokonywa się w ten sposób: państwo ogłasza, że wykupuje całą pożyczkę, przyczem, stosownie do woli posiadacza, albo płaci za obligacje ich wartość nominalną w gotowiźnie, albo wydaje na taką samą sumę nominalną obligacje nowej pożyczki o niższej stopie oprocentowania. Dla zachęcenia posiadaczy pożyczek do przyjmowania nowej pożyczki państwo nieraz dopłaca t. zw. premję. konwersyjną.

#### 328 L Rachunki, dotyczące papierów publicznych.

Przy wypuszczaniu pożyczek zwyczajnych państwo nieraz bierze na siebie zobowiązanie niekonwertowania danej pożyczki wcale albo przynajmniej przez oznaczony szereg lat; taki warunek, ogłaszany w prospekcie, drukuje się też na arkuszach obligacyj.

### 3. Obligacje miast.

Obligacje, wypuszczane przez miasta, jak również przez gminy i .towarzystwa handlowo-przemysłowe, podlegają umorzeniu podług planu z góry określonego. Pod tym względem wszelkie pożyczki niepaństwowe przedstawiają analogję z pożyczkami państwowemi zwyczajnemu, wypuszczanie pożyczek rentowych stanowi wyłączny przywilej państwa.

Zarządy miast wypuszczają, ze zgodą ministerjum finansów, obligacje w celu otrzymania tą drogą kapitałów dla inwestycji w urządzeniach użyteczności publicznej. Obligacje wypuszcza się bądź przez subskrypcję, bądź przez submisję, zupełnie na wzór pożyczek państwowych. Podobnie jak pożyczki państwowe, obligacje miast w pewnych warunkach bywają konwertowane.

### 4. Listy zastawne towarzystw kredytowych i banków ziemskich (hipotecznych).

Towarzystwa kredytowe są to zrzeszenia obywateli, mające na celu otrzymywanie kredytu długoterminowego, zabezpieczonego hipotekami nieruchomości. Zależnie od tego, czy zrzeszają się obywatele ziemscy kraju, czy obywatele jakiegoś miasta, towarzystwo kredytowe nazywa się ziemskiem lub miejskiem. Towarzystwo kredytowe udziela członkowi swemu pożyczki w listach zastawnych na okaziciela<sup>1</sup>). Otrzymawszy listy zastawne, członek towarzystwa sprzedaje je na giełdzie (zwykle za pośrednictwem banku) i otrzymuje równowartość w gotowiźnie podług kursu, dług zaś swój towarzystwu spłaca— w gotowiżnie lub również listami zastawnemi—przez oznaczony szereg lat równemi ratami półrocznemi; każda rata zawiera, prócz procentów od niespłaconej części pożyczki, nadto także kwotę amortyzacyjną na stopniowe umorzenie długu. Ponieważ po każdej racie dług staje się mniejszym, przeto w każdej następnej racie coraz mniejsza część stanowi procent, a coraz większa kwotę amortyzacyjną.

<sup>1</sup>) Statuty niektórych instytucyj kredytu długoterminowego przewidują <sup>r</sup>ównież listy zastawne imienne.

#### Akcje i obligacje towarzystw akcyjnych. 329

List zastawny, puszczony w obieg, staje się walorem, którego posiadacz ma prawo otrzymywać procent w okresach półrocznych, nadto dwa razy do roku odbywa się losowanie amortyzacyjne, i listy wylosowane zostają wypłacone przez kasę towarzystwa w pełnej wartości nominalnej; niekiedy nawet plan umorzenia przewiduje opłatę obligacyj umorzonych z pewną premją, a więc w kwotach większych, niż wartość nominalna. Prawa posiadaczy listów zastawnych na zwrot kapitału i otrzymywanie procentu zabezpieczone są przedewszystkiem zapisem na hipotece nieruchomości tego dłużnika, który otrzymał był od towarzystwa dany list, następnie solidarną odpowiedzialnością wszystkich zrzeszonych w towarzystwie.

Zamiast umarzania listów zastawnych przez losowanie albo równolegle z tym systemem niektóre towarzystwa stosują także system wykupywania odpowiedniej ilości listów zastawnych na giełdzie.

Zadanie towarzystw kredytowych spełniają również banki ziemskie albo hipoteczne, które prócz tego dążą także do osiągania zysków. Banki takie również wypuszczają listy zastawne, a gwarancję dodatkową, prócz hipoteki nieruchomości dłużnika, stanowi, zamiast odpowiedzialności solidarnej wszystkich dłużników, kapitał akcyjny banku.

# 5. Akcje i obligacje towarzystw akcyjnych.

Towarzystwo handlowe lub przemysłowe nazywa się towarzystwem akcyjnem albo spółką akcyjną, gdy kapitał podstawowy (zwany w takich towarzystwach kapitałem akcyjnym) podzielony jest na równe części, i na każdą z nich wydany jest dokument, zwany akcją. Posiadacz akcji nazywa się akcjonarj <sup>u</sup> szem towarzystwa. Tak np. kapitał akcyjny  $\mathcal N$  5000000. — może składać się z 1000 akcyj po  $\mathcal N$  5000 lub z 2000 akcyj po  $\mathcal{M}$  2500. – lub z 5000 akcyj po  $\mathcal{M}$  1000. – i t. p. <sup>1</sup>). Akcje mogą być imienne lub bezimienne; pierwsze wydawane są na określone nazwiska, drugie na okaziciela. Akcje imienne kontrolowane są w osobnej księdze akcyjnej; w księdze tej musi być zaznaczane każde ustępowanie akcyj nowemu właścicielowi; ustępowanie akcyj na okaziciela nie wymaga żadnych formalności.

Z czystego zysku, osiągniętego przez spółkę akcyjną za rok operacyjny, po odpisaniu wymaganych przez ustawę sum na powiększenie kapitału zapasowego, na umorzenie nieruchomości, maszyn etc., na tantiemę dla radv, zarzadu i pracowników spółki, wreszcie po odpisaniu

') Niekiedy prócz oddzielnych arkuszy, z których każdy wyobraża jedną akcję, towarzystwo wydaje arkusze, wyobrażające większą liczbę akcyj.

uważanych za potrzebne rezerw przeznacza się prawie całą pozostałość do podziału w równych częściach między akcjonarjuszów; część zysku, przypadająca na każdą akcję, nazywa się dywidendą1).

Z powyższego widzimy, że dochód, przynoszony przez akcję, jest zależny od wysokości zysku, osiągniętego przez towarzystwo; dochód ten bywa raz większy, drugi raz mniejszy, a w latach niepomyślnych, gdy towarzystwo osiąga mały zysk lub pracuje ze stratą, dywidenda wcale nie bywa wypłacana. Ta niestałość dochodu, przynoszonego przez akcje, stanowi cechę charakterystyczną tych walorów, odróżniającą je od pożyczek państwowych, obligacyj miejskich i listów zastawnych <sup>2</sup>).

Gdy kapitał akcyjny okazuje się niedostatecznym dla prowadzenia przedsiębiorstwa, można temu zaradzić albo przez powiększenie kapitału akcyjnego, albo przez zaciągnięcie pożyczki obligacyjnej, t. j. przez wypuszczenie obligacyj. Obligacje towarzystw akcyjnych wypuszczane są przeważnie drogą submisji za pośrednictwem banku lub grupy banków; obligacje takie umarza się podług określonego planu przez losowanie i wykup podług wartości nominalnej; od obligacyj niewylosowanych towarzystwo płaci- posiadaczom procent. Dług, zaciągnięty przez wypuszczenie obligacyj, zapisuje się na hipotece nieruchomości towarzystwa, i posiadacze obligacyj mają w razie upadłości lub likwidacji towarzystwa pierwszeństwo przed wszystkimi innymi wierzycielami. Nieruchomości towarzystwa, na których hipotece zapisany jest dług obligacyjny, muszą być obowiązkowo zabezpieczone od ognia.

Posiadacz obligacji nie jest, jak akcjonarjusz, spółwłaścicielem przedsiębiorstwa, ale jego wierzycielem; nie uczestniczy on w zyskach towarzystwa, za pożyczony zaś towarzystwu kapitał otrzymuje stały procent.

Powiększenie kapitału akcyjnego odbywa się drogą wypuszczenia nowych akcyj. Na nowe akcje ogłasza się subskrypcję; w prospekcie wymienia się kurs emisyjny nowych akcyj, t. j. cenę, którą za nowe akcje wypadnie zapłacić, oraz terminy i rozmiar wniosków na nowe akcje. Kurs emisyjny nowych akcyj zazwyczaj odpowiada wartości nominalnej akcji więcej część kapitału zapasowego i rezerw, przypadająca na jedną akcję, nadto w kursie emisyjnym zawarta jest pewna

<sup>1</sup>) Z części zysku, przeznaczonej dla akcjonarjuszów, wyznacza się do podziału w postaci dywidendy okrągłą sumę, podzielną przez liczbę akcyj; pozostającą końcówkę przenosi się na rachunek zysków następnego roku operacyjnego.

<sup>2</sup>) Ponieważ akcje przynoszą posiadaczowi zmienną dywidendę, obligacje zaś stały procent, przeto inaczej akcje nazywane są papierami dywidendo <sup>w</sup> <sup>e</sup> m i, <sup>a</sup> obligacje papierami procentowemi.

#### Akcje i obligacje towarzystw akcyjnych. 331

kwota na pokrycie kosztów emisji. Niech np. akcje będą po  $\mathcal{M}$  2500. wartości nominalnej i niech kapitały zapasowy i rezerwowe wynoszą około 60% kapitału akcyjnego. Wtedy kurs emisyjny nowych akeyj wyniesie nieco więcej, niż  $\mathcal{N}$  2500. $- + \mathcal{N}$  1500. $-$ , t. j. niż  $\mathcal{N}$  4000. $-$ , np. 4100.— Nowa emisja może dojść do skutku, gdy na giełdzie akcje stare mają kurs wyższy, gdyby bowiem kurs emisyjny był wyższy od kursu giełdowego starych akeyj, to, oczywiście, nie chcianoby nowych akcyj nabywać.

Przy składaniu pierwszego wniosku otrzymuje się świadectwo tymczasowe, za które, po wniesieniu ostatniej raty, wydaje się akcję. Świadectwa tymczasowe są przeważnie imienne.

Wypuszczając nową emisję akcyj, pozostawia się posiadaczom starych akcyj pierwszeństwo przy nabywaniu nowych, a to w stosunku wartości nominalnej sumy ogólnej nowych akcyj do dotychczasowego kapitału akcyjnego. Np. gdy kapitał akcyjny zostaje powiększony z *M* 20.000.000.-- na *M* 30.000.000.-, to każdy posiadacz starych 2 akcyj ma prawo nabycia jednej nowej; tylko te akcje, których nie wzięli starzy akcjonarjusze na zasadzie przysługującego im prawa pierwszeństwa, podlegają repartycji między tych, którzy się zapisali na akcje nowej emisji.

Czy przy potrzebie wzmożenia funduszów towarzystwa wybrać powiększenie kapitału akcyjnego, czy też zaciągnięcie długu obligacyjnego, to rozstrzygnąć należy w każdym poszczególnym przypadku; kwestja ta należy do t. zw. polityki bilansowej. Kapitał akcyjny towarzystwa jest jego własnością, kapitał obligacyjny—zaciągniętą pożyczką. Naogół uważane jest za racjonalne, by kapitał zakładowy, unieruchomiony w ziemi, zabudowaniach, maszynach, był czerpany z własnego kapitału towarzystwa, t. j. z kapitału akcyjnego, kapitał zaś obligacyjny przeznaczony być winien przedewszystkiem na zasilenie środków obrotowych towarzystwa. Zbytnie powiększenie kapitału akcyjnego sprowadza zbytnie rozdrabnianie dywidendy, czego akcjonarjusze starają się, o ile można, unikać. Z drugiej jednak strony, gdy kapitał obligacyjny jest zbyt wielki w stosunku do kapitału akcyjnego, grozi towarzystwu niepożądane zwiększenie zmienności dywidendy, co wyjaśni przykład następujący: Dajmy na to, że w pewnem towarzystwie kapitał akcyjny wynosi 5 miljonów marek, dług zaś obligacyjny 2½ miljona; rata na spłatę procentu i amortyzację niech wyniesie 6*%* rocznie; na spłatę tych 6% od  $2^{1/2}$  miljonów marek potrzeba 4 150.000.—. Gdy spółka ta osiągnęła zysk, wynoszący 8% od całego kapitału rozporządzalnego 16 7.500.000.—, t. j. 16 600.000.—, to po odliczeniu 16 150.000. pozostanie na dywidendę 450.000.—, czyli 9% kapitału akcyjnego:

#### 332 **L. Rachunki, dotyczące papierów publicznych**

gdy natomiast towarzystwo zarobi 4% całego kapitału rozporządzalnego, czyli  $\mathcal{M}$  300 000. —, na dywidendę wypadnie  $\mathcal{M}$  150.000. —, czyli 3% kapitału zakładowego. W ten sposób, gdy zysk zmniejszył się o 4% (z 8%) na 4%), dywidenda spadła o 6% (z 9% na 3%). Gdy zysk wyniesie 2%, żadna dywidenda nie będzie mogła być wypłacona.

### 6. Akcje uprzywilejowane, założycielskie i pożytkowe.

Niekiedy towarzystwo odczuwa potrzebę powiększenia kapitału akcyjnego, a przyciągnięcie nowych kapitałów jest trudne czy to dlatego, że wogóle stan rynku pieniężnego nie jest ku temu odpowiedni, czy też dlatego, że specjalnie w danem przedsiębiorstwie kapitaliści nie są skłonni lokować swych funduszów. W takich razach, w celu skuteczniejszego zwabienia kapitałów, towarzystwo wypuszcza t. zw. akcje uprzywilejowane czyli akcje pierwszeństwa. Akcje te mają <sup>w</sup> porównaniu <sup>z</sup> akcjami zwyczajnemi ten przywilej, że przy podziale zysku przedewszystkiem wypłaca się dywidendę na akcje uprzywilejowane; dopiero, gdy akcje te otrzymały dywidendę do pewnej określonej w ustawie wysokości, np. do 6%, a jeszcze część zysku pozostaje, wówczas wypłaca się dywidendę posiadaczom akcyj zwyczajnych. Tylko gdy zysk wystarcza na wypłatę dywidendy od wszystkich akcyj w wysokości nie niższej od normy, przewidzianej dla akcyj uprzywilejowanych, akcje zwyczajne i uprzywilejowane otrzymują jednakową dywidendę. Zdarzyć się, oczywiście, może, że posiadacze akcyj zwyczajnych nie otrzymają żadnej dywidendy, gdy posiadacze akcyj uprzywilejowanych pewną dywidendę otrzymują.

Inną katogorję akcyj stanowią t. zw. akcje założycielskie. Są to akcje, pierwotnie należące do założycieli towarzystwa, którzy dla tych akcyj zastrzegli sobie pewne przywileje przy podziale zysku. Wszelkie podobne przywileje winny być przy zakładaniu towarzystwa przewidziane i zaznaczone w ustawie.

Jeszcze inną kategorję akcyj stanowią t. zw. akcje pożytkowe, które pozostają, gdy towarzystwo istnieje na zasadzie koncesji, wydanej na pewien okres czasu, i gdy po upływie tego czasu towarzystwo musi być zlikwidowane. Tak bywa np. gdy towarzystwo eksploatuje kolej żelazną, tramwaj elektryczny, gazownię miejską lub t. p. i gdy w myśl koncesji po pewnym okresie czasu całe przedsiębiorstwo przechodzi na własność państwa, gminy lub miasta. W takich razach przez cały czas trwania koncesji co rok pewna liczba akcyj zwyczajnych zostaje wylosowana; za akcję wylosowaną towarzystwo wypłaca wartość nominalną w gotowiźnie i wydaje akcję pożytkową. Przez opłatę wartości nominal-

**Opłata procentu od obligacyj i opłata dywidendy od akcyj.** 333

nej akcyj wylosowanych zmniejsza się kapitał akcyjny towarzystwa, który w ten sposób w końcu trwania koncesji schodzi do zera. Akcja pożytkowa służy posiadaczowi za dowód na prawo udziału w dywidendzie; za kapitał, zwrócony przez towarzystwo przez spłatę akcji wylosowanej, towarzystwo odlicza procent przy wypłacie dywidendy od akcji pożytkowej, tak, że posiadacz akcji pożytkowej otrzymuje dywidendę, mniejszą o pewną stałą kwotę od dywidendy od akcyj zwyczajnych. Wwalnych zebraniach towarzystwa posiadacze akcyj pożytkowych uczestniczą narówni z pasiadaczami akcyj zwyczajnych.

## 7. Opłata procentu od obligacyj i opłata dywidendy od akcyj.

Państwo lub instytucja, która wypuściła obligacje, obowiązane są od nieumorzonej części zaciągniętego w postaci obligacyj długu, t. j. od obligacyj, będących w obiegu, płacić stały procent. W większości przypadków procent płacony jest co 6 miesięcy, w rzadszych przypadkach co 3 miesiące. Dla ułatwienia posiadaczowi obligacji inkasowania owego procentu dołączony jest do każdego arkusza obligacji arkusz kuponów z terminami płatności w datach, kiedy ma być płacony procent. W terminie płatności odcina się odpowiedni kupon, za który inkasuje się sumę procentu. Arkusz kuponów zawiera kupony na szereg lat, np. na dziesięciolecie. Po wyczerpaniu arkusza kuponów instytucja, która obligacje wypuściła, wydaje nowy arkusz kuponów; dla otrzymania nowego arkusza kuponów wystarcza w większości przypadków składać odpowiedni talon, dołączony do starego arkusza; niektóre instytucje wymagają jednak okazania samej obligacji.

Kupon, który najwcześniej będzie płatny, nazywamy kuponem bieżącym. Tak np. obligacje 5% długoterminowej wewnętrznej Pożyczki Państwowej z r. 1920 mają kupony płatne 1-gokwietnia i 1-go października, listy zastawne Towarzystwa Kredytowego Ziemskiego Kr. Pol. mają kupony płatne 22 czerwca i 22 grudnia; w dniu 8 sierpnia kupon bieżący od obligacji 5% długoterminowej wewnętrznej Pożyczki Państwowej płatny jest <sup>1</sup> października tegoż roku, a od listów zastawnych T. Kr. Z. płatny jest 22 grudnia tegoż roku. Papier publiczny jest w porządku, gdy w towarzyszącym mu arkuszu kuponów jest kupon bieżący i wszystkie następne do końca arkusza. Może zresztą być w obiegu papier publiczny bez kuponu bieżącego, następnego jednak kuponu nie powinno braknąć.

Od kuponów procentowych potrąca się w Polsce 10% tytułem podatku skarbowego.' Tak więc np. kupon półroczny od 4% Listu Zastaw-

nego T. Kr. Z. *R* 1000.— brzmi na sumę *R* 20.—; jest to jego wartość brutto; za kupon ten otrzymuje się jednakże mniejszą wartość netto, a mianowicie mniejszą od wartości brutto o podatek 10-procentowy: *R* 2. —; wartość netto powyższego kuponu wynosi zatem *R* 18.—?) Polskie pożyczki państwowe i niektóre obligacje zwolnione są od tego podatku.

Oprocentowanie ustaje, gdy obligacja została wylosowana do umorzenia. Dla jednych obligacyj losowanie amortyzacyjne odbywa się między terminami płatności kuponów, np. <sup>4</sup>1∕<sup>2</sup>% obligacje m. Warszawy mają kupony płatne 14 kwietnia i 14 października, losowanie zaś tych obligacyj- odbywa sią 15 stycznia i 15 lipca; dla innych losowanie odbywa się ściśle w terminie płatności kuponu. W pierwszym przypadku ostatni kupon płatny od obligacji wylosowanej jest ten, który był bieżącym w czasie losowania; wszystkie następne kupony winny być wraz z obligacją wylosowaną zwrócone, a gdy którego z nich brak, potrąca się jego wartość przy opłacie wylosowanej obligacji. Gdy np.  $4\frac{1}{2}$ % obligacja m. Warszawy *R* 1000. — została w dniu 15 stycznia wylosowana, to kupon od niej, płatny 14 kwietnia tegoż roku, inkasuje się normalnie, za obligacje zaś z dołączonemi kuponami płatnym 14 października tegoż roku i następnemi otrzymuje się wartość nominalną *R* 1000.—; gdy kupon płatny 14 października będzie odcięty, tak, że najbliższy kupon, znajdujący się przy obligacji, płatny będzie 14 kwietnia następnego roku, to przy spłacie obligacji potrącona zostanie wartość netto brakującego kuponu: *R* 22.50 ÷ podatek *R* 2.25, t. j. *R* 20.25, otrzyma się zatem za obligację *R* 979.75; gdy jeszcze jednego kuponu będzie brak, otrzyma się za obligację tylko *R* 959.50. Gdy losowanie odbywa się w samym terminie płatności kuponu, to przy obligacji wylosowanej winny znajdować się wszystkie kupony z terminem późniejszym od daty wylosowania; wartość brakujących kuponów potrąca się przy opłacie obligacji.

Podobnie, jak do obligacji dołączane są kupony dla otrzymywania za nie procentu, tak samo do akcyj dołączane są kupony dla otrzymywania za nie dywidendy. Kupony dywidendowe dołącza się do akcyj na szereg lat, np. na 10 lat; po wyczerpaniu kuponów, spółka akcyjna wydaje nowy arkusz kuponów na dalszy szereg lat. Kupon dywidendowy brzmi na dywidendę za odpowiedni rok; suma dywidendy, oczywiście, nie może być wskazana, tak że zgóry nie wiadomo, jaką wartość mieć będzie każdy z kuponów, dołączonych do akcji. Opłata kuponów dywidendowych odbywa się po zatwierdzeniu przez walne zebranie akcjonarjuszów bilansu i proponowanego przez zarząd spółki podziału zysków.

<sup>1</sup>) Wypuszczone jeszcze za rządów rosyjskich listy zastawne rublowe i kupony od nich płatne są w markach polskich po stałym kursie *M* 2.16 za rαbla∙

Kupony dywidendowe nie podlegają podatkowi skarbowemu, gdyż wypłacona dywidenda stanowi część zysków towarzystwa, które od całej sumy zysku, wykazanej w bilansie, płaci podatek dochodowy.

# **<sup>I</sup>I** <sup>O</sup> kursach papierów publicznych.

### 1. Czynniki, oddziaływające na kurs papierów publicznych w ogólności, w szczególności zaś na kurs obligacyj.

Od wartości nominalnej papieru publicznego, t. j. tej wartości, na którą papier został wydany i która jest na nim wydrukowana, odróżniamy jego wartość kursową, t. j. cenę, którą w rzeczywistości papier ma na giełdzie. Wartość nominalna papieru jest stała, wartość zaś kursowa ulega zmianom, zależnie od rozmaitych czynników, odbiegając mniej lub więcej od wartości nominalnej w tym lub owym kierunku. Wpływ tych czynników ujawnia się w postaci ścierania się podaży i popytu: spadek kursu jest skutkiem większej podaży, wzrost kursu skutkiem większego popytu; zastanowić się przeto musimy nad czynnikami, wpływającemi na popyt i podaż papierów publicznych. Czynniki rzeczone są albo ogólne, dotyczące wszelkich papierów publicznych, albo szczególnie dotyczące pewnych grup papierów, albo wreszcie wyłącznie stosujące się do jakiegoś jednego papieru.

Z czynników ogólnych najważniejszym jest stopa procentowa na rynku pieniężnym. Gdy dzięki obfitości gotowizny stopa procentowa jest nizka, kapitaliści szukają dla swoich funduszów lokaty korzystniejszej od tej, którą znajdują w bankach, i zakupują papiery publiczne, których kurs przez to wzrasta; za papier, przynoszący procent większy od płaconego przez banki, płacą chętnie kurs wyższy. Gdy przeciwnie pieniądz na rynku drożeje, posiadacze papierów publicznych starają się wyzbyć się ich, wzrasta podaż papierów, i kurs ich spada; papier, przynoszący procent niższy, można sprzedać tylko za odpowiednio niższy kurs. Uwagi powyższe dotyczą przedwszystkiem papierów o oprocentowaniu stałem. Na kurs akcyj ogólna stopa procentowa oddziaływać może tylko wtedy, gdy przez szereg lat dywidenda utrzymuje się mniej więcej na jednym poziomie, i gdy oczekiwaną najbliższą dywidendę można choćby w przybliżeniu oszacować; wtedy tylko bowiem można mówić o przypuszczalnej normie oprocentowania kapitału, ulokowanego w danych akcjach.

#### 336 L. Rachunki, dotyczące papierów publicznych.

Dalej, na kurs papierów publicznych oddziaływa w wysokim stopniu sytuacja polityczna i to nietylko danego kraju, ale, rzec można, cały horyzont polityczny świata; interesa państw są tak ze sobą połączone więzami handlowemi i dyplomatycznemi, że w powikłaniu między jakiemikolwiek dwoma krajami zawsze okazują się mniej lub więcej zainteresowanemi inne państwa. W czasach niezamąconego pokoju życie ekonomiczne może kształtować się w sposób naturalny, do papierów państwowych i hipotecznych istnieje zaufanie, kurs tych papierów utrzymuje się na odpowiednim poziomie. Niech jednakże na horyzoncie politycznym ukaże się widmo wojny, niech tylko zatarg międzynarodowy zagrażać pocznie pokojowi, wnet na giełdach ujawni się lęk, ustanie chęć do interesów i kursy papierów zaczną spadać. Chęć wyzbycia się papierów w obawie większej zniżki kursowej przetwarza się łatwo w panikę, której skutki mogą być nieobliczalne. Ale nawet gdy do paniki nie dochodzi, wszelkie zaburzenie w sferze stosunków politycznych powoduje dotkliwy spadek kursów papierów publicznych.

Nietylko jednakże zdarzenia polityki zewnętrznej oddziaływają na giełdy, ale takie samo działanie wywierają ważniejsze wydarzenia w sferze polityki wewnętrznej i stosunki ekonomiczne wewnątrz kraju, jako to: rewolucja, stroiki, lokaut w wielkiej gałęzi przemysłu, nieurodzaj, epidemja. Każde ze zjawisk tego rodzaju oddziaływa szkodliwie na przemysł i handel, wytwarza zastój i wstrzymuje bieg życia ekonomicznego. Oczywista, w kraju dotkniętym taką klęską kursy papierów publicznych muszą spadać; zakłócenie podobne w jednym kraju nie pozostaje bez wpływu i na inne kraje, mniej lub więcej z danym krajem związane stosunkami handlowemi.

Specjalnie kurs pożyczek państwowych jest wskaźnikiem zaufania, jakie istnieje do wypłacalności skarbu. Zaufanie to zależne jest nietylko od polityki zewnętrznej i wewnętrznej, ale i od gospodarki finansowej państwa. Przejrzysty budżet, wykazujący solidne pozycje w dochodzie, pokrywające w zupełności normalne pozycje rozchodu, budzić musi ufność, że normalna opłata kuponów i wylosowanych pożyczek państwowych odbywać się będzie bez przeszkód. Wobec znaczenia, jakie mają kursy pożyczek państwowych, odgrywających rolę poniekąd barometru zaufania do finansów państwa, skarb, dbający o opinję na rynku finansowym międzynarodowym, do którego od czasu do czasu zwracać się musi o kredyt, stara się niekiedy sztucznie oddziaływać na kurs główniejszych pożyczek państwowych.

Kurs papierów publicznych, umarzanych drogą losowania, wykazuje, niezależnie od zwykłej fluktuacji, specjalne, regularnie powtarza-

jące się zmiany w okresach czasu bezpośrednio przed losowaniem i po losowaniu. Jeżeli kurs obligacyj jest niżej równi, t. j. mniejszy od wartości nominalnej, to wylosowanie jest dla posiadacza papierów korzystne, gdyż za obligację wylosowaną otrzymuje pełną wartość nominalną; możliwość zysku w razie wylosowania sprawia, że przed Nsowaniem kurs obligacyj, notowanych niżej pari, podnosi się, aby zaraz po losowaniu spaść do zwykłego poziomu.

Odwrotnie, gdy obligacja jest notowana wyżej równi, wylosowanie jej przyczynia posiadaczowi stratę, i dlatego kurs takiej obligacji spada przed losowaniem, by zaraz po losowaniu z powrotem wznieść się do zwykłej normy.

Pomijając wahania kursowe w okolicznościch nienormalnych oraz. w okresach losowania, skonstatować można, ża obligacje ulegają naogół zmianom kursowym niewielkim i nieraptownym, dzięki czemu ta kategorja papierów nadaje się szczególniej do lokowania w nich wolnych funduszów; stąd nazwa papierów lokacyjnych dla pożyczek państwowych, obligacyj miejskich, listów zastawnych i obligacyj towarzystw przemysłowych.

### 2. Czynniki, oddziaływające na kurs akcyj.

Okoliczności nadzwyczajne takie, jak wojna, rewolucja it. p., sprawiają, że spadają kursy wszystkich papierów publicznych, w tej liczbie i akcyj. W czasach normalnych wahania kursu obligacyj są niewielkie i ciągłe, gdyż stałość dochodu, przynoszonego przez te papiery, nie daje powodu do nagłych lub znacznych zmian kursowych. Inaczej rzecz się ma z kursami akcyj. Ponieważ wysokość dywidendy nigdy z góry określić się nie da, przeto o jej rozmiarze można tylko robić domniemania więcej lub mniej korzystne, opierające się już to na rezultatach poprzednich lat. już to na wiadomościach, które udaje się zebrać o stanie interesów towarzystwa i jego widokach na przyszłość. Podstawę najważniejszą do szacowania wartości akcyj stanowią bilanse towarzystwa za ostatnich kilka lat. Bilanse, a zwłaszcza studjum ostatniego bilansu i porównawcze zestawienie zawartych w nim danych z treścią bilansów za poprzednie lata, dają pojęcie o solidności przedsiębiorstwa, o sposobie prowadzenia jego interesów, o podstawach finansowych, na których się opiera, o płynności jego środków obrotowych i t. p. Sąd o przedsiębiorstwie znajduje oświetlenie ważne, gdy bilanse danego przedsiębiorstwa porównywa się z bilansami innych towarzystw tej samej gałęzi przemysłu lub handlu. Na takich badaniach bilansowych opiera sąd o wartości akcyj kapitalista, który szuka w akcjach lokaty dla swoich funduszów,

Arytmetyka handl. 22

#### 338 L. Rachunki, dotyczące papierów publicznych.

zyskowniejszej od lokaty w papierach obligacyjnych, ala zarazem przedstawiającej dostateczne bezpieczeństwo. Akcje spółek, solidnie ufundowanych i solidnie prowadzonych, znajdują zawsze chętnych nabywców i naogół mają kurs wyższy od akcyj przedsiębiorstw, mniej pewnych, w bardziej nieoględny lub forsowny sposób prowadzonych. Kapitalista, szukający w akcjach lokaty pewnej a zarazem korzystnej, chętnie da przewagę akcjom towarzystwa, płacącego niższą dywidendę, ale opartego na zdrowych podstawach, unikać zaś będzie akcyj, od których dywidenda jest sztucznie śrubowana kosztem niezbędnych amortyzacyj <sup>i</sup> rezerw.

Inaczej zupełnie traktuje akcje spekulant, któremu nie chodzi o lokację, lecz o zysk na różnicy kursu. Spekulant kupuje akcje tylko z tem wyrachowaniem, aby sprzedać je, gdy kurs ich będzie wyższy. Czy akcja jest istotnie warta tyle, ile za nią płaci, to jest dla spekulanta rzeczą podrzędną; akcja, której kurs wzrasta, jest dla niego materjałem ponętnym niezależnie od tego, czy wzrost kursu jest uzasadniony, czy też sztucznie wywołany. Wartością akcyj spekulanci tak mało się interesują, że nieraz bywają przedmiotem bardzo ożywionych tranzakcyj akcje, które tym, co je kupują, i tym, co je sprzedają, znane są tylko z nazwy, a i to niezawsze dokładnie; zdarza się, że w gorączce spekulacyjnej robione są obroty akcjami, o których handlujący niemi nie wiedzą, czy to są akcje przedsiębiorstw metalurgicznych, tkackich, czy kopalnianych, nie wiedzą, czy dane przedsiębiorstwo znajduje się w Syberji, czy w Australji; zdarzało się nawet, że podbijano kurs akcyj towarzystw, które formalnie i istotnie dawno przestały istnieć.

Spekulanci, starając się kurs akcyj sztucznie obniżyć albo sztucznie podbić, nie stronią od rozmaitych fortelów i plotek, już to rozpowszechnianych ustnie na giełdzie, już to kolportowanych za pośrednictwem prasy. Wieści o otrzymaniu przez towarzystwo znacznego zamówienia, o zawarciu jakiejś tranzakcji, o zamiarze zaangażowania wybitnego specjalisty, o projektowanym syndykacie, zachęcają do kupna akcyj i wpływają na wzrost kursu; przeciwnie ci, którym zależy na obniżeniu kursu zapewniają o doznanych przez towarzystwo stratach, o kiepskiej gospodarce, o grożącym strejku, rosnącej konkurencji. Niekiedy spekulanci zgodnie pchają kursy w tę lub ową stronę, i wtedy ofiarą padają najczęściej sfery, nie wtajemniczone w machinacje, gdyż spekulant zawodowy potrafi w porę się wycofać; nieraz jednakże między spekulantami wytwarza się walka, gdy jedna partja—zwyżkowców—stara się kurs akcyj śrubować w górę, druga zaś partja — zniżkowców — wysila się w celu obniżenia kursu akcyj. Jednym z manewrów w takich zapasach są ostentacyjne zakupy, czynione przez zwyżkowców, i ostentacyjne rzucanie akcyj na rynek przez zniżkowców.

#### Kurtaż, podatek giełdowy i prowizja bankowa. 339

Rzecz jasna, że zmiany kursu akcji, która stała się przedmiotem żywej spekulacji, są nieregularne i nie dają się ująć w żadne normy. Spekulacja jest czynnikiem, tak silnie oddziaływającym na kurs akcyj, że? gdy ten czynnik się rozigra, inne schodzą na plan drugi.

### 3. Kurtaż, podatek giełdowy i prowizja bankowa.

Urzędowem miejscem dokonywania tranzakcyj papierami publicznemi są giełdy. Tranzakcje dokonywane są na giełdzie za pośrednictwem przysięgłego maklera giełdowego, który wydaje każdej ze stron po identycznej karcie umowy<sup>1</sup>). W karcie umowy wymienione są: data, nabywca, sprzedawca, nazwa papieru, wartość nominalna (jeżeli to są obligacje) lub liczba sztuk (jeżeli to są akcje), kurs umówiony i podpis maklera. Za pośredniczenie w tranzakcji kupna i sprzedaży makler otrzymuje od obydwuch stron wynagrodzenie, zwane kurtażem.

W Warszawie kurtaż wynosi od obligacyj (t. j. od wszelkich papierów o oprocentowaniu stałem)  $1\%$ <sub>00</sub> wartości kursowej, od akcyj również  $1\%$ <sub>00</sub> wartości kursowej, lecz nie mniej, jak  $\mathcal{M}$  3.— od każdej akcji; kurtaż w tym rozmiarze płaci zarówno sprzedawca, jak nabywca. Przy obliczaniu kurtażu liczy się rozpoczęty tysiąc marek wartości kursowej, jak cały. A więc np.

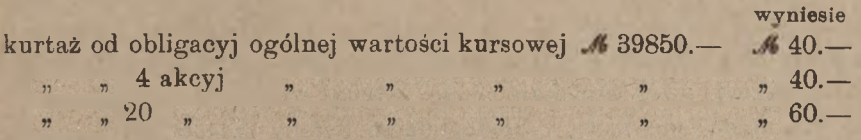

Przy komisowem załatwianiu przez bank tranzakcyj kupna lub sprzedaży papierów publicznych na giełdzie bank obciąża rachunek klijenta kwotą płaconego przez siebie kurtażu.

Ustawą z dnia 2 lipca 1921 r. 2) wprowadzony został podatek od tranzakcyj giełdowych. Podatek ten liczy się podług dwuch skal: niższa skala dla tranzakcyj, zawieranych przez banki lub bankierów między sobą, i wyższa dla tranzakcyj między stronami, z których choćby jedna nie jest bankiem lub bankierem. Niższa skala podatku wynosi od obliobligacyj  $\frac{1}{2}$ %% od akcyj  $1\frac{1}{2}$ % wartości kursowej. Przy obliczaniu podatku giełdowego rozpoczęty tysiąc marek liczy się za cały. Naprzykład, gdy obydwaj kontrahenci są bankami lub bankierami, podatek wynosi od obligacyj na sumę ogólną  $\mathcal{M}$  1375750. $- - \mathcal{M}$  68.80, od akcyj gacyj  $\frac{1}{20}\right|_{00}$ , od akcyj  $\frac{1}{4}\right|_{00}$  wartości kursowej, wyższa skala — od

- <sup>1</sup>) Por. str. 281.
- <sup>2</sup>) D. U. 1921 № 73 poz. 500.

na taką samą sumę: 16344.—; gdy zaś choć jeden z dwu kontrahentów nie jest bankiem lub bankierem, podatek w obydwuch wypadkach wyniesie odpowiednio: ℳ 688 <sup>i</sup> 2064.— . W tym stosunku podatek winien uiszczać każdy z kontrahentów, w praktyce jednak w stosunkach z klijentelą prywatną banki przerzucają swój udział w podatku na kiijentów, tak że w ostatnim z powyższych przykładów bank, opłaciwszy podatek giełdowy za siebie i za klijenta, obciążyłby rachunek klijenta kwotą odpowiednio *M* 1376. - i *M* 4128. -

Wreszcie za wykoname zleceń kupna i sprzedaży papierów publicznych na giełdzie banki liczą sobie prowizję, wynoszącą obecnie od obligacyj ¼%, od akcyj zaś ¼% wartości kursowej.

# 4. O notowaniu kursów papierów publicznych.

Kursy dokonanych tranzakcyj, jak również kursy żądane i kursy ofiarowane ogłaszane są w cedułach giełdowych.

Sposób notowania kursów praktykuje się dwojaki: albo w procentach wartości nominalnej, albo w cenie, wyrażającej, ile jednostek pieniężnych płaci się za sztukę. Tak np. gdy wartość nominalna papieru jest 1000.—, *K* 500.—, *Frs* 2500.—, to przy kursie 80% wartość kursowa będzie odpowiednio: ℳ 800.— , *K* 400.—, *Frs* 2000.— . Przy drugim sposobie notowania kurs wskazywałby właśnie te ostatnie wartości kursowe. Notowanie w jednostkach za sztukę może być stosowane tylko do akcyj, gdyż wszystkie akcje jednego towarzystwa mają wartość nominalną jednakową. Niedogodnem byłoby stosowanie tego systemu do notowania kursu obligacyj, gdyż jedna pożyczka wydawana jest w odcinkach o różnej wartości nominalnej. Nie można np. mówić o wartości w markach 4½%-go listu zastawnego Tow. Kredytowego m. Warszawy, gdyż listy te są wypuszczane w odcinkach o wartości nominalnej od500 do 100000 marek; chcąc wyrazić kurs listów zastawnych w markach, należałoby podawać kurs oddzielny odcinków każdego rozmiaru, albo też mówić tylko o kursie obligacyj określonego rozmiaru, a kursy odcinków innych rozmiarów obliczać proporcjonalnie, natomiast można ogólnie mówić o kursie wymienionych listów zastawnych, wyrażonym w procentach wartości nominalnej. Dla tych powodów kursy obligacyj notowane są na wszystkich niemal giełdach w procentach wartości nominalnej; jednak przy rozważaniu giełdy warszawskiej poznamy inny sposób notowania obligacyj, a mianowicie: w markach polskich za odcinki określonego rozmiaru. Kursy akcyj na większości giełd notowane są w jednostkach pieniężnych za sztukę, jedynie na giełdach niemiec-

#### Pożyczki państwowe polskie, nie wprowadzone na giełdę. 341

kich — w procentach wartości nominalnej (z wyjątkiem, i tam, dla niektórych grup akcyj, notowanych w markach za sztukę).

Co się tyczy obliczania kuponów procentowych od obligacyj i kuponów dywidendowych od akcyj, to i pod tym względem istnieją na różnych giełdach różne zwyczaje. Zwyczaje ważniejszych giełd poznamy w rozdziałach następnych.

# **III.** Pożyczki państwowe polskie, nie wprowadzone na giełde.

Z polskich pożyczek państwowych pierwsza wprowadzona została na giełdę 4% Państwowa Pożyczka Premjowa 1920 r., a mianowicie na giełdę warszawską w dniu 27 kwietnia 1922 r. Inne dotąd (do października 1922 r.) na żadnej giełdzie notowane nie są. Zanim przeto zajmiemy się przeglądem ceduł giełd polskich, musimy oddzielnie poznać polskie pożyczki państwowe, na giełdach tych nie notowane.

Dwudziestoletnia 6%-wa pożyczka dolarowa w złocie została wypuszczona w Ameryce na początku 1920 r. za pośrednictwem konsorcjum miejscowego w ogólnej sumie około 18 miljonów dolarów; uzasadnienie prawne tej pożyczki opiera się na ramowej ustawie sejmowej z 28 marca 1919 r. Pożyczka ta jest wypuszczona w obligacjach po 50, 100 <sup>i</sup> 500 dolarów, kupony są płatne <sup>1</sup> kwietnia i 1 października każdego roku; kupony te są wolne od podatku. Pożyczka dolarowa podlega wykupowi <sup>1</sup> kwietnia 1940 r. Minister skarbu ma jednak prawo wykupić pożyczkę w całości lub częściowo w terminach płatności kuponów, poczynając już od <sup>1</sup> kwietnia 1930r.

5% krótkoterminowa wewnętrzna pożyczka państwowa z r. 19 20, wypuszczona została drogą bezpośredniej sprzedaży na mocy ustawy sejmowej z dnia 27 lutego 1920 r. <sup>1</sup>). Pożyczka ta została pokryta w wysokości około 2,2 miljarda marek polskich. Pożyczka została wypuszczona serjami po 20 miljonów marek w odcinkach po 100, 500, 1000, 5000 i 10000 marek. Od <sup>1</sup> maja 1922 r. ministrowi skarbu przysługuje prawo wykupienia pożyczki, całkowitego lub częściowego, całemi serjami w drodze losowania. Najpóźniej do <sup>1</sup> maja 1925 roku pożyczka winna być całkowicie umorzona. Obligacje pożyczki

1) Dziennik Ustaw 1920 r. No 21 poz. No 115.

zaopatrzone są w kupony, płatne 1 stycznia i 1 lipca każdego roku. Obligacje wylosowane ulegają przedawnieniu po 30 latach, kupony zaś po 5 latach od dnia płatności. Kupony są zwolnione od podatku.

5% długoterminowa wewnętrzna pożyczka państwowa z r. 1920, nazwana później Pożyczką Odrodzenia, wypuszczona drogą bezpośredniej sprzedaży na mocy ustawy sejmowej z dnia 27 lutego 1920 r. <sup>1</sup>). Pożyczka ta została pierwotnie ogłoszona na sumę 3 miljardów marek, potem jednakże termin zamknięcia emisji był kilkakrotnie przedłużany. Z ogólnej sumy wypuszczonej pożyczki około 11<sup>½</sup> miljardów marek część umorzona została wskutek przyjmowania obligacyj tej pożyczki przy poborze jednorazowej daniny 2). Pożyczka ma być umorzona w ciągu 45 lat, czyli do 1965 r. Do ustawy sejmowej był dołączony plan umorzenia pożyczki w 90 ratach półrocznych. Wobec jednak przedłużenia sprzedaży pożyczki plan ów utracił ważność. Do 1 marca 1930 r. skarb nie może skonwertować pożyczki na niżej oprocentowaną. Podobnie, jak pożyczka krótkoterminowa, i ta pożyczka jest podzielona na serje po 20 miljonów marek polskich i wypuszczona jest również w obligacjach po 100, 500, 1000, 5000 i 10000 marek. Kupony od obligacyj pożyczki długoterminowej są płatne 1-go kwietnia i <sup>1</sup> października każdego roku i wolne są od podatku. Terminy przedawnienia wylosowanych obligacyj i płatnych kuponów są takie same, jak dla pożyczki krótkoterminowej<sup>3</sup>).

Jakkolwiek nie jest pożyczką państwową w zwykłem znaczeniu, jednakże ze względu na oprocentowanie wymienić tu jeszcze należy emisję t. zw. biletów skarbowych.

Pięcioprocentowe bilety skarbowe. W obiegu znajdują się (w paźd. 1922 r.) dwie serje tych biletów: serja II w kwocie 5 miljardów i serja III w kwocie 50 miljardów marek polskich. Bilety te mają na celu krótkoterminowe zasilenie skarbu bez powiększania emisji banknotów. Bilety skarbowe są wypuszczone w odcinkach po 5000, 10000, 25000, 50000 i 100000 marek. Bilety obydwuch seryj są płatne <sup>1</sup> lutego 1923 r. i ulegają przedawnieniu w ciągu 10 lat. Procent w stosunku 5*%* jest potrącany zgóry w postaci dyskonta, tak że przy nabywaniu biletu skarbowego płaci się sumę nominalną zmniejszoną.

1) Dziennik Ustaw 1920 r. Ne 25 poz. Ne 152.

<sup>2</sup>) Dziennik Ustaw 1922 r. Nº 1 poz. Nº 1.

<sup>3</sup>) W czasie druku niniejszego arkusza została otwarta subskrypcja na 8%-w Państwową Pożyczkę Złotą z r. 1922, wypuszczoną w 2 walutach: w markach polskich i złotych polskich, z kuponami płatnemi 1 kwietnia i <sup>1</sup> października.

o dyskonto za czas od dnia nabycia do 1 lutego 1923 r., przy wymianie zaś przed tym terminem otrzymuje się tak samo wartość nominalną, zmniejszoną o dyskonto za czas od dnia wymiany do tegoż terminu. Na odwrotnej stronie każdego biletu wydrukowana jest tabelka, podająca na każdy dzień do końca stycznia 1923 r. wartość danego biletu skarbowego; od <sup>1</sup> lutego 1923 r. aż do terminu przedawnienia posiadacz biletu może zań otrzymać tylko pełną wartość nominalną. Przy obliczaniu tabelki wartości dziennej biletów skarbowych przyjęto w rachunku procentu 365 dni w roku, a w każdym miesiącu tyle dni, ile miesiące mają podług kalendarza (p. str. 104).

# IV. Ceduła giełdy warszawskiej.

### i. Układ ceduły *w* dziale papierów publicznych.

Przytaczamy dla przykładu treść ceduły giełdy warszawskiej z dnia 27 kwietnia 1922 r. (z pominięciem działu walut obcych).

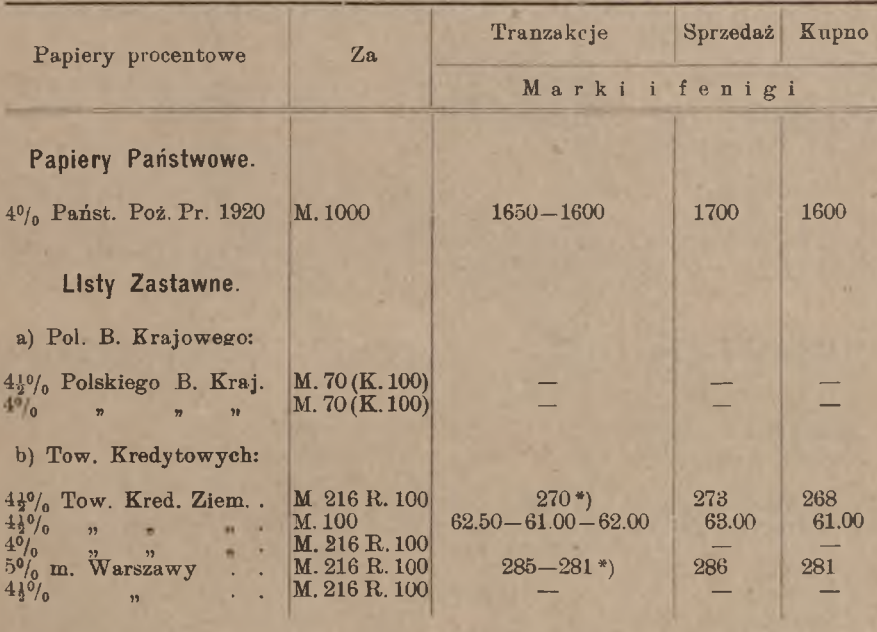

\*) Dotyczy listów na blankietach rublowych ze stemplem Rb. 100=216 m∙
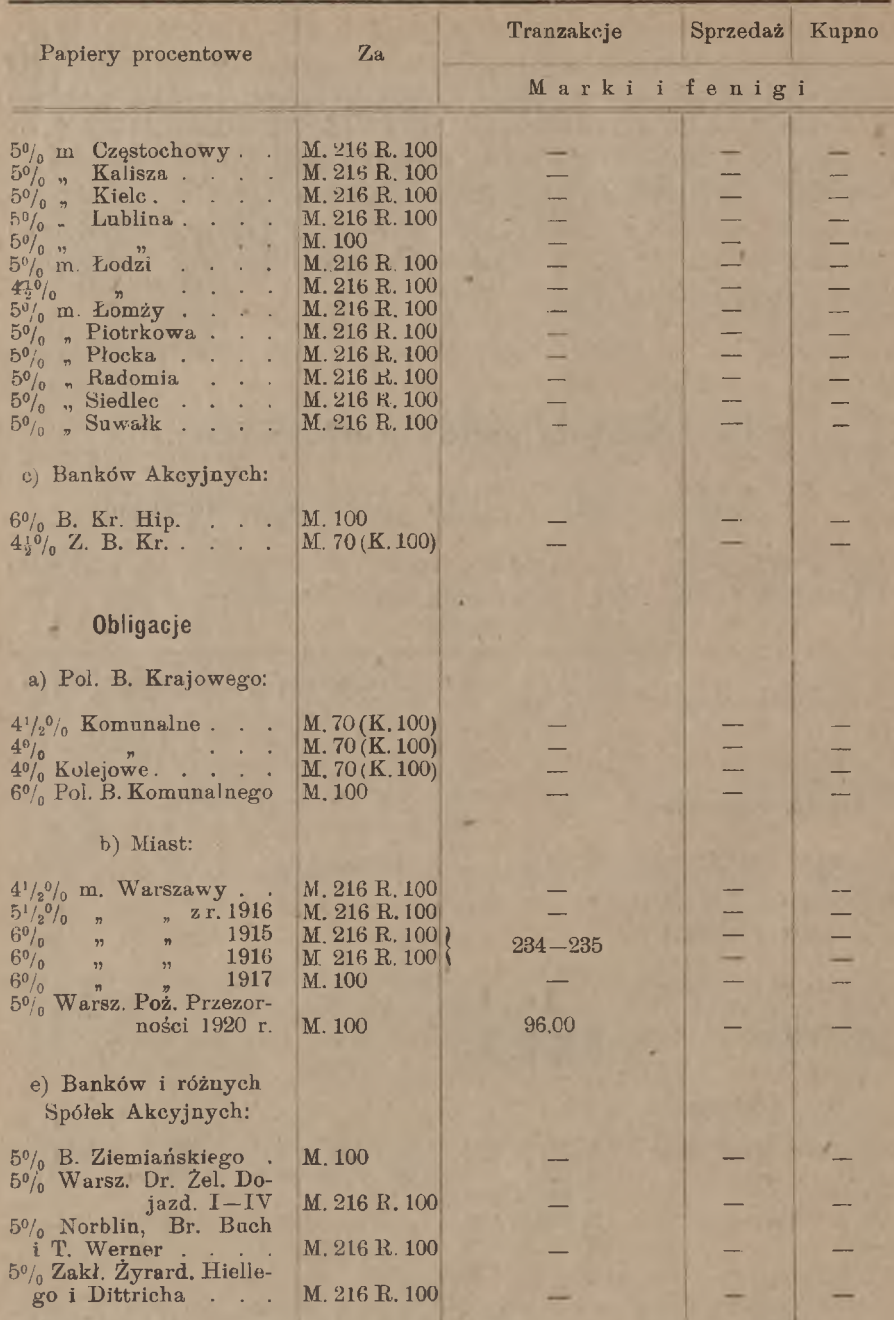

## **Ceduła giełdy warszawskiej.** 345

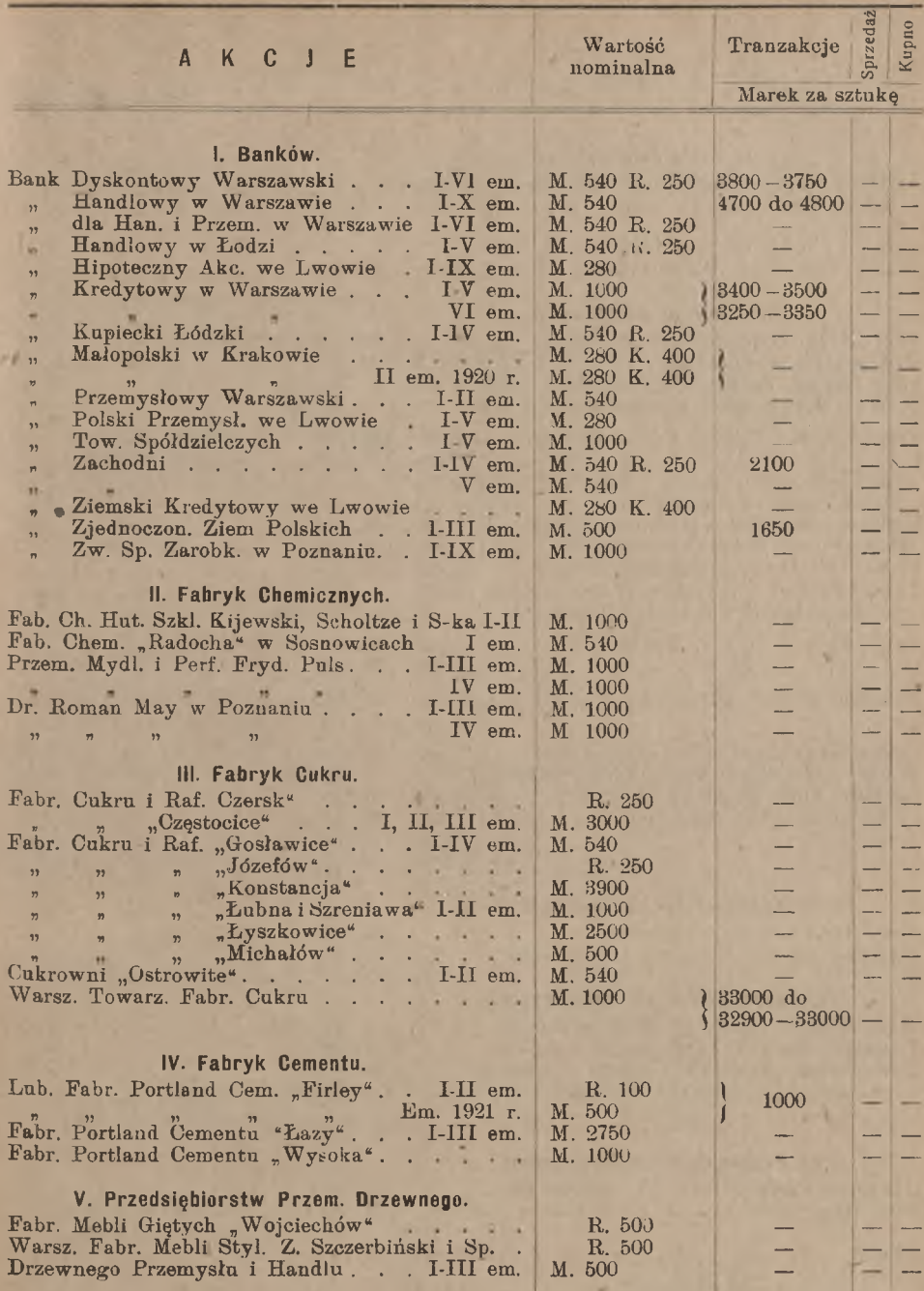

346 L. Rachunki, dotyczące papierów publicznych.

| KCJE<br>A                                                                                                    | Wartość<br>nominalna                                 | Tranzakcje                                | sprzeda | Kupno |
|----------------------------------------------------------------------------------------------------|------------------------------------------------------|-------------------------------------------|---------|-------|
|                                                                                                    |                                                      | Marek za sztuke                           |         |       |
| VI. Kolei Želaznych.<br>Budowy i Ekspl. Dróg Żel. Podjazdowych w Kró-<br>lestwie Polskiem.                                                                                                    | R. 100                                               |                                           |         |       |
| VII. Kopalń i zakładów hutniczych.<br>Warsz. Tow. Kop. Węgl. i Zakł. Hut. I-IV em.                                                                                                    | M. 1000                                              | 29000                                     |         |       |
| VIII. Fabryk Metalowych.<br>Fabr. Mech. Borman, Szwede i S-ka .<br>H. Cegielski w Poznaniu . I-VI i VII B<br>Fabr. Wyrob. Żelazn. Wł. Gostyński i S-ka<br>Z. Wyr.-Met. Konrad Jarnuszkiewicz i S-ka                                                                                                    | <b>M.</b> 1080 R. 500<br>M. 1000<br>R. 100<br>R. 500 |                                           |         |       |
| Przem. Z. M. "Lilpop, Rau & Loewen."<br>I em.<br>Ll em.                                                                                                    | M. 500<br>M. 500                                     | 13700 do 3750<br>do 3725                  |         |       |
| Tow. Zjedn. Fabr. Lamp, Palników i Wyrobów<br>Metalowych "Metallamp".<br>Modrzejowskie Zakł. Górniczo-Hutnicze 1-11 em.<br>Wielk. Piec. i Zakł. Ostrowieckich I-III em.<br>F. M. i Odl. Orth¤ein, Karasiński i S-ka I-II em.<br>Tow. Akc. Fabr. Wyrobów Posrebrzanych i Pozł.<br>R. Plewkiewicz i S-ka w Warszawie. | R. 250<br>M. 500<br>M. 500<br>M. 500<br>R. 500       | 8025-8000                                 |         |       |
| Fabr. Mach. i Odl. K. Rudzki i S-ka.<br>I em.<br>$\mathbf{H}$ em.<br>$\mathfrak{p}$<br>37<br>٠                                                                                                    | M. 500<br>M, 500                                     | $2500\,$                                  |         |       |
| Strarachowickich Zakład. Górniczych.<br>I-II em.<br>III em.                                                                                                    | M.500<br>M. 500                                      | $ 5900 \rangle$ do $5800$<br>do 5850      |         |       |
| "Stąporków" Zakł. Górn.-Hut. i Fabr. I-II em.<br>Warsz. Fabr. Wyr. Met. i Emal. "Wulkan".<br>Zakłady Amunicyjne "Pocisk" I-III em.<br>L. Zieleniewski w Krakowie I-III em.<br>em. IV A.<br>em. IV B.                                                                                                    | M. 1000<br>R. 250<br>M. 350<br>M 140<br>M. 140       |                                           |         |       |
| $\overline{12}$<br>n,<br>IX. Przedsiębiorstw Ubezpieczeniowych.                                                                                                    | M., 140                                              |                                           |         |       |
| Tow. Ubezpieczeń "Przezorność"<br>$\mathcal{L}=\mathcal{L}=\mathcal{L}$<br>Warszawskie Towarzystwo Ubezpieczen                                                                                                    | M. 540 R. 250<br>M. 540                              |                                           |         |       |
| X. Fabryk Wyrobów Włóknistych.<br>Weln. Manuf. "Stiller & Bielszowski".<br>$\sim$ $\sim$ $\sim$<br>$\overline{\phantom{a}}$<br>Tomaszowska Fabr. Sztucznego Jedwabiu<br>Zakł. Przędz. Baw. Tk. i Blech. "Zawiercie"<br>Tow. Zakl. Zyrardowskich Hiellego i Dittricha.                                               | R. 1000<br>M. 2500<br>M. 6000<br>R. 250              | U <sub>72000</sub> do<br>$172750 - 72500$ |         |       |
| XI. Przedsiębiorstw Handlowych.<br>Handlowo-Przemysłowa Wł. Bednawski.<br>Tow. Han. Przem. "Ł. J. Borkowski" I-VI em.                                                                                                    | M. 1000<br>M. 216                                    | $ 1400 \rangle$ do 1625<br>do 1570        |         |       |
| "Hurt"<br>I-III em.                                                                                                    | M. 500                                               |                                           |         |       |

www.rcin.org.pl

٠

L

## **Ceduła giełdy warszawskiej.** 347

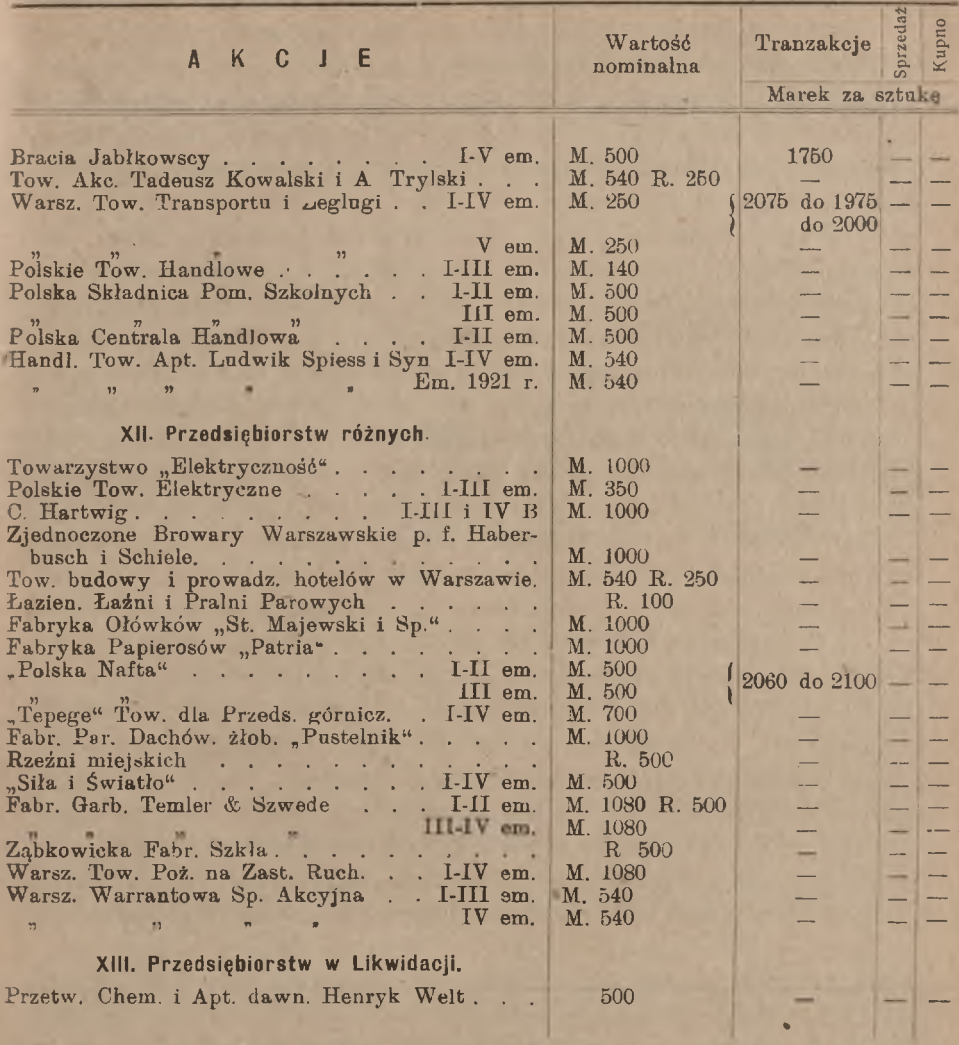

Widzimy następujące grupy papierów publicznych:

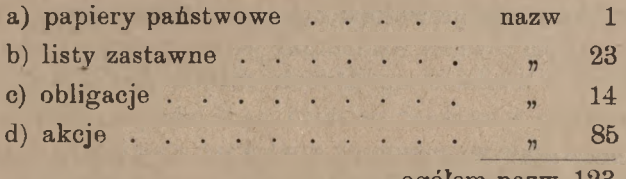

ogółem nazw 123.

Ceduła dzieli się na 5 kolumn. W pierwszej kolumnie zamieszczone są nazwy papierów. Druga kolumna w dziale papierów procentowych, zatytułowana "za", podaje, za jaką kwotę wartości nominalnej rozumieć należy podany w następnych kolumnach kurs, w dziale zaś papierów dywidendowych druga kolumna podaje wartość nominalną akcji. Ostatnie 3 kolumny podają właściwe liczby kursowe, a mianowicie: kursy tranzakcyjne, żądane i ofiarowane.

W dziale papierów procentowych (pożyczki państwowe, listy zastawne i obligacje) widzimy w drugiej kolumnie rozmaity sposób oznaczania wartości nominalnej, której cena jest wyrażona w kursie. Papiery, pochodzące z byłego zaboru austrjackiego, były wypuszczone w walucie austrjackiej, w styczniu jednak 1920 r. została przez Sejm Ustawodawczy uchwalona relacja urzędowa *K* 100*=M* 70 i w tym stosunku papiery procentowe koronowe zostały przestemplowane na marki polskie. Przy papierach takich widzimy w cedule oznaczenie "M70 (K100)". Papiery procentowe, pochodzące z b. zaboru rosyjskiego, mają w cedule adnotację *"M* 216—*R* 100", w tym bowiem stosunku nastąpiło przerachowanie wartości nominalnych rublowych na marki polskie, widzimy tu jednak 2 kategorje: jedne walory, specjalnie w cedule zaznaczone  $(4^{1}/2)$  listy zastawne Towarzystwa Kredytowego Ziemskiego i 5% listy zastawne Tow. Kred. m. Warszawy), mają adnotację o zamianie rubli na marki po kursie *R* 100 =*M* 216 odciśniętą na blankietach, wydrukowanych w walucie rublowej, inne natomiast są drukowane w podwójnej walucie, rublowej i markowej, w powyższej relacji. Zaznaczyć należy, że są jeszcze w obiegu listy zastawne Tow. Kredytowego Ziemskiego rublowe, nie oznaczone stemplem o zamianie na marki polskie; listy te mają na rynku kurs wyższy od poprzednich, posiadacze ich bowiem przypuszczają, że kurs przerachowania na marki będzie podwyższony, tak że zamiast rubli otrzymają większą ilość marek, niż podług kursu 216; w cedule listy te nie są notowane. Papiery procentowe, oznaczone w drugiej kolumnie "M 100", są już drukowane z wartością nominalną, wyrażoną w walucie polskiej. Papierów procentowych, pochodzących z b. zaboru pruskiego, nie znajdujemy w tym dziale ceduły giełdy warszawskiej.

W dziale papierów dywidendowych czyli akcyj druga kolumna, jak zauważyliśmy, podaje wartość nominalną każdej akcji. Znajdujemy pod tym względem również różnolitość: jedne akcje mają wartość nominalną poprostu <sup>w</sup> markach, np. *<sup>M</sup>* 2500, *<sup>M</sup>* 1000, *<sup>M</sup>* <sup>500</sup> it.d.; są to akcje bądź wypuszczone w markach polskich, bądź jako pochodzące zb. zaboru pruskiego pierwotnie wypuszczone w markach niemieckich, następnie zaś uważane za wyrażone w markach polskich, gdyż ustawa z listopada 1919 r. ustanowiła zamianę należności krajowych w markach niemieckich

#### **Papiery państwowe.** 349

na marki polskie w równej wartości nominalnej (1 marka polska za <sup>1</sup> markę niemiecką); dalej widzimy akcje w walucie podwójnie oznaczonej, a więc pierwotnie koronowe, zamienione na walutę markową w stosunku  $K100 = M70$ , np.  $M280 K400$ , oraz pierwotnie rublowe, zamienione na walutę markową <sup>w</sup> stosunku *R* <sup>100</sup> = *M* 216, np. *M* <sup>540</sup> *R* 250, *M* 1080 *R* 500; wreszcie widzimy także akcje rublowe, nie przerachowane jeszcze na marki, np. R 500, R 100.

Liczba kursowa wyraża cenę w markach i fenigach za tę kwotę wartości nominalnej, która jest zaznaczona w drugiej kolumnie. Przy tych papierach procentowych, które w kolumnie "za" są wyrażone tylko w walucie markowej, kurs oznacza cenę w markach polskich za sto marek wartości nominalnej, jest to więc zarazem wyrażenie kursu w procentach wartości nominalnej. Np. jeżeli w cedule znajdujemy kurs *Mp* 63.50 za nominalne  $Mp$  100.—  $4^{1}/\frac{q}{2}$  L. Z. Tow. Kredyt. Ziemskiego, to inaczej moglibyśmy ten kurs oznaczyć: 63,5%. Gdy natomiast znajdzie my kurs *Mp* 320.— za *R* 100== *Mp* 216.— 5% L. Z. Tow. Kredyt, m. Warszawy, to kurs ten nie wyraża wartości papieru w procentach; gdybyśmy kurs ten chcieli wyrazić w procentach wartości nominalnej, wypadłoby:

#### $32000 : 216 = 0k. 148,15^{\circ}.$

Przy papierach procentowych kurs nie obejmuje wartości kuponu; przy obliczaniu wartości papieru kupon dolicza się oddzielnie. Natomiast kurs akcji oznacza wartość papieru łącznie z kuponem dywidendowym. Z tego wynika, że odcięcie kuponu procentowego od obligacji nie wywiera żadnego wpływu na jej kurs. Inaczej rzecz się ma z akcjami.

Przypuśćmy, że w przededniu wypłaty dywidendy akcja ma kurs 3740, t. j. *M* 3740.— za sztukę łącznie z kuponem; dywidenda niech wynosi *M* 120.— od akcji. Odcinając kupon dywidendowy, zmniejszamy wartość akcji o całą dywidendę, wskutek czego nazajutrz po odcięciu kuponu kurs spadnie do *M* 3620.—; podaż i popyt mogą, oczywiście, zmienić nieco ten kurs, samo jednak odcięcie kuponu odbije się na kursie w postaci zmniejszenia go o sumę dywidendy <sup>1</sup>).

## 2. Opis papierów, notowanych na giełdzie warszawskiej.

## a) Papiery państwowe.

Po kolei zaznajomimy się z papierami, notowanemi w cedule giełdy warszawskiej.

<sup>1</sup>) Jeżeli po jakimś czasie, dzięki rozmaitym czynnikom, kurs akcji pod niesie się do tej wysokości, na której był przed odcięciem kuponu, to mówi się' <sup>w</sup> żargonie giełdowym, że akcja odrobiła kupon.

Na pierwszem miejscu, w rubryce papierów państwowych, notowana jest wspomniana wyżej 4%' państwowa pożyczka prernjowa. Pożyczka ta została wypuszczona na mocy ustawy z dnia 16 lipca 1920 roku <sup>1</sup>) drogą bezpośredniej sprzedaży w ogólnej sumie 5 miljardów marek polskich. Wszystkie obligacje tej pożyczki mają wartość nominalną *Mp* 1000. Kupony, wolne od podatku, płatne są raz na rok: <sup>1</sup> października każdego roku. W ciągu pierwszych 20 lat, poczynając od 2 października 1920 r., w każdą sobotę wylosowuje się jedna wygrana w kwocie <sup>1</sup> miljona marek polskich, płatnej natychmiast bez potrąceń. Przez cały ten czas pożyczka nie jest umarzalna. W ciągu następnych 20 lat, t. j. od 1940 do 1960 r., pożyczka będzie wykupiona w wartości nominalnej przez losowanie, przyczem wykupowi podlegać będą także te obligacje, na które padły wygrane.

### b) Listy zastawne.

W rubryce listów zastawnych znajdujemy przedewszystkiem 4½% <sup>i</sup> 4% Listy Zastawne Polskiego Banku Krajowego. Bank ten miał pierwotnie siedzibę centralną we Lwowie <sup>i</sup> rozciągał swą działalność na Małopolskę. W kwietniu 1921 r. centrala banku została przeniesiona do Warszawy, a działalność banku rozciągnięta na cały obszar Państwa Polskiego. Listy zastawne i obligacje banku są poręczone przez skarb. Bank dzieli się na 4 oddziały: 1) oddział bankowy, załatwiający normalne operacje bankowe; 2) oddział hipoteczny, udzielający w listach zastawnych pożyczek hipotecznych, zabezpieczonych na hipotekach dóbr ziemskich, nieruchomości miejskich i nieruchomości wiejskich, dalej 3) oddział komunalny, udzielający pożyczek długoterminowych gminom miejskim i wiejskim, oraz 4) oddział kolejowy, udzielający pożyczek długoterminowych zarządom kolejowym. W dniu 31 grudnia 19'20 r. było w obiegu:

listów zastawnych *Mp* 285,569.830. obligacyj komunalnych Net of 73.320.660 kolejowych 33.483.940 —  $\overline{B}$ 

Kupony od listów zastawnych są płatne 1 kwietnia i 1 października, od obligacyj zaś komunalnych i kolejowych 2 stycznia <sup>i</sup> 1 lipca.

Dalej znajdujemy 4<sup>½</sup>% <sup>i</sup> 4% Listy Zastawne Towarzystwa Kredytowego Ziemskiego Kr. Polskiego (założonego <sup>w</sup> roku 1825), krócej zwane listami zastawnemi ziemskiemi. Towarzystwo

<sup>1</sup>) Dziennik Ustaw 1920 r. Ne 61 poz. 391.

to wydawało pierwotnie listy zastawne 4-procentowe—aż do roku 1869, kiedy zaczęło wydawać listy 5-procentowe. W roku 1892 została prze prowadzona konwersja listów 5-procentowych na 4⅛-procentowej od roku zaś 1897 Towarzystwo wydaje, niezależnie od 43-procentowych, również listy zastawne 4-procentowe, pozostawiając zaciągającemu pożyczkę wybór jednej lub drugiej kategorji listów zastawnych.

Przed wspomnianą konwersją listy zastawne tworzyły serje w ten sposób, że wszystkie listy, wydane w ciągu określonego przeciągu czasu, stanowiły jedną serję; na opłatę pożyczki ratami przyjmowano od dłużników listy zastawne tylko tej serji, do której należały listy, wydane tytułem pożyczki. Urządzenie to było dla dłużników bardzo niekorzystne, gdyż poszukiwanie na giełdzie listów zastawnych pewnej określonej serji podbijało kurs listów tej właśnie serji, zwłaszcza że w każdej dawniejszej serji było w obiegu coraz mniej listów zastawnych <sup>1</sup>). Złemu temu zaradzono, znosząc podział na serje; wydawane od 1892 roku listy zastawne 4⅛% i 4% nazwano wskutek tego (niezupełnie szczęśliwie) listami "serji bezterminowej". Oddzielną serję stanowią wydawane na szczególnych warunkach w niewielkiej ilości listy zastawne t. zw. "serji meljoracyjnej". W dniu 30 czerwca 1919 roku były w obiegu:

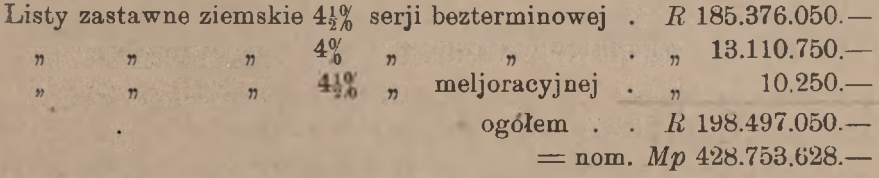

W r. 1920 Tow. Kredytowe Ziemskie zaczęło wypuszczać także -4½% listy zastawne markowe, wprowadzone, jak widzieliśmy, na cedułę giełdy warszawskiej.

Listy zastawne ziemskie rublowe lub rublowo-markowe obiegają w odcinkach po 3000, 1000, 500, 250 i 100 rubli, oznaczanych odpowiednio literami A, B, C, D <sup>i</sup> E. Listy zastawne markowe wypuszczane są w odcinkach po 100000, 50000, 20000, 10000, 5000, 1000 i 500 marek, oznaczanych odpowiednio literami C, D, E, F, G, Hi I. Kupony •od listów zastawnych Tow. Kredytowego Ziemskiego, wszelkich emisyj płatne są 22 czerwca i 22 grudnia. Losowania amortyzacyjne odbywają

<sup>1</sup>) Dochodziło do tego, że listy zastawne 4% dawniejzzych seryj miały kurs wyższy od listów zastawnych nowszej serji 5%-owej; tak było w latach 1870—1880. Por. Adolf Suligowski: "O konwersji listów zastawnych ziemskich i jej znaczeniu", Warszawa, 1893, str. 42. (Odbitka z Gazety Rolniczej).

#### 352 L, Rachunki, dotyczące papierów publicznych.

się <sup>1</sup> kwietnia <sup>i</sup> 1 października. Towarzystwo Kredytowe Ziemskie ma prawo umarzać w każdym terminie amortyzacji odpowiednią sumę listów zastawnych albo przez losowanie i spłatę według wartości nominalnej, albo przez zakup na giełdzie, a to podług swego uznania; z prawa tego Towarzystwo korzysta rozmaicie, przeważnie amortyzując połowę przez losowanie i połowę przez zakup na giełdzie.

Listy zastawne towarzystw kredytowych miejskich. Towarzystwa kredytowe miejskie istnieją w Warszawie, dalej w 9-ciu miastach, które przy rosyjskim podziale administracyjnym były miastami gubernjalnemi: Kalisz, Kielce, Lublin, Łomża, Piotrków, Płock, Radom, Siedlce, Suwałki, prócz tego w Częstochowie i Łodzi. Listy zastawne wszystkich tych towarzystw wprowadzone są na giełdę warszawską. Listy zastawne Tow. Kr. m. Warszawy nazywane są w tem mieście krócej listami zastawnemi miejskiemi, na prowincji nazywają je listami zastawnemi warszawskiemi. Listy zastawne towarzystw kredytowych innych miast nazywane są w Warszawie w ogólności listami zastawnemi prowincjonalnemi, w szczególności zaś - listami zastawnemi kaliskiemi, kieleckiemi i t. d.

Listy zastawne Tow. Kr. m. Warszawy są 5%-owe i 4½%-owe. Listy te wydawane są w odcinkach po 100, 250, 500, 1000 i 3000 rubli; kupony płatne są <sup>1</sup> kwietnia i <sup>1</sup> października. W dniu 30 września 1921 r. było w obiegu listów zastawnych Tow. Kr. m. Warszawy:

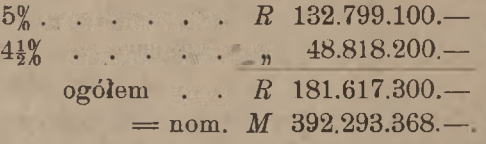

Władze Towarzystwa Kredytowego m. Warszawy powzięły w końcu 1921 r. uchwałę co do wypuszczania 6% listów zastawnych markowych.

Z towarzystw kredytowych prowincjonalnych łódzkie wydało listy zastawne 5%-owe i 4 $\frac{10}{20}$ -owe; listy zastawne innych towarzystw są tylko 5-procentowe. Niektóre z tych towarzystw zaczęły wypuszczać listy zastawne markowe.

W końcu działu listów zastawnych widzimy w ceduie giełdy warszawskiej listy zastawne dwuch akcyjnych banków hipotecznych: 6% Listy Zastawne Banku Kredytu Hipotecznego i 4½% Listy Zastawne Ziemskiego Banku Kredytowego. Pierwszy <sup>z</sup> tych banków z siedzibą główną w Warszawie założony został w lipcu 1919 r. w końcu 1920 r. miał w obiegu listów zastawnych na sumę 20.830.200,

drugi zaś, z siedzibą główną we Lwowie, założony został w lipcu 1910 r., w końcu r. 1920 miał w obiegu listów zastawnych na sume  $\cancel{17.909.500}$ .

#### c) Obligacje.

W tym dziale znajdujemy przedewszystkiem  $4\frac{10}{26}$  i  $4\frac{0}{6}$  obligacje komunalne Polskiego Banku Krajowego oraz 4% obligacje kolejowe tegoż banku; <sup>o</sup> walorach tych była mowa wyżej przy omawianiu listów zastawnych tego banku.

Dalej zanotowane są 6% obligacje Polskiego Banku Ko munalnego. Bank ten założony w maju 1920 r. z centralą w War szawie wypuszcza obligacje w drodze wydawania pożyczek długotermi nowych związkom samorządowym.

Potem widzimy w cedule grupę obligacyj m. Warszawy, a mianowicie w rublach:  $4\frac{1}{2}$  obligacje emisji przedwojennej z kuponami, płatnemi 14 kwietnia i 14 października; 6% obligacje pożyczki 1915 roku; takież obligacje 1 i 2 pożyczek 1916 r.,  $5\frac{10}{20}$  obligacje pożyczki 1916 r. z kuponami, płatnemi <sup>1</sup> kwietnia i 1 października; następnie w markach obligacje 6% pożyczki 1917 r. z kuponami, płatnemi 2 stycznia i 1 lipca, wreszcie obligacje 5% Warszawskiej Pożyczki Przezorności 1920 r. z kuponami, płatnemi <sup>1</sup> kwietnia i <sup>1</sup> października. Kupony od pożyczek z przed wojny i od pożyczki 1920 r. podlegają podatkowi, pozostałe zaś są od podatku wolne.

Pożyczka Przezorności została wypuszczona w kwocie 500.000 marek polskich w obligacjach po 500, 1000, 3000, 5000 i 10000 marek polskich; pożyczka ma być umorzona w ciągu 65 lat drogą losowań półrocznych, dokonywanych 2 stycznia i 1 lipca każdego roku. Za każde 100 marek zamortyzowanej obligacji wypłaca się po 16 200.

W końcu znajdujemy notowania 5% obligacyj Banku Ziemiańskiego, założonego przez Tow. Kredytowe Ziemskie, 5⅝ obligacyj towarzystwa kolejek dojazdowych, oraz 5% obligacyj dwuch spółek akcyjnych przemysłowych.

### d) **Akcje.**

Akcje, notowane na giełdzie warszawskiej, podzielone są w cedule na grupy: akcje banków, akcje towarzystw przemysłu chemicznego, akcje towarzystw fabryk cukru etc. Akcje, których kursy są względnie częściej notowane, są następujące:

www.rcin.org.pl

Bank Dyskontowy Warszawski; Bank Handlowy w Warszawie;

Arytmetyka bandl. 23

Bank Kredytowy w Warszawie; Bank Kupiecki Łódzki; Warszawskie Towarzystwo Fabryk Cukru: Fabryka Portland Cementu "Firley": Warszawskie Towarzystwo Kopalń Węgla'i Zakładów Hutniczych; Tow. Akc. Przem. Zakł. Mech. Lilpop, Rau <sup>i</sup> Lowenstein: Tow. Wielkich Pieców i Zakładów Ostrowieckich:

- Fabryki Machin i Odlewów K. Rudzki i S-ka: L.
- Starachowickich Zakładów Górniczych;
- Zakładów Przędzalni Baw., Tkalni i Blech. <sub>-</sub>Zawiercie":  $\overline{r}$
- Zakładów Żyrardowskich Hiellego i Dittricha:
- Handlowo-Przemysłowo Ł. J. Borkowski.

Ostatniego dnia grudnia każdego roku wypełniane są w cedule wszystkie kursy żądane i ofiarowane, choćby podług szacunku przybliżonego, by dać posiadaczom papierów publicznych punkt oparcia do szacowania remanentu przy sporządzaniu bilansów rocznych.

# **V.** Ceduły innych giełd polskich.

## 1. Papiery publiczne na giełdzie krakowskiej.

Przytaczamy część ceduły giełdy krakowskiej z dnia 1 marca 1922 roku, dotyczącą papierów publicznych.

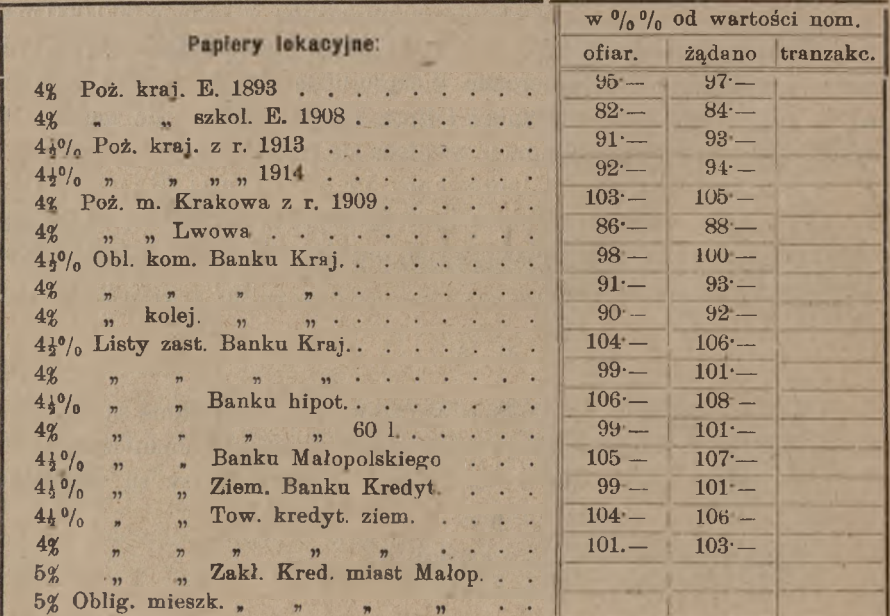

## Ceduła giełdy krakowskiej. 355

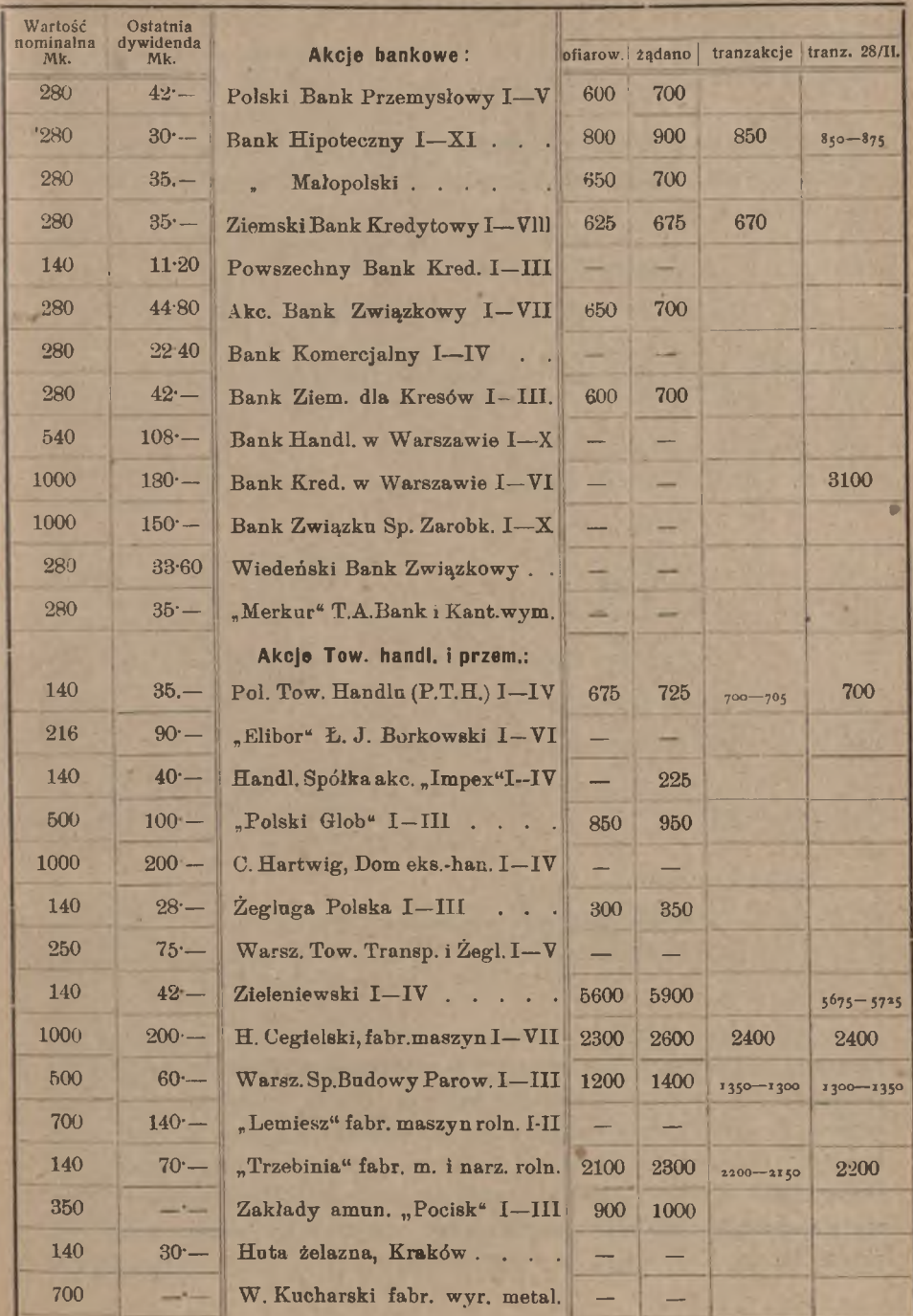

#### 356 L. Rachunki, dotyczące papierów publicznych.

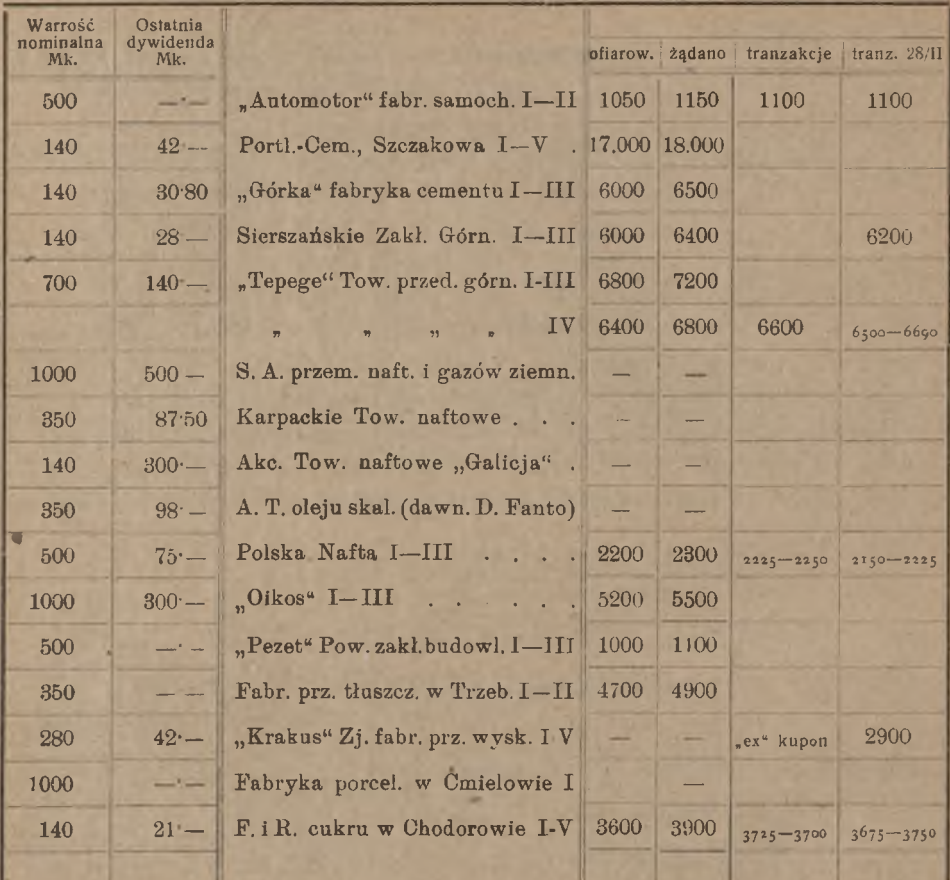

## Ogółem w cedule widzimy:

w dziale papierów procentowych nazw 18 w dziale akcyj 44 razem 62.

W rubryce "papiery lokacyjne" widzimy razem obligacje i listy zastawne. Na pierwszem miejscu zanotowane są różne emisje  $4\%$ i  $4\frac{1}{2}\%$ pożyczek krajowych, wypuszczonych w swoim czasie na podstawie uchwał b. sejmu galicyjskiego przez b. wydział krajowy za pośrednictwem b. Galicyjskiego Banku Krajowego, przekształconego później na Polski Bank Krajowy. Następnie idą 4% pożyczki miast Krakowa i Lwowa, dalej znane nam już z ceduły giełdy warszawskiej różne emisje Polskiego Banku Krajowego, w końcu szereg różnych listów zastawnych.

Akcje podzielone są na grupy: akcje bankowe i akcje towarzystw handlowych i przemysłowych. Prócz rubryk, jakie widzieliśmy w dziale akcyj w cedule giełdy warszawskiej, ceduła giełdy krakowskiej podaje jeszcze wysokość ostatnio wypłaconej dywidendy oraz kursy tranzakcyjne akcyj z poprzedniego dnia giełdowego.

Kursy papierów procentowych oznaczone są w procentach wartości nominalnej, przyczem wartość kuponu bieżącego nie jest w kurs włączona. Akcje, podobnie jak w Warszawie, notowane są w markach za sztukę łącznie z bieżącym kuponem dywidendowym.

## 2. Papiery publiczne na giełdzie lwowskiej.

Podajemy cedułę giełdy lwowskiej z dnia 22 marca 1922 r. bez działu walut zagranicznych:

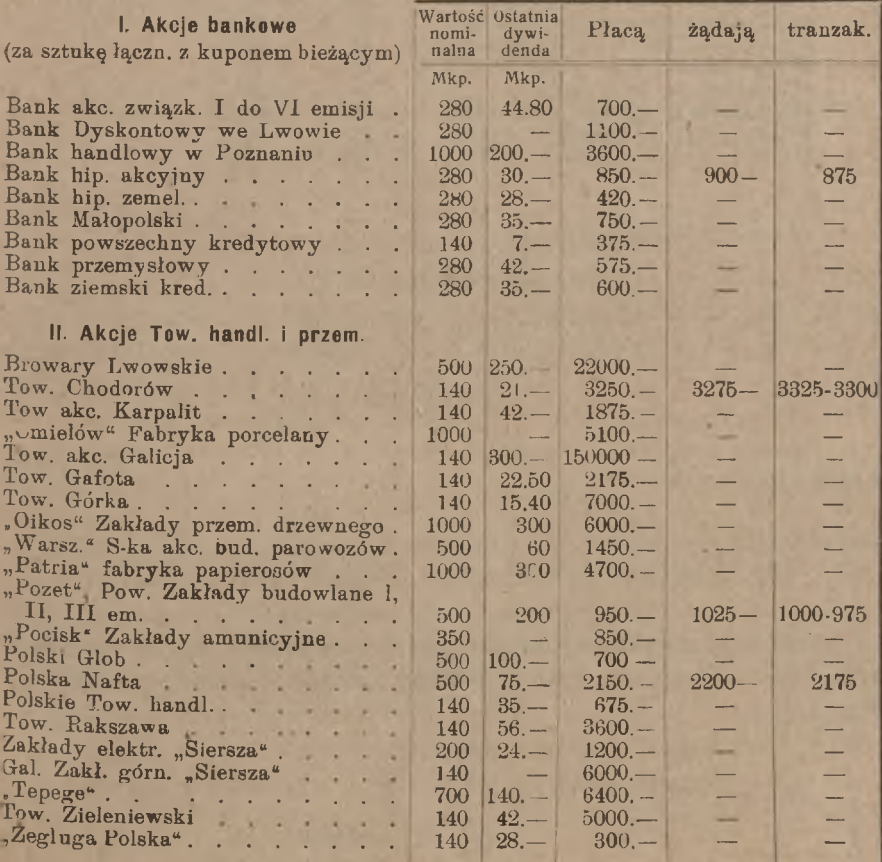

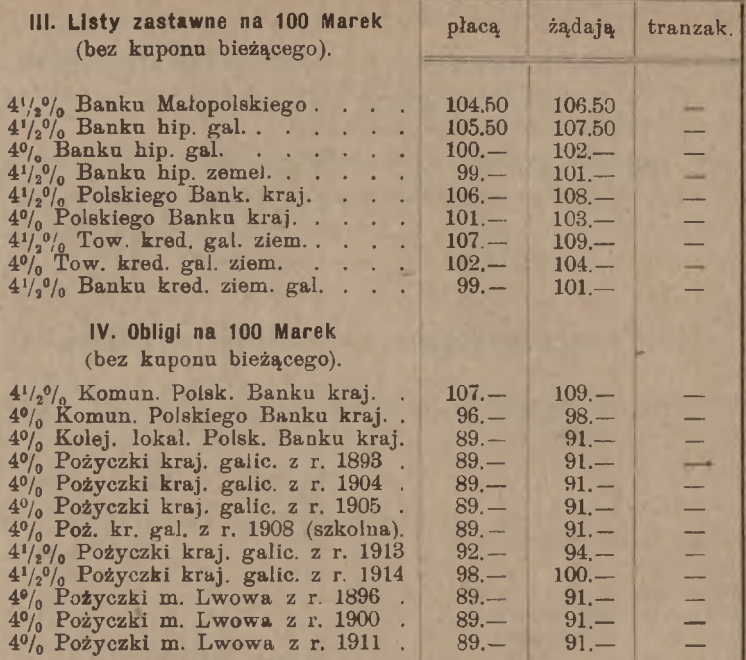

W cedule tej znajdujemy:

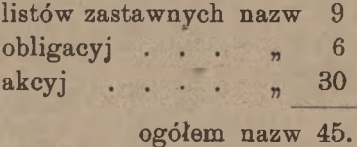

Sposób notowania wszystkich papierów jest ściśle taki sam, jak na giełdzie krakowskiej.

## 3. **Papiery publiczne na giełdzie poznańskiej**.

Giełda poznańska nie drukuje codziennej ceduły, lecz na drukowanym schemacie wpisuje liczby kursowe. Schemat ceduły poznańskiej podaje:

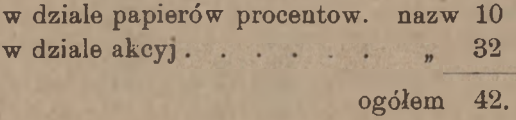

Notuje się w dziale papierów procentowych różne emisje  $4\%$ ,  $3\frac{1}{6}\%$ <sup>i</sup> 3<sup>½</sup> listów zastawnych Poznańskiego Ziem. Tow. Kredytowego oraz 4% i 3<sup>½</sup>% poznańskich obligacyj prowincjał nych, wypuszczonych przez Poznański Związek Komunalny, nadto 1 obligację przemysłową i 1 bankową. Wymienionych listów zastawnych było w obiegu w końcu 1920 r. *M* 362.328.800. —; obligacyj prowincjalnych było w obiegu w połowie marca 1922 r. około 74 miljonów marek.

Sposób notowania papierów procentowych jest zwykły, t. j. w procentach wartości nominalnej za sam papier bez kuponu. Akcje są notowane wzorem niemieckim w procentach wartości nominalnej z włączeniem kuponu dywidendowego; niestety, ceduła nie przytacza wartości nominalnej akcyj.

# **VI.** Rachunki, oparte na cedule giełdy warszawskiej i pozostałych giełd polskich.

## 1. Obliczanie wartości akcyj.

Z wyjątkiem giełdy poznańskiej kurs akcji oznacza cenę jednej sztuki w markach; przeto wartość pewnej liczby akcyj znajdujemy, mnożąc kurs przez liczbę akcyj.

Niech np. kurs akcji będzie 4460.—. Wartość kursowa 15 tychże akcyj będzie:

## $M$  4460.—  $\times$  15 =  $M$  66900.—.

Na sprzedaż i kupno papierów publicznych bank wystawia klijentom noty czyli rachunki: rachunek debetowy na papiery, nabyte z polecenia klijenta lub dostarczone mu, rachunek kredytowy na papiery, sprzedane z polecenia klijenta lub przyjęte od niego. W rachunku bank oblicza prowizję, podatek giełdowy i kurtaż maklerski. Koszta te zawsze obciążają rachunek klijenta, a zatem w nocie debetowej koszta są dodawane do wartości kursowej papierów, a w nocie kredytowej są odejmowane. Przytaczamy wzory not na kupno i sprzedaż akcyj.

360 **<sup>L</sup>**∣**.** Rachunki, dotyczące papierów publicznych.

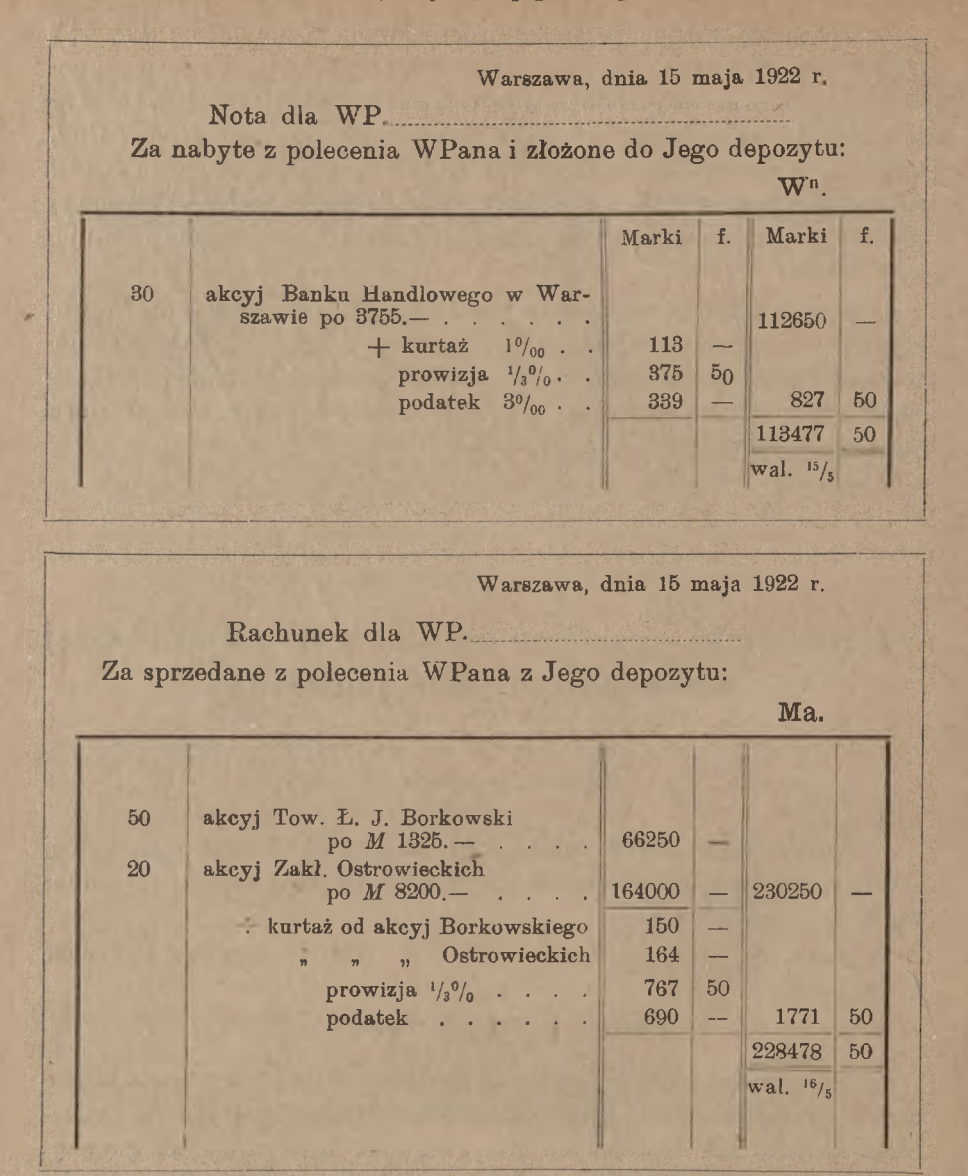

Tak samo obliczymy wartość akcyj, kupionych lub sprzedanych na giełdzie krakowskiej lub lwowskiej. Natomiast na giełdzie poznańskiej, jak widzieliśmy, akcje notowane są w procentach wartości nominalnej. Niech np. potrzeba będzie obliczyć wartość 25 akcyj Zakładów Amunicyjnych "Pocisk", których kurs niech zanotowany będzie w Po-

znaniu 285. Wartość nominalna jednej akcji "Pocisk" jest Mp 350.— Wartość kursowa wynosi 285% tej kwoty, czyli 285.3,5 = 997,5 *Mp,* a więc wartość 25 akcyj tego towarzystwa:

 $Mp$  997.50  $\times$  25 =  $Mp$  24937.50.

Układ noty z uwzględnieniem kurtażu, prowizji i podatku będzie taki, jak widzieliśmy w przykładach.

## 2. Obliczanie wartości obligacyj z kuponem bieżącym.

Skoro kurs obligacji oznacza cenę w markach za 100 marek wartości nominalnej, to wartość kursową jakiejkolwiek ilości obligacyj znajdziemy, mnożąc setną część wartości nominalnej przez kurs. Np. gdy kurs obligacyj jest 87.40, to *M* 12500.— wartości nominalnej tych obligacyj będą miały wartość kursową:

 $M$  87.40  $\times$  125 =  $M$  10925.-.

W kursie obligacyj, jak wiemy, wartość kuponu nie jest zawarta; kupon musimy obliczać oddzielnie. Zasadę obliczania wartości kuponu wyjaśnimy na przykładzie. Przypuśćmy, że przedmiotem kupna-sprzedaży jest 4<sup>½</sup>% list zastawny m. Warszawy na *F* 1000.*=M* 2160.—, <sup>i</sup> że tranzakcja jest dokonywana w dniu 12/8. Kupony od listów zastawnych m. Warszawy są płatne 1/4 i 1/10; kupon bieżący w dniu tranzakcji, płatny 1/10, przedstawia wartość procentu za półrocze (okres kuponowy) od 1/4 do 1/10. Dzień tranzakcji rozdziela to półrocze na dwie części: od początku półrocza do dnia tranzakcji (1/4 —12/8) i od dnia tranzakcji do końca półrocza  $(12/8 - 1/10)$ . Do 12/8 papier był własnością sprzedającego, od 12/8 stal się własnością nabywającego; wskutek tego z sumy procentu za cały okres kuponowy tylko procent za czas od 12/8 do 1/10 należny jest nabywcy, procent zaś za czas od 1/4 do 12/8 przypada na rzecz sprzedającego. A ponieważ za znajdujący się przy obligacji kupon bieżący nabywca otrzyma w terminie płatności procent za całe półrocze, winien zwrócić sprzedającemu przypadającą mu część procentu za pierwszą część półrocza.

Widzimy z powyższego rozumowania, że nabywca obligacji z kuponem bieżącym winien zapłacić sprzedającemu część wartości kuponu, przedstawiającą procent za czas od początku okresu kuponowego (t. j. od terminu płatności poprzedniego kuponu) do dnia tranzakcji.

Kupon oblicza się zawsze od wartości nominalnej papieru, tak że wartość kuponu jest od kursu zupełnie niezależna.

W powyższym przykładzie wartość kuponu bieżącego od  $R1000. ==$ *M* 2160.— 4½% L. Z. m. Warszawy w dniu 12/8 znajdziemy, jak następuje. Od 1/4 do 12/8 jest.dni 131 (dzień 1/4 liczy się, 12/8 — nie); liczba pro-

centowa od wartości nominalnej *M* 2160.— za 131 dni jest # 2830; od tej liczby 4j⅞ czyni *M* 353.75, co jest wartością kuponu brutto; odejmując od tej sumy " 35.40 podatku 10%, znajdziemy szukaną wartość kuponu netto *M* 318.35.

Wartość obligacji z kuponem bieżącym składa się z wartości samej obligacji podług kursu i z wartości kuponu; prowizję, kurtaż i podatek wprowadza się do noty podobnie, jak przy akcjach. Ułóżmy dla przykładu notę kupna  $R$  260.000.—  $4\frac{1}{2}$ % obligacyj m. Warszawy po kursie  $-235$ . — w dniu  $21/1$ .

Warszawa, dnia 21 stycznia 192 r.

Nota dla

Za nabyte z polecenia Pana i złożone na zabezpieczenie Jego rachunku: Debet

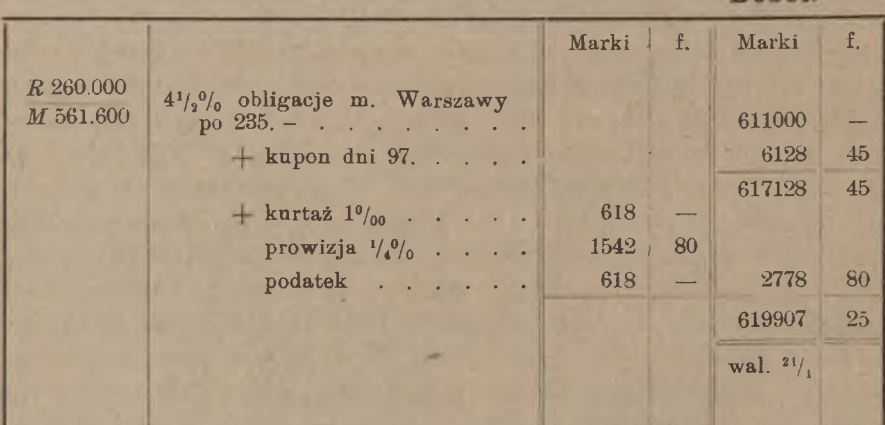

Wartość nominalna *R* 260.000.—, przeliczona po kursie urzędowym 216, czyni *Mp* 561.600.—. Kurs 235 oznacza tyle marek polskich za każde  $R100$  — wartości nominalnej, a zatem wartość kursowa obligacyj bez kuponu jest  $M$  235  $\times$  2600 czyli  $M$  611.000.

Kupony od obligacyj płatne są 14/4 i 14/10; w dniu 21/1 nabywca winien zapłacić za kupon za czas od 14/10 ubiegłego roku do 21/1, t. j. za 97 dni. Za tę liczbę dni od wartości nominalnej *M* 561.600.— znajdujemy liczbę procentową  $# 544752$ , od której  $4\frac{1}{2}\%$  daje wartość kuponu brutto *M* 6809.40; po odjęciu podatku *M* 680.94, znajdziemy wartość kuponu netto *M* 6128.45. Kurtaż policzony został od wartości kursowej, zaokrąglonej do *M* <sup>1000</sup> <sup>w</sup> górę, t. j. od *M*618.000.—, tak samo podatek; prowizja od istotnej wartości kursowej.

Gdy kupony płatne są co pół roku, największa liczba dni, za którą może wypaść obliczyć kupon, jest 179; za tyle dni liczy się kupon

w przededniu terminu płatności. W samym dniu płatności kupon odcina się, papier zaś sprzedaje się i oblicza bez kuponu; kupon odcięty inkasuje się oddzielnie.

Niekiedy, zwłaszcza przy większych partjach, nie udaje się zlecenia kupna lub sprzedaży wykonać przy jednym kursie; wtedy stosowane zostają w nocie parę kursów. Ponieważ zaś kupon od kursu nie jest zależny, obliczamy wartość kuponu od całej partji. Obliczmy np. sprzedaż przez bank w dniu 17 sierpnia *M* 285.000.— 4½% listów zastawnych Tow. Kred. Ziemskiego (markowych) z kuponem bieżącym, a mianowicie:

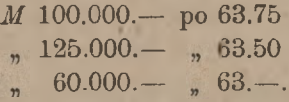

(kupony są płatne 22 czerwca i 22 grudnia).

Opuszczając, dla uproszczenia, szczegóły noty nierachunkowe mieć będziemy: Warszawa, dnia 17 sierpnia 1922 r.

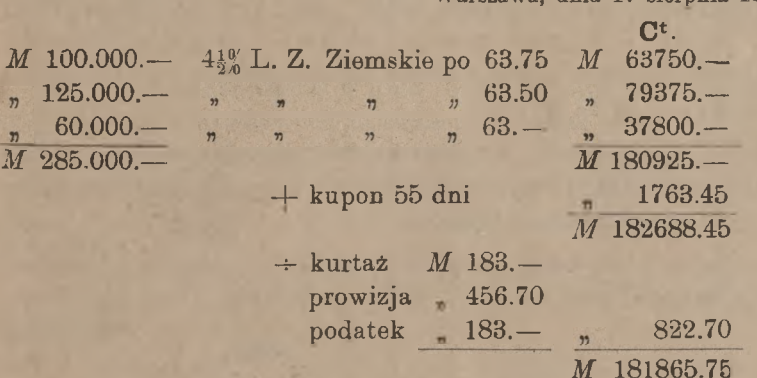

*wal.* 18/8.

Ułóżmy jeszcze rachunek zakupu kilku rodzajów obligacyj. Warszawa, dnia 26 sierpnia 192

Dt.

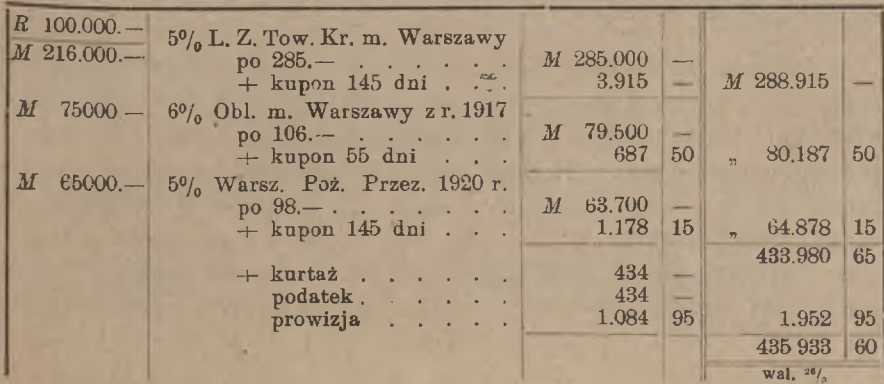

## 3. Obliczanie wartości obligacyj bez kuponu bieżącego

Obliczenia artykułu poprzedniego opierają się na założeniu, że od obligacji, której wartość obliczamy, kupon bieżący nie jest odcięty. Posiadacz papieru może jednak kupon bieżący odciąć przed terminem {instytucje, które wypuściły obligacje, oraz banki dyskontują kupony z terminem płatności krótszym, niż 6 miesięcy), wtedy dostarcza papier <bez kuponu bieżącego (por. art. L. I, 7). Przypuśćmy np., że w dniu 25 listopada ktoś kupuje  $M$  20000.—  $4^{10}_{10}$  List. Zast. Tow. Kr. Ziemskiego po kursie 69.—; kupony od tych walorów są płatne 22 czerwca i 22 grudnia. Kupon bieżący płatny jest po 27 dniach, najbliższy zaś kupon, znajdujący się przy papierach, płatny jest 22 czerwca następnego roku. W dniu 25 listopada sprzedawca ma prawo na procent tylko za czas od 22/6 do 25/11; odciąwszy kupon bieżący, sprzedawca zatrzymał na swoją rzecz procent nietylko za ten czas, ale i za czas od 25/11 do 22/12, za który to czas procent przypada nabywcy. Słusznie przeto nabywca potrąca sobie wartość kuponu za czas od 25 listopada do 22 grudnia, t. j. za 27 dni.

Widzimy w ten sposób, że, otrzymując obligację bez kuponu bieżącego, nabywca potrąca wartość kuponu za czas od dnia tranzakcji do terminu płatności kuponu bieżącego.

Wracając do powyższego przykładu, będziemy mieli rachunek następujący z datą 25 listopada:

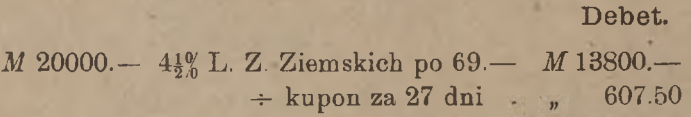

 $M$  13192.50  $+$  kurtaż, pro-

wizja i podatek.

Przypuśćmy, że przy części obliczanych papierów jednego rodzaju znajduje się kupon bieżący, przy części zaś kuponu brak. Obliczamy wtedy całą partję tak, jak gdyby przy niej był kupon bieżący, następnie zaś odejmujemy pełną wartość kuponu, odciętego przed terminem. Niech np. wypadnie obliczyć w dniu 15 września  $R$  80000.— *= M* 172800.— 5% L. Z. Tow. Kr. m. Warszawy po kursie 292.—; przy *R* 10000.— = *<sup>M</sup>* <sup>21600</sup> niech brak będzie kuponu bieżącego. Kupony tych listów zastawnych płatne są <sup>1</sup> kwietnia i 1 października

Część noty, z pominięciem kurtażu, prowizji i podatku, będzie miała postać następującą:

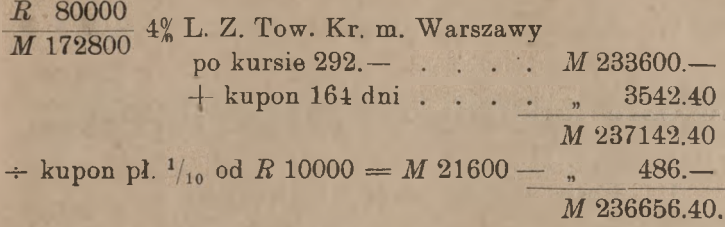

## 4. Obliczanie wartości nominalnej z danej granicy wartości kursowej.

Zadanie, odwrotne do rozwiązanego w artykułach poprzednich, polega na obliczeniu, jaką ilość papieru po danym kursie można nabyć za daną kwotę pieniężną.

Niech potrzeba będzie w dniu 10 maja kupić 4½% Listów Zastawnych Ziemskich markowych za sumę nie większą od *M* 30.000.—; kurs tych listów niech będzie 69.50; musimy znaleźć największą wartość nominalną 4½% Listów Zastawnych Ziemskich tak, aby ich wartość po kursie 69.50 wraz z kuponem bieżącym wynosiła nie więcej nad  $M$  30.000.

Znajdujemy przedewszystkiem wartość *M* 100.— 4½% Listu Zast. Ziemskiego; mamy:

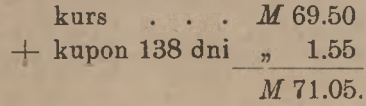

Ile razy ta kwota pomieści się w *M* 30.000.— , tyle setek zawiera się w szukanej wartości nominalnej; ponieważ najmniejszy odcinek rozważanych listów zastawnych jest *M* 500, wypadnie iloraz znaleźć z dokładnością do 5. Otrzymujemy:

$$
30000:71,\!05=422
$$

i stąd wnosimy, że szukana wartość nominalna jest M 42000.— Istotnie:

> *M* 42000.— 4½% L. Z. Ziemsk. po 69.50 *M* 29190.—  $+$  kupon 138 dni " 652.05 *M* 29742.05

Z kwoty *M* 30000.— pozostanie reszta *M* 257.95 (rachunek powyższy nie uwzględnia prowizji, kurtażu i podatku).

# **VII.** Papiery publiczne na giełdzie berlińskiej.

i. Opis ceduły giełdy berlińskiej.

Ceduła giełdy berlińskiej rozmiarami znacznie przewyższa cedułę »giełdy warszawskiej.

W cedule urzędowej (Amtliches Kursblatt der Berliner Wertpapierbδrse) papiery podzielone są na następujące grupy:

niemieckie pożyczki państwowe (deutsche Staatsanleihen),

niemieckie pożyczki komunalne, prowincjalne i t. p. (preussische Rentenbriefe, Kreditanstalten kommunaler Körperschaften, Anleihen verstaatlichter Eisenoahnen, deutsche Provinzialanleihen, Kreisanleihen),

pożyczki miast niemieckich (deutsche Stadtanleihen),

listy zastawne pruskie (preussische Pfandbriefe),

pożyczki premjowe (deutsche Lospapiere),

pożyczki zagraniczne (ausländische Staatsanleihen, ausländische Stadtanleihen, sonstige ausländische Anleihen),

- listy zastawne i obligacje niemieckich banków hipotecznych (Pfandbriefe und Schuldverschreιbungen deutscher Hypothekenbanken),
- akcje kolei, kolejek i tramwajów (deutsche Eisenbahn- Stammund Stamm-Prioritats-Aktien, deutsche Klein- und Strassenbahn-Aktien, auslandische Eisenbahn- Stamm- und Prioritats-Aktien),
- obligacje kolei, kolejek i tramwajów (deutsche Eisenbahn-Schuldverschreibungen, deutsche Klein- und Strassenbahn-Schuldverschreibungen, auslandische Eisenbahn-Schuldverschreibungen, amenkanische Eisenbahn-Bonds, auslandische Kleinund Strassenbahn-Schuldverschreibungen),

akcje <sup>i</sup> obligacje towarzystw żeglugi (Schiffahrts-Aktien, Schuldverschreibungen von Schiffahrts-Gesellschaften),

akcje i obligacje bankowe (Bank-Aktien, Schuldverschreibungen von Banken),

## Opis ceduły giełdy berlińskiej. 367

akcie i obligacje przemysłowe (Industrie-Aktien, Schuldverschreιbungen industrieller Gesellschaften),

udziały i obligacje towarzystw kolonjalnych (Kolonial-Werte) akcje towarzystw ubezpieczeń (Versιcherungs-Aktιen).

Ogólna liczba notowanych obligacyj jest 1772, akcyj 1048, razem nazw papierów publicznych 2770 (czasowo część papierów zagranicznych nie jest urzędownie notowana, a mianowicie w dziale obligacyj 159, w dziale akcyj 40, tak że liczba papierów notowanych redukuje się do 2571).

Przy obligacjach kolejne rubryki podają: 1) stopę oprocentowania, 2) terminy płatności kuponów, 3) adnotacje przy niektórych papierach o konwersji lub wykupie papieru, o likwidacji lub upadłości instytucji, która papier wypuściła, 4) nazwę papieru, 5) kurs danego dnia, 6) kurs poprzedni. Podobnież kolejne rubryki w dziale akcyj zawierają: 1) rozmiar przedostatniej wypłaconej dywidendy, 2) rozmiar ostatniej wypłaconej dywidendy, 3) datę, od której akcje są sprzedawane bez kuponu dywidendowego za rok ubiegły, 4) datę, od której liczy się rok operacyjny spółki akcyjnej, 5) numery akcyj, dopuszczonych do obrotu giełdowego, 6) nazwy akcyj, 7) kurs danego dnia, 8) kurs poprzedni.

Każda liczba kursowa w cedule zaopatrzona jest w jedną z następujących adnotacyj:

- $B =$ Brief, żądano.
- $G =$ Geld, ofiarowano.
- $bz = b$ ezahlt, zapłacono (kurs dokonanych tranzakcyj).
- $bz B =$  bezahlt und Brief, po tym kursie dokonywano tranzakcyj. nadto pozostała podaż bez odbiorców.
- et bz  $B =$  etwas bezahlt und Brief, tranzakcje nieznaczne, podaż bez odbiorców
- bz G bezahlt und Geld, po tym kursie dokonywano tranzakcyj nadto pozostał popyt bez oddawców.
- et bz  $G =$  etwas bezahlt und Geld, tranzakcje nieznaczne, popyt bez oddawców.

Prócz tych adnotacyj napotyka się obok liczb kursowych jeszcze inne skróty, odnoszące się jednak nie do samego kursu, ale do papieru; ważniejsze z tych skrótów są:

unkv (i liczba), np. unkv 29, co oznacza: unkonvertierbar vor 1929 albo unkiindbar vor 1929; pożyczka nie może być przed rokiem 1929 ani skonwertowana ani szybciej umorzona, niż podług planu.

### 368 L. Rachunki, dotyczące papierów publicznych.

kv (kon vertiert): pożyczka skonwertowana.

- <sup>J</sup> i liczba oznaczają te serie lub numery pożyczki, które wyłącznie dopuszczone są na giełdę.
- Int (Interimschein): świadectwo tymczasowe.
- o. D. b. (ohne Dividendenbogen): akcja chwilowo jest bez arkusza kuponowego, gdyż poprzedni arkusz został wyczerpany, a nowy jeszcze nie jest wydawany.
- m. T. (mit Talon): papier jest bez arkusza kuponowego, ale z talonem na otrzymanie nowego arkusza.
- i. L. (in Liquidation): towarzystwo dane znajduje się w stanie likwidacji.
- i. K. (in Konkurs): towarzystwu została ogłoszona upadłość.
- f. Z. (franco Zinsen): kurs przedstawia wartość papieru wraz. z kuponem, tak że kuponu oddzielnie nie dolicza się

## 2. Znaczenie notowań ceduły berlińskiej.

Notowania obligacyj oznaczają ich wartość w procentach wartości nominalnej, przyczem kupon nie jest kursem objęty i obliczany zostaje oddzielnie. Podatku od kuponu przed wojną w Niemczech nie pobierano; w r. 1920 został wprowadzony podatek od kuponów w wysokości 10%. Przy obliczaniu kuponu bieżącego jest w zwyczaju doliczać dzień tranzakcji, tak że np. gdy kupony są płatne 1/4 i 1/10, to kupon bieżący w dniu 20/4 liczy się za dni 20, gdy u nas liczonoby go za dni 19.

Berliński kurs akcyj jest analogiczny do kursu obligacyj i oznacza procent wartości nominalnej. Gdy np. akcja ma wartość nominalną  $$500-.$ , to kurs 87.50 oznacza  $$437.50$ ; przy wartości nominalnej  $1000 -$  kurs  $124<sub>4</sub>$  oznacza  $1242.50$ . Kurs akcyj rozumie się za papier łącznie z kuponem dywidendowym, podobnie, jak widzieliśmy na giełdach polskich. Zacytowany wyżej podatek 10%-owy pobierany jest także od kuponów dywidendowych.

Zasadniczo dla wszystkich papierów publicznych ustanawia się na giełdzie berlińskiej kurs, wyrażony jedną liczbą kursową, t. zw. "Einheitskurs". Kurs taki dla każdego papieru układają codziennie agenci giełdowi na zasadzie otrzymanych zleceń kupna i sprzedaży. Zlecenia takie mogą być dwojakiego rodzaju: 1) bez ograniczenia kursu czyli nielimitowane ("Bestens - Auftrage"), 2) z oznaczeniem przy sprzedaży minimalnego, przy kupnie — maksymalnego kursu czyli zlecenia limitowane ("limitierte Auftrage"). Otóż agenci, zestawiwszy wszystkie otrzymane zlecenia kupna i sprzedaży obliczają, przy jakim kursie naj-

#### Znaczenie notowań ceduły berlińskiej. 369

większa ilość zleceń limitowanych będzie mogła być wykonana, i ten kurs ogłaszają, jako kurs pojedyńczy danego papieru. Jeżeli przy tym kursie zlecenia kupna i zlecenia sprzedaży mniej więcej pokrywają się, kurs otrzymuje adnotację "bz"; jeżeli znaczna część zleceń sprzedaży pozostała niewykonaną, kładzie się przy kursie adnotację "B" i t. d.

Przed wojną na giełdzie berlińskiej (podobnie zresztą, jak na wielu innych giełdach) prócz tranzakcyj kasowych, przy których nabywca zaraz przyjmuje papier, płacąc sprzedającemu należność, były także dokonywane tranzakcje terminowe, polegające na tem, że nabywca obowiązuje się przyjąć, a sprzedawca dostarczyć papier w późniejszym ściśle określonym terminie. O tranzakcjach terminowych później powiemy obszerniej. Tu tylko zaznaczymy, że handel kasowy dozwolony był wszystkiemi papierami, wyszczególnionemi w cedule giełdowej, część zaś tylko tych papierów była dopuszczona również do handlu terminowego. Otóż głównie dla tych papierów, któremi dozwolony był obrót kasowy i terminowy, obecnie w cedule giełdowej znajdujemy dwojakie notowanie, a mianowicie: niezależnie od wymienionego wyżej kursu pojedyńczego, w oddzielnej części urzędowej ceduły giełdowej notowany jest szereg kursów każdego z tych papierów, odzwierciadlający, w jakich granicach kursy te danego dnia wahały się; notowanie takie nazywa się w cedule: "fortlaufende Notierung". Ten sposób notowania dotyczy przeważnie akcyj wielkich przedsiębiorstw górniczych i komunikacyjnych oraz niektórych innych papierów. Dla przykładu przytoczymy z ceduły z dnia 24 marca 1922 r. kurs akcyj Tow. Katowickich Zakładów Górniczo-Hutniczych (Kattowitzer Akt.-Ges. fiir Bergbau und Eisenhuttenbetrieb). W części zasadniczej ceduły znajdujemy kurs pojedyńczy 2145 bz z odsyłaczem do części końcowej, gdzie są notowane kursy zmienne, tam zaś czytamy: 2150 — 2165 — 2130 —  $2170 - 2125 - 2140 - 2120 - 2125$  bz. Widzimy, że notowanie "ciągłe" podaje, prócz kursów początkowego i końcowego, tylko najwyższe i najniższe kursy zwrotne: zacząwszy od 2150, kurs podniół się do 2165, spadł potem do 2130, następnie znowu podniósł się do 2170 i t. d.; kursów pośrednich, np. pomiędzy 2150 a 2165, pomiędzy 2165 a 2130 i t. d., nie notuje się. Gdy dla jakiegoś papieru istnieją obydwa sposoby notowania: pojedyńczy i ciągły, to przy notowaniu ciągłem mogą być uwzględniane tylko tranzakcje nie mniejsze, jak na *Jh* 5000. wartości nominalnej lub na 15 sztuk akcyj; kurs pojedyńczy oparty jest na zleceniach drobniejszych <sup>i</sup> na tych, przy których komitenci zastrzegli sobie, że ich zlecenia mają być wykonane po kursie "pojedyńczym".

Od zasady notowania kursu akcyj w procentach wartości nominalnej istnieje szereg wyjątków, a mianowicie w markach za sztukę noto-

Arytmetyka handl.

#### 370 L. Rachunki, dotyczące papierów publicznych

wane są akcje towarzystw ubezpieczeniowych, akcje towarzystw, będących w likwidacji, gdy część kapitału już została zwrócona akcjonarjuszom, dalej akcje pożytkowe, udziały w przedsiębiorstwach górniczych bez oznaczenia wartości nominalnej ("Kuxe"), wreszcie pożyczki premjowe (Lose), nie mające kuponów procentowych.

## 3. Obliczanie wartości papierów publicznych.

Układ not kupna i sprzedaży papierów publicznych jest podobny do wzorów, podanych na str. 360 i nast. W notach banków niemieckich liczone są klijentom: prowizja, kurtaż i podatek giełdowy.

Rozmiar prowizji przy kupnie <sup>i</sup> sprzedaży papierów publicznych zmienia się od od czasu do czasu w zależności od uchwał zrzeszenia banków berlńskich (Berliner Bedingungsgemeinschaft fiir den Wertpapierverkehr). Uchwały te ustanawiają 3 skale prowizji: najniższą dla klijenteli z pośród banków i bankierów, średnią dla osób i firm prywatnych (t. j. nie uprawiających zawodu bankierskiego), mających stałą siedzibę w Berlinie, wreszcie wyższą dla osób i firm prywatnych zamiejscowych. W maju 1922 r. normy te wynosiły:

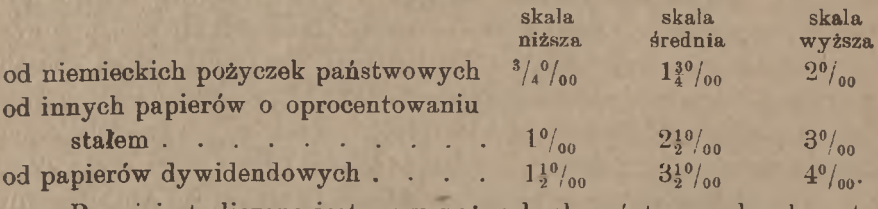

Prowizja ta liczona jest przy pożyczkach państwowych od wartości nominalnej, przy innych papierach procentowych, z wyjątkiem pożyczek premjowych, gdy kurs jest niższy od 110% — od wartości nominalnej, w przeciwnym razie od wartości kursowej, przy pożyczkach premjowych i przy papierach dywidendowych — zawsze od wartości kursowej.

Główne stawki kurtażu maklerskiego są następujące:

od niemieckich pożyczek państwowych  $\frac{1}{2}$  /<sub>00</sub> od innych papierów o oprocentowaniu

od papierów dywidendowych:

stałem  $\cdots$  . . . . . .  $1\frac{0}{100}$ 

od wartości nominalnej.

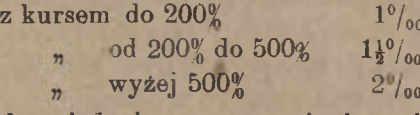

Dla całego jednak szeregu papierów publicznych istnieje specjalna taryfa stawek kurtażu.

#### Obliczanie wartości papierów publicznych. 371

Podatek giełdowy (Börsenumsatzsteuer) pobierany jest podług skali potrójnej: niższej, gdy tranzakcję zawierają banki lub bankierzy między sobą (Handlergeschafte), średniej od tranzakcyj, zawieranych między bankami a ich klijentami (Kundengeschafte), i wyższej, gdy obydwaj kontrahenci są osobami lub firmami prywatnemi (Privatgeschafte). Dla główniejszych grup papierów publicznych stawki te są następujące:

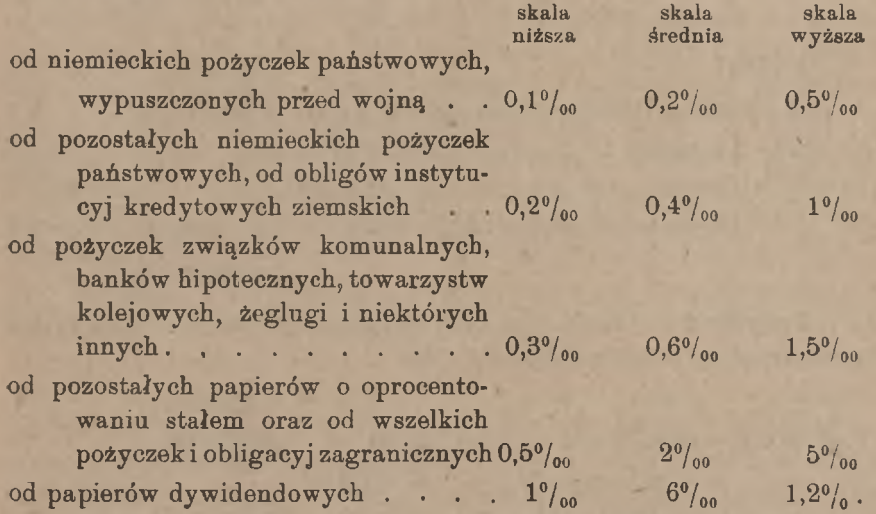

Normy powyższe liczone są od wartości kursowej przedmiotu tranzakcji, przyczem nie uwzględnia się ani wartości kuponu procentowego, ani kosztów, jak kurtaż etc.; rozpoczęty tysiąc marek przyjmuje się za cały.

Przytoczymy parę przykładów odpowiednich rachunków.

Przykład 1. Kupno w dniu 26 sierpnia  $\mathcal{M}$  13000. — 3 $\frac{10}{2}$  pożyczki m. Berlina 1904 r. po 92.25. Kupony płatne są <sup>1</sup> kwietnia i <sup>1</sup> października.

Berlin, d. 26 października 192 Debet.  $13000 - 3\frac{10}{20}$  poż. m. Berlina 1904 r. po 92.25 . . . . . . 411992.50 184.55 *M* 12177.05  $+$  kupon za 146 dni...  $+$  prowizja 3% 36.50 kurtaż  $1\frac{0}{00}$  .  $\frac{0}{13}$  13. podatek  $2^{0}/_{00}$  ,  $24 - M$  73.50

 $M12250.55$ 

Przykład 2. Sprzedaż w dniu 3 kwietnia *M* 15000.— akcyj Dresdner Bank po kursie 353. Ponieważ akcje niemieckich towarzystw bywają nieraz w różnych odcinkach, przeto w nocie nie wymienia się liczby akcyj, lecz ich wartość nominalną. Dla przykładu podamy wzór noty z tekstem niemieckim.

Berlin, den 3 April 192

Nota fiir Herm Verkauf: Credit. **46 15000.** Dresdner Bank-Aktien a 353 46 52950.  $\div$  Provision 4<sup>o</sup>/<sub>00</sub> . . . . *M* 211.80 Courtage  $1\frac{1}{2}$ <sup>o</sup>/<sub>00</sub> . . . . 22.50 Börsenumsatzsteuer  $6\degree_{00}$  ,  $318$  — , 552.30 M<sub>52397.70</sub>

**Przykład 3.** Kupno w dniu 18 lutego  $\leq 24000$  – akcyj Nationalbank fiir Deutschland po 345.50.

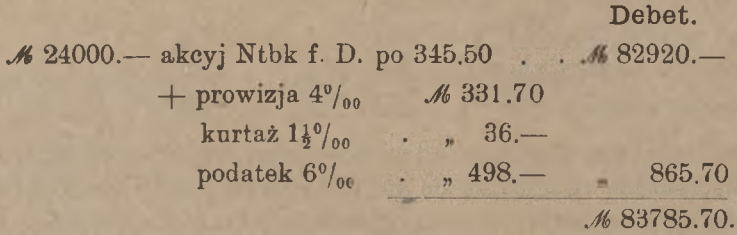

## 4. Papiery publiczne polskie na giełdzie berlińskiej.

Na giełdzie berlińskiej, jak i na innych większych giełdach europejskich, notowany jest cały szereg papierów publicznych zagranicznych-Papiery polskie wymienione są w kilku działach: jako pozostałość z czasów, gdy Wielkopolska należała do Prus, znajdujemy dotąd (maj 1922 r.) notowania papierów poznańskich w działach papierów niemieckich, a więc w rubryce "Deutsche Provinzialanleihen" znajdujemy:  $4\pi$ ,  $3\frac{10}{20}$  i  $3\frac{9}{20}$  poznańskie obligacje prowincjalne (Posener Provinzialanleihen), w rubryce "Deutsche Stadtanleihen" 4% i 3<sup>1%</sup> obligacje m. Bydgoszczy, takież obligacje m. Poznania, 3<sup>½</sup>% obl. m. Starogardu, 4\$ i 3⅜% m. Torunia, w dziale "Preussische Pfandbriefe" 4%,  $3\frac{10}{6}$ ,  $3\frac{9}{6}$ , listy zastawne Poznańskiego Ziemstwa Kredytowego, w rubryce "Deutsche Klein- und Strassenbahn-Aktien" akcje tramwajów poznańskich. W rubryce "ausländische Staats-

#### **Papiery publiczne polskie na giełdzie berlińskiej.** 373

anleihen" znajdujemy  $4\frac{0}{a}$  galicyjską pożyczkę krajową, wdziale "Sonstige auslandische Anleihen" znajdujemy notowanie 4½% Listów Zastawnych Tow. Kredytowego Ziemskiego Kr. Polskiego, wreszcie w dziale "Bank-Aktien" wymienione są akcje kilku banków polskich, a mianowicie: Banku Handlowego w Warszawie, Banku Dyskontowego Warszawskiego i Banku Handlowego w Łodzi. Faktyczne notowanie kursów wszystkich wymienionych akcyj jest aż do odwołania urzędownie zawieszone, papiery jednak procentowe, wyżej wyszczególnione, są w cedule urzędowej notowane. W szczególności, co się tyczy  $4\frac{1}{2}$ % Listów Zastawnych Tow. Kred. Ziemskiego Kr. P., na giełdę wprowadzone są listy zastawne rublowe, wydane przed 31 grudnia 1903 r., i te tylko są dopuszczone do notowania; listy te nazwane są w cedule: "Polnische Pfandbriefe". Notowane są 2 kursy tych walorów: jeden dla odcinków po *R* 3000.— wartości nominalnej, drugi dla odcinków od *Ił* 100.— do *R* 1000.—.

W cedule z dnia 24 marca 1922 r. kurs L. Z. Ziemskich był zanotowany dla obydwuch rozmiarów odcinków: "27 bz G". Kurs ten wyrażony jest w procentach wartości nominalnej. Ponieważ wartość nominalna L. Z. Ziemskich jest oznaczona w rublach, przeto dla obliczenia ich wartości kursowej należy wartość nominalną zamienić na marki niemieckie po stałym kursie zamiennym *M* 216 za *R* 100, jak to zresztą było wyjaśnione w zastosowaniu do giełdy warszawskiej (por. str. 362). Kurs' więc powyższy należy rozumieć, jako *Mn* 27.— za każde *Mn* 100.— wartości nominalnej. Gdybyśmy chcieli porównać ten kurs z kursem warszawskim tych walorów, należałoby obliczyć, ile marek niemieckich wypada za każde 100.—, t. j. za każde *Mn* 216.— wartości nominalnej (kurs bowiem warszawski wyraża cenę takiej właśnie kwoty wartości nominalnej), następnie należałoby otrzymaną w ten sposób sumę marek niemieckich przerachować na marki polskie po kursie bieżącym. Wartość kursowa *Mn* 216.— wartości nominalnej wynosiła:

#### $Mn$  216  $\times$  0,27 =  $Mn$  58.32,

co po kursie *Mp* 16.50 za markę niemiecką (warszawski kurs przeciętny z dnia 24 marca 1922 r.) czyni:

 $Mn$  58.32  $\times$  16,5 czyli okrągło  $Mp$  962.30.

Kurs ten okazuje się znacznie wyższym od kursu rozważanych listów zastawnych w tym samym czasie w Warszawie: (około *Mp* 300.—). Uwzględnić jeszcze należy pewną różnicę w obliczaniu kuponu, o czem zaraz pomówimy.

Jak wiadomo, kupony od listów zastawnych Towarzystwa Kredytowego Ziemskiego są płatne 22 czerwca i 22 grudnia. Wbrew temu istnieje w Berlinie zwyczaj obliczania tych walorów tak, jak gdyby kupony były płatne odpowiednio <sup>1</sup> lipca i <sup>1</sup> stycznia. W cedule giełdy berlińskiej czytamy właśnie te ostatnie daty, jako terminy płatności kuponów od rozważanych listów zastawnych. Druga osobliwość dotyczy podatku od kuponów. Ceduła berlińska wyróżnia gwiazdką, umieszczaną przy stopie procentowej, te papiery procentowe, których kupony podlegają podatkowi skarbowemu; przy  $4\frac{1}{2}\%$  Listach Zastawnych Ziemskich znajdujemy też w cedule taką gwiazdkę, tem nie mniej w rachunkach podatek ten nie jest brany pod uwagę.

Uwzględniając powyższe zwyczaje, obliczmy parę przykładów.

Przykład.. W dniu 16 kwietnia sprzedajemy w Berlinie *R* 20.000.— 4<sup>10</sup>/<sub>0</sub> L. Z. Ziemskich po 27.50.

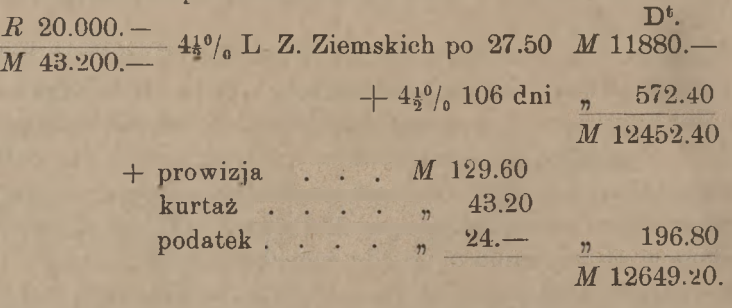

Kupon policzony został od wartości nominalnej *M* 43200.— za dni 106, t. j. od <sup>1</sup> stycznia do <sup>16</sup> kwietnia włącznie. Prowizja 3‰ <sup>i</sup> kurtaż 1% policzone zostały od wartości nominalnej, podatek zaś 2% od zaokrąglonej wartości kursowej bez kuponu, t. j. od *M* 12000.—

Wskutek zwyczaju przesuwania w rachunku terminów płatności kuponów od  $4\frac{1}{2}\%$  listów zastawnych ziemskich na 1 stycznia i 1 lipca wynika, że gdy tranzakcja dokonywana jest między 22 czerwca i <sup>1</sup> lipca lub między 22 grudnia i <sup>1</sup> stycznia, oblicza się, jako bieżący, kupon, który w rzeczywistości jest już wówczas odcięty. Wskutek tego odlicza się wartość kuponu odciętego podług kursu dziennego. Przypuśćmy np. że w dniu 25 czerwca sprzedajemy w Berlinie  $R$  12500.—  $4\frac{1}{3}$ % L. Z. Ziemskich po kursie 28.—; kurs bieżący marek polskich w Berlinie niech będzie 8.15. W Berlinie obliczą listy te tak, jak gdyby przy nich był kupon czerwcowy, traktowany jak kupon, płatny <sup>1</sup> lipca; ponieważ zaś faktycznie w dniu 25 czerwca kuponu tego już przy papierach nie będzie, gdyż został w dniu 22 czerwca zrealizowany, wypadnie pełną jego wartość odjąć. Rachunek będzie miał układ następujący:

#### **Papiery publiczne polskie na giełdzie berlińskiej.** 375

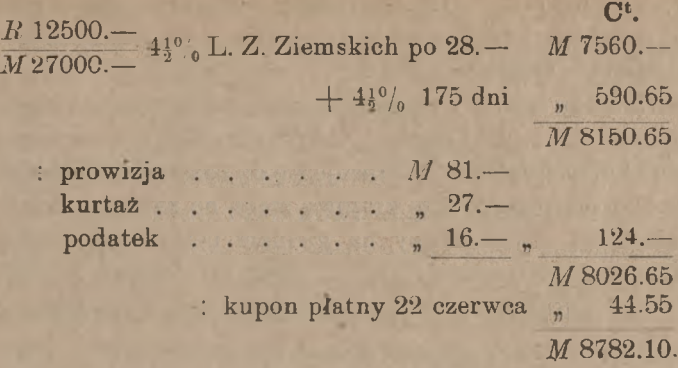

Wartość odciętego kuponu czerwcowego została obliczona w następujący sposób. W Warszawie, gdzie kupon ostatecznie musi być realizowany, listy zastawne, wyżej obliczone, mają wartość nominalną 27000 marek polskich, kupon półroczny, t. j. za 180 dni po 4<sup>10</sup>/<sub>0</sub> wynosi brutto

> *Mn* 607.50 mniej podatek  $10\%$  60.75 co czyni netto *Mp* 546.75.

Przy kursie marek polskich 8.15 czyni to:  $Mp$  546.75  $\times$  0,0815 czyli *Mn* 44.56, albo zaokrąglając: *Mn* 44.55.

W rachunku powyższym widzimy szczegół paradoksalny: kupon bieżący za 175 dni obliczony został na *Mn* 590.65, gdy kupon za 180 dni okazuje się wartym *Mn* 44.55. Paradoks ten należy wyjaśnić w ten sposób, że gdy kwota *Mn* 44.55 przedstawia istotną wartość kuponu czerwcowego odciętego, suma *Mn* 590.65 bynajmniej nie przedstawia istotnej wartości kuponu bieżącego, lecz wartość, obliczoną zwyczajowo. W rzeczywistości wartość kuponu bieżącego jest mniejsza od *Mn* 44.55, gdyż dla znalezienia wartości rzeczywistej kuponu należałoby traktować wartość nominalną *M* 27000.— jako marki polskie, nie niemieckie. Zgodnie ze zwyczajem liczy się jednak kupon, jak w przykładzie powyższym, a ponieważ w ten sposób wartość kuponu zostaje rachunkowo zwiększona, reguluje się różnicę przez stosunkowo niższe notowanie kursu papieru.

Nadmienić tu musimy, że, gdy papier publiczny wypuszcza się na obcych giełdach, albo przewiduje się wprowadzenie go na giełdy zagraniczne, wówczas odrazu w tekście papieru wymienia się kursy przerachowania na obce waluty albo, co na to samo wychodzi, wyszczególnia się wartość nominalną papieru w kilku walutach. Tak np. w r. 1906 wypuszczona była rosyjska pożyczka państwowa 5%-owa w odcinkach po  $R$  180.50,  $R$  937.50 i  $R$  1875.— z oznaczeniem następujących kursów zamiennych: *R* 187.50 *—Frs* 500.— *—M*404.— = *Fis* 239.— =

jf 19.17.— *— K*474.—. Istotne różnice kursowe reguluje się wówczas w kursie. Jeżeli np. kurs florena holenderskiego we frankach jest wyższy, niż wypadałoby z zależności  $Frs$  500.—  $=$   $Fls$  239.—, to kurs takiej pożyczki w Holandji będzie wyrażał się mniejszą normą procentową wartości nominalnej, niż we Francji. Gdy natomiast w tekście papieru nie są ustalone kursy zamienne, to stosuje się do przerachowywania wartości nominalnej papieru na walutę krajową stałe, na każdej giełdzie ustalone kursy zamienne. Takie kursy na giełdzie berlińskiej, analogiczne do **kursu stałego** *R* 100. - = *M* 216. - , są np.: 1 dolar = *M* 4.20, 1  $f =$ *M* 20.40 i t. p. Różnice kursowe reguluje się, jak widzieliśmy, w kursie.

# **VIII.** Papiery publiczne na giełdzie paryskiej.

Ceduła urzędowa giełdy paryskiej (Bulletin de la cote) ma objętość 24 stron formatu folio i dzieli się na następujące części:

- Część I urzędowa (première partie: cours authentique et officiel):
	- a) papiery, w których dokonywane są tranzakcie kasowe i terminowe,
	- b) papiery, będące przedmiotem tylko kasowych tran zakcyj.

Część II nieurzędowa (deuxième partie: cours authentique des valours ne figurant pas à la cote officielle); papiery w tej części notowane są przedmiotem tylko kasowych tranzakcyj)

i znowu: Część I urzędowa dla tranzakcyj terminowych (première partie: cours authentique et officiel, cours cotés à terme); papiery w tej części notowane są przedmiotem tylko terminowych tranzakcyj.

W części pierwszej dla tranzakcyj kasowych i terminowych notowane są następujące grupy papierów:

pożyczki państwowe (fonds d'Etat français),

pożyczki przez rząd gwarantowane (fonds garantis par le gouvernement français),

pożyczki kolomj i krajów, będących pod protektoratem Francji (emprunts de colonies et protectorats),

pożyczki miast (emprunts de villes),

www.rcin.org.pl

akcje i obligacje towarzystw francuskich (valours françaises), pożyczki państw obcych (fonds d'États étrangers),

akcje i obligacje towarzystw zagranicznych (valeurs étrangeres).

### Papiery publiczne na giełdzie paryskiej. 377

W dziale operacyj tylko kasowych części urzędowej notowane są: pożyczki kolonij i krajów, będących pod protektoratem francuskim,

pożyczki departamentów i miast, akcje i obligacje towarzystw francuskich, pożyczki państw obcych.

akcje i obligacje towarzystw zagranicznych

W części nieurzędowej notowanych jest kilka pożyczek departamentów i miast, akcje 2 banków ziemskich, szereg akcyj i obligacyj towarzystw francuskich oraz kilka walorów zagranicznych.

W części urzędowej dla tranzakcyj terminowych notuje się: 5% pożyczkę m. Paryża 1919 r., szereg akcyj banków i towarzystw francuskich, kilka pożyczek państwowych zagranicznych i kilkanaście akcyj zagranicznych.

Ogółem ceduła urzędowa zawiera nazw:

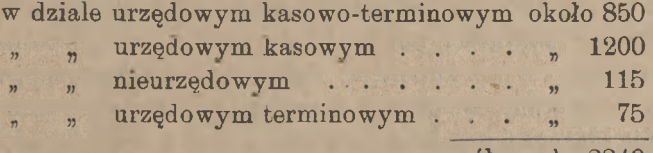

ogółem ok. 2240.

Wszystkie papiery, notowane w cedule urzędowej, są przedmiotem tranzakcyj, zawieranych za pośrednictwem agentów przysięgłych, którzy <sup>w</sup> liczbie 70-ciu tworzą na giełdzie t. zw. parquet. Prócz nich czynni są w znacznie większej liczbie agenci prywatni, tworzący t. zw. kulisę (coulisse, marche en banque albo marche libr<sup>e</sup>). Kulisa pośredniczy w tranzakcjach papierami, nie notowanemi w cedule urzędowej, nadto w interesach terminowych rentą. Kursy papierów kulisy ogłaszane są w wydawanej przez nią cedule (cote du syndicat des banquiers), która dzieli się na część obszerniejszą, zawierającą notowania papierów rynku kasowego, <sup>i</sup> mniej obszerną, zawierającą notowania papierów rynku terminowego.

W cedule urzędowej w dziale pożyczek państwowych francuskich zanotowane są pożyczki rentowe, a mianowicie 2 pożyczki, które przed wojną były jedyne w tym dziale i cieszyły się wielką popularnością we Francji:

 $3\frac{o}{o}$  Rente perpetuelle  $3\%$  Rente amortissable

oraz szereg pożyczek późniejszych, wypuszczonych już po wybuchu wojny:  $3\frac{10}{2}\%$ , 4%, 5% i 6%. Jedne z nich są właściwemi pożyczkami rentowemi, co do których państwo ma jedynie obowiązek płacenia procentów, inne

zaś, pomimo, *że* nazywają się rentami, są zwyczajnemi pożyczkami państwowemu, podlegającemi stopniowemu umorzeniu drogą losowania i spłaty.

Osobliwością przy tych pożyczkach jest to, że nie brzmią na sumę kapitału, ale na sumę procentu rocznego, czyli na rentę. Tak więc np. *Frs* 60.—3% Renty oznacza papier 3-procentowy, przynoszący rocznie procentu *Frs* 60.—. Chcąc obliczyć odpowiednią sumę kapitału, musimy tę ilość renty podzielić przez stopę <sup>i</sup> pomnożyć przez 100; 60 franków renty 3-procentowej oznacza wartość nominalną w kapitale *Frs* 2000.—. Pożyczka 3% rentowa wieczna jest wypuszczona w odcinkach od 3 do 3000 franków, t. j. od *Frs* 100.— do *Frs* 100.000. w kapitale, pożyczka zaś 3% umarzalna — w odcinkach od 15 do 3000 franków, t. j. od *Frs* 500.— do *Frs* 100.000.— w kapitale. Kupony od obydwu pożyczek są płatne w okresach kwartalnych, a mianowicie: od 3% wiecznej 1/1, 1/4, 1/7 i 1/10, od 3*%* umarzalnej 16/1, 16/4, 16/7 i 16/10. W zwyczaju jest odcinać kupony od tych pożyczek na 15 dni przed terminem płatności, tak że np., kupując Rente perpetuelle w dniu 20/3, otrzymuje się ją z kuponem, płatnym 1/7. Obligacje 3% renty umarzalnej są losowane w dniu 1/3, obligacje zaś wylosowane płatne są w terminie płatności najbliższego kuponu, t. j. w dniu 16/4.

W cedule urzędowej giełdy paryskiej notowanych jest kilka papierów polskich, a mianowicie: w dziale urzędowym kasowo-terminowym akcje Sosnowickiego Towarzystwa Kopalń Węgla, w dziale urzędowym kaśowym akcje zwyczajne i pożytkowe Towarzystwa Huta Bankowa oraz obligacje 4% Sosnowickiego Towarzystwa Kopalń Węgla. Ceduła kulisy notuje w dziale kasowym 4½% obligacje m. Warszawy 7-ej emisji 1903 roku.

W dziale kasowo-terminowym ceduły urzędowej widzimy następujące kolumny: 1) ilość papieru, dopuszczona do notowania na giełdzie, 2) okres umorzenia, 3) data ostatniego losowania amortyzacyjnego, 4) kurs emisyjny, 5) terminy płatności kuponów, 6) ostatni kurs w handlu kasowym, 7) końcowy kurs dnia poprzedniego, 8) nazwa papieru, 9) termin płatności ostatnio odciętego kuponu procentowego, 10) kursy kasowe, 11) kurs na najbliższy termin, 12) kurs kompensacyjny, 13) report, 14) wartość brutto poprzedniego kuponu procentowego lub dywidendowego, 15) wartość brutto ostatniego kuponu, 16) podatek do odjęcia od wartości kuponu. Rubryki 2, 3, 5, 9 odnoszą się tylko do papierów o oprocentowaniu stałem, przy akcjach w odpowiednich kolumnach są kropki. W kolumnie 3 ej, gdy obligacje są umarzane drogą wykupu na giełdzie, znajdujemy, zamiast daty kalendarzowej, adno-

#### Papiery publiczne na giełdzie paryskiej. 379

tację "rachats". W rubryce 10-ej podane są kolejno wszystkie kursy tranzakcyj, dokonanych danego dnia w handlu kasowym. Znaczenie rubryk 11, 12, 13 objaśnione będzie później. W dziale kasowym, jak również w części nieurzędowej, widzimy te same kolumny z pominięciem 11, 12 i 13-ej.

Kursy wyrażane są w procentach albo we frankach za sztukę,. Kurs renty oznacza procenty wartości nominalnej kapitału, przyczem do kursu włączona jest wartość kuponu bieżącego. Gdy więc np. kurs 3% renty jest 62.50, oznacza to, że za 3 franki renty rocznej, t. j. za 100 franków kapitału, płaci się *Frs* 62.50, za 60 franków renty, t. j. za *Frs* 2000.— kapitału, — *Frs* 1250.— <sup>i</sup> t. d. Oddzielnego obliczenia procentu przytem niema. Stąd wynika, że niezależnie od innych czynników kurs renty wzrasta wskutek wzrostu wartości kuponu; po odcięciu kuponu kurs odrazu spada o pełną wartość kuponu od 100 franków kapitału, a potem stopniowo renta zaczyna "odrabiać" kupon. Kupon kwartalny od renty na *Frs* 3.— przedstawia wartość 75 es, o tyle też kurs renty spada nazajutrz po faktycznem odcięciu kuponu, t. j. na 15 dni przed właściwym terminem płatności.

Inne obligacje notowane są albo w procentach wartości nominalnej albo we frankach za sztukę, zawsze — łącznie z kuponem; przeważa drugi sposób notowania.

Kurs akcyj oznacza sumę franków za sztukę łącznie z kuponem dywidendowym; kupon odcina się, podobnie jak w Warszawie, po ogłoszeniu dywidendy; do tego czasu kupon za rok ubiegły winien znajdować się przy akcji. Po odcięciu kuponu kurs spada odrazu o pełną wartość dywidendy, a w cedule obok zmniejszonego kursu zjawia się adnotacja "ex c." (ex coupon, coupon exclus)<sup>1</sup>).

Kurtaż maklerski pobierany jest podług taryfy, innej dla operacyj kasowych, innej zaś dla terminowych; parkiet i kulisa mają oddzielne taryfy kurtażu. Taryfy te są dość złożone; najniższa stawka oznaczona jest dla rent francuskich, a mianowicie (od <sup>1</sup> kwietnia 1922 r.): w operacjach kasowych 1% wartości kursowej, w operacjach terminowych od rent  $3\%$  i  $3\frac{1}{2}\%$  - po 8 centymów, a od rent o wyższem oprocentowaniu po 10 centymów od każdych 100 franków wartości kursowej (t. j.  $0,8\%_{00}$  wzgl.  $1\%_{00}$ ).

1) W cedule bywają jeszcze rozmaite inne skróty: "h" albo "hl" (hier, hier lire) oznacza sprostowanie kursu, mylnie wydrukowanego w cedule z dnia poprzedniego; "c 5", "c 25" i t. p. oznacza odcinek (coupure) po 5, po 25 akcyj "gr. c" (grandes coupures)—w dużych odcinkach; "cap." (action du capital)—akcja zwyczajna; "j" (jouissance) – akcja pożytkowa.
Prowizja bankowa pobierana jest przeważnie w rozmiarze równym rozmiarowi kurtażu, prócz tego banki często doliczają prowizję obrotową (mouvement de caisse) w rozmiarze  $\frac{10}{9}$ <sub>00</sub> wartości kursowej.

Oplata stemplowa wynosi przy tranzakcjach giełdowych rentami francuskiemi  $\frac{1}{80}$ %, wszelkiemi innemi papierami  $\frac{3}{10}$ %, normy te obliczane są od wartości kursowej, zaokrąglonej do pełnych tysięcy w górę.

Obliczmy parę przykładów.

Przykład 1. W dniu 23 lipca kupujemy *Frs* 900.— 3% renty "perpetuelle" po 57.50 i *Frs* 1000. — 4% renty francuskiej 1918 r. po 67.—

Treść noty będzie następująca:

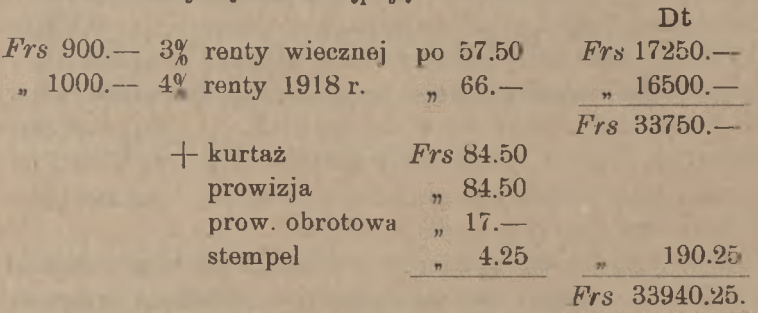

Renta 3% *Frs* 900.— odpowiada kapitałowi:

 $\frac{900 \cdot 100}{3} = 30000$  franków,

co przy kursie 57.50 czyni Frs 17250.— Podobnież renta 4% *Frs* 1000. odpowiada kapitałowi:<br> $\frac{1000 \cdot 100}{4} = 25000$  franków,

co przy kursie 66.— czyni *Frs* 16500.— . Kurtaż policzony został podług taryfy w stosunku i wartości kursowej, z zaokrągleniem do 50 cs, prowizja w tym samym rozmiarze, prowizja obrotowa  $\frac{1}{2}$ % od wartości kursowej, również zaokrąglona, stempel 1/80% od Frs 34000.—.

Przykład 2. W dniu <sup>2</sup> marca kupujemy <sup>10</sup> akcyj Banque de France (wartość nominalna *Frs* 1000.—) po kursie 5620.— .

10 akcyj Banque de France po 5620 *Frs* 56200.—

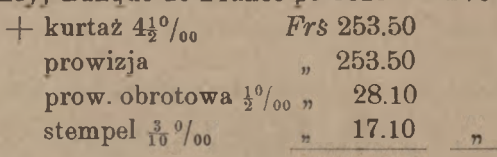

www.rcin.org.pl

552.20 *Frs* 56752.20

Rachunek ten objaśnień nie wymaga.

# **IX.** Papiery publiczne na kilku innych giełdach europejskich.

## i. Giełda wiedeńska

Ceduła urzędowa giełdy wiedeńskiej (Amtliches Kursblatt der Wiener Börse) zawiera nazw papierów około 900, w tem następujących papierów małopolskich, których notowanie pozostało z czasów rządów austriackich:

4% pożyczki krajowe b, Galicji z lat 1893, 1905, 1908 oraz 4½% z r. 1913, 4½% obi. Gal. Akcyjnego Banku Hipotecznego.

4½% " Banku Małopolskiego,

14% obl. Polskiego Banku Krajowego (nazwanego w cedule jeszcze Galicyjskim Bankiem Krajowym),

akcje Banku Małopolskiego,

- gal. Akc. Banku Hipotecznego,  $\overline{\phantom{a}}$
- Browarów Lwowskich,  $\overline{1}$
- Fabryki Maszyn Zieleniewskiego,  $\overline{p}$
- Karpackiego Towarzystwa Naftowego,  $\overline{ }$
- Towarzystwa Naftowego Galicja,  $\mathbf{M}$
- Przemysłu Naftowego Schodnica,
- Galicyjskich Zakładów Górniczych Siersza.

Przy obligacjach ceduła podaje: nazwę papieru, stopę procentową, termin, od którego płynie kupon bieżący, kurs tranzakcyjny, kurs ofiarowany (Geld), kurs żądany (Ware) i kurs tranzakcyjny poprzedniego dnia. Przy akcjach kolejne rubryki podają: dywidendy za ostatnie 2 lata, wartość nominalną, nazwę akcji, najniższy i najwyższy kursy tranzakcyjne, kurs ofiarowany, kurs żądany, najniższy i najwyższy kursy tranzakcyjne poprzedniego dnia. Papiery o oprocentowaniu stałem przeważnie notowane są w procentach wartości nominalnej; wyjątek stanowią pożyczki premjowe (Lose) i kilka innych papierów, które, podobnie jak wszystkie akcje, notowane są w koronach za sztukę. Przy notowaniu papierów procentowych kupon bieżący nie jest w kursie uwzględniony, lecz oblicza się oddzielnie; kurs akcyj rozumie się za akcje łącznie z bieżącym kuponem dywidendowym.

Niewielka tylko część interesów giełdowych papierami publicznemi likwiduje się bezpośrednio między sprzedawcą i nabywcą, znaczna zaś większość interesów, w szczególności interesa pożyczkami państwowemi i akcjami, podlega likwidacji przez t. zw. Arrangement-Bureau

#### 382 L Rachunki, dotyczące papierów publicznych.

des Wiener Giro- und Kassen-Vereins; jest to izba kompensacyjna, urządzona przy giełdzie wiedeńskiej. Zasady regulowania interesów giełdowych za pośrednictwem tej izby poznamy przy omawianiu interesów terminowych.

## 2. Giełda londyńska.

Ceduła urzędowa (the Stock Exchange daily official list) zawiera 20 stron druku; liczba notowanych w niej papierów wynosi przeszło 5000, nadto giełda wydaje suplement, zawierający kursa około 2500 papierów, nie wprowadzonych do ceduły urzędowej.

Liczby kursowe zawarte są w dwuch rubrykach: rubryka, zatytułowana "2 o'clock quotations", podaje kursy ofiarowane i żądane w końcu giełdy, rubryka zaś "bargains done for cash" zawiera kursy dokonanych w ciągu giełdy tranzakcyj kasowych. Przy liczbach kursowych bywają dodawane adnotacje: "xd" (skrócone "ex dividend") oznacza kurs akcji bez kuponu dywidendowego za ubiegły rok, "x in" (skrócone "ex interests")—kurs obligacji po odcięciu kuponu procentowego, "x r" (skrócone "ex rights") albo "x new" — kurs akcji bez prawa na nowe akcje, "x all" — kurs akcji bez kuponu dywidendowego za ubiegły rok i bez prawa na nowe akcje. W Londynie istnieje zwyczaj odcinania kuponu od konsolów angielskich (pożyczki skonsolidowanej) <sup>i</sup> od niektórych innych papierów na pewien czas przed terminem płatności. W celu ułatwienia orjentacji umieszczona jest w cedule specjalna rubryka "when xd or x in", wskazująca datę, kiedy ostatni kupon dywidendowy lub procentowy został odcięty.

Przy papierach procentowych znajduje się nadto rubryka "interest due\*4, podająca terminy płatności odnośnych kuponów.

Dla ułatwienia zrozumienia treści ceduły londyńskiej podajemy tu wyjaśnienie kilku terminów technicznych:

"stock" — zapisany w księgach towarzystwa imienny udział w ka-

pitale zakładowym lub obligacyjnym tego towarzystwa, "shares" — akcje, imienne lub na okaziciela; w szczególności:

"ordinary shares" — akcje zwyczajne,

"preference shares" — akcje uprzywilejowane,

"deferred shares" — akcje pożytkowe.

"bonds" — obligacje, imienne lub na okaziciela,

"scrip" — świadectwo tymczasowe,

"premium" (skrot "pm") — ażjo,

 $_{n}$ discount" (skrót "dis") — disażjo.

Kursy pożyczek państwowych, kolonjalnych i gmin angielskich, tudzież pożyczek państw obcych wyrażone są w procentach wartości nominalnej łącznie z kuponem, tak że w Londynie kuponu oddzielnie się nie oblicza. Odstępstwo od tej reguły stanowią kursy exchequer bills (pożyczek przejściowych skarbu angielskiego), wyrażone w szylingach ażjo albo disażjo w stosunku do pari  $\mathcal{L}$  100. -, jak również cały szereg pożyczek wojennych, od których kupon oblicza się oddzielnie; pożyczki te, których kurs nie obejmuje wartości kuponu bieżącego, wyróżnione są w cedule urzędowej literą A. Zasada notowania kursu pożyczek państw obcych w procentach wartości nominalnej przestrzegana jest nawet w przypadkach, kiedy wartość nominalna nie jest wyrażona <sup>w</sup> okrągłej sumie funtów sterlingów, ale <sup>w</sup> *£, sh,* <sup>a</sup> nawet <sup>i</sup> *d.* Akcje, obligacje kolei żelaznych angielskich i kolonij notowane są w  $\mathcal{L}$ kurs akcji jest mniejszy od połowy funta sterlinga, notuje go się w szylingach i pensach. Akcje i obligacje kolei amerykańskich notowane są  $w \neq$  za 100 dolarów wartości nominalnej przy stałym kursie zamiennym  $$ 5, - = £1. -.$ za sztukę, z uwzględnieniem ułamków w kursie do  $\frac{1}{16} \mathcal{L}$ ; jedynie, gdy

Kurtaż liczony jest podług taryfy od  $\frac{1}{16}\frac{0}{6}$  do 1%.

Stempel giełdowy przy tranzakcjach do £5.— nie jest kasowany, od £ 5.— do £ 100.— stempel wynosi <sup>6</sup> *d,* od wyższych sum—podług skali aż do  $f$  1. - przy tranzakcjach na sumy, przewyższające  $£ 20000$ .—.

## 3. Giełda brukselska.

Ceduła urzędowa giełdy brukselskiej zawiera notowania około 2300 papierów publicznych.

Dla obligacyj ceduła zawiera następujące kolumny: 1) titres admis — liczba sztuk obligacyj dopuszczonych do notowania na giełdzie, 2) titres en circulation — ilość, będąca w obiegu, 3) nazwa papieru, 4) stopa procentowa, 5) terminy płatności kuponów, 6) wartość nominalna we frankach, 7) terminy losowania, 8) cours faits kursy dokonanych tranzakcyj: wszystkie kursy danego dnia, 9) cours precedents — przeciętny kurs dnia poprzedniego lub w ogóle tego dnia, kiedy papier był po raz ostatni notowany. Gdy przy liczbie w pierwszych dwuch kolumnach jest litera  $f, m, c$  lub  $l$ , oznacza to, że liczba nie wyraża liczby obligacyj, ale sumę franków, marek, koron lub funtów sterlingów.

Dla akcyj niema kolumn z terminami płatności kuponów i stopą procentową, natomiast są kolumny następujące: data, kiedy ostatni raz

była płacona dywidenda, ile ta dywidenda wynosiła, za który rok i jaki był koleiny numer kuponu dywidendowego.

Obligacje naogół notowane są w procentach wartości nominalnej, przyczem kupon nie jest kursem objęty; tylko pożyczki premjowe (lots) i niektóre inne obligacje notowane są we frankach za sztukę łącznie z kuponem. Przy obliczaniu kuponów przyjmuje się w roku 360 dni, w miesiącach wszystkich po 30 dni. Akcje notowane są we frankach za sztukę.

Norma kurtażu nie jest ustalona i wynosi dla różnych rodzajów walorów od  $2\frac{0}{\omega}$  do  $4\frac{0}{\omega}$ .

# **X.** Zagadnienia rozmaite, dotyczące papierów publicznych.

## 1. Obliczanie zyskowności papierów publicznych.

W rozdziałach poprzednich rozwiązywaliśmy tylko zadania zasadaicze, polegające na obliczaniu wartości akcyj i obligacyj. Papiery publiczne nastręczają jednak wiele innych zagadnień, z których najważniejsze mamy zamiar rozważyć. Pierwsze z nich dotyczy t. zw. zyskowności papierów publicznych.

Zyskownością danego papieru publicznego nazywamy stopę procentu, istotnie przynoszonego przez kapitał, ulokowany w tym papierze. Oprocentowanie istotne wogóle różni się od nominalnego: gdy drugie jest stałem, zależnem od wartości nominalnej papieru, pierwsze jest zależne od kursu tego papieru. Okoliczność, czy kupony podlegają podatkowi skarbowemu, czy też wolne są od podatku, również wpływa na zyskowność papieru publicznego. Jeżeli kupony wolne są od podatku, oprocentowanie istotne jest wtedy równe nominalnemu, gdy papier notowany jest al pari; rzeczywiście, przy kursie 100% wartość kursowa jest równa nominalnej, a  $5\%$  wartości nominalnej stanowią zarazem  $5\%$  wartości kursowej. Przy kursie wyżej równi dochód roczny 5 marek, przynoszony przez obligację 100-markową, stanowi mniej, niż 5% wartości kursowej, zyskowność więc papieru jest wtedy niższa od 5%. Podobnież, przy kursie niższym, niż 100%, zyskowność jest wyższa, niż oprocentowanie nominalne. Podatek skarbowy zmniejsza dochód roczny, przynoszony przez papier, a zatem zmniejsza zyskowność papieru.

Oznaczmy zyskowność papieru przez Z, kurs w procentach wartości nominalnej przez *K,* oraz wartość netto kuponu za <sup>1</sup> rok od nominalnych

*M* 100.— przez *q;* oczywiście, *q* jest równe stopie nominalnej oprocentowania, gdy kupony są wolne od podatku skarbowego  $10^0/\text{o}}$ -owego, w przeciwnym zaś razie *q* stanowi 0,9 stopy nominalnej. Ponieważ .kapitał *K* w rok przynosi procentu *q,* przeto stopa oprocentowania faktycznego czyli zyskowność wynosi (art. D. III, 5):

$$
Z=\frac{100 \; q}{K};
$$

znajdujemy więc zyskowność papieru, dzieląc stokrotną wartość netto kuponu rocznego przez kurs.

Przykłady. 5% obligacje, których kupony wolne są od podatku, niech będą notowane 107.50; mamy:

$$
q=6, Z=600:107.5=5,582^0/_{0}.
$$

Kurs  $4\frac{10}{6}$ L. Z. Ziemskich markowych niech będzie 68:

 $q = 4.5 \div 0.45 = 4.05$ , Z=405 :  $68 = 5.956\%$ .

Obliczenie zyskowności cokolwiek się komplikuje, gdy kurs wyraża cenę nie stu, lecz innej liczby jednostek wartości nominalnej. Rozważmy np. 4½% L. Z. Ziemskie rublowe, których kurs niech będzie 287. Kurs ten wyraża, że *Mp* 287.— stanowią cenę *R,* 100*=Mp* 216 wartości nominalnej tych listów. Kupon, liczony od tej sumy wartości nominalnej, czyni za 1 rok:

> brutto *R*  $4,5 = Mp 2,16 \times 4,5$  $\div$  podatek 10%<sub>0</sub>, 2,16 × 0,45  $m$  *netto <i>Mp* 2,16  $\times$  4,05.

Skoro od kapitału  $Mp$  287 czysty zysk roczny wynosi  $2,167 \times 4,05$ , to oprocentowanie istotne kapitału czyli zyskowność czyni:

$$
\frac{216 \cdot 4.05}{287} = 3.05\%.
$$

Przy zachowaniu tych samych oznaczeń, co poprzednio, mielibyśmy:

$$
q = 4,05
$$

$$
K = \frac{287,100}{216}
$$

(kurs w procentach wartości nominalnej, przyczem wartość kursową i wartość nominalną należy oznaczyć w jednej walucie); stąd zyskowność, jak wyżej:

$$
Z = \frac{100 \, \text{ q}}{K} = 3{,}05\%.
$$

Widzimy, że dany papier jest tem zyskowniejszy, im kurs jego jest niższy.

Arytmetyka handl.

386 L. Rachunki, dotyczące papierów publicznych.

Zadanie o zyskowności możemy odwrócić i zapytać, przy jakim kursie papier dany przedstawia daną zyskowność. Z wzoru, wyżej wyprowadzonego, znajdujemy odpowiedź ogólną na postawione pytanie:

$$
K=\frac{100 \ q}{Z}.
$$

Przykłady. Przy jakim kursie 4½% obligacje, których kupony podlegają podatkowi skarbowemu, dają pełne 5%?

Mamy:

$$
q = 4.5 \div 0.225 = 4.275
$$
,  $Z = 5$ ,  
 $K = 427.5 : 5 = 85.51$ .

Obligi rzeczone będą przynosiły nie mniej, jak  $5\%$ , gdy będą kupione po kursie, nie wyższym od 85.50.

Przy jakim kursie 4% obligacje, których kupony są wolne od podatku, przynoszą dochód, nie mniejszy, niż  $4\frac{30}{4}\%$ 

$$
400:4,75=84,21.
$$

Przy akcjach nie można obliczać zyskowności, która jest zależna od niewiadomej dywidendy. Można jedynie zastanawiać się, jaka jest zyskowność akcyj przy danym kursie, jeżeli przyjąć tę lub ową wysokość dywidendy. Gdy np. kurs akcyj jest 3765.—, a przypuszczalna dywidenda *M* 280. — , to zyskowność tych akcyj będzie:

$$
28000:3765=7,4\%
$$

Przy oczekiwanej dywidendzie *M* 2750.— jaki winien być kurs akcyj, by zyskowność była około  $6\frac{0}{0}$ ? Mamy:

 $275000 : 6 = 45833,$ 

a więc kurs winien być około *M* 45800.—

## 2. Udział nowych akcyj w dywidendzie.

Gdy towarzystwo akcyjne w celu powiększenia swego kapitału zakładowego wypuszcza nowe akcje, to w wyjątkowych tylko razach akcje nowej emisji (zwane na giełdzie "młodemi" akcjami) uczestniczą w dywidendzie na równi z akcjami dawniejszych emisyj ("staremi" akcjami); bywa tak wtedy, gdy należność za nowe akcje (podług kursu emisyjnego) wpłacona zostaje jednorazowo na początku roku operacyjnego. W praktyce jednak przeważnie zdarza się, że należność za nowe akcje wpłacona zostaje w środku roku operacyjnego, a najczęściej, zwłaszcza

<sup>1</sup>) Nie bierzemy przytem pod uwagę możliwego zysku w razie wylosowania.

#### Udział nowych akcyj w dywidendzie. 387

przy wysokim kursie emisyjnym, za nowe, akcje wpłaca się należność w kilku ratach w określonych terminach. W takich przypadkach należy rozstrzygać za każdym razem kwestję, w jakim stosunku procentowym nowe akcje uczestniczyć powinny w dywidendzie.

Załóżmy najprzód, że należność za nowe akcje zostaje wpłacona jednorazowo, np. w dniu 20 maja; rok operacyjny niech liczy się od <sup>1</sup> stycznia. Udział w dywidendzie jest proporcjonalny do czasu, przez który towarzystwo korzystało z kapitału. W danym przypadku towarzystwo korzystało z kapitału za nowe akcje od 20 maja do końca roku, t. j. przez dni 220, gdy poprzedni kapitał akcyjny był w obiegu w tym roku przez 360 dni. Stąd wynika, że dywidenda od nowych akcyj winna być do dywidendy od starych akcyj w stosunku 220 : 360 =  $\frac{11}{18}$ , co stanowi  $61\frac{10}{9}$ . Dla uproszczenia rachunku przy wypłacie dywidendy normę procentową, gdy potrzeba, zaokrągla się, tak że np. w tym przypadku wyznaczonoby od nowych akcyj 60% dywidendy, wyznaczonej dla starych akcyj.

a i

Weźmy dalej przykład, kiedy za nowe akcje należność wpłacona .zostaje w kilku ratach. Przypuśćmy, że w roku 1922 pewien bank powiększył swój kapitał akcyjny z  $\mathcal{M}$  60.000.000.— do  $\mathcal{M}$  100.000.000.—, wypuszczając nowe akcje 1000-markowe po kursie emisyjnym *M* 1900.− *Z* tej sumy *M* 1900.− przeznaczono *M* 1000.− na kapitał akcyjny,  $\mathcal{N}$  725.— na kapitał zapasowy, a resztę  $\mathcal{N}$  175, po potrąceniu kosztów, z emisją związanych, na rezerwę specjalną. Należność za nowe akcje pobrana została w następujących trzech ratach:

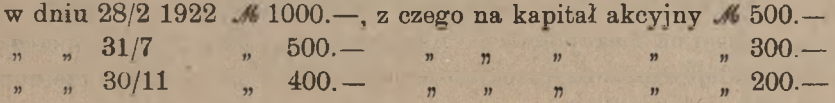

W ten sposób z wniosków na nowe akcje uczestniczyły w kapitale akcyjnym w roku 1922:

> suma  $% 500$  przez 10 miesięcy, suma *M* 300 przez 5 miesięcy, suma  $\mathcal{M}$  200 przez 1 miesiąc.

Prawo nowych akcyj na dywidendę było takie same, jak gdyby w kapitale akcyjnym uczestniczyły przez jeden miesiąc kwoty:

> $\mathcal{M}$  500.  $- \times 10$  t. j.  $\mathcal{M}$  5000.  $, 300 - \times 5$  t. j.  $, 1500 200 - \times 1$  t. j.,  $\frac{1}{n}$  200. czyli razen ℳ 6700.—

albo jak gdyby pełna wartość nominalna akcji ℳ 1000.— była w obrocie przez miesięcy:

$$
6700:1000=6,7.
$$

Nowe akcje winny więc były uczestniczyć w dywidendzie za rok 1922 w stosunku 6,7 : 12, t. j. 55%%. Jeżeli naprzykład dywidenda od starych akcyj wynosiła ℳ 200.—, od nowych wynosić powinna była  $55\frac{6}{6}$ tej kwoty, t. j. *M* 111.65.

Niekiedy warunki emisji brzmią, że za nowe akcje należy do pewnego terminu wnieść ich wartość według kursu emisyjnego z doliczeniem procentu za czas od początku roku do dnia wpłaty. Wtedy wpłata taka jest równoważna wpłacie wartości emisyjnej, jaka byłaby dokonana na początku roku. Zgodnie z tem, przy podobnych warunkach emisji, nowe akcje są pod względem praw na dywidendę odrazu zrównane ze staremi akcjami.

## 3. Wartość prawa zapisu na nowe akcje.

Przy wypuszczaniu nowych akcyj pierwszeństwo do nabycia tych akcyj po kursie emisyjnym pozostawia się, jak wiadomo, posiadaczom starych akcyj, i to w tym stosunku, w jakim suma nowej emisji akcyj pozostaje do poprzedniego kapitału akcyjnego. Jeżeli np. kapitał akcyjny zostaje powiększony z 60 miljonów marek do 100 miljonów marek, t. j. o  $\mathcal{M}$  40.000.000.—, stosunek wzmiankowany jest  $6:4$ t. j. 3 : 2, i zgodnie z tem posiadanie trzech starych akcyj winno dać prawo zapisu na 2 akcje nowe. Akcjonarjusz z prawa tego nie zawsze może w całej pełni korzystać, lub też nie zawsze chce z prawa rzeczonego zrobić użytek. Tak np. gdy ktoś posiada 40 akcyj, a nowe akcje mają być wydawane w liczbie 3 na każde 7 starych, to na zasadzie 35 akcyj starych może on otrzymać po kursie emisyjnym 15 nowych, z prawa zaś, wynikającego z posiadania jeszcze pięciu akcyj starych, akcjonarjusz skorzystać nie może; prawo to może jednak być sprzedane, i ktoś inny, mając tylko 2 stare akcje, dokupiwszy prawa, związane z posiadaniem 5-ciu akcyj starych, zyskuje prawo nabycia 3-ch akcyj nowych po kursie emisyjnym. Posiadacz starych akcyj może sprzedać prawo zapisu na nowe akcje również dlatego, że nie chce lokować więcej pieniędzy w akcjach tegoż towarzystwa. W ten sposób prawo nabycia nowych akcyj staje się przedmiotem handlu i, jako taki, podlega wpływowi podaży i popytu, jednem słowem —prawo to otrzymuje na giełdzie kurs. Wartość normalną prawa, o którem mówimy,

można w każdym przypadku obliczać, a, znając tę wartość, można orjentować się, czy kurs tegoż prawa w danej chwili jest nizki, czy wygórowany.

Załóżmy najprzód, że akcje nowe uczestniczą w dywidendzie na równi ze staremi. Przypuśćmy, że kurs starych akcyj jest 3650, a kurs emisyjny nowych akcyj ℳ 3400.—. Przypuśćmy dalej, że posiadanie 5-ciu akcyj starych daje prawo na 2 akcje nowe. Płacąc za 5 akcyj starych po *M* 3650.—

M<sub>6</sub> 18250. i, na ich zasadzie, za 2 nowe po  $\mathcal{M}$  3400.— " 6800.—

otrzymuje się t.zw. "komplet", składający

się z 7 akcyj, za  $\ldots$   $\ldots$ tak że przeciętna wartość jednej akcji wypada:

 $125050 - 7 = 143578.55$ .

Skorzystanie z prawa na nowe akcje zmniejsza koszt starej akcji  $z$  46 3650.— do 46 3578.55, wytwarzając w ten sposób zysk po 71.45 na każdą starą akcję; tyle też wynosi normalna wartość prawa zapisu na nowe akcje, związanego z jedną akcja starą.

Rozumowanie końcowe można inaczej przeprowadzić, jak następuje. Przez skorzystanie z prawa akcjonarjusza otrzymuje się za *Jb* 3400.— akcję młodą, której wartość w komplecie jest *Jb* 3578.55 osiąga się zatem zysk na każdej młodej akcji:  $\mathcal{M}$ 3578.55 ÷  $\mathcal{M}$ 3400. t. j. 178.55; zysk na 2 akcjach młodych uczyni 16357.10, a, gdy rozłożymy ten zysk na 5 akcyj starych, wypadnie na każdą z nich okrągło po *Jb* 71.45.

W ogólności, jeżeli przez *K* oznaczymy kurs giełdowy starych akcyj, a przez *E* kurs emisyjny nowych, i jeżeli przyjmiemy, że na *m* akcyj starych można otrzymać *n* akcyj młodych, to wypadnie wartość kompletu:  $mK + nE$ , przeciętna zaś wartość jednej akcji:

$$
\frac{mK+nE}{m+n};
$$

stąd zysk na jednej starej akcji, czyli normalna wartość prawa zapisu:

$$
K - \frac{mK + nE}{m+n} = \frac{n}{m+n} (K - E).
$$

Z obliczenia powyższego widzimy, że wartość prawa jest tem większa, im wyżej notowane są stare akcje; ściślej — wartość ta jest proporcjonalna do przewyżki kursu starych akcyj nad kurs emisyjny. Gdy przed emisją nowych akcyj kurs starych wzrasta, tem samem wzrasta wartość prawa na nowe akcje.

Gdy nowe akcje nie korzystają z pełnej dywidendy, rachunek nieco się komplikuje. Wiadomo jest w każdym przypadku z góry, w jakim stosunku nowe akcje uczestniczyć będą w dywidendzie za dany rok, natomiast sam rozmiar dywidendy nie jest wiadomy, wskutek czego rachunek opierać się musi na przypuszczalnej wysokości dywidendy.

Przypuśćmy znowu, że kurs starych akcyj jest 3650, a kurs emisyjny nowych 3400, oraz że nowe akcje wydawane są w liczbie 2 na każde 5 starych. Załóżmy dalej, że nowe akcje mają uczestniczyć w dywidendzie w wysokości 70%, i że dywidenda od starych akcyj jest przewidywana w wysokości 200.—; dywidenda więc od akcyj młodych niech będzie przewidywana w wysokości / 140.— . Widzieliśmy, że kursy akcyj starych i młodych zrównywają się po odcięciu kuponu dywidendowego, chcąc przeto porównywać kursy akcyj starych i młodych, musimy wyłączyć z nich dywidendę i rozważać wartość akcji bez kuponu dywidendowego. Z kursu akcji starej *M* 3650.— odliczamy na dywidendę  $\ell$  200.—, tak że na akcję samą pozostaje  $\ell$  3450.—; podobnież, odliczając z kursu emisyjnego 3400.— na dywidendę od akcji młodej  $M$  140.—, otrzymamy na samą akcję  $M$  3260.—. (Przy ściślejszym rachunku należałoby od kursów odejmować nie pełne kwoty dywidendy, ale dywidendy zdyskontowane, t. j. zmniejszone o procent za czas do dnia przypuszczalnej ich wypłaty).

Bez dywidendy wartość 5 starych akcyj po 3450.-- jest 17250.-, wartość 2 młodych akcyj po 3260.— 6520.—, *...................................* a więc wartość "kompletu" 7 akcyj bez dywidendy  $\mu$  16 23770.—

Przeciętna wartość jednej akcji jest tedy:

 $M_{23770}$ .  $-$  :  $7 = M_{3395.55}$ .

Wartość prawa na nowe akcje wynosi zatem na każdą starą akcję:

 $\mathcal{M}$  3450.  $\rightarrow$  3395.55  $\equiv$   $\mathcal{M}$  54.45.

W ogólności, niech *K, E, m, n* mają znaczenia te same, co poprzednio; oznaczmy jeszcze przez *D* dywidendę na starą akcję, przez *k* stosunek dywidendy od młodej akcji do dywidendy od starej.

Wartość *m* akcyj starych bez dywidendy jest *m* (*K —* D), kompletu:  $m(K-D) + n(E-kD),$  $n \t n$  młodych  $n \t n$   $n (E - kD)$ ,

przeciętna wartość jednej akcji:

 $\frac{m(K-D)+n(E-kD)}{m+n},$ 

a zatem szukana normalna wartość prawa:

$$
K - D - \frac{m(K - D) + n(E - kD)}{m + n} = \frac{n}{m + n}(K - D - E + kD) =
$$
  
= 
$$
\frac{n}{m + n}[K - E - (1 - k)D].
$$

Kurs giełdowy prawa zapisu na nowe akcje bywa zazwyczaj nieco niższy od wartości normalnej, albowiem świadectwo tymczasowe na nowe akcje nie posiada tej łatwości obiegu, co akcja.

# **XL** O tranzakcjach giełdowych papierami publicznemi.

## i. Interesa kasowe.

Interesa giełdowe papierami publicznemi dzielą się, jak zauważyliśmy wyżej (str. 369), na kasowe i terminowe: tranzakcja kupna i sprzedaży nazywa się kasową, gdy sprzedawca obowiązany jest papier dostarczyć, a nabywca odebrać go i zapłacić równowartość natychmiast lub wyjątkowo w ciągu najbliższych kilku dni; przy tranzakcjach terminowych dostawa papieru i zapłata następuje w późniejszym, ściśle określonym terminie.

Na giełdzie warszawskiej tranzakcje terminowe dokonywane były przed wojną nieurzędownie, i kursy tych tranzakcyj nie były w cedule notowane. Urzędownie giełda warszawska znała zawsze tylko interesa kasowe. Na giełdach zagranicznych interesa terminowe stanowiły poważną część tranzakcyj giełdowych; w Londynie tylko w 2½%-ych konsolach angielskich dokonywane były, prócz interesów terminowych, również interesa kasowe, w innych papierach niemal wyłącznie robiono interesa terminowe.

Zlecenia giełdowe na kupno i sprzedaż papierów publicznych udzielane są bankom lub bankierom, a ci, kompensując u siebie te, które wzajemnie dają się kompensować, resztę zleceń załatwiają na giełdzie za pośrednictwem agentów giełdowych. Zlecenia, udzielane bankom, mogą być nielimitowane lub limitowane: pierwsze zawierają tylko wskazanie ilości danego papieru do sprzedania lub do nabycia i mają być wykonywane po takim kursie, jaki się da osiągnąć, zlecenia zaś limitowane wskazują, prócz tego, przy kupnie — jaki najwyższy

kurs można zapłacić, przy sprzedaży — po jakim najniższym kursie należy papiery oddać. Zlecenie nielimitowane kupna zostaje wykonywane zawsze, gdy tylko jest podaż odpowiedniej ilości papieru, zlecenie nielimitowane sprzedaży wykonywane jest, gdy tylko są nabywcy; kurs nie może stanowić przeszkody do wykonania tego rodzaju zleceń. Inaczej jest przy zleceniach limitowanych: gdy damy zlecenie kupna pewnej ilości jakiego papieru po kursie np. nie wyżej 138, to bank wykonać je może tylko wtedy, gdy na giełdzie możliwem będzie nabycie tego pa- ' pieru po kursie 138 lub niższym; jeżeli kurs będzie wyższy, to zlecenie będzie niewykonalne; zlecenie będzie częściowo wykonane, gdy po kursie limitowanym 138 uda się dostać tylko część żądanej ilości papieru. Podobnież zlecenie sprzedaży papieru po kursie np. nie niżej 93 będzie mogło być wykonane, gdy uda się osiągnąć na giełdzie kurs 93 lub wyższy; jeżeli na giełdzie kurs tego papieru będzie niższy, to zlecenie zostanie niewykonane; zlecenie będzie wykonane częściowo, gdy po kursie 93 uda się sprzedać ("oddać", "umieścić") tylko część tej ilości papieru, na którą dane jest zlecenie.

Zlecenie może być dane albo na jedną giełdę, albo ważne do określonej daty albo wreszcie, jako ważne aż do odwołania. Według przyjętego zwyczaju zlecenie telegraficzne, bez wskazania czasu ważności, uważane jest za dane tylko na najbliższą giełdę; zlecenie telegraficzne, które bank otrzymuje w czasie zebrania giełdowego, traktowane jest, jako ważne tylko na tę giełdę, o ile, oczywiście, zlecenie nie zawiera innego wskazania.

Uwagi powyższe o udzielaniu zleceń dotyczą zarówno interesów kasowych, jak terminowych.

Gdy giełdy, przeważnie pozamykane od chwili wybuchu wojny światowej, zaczęły stopniowo wznawiać swą działalność, przywracano wszakże urzędownie przedewszystkiem operacje kasowe. Operacje terminowe na szeregu giełd, jak np. londyńskiej, dotąd (czerwiec 1922 r.) nie zostały przywrócone, na niektórych jednak giełdach (paryska, brukselska, wiedeńska) w pewnym stopniu operacje te zostały wznowione, ha innych zaś rynkach tranzakcje terminowe są dokonywane nieurzędownie. Sprawa wznowienia tranzakcyj terminowych, gdzie to jeszcze nie zostało uczynione, bywa jednakże od czasu do czasu dyskutowana, wobec czego oczekiwać można, że gdy stosunki pieniężne na głównych rynkach powrócą do względnej równowagi, wskrzeszone zostaną na giełdach operacje terminowe. Licząc się z tym stanem rzeczy, uważamy za wskazane wyłożyć zasady operacyj terminowych według form, w jakich operacje te były dokonywane przed wojną.

## 2. Interesa terminowe zwyczajne.

Interesa terminowe dzielą się na dwa rodzaje: interesa, których wykonanie w terminie późniejszym musi bezwarunkowo nastąpić, i to na ścisłych warunkach umowy, oraz interesa, w których jeden z kontrahentów — nabywca lub sprzedawca — za zapłatą pewnej kwoty, zwanej premją, może zupełnie wycofać się <sup>z</sup> interesu lub też wprowadzić pewne z góry przewidziane zmiany. Interesa terminowe pierwszego rodzaju nazwiemy zwyczajnemi, interesa drugiego rodzaju mają ogólne miano interesów premjowych. Interesami premjowemi zajmiemy się później; tu zaś mowa będzie wyłącznie o interesach terminowych zwyczajnych, t. j. podlegających bezwarunkowemu załatwieniu w określonym terminie.

Interesa terminowe robione są na giełdzie w ciągu całego miesiąca, wykonywane zaś są w ustalonych na każdej giełdzie dniach likwidacji interesów terminowych. Na wszystkich giełdach, gdzie robione są interesa terminowe, likwidacja taka odbywa się w określonym terminie w końcu bieżącego miesiąca (na ultimo) i nazywa się przeto likwidacją końcomiesięczną lub ultimową; prócz ultimo, niektóre giełdy mają jeszcze inne terminy likwidacji: w Brukseli, prócz likwidacji końcomiesięcznej, jest jeszcze likwidacja w środku miesiąca (na medio), takie same dwie likwidacje były przed wojną w Londynie; w Paryżu dla papierów, notowanych urzędownie, są dwie likwidacje: na medio i na ultimo, dla papierów kulisy — tylko na ultimo. W Niemczech w ostatnim tygodniu miesiąca, prócz tranzakcyj na ultimo bieżącego miesiąca, dokonywane są również tranzakcje na ultimo następnego miesiąca. Zauważyć musimy, że ultimo giełdowe nie jest identyczne z ultimo kalendarzowem: dni likwidacji interesów terminowych są przez organa giełd dokładnie oznaczone w końcu roku na cały rok następny, albo przynajmniej na kilka miesięcy naprzód. O porządku przeprowadzania likwidacji interesów terminowych mowa będzie niżej (art. 4 h rozdziału niniejszego).

W chwili zawierania tranzakcji terminowej sprzedający może nie posiadać papieru, który sprzedaje, gdyż ma możność kupienia go z dostawą na ten sam termin; podobnież nabywca papieru na termin może w chwili zawierania tranzakcji nie rozporządzać potrzebną sumą pieniężną, gdyż może odprzedać papier na ten sam termin. Zarówno jednak sprzedawca, jak nabywca na termin muszą korzystać na giełdzie z zaufania, a mianowicie, kontrahenci muszą wzajemnie sobie ufać i wierzyć, że druga strona spełni wzięte na siebie zobowiązanie. Tu

nadmienimy, że sprzedaż na termin papierów nieposiadanych nazywa się sprzedażą in blanco; blankować znaczy: sprzedawać papiery in blanco.

Podczas gdy interesa kasowe dokonywane są na wszelką dowolną ilość papierów, choćby najmniejszą, dla interesów terminowych każda giełda wyznacza, jaka minimalna ilość każdego papieru może być przedmiotem podobnej tranzakcji. Większe tranzakcje mogą być zawierane tylko na ilości wielokrotne odpowiedniego minimum. Tak np. w Berlinie przy tranzakcjach terminowych minimum jest dla jednych papierów 10.000.—, dla innych — 15.000.— wartości nominalnej albo przy akcjach zagranicznych 25 sztuk i t. p. Można więc na termin kupie lub sprzedać w Berlinie 25 akcyj Banku Handlowego w Warszawie, 50, 75 tych akcyj i t. d., lecz nie 20 lub 60 lub 110 akcyj. Podobne minimum wyznacza się na każdej giełdzie dla każdego papieru, będącego na tej giełdzie przedmiotem tranzakcyj terminowych.

Jeżeli na jakiejś giełdzie robione są tranzakcje zarówno kasowe, jak terminowe, to zazwyczaj przedmiotem tranzakcyj kasowych bywają wszystkie papiery, notowane na tej giełdzie, natomiast do tranzakcyj terminowych dopuszczana bywa tylko część papierów. Gdy na giełdzie jest szczególne zainteresowanie jakimś papierem, będącym przedmiotem tranzakcyj terminowych, to zazwyczaj interesa kasowe takim papierem są nieliczne, wskutek czego chcący naprawdę nabyć taki papier lub faktycznie sprzedać posiadany papier daje odpowiednie zlecenie na termin, gdyż wtedy tranzakcji łatwiej jest dokonać. Przeważnie jednak interesa terminowe mają na celu spekulację na zmianę kursu.

Gdy ktoś kupuje papier na termin w nadziei, że do tego czasu kurs papieru podniesie się, tak że papier będzie mógł być sprzedany na ten sam termin po wyższym kursie, jest to spekulacja, obliczona na zwyżkę kursu; uprawiający taką spekulację nazywa się z wyżko wcem. Przeciwnie, gdy ktoś przewiduje, że kurs papieru spadnie, sprzedaje papier in blanco w zamiarze odkupienia go na ten sam termin pc niższym kursie; jest to spekulacja, obliczona na zniżkę kursu; spekulanta w tym przypadku nazywamy zniżkowcem.

W terminie najbliższej likwidacji interes terminowy może być zlikwidowany w trojaki sposób. Nabywca może:

- 1) przyjąć papier, płacąc jego równowartość;
- 2) skompensować kupno przez sprzedaż takiej samej ilości tegoż papieru, osiągając z różnicy kursu pewien zysk lub pewną stratę;
- 3) zaprolongować interes do następnej likwidacji.

Podobnież sprzedawca może:

- 1) dostarczyć papier i przyjąć równowartość:
- 2 skompensować sprzedaż przez kupno takiej samej ilości tegoż papieru, przyczem z różnicy kursu osiąga pewien zysk lub pewną stratę;
- 3) zaprolongować interes do następnej likwidacji.

Pierwszy sposób stosuje ten, kto miał na widoku przez kupno na termin istotnie posiąść papier lub przez sprzedaż na termin istotnie wyzbyć się posiadanego papieru, spekulant zaś, który kupił papier na .termin, nie mając zamiaru nabycia go, lub który sprzedał papier, blankując, ucieka się do 2-go lub 3-go sposobu. Zwyżkowiec sprzedaje kupiony papier z zyskiem, gdy kurs, stosownie do jego przewidywania, podniósł się; zniżkowiec odkupuje sprzedany in blanco papier z zyskiem, gdy kurs, zgodnie z oczekiwaniem, spadł. Gdy jednak, przy spekulacji na zwyżkę, wbrew oczekiwaniu, kurs papieru spadł lub, przy spekulacji na zniżkę, kurs papieru, wbrew przewidywaniu, podniósł się, spekulant musi decydować się na jedno z dwuch: albo rezygnuje z dalszej spekulacji i likwiduje interes ze stratą (czyni to w obawie, że przedłużona spekulacja przyczynić może większą stratę), albo też uważa niepomyślny dlań zwrot kursu za przejściowy i liczy, że kurs zmieni się na jego korzyść, a w takim razie prolonguje interes; sposób prolongowania interesu terminowego niebawem poznamy. Zwyżkowiec również prolonguje interes, gdy wprawdzie kurs do terminu likwidacji podniósł się, ale z przedłużenia spekulacji oczekuje większego zysku; podobnież zniżkowiec prolonguje interes pomimo, że kurs spadł, gdy oczekuje dalszego spadania kursu.

Dla ułatwienia regulacji interesów terminowych istnieje na każdej giełdzie, gdzie takie interesa są urzędownie dokonywane, biuro likwidacyjne, którego członkami są wszyscy, uprawiający na danej giełdzie interesa terminowe. Biura takie nazywają się: we Wiedniu — "Arrangementsbureau des Wiener Giro- und Kassenvereins", w Paryżu — dla papierów, notowanych w cedule urzędowej: "Chambre syndicale des agents de change", dla papierów kulisy: "Syndicat de la coulisse", w Brukseli — "Comite de liquidation", w Londynie biuro takie przed wojną istniało pod nazwą "Stock Exchange Clearing House", w Berlinie - "Bureau des Liquidationsvereins für Zeitgeschafte".

Przed likwidacją każdy, kto kupił lub sprzedał papiery na termin, komunikuje biuru o zawartych tranzakcjach. Biuro dla uproszczenia obrachunków ustanawia dla każdego papieru kurs likwidacyjny czyli kurs kompensacyjny, podług którego dokonywa obrachun-

### 396 L. Rachunki, dotyczące papierów publicznych.

ków. Kurs ten ustanawia się na krótko przed terminem likwidacji przyczem normuje się go w przybliżeniu podług kursu bieżącego, zaokrąglając go.

Otrzymawszy wykaz wszystkich tranzakcyj kupna i sprzedaży, biuro przedewszystkiem kompensuje tranzakcje, dotyczące jednego papieru podług następującego wzoru schematycznego. Przypuśćmy, że zostały zameldowane następujące tranzakcje w akcjach pewnego towarzystwa:

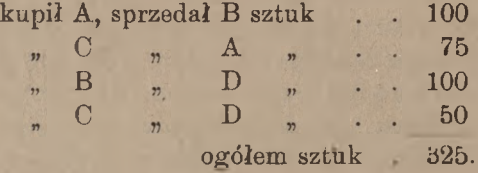

Kompensacja dokonana będzie, jak następuje:

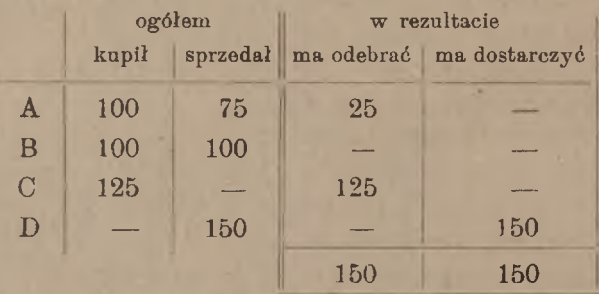

W rezultacie więc D ma dostarczyć 150 sztuk, z których A ma odebrać  $25, C = 125$ . W ten sposób dla przeprowadzenia likwidacji wystarczy uruchomienie 150 ciu akcyj, zamiast 325, a niema, oczywiście, znaczenia okoliczność, że np. A otrzyma 25 akcyj od D, z którym bezpośrednio nie zawarł żadnej tranzakcji. Papiery dostarczane obliczane są podług kursu likwidacyjnego, a mianowicie: równowartość po tym kursie odbierający papiery płaci dostarczającemu. Różnicę między kursem likwidacyjnym a kursami umówionemi reguluje się bezpośrednio między kontrahentami. Pozostając przy powyższym przykładzie, przypuśćmy, że A kupił od B 100 akcyj po kursie 190% (notowanie berlińskie), C zaś kupił od A 75 akcyj po kursie 194%; kurs likwidacyjny niech będzie 191%. Za otrzymane od D 25 akcyj A zapłaci po 191%, co jest równoważne przyjęciu 100 akcyj i dostarczeniu 75 akcyj po tym samym kursie 191%; dla wyrównania więc różnic kursowych A otrzyma od B różnicę na 100 akcjach po 1% i od C różnicę na 75 akcjach po 3%. Załóżmy np. dla zilustrowania powyższego, że akcje są 100-markowe:

### Likwidacja interesów terminowych. 397

A miał otrzymać 100 akcyi i zapłacić B 19000. natomiast:

A miał dostarczyć 75 akcvi i otrzymać od C 14550. w rezultacie:

A miał otrzymać 25 akcyj i zapłacić .  $\mathcal{M}$  4450.

Po przeprowadzeniu likwidacji podług wyłożonego przez nas schematu okaźe się, że:

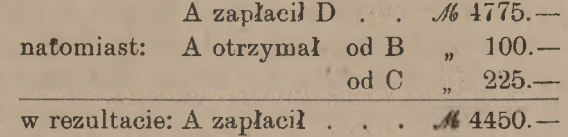

i otrzymał 25 akcyj.

W ten sposób rezultat okazuje się zgodnym w stosunku do A i tak samo okazałby się zgodnym w stosunku do każdego z pozostałych kontrahentów.

## 3. Prolongowanie interesów terminowych

### a) **Reportowanie papierów publicznych.**

Przypuśćmy, że spekulant na zwyżkę, kupiwszy papier na ultimo, pragnie interes zaprolongować i odebrać papier za miesiąc; porozumiewa się wtedy z bankiem lub bankierem, albo z innym spekulantem, któremu potrzebne są te same papiery na miesiąc, i załatwia następujący podwójny interes, stanowiący w istocie jeden: sprzedaje owemu kapitaliście papiery na najbliższe ultimo (t. j. na ultimo bieżącego miesiąca) <sup>i</sup> jednocześnie nabywa je od niego <sup>z</sup> dostawą na następne ultimo (na ultimo następnego miesiąca). Kapitalista więc w najbliższe ultlimo odbiera papier i wykłada pieniądze, przez miesiąc jest faktycznym posiadaczem papieru, a w następne ultimo otrzymuje z powrotem pieniądze, zwracając papier (nie koniecznie te same odcinki, ale taką samą ilość tego samego papieru). Oddanie papieru na miesiąc (lub wogóle, mając na uwadze częstsze likwidacje, — od jednej likwidacji do drugiej) nazywa się oddaniem na report; mówimy, że kapitalista reportuje papier, co znaczy, że przyjmuje go do następnej likwidacji i wykłada pieniądze.

Podobnież, gdy zniżkowiec, mając na ultimo dostarczyć papier, pragnie interes zaprolongować, porozumiewa się (za pośrednictwem agenta giełdowego) ze zwyżkowcem, spekulującym w tym samym papierze, i reportuje mu sztuki, t. j. płaci mu za papier równowartość i obowiązuje się na następne ultimo dostarczyć takiej samej ilości tego

samego papieru. Formalnie interes ten załatwia się również w postaci podwójnej tranzakcji: zniżkowiec kupuje papiery od zwyżkowca na ultimo bieżącego miesiąca <sup>i</sup> jednocześnie odprzedaje mu je <sup>z</sup> dostawą na następne ultimo. W braku zwyżkowców, mających papiery do oddania na report, zniżkowiec zwracać się musi do prywatnych posiadaczy papieru, by móc zadość uczynić swym zobowiązaniom.

W ten sposób interesa terminowe prolongowane są od jednej likwidacji do drugiej zapomocą dwuch tranzakcyj jednoczesnych: zwyżkowiec sprzedajena termin najbliższej likwidacji papiery, które ma odebrać, i jednocześnie odkupuje je z dostawą na termin następnej likwidacji; zniżkowiec kupuje na termin najbliższej likwidacji papiery, które ma dostarczyć, i jednocześnie odprzedaje je z dostawą na termin następnej likwidacji.

Przypuśćmy, że prolonguje się papiery od ultimo do ultimo. Na najbliższe ultimo tranzakcje załatwia się po kursach likwidacyjnych. Równowartość po kursie likwidacyjnym stanowi tę sumę, którą zwyżkowiec pożycza na miesiąc od kapitalisty, a zniżkowiec wypożycza na miesiąc posiadaczowi papierów; ponieważ ten, kto daje pieniądze na miesiąc, winien otrzymać je z powrotem wraz z procentem, przeto normalnie tranzakcje na następne ultimo dokonywane są po kursie nieco wyższym, niż na najbliższe ultimo. Sprzedając papier na najbliższe ultimo po kursie likwidacyjnym, np. 236.—, zwyżkowiec odkupuje je na następne ultimo po kursie nieco wyższym, np. 236.25; różnica, dodana do kursu, nazywa się reportem; zwyżkowiec więc płaci report. Podobnież, nabywając papier na najbliższe ultimo po kursie likwidacyjnym, zniżkowiec sprzedaje go na następne ultimo po kursie nieco wyższym; zniżkowiec więc pobiera report.

Niech na bieżące ultimo (t. j. ultimo bieżącego miesiąca) nabyte zostały akcje po  $Frs$ 380.—; kurs likwidacyjny niech będzie 368.— i niech nabywca tych akcyj pragnie interes zaprolongować; oddaje tedy akcje na report; reportujący płaci dostawcy równowartość po kursie likwidacyjnym 368.— i przyjmuje od niego akcje; zwyżkowiec dopłaca dostawcy różnicę kursu po *Frs* 12. - i ma do odebrania od reportującego na następne ultimo taką samą ilość takich samych akcyj po kursie  $368 + r$ eport, np. 368.25 (nie jest rzeczą konieczną, aby za miesiąc były dostarczone ściśle te same odcinki). Płacąc report, zwyżkowiec przesunął swoją spekulację do następnej likwidacji.

Niech na medio sprzedane zostały akcje po  $47 - -$ ; kurs likwidacyjny niech będzie 48.—. -, i niech sprzedający pragnie interes zaprolongować. Bierze tedy na report akcje do następnej likwidacji ultimowej; posiadacz akcyj dostarcza nabywcy ich po kursie likwidacyjnym

#### Reportowanie papierów publicznych. 399

 $\angle$  48.—.—, a różnicę kursu  $\angle$  1.— nabywca otrzymuje od sprzedawcy; sprzedawca zaś ma do dostarczenia temu, kto dal papier na report, taką samą ilość tego samego papieru na ultimo po kursie  $f$  48. - + report, np. po  $\mathcal{L}$  48.2.—. W ten sposób zniżkowiec przesunął swoją spekulację do następnej likwidacji.

Gdy kurs papieru wyrażony jest w jednostkach pieniężnych za sztukę, report również wyraża się w tych samych jednostkach; przeciwnie zaś, gdy papier notowany jest w procentach wartości nominalnej, report tak samo wyrażany jest w procentach wartości nominalnej. Przy wyrażaniu w procentach report stanowi często ułamek jednego procentu, albo jeden procent z ułamkiem, np. gdy kurs likwidacyjny 123% zmienia się przez dodanie reportu na 123,65%, report stanowi 0,65%. Nazywając tedy setną część procentu centem, wyrażamy report w centach; zamiast więc 0,65% powiemy, że report czyni 65 centów. <sup>1</sup>)

Gdy papierem reportowanym jest papier o oprocentowaniu stałem, kupon za czas, przez który papier ten był wzięty na report, jest własnością reportującego. Jeżeli np. reportuje się papier od ultimo marca do ultimo kwietnia, to na ultimo marca reportujący płaci za papier z kuponem do 31/3, na następne zaś ultimo otrzymuje równowartość papieru z kuponem do 30/4. W ten sposób, prócz reportu, ten, kto bierze papier procentowy na report, otrzymuje jeszcze procent od papieru; w takich razach ten procent łącznie z reportem stanowią procent od wypożyczonego kapitału. Gdy, jak we Francji, wartość kuponu od papieru procentowego jest włączona do kursu, kwestja obliczania procentu przy interesie reportowym nie istnieje.

Rozmiar reportu zależny jest od wielu okoliczności: od rynkowej stopy procentowej, od normalnej stopy procentu, przynoszonego przez papier, od kursu papieru i wreszcie od stopnia i rodzaju zaangażowania się spekulacji w danym papierze. Przedewszystkiem jest rzeczą jasną, że im wyższą jest stopa rynkowa ogólna, tem reportujący żądają wyższego procentu od wypożyczanych kapitałów, tem więc wyższe są normy reportu; odwrotnie zaś, gdy pieniądz jest obficie ofiarowany, normy reportu spadają. Dalej, gdy papierem jest obligacja, przynosi ona reportującemu procent w postaci kuponu; zależnie od kursu likwidacyjnego ów procent nominalny stanowi sam przez się wyższy lub niższy procent od wypożyczonego kapitału. Przy nizkim kursie papieru procent, o którym mówimy, może okazać się tak znacznym, że poza nim reportujący może otrzymać tylko nieznaczny jeszcze report. Zyskowność papieru może być

<sup>&</sup>lt;sup>1</sup>) Termin "cent", w tem znaczeniu nie ma oczywiście nic wspólnego z nazwą setnej części dolara, florena etc.

tak wysoka, że już żaden report nie będzie kapitaliście dopłacany; mówimy w takim przypadku, że dany papier zostaje reportowany gładko. Wreszcie przy bardzo nizkim kursie papieru lub przy nizkiej stopie rynkowej okazać się może, że procent, przynoszony przez papier, jest wyższy, niż ten, na który mógłby pretendować reportujący; wtedy reportujący nietylko nie otrzymuje reportu, ale jeszcze zwraca część procentu. W takich razach reportujący kupuje papier na termin najbliższej likwidacji po kursie likwidacyjnym, jednocześnie odprzedając go na termin następnej likwidacji po kursie nieco niższym; ta różnica, odejmowana od kursu, nazywa się deportem.

Dla poszczególnego papieru norma reportu zależy od tego, w jakim stopniu i w jakim sensie Spekulacja jest zaangażowana w tym papierze. Jeżeli na ultimo okazuje się, że w danym papierze jest silna spekulacja na zwyżkę, wtedy spekulanci, chcący prolongować interesa, bardzo poszukują pieniędzy, i na dany papier może wtedy być szczególnie wysoki report. Przeciwnie, gdy przeważa spekulacja na zniżkę, zwyżkowcy łatwo znajdują chętnych do brania papieru na report, zniżkowcy, dla otrzymania potrzebnych im papierów, gotowi są oddać pieniądze na niższy procent i zadawalają się niższą normą reportu. Gdy papier jest bardzo blankowany, report spada do minimum lub papier bywa gładko reportowany, a nawet może być płacony deport przez poszukujących tego papieru zniżkowców, wtedy ponoszą oni ofiarę i płacą deport, byleby otrzymać papier; bywa to zwłaszcza, gdy dla otrzymania papieru agenci zmuszeni są zwracać się do prywatnych posiadaczy, nie spekulujących na giełdzie. Zdarza się, że spekulacja tworzy doraźnie cichy syndykat (corner, Schwanze), zamykając znaczną ilość danego papieru w niewielu rękach; blankiści (tak nazywają tych, co sprzedali papier in blanco) oddani są wtedy na łaskę i niełaskę syndykatu i dla otrzymania sztuk muszą płacić niepomiernie wysoki deport; w takich razach kurs papieru na bieżące ultimo staje się bardzo wysokim, gdy na następne ultimo można ten sam papier kupić po znacznie niższym kursie. Spekulacja podobna udać się może tylko z papierem o charakterze lokalnym, ześrodkowanym prawie wyłącznie na danym rynku, papier bowiem o charakterze więcej międzynarodowym, mający obieg <sup>i</sup> na innych giełdach, może być zawsze dostarczony zzewnątrz na potrzeby spekulantów na zniżkę, płacących deport.

Co do wysokości reportu (lub deportu) strony umawiają się z góry, przed terminem najbliższej likwidacji. Naogół report oblicza się na podstawie stopy procentowej nieco wyższej od ogólnej stopy rynkowej w tym samym czasie, dlatego też przyjmowanie papierów na report uważane jest za korzystną lokację wolnej gotowizny na przeciąg jed-

nego miesiąca (albo dwuch tygodni). Normy reportu ogłaszane są w pismach finansowych i prywatnych cedułach giełdowych; w Paryżu normy te ogłaszane są w cedule urzędowej, przyczem używane są skróty:  $R =$  report,  $B =$  benefice, deport i  $P =$  pair, pari.

Ponieważ operacja reportowa składa się z dwuch tranzakcyj: kupna i sprzedaży, przeto też rachunek ujęty zostaje w formę dwuch not, które wystawia reportujący.

Przypuśćmy, że *A* bierze od *B* akcje na report od ultimo kwietnia do ultimo maja. Na ultimo kwietnia *A* wystawia dla *B* notę kredytową na równowartość przyjętych (zreportowanych) akcyj po kursie likwidacyjnym, na ultimo zaś maja, zwracając akcje, *A* wystawi *B* notę debetową na równowartość tych akcyj po poprzednim kursie, powiększonym o umówiony report.

Zauważyć należy, że zamiast reportowania jest jeszcze inny sposób prolongowania interesów terminowych, a mianowicie: lombardowanie papierów, t. j. oddanie papierów na zastaw lub złożenie ich na zabezpieczenie rachunku otwartego kredytu. Ten sposób prolongowania ma znaczenie tylko dla zwyżkowców i stosowany bywa wyłącznie między bankami.

b) Obliczanie reportu <sup>i</sup> deportu na zasadzie danej stopy procentowej.

Nie poruszając kwestji wpływu spekulacji na normę reportu, możemy ściśle obliczyć, jaki winien być płacony report za dany papier, by reportujący otrzymywał za wykładany kapitał procent podług danej stopy. Wyjaśnimy tę rzecz na kilku przykładach.

W Paryżu przy likwidacji półmiesięcznej niech będzie kurs kompensacyjny pewnej akcji *Frs* 515.— i niech te akcje reportuje się do następnej likwidacji, t. j. na <sup>½</sup> miesiąca; stopa procentowa, na której opiera się report, niech będzie 4%.

4% od *Frs* 515.— czyni rocznie *Frs* 20.60, a za <sup>½</sup> miesiąca: *Frs* 0.858. Report uczyni okrągło *Frs* 0.85, t. j. akcje, obliczane na medio po *Frs* 515.—, będą zwrócone na następne ultimo po *Frs* 515.85.

Przykład powyższy był dzięki temu szczególnie prosty, że papier notowany był w jednostkach pieniężnych bez doliczenia procentu. Procent, jak teraz zobaczymy, nieco komplikuje rachunek reportu.

Niech w Berlinie reportuje się 4% obligacje od ultimo maja do ultimo czerwca; kurs likwidacyjny na ultimo maja niech będzie 85%; stopa procentowa reportu  $6\frac{1}{2}\%$ ; kupony niech będą płatne 1 marca i 1 września.

www.rcin.org.pl

Arytmetyka handlowa. 26

18

402 L. Rachunki, dotyczące papierów publicznych.

Każde *M* 100.— wartości nominalnej mają na ultimo maja wartość kursową:  $M85 -$ 

 $+$  kupon 4% za 89 dni (od <sup>1</sup> marca do 31 maja) 0.99 (przyjmujemy, że kupon jest M85.99. wolny od podatku).

Procent roczny od tego kapitału w stosunku 6½% stanowi:

$$
\frac{85.99 \cdot 6.5}{100} = 5.589,
$$

od każdych zatem M85.99 wyłożonego kapitału (czyli od każdych *M* 100.— wartości nominalnej) reportujący ma otrzymywać rocznego procentu:

*M* 5.589, lecz w postaci kuponu otrzymuje "4. *M* 1.589 a zatem resztę t. j.

winien on otrzymać tytułem reportu. Report roczny *M* 1.589 stanowi miesięcznie:

$$
M 1.589: 12 = M 0,132,
$$

t. j. 13,2 centa (w znaczeniu setnej części procentu) od wartości nominalnej *M* 100.—. Według przyjętego zwyczaju (zwyczaj berliński) report zaokrągla się w górę do 1<sup>1</sup> centa, tak że końcówki stawki reportowej mogą być:  $1\frac{1}{4}$ ,  $2\frac{3}{4}$ ,  $3\frac{3}{4}$ , 5,  $6\frac{1}{4}$  i t. d. W powyższym więc przykładzie report wynosić będzie 13<sup>3</sup> centa.

Jeżeli objekt powyższej tranzakcji wynosił M 100.000.— wartości nominalnej, to nota kredytowa na ultimo maja (z pominięciem prowizji i stempla) opiewać będzie:

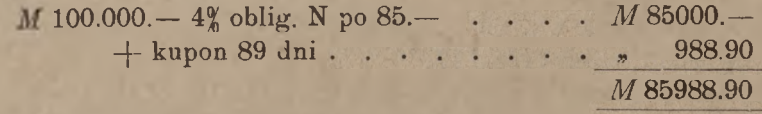

nota zaś debetowa na ultimo czerwca:

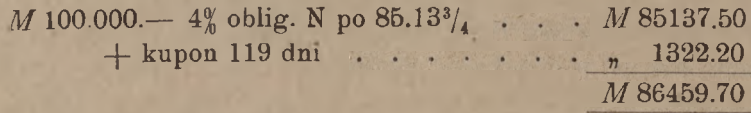

W ten sposób reportujący miał zysk w ciągu 1 miesiąca:

*M* 86459.70  $+$   $*$  85988.90 *M* 470.80,

www.rcin.org.pl

•co stanowić winno około <sup>6</sup>1∕<sup>2</sup>% wyłożonego kapitału *<sup>M</sup>* 85988.90. <sup>W</sup> isto cie zysk miesięczny  $M$  470.80 czyni rocznie  $M$  470.80  $\times$  12 =  $M$  5649.60, co stanowi 6,57% powyższego wyłożonego kapitału. Przewyżka tej stopy ponad 6,5% powstała z zaokrąglenia w górę stawki reportowej

Rozpatrzmy jeszcze jeden przykład. Niech reportuje się od ultimo grudnia do ultimo stycznia następnego roku <sup>4</sup>1∕<sup>2</sup>% obligacje, których kupony, płatne 1 lutego i 1 sierpnia, wolne są od podatku; kurs likwidacyjny na ultimo grudnia niech będzie 90. Stopa procentu, który reportujący pragnie otrzymać, niech będzie 6%. Mamy:

> Wartość *M* 100. - nom. *M* 90. -+ kupon 149 dni . " 1.86 *M* 91.86.

Od tej kwoty 6% czyni tyleż, co 5,51% od *M* 100.—

kupon daje 4,5 %

report roczny  $1,01\%$ ,

report miesięczny:  $1,01\%$ :  $12 = 0,084\%$  t. j. okrągło  $8\frac{3}{4}$  centa.

Gdybyśmy podobny rachunek wykonali przy stopie 4,9%, przekonalibyśmy się, że taki właśnie procent od wyłożonego kapitału stanowi kupon (różnica byłaby znikomo mała), tak że wtedy nie byłby liczony ani report ani deport: reportujący oddałby po miesiącu papier po tym samym kursie 90⅜, zadowolniwszy się różnicą wartości kuponu.

Niech jeszcze procent będzie 34\$. Będziemy wtedy mieli:

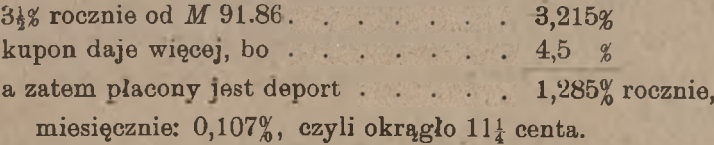

Reportujący, przyjąwszy na ultimo grudnia obligacje po kursie 90, zwróci je ultimo stycznia po kursie 89.88<sup>3</sup>.

Pozostając przy stopie 6%, mielibyśmy również deport zamiast reportu, gdyby kurs likwidacyjny na ultimo grudnia był np. 70.

Istotnie, mielibyśmy wówczas:

*M* 70.—  $+$  kupon  $n$  1.86 *M* 71.86,

od tego 60% czyni tyleż, co 4,31% od *M* 100. kupon daje 4,5 %

stąd deport 0,19% rocznie,

#### 404 L. Rachunki, dotyczące papierów publicznych.

miesięcznie:  $0.19''$  :  $12 = 0.016''$ , czyli 1,6 centa (podług zwyczaju berlińskiego podwyższonoby tę stawkę do 24 centa).

Widzimy więc, że deport powstaje bądź przy względnie nizkiej stopie procentowej rynkowej, bądź przy odpowiednio nizkim kursie papieru reportowanego.

Przy tranzakcjach terminowych w Berlinie jest w zwyczaju liczyć od ultimo stycznia do ultimo lutego 28 dni, a od ultimo lutego do ultimo marca — 32 dni; odpowiednio do tego przy obliczaniu reportu ultimo stycznia lub ultimo lutego dzieli się normę roczną nie przez 12, lecz przez 360 i mnoży się przez 28 lub 32. Ponieważ jest:

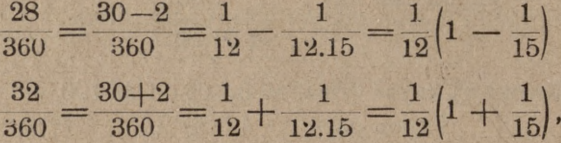

widzimy, że dla otrzymania ścisłego rezultatu należy normę reportu miesięcznego, obliczoną jak w przykładach poprzednich, ultimo stycznia zmniejszyć o piętnastą część, a ultimo lutego powiększyć w tym samym stosunku.

### c) Obliczanie procentu, odpowiadającego danej normie reportu lub deportu.

Zadanie odwrotne do rozwiązanego wyżej polega na dochodzeniu stopy procentowej, odpowiadającej danej normie reportu lub deportu.

Niech akcja ma kurs likwidacyjny  $f$  67.5. – i niech zostaje reportowana na  $\frac{1}{2}$  miesiąca z reportem 2 sh 6 d. Report ten za rok uczyniłby:

 $2 sh 6 d \times 24 = f 3.$ 

co odpowiada stopie procentowej:

 $300 : 67,25 = 4,46\%.$ 

Przypuśćmy, że w Berlinie akcja, której kurs likwidacyjny jest 210%, zostaje reportowana na <sup>1</sup> miesiąc z reportem 70 centów. Za rok report uczyni:

 $0.7 \times 12 = 8.4\%$ 

co stanowi od wyłożonych pieniędzy:

$$
840:210=4\%.
$$

Niech za 4% obligacje przy kursie likwidacyjnym 73% płaci się ultimo marca deport 15 centów miesięcznie; kupony niech będą płatne 31/3 i 30/9. Deport uczyni na rok:

Interesa premjowe zwyczajne. 405

 $0,15 \times 12 = 1,8$ %,<br>sci kuponu 4% z wartości kuponu pozostaje 2,2%

co stanowi od wyłożonych pieniędzy:

 $220:73 = 3.01\%$ .

Wreszcie, niech za prolongowanie interesu terminowego od 30/4 do ultimo maja w 4<sup>½</sup>% obligacjach, mających kurs likwidacyjny 92.—, nie płaci się ani reportu ani deportu. Znajdźmy odpowiednią stopę procentu, pobieranego przez reportującego.

Niech kunonv płatne beda 1/1 i 1/7: mamv wtedv:

kurs likwidacyjny 92.  $k$ upon  $4\frac{1}{2}\%$  od  $1/1$  . 1.5 93.5.

 $450:93.5 = 4.81\%$ Od kapitału 93.5 kupon roczny 4,5 stanowi procent:

Widzimy, że w tym przypadku stopa szukana iest ściśle równa zyskowności rozważanego papieru procentowego.

W praktyce przy obliczaniu procentu, równoważnego danej stopie reportu, należy jeszcze uwzględniać wszelkie koszta, jako to: prowizja, stempel etc.

### 4. Interesa premiowe.

a) Interesa premjowe zwyczajne w ogólności.

Interesami premjowemi nazwaliśmy wyżej interesa giełdowe terminowe, przy których jeden z kontrahentów za zapłatą premji może, gdy chce, zupełnie wycofać się z interesu.

Na giełdzie warszawskiej interesa premjowe robione były przed wojną nieoficjalnie; na większych giełdach w Europie zachodniej interesa premjowe stanowiły poważny dział normalnie zawieranych interesów terminowych. Zwyczaje, dotyczące interesów premjowych, różnią się na różnych giełdach w szczegółach drugorzędnych; zasady jednakże tych interesów są wszędzie jednakowe, i dlatego możemy mówić o nich w ogólności. Zaczniemy od najprostszego typu interesów, które nazwiemy interesami premjowemi zwyczajnemi; interesa te, jak zobaczymy, w połączeniu z interesami terminowemi zwyczajnemi stanowią podstawę wszelkich innych interesów premjowych.

Premję płacie może albo nabywca papieru albo sprzedawca. Premję, płaconą przez nabywcę papieru, nazwiemy premją prostą,

płaconą zaś przez sprzedawcę papieru — premją zwrotną. Płacąc premję prostą, nabywca papieru zyskuje prawo w terminie likwidacji według swej woli albo zażądać dostarczenia papieru po umówionym kursie, albo oświadczyć, że nie kupuje papieru; sprzedawca obowiązany jest po umówionym kursie papier w terminie dostarczyć, gdy nabywca tego zażąda. Stąd już widzimy, że premja prosta stanowi maximum straty, którą ponosi nabywca papieru; ma on przy tym interesie ryzyko ograniczone, podczas gdy ryzyko sprzedawcy jest nieograniczone. Analogicznie sprzedawca papieru, płacąc premję zwrotną, zyskuje prawo w terminie likwidacji według swej woli albo dostarczyć papier po umówionym kursie, albo też oświadczyć, że papieru nie dostarcza; nabywca obowiązany jest papier przyjąć po umówionym kursie, gdy sprzedawca go dostarcza. Płacąc tedy premję zwrotną, sprzedawca ogranicza swe ryzyko, gdy nabywca, przyjmując premję zwrotną, ponosi ryzyko nieograniczone.

I oto stwierdzamy zasadniczą różnicę spekulacji, ujętej w formę interesu terminowego zwyczajnego, a spekulacji w postaci interesu terminowego premjowego: przy zwyczajnym interesie kupna i sprzedaży na termin obie strony mają nieograniczone ryzyko, przy premjowym tylko ta, która przyjmuje premję, gdy druga strona, płacąca premję, ma ryzyko ograniczone.

Premja może być płacona z góry, przy zawieraniu umowy, albo z dołu, przy likwidowaniu interesu. Płacenie premji z góry jest w zwyczaju w Paryżu i Londynie, płacenie z dołu — w Berlinie i Brukseli;, w Wiedniu płaci się premję rozmaicie, zależnie od umowy.

### b) Interesa <sup>z</sup> premja prostą.

Założymy najprzód, że premja płacona jest z góry.

Niech kurs bieżący pewnej akcji na ultimo będzie *Frs* 315.—; premja niech wynosi 5 franków. Nabywca 100 akcyj z premją prostą płaci z góry po *Frs* 5.— za akcję i ma prawo na ultimo albo żądać dostarczenia 100 akcyj po *Frs* 315.— albo oświadczyć, że akcyj nie kupuje. Jeżeli akcje weźmie, będą go kosztowały po 315 + 5 t. j. po 320 franków; jeżeli ich nie weźmie, straci premję. Notuje się ten kurs akcyj z premją prostą: "320 dont 5" albo "320 d. 5" albo "320/5". Ten kurs, który nabywca płaci przy odbieraniu akcyj, jeżeli premja została już przedtem zapłacona, nazwijmy kursem zasadniczym; w danym przykładzie kurs ten jest *Frs* 315.—

Kurs zasadniczy może nieco różnić się od chwilowego kursu zwyczajnych tranzakcyj na termin, np. mogą być robione interesa z premją.

#### Interesa z premią prostą. 407

prostą po kursie 320/5, gdy kurs bieżący jest 314, 316. Zawsze jednak kurs, który sprzedawca w sumie otrzymuje, gdy nabywca bierze papier (w naszym przykładzie 320), jest wyższy od kursu bieżącego, co stanowi dla sprzedawcy rekompensatę za branie na siebie ryzyka. Przewyżka kursu interesu z premją prostą ponad kurs bieżący nazywa się odchyleniem kursu (ecart); odchylenie wtedy jest równe premji, gdy kurs zasadniczy jest równy kursowi bieżącemu. Np. niech kurs bieżący będzie 270; mamy:

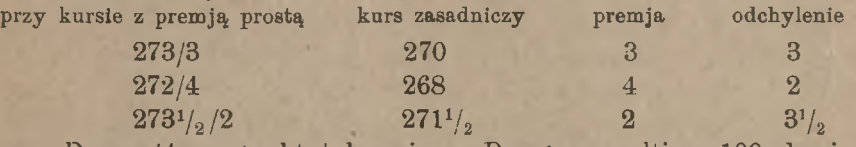

Przypuśćmy, że ktoś kupuje w Paryżu na ultimo 100 akcyj po *Frs* 178/3. Premja *Frs* 3 zostaje zapłacona z góry, a zatem na ultimo, o ile nabywca żąda dostarczenia akcyj, płacić za nie musi *Frs* 175. Oczywiście zażąda akcyj, gdy kurs ich będzie wyższy, niż 175, zrezygnuje zaś i straci premję, gdy kurs będzie niższy od 175. W tym drugim przypadku nabywca traci tylko premję, niezależnie od tego, czy kurs będzie 174, 173, czy jeszcze niższy. Przy kursie ultimowym 175 jest dla nabywcy wszystko jedno, czy straci premję po 3 franki, czy też przyjmie akcje; ze względu na kurtaż, płacony przy przyjmowaniu akcyj, nabywca naogół będzie wołał akcyj nie brać, uczyni to jednakże, jeżeli uprzednio sprzedał akcje in blanco. Gdy kurs przewyższy 175, nabywca, jak widzieliśmy, zawsze żądać będzie dostarczenia papierów, choć nie zawsze przytem będzie miał zysk; wówczas tylko będzie osiągnięty zysk, gdy kurs będzie wyższy, niż 178, gdyż tyle kosztować będzie akcja łącznie z zapłaconą z górą premją; np. przy kursie na ultimo 179 zysk wyniesie po 1 franku na akcji. Gdy kurs będzie zawarty między 175 i 178, np. gdy będzie wynosił 176.75, nabywca, przyjmując akcje, ponosi wprawdzie stratę po *Frs* 1.25 na akcji, ale straci przytem mniej, niż gdyby papieru nie przyjmował.

Dochodzimy więc do wyniku następującego: nabywca przyjmuje papier, gdy kurs bieżący na ultimo staje się wyższym, niż kurs zasadniczy interesu premjowego, przyczem osiąga zysk, gdy kurs bieżący przewyższa kurs zasadniczy łącznie z premją; gdy zaś kurs bieżący przewyższa kurs zasadniczy mniej, niż o premję, nabywca ponosi stratę mniejszą, niż premja; gdy kurs bieżący na ultimo jest niższy od kursu zasadniczego, nabywca oświadcza, że papieru nie bierze, i traci premję

Rozumowanie powyższe przeprowadziliśmy w założeniu, że premja płacona jest z góry. Ponieważ jednak wnioskowanie opierało się li tylko na różnicy między' kursem zasadniczym a kursem bieżącym, przeto

### 408 L. Rachunki, dotyczące papierów publicznych.

wynik, który otrzymaliśmy, pozostaje bez zmiany w razie, gdy premja pobierana jest z dołu. Niech np. w Berlinie kupiona będzie pewna liczba akcyj po kursie 183% z premją prostą 4%, co oznaczamy również: 187/4; kurs zasadniczy jest tu 183%. Z góry nabywca nic nie płaci. W terminie likwidacji oświadcza, czy żąda akcyj, czy płaci premję. Jeżeli kurs bieżący na ultimo będzie wyższy, niż 187, nabywca zażąda dostarczenia akcyj; zapłaci za nie po 187% i zyska różnicę kursu; jeżeli kurs będzie niższy od 187, ale wyższy od 183, również zażąda dostarczenia akcyj, za które zapłaci po 187; poniesie przytem stratę, która jednakże będzie mniejsza, niż premja; gdy wreszcie kurs na ultimo będzie niższy od 183, nabywca zapłaci premję po 4%, i to stanowić będzie jego stratę.

Nabywca akcyj na termin z premją prostą nie ma potrzeby czekać do terminu likwidacji, by wtedy dopiero papier sprzedać. Przypuśćmy, że na początku miesiąca ktoś kupuje akcje z odbiorem na ultimo po 236/3 z premją prostą (kurs 236/3 niech oznacza jakiekolwiek jednostki pieniężne lub procenty wartości nominalnej); w połowie miesiąca niech kurs bieżący tych akcyj z dostawą na ultimo będzie 240; gdy nabywca obawia się, że do ultimo kurs nie utrzyma się na tym poziomie, może zadowolnić się zyskiem, który osiągnie przy kursie 240, i sprzedać przy tym kursie akcje z dostawą na ultimo. Przy likwidacji końcomiesięcznej zażąda dostarczenia akcyj, kupionych z premją, zapłaci za nie po 236 i dostarczy je po 240, zyskując różnicę kursu 4.

Z rozważań powyższych widzimy, że kupujący papiery z premją prostą ma zysk w razie odpowiedniego podniesienia się kursu; zysk ten nie jest niczem ograniczony, gdy natomiast ryzyko straty na wypadek spadku kursu jest ograniczone do rozmiarów premji. Kupno więc papieru z premją prostą jest spekulacją na zwyżkę kursu z ograniczonem ryzykiem.

Sprzedający papier z premją prostą ponosi ryzyko nieograniczone na wypadek wzrostu kursu, zyskuje zaś najwyżej premję; sprzedaż papieru z premją prostą jest więc spekulacją na zniżkę z ograniczonym zyskiem, lecz nieograniczonem ryzykiem. Na pierwszy rzut oka dziwnem może się wydać, że wogóle znajdują się chętni do sprzedawania papierów z premją prostą. Otóż spekulant, sprzedający papier z premją prostą, ma wyrachowanie następujące: gdy papier jest przez nabywcę zabierany, sprzedawca osiąga zań kurs wyższy, niż osiągnąłby, gdyby go poprostu sprzedał z dostawą na termin; jest to więc korzystna sprzedaż papieru, faktycznie posiadanego, a kupionego po niższym kursie; jeżeli nabywca nie odbiera papieru, sprzedawca zyskuje premję, która zmniejsza koszt własny papieru. Akcja, za którą otrzymano kilka razy premję prostą, może być łatwo sprzedana z zyskiem nawet po względ-

me niższym kursie. Zauważyć przytem należy, że gdy kurs akcyj podlega znacznej fluktuacji, albo gdy ma wyraźną tendencję zwyżkową, sprzedawca tej akcji z premją prostą żąda wyższego rozmiaru premji i wyższego kursu zasadniczego i w ten sposób osłabia swoje ryzyko straty.

### c) Interesa z premją zwrotną.

Przypuśćmy, że kurs bieżący papieru na ultimo jest *K* 238.—; premją niech będzie *Ki.-.* Ktoś sprzedaje <sup>50</sup> akcyj <sup>z</sup> premją zwrotną *K* 4.—. Jeżeli płaci tę premję <sup>z</sup> góry, zyskuje prawo <sup>w</sup> terminie likwidacji albo oświadczyć, że papieru nie dostarczy, albo że dostarczy go po kursie *K* 238.—, a wtedy nabywca musi przyjąć papier po tym kursie; w tym drugim przypadku sprzedawca osiąga za papier *K*238. *÷- K* 4. t. j. *K* 234.—. Gdy premją płacona jest z dołu, sprzedawca albo oświadcza w terminie likwidacji, że dostarcza papier po *K* 234.—albo, że płaci premję; notuje się 234/4. Kurs, który sprzedawca osiąga za papier, gdy premją jest z góry zapłacona, nazywa się kursem zasadniczym; w danym przykładzie kurs ten jest 238.—. Przy premji prostej znajdowaliśmy kurs zasadniczy, odejmując premję od kursu, faktycznie płaconego; przy premji zwrotnej kurs zasadniczy znajdujemy, dodając premję do kursu, faktycznie osiąganego.

Kurs, faktycznie osiągany za papier, sprzedany z premją zwrotną, jest zawsze niższy od bieżącego kursu tranzakcyj terminowych, albowiem nabywca musi w zmniejszeniu kursu mieć pewną rekompensatę za branie na siebie większego ryzyka. Różnicę, o którą kurs interesu z premją zwrotną jest niższy od bieżącego kursu tranzakcyj na ten sam termin, nazywamy również odchyleniem kursu (ecart). Niech będzie kurs bieżący 323.—:

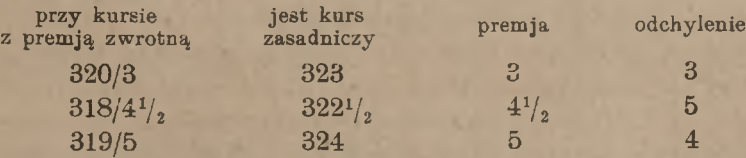

Rozważmy, kiedy sprzedawca papieru z premją zwrotną zdecyduje się dostarczyć papier, a kiedy stracić premję. Niech będzie sprzedany papier po kursie 188/5 z premją zwrotną; kurs zasadniczy jest 193. Jeżeli kurs bieżący na ultimo będzie w terminie likwidacji wyższy, niż 193, np. 194½, to sprzedawca będzie wołał stracić premję, gdyż więcej straciłby, kupując papier po 194½ i sprzedając go po 188.—. Przy kursie bieżącym, niższym od 193, sprzedawca oświadczy, że papier do-

starcza, przytem, jeżeli kurs będzie niższy od 193, ale wyższy od 188, poniesie stratę; strata ta jednak wyniesie mniej, niż premja; jeżeli zaś kurs będzie niższy od 188, np. 185, sprzedawca, kupując papier po tym kursie i dostarczając go po 188, osiągnie zysk po 3 na akcję.

Wnosimy z powyższego, że sprzedawca papieru z premją zwrotną dostarcza papier, gdy kurs bieżący z dostawą na ultimo staje się niższym, niż kurs zasadniczy interesu premjowego, przyczem osiąga zysk, gdy kurs bieżący jest niższy od kursu zasadniczego więcej, niż o premję; gdy kurs bieżący jest niższy od zasadniczego mniej, niż o premję, sprzedawca ponosi stratę, wynoszącą mniej, niż premja. Gdy kurs bieżący na ultimo jest wyższy od kursu zasadniczego, sprzedawca oświadcza, że papieru nie dostarcza, i traci premję.

Gdy kurs tranzakcyj terminowych odpowiednio spadnie przed czasem likwidacji, sprzedawca papieru z premją zwrotną może z korzyścią papier odkupić na termin, nie czekając likwidacji. Np. gdy papier został sprzedany po 224/2% z premją zwrotną na ultimo, a kurs w ciągu miesiąca spadł do 221%, sprzedawca,, nie czekając dalszej zmiany kursu, może po 221% kupić papier z dostawą na ultimo; przy likwidacji przyj mie kupiony papier po 221% i dostarczy go po 224%, zyskując różnicę 3%,

Z rozważań powyższych wynika, że sprzedawca papieru z premjq zwrotną osiąga zysk w razie odpowiedniego spadku kursu; zysk ten nie ma granicy, gdy kurs spada, natomiast, na wypadek podniesienia się kursu, ryzyko jest ograniczone do rozmiaru premii. A zatem sprzedaż papieru z premją zwrotną jest spekulacją na zniżkę kursu z ograniczonem ryzykiem.

Kupujący papier z premją zwrotną ponosi ryzyko nieograniczone na wypadek spadku kursu, gdy przy wzroście kursu zyskuje najwyżej premję; dla kupującego więc jest to spekulacja z nieograniczonem ryzykiem, a ograniczonym zyskiem. Jeżeli mimo to znajdują się chętni do kupowania papieru z premją zwrotną, mają w tem wyrachowanie następujące: gdy papier zostaje dostarczony, nabywają go taniej, niż nabyliby, kupując zwyczajnie z dostawą na termin; może to być więc korzystnem pokryciem uprzedniej sprzedaży in blanco. W razie, jeżeli sprzedawca nie dostarczy papieru, nabywca zyskuje premję i może uważać ją, jako dodatek do ceny sprzedanego in blanco papieru.

Rozmiar premij, tak prostych, jak zwrotnych, zależny jest od stopnia ryzyka, które bierze na siebie przyjmujący premję; ryzyko to, a z niem i wielkość wymaganej premji, jest tem większe, im większym wahaniom podlega w danym, czasie kurs danego papieru. Podobnież ryzyko, a wraz z niem i wielkość premji, zależy od czasu, pozostającego do terminu likwidacji: premje na ultimo są większe na początku miesią-

ca, niż w środku miesiąca; im bliższą jest likwidacja, tem premje są mniejsze, gdyż w krótszym czasie mniejszem jest ryzyko znaczniejszej zmiany kursowej. Interesa premjowe zawierane są na różne terminy: w Paryżu — na jeden dzień (pour le lendemain), na jedną z najbliższych 2-ch likwidacyj na medio lub na jedną z najbliższych 2-ch likwidacyj na ultimo, niekiedy zresztą i na dłuższe terminy; w Brukseli—na medio lub ultimo, także na 1 dzień i na 2 dni (primes pour le lendemain, primes pour le surlendemain) i t. p. Nieoficjalnie wszędzie robione są interesa premjowe na kilka dni, lub do najbliższej giełdy, lub do określonej daty. Naogół kurs zasadniczy interesów premjowych jest blizki kursu bieżącego w chwili zawierania tranzakcyj, premje zaś wahają się, zależnie od umowy; w Paryżu natomiast premje są dla każdego rodzaju papierów stałe, zmienia się zaś kurs; np. dla 3% renty są premje: 25 cs., 50 cs. i <sup>1</sup> frank za 100 franków kapitału (3 fr. renty), dla akcyj — 5, 10, 20 franków etc.

## d) Kombinacie interesów <sup>z</sup> premją prostą lub zwrotną <sup>i</sup> interesów terminowych zwyczajnych.

Spekulanci zawodowi często kombinują dwa interesa premjowe albo interes premjowy z interesem terminowym zwyczajnym. Przez stosowne kombinacje można zupełnie przekształcić charakter spekulacji.

Przypuśćmy, że ktoś kupił na ultimo akcje po 172/3 z premją prostą, licząc, oczywiście, na zwyżkę kursową. Wbrew oczekiwaniu, kurs —odrazu, lub po krótkiem wznoszeniu się — zaczyna spadać. Spekulant sprzedaje wtedy taką samą ilość tychże akcyj na ultimo po kursie, jaki zdoła osiągnąć, np. po <sup>167</sup>½. Wiemy, że spekulant przyjmie papier, kupiony z premją, gdy kurs na ultimo będzie wyższy od 169; zapłaci wtedy za papier 172, a że sprzedał go po  $167^{1}/_{2}$ , będzie miał stratę po 4½, <sup>i</sup> to stanowić będzie maximum jego straty. Przy kursie niższym od 169 spekulant zrezygnuje z papieru, kupionego z premją, i straci tę premję, na pokrycie zaś sprzedanych akcyj odkupi je po kursie bieżącym. Stracona premją <sup>3</sup> zmniejszy cenę 167½, osiąganą za sprzedane akcje, skąd widzimy, że przy kursie bieżącym wyższym od 164½ będzie strata, przy kursie bieżącym niższym od  $164^{1}/_{2}$ -zysk. Rozważmy to szczegółowo. Niech kurs bieżący na ultimo zawarty będzie między 169 i 167 $\frac{1}{2}$ , np. niech będzie równy 168; kupując po 168 i oddając po 167 $\frac{1}{2}$ , spekulant traci po  $\frac{1}{2}$ , co łącznie z premją 3 stanowi stratę po  $3\frac{1}{2}$  na akcji. Przypuśćmy dalej, że kurs na ultimo będzie niższy od 167½, a wyższy od 1641/<sub>2</sub>, np. że będzie 1651/<sub>2</sub>; kupując akcje po 1651/<sub>2</sub> i oddając je po <sup>167</sup>½, spekulant zyskuje różnicę kursu 2, <sup>a</sup> że traci premję 3, ponosi w rezultacie stratę po <sup>1</sup> na akcji. Wreszcie niech kurs spadnie

niżej <sup>164</sup>½, np. niech wynosi <sup>163</sup>; na różnicy kursu spekulant zarabia  $4\frac{1}{2}$ , co po odliczeniu straconej premji 3 stanowi zysk  $1\frac{1}{2}$ . Im kurs bedzie niżej spadał, tem zysk będzie większy.

Widzimy w ten sposób, że spekulacja zwyżkowa została przekształcona na spekulację zniżkową również z ograniczonem ryzykiem: maximum straty jest 4½, zysk przy kursie niższym od 164½. Dzięki kombinacji opisanej zwyżkowiec stał się zniżkowcem. Połączenie dwuch interesów: kupna po 172/3 z premją prostą i sprzedaży zwyczajnej po 167½ okazuje się równoważnem sprzedaży po 164½∕4½ <sup>z</sup> premją zwrotną. Rezultat osiągnięty możemy przedstawić symbolicznie, oznaczając kupno przez  $+$ , sprzedaż przez —, premję prostą przez "pr", premję zwrotną przez "zwr", i stosując symbole tranzakcyj do jednakowych ilości danego papieru; napiszemy wtedy:

 $+ 172/3$  pr.  $- 167\frac{1}{2} = - 164\frac{1}{2}/4\frac{1}{2}$  zwr.

W premji prostej i zwrotnej jest ten sam kurs zasadniczy 169. W porównaniu z kursem tranzakcji zwyczajnej widzimy przy premji prostej odchylenie 4½, przy premji zwrotnej—odchylenie 3.

Powtarzając to samo rozumowanie w postaci ogólnej, otrzymalibyśmy wzór następujący:

$$
+ A/a \text{ pr.} - C = - B/b \text{ zwr.}
$$

przyczem:

$$
\begin{cases}\nA - C = b, \\
C - B = a, \\
A - a = B + b.\n\end{cases}
$$

Z ostatnich 3-ch zależności pierwsze dwie wyrażają związek między odchyleniami kursów i rozmiarami premij, ostatnia zaś wyraża równość kursów zasadniczych obydwuch interesów premjowycb; trzecia zależność jest poprostu wynikiem pierwszych dwu. Z tych też dwu wzorów wyznaczymy elementy interesu z premją zwrotną, gdy dane są *A, a, C;* mamy:

$$
B=C-a, \quad b=A-C.
$$

Gdyby dane były tranzakcje *A/a* pr. i *B/b* zwr., czyniące zadość warunkowi równości kursów zasadniczych, to kurs tranzakcji zwyczajnej znaleźlibyśmy ze wzoru:

$$
C=\frac{A+B}{2}+\frac{a-b}{2}.
$$

Ponieważ kupno i sprzedaż tej samej ilości papieru po tym samym kursie znoszą się wzajemnie, możemy traktować części powyższego wzo-

ru ogólnego, jak wielkości algebraiczne, i z jednego wzoru wysnuć szereg innych.

Zmieniając we wszystkich wyrazach wzoru znaki na przeciwne, otrzymamy:

$$
- A/a \text{ pr.} + C = + B/b \text{ zwr.}
$$
  
(B = C - a, b = A - C),

t. j. sprzedaż papieru z premją prostą i kupno zwyczajne takiej samej ilości tegoż papieru są w połączeniu równoważne kupnu papieru z premją zwrotną po tym samym kursie zasadniczym, przyczem odchylenie jednej premji jest równe wysokości drugiej premji. Niech np. ktoś sprzedał 50 akcyj po 240/6 z premją prostą i kupił tyleż akcyj po kursie 232; mamy okazać, że rezultat tych dwu tranzakcyj jest równy kupnu 50 akcyj po 226/8 z premją zwrotną. Istotnie, przy kursie wyższym od 234 płacący premję zażąda dostarczenia akcyj, które sprzedawca odda po 240, a że je kupił po 232, straci na-nich po 8, i to będzie maximum straty; przy kursie niższym od 234 otrzyma premję prostą 6, akcje zaś, kupione po 232, będą go kosztowały tylko 226, tak, że osiągnie zysk przy kursie niższym od 226. Spekulacja, przy której ma się nieograniczony zysk na wypadek spadku kursu niżej 226, i przy której maximum straty w razie podniesienia się kursu wynosi 8, jest w istocie sprzedażą z premją zwrotną po 226/8.

Przenosząc wyrazy, oznaczające kursy premij, z jednej strony wzoru na drugą, otrzymamy dwa dalsze wzory pochodne:

+ 
$$
B/b
$$
 zwr. -  $C = -A/a$  pr.  
-  $B/b$  zwr. +  $C = +A/a$  pr.  
 $(A = C + b, a = C - B).$ 

Wzory te wyrażają, co następuje: kupno papieru z premją zwrotną i sprzedaż zwyczajna takiej samej ilości papieru są w połączeniu równoważne sprzedaży papieru z premją prostą; sprzedaż papieru z premją zwrotną i kupno zwyczajne takiej samej ilości papieru są w połączeniu równoważne kupnu papieru z premją prostą; w obydwuch przypadkach kursy zasadnicze obydwuch interesów premjowych są jednakowe, a odchylenie jednej premji jest równe wysokości drugiej premji.

Zilustrujmy na przykładzie drugi z ostatnich wzorów. Przypuśćmy, że ktoś sprzedał akcje po 118/5 z premją zwrotną i kupił zwyczajnie tyleż akcyj po 125; mamy okazać, że rezultat jest taki sam, jak przy kupnie tyluż akcyj po 130/7 z premją prostą. Przy kursie niższym od 123 spekulant dostarczy papier po 118, a że kupił go po 125, straci po 7, co stanowić też będzie maximum straty. Przy kursie wyższym od 123

### 414 L. Rachunki, dotyczące papierów publicznych.

spekulant zapłaci premję zwrotną; akcje kupione będą go kosztowały  $125 + 5 = 130$ , zysk więc będzie dopiero przy kursie wyższym od 130.

Wreszcie, jeżeli we wzorach powyższych przeniesiemy na lewą stronę wyrazy, oznaczające kursy interesów premjowych, na prawą zaś wyrazy, dotyczące tranzakcyj zwyczajnych, mieć będziemy:

+ 
$$
A/a
$$
 pr. +  $B/b$  zwr. = + C  
\n-  $A/a$  pr. -  $B/b$  zwr. = - C  
\nprzyczem:  $C = \frac{A+B}{2} + \frac{a-b}{2}$ ,  
\nwarunek:  $A-a = B + b$ .

Wzory te wyrażają, co następuje: kupno jednakowych ilości papieru z premją prostą i z premją zwrotną przy jednakowych kursach zasadniczych jest równoważne kupnu zwyczajnemu takiej samej ilości papieru; sprzedaż jednakowych ilości papieru z premją prostą i z premją zwrotną przy jednakowych kursach zasadniczych jest równoważna sprzedaży zwyczajnej takiej samej ilości papieru.

Sprawdźmy na przykładzie pierwsze z tych twierdzeń. Przypuśćmy, że kupiliśmy na jeden termin 100 akcyj po 237/4 z premją prostą i tyleż akcyj po 230/3 z premją zwrotną. Gdy w terminie likwidacji kurs będzie wyższy od 233, sprzedawca papieru z premją zwrotną nie dostarczy akcyj, ale zapłaci premję 3, my zaś zażądamy dostarczenia kupionych z premją prostą akcyj, za które zapłacimy po 237; po odliczeniu otrzymanej premji zwrotnej wypadną nam kupione akcje po 234. Gdy natomiast kurs bieżący w terminie likwidacji będzie niższy od 233, sprzedawca papieru z premją zwrotną dostarczy akcje, za które zapłacimy po 230; papieru, kupionego z premją prostą, nie weźmiemy, lecz zapłacimy premję prostą 4, tak że akcje będą nas kosztowały znowu po 234. Przy kursie, równym 233, sprzedawca papieru z premją zwrotną albo dostarczy akcje po 230, wtedy stracimy premję prostą, albo akcyj nie dostarczy, ale zapłaci premję zwrotną, wtedy zażądamy dostarczenia po 237 papieru, kupionego z premją prostą; w obydwuch przypadkach nabędziemy 100 akcyj po kursie 234.

Kombinacje wyłożone pozwalają nieraz zapomocą jednej tranzakcji wycofywać się ze spekulacji. Przypuśćmy np., że spekulant sprzedał 50 akcyj po 248/6 z premją zwrotną i 50 akcyj po 257/3 z premją prostą (w obydwu tranzakcjach kurs zasadniczy jest 254). Wystarczy wtedy kupić 50 akcyj po 251, by zupełnie wycofać się ze spekulacji bez zysku i bez straty (pomijając kurtaż, prowizję i koszta stemplowe). Istotnie z ostatniego wzoru wyprowadzamy:

$$
- A/a \text{ pr.} - B/b \text{ zwr.} + C = 0
$$
  
zy  $C = \frac{A+B}{2} + \frac{a+b}{2}$ ,  $A - a = B + b$ 

W naszym przykładzie mamy:

pr

### $-257/3$  pr.  $-248/6$  zwr.  $+251 = 0$ .

W końcu zauważymy, że gdy przy tym samym kursie zasadniczym kupujemy i sprzedajemy jednakową ilość papieru z premja prostą, to zawsze będziemy mieli zysk, gdy premja sprzedaży będzie wyższa od premji kupna, i odwrotnie: zawsze będziemy mieli stratę, gdy premja kupna przewyższać będzie premję sprzedaży. Załóżmy np., że kupiliśmy na ultimo pewną ilość akcyj po 131/3 z premją prostą i sprzedaliśmy tyleż akcyj po 133/5 również z premją prostą. Jeżeli od nas zażądane będą akcje (przy kursie wyższym od 128), to i my zażądamy dostarczenia akcyj, przyjmiemy je po 131, oddamy po 133 i zarobimy różnicę 2; jeżeli nam zapłacona będzie premja 5 (przy kursie niższym od 128), to i my zapłacimy premię 3 i znowu zyskamy różnicę 2.

Podobnież, gdy kupujemy i sprzedajemy papier z premją zwrotną przy jednakowym kursie zasadniczym, osiągniemy zysk, gdy premja kupna będzie wyższa od premji sprzedaży, stratę zaś w przypadku przeciwnym. Niech np. kupione będą przez nas akcje po 114/3 z premją zwrotną i sprzedane po 111/6 również z premją zwrotną. Gdy nam dostarczone będą akcje (przy kursie niższym od 117), i my je dostarczymy i stracimy różnicę kursu 3; gdy nam zapłacona będzie premja zwrotna (przy kursie wyższym od 117), my również zapłacimy premję zwrotną i stracimy różnicę premij 3.

### e) **Stelaż.**

Dotychczas rozważaliśmy interesa premjowe zwyczajne, a mianowicie: interes z premją prostą i z premją zwrotną. Prócz tych interesów, istnieją interesa premjowe bardziej złożone, dające się jednakże sprowadzić do połączeń dwu lub więcej interesów rozważonych przez nas kategoryj. Z interesów premjowych złożonych zajmiemy się dwoma głównemi: stelażem i interesem z dostawą wielokrotną.

Stelażem nazywa się interes podwójny, polegający na tem, że płacący premję zyskuje prawo po pewnym kursie w terminie dostarczyć papier lub zażądać dostarczenia go, a to podług swego wyboru; strona, biorąca premję, musi papier przyjąć, gdy płacący premję dostarcza go, musi zaś papier dostarczyć, gdy płacący premję tego zażąda. Płacenie
#### 416 L. Rachunki, dotyczące papierów publicznych.

premji za stelaż nazywa się inaczej kupnem stelażu, branie zaś premji za stelaż — sprzedażą stelażu.

Zależnie od tego, czy premja jest płacona z góry, czy z dołu, stelaż ma dwie formy rozmaite. Niech premja płacona będzie z góry i niech wynosi 8 (jednostek pieniężnych lub procentów); kurs umówiony, po którym papier ma być, według woli nabywcy stelażu, dostarczony przez niego lub jemu, niech będzie 164; kurs ten nazywamy kursem zasadniczym. Nabywca stelażu płaci premję 8 z góry i za to w terminie albo dostarcza papier po 164 albo żąda dostarczenia papieru po tym kursie; jedno z tego musi on uczynić. Gdy nabywca stelażu dostarcza papier po 164, osiąga zań netto, ponieważ zapłacił premję, 156; gdy zaś papieru zażąda, kosztuje go on wraz z zapłaconą premją 172. Jeżeli przyjmierny, że premja płacona jest z dołu, to, oczywiście, nabywca stelażu musi w terminie albo zażądać dostarczenia papieru po wyższym kursie 172 albo dostarczyć papier po niższym kursie 156. Rezultat będzie ten sam, jak przy płaceniu premji z góry. Możemy przeto rozważać stelaż niezależnie od tego, czy premja płacona jest z góry, czy z dołu. W obydwuch przypadkach w przykładzie powyższym stelaż notuje się: 172/156. Po wyższym z wymienionych kursów papier musi być przez płacącego premję, t. j. przez kupującego stelaż, przyjęty lub po niższym — dostarczony. Średnia arytmetyczna tych dwu kursów jest kursem zasadniczym, a różnica między tym kursem i każdym z kursów zanotowanych, czyli połowa różnicy między kursami zanotowanemi, stanowi premję stelażową.

Przeważnie premje stelażowe płacone są z dołu, tylko w Wiedniu płacone są rozmaicie, zależnie od umowy.

Gdy na ultimo kurs bieżący jest wyższy od zasadniczego, nabywca stelażu żąda dostarczenia sztuk, gdy zaś kurs bieżący jest niższy od zasadniczego, nabywca stelażu dostarcza sztuki. Przypuśćmy np., że kupiliśmy stelaż 128/116 z kursem zasadniczym 122 i premją 6. Przy kursie wyższym od 128, np. przy 130, zażądamy papieru, zapłacimy zań 128, osiągniemy zaś 130 i zyskamy różnicę kursu 2; im kurs będzie wyższy, tem zysk będzie większy. Przy kursie, zawartym między 128 i 122, np. przy 125, również zażądamy papieru: zapłacimy zań 128, osiągniemy zaś 125 i stracimy różnicę kursu 3. Gdy kurs będzie równy kursowi zasadniczemu 122, jest wszystko jedno, czy przyjąć papier po 128 i odprzedać po 122, czy dostarczyć go po 116, kupując po 122; w obydwu razach strata będzie równa premji 6, i to będzie maximum straty. Przy kursie, zawartym między 122 i 116, np. przy 120, dostarczymy papier i poniesiemy stratę 4 (120  $\div$  116); przy kursie niższym

od 116 dostarczymy papier i osiągniemy zysk tem większy, im kurs będzie niższy.

Z przykładu powyższego widzimy, że nabywca stelażu żąda dostarczenia sztuk albo sam je dostarcza zależnie od tego, czy kurs bieżący na termin likwidacji jest wyższy, czy niższy od kursu zasadniczego; przytem nabywca stelażu ma stratę, gdy kurs bieżący jest zawarty między kursami granicznemi stelażu, ma zaś zysk, gdy kurs bieżący jest wyższy od większego lub niższy od mniejszego z kursów granicznych; zysk nie jest niczem ograniczony, strata zaś ograniczona jest do wysokości premji; strata dosięga tego maximum, gdy kurs bieżący jest równy kursowi zasadniczemu. W ten sposób stelaż jest spekulacją jednoczesną na zwyżkę i na zniżkę z ograniczonem ryzykiem.

Sprzedawca stelażu spekuluje z szansą zysku, ograniczoną do wysokości premji, z ryzykiem zaś nieograniczonem. Rekompensatę dlań stanowi to, że, gdy papier przyjmuje, płaci zań mniej, niż zapłaciłby, kupując go po kursie bieżącym, przeciwnie zaś, gdy papier dostarcza, osiąga zań kurs wyższy, niż otrzymałby, sprzedając papier po kursie bieżącym. Gdy papier ulega znaczniejszym wahaniom, sprzedawca stelażu stara się swoje ryzyko straty osłabić, żądając wyższej premji.

W postaci ogólnej oznaczymy kurs stelażu przez *A/B,* przyczem założymy, że jest  $A > B$ . Oznaczymy dalej:

$$
A-B=2a,
$$

tak, że premja stelażu jest a; kurs zasadniczy jest  $A - a = B + a$ . Gdy oznaczymy przez *K* kurs bieżący na termin, na który kupiony jest stelaż, to będziemy mieli:

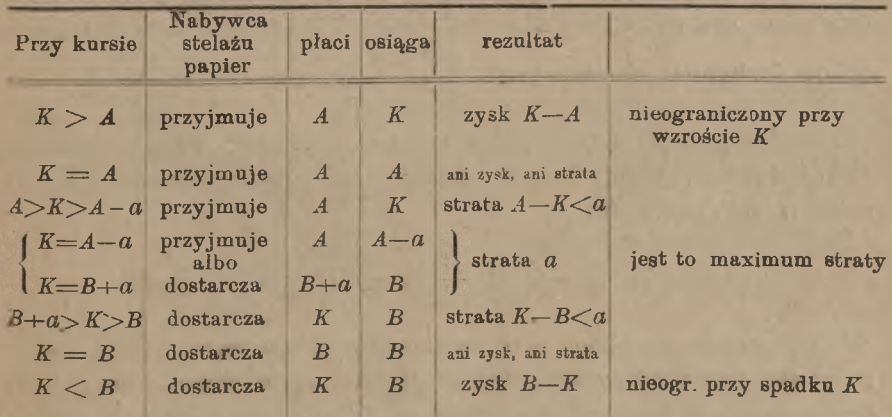

Arytmetyka handl. 27

www.rcin.org.pl

#### 418 L Rachunki, dotyczące papierów publicznych.

#### f) **Kombinacje stelażu z innemi interesami premjowemi.**

Formalnie można każdy stelaż przedstawić w postaci połączenia dwuch interesów premjowych zwyczajnych. Przedstawmy najprzód rzecz w postaci ogólnej z zachowaniem poprzednich oznaczeń.

Rozważmy kupno papieru po  $A - \frac{a}{2}$  z premją prostą  $\frac{a}{2}$  oraz sprzedaż tej samej ilości papieru po  $B + \frac{a}{2}$  z premją zwrotną  $\frac{a}{2}$ , t. j.

$$
+\left(A-\frac{a}{2}\right)\left/\frac{a}{2}\right]
$$
 pr.   
 
$$
-\left(B+\frac{a}{2}\right)\left/\frac{a}{2}\right]
$$
 Kurs zasadniczy:  $A-a=B+a$ .

Gdy kurs bieżący *K* będzie wyższy od zasadniczego, spekulant, w myśl rozważań poprzednich, zażąda dostarczenia papieru, kupionego z premją prostą, i zrezygnuje z premji zwrotnej; papier więc, który przyjmie, będzie go kosztował:  $\left(4-\frac{a}{2}\right)+\frac{a}{2}=A$ ; stąd wynika, że zysk będzie osiągnięty przy *K > A.*

Gdy kurs bieżący *K* będzie niższy od kursu zasadniczego, spekulant zrezygnuje z premji prostej, dostarczy zaś papier, sprzedany z premją zwrotną, osiągając zań:  $\left(B + \frac{a}{2}\right) - \frac{a}{2} = B$ ; stąd wynika, że zysk będzie osiągnięty przy kursie *K < B.*

Przy kursie K, zawartym między *A* i *B.* spekulant ponosi stratę; maximum straty jest przy  $K = A - a = B + a$ ; spekulant rezygnuje wtedy z obydwu premij i traci  $\frac{a}{2} + \frac{a}{2} = a$ .

Widzimy, że wynik połączonych powyższych dwuch interesów premjowych zwyczajnych jest taki sam, jak przy kupnie stelażu  $A/B$ ; mamyfprzeto zależność:

$$
A/B = + \left(A - \frac{a}{2}\right) \left| \frac{a}{2} \text{ pr.} \right| - \left(B + \frac{a}{2}\right) \left| \frac{a}{2} \text{ zwr.}
$$

W tym wzorze wyrażone jest twierdzenie następujące: kupno stelażu na pewną ilość papieru jest równoważne kupnu tej samej ilości papieru z premją prostą łącznie ze sprzedażą tej samej ilości papieru z premją zwrotną, przyczem kurs zasadniczy obydwu premij jest ten sam, co kurs

Kombinacje stelaża z innemi interesami premjowemi. 419

zasadniczy stelażu, rozmiar zaś premji prostej i premji zwrotnej jest równy połowie premji stelażowej.

Przykład:

 $+ 128/116 = + 125/3$  pr.  $- 119/3$  zwr.

Z wyprowadzonego wyżej wzoru możemy wysnuć szereg wzorów pochodnych, jako to:

$$
- A/B = -\left(A - \frac{a}{2}\right) \left| \frac{a}{2} \text{ pr.} + \left(B + \frac{a}{2}\right) \right| \frac{a}{2} \text{ awr.},
$$

t. j. sprzedaż stelażu jest równoważna sprzedaży papieru z premją prostą łącznie z kupnem z premją zwrotną:

 $+ A/B + (B + \frac{a}{2}) \left( \frac{a}{2} \right)$  zwr.  $= + (A - \frac{a}{2}) \left( \frac{a}{2} \right)$  pr.,

i. j. kupno stelażu łącznie z kupnem papieru z premją zwrotną jest równoważne kupnu papieru z premją prostą <sup>i</sup> t. d.

Zastosowanie praktyczne wzorów pochodnych może być widoczne z przykładu następującego. Ktoś kupił papier po 234/4 z premją zwrotną, przez co wziął na siebie nieograniczone ryzyko straty na wypadek spadku kursu; dokupując stelaż na tę samą ilość papieru po 246/230, osiąga on to samo, co przez kupno papieru z premją prostą po 242/4, t. j. ogranicza ryzyko na wypadek spadku kursu i zyskuje nieograniczoną szansę zysku na wypadek wzrostu kursu.

Można również kombinować stelaż z interesami terminowemi zwyczajnemi. Zatrzymamy się tylko na paru przykładach.

Przyjmując  $M - N = 2m$ , będziemy mieli na podstawie wzoru zasadniczego na przekształcenie stelażu:

$$
+ M/m \text{ pr.} - N/m \text{ zwr.} = (M + m)/(N - m).
$$

Rozkładając sprzedaż papieru z premją zwrotną na sprzedaż zwyczajną i kupno z premją prostą, będziemy mieli:

$$
- N/m \text{ zwr.} = - C + A/a \text{ pr.},
$$

 $g \cdot d$  *zie:*  $C = N + m$ ,  $A = N - 2m = M$ ,  $a = m$ ,

czyli:

$$
= N/m \times r = -(N+m) + M/m \text{ pr.}
$$

Podstawiając w poprzedni wzór wyrażenie na sprzedaż z premją zwrotną, otrzymamy:

+ 
$$
M/m
$$
 pr. -  $(N + m)$  +  $M/m$  pr. =  $(M + m)/(N - m)$ ,

albo, oznaczając zapomocą spółczynnika 2 dwukrotną tranzakcję, t. j. kupno lub sprzedaż podwójnej ilości papieru:

+ 
$$
(M + m)/(N - m) + (N + m) = + 2 \cdot M/m
$$
 pr.

Wzór ten orzeka, że kupno stelażu łącznie z kupnem zwyczajnem tej samej ilości papieru po tym samym kursie zasadniczym jest równoważne kupnu podwójnej ilości papieru przy tym samym kursie zasadniczym z premją prostą; wysokość premji prostej jest równa połowie premji stelażowej. Odwrotnie też można kupno z premją prostą rozłożyć na kupno stelażu i kupno zwyczajne. 0 ile się więc kupiło papier z premją prostą, można sprzedać odpowiedni stelaż i zachować kupno zwyczajne.

W sposób zupełnie analogiczny można wyprowadzić wzór:<br>
+  $(M + m)/(N - m) = + (N + m) - 2$ . *N/m* zwr.,

$$
+ (M + m)/(N - m) = + (N + m) - 2. N/m \text{ zwr.}
$$

przekształcający kupno stelażu na kombinację kupna zwyczajnego i sprzedaży podwójnej ilości papieru z premją zwrotną, wszystko—przy tym samym kursie zasadniczym.

#### g) Interesa z dostawą wielokrotna.

Interesa z dostawą wielokrotną bywają dwuch rodzajów. Przy jednym nabywca papieru, płacąc kurs wyższy od bieżącego, zyskuje za to prawo zażądania w terminie, by mu dostarczono podwójnej, potrójnej i t. d. ilości papieru, zależnie od umowy; przy drugim rodzaju interesu sprzedawca papieru, zadawalając się niższą ceną, zastrzega sobie za to prawo dostarczenia w terminie dwukrotnej ilości papieru, trzykrotnej i t. d., zależnie od umowy. Interes pierwszego rodzaju możemy nazwać interesem z premją prostą za dostawę wielokrotną, drugiego rodzaju—interesem z premją zwrotną za dostawę wielokrotną.

Niech kurs bieżący akcji będzie 248. Ktoś kupuje na termin 100 akcyj po 250 z prawem zażądania, by mu dostarczono jeszcze 100 akcyj po tym samym kursie. Pierwsze 100 akcyj musi on przyjąć. Interes ten składa się z 2-ch następujących: 1) kupno zwyczajne 100 akcyj po 250, 2) kupno 100 akcyj po 250/0 z premją prostą. Opisany interes jest, jak widzimy, spekulacją na zwyżkę. Ponieważ część interesu stanowi kupno zwyczajne, bezwarunkowe, przeto spekulacja nie jest wolna od ryzyka nieograniczonego. Można jednakże ryzyko to ograniczyć i sprowadzić interes do interesu z premją prostą, jeżeli zwyczajnie na

termin sprzedać odpowiednią ilość akcyj. Pozostając przy poprzednim przykładzie, przypuśćmy, że kurs akcyj, wbrew oczekiwaniu spekulanta, spada. Spekulant sprzedaje wtedy na termin 100 akcyj po 246: ma tedy stratę na każdej akcji po 4 i zachowuje kupno 100 akcyj po 250/0 z premją prostą, co w połączeniu jest równoważne kupnu 100 akcyj po 254/4 z premją prostą. Spekulacja trwa w dalszym ciągu na zwyżkę, ale ryzyko przy niej jest ograniczone. Sprzedaż zwyczajna dalszych 100 akcyj zamieniłaby, jak wiemy, spekulację na zniżkową.

Rozważmy w podobny sposób interes z premją zwrotną za dostawę dwukrotną. Przypuśćmy, że ktoś sprzedaje 100 akcyj po 245 z prawem dostarczenia jeszcze 100 akcyj po tym samym kursie. Interes ten składa się z dwuch oddzielnych interesów następujących: 1) sprzedaż zwyczajna 100 akcyj po 245, 2) sprzedaż tyluż akcyj po 245/0 z premją zwrotną. Widzimy, że interes ten jest spekulacją na zniżkę, a ponieważ zawiera sprzedaż bezwarunkową, przeto ryzyko przy tym interesie jest nieograniczone. Można jednakże interes omawiany przekształcić na interes premjowy zwyczajny z premją zwrotną, kupując 100 akcyj na ten sam termin. Przypuśćmy, że kurs wzrasta i spekulacja staje się niebezpieczną; spekulant kupuje wtedy 100 akcyj np. po 252. Na 100 akcjach ma stratę po <sup>7</sup> i zachowuje sprzedaż 100 akcyj po 245/0 z premją zwrotną, co stanowi łącznie sprzedaż 100 akcyj po 238/7 z premją zwrotną. W dalszym ciągu trwa spekulacja na zniżkę, ale już z ryzykiem ograniczonem. Gdy jednakże kupić jeszcze 100 akcyj na ten sam termin, interes, jak wiemy, przekształca się na kupno papieru z premją prostą, przez co spekulacja ze zniżkowej staje się spekulacją na zwyżkę.

Interesa z dostawą wielokrotną mogą również być kombinowane z innemi interesami premjowemi oraz z interesami terminowemi zwyczajnemi. Rozważmy tylko jeden przykład tego rodzaju kombinacyj, a mianowicie: związek między interesami, o których mowa w niniejszym artykule, a stelażami.

Dajmy na to, że kupiliśmy 100 akcyj po kursie 250 z premją prostą za dostawę dwukrotną, i że kurs bieżący tych akcyj na termin był w chwili zawarcia powyższego interesu 248. Możemy interes zawarty przedstawić w postaci dwu następujących:

1) kupno zwyczajne 100 akcyj na termin po 250

i 2) kupno 100 akcyj po 250/0 z premją prostą.

Uważając różnicę kursu pierwszego interesu za płaconą z góry premję prostą, możemy inaczej rozłożyć interes zawarty na dwa interesa następujące:

1) kupno zwyczajne 100 akcyj na termin po kursie bieżącym 248

i 2) kupno 100 akcyj po 252/2 z premją prostą.

W ten sposób całą premję za dostawę dwukrotną przenieśliśmy na interes z premją prostą. By przejść do stelażu, opieramy się na jednym z wzorów poprzedniego artykułu, oznaczając liczbą, ujętą w nawias, liczbę akcyj, której dany interes dotyczy; mamy:

 $+$  (100) 252/2 pr.  $=$   $+$  (50) 254/246  $+$  (50) 248, i stąd znajdujemy, że kupno 100 akcyj po 250 z premją prostą za dostawę dwukrotną jest równoważne:

1) kupnu 150 akcyj na termin po kursie bieżącym 248, łącznie z 2) kupnem stelażu na 50 akcyj 254/246.

W dalsze szczegóły nie będziemy się wdawali i na tem kończymy rozważanie rozmaitych interesów giełdowych.

h) 0 likwidacji interesów terminowych zwyczajnych <sup>i</sup> premjowych.

Dla regulowania interesów terminowych organa giełdy, gdzie takie interesa są urzędownie robione, wydają na rok z góry lub przynajmniej na kilka miesięcy odpowiedni kalendarzyk, w którym wykazane są daty uskuteczniania poszczególnych faz każdej likwidacji. Normalnie każda likwidacja — ultimowa lub na medio — trwa 4 — 5 dni. Różniąc się w szczegółach, przebieg likwidacji na różnych giełdach odbywa się jednak w ogólnych zarysach mniej więcej podług jednakowych zasad. W celu ilustracji opiszemy szczegółowo porządek, w jakim przed wojną odbywała się likwidacja giełdowa w Berlinie w końcu każdego miesiąca.

Likwidacja trwała 5 dni.

1) W pierwszym dniu likwidacji (Prämienerklarungstag) na 3 dni przed ultimo kalendarzowem ci, co kupili papier z premją prostą lub sprzedali papier z premją zwrotną, oświadczali przed godziną  $1^{1}/_{2}$  swoim kontrahentom, czy żądają załatwienia interesu, czy też wycofują się z niego; nabywcy stelażów oświadczali, czy dostarczają papiery, czy żądają ich dostarczenia.

2) W drugim dniu (Skontrolieferungstag) na 2 dni przed ultimo płacone były premje— do południa; tegoż dnia około godziny 1-ej ustanawiano kursy likwidacyjne papierów, będących przedmiotem tranzakcyj terminowych, nadto w ciągu całego dnia biuro likwidacyjne przyjmowało od uczestników giełdy wykazy papierów, kupionych lub sprzedanych z dostawą na bieżące ultimo.

3) W trzecim dniu likwidacji - na 1 dzień przed ultimo - do południa biuro likwidacyjne, na zasadzie dokonanych kompensacyj, wyda-

wało każdemu uczestnikowi giełdy wykaz papierów, które miał komu dostarczyć lub od kogo przyjąć — po kursie likwidacyjnym. W ciągu tegn dnia ci, co mieli papiery dostarczyć, zajęci byli układaniem odpowiednich partyj papierów i przygotowywaniem wykazów numerów oraz rachunków.

4) Czwarty dzień likwidacji był właściwem ultimo: tego dnia dokonywano dostarczenia papierów, przyjęcia ich i zapłaty po kursach likwidacyinych.

5) W ostatnim dniu likwidacji, nazajutrz po ultimo, regulowano różnice kursowe za pośrednictwem Berliner Kassen-Verein.

Na innych giełdach regulacja ultimowa lub na medio odbywa się lub odbywała mniej więcej w podobny sposób.

# **XII** Arbitraż papierów publicznych.

Arbitrażem papierów publicznych nazywamy wszelkie rozważanie, mające na celu wykorzystanie różnic kursowych w notowaniach jednego papieru na różnych giełdach lub w notowaniach różnych emisyj jednego papieru na tej samej giełdzie lub wreszcie w notowaniach tego samego papieru z dostawą natychmiastową i dostawą na termin. Mniej ściśle nazywa się arbitrażem również same tranzakcje, mające na celu owo wykorzystanie różnic kursowych. Arbitraż składa się zawsze z dwu tranzakcyj: kupna <sup>i</sup> sprzedaży, dokonywanych jednocześnie, na zasadzie stanu kursów w danej chwili, i tem arbitraż zasadniczo różni się od rozważonej w artykułach poprzednich spekulacji giełdowej, opartej na przewidywanych zmianach kursów.

Gdy ten sam papier notowany jest na kilku giełdach, możemy przez porównanie kursów wywnioskować, gdzie papier jest tańszy, a gdzie droższy. Porównanie to nie przedstawia żadnych trudności, gdy obie giełdy są w jednym kraju i mają jednakowy sposób notowania kursów, oraz gdy jednakowe są na nich zwyczaje, dotyczące obliczania papierów publicznych. Wtedy rzut oka na kursy sam przez się, bez rachunków pomocniczych, wskazuje, gdzie papier nadaje się do kupna i gdzie do sprzedaży. Kupuje się wtedy papier tam, gdzie jest tańszy, <sup>i</sup> jednocześnie sprzedaje się ten sam papier tam, gdzie jest droższy. Różnica, po potrąceniu, kosztów przesyłki papieru z miejsca zakupu do miejsca sprzedaży, kosztów asekuracji, kurtażu i prowizji, stanowi zysk arbitrażera. Aby arbitraż był możliwy, potrzeba, by zysk brutto pokrył wszystkie koszta <sup>i</sup> dał przewyżkę. Z drugiej strony, różnica ta nigdy

nie bywa wielka, gdyż arbitraż sam ją niweluje, podobnież jak to widzieliśmy przy arbitrażu wekslowym. Arbitraż musi opierać się na minimalnym procencie zysku i opłaca się wskutek tego tylko przy znacznych obrotach. Dalej, ponieważ, jak widzieliśmy, różnice, Da których arbitraż się opiera, są minimalne, a ich zmniejszenie się mogłoby łatwo przynieść, zamiast zysku, stratę, niezbędnym warunkiem arbitrażu jest jaknajspieszniejsze dokonanie obydwu tranzakcyj kupna i sprzedaży. Arbitraż taki może być pomyślany jedynie przy istnieniu połączenia telefonicznego, które umożliwia szybkie przeprowadzenie tranzakcyj arbitrażowych.

W obecnych wszakże warunkach życia giełd, gdy tętno obrotów papierami publicznemi naogół zmalało, ustąpiwszy pierwszego miejsca obrotom walutowym, gdy koszta przesyłki, prowizje etc. stały się stosunkowo olbrzymiemi, gdy ubezpieczenie walorów jest utrudnione, a w każdym razie kosztowne, niema gruntu dla arbitrażu, o którym mowa, a rozważania powyższe mają znaczenie raczej teoretyczne.

Arbitraż papierami publicznemi między giełdami dwu rożnych krajów był nawet przed wojną bardzo trudny, stawiał bowiem arbitrażerowi wysokie wymagania: arbitrażer musiał dokładnie znać zwyczaje giełdy, z którą arbitrażował, wiedzieć, co wyraża kurs: czy liczbę jednostek pieniężnych, czy procent, musiał mieć w pamięci stałe kursy zamienne, normy kurtażu, stempla etc., wreszcie kurs bieżący dewizy na drugą giełdę. A ponieważ decyzja musiała być przedsiębrana szybko, często tuż przy aparacie telefonicznym, przeto arbitraż wymagał nadzwyczajnej biegłości w rachunku, zwłaszcza pamięciowym, obok ogólnej zdolności szybkiego orjentowania się.

Obecnie, w warunkach powojennych, do wszystkich tych utrudnień, które istnieją dla arbitrażu papierów publicznych w jednym kraju, dołączają się dla arbitrażu międzynarodowego nowe, a nieznane przed wojną poważne utrudnienia: przesyłka walorów z jednego kraju do drugiego i handel walorami zagranicznemi natrafia w wielu krajach na przeszkody w postaci istniejących przepisów i ograniczeń, mających nieraz charakter wprost zakazowy. Wszystko to sprawia, że wspomniany arbitraż obecnie w praktyce nie istnieje.

Przy ograniczaniu się do jednej giełdy można arbitrażować tylko w wyjątkowych przypadkach, np. gdy na giełdzie robione są tranzakcje w akcjach pewnego towarzystwa i w prawach na nowe akcje tegoż towarzystwa, lub gdy na giełdzie mają obieg stare <sup>i</sup> młode akcje tego samego towarzystwa.

Przypuśćmy, że przed emisją nowych akcyj kurs starych jest 426 (jednostek pieniężnych lub procentów wartości nominalnej), niech dalej

#### Arbitraż papierów publicznych. 425

kurs emisyjny nowych akcyj będzie 392, i niech na każdą starą akcję wydawana będzie jedna nowa; dalej niech nowe akcje uczestniczą w dywidendzie narówni ze staremi. Przy tych danych prawo zapisu na nowe

akcje przedstawia wartość:<br> $426 \div \frac{426 + 392}{9} = 426 \div 409 = 17.$ 

Otóż, gdy kurs tego prawa na giełdzie będzie niższy od 17, np. gdy wynosić będzie 14, opłacać się będzie sprzedać posiadane stare akcje i kupić prawo na nowe akcje. Odwrotnie, gdy prawo będzie na giełdzie szacowane wyżej, niż jego wartość, wypadająca z rachunku, opłaci się kupić stare akcje i odprzedać przypadające na nie prawa zapisu na nowe.

Niech dalej znajdują się w obiegu akcje stare, mające kurs 318, oraz akcje młode, w całości opłacone i uczestniczące w dywidendzie w połowie. Dajmy na to, że wiadomo, iż dywidenda od starych akcyj ma być 24, a więc od młodych 12. Odpowiednio do tego kurs młodych akcyj winien być 306. Jeżeli kurs młodych akcyj będzie niższy od 306, np. jeżeli będzie 302, opłaci się sprzedać posiadane stare akcje i kupić wzamian młode; istotnie: osiągnie się za stare 318, za młode zapłaci się 302; różnica 16 wraz z dywidendą 12 wyniesie 28, t. j. więcej, niż wyniosłaby dywidenda od akcyj starych. Odwrotnie, gdy, przy kursie starych akcyj 318, młode będą miały kurs wyższy od 306, np. kurs 308, opłaci się sprzedać posiadane młode akcje i kupić wzamian stare.

Oczywiście, arbitraż taki opiera się z konieczności na szacunku dywidendy i możliwy jest dla tego, kto wie, jaka będzie dywidenda. Gdy rozmiar dywidendy staje się wiadomym, kursy kształtują się tak, że nie dają już pola do opisanego rodzaju arbitrażu.

Na giełdach, gdzie robione są tranzakcje i kasowe i terminowe, możliwy bywa jeszcze arbitraż, oparty na różnicy kursów jednego papieru z dostawą natychmiastową i z dostawą na termin. Przy obligacjach różnica między kursem kasowym a terminowym zależna jest od stopy zyskowności papieru i od stopy rynkowej. Jeżeli dwie te stopy są jednakowe, to wszystko jedno, czy zapłacimy za papier pewną kwotę zaraz i otrzymamy procent w postaci kuponu, czy też zapłacimy za ten papier tę samą kwotę w późniejszym terminie i od tego późniejszego terminu zaczniemy korzystać z kuponu; innemi słowy, przy równości stopy rynkowej i zyskowności kurs kasowy obligacyj i ich kurs na termin utrzymują się mniej więcej na jednakowym poziomie. Gdy kupon przynosi więcej, niż stopa rynkowa, kurs kasowy musi być wyższy od kursu na termin; odwrotnie, gdy zyskowność papieru (stopa oprocentowania rzeczywistego) jest mniejsza od stopy rynkowej, kurs na termin

przewyższać będzie kurs kasowy. Spekulacja może nieco odchylić różnicę obydwu kursów w tę lub ową stronę, ale odchylenia te będą zawsze nieznaczne, gdyż spekulacja, jak wiemy, nie może mieć wpływu znaczniejszego na kurs obligacyj; w każdym razie różnice między kursami obligacyj w tranzakcjach kasowych i terminowych nie mogą być dostateczne dla oparcia na nich arbitrażu. Inaczej rzecz się ma z akcjami. W normalnym stanie rzeczy przy sprzedaży akcyj z dostawą natychmiastową otrzymuje się należność wcześniej, niż w razie sprzedaży na termin, dlatego też, gdy kurs tej samej akcji notowany jest kasowo i na termin, to w zasadzie kurs terminowy winien być wyższy od kasowego o procent do terminu dostawy. Spekulacja może obydwa kursy więcej od siebie oddalić lub ku sobie zbliżyć. Jeżeli dzięki spekulacji kurs terminowy będzie znacznie więcej przewyższał kurs kasowy, niż wynosi procent od wartości kursowej, to opłacić się może kupić akcje z dostawą natychmiastową i jednocześnie odprzedać je z dostawą na termin. Arbitraż ten będzie możliwy, jeżeli wzmiankowana różnica kursowa pokryje nietylko procent za czas do terminu dostawy, ale i koszta kurtażu, prowizji i stempli od obydwu tranzakcyj: kupna i sprzedaży; pozostała część różnicy kursu stanowić będzie zysk. Przypuśćmy np., że w dniu 10-ym jakiegoś miesiąca kurs kasowy akcyj jest 245, i że na rachunkach otwartego kredytu płacona jest stopa 6%. Procent w tym stosunku za 20 dni od 245.— jest 0.82. Koszta stempli, prowizji i kurtażu od dwu tranzakcyj niech uczynią łącznie 2.—. Otóż, jeżeli kurs akcyj na ultimo będzie wyższy od 247.82, np. jeżeli wynosić będzie 248.50, kupimy akcje po 245 z dostawą natychmiastową i odprzedamy po 248.50 na ultimo; różnica 3.50, po potrąceniu procentu i kosztów, stanowić będzie zysk.

Osobliwy rodzaj arbitrażu, możliwy tam, gdzie oficjalnie robione są interesa terminowe, stanowi t. zw. arbitraż reportowy, oparty na różnicy reportu bądź dla jednego papieru na różnych giełdach, bądź dla różnych papierów na jednej giełdzie.

Przypuśćmy, że na jednej giełdzie przeważała w danym papierze spekulacja na zwyżkę, gdy na innej giełdzie spekulacja na zniżkę była stosunkowo większa; wskutek tego przy prolongacie interesów terminowych na pierwszej giełdzie za ten papier będzie płacony znaczniejszy report, gdy na drugiej giełdzie za ten sam papier będzie płacony mały report, albo nawet będzie pobierany deport. Arbitrażer weźmie ten papier na report na pierwszej giełdzie (t. j. zreportuje papier zwyżkowcom) i odda go na drugiej giełdzie na report; na pierwszej giełdzie otrzyma dość znaczny report, na drugiej albo otrzyma deport albo zapłaci mały report; w rezultacie osiągnie zysk w postaci albo różnicy

reportów albo sumy reportu i deportu; zysk ten brutto zmniejszy się o koszt przesyłki papieru, tudzież o koszta stempli i prowizji. Arbitraż ten opłacić się może tylko przy znaczniejszych różnicach stawek reportowych i przy dużych obrotach.

Na jednej giełdzie również może być robiony arbitraż reportowy, a mianowicie: posiadając akcje, za które płacony Jest deport albo .za które liczy się niewielki report, a więc akcje, poszukiwane przez blankistów, prolongujących swe interesa, można akcje te wypożyczyć, a pieniędzy, otrzymanych tą drogą, użyć na zreportowanie innego papieru za który otrzymuje się większy report. Gdy suma deportu i reportu lub różnica reportów przewyższa koszta, otrzymuje się przy takiej kombi nacji zysk tem większy, im większy jest rozmiar dokonywanych tranzakcyj.

# DODATEK.

# O przyrządach rachunkowych, opartych na skali logarytmicznej.

### 1. Uwagi wstępne.

W ostatnich latach w praktyce bankowej znalazły szerokie zastosowanie mechaniczne ułatwienia rachunkowe, oparte na własnościach skali logarytmicznej. Aby czytelnika zaznajomić z temi metodami rachunku, uważamy za wskazane podać na tem miejscu zarys odnośnej teorji oraz opis przyrządów, na tej teorji opartych. Zakładamy przytem u czytelnika znajomość elementarnej teorji logarytmów. Posiłkować się będziemy logarytmami o zasadzie 10.

Dla przypomnienia przytoczymy z teorji logarytmów kilka wzorów, które będą zastosowane w rozważaniach niniejszego rozdziału:

$$
lg 1 = 0, \quad lg 10 = 1, lg mn = lg m + lg n,
$$

ogólniej:

$$
lg mn = lg m + lg n,
$$
  

$$
lg mnp \dots = lg m + lg n + lg p + \dots,
$$

$$
lg\frac{p}{q} = lg\ p - lg\ q,
$$

w szczególności:

$$
lg\frac{1}{q} = -lg q.
$$

Przypomnijmy jeszcze, że każda liczba dodatnia ma logarytm, że logarytmy liczb dodatnich, mniejszych od jedności, są ujemne, logarytmy zaś liczb, większych od jedności, są dodatnie, oraz że im liczba jest większa, tem jej logarytm jest większy.

### 2. Skala logarytmiczna.

Obierzmy jednostkę długości, równą a cm i podług tej jedności odetnijmy na prostej, poczynając od punktu *A*1, długości:

 $A_1A_2 = a lg$  2 = 0,301 a  $A_1 A_3 = a \lg 3 = 0,477 a$ Skala logarytmiczna.<br>
2. **Skala logarytmiczna**<br>
stkę długości, równą a cm<br>
poczynając od punktu  $A_1$ , d<br>  $A_1 A_2 = a lg$  2 = 0,301 a<br>  $A_1 A_3 = a lg$  3 = 0,477 a<br>  $A_1 A_4 = a lg$  4 = 0,602 a  $A_1 A_5 = a \lg 5 = 0,699 a$  $A_1A_6 = a \lg 6 = 0,778 a$  $A_1A_7 = a \lg 7 = 0,845 a$  $A_1A_8 = a \lg 8 = 0,903 a$  $A_1A_9 = a \lg 9 = 0,954 a$  $A_1A_2 = a \lg 10 = a.$ 

Otrzymamy rysunek, przedstawiony na fig. 1 *a.*

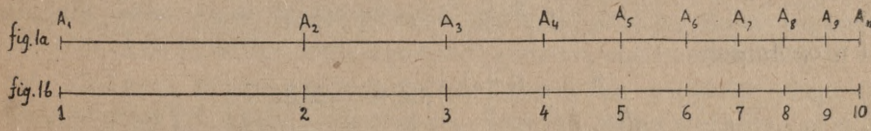

Na rysunku powyższym jest *a —* 10½ cm.

Zamiast liter ze wskaźnikami *A*1*, A*2, *A*3*,...* oznaczmy podziałki liczbami 1, 2, 3,....10 (jak na fig. 1*b),* wtedy każda podziałka będzie oznaczona liczbą, której logarytm przy zasadzie 10, odmierzony według jednostki długości *a,* wyraża się długością odcinka od punktu początkowego do danej podziałki, np. długość odcinka od punktu początkowego <sup>1</sup> do punktu <sup>7</sup> wyraża *<sup>l</sup><sup>g</sup>* 7, ściślej *alg* <sup>7</sup> cm. Ponieważ *<sup>a</sup> <sup>l</sup><sup>g</sup>* <sup>1</sup> =0, przeto słusznie punkt początkowy otrzymał znak 1. Tak zaopatrzony w podziałki odcinek prostej jest odcinkiem skali logarytmicznej dla liczb całkowitych pierwszego dziesiątka.

Gdy uwzględnimy dalej liczby 10, 20, 30.......100, to przekonamy się łatwo, że ich logarytmy, odmierzone podług tej samej jednostki długości *a,* utworzą na przedłużeniu poprzedniego odcinka skali dalszy szereg punktów, zupełnie identyczny z poprzednim. Istotnie, biorąc

np. z jednej strony liczby 2 i 7, z drugiej 20 i 70, znajdużemy:  
\n
$$
a \lg 70 - a \lg 20 = a (\lg 7 + \lg 10) - a (\lg 2 + \lg 10) = a \lg 7 - a \lg 2,
$$

tak że istotnie odległość między punktami 70 i 20 na skali jest ściśle taka sama, jak odległość między punktami 7 a 2. Otrzymamy więc powtórzenie poprzedniego elementu skali logarytmicznej. Podobnież

identycznem powtórzeniem tego samego elementu będzie odcinek skali, odpowiadający logarytmom liczb 100, 200,.... 1000, jak również logarytmom liczb 0,1, 0,2 .. .. 0,9, <sup>1</sup> <sup>i</sup> t. d. Pełna skala logarytmiczna Ciągnie się w obie strony w nieskończoność i składa się z perjodycznie powtarzającego się odcinka, wyżej szczegółowo opisanego, z tem tylko, że w jednym odcinku oznaczenia podziałek będą np. 0,01, 0,02....... 0,09, 0,1, winnym 10, 20,.... 90, 100 i t. d. Dla uproszczenia będziemy też nazywali skalą logarytmiczną jeden taki jej element; będziemy podziałki jego oznaczali liczbami 1, 2, .... 10, przytem <sup>w</sup> miarę potrzeby będziemy pojmowali te liczby, jako pomnożone lub podzielone przez 10, 100,....

Jak widzieliśmy z rysunku skali logarytmicznej (fig. 1), odległości między jej podziałkami zmniejszają się przy posuwaniu się po skali od lewej strony ku prawej. Wynika to z zasadniczych własności logarytmów; istotnie mamy:

$$
\frac{2}{1} > \frac{3}{2} > \frac{4}{3} > \ldots
$$

i w ogólności:

 $\frac{n}{n-1}$  >  $\frac{n+1}{n}$  dla  $n = 2, 3, ...$ 

Stąd wnosimy, że jest:

 $lg n - lg (n - 1) > lg (n + 1) - lg n.$ 

Z nierówności tej wynika istotnie, że odległość między dwiema kolejnemi podziałkami  $n + 1$  i  $n$  na skali logarytmicznej jest mniejsza od odległości między dwiema kolejnemi podziałkami *n* i *n —* 1, t. j. że odległości między dwiema kolejnemi podziałkami, odpowiadającemi logarytmom liczb całkowitych, zmniejszają się przy posuwaniu się od początku skali ku jej końcowi.

Oznaczając przez *d<sup>n</sup>* odległość na skali od podziałki *n* do podziałki  $n+1$ , t. j. kładąc:

$$
d_n = a\lg\left(n+1\right) - a\lg n,
$$

będziemy mieli, na zasadzie danych liczbowych, przytoczonych na początku niniejszego artykułu:

> $d_1 = 0,301 a$  $d_2 = 0,176 a$  $d_3 = 0,125 a$  $d_4 = 0,097 a$  $d_5 = 0.079 a$  $d_6 = 0.067 a$  $d_7 = 0.058 a$  $d_8 = 0,051 a$  $d_q = 0,046 a$

Liczby powyższe dają nam długość odcinków pomiędzy zasadniczemi podziałkami skali; suma tych odległości jest, oczywiście, równa długości skali *a.*

Celem dokładniejszego odczytywania liczb na skali wstawiamy pomiędzy wyżej omówione podziałki zasadnicze drobniejsze podziałki, odpowiadające liczbom <sup>z</sup> drugą cyfrą dziesiętną: 1,1, 1,2, 1,3, .... 1,9, dalej 2,1, 2,2, .... 2,9 <sup>i</sup> t. d. W myśl wyjaśnień poprzednich, gdy będziemy podziałki zasadnicze odczytywali, jako 10, 20, .... , nowe podziałki oznaczać będą liczby 11, 12, .... 21, .... ; gdy podziałki zasadnicze odczytywać będziemy, jako 100, 200, .... , nowe podziałki będą oznaczały 110, 120, ....it. d. Zgodnie <sup>z</sup> wyjaśnieniami poprzedniemi odległość między podziałkami 2-cyfrowemi: 1,1, 1,2, 1,3, .... również są coraz mniejsze. Tak samo możemy na skali odkreślić podziałki 3-cyfrowe i t. d.

W teorji można pomyśleć rozwinięcie skali logarytmicznej dla liczb o coraz większej liczbie cyfr dziesiętnych, w praktyce jednak istnieją granice, poza które drobiazgowość podziałek skali nie da się posunąć, przy zbytniej bowiem drobiazgowości podziału skali podziałki stają się tak bliskiemi siebie, że rozróżnianie sąsiednich podziałek staje się utrudnionem lub wręcz niemożliwem. Doświadczenie wykazuje, że normalnem okiem można jeszcze dość swobodnie odróżniać podziałki, między któremi odległość jest nie mniejsza, jak  $\frac{1}{2}$  milimetra. Granica, do której można praktycznie posuwać dzielenie skali logarytmicznej, zależy przedewszystkiem od wielkości skali, t. j. od przyjętej do jej kreślenia jednostki długości a. Im a jest większe, tem skala jest dłuższa i tem dalej można posunąć jej dzielenie, nie przekraczając granicy wyrazistości podziałek. Na tej samej jednak skali nie we wszystkich jej częściach granica wyrazistości podziałek jest ta sama. Widzimy np. z danych, przytoczonych w art. niniejszym, że odległość między podziałkami 9 a 10 jest przeszło 6 razy mniejsza, niż odległość między podziałkami <sup>1</sup> a 2; jasną jest przeto rzeczą, że na początkowej części skali będzie można wstawić dalej idące podziałki, niż na jej końcowej części.

Na skali logarytmicznej o długości ok. 10 cm kreśli się zazwyczaj wszystkie podziałki, odpowiadające drugiej cyfrze, następnie na odcinku <sup>1</sup>—<sup>2</sup> kreśli się parzyste 3-cie cyfry (102, 104, .... 198), na odcinku 2—<sup>5</sup> oznacza się podziałkami tylko każdą 5-tą cyfrę trzeciego miejsca (205, 210, 215, .... 495), na odcinku 5 — <sup>10</sup> trzeciej cyfry już się nie oznacza.

Gdý skala ma długość ok. 25 cm, kreśli się na niej wszystkie podziałki, odpowiadające drugiej cyfrze, dalej na odcinku 1 —2 wszystkie podziałki, odpowiadające trzeciej cyfrze, na odcinku 2 — 4 podziałki, odpowiadające parzystym cyfrom trzeciego miejsca (a więc 202, 204, ....

398), na odcinku zaś 4 —10 podziałki, odpowiadające cyfrze 5 trzeciego miejsca (a więc 405, 410, 415, .... 995).

Przy pewnej wprawie i zależnie od stanu wzroku można "na oko" oszacowywać części odległości pomiędzy kolejnemi podziałkami.

Taki układ, wyzyskujący iw początkowej części skali możność dalszego posunięcia jej podziału, niż to jest możliwe w drugiej jej części, ma jednakowoż w praktyce ujemną stronę: w różnych miejscach skali drobniejsze podziałki mają znaczenie rozmaite: to oznaczają kolejne trzecie cyfry, to cyfry parzyste, to cyfrę 5 trzeciego miejsca. Taka niejednolitość znaczenia podziałek wymaga specjalnego zwracania uwagi na ich znaczenie przy odczytywaniu liczb na skali, w braku zaś dostatecznej wprawy okoliczność ta może łatwo stać się źródłem pomyłek. Mając tę trudność na uwadze, postępuje się inaczej przy dużych skalach, np. o długości metrowej i większej, kiedy nawet w końcowej części skali można podział jej rozwinąć dość daleko, a mianowicie wtedy zazwyczaj zadawalniają się tą dokładnością, jaką dopuszczają podziałki skali w jej części końcowej, i tę dokładność zachowuje się jednolicie na całej długości skali; np., gdy w końcu skali daje się swobodnie wykreślić wszystkie podziałki, odpowiadające trzeciej cyfrze, to na tej cyfrze poprzestaje się na całej długości skali, pomimo że w początkowej części można byłoby również swobodnie wstawić podziałki, odpowiadające czwartej cyfrze. Wprawdzie wtedy początek skali nie jest dość wyzyskany, odległości między podziałkami sąsiedniemi na tej części skali są dość duże, ale zato na całej długości skali podziałki mają wszędzie jednakowe znaczenie, i zostaje usunięta potrzeba zastanawiania się nad tem, co w danem miejscu skali oznaczają najdrobniejsze podziałki; dzięki temu odczytywanie liczb na skali staje się łatwiejszem i pewniejszem.

### 3. Mnożenie zapomocą dwuch skal logarytmicznych.

Przygotujmy sobie dwie jednakowe (t. j. wykreślone podług tej samej jednostki długości) skale logarytmiczne na oddzielnych paskach papieru (lub blachy, celuloidu, lub też na dwuch linijkach drewnianych); ponieważ chodzi nam tu na razie tylko o wyjaśnienie zasad, poprzestaniemy na skalach o podziałce dwucyfrowej na całej długości <sup>1</sup>). Przy pomocy takich dwuch skal można mechanicznie wykonywać wiele ra-

l) Zaleca się czytelnikowi, aby istotnie przygotował sobie 2 skale, o których mowa, np. kopjując skalę, podaną na fig. 1. Zrozumienie należyte dalszego opisu czytelnik osiągnie jedynie wówczas, gdy działania, o których będzie mowa, istotnie wykonywać będzie na skalach logarytmicznych.

#### Mnożenie zapomocą dwuch skal logarytmicznych. 433

chunków. Nie podejmujemy w całej rozciągłości zadania rozważenia, jakie rachunki i w jaki sposób dają się wykonywać przy pomocy dwuch skal logarytmicznych: ponieważ interesują nas tu wyłącznie zastosowania tej metody w handlu, zajmiemy się tylko temi rachunkami, które mają znaczenie dla praktyki handlowej, zwłaszcza bankowej; mając to na widoku, zajmować się będziemy jedynie mnożeniem i dzieleniem oraz połączeniami tych dwu działań.

Ustawmy jedną skalę pod drugą tak, aby przystawały do siebie, i aby na obydwuch skalach liczby biegły w jednym kierunku: od lewej strony ku prawej. Podziałka, oznaczona cyfrą 1, jest początkiem każdej skali. Przesuńmy dolną skalę w prawą stronę tak, aby jej początek przypadł obok liczby 2,3 górnej skali, jak widzimy na fig. 2. Zauważ-

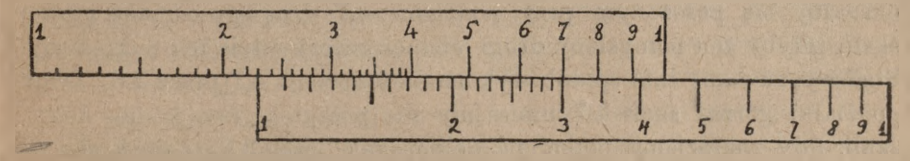

Fig. 2.

my na dolnej skali podziałkę, odpowiadającą liczbie 1,7. Odległość od początku górnej skali do początku dolnej jest, oczywiście, równa *a Ig* 2,3, od początku zaś dolnej skali do jej podziałki 1,7 — *alg* 1,7; suma tych dwuch odległości, t. j. odległość od początku górnej skali do podziałki 1,7 dolnej skali, jest równa:

$$
a \lg 2,3 + a \lg 1,7 = a \left(\lg 2,3 + \lg 1,7\right) = a \lg \left(2,3 \times 1,7\right).
$$

Długość tę możemy odczytać na górnej skali, a więc podziałka górnej skali, przypadająca nad podziałką 1,7 dolnej skali, daje iloczyn  $2.3 \times 1.7 = 3.91$ ; na skali dwucyfrowej otrzymamy ten rezultat z przybliżeniem do 0,1 jako 3,9.

Mamy w ten sposób regułę: aby mechanicznie, przy pomocy opisanych dwuch skal logarytmicznych, znaleźć iloczyn dwuch liczb, ustawiamy początek dolnej skali obok jednego czynnika, odczytanego na górnej skali, drugi czynnik odszukujemy na dolnej skali, a obok niego znajdujemy na górnej skali szukany iloczyn. Oczywiście, role obydwuch skal można przytem zamienić.

Przykład powyższy  $(2,3 \times 1,7)$  był wybrany tak, że iloczyn okazał się mniejszym od 10; gdyby było inaczej, iloczyn, jako większy od 10, wypadłby poza zasadniczą skalą górną, na jej przedłużeniu. Jeżeli np. zechcemy w ten sam sposób pomnożyć 4,7 przez 3,6, to ustawimy po-

Arytmetyka bandl.

czątek dolnej skali pod podziałką 4,7 na górnej, następnie na dolnej odszukamy 3,6, <sup>i</sup> wtedy okaże się, że nad tą podziałką już niema podziałek górnej skali, a zatem iloczynu odczytać nie potrafimy. Trudność to jednak łatwo można usunąć, a to w dwojaki sposób.

Wyobraźmy sobie, że górna skala jest powtórzona, t. j. że po odcinku 1,2, .... <sup>10</sup> idzie dalej identyczny odcinek <sup>z</sup> podziałkami, oznaczonemi 10, 20, .... 100, albo też, jak najczęściej się praktykuje przy faktycznem powtarzaniu odcinka skali, z podziałkami, oznaczonemi tak samo, jak na pierwszym odcinku (1, 2, <sup>3</sup> .... 9, 1, 2, .... 9, 10). Pomiędzy dwiema analogicznemi (t. j. jednakowo oznaczonemi) podziałkami podwójnej skali górnej jest stała odległość, ściśle równa *a* cm. Jeżeli przeto początek dolnej skali jest ustawiony przy podziałce 4,7 górnej skali, to koniec dolnej skali, który jest oddalony od początku o *a* cm, okazałby się położonym przy podziałce 4,7 drugiego odcinka górnej skali, gdyby ten pomyślany drugi odcinek rzeczywiście był nakreślony. Stąd wysnuwamy taki sposób wykonania mnożenia 4,7 przez 3,6. Obok podziałki górnej skali 4,7 umieśćmy nie początek, lecz koniec dolnej skali; gdy znajdziemy potem na dolnej skali liczbę 3,6, to obok niej na górnej odczytamy iloczyn 16,9 (z przyb. do 0,1); gdy mamy skale 2 cyfrowe, znajdziemy ten rezultat z przybliżeniem do 1, jako 17. Górna skala odgrywa przy tem mnożeniu rolę drugiego odcinka (od 10 do 100); pierwszy odcinek jest przytem tylko pomyślany.

Sposób ten przedstawia bądź co bądź trudność, wymaga bowiem uprzedniego zastanowienia się i zorjontowania, czy iloczyn wypadnie w granicach pierwszego dziesiątka, czy też przewyższy liczbę 10, od tego bowiem zależy decyzja, czy po odczytaniu jednego czynnika na górnej skali ustawić obok niego początek, czy koniec dolnej skali. Niekiedy zresztą takie zorjentowanie się nie jest wcale łatwe, jak np. przy iloczynach 3,4  $\times$  2,9, 6,9  $\times$  1,44 i t. p. Trudność tę omija się zupełnie przy drugim sposobie, polegającym na tem, że odrazu w rzeczywistości przygotowujemy górną skalę podwójnie. Jeden czynnik bierzemy zawsze na pierwszym (lewym) odcinku górnej skali, obok tego czynnika ustawiamy początek dolnej skali, na niej odnajdujemy drugi czynnik, a nad tym czynnikiem odczytujemy iloczyn bądź na pierwszym, bądź na drugim odcinku górnej skali, zależnie od tego, jak wypadnie. Wobec oczywistych korzyści, jakie oddaje górna skala podwójna, będziemy nadal właśnie przyjmowali, że górna skala jest podwójna, dolna zaś pojedyńcza.

Z wyjaśnień art. 2 wynika, że tak samo, jak 4,7 przez 3,6, mnożymy również 47 przez 33, 470 przez 0,36, 0,47 przez 0,036 i t. d. Kwestję liczby zer albo miejsca przecinka w iloczynie łatwo rozstrzyga się www.rcin.org.pl

albo mechanicznie albo przez pomocnicze obliczenie przybliżone. Przy pierwszym sposobie sprowadzamy przedewszystkiem obydwa czynniki do postaci takiej, aby w części całkowitej była jedna cyfra różna od zera, np.  $470 = 4.7.10^2$ ,  $0.047 = 4.7.10^{-2}$  i t. p. i mnożymy je, pomijając na razie potęgi liczby 10; uważamy przytem, czy jloczyn wypada na pierwszym odcinku czy na drugim odcinku górnej skali podwójnej, lub też, jeżeli górna skala jest pojedyncza, czy dla znalezienia iloczynu przystawić wypada początek czy koniec dolnej skali do odczytanego na górnej skali pierwszego czynnika; w pierwszym z tych wypadków otrzymuje się iloczyn z jedną cyfrą, w drugim—z dwiema cyframi przed przecinkiem; dodatkowe uwzględnienie pominiętych potęg 10-ciu nie przedstawia kłopotu. Zamiast podobnego skrupulatnego obliczania można w przybliżeniu naprzód oszacować rezultat, jak było wyjaśnione w rozdziale AIV 8, przez co kwestja, gdzie umieścić przecinek w iloczynie lub ile zer w nim należy napisać, zostaje odrazu rozstrzygnięta. Zresztą w rachunkach kupieckich często rezultat w przybliżeniu wiadomy bywa z góry, i chodzi wtedy tylko o bliższe wyznaczenie go; np. gdy obliczamy kurs jakiejś dewizy na zasadzie jej notowania na obcej giełdzie, wiemy naprzód, ile kurs ten mniej więcej wynosić będzie.

Niekiedy w praktyce wypada pomnożyć szereg liczb przez ten sam czynnik. Ten właśnie czynnik odczytujemy na pierwszym odcinku górnej skali i obok niego ustawiamy początek dolnej skali; to jedno ustawienie wystarcza dla odczytania wszystkich szukanych iloczynów, a mianowicie każdy z tych iloczynów znajdujemy na górnej skali obok odpowiedniego czynnika, odczytanego na dolnej skali. Jeżeli np. ustawimy początek dolnej skali obok podziałki 2,5 pierwszego odcinka gór< nej skali, to obok każdej liczby dolnej skali będzie się znajdował na górnej skali iloczyn tej liczby przez 2,5.

### 4. Dzielenie zapomocą dwuch skal logarytmicznych.

Również łatwo, jak iloczyn, możemy zapomocą dwuch skal logarytmicznych mechanicznie znajdować iloraz dwuch liczb.

Niech trzeba będzie np. podzielić 7,3 przez 4,6. Na drugim odcinku górnej skali znajdźmy dzielną 7,3, pod nią zaś ustawmy odczytany na dolnej skali dzielnik 4,6. Odległość od początku 2-go odcinka górnej skali do jej podziałki 7,3 wynosi *a lg* 7,3, odległość od początku dolnej skali do jej podziałki 4,6 wynosi *a lg* 4,6; różnica tych odległości czyli odległość od początku drugiego odcinka górnej skali do początku dolnej skali wynosi zatem:

$$
a \lg 7,3 - a \lg 4,6 = a (\lg 7,3 - \lg 4,6) = a \lg \frac{7,8}{4,6}
$$
  
WWW.rcin.org.pl

A więc obok początku dolnej skali odczytamy na drugim odcinku górnej skali szukany iloraz:  $7.3:4.6 = 1.6$ .

W powyższym przykładzie pierwsza cyfra dzielnej była wyższa od pierwszej cyfry dzielnika; dzięki temu po ustawieniu dzielnika pod dzielną początek dolnej skali przypadł z prawej strony od początku drugiego odcinka górnej skali. Tak samo byłoby, gdyby pierwsze cyfry dzielnej i dzielnika były jednakowe, ale druga cyfra dzielnej była wyższa od drugiej cyfry dzielnika, i t. d. W przeciwnym razie, t. j. gdy pierwsza cyfra dzielnej jest niższa od pierwszej cyfry dzielnika, albo, przy równości tych cyfr, gdy druga cyfra dzielnej jest niższa od drugiej cyfry dzielnika i t. d., okaże się, że po ustawieniu skali tak, by dzielnik przypadł pod dzielną, początek dolnej skali wypadnie nie z prawej, lecz z lewej strony początku drugiego odcinka górnej skali; wtedy wypadnie iloraz odczytać na pierwszym odcinku górnej skali. Niech np. wypadnie podzielić 17 przez 3,2 (albo 1,7 przez 0,032, 1700 przez 0,32 i t. p.). Ustawiwszy podziałkę 3,2 dolnej skali pod podziałką 1,7 drugiego odcinka górnej skali, znajdziemy, że odległość od początku pierwszego odcinka górnej skali do podziałki 1,7 na drugim odcinku tej skali jest  $a(1 + \lg 1,7) = a \lg 17$ , odległość od początku dolnej skali do podziałki 3,2 — *a lg* 3,2; różnica zatem tych odległości, czyli odległość od początku pierwszego odcinka górnej skali do początku dolnej skali, wynosi:

$$
a\lg 17 - a\lg 3, 2 = a\lg \frac{17}{3,2};
$$

otrzymamy więc tym razem na pierwszym odcinku górnej skali obok początku dolnej skali szukany iloraz  $17:3,2=5,3.$ 

Wysnuwamy w ten sposób regułę ogolną: aby przy pomocy dwuch skal logarytmicznych znaleźć iloraz dwuch liczb, znajdujemy na drugim odcinku górnej skali dzielną, pod nią umieszczamy odczytany na dolnej skali dzielnik, a wówczas obok początku dolnej skali znajdziemy na górnej skali iloraz.

Liczbę cyfr w części całkowitej ilorazu albo, gdy iloraz jest mniejszy od jedności, liczbę zer po przecinku najdogodniej jest wyznaczyć przez niezależne obliczenie przybliżone zapomocą rozważań, wyłożonych w rozdziale A V 7. Znajdziemy np. (z przybliżeniem do jedności ostatniej cyfry, różnej od zera):

 $1700 : 320 = 5,3; 1,7 : 320 = 0,053; 17 : 0,032 = 530$ 

(z przybliżeniem odp. do 0,1, do 0,001, do 10).

Gdy obie skale są przystawione do siebie tak, że początek dolnej skali znajduje się np. obok podziałki 4,5 górnej skali, wtedy ta liczba

#### Suwak rachunkowy.

jest wspólnym ilorazem każdej pary liczb, znajdujących się obok siebie jedna na górnej, druga na dolnej skali. Mamy więc wtedy jakby szereg ułamków równoważnych, których liczniki są na górnej skali, mianowniki na dolnej; wspólny brzeg skal jest jak gdyby kreską ułamków, a wspólna wartość tych wszystkich ułamków jest w danym przykładzie 4,5. W każdem więc położeniu, gdy dolna skala jest przystawiona do górnej, liczby górnej skali są proporcjonalne do znajdujących się obok nich liczb dolnej skali, a stosunek wspólny tych szeregów liczb jest liczbą górnej skali, znajdującą się obok początku dolnej skali. <sup>1</sup>)

### 5. Suwak rachunkowy.

Na zasadach, wyłożonych w poprzednich artykułach niniejszego rozdziału, oparte są znane powszechnie przyrządy, zwane suwakami rachunkowemi (albo logarytmicznemi). <sup>W</sup> sprzedaży znajdują się suwaki rozmaitego typu, różniące się w szczegółach. Ogólna budowa suwaka przedstawiona jest na fig. 3.

w wyżłobieniu linijki posuwa się listewka tej samej długości. Na górnym brzegu linijki i na górnej części listewki nacięte są jednakowe skale logarytmiczne, a mianowicie: albo po dwa odcinki skali, tak że każdy odcinek od 1 do 10 zajmuje około połowy całej długości, albo po jednym odcinku, zajmującym prawie całą długość suwaka. Wzdłuż suwaka, niezależnie od ruchu listewki, może przesuwać się ramka z szybką przezroczystą, na której nakreślona jest cienka poprzeczna rysa.

Gdy górny brzeg linijki i listewki mają po 2 odcinki skali, wykonywamy na tym przyrządzie mnożenia i dzielenia tak, jak wyjaśniliśmy w art. 3 i 4. Przy mnożeniu nie mamy potrzeby posiłkować się rysą, przy dzieleniu zaś rysa ułatwia pracę, jak to niebawem zo baczymy.

<sup>1</sup>) Uwaga ta jest zresztą parafrazą uwagi, uczynionej w końcu poprzedniego artykułu.

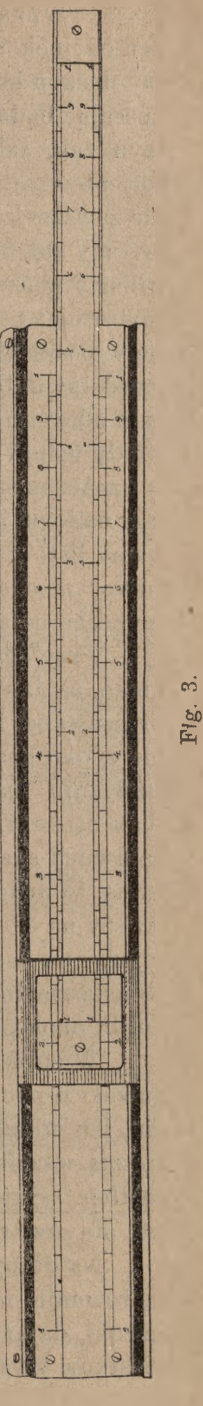

Przypuśćmy jednak, że całą niemal długość suwaka zajmuje jeden odcinek skali logarytmicznej. Jeżeli możemy naprzód zmiarkować, czy iloczyn będzie większy, czy mniejszy od 10, to odpowiednio do tego operując bądź początkiem, bądź końcem skali listewki, znajdziemy iloczyn tak, jak było wyjaśnione w art. 3. Ale, jak było zauważone, zorjentowanie się, czy iloczyn wypadnie większy, czy mniejszy od 10, nie zawsze jest łatwe; jeżeli przy podobnem szacowaniu iloczynu pomylimy się, to okaże się, że obok odczytanego na linijce czynnika ustawiliśmy początek skali listewki, gdy należało ustawić jej koniec, lub odwrotnie; podobne niewłaściwe ustawienie suwaka może łatwo zdarzyć się w pośpiechu, nawet kiedy przybliżone oszacowanie iloczynu nie przedstawiłoby trudności. W takich wypadkach praca, której wymagało odczytanie jednego czynnika na linijce, byłaby zmarnowana. Otóż wtedy usługi oddaje wspomniana wyżej ruchoma rysa: gdy ustawiliśmy w oznaczonem miejscu początek skali listewki, a okazuje się, że należało tam ustawić jej koniec, nastawiamy na to samo miejsce rysę <sup>i</sup> przesuwamy listewkę tak, aby pod rysą znalazł się jej koniec; odbywa się to łatwo, mechanicznie, przyczem nie potrzeba powtórnie odnajdywać czynnika na skali linijki.

Przy dzieleniu rysa zawsze okazuje się bardzo pożyteczną. Wiadomo, że dzielną musimy odczytać na skali linijki, dzielnik na skali przesuwanej listewki i ustawić dzielnik obok dzielnej. Otóż zachowanie w oku podziałki, odpowiadającej dzielnej, na skali linijki przy nastawianiu na tę podziałkę podziałki, odpowiadającej dzielnikowi, na skali listewki, jest bardzo żmudne: oko, skierowane na dwie podziałki na dwuch skalach, przesuwających się jedna względem drugiej, gubi to jedną, to drugą podziałkę. Zadanie to ułatwia ruchoma rysa: odczytawszy na skali linijki dzielną, nasuwamy na nią rysę, następnie odczytujemy na listewce dzielnik i nasuwamy go na rysę; wtedy mamy żądane ustawienie wzajemne obydwuch skal. Iloraz odczytujemy na skali linijki obok początku albo końca skali listewki.

W sprzedaży znajdują się suwaki, mające długość od 25 do 30 cm. Suwaki o podwójnej skali są wygodne z tego względu, że przy mnożeniu, jak widzieliśmy, można obywać się wtedy bez rysy; suwaki te, jak zresztą wszelkie, są zaopatrzone w rysę ruchomą, potrzebną dla innych działań. Suwaki o skali pojedyńczej dają dokładność dwa razy więk szą, ale przy nich już przy mnożeniu często wypada posługiwać się rysą.

Na dolnym brzegu linijki oraz na dolnej połowie listewki znajdują się rozmaite inne skale w zależności od przeznaczenia suwaka. Są więc suwaki, dające możność obliczania kwadratów, sześcianów liczb, pierwiastków kwadratowych i sześciennych, długości okręgów i pól kół

#### Znajdowanie odwrotności i kursów parytetowych. 439

o danym promieniu, kątów podług ich funkcyj trygonometrycznych i naodwrót i t. p. W suwakach, specjalnie przeznaczonych dla potrzeb praktyki handlowej, znajdują się skale, ułatwiające obliczanie procentów, zamianę miar i wag, odszukiwanie równi monetarnej etc. Przy zwykłej jednak długości suwaka można na nim odczytywać swobodnie w pierwszej połowie zaledwie 3 cyfry, w drugiej tylko dwie, a przez to wymienione urządzenia pomocnicze mają raczej znaczenie teoretyczne. Zasadnicza część suwaka, służąca do mechanicznego wykonywania mnożeń i dzieleń, ma z tego samego powodu znaczenie praktyczne dość skromne. Zrozumienie jednak sposobów operowania tym przyrządem który dawno już uzyskał prawo obywatelstwa w technice, jest konieczne dla należytego poznania opisanych niżej (art. 7) przyrządów większych, które są oparte na tej samej zasadzie dwuch skal logarytmicznych i bez których współczesna praktyka bankowa już nie obywa się.

## 6. Znajdowanie odwrotności, w szczególności znajdowanie kursów' parytetowych.

W art. K XI, 1 widzieliśmy, jak ważne znaczenie ma szybkie odnajmowanie t. zw. kursu parytetowego dla kursu danego, t.j. jedności (ewent. z zerami), podzielonej przez kurs dany; w artykule owym opisaliśmy tabele, dające dla danych kursów ich odwrotności czyli kursy parytetowe. Do tego samego celu można z korzyścią użyć dwuch identycznych skal logarytmicznych, przyczem wystarczają skale pojedyńcze (dla liczb od 1 do 10).

Dwie takie skale logarytmiczne, mające długości po *a* cm, przystawmy do siebie tak, by początek każdej z nich zbiegał się z końcem drugiej; jedna skala, dajmy na to — górna, biegnie wtedy od lewej strony ku prawej, druga — dolna — od prawej strony ku lewej. Układ taki jest przedstawiony na fig. 4.

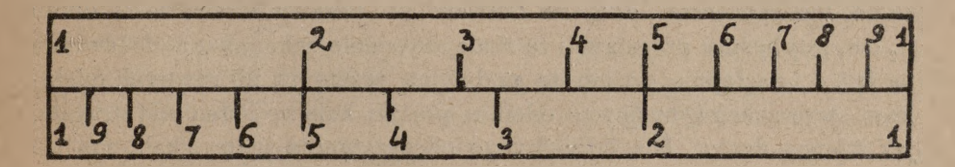

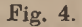

Zauważmy na górnej skali dowolną liczbę *m∙,* obok niej na dolnej skali niech znajduje się liczba *n.* Odległość od początku górnej skali do

podziałki *m* jest *a lgm,* odległość zaś od podziałki *n* do końca dolnej skali jest *a lgn.* Lecz suma tych dwuch odległości jest równa długości skali, a więc mamy;

$$
a \lg m + a \lg n = a,
$$
  
\n
$$
\lg m + \lg n = 1,
$$
  
\n
$$
\lg mn = 1,
$$
  
\n
$$
mn = 10, \quad n = \frac{10}{m}
$$

Stąd widzimy, że liczba *n*, abstrahując od czynnika 10, jest odwrotnością liczby *m.* Ustawienie więc dwuch skal logarytmicznych takie, jak tu opisaliśmy, zastępuje w zupełności tabelę parytetową, oczywiście, z dokładnością taką, jaką w ogóle dają skale logarytmiczne danej długości.

Chcąc otrzymać podobne ustawienie skal na suwaku rachunkowym, należy zupełnie wyciągnąć listewkę i wstawić ją w odwrotnym kierunku. Wprawdzie wtedy skala listewki, która w normalnem położeniu przylegała do górnej skali linijki, będzie teraz oddzielona od niej skalą drugiego brzegu listewki, ale przy pomocy rysy można z łatwością odczytywać podziałki jednej skali, odpowiadające podziałkom drugiej skali, nawet gdy skale te nie przylegają do siebie bezpośrednio. Ponieważ przy znajdowaniu kursów parytetowych, czyli odwrotności liczb danych, wystarcza w zupełności jeden element skali logarytmicznej, przeto dla większej łatwości odczytywania i większej dokładności rezultatu do celu tego wskazanem jest posługiwanie się suwakiem o skali pojedynczej.

Znacznie większą dokładność daje bardzo dogodna tabliczka, wydana przez firmę H. Daemon-Schmid w Zurychu. Tabliczka ta formatu  $20,6$  cm  $\times$  12,9 cm odbita jest na kawałku kartonu, przegiętym wpół, ma więc dogodny rozmiar kieszonkowy. Treść tej tabliczki otrzymalibyśmy, gdybyśmy wykreślili dwie biegnące w przeciwnych kierunkach skale logarytmiczne długości 240 cm na paskach o szerokości około ½ cm, gdybyśmy przystawili te skale do siebie tak, jak przedstawiono na fig. 4 <sup>i</sup> następnie pocięli tę podwójną taśmę na 20 równych odcinków, wreszcie gdybyśmy te odcinki ułożyli kolejno jeden pod drugim, jak wiersze druku. Dla łatwiejszego odczytywania jedna skala ma tło białe, druga żółte; skala o białem tle biegnie od lewego górnego końca tabliczki ku prawej stronie w dół, skala zaś o żółtem tle — od prawego dolnego końca ku lewej stronie w górę; początek białej skali jest końcem żółtej i naodwrót. Dowcipny ten układ daje możność odczytywania skali bez wysiłku z dość dużą dokładnością, a mianowicie: na odcinku

1—2 tabliczka daje 4 cyfry, na odcinku 2—4 wszystkie cyfry trzeciego miejsca oraz cyfry parzyste czwartego miejsca, na odcinku zaś 4 — 10 wszystkie cyfry trzeciego miejsca oraz cyfry 5 czwartego miejsca. Tabliczka ta może w zupełności zastąpić opisaną w art. K XI, <sup>1</sup> książeczkę kursów parytetowych.

Do ułatwień drugorzędnych opisanej tabliczki należy bladozielona barwa podziałek i cyfr, nie męcząca oczu, wyróżnianie każdej piątki czwartego miejsca strzałką, oznaczenie strzałkami kierunku odwrotnej skali, wreszcie wskazanie na marginesie przed każdym odcinkiem skali, od jakiej liczby dany odcinek się rozpoczyna.

### 7. Przyrząd rachunkowy "Loga".

Wymienionej w poprzednim artykule firmie H. Daemen-Schmid w Zurychu zawdzięczamy przyrządy rachunkowe pod nazwą "Loga-Calculator", oddające w praktyce bankowej nader cenne usługi. Widzieliśmy przy opisie suwaka rachunkowego, że, pomimo prostoty tego przyrządu, znaczenie jego dla praktyki handlowej jest ograniczone, ponieważ liczba odczytywanych na nim cyfr okazuje się naogół niedostateczną. Gdyby chciano zbudować suwak, dający możność łatwego odczytywania 4—5 cyfr, wypadłoby nadać mu długość kilkumetrową, a wtedy rozmiar ten pozbawiłby go wszelkiego znaczenia praktycznego. Tę trudność udało się pokonać dzięki dowcipnemu pomysłowi odbicia wielkiej skali logarytmicznej na szeregu odcinków prostolinjowych, umieszczonych na powierzchni walca; w ten sposób powstał przyrząd "Loga", którego idea jest zatem rozwinięciem idei suwaka rachunkowego.

Wyrabiane są przyrządy "Loga" o skali logarytmicznej, mającej długość ogólną 1,2 m, 2,4 m, 10 m, 15 m i 24 m. Największe rozpowszechnienie w praktyce bankowej znalazły przyrządy o skali 15-metrowej, ten więc przyrząd będziemy mieli na uwadze przy dalszym opisie.

Ogólny wygląd "Logi" przedstawiony jest na str. 442, fig. 5.

Przyrząd ten składa się z dwuch walców: jeden, mający długość 60 cm i średnicę 15 cm, obraca się naokoło osi, drugi 2 razy krótszy ślizga się po pierwszym. Pierwszy walec ma powierzchnię ciągłą, na której nakreślona jest na 60 odcinkach linjf prostej podwójna skala logarytmiczna, a mianowicie pierwszy odcinek zawiera skalę od 1 do 1,04, drugi od 1,039 do 1,08, trzeci od 1,079 do 1,122 i t. d; przytem pierwsza połowa każdego następnego wiersza jest identyczna z drugą połową poprzedniego wiersza. Drugi walec utworzony jest z tylu płaskich pręcików, ile linij jest na powierzchni pierwszego walca; na pręcikach tych nakreślona jest pojedyncza skala logarytmiczna, identyczna ze skalą każ-

dej połowy dużego walca. Dzięki temu, że mniejszy walec jest ażurowy, można go ustawiać tak, aby pomiędzy jego pręcikami były widoczne wiersze większego walca. Ruchliwość mniejszego walca pozwala nadawać mu takie położenie, aby dowolna jego podziałka znalazła się obok dowolnej podziałki przynajmniej jednej ze skal większego walca1). Walec większy ma tło białe, pręciki zaś walca mniejszego są koloru żółtego; podziałki obydwuch walców i cyfry przy nich są odbite w kolorze bladozielonym, jedynie liczby 3-cyfrowe oznaczone są dla wyróżnienia cyframi czerwonemi. Na końcach walców przed początkiem każdego odcinka oznaczona jest pierwsza liczba, znajdująca się na tym odcinku; nadto na większym walcu po każdym odcinku oznaczona jest ostatnia liczba tego odcinka; urządzenie to ułatwia odszukanie każdej żądanej podziałki.

Dla łatwego manewrowania walcami umieszczone są na każdym z nich w kilku miejscach na marginesach, zboku od skal, guziczki me-

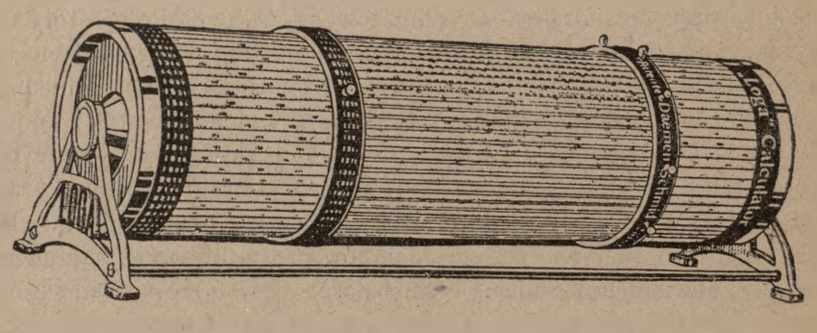

Fig. 5.

talowe; obok początku każdej skali umieszczony jest na marginesie dla wyróżnienia czerwony guziczek; początek drugiej skali większego walca wyróżniony jest w ten sposób, że punkt ten, znajdujący się na jednej z linij prostych pośrodku długości walca, otoczony jest kilku kołami spółśrodkowemi.

Przez całą długość każdej skali przechodzą podziałki 4-cyfrowe. Przez to na początku każdej skali podziałki są dość luźne, im zaś bliżej końca skali, tem są gęstsze; np. odległość między podziałkami 1000 a 1001 wynosi ok. 6,5 mm, a między podziałkami 9999 a 1000 ok. 0,7 mm. Odległość między podziałkami końcowemi daje jeszcze możność łatwego odczytywania skali, w pierwszej zaś części skali po-

1) Nie można posunąć lewej połowy mniejszego walca na ostatnią ćwierć długości większego walca ani też prawej strony mniejszego na pierwszą ćwierć długości większego.

#### Przykłady rachunków na przyrządzie "Loga". 443

działki są tak odległe jedna od drugiej, że oszacowanie na oko części tych odległości i wyznaczanie w ten sposób piątej cyfry jest dość łatwe. W każdym razie dzięki rozmiarowi i jednolitości podziału skala jest bardzo wyrazistą, odczytywanie zaś jej odbywa się szybko i bez wytężenia wzroku.

Na skalach większego walca oznaczone są na odpowiednich miejscach wszystkie odwrotności dwucyfrowe; np. na miejscu skali, odpowiadającem liczbie

$$
\frac{100}{22} = 4,5454,
$$

znajdujemy strzałkę z napisem 22, na miejscu:

$$
\frac{100}{21}=4{,}7619
$$

znajdujemy podobną strzałkę z napisem 21 i t. d. Urządzenie to daje możność odczytywania na jednym tylko walcu odwrotności wszystkich liczb jednocyfrowych i dwucyfrowych. Ta skala odwrotna często okazuje się w rachunkach pożyteczną. Niezależnie od tej skali przy pomocy obydwuch walców, jak zobaczymy na przykładzie, można znaleźć odwrotność każdej liczby do 9999 z dokładnością, z jaką wogóle odczytuje się liczby na aparacie "Loga".

Sposób użycia "Logi" jest łatwy do zrozumienia, jest bowiem zupełnie analogiczny do sposobu użycia suwaka rachunkowego; walec dłuższy odpowiada linijce suwaka z podwójną skalą, walec zaś krótszy przesuwanej w suwaku listewce. Wobec ważności tego przyrządu w praktyce podamy na szeregu przykładów opis postępowania z tym przyrządem przy najważniejszych rachunkach, nasuwających się w praktyce.

8. Przykłady rachunków na przyrządzie "Loga".

#### 1. Mnożenie.

Przykład. Kurs funta sterlinga w Berlinie jest 1247.50, kurs marki niemieckiej w Warszawie 13.75; znaleźć wartość funta sterlinga w markach polskich.

Abstrahując (tak samo we wszystkich następnych przykładach) od czynników, równych potęgom liczby 10, i zwracając uwagę w działaniach tylko na cyfry liczb danych, mamy w rozważanym przykładzie pomnożyć 12475 przez 1375.

Dalej, dla skrócenia będziemy nazywali "białą skalą" skalę podwójną na dłuższym walcu oraz "żółtą skalą" — skalę pojedyńczą na walcu krótkim, przyczem czynimy aluzję do barwy tła odnośnych skal-

Umówmy się też stale ustawiać skale tak, aby wiersz białej skali znajdował się nad odpowiednim wierszem żółtej skali, wiersz żółtej skali pod odpowiednim wierszem białej.

Ponieważ przy rachunkach z 2-ma skalami logarytmicznemi role tych skal mogą być zamieniane, mamy dwojaki sposób wykonania powyższego obliczenia.

a) Pod początkiem drugiej połowy białej skali (t. j. pod liczbą 100, znajdującą się pośrodku dużego walca i otoczoną kołami spółśrodkowemi) umieszczamy liczbę 12475, znalezioną na żółtej skali, następnie na białej skali znajdujemy drugi czynnik 1375, pod nim zaś na żółtej skali odczytujemy szukany iloczyn 17153. Manipulacja ta jest zupełnie analogiczna do tej, jaką wykonalibyśmy zapomocą suwaka logarytmicznego: pod początkiem drugiego odcinka górnej skali umieścilibyśmy liczbę 12475 dolnej skali, poczem pod liczbą 1375 górnej skali odczytalibyśmy na dolnej skali iloczyn 17153 (w dalszych przykładach na analogję tę, zupełnie zresztą oczywistą, wskazywać nie będziemy).

Można też, oczywiście, odwrócić porządek liczb: pod liczbą 100 białej skali umieścimy liczbą 1375, odczytaną na żółtej skali, następnie na białej skali znajdziemy liczbę 12475, pod tą zaś liczbą odczytamy na żółtej skali iloczyn 17153.

b) Zaczynając rachunek od żółtej skali, możemy postąpić analogicznie w następujący sposób: początek żółtej skali umieścimy pod liczbą 12475, odczytaną na lewej połowie białej skali, następnie na żółtej skali znajdziemy drugi czynnik 1375, nad nim zaś odczytamy na białej skali iloczyn 17153. Tak samo, jak poprzednio, możemy i przy tym układzie odwrócić role obydwu czynników.

<sup>2</sup> Mnożenie szeregu liczb przez jedną liczbę.

Przykład. Dnia 9 czerwca 1922 r. notowano w Paryżu następujące kursy dewiz:

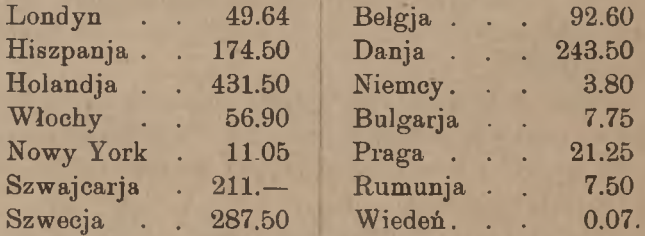

W Warszawie tego dnia kurs franka francuskiego był 371. Przerachować powyższe kursy paryskie na marki polskie.

#### Przykłady rachunków na przyrządzie "Loga". 445-

Chodzi o taki układ mnożenia, by odczytać wszystkie szukane iloczyny za jednem ustawieniem "Logi".

a) Opierając się na sposobie mnożenia, opisanym wyżej pod a, odczytujemy na żółtej skali wspólny czynnik 371 i umieszczamy go pod początkiem prawej połowy białej skali. Wtedy ustawienie jest gotowe: Londyn: nad liczbą 49.64 żółtej skali czytamy na białej . 18416. Hiszpanja: 174,5 647.40 W.  $\overline{1}$  $\overline{v}$  $\overline{v}$  $\frac{1}{2}$ Holandia: 1600.80  $\overline{u}$ 431,5  $\overline{v}$  $n$  $\overline{v}$  $, 7$  $\overline{u}$  $\ddot{\bullet}$  $n \t 56.90$ Włochy: 211.10  $\overline{v}$ VI.  $, 22$  $\overline{v}$  $\overline{\phantom{1}}$  $\overline{n}$ i t. d.

b) Wzorując się na schemacie mnożenia, opisanym pod b, odszukamy wspólny czynnik 371 na białej skali i pod nim umieścimy początek żółtej skali; wtedy iloczyny szukane otrzymywać będziemy na żółtej skali pod odpowiedniemi kursami frankowemi, odczytywanemi na białej skali.

3. Mnożenie więcej niż 2-ch czynników.

Przykład. Ile kosztuje sztaba złota wagi brutto 7,238 kg próby 925, gdy gram czystego złota szacuje się Mp 2536.—?

Rozwiązanie:  $7238 \times 0,925 \times 2536$ .

Chodzi o takie ustawienie działań, aby nie było potrzeby odczytywania iloczynu pośredniego 2-ch czynników. W tym celu wykonywamy mnożenie

#### $7238 \times 0,925$

podług schematu 1 b; iloczynu, otrzymanego na żółtej skali, nie odczytujemy, lecz zaznaczamy go zapomocą lekkiego elastycznego zacisku celuloidowego, który z łatwością umieszcza się na listewce małego walca w dowolnem miejscu; zacisk taki posiada rysę lub strzałkę, którą ustawia się na danej podziałce skali, ruchu zaś walca zacisk ten bynajmniej nie tamuje. Otóż mając oznaczony na małym walcu iloczyn 2 ch czynników, przesuwamy ten walec tak, aby miejsce, wskazane przez zacisk, znalazło się pod początkiem białej skali, a wtedy pod liczbą 2536, odczytaną na białej skali, będziemy mieli na żółtej skali szukany iloczyn *Mp* 16.979.000.—. (Ponieważ na "Lodze" odczytujemy tylko 5 cyfr piątą "na "oko" —, przeto rezultat otrzymany jest przybliżony, a mianowicie z przybliżeniem do jednostki piątego miejsca, licząc od lewej strony; wynik dokładny byłby *Mp* 16.978.900.40, t. j. o *Mp* 99.60 mniej).

Gdybyśmy mieli jeszcze 4-ty czynnik, np. gdyby wypadło wartość tej samej bryły złota obliczyć w markach niemieckich, biorąc za podsta-

wę gdański kurs marki polskiej 7.27½, wypadloby do poprzednich 3-ch czynników dołączyć jeszcze ten czynnik. W takim razie poprzedniego iloczynu nie odczytywalibyśmy wcale, lecz, zdjąwszy zacisk, założylibyśmy go na żółtej skali w miejscu, gdzie wypada iloczyn 3-ch czynników, i przesunęlibyśmy mały walec tak, aby miejsce to znalazło się pod początkiem białej skali; pod liczbą 7,275, odczytaną na białej skali, otrzymalibyśmy wówczas na żółtej skali żądany iloczyn.

W codziennej praktyce bankowej mnożenie to nie ma większego znaczenia.

### 4. Dzielenie jedności przez daną liczbę czyli szukanie odwrotności danej liczby.

Jeżeli liczba dana jest 2-cyfrowa, to jej odwrotność odczytujemy odrazu na małym walcu przy pomocy nakreślonej na nim skali odwrotnej (ob. str. 443). Weżmy przeto przykład liczby, mającej nie mniej jak 3 cyfry.

Przykład. Paryż notuje Warszawę 28.12½ (centymów za 100 marek polskich); jaki jest kurs parytetowy franka francuskiego w markach polskich?

Żądany kurs jest odwrotnością kursu danego.

a) Pierwszy sposób działania jest następujący. Pod liczbą początkową 100 drugiej połowy białej skali umieszczamy liczbę 28,125, odczytaną na małym walcu, a wtedy nad początkiem żółtej skali odczytamy na białej skali szukany rezultat 355.55.

b) Ten sam rezultat możemy otrzymać inaczej, ustawiając początek żółtej skali pod liczbą 28,125 na białej skali: szukana odwrotność wypadłaby wtedy na żółtej skali pod początkiem białej skali.

Uzasadnienie tego postępowania łatwo wysnuć z uwagi, że logarytm odwrotności jest równy logarytmowi jedności mniej logarytm liczby danej. (Por. zresztą następujący ogólniejszy przypadek dzielenia).

### 5. Dzielenie w wypadku ogólnym.

Przykład. Nowy York notuje  $$4.483$  za  $£1.$ ; w Warszawie funt sterling ma kurs *Mp* 16975.—. Jaki stąd wypada kurs dolara w markach polskich?

Skoro kwota *Mp* 16975.∙— jest wartością \$ 4.483, to kurs dolara jest:

#### 16975 : 4,483.

a) Wiemy, że jeżeli na suwaku ustawimy liczbę 16975 górnej skali obok liczby 4483 dolnej skali, to w każdym punkcie linji gra-

#### Przykłady rachunków na przyrządzie "Loga". 447

nicznej stosunek górnej podziałki do dolnej będzie 169/5 : 4483, tak że nad liczbą 1 dolnej skali znajdziemy na górnej skali szukany iloraz. Analogicznie postępujemy z "Logą": ustawiamy walce tak, aby dzielnik 4483, odczytany na żółtej skali, znalazł się pod dzielną 16975, odczytaną na górnej skali; nad początkiem żółtej skali odczytamy wówczas na białej skali szukany iloraz 37865, tak że szukany kurs dolara będzie *Mp* 3786.50. Dla ułatwienia powyższego ustawienia zaznaczymy na małym walcu dzielnik 4483 zapomocą zacisku, o którym była wyżej mowa.

Dzielenie może zresztą być wykonane inaczej tak, aby nie było potrzeby ustawiać dzielnika bezpośrednio obok dzielnej; w ten sposób uniknie się także użycia zacisku.

b) Na żółtej skali znajdujemy dzielnik 4483 <sup>i</sup> ustawiamy go pod początkiem białej skali na środku dużego walca; jeżeli potem na żółtej skali odszukamy dzielną 16975, to nad nią na białej skali będziemy mieli szukany iloraz 37865.

Postępowanie to wynika z proporcji:

 $\frac{1}{\text{dzelnik}} = \frac{\text{i} \text{loraz}}{\text{dzielna}}$ 

c) Biorąc tę proporcję w postaci następującej:

 $\frac{\text{dzielnik}}{1} = \frac{\text{dzielna}}{\text{i} \text{loraz}},$ 

otrzymamy inny sposób wykonania dzielenia: na lewej połowie białej skali odszukujemy dzielnik i pod nim ustawiamy początek żółtej skali; potem na białej skali znajdujemy dzielną, pod nią zaś na żółtej skali odczytujemy szukąny iloraz.

d) Jeżeli dzielnik jest 2-cyfrowy, można dzielenie zastąpić przez mnożenie. Niech np. w poprzednim przykładzie kurs nowoyorski funta sterlinga będzie \$ 4.50. Na małym walcu znajdujemy na odwrotnej skali liczbę 45 i ustawiamy ją pod początkiem białej skali (na środku lużego walca); następnie na białej skali znajdujemy liczbę 16975, a pod nią odczytujemy rezultat 3772.

Wykonaliśmy w ten sposób mnożenie 16975  $\times \frac{1}{45}$ , nie odczytawszy wartości czynnika  $\frac{1}{45}$ .

449

6. Dzielenie szeregu liczb przez jedną liczbę.

Przykład. Gdańsk notuje:

Warszawa 7.32<sup>1</sup>/<sub>2</sub><br>Nowy York 283.— Nowy York Londyn 1285.— Amsterdam 118.50.

Jaki stąd wypada kurs dolara, funta sterlinga i florena <sup>w</sup> markach polskich?

Oczywiście, przez pierwszą liczbę kursową musimy dzielić wszystkie pozostałe.

a) Zgodnie ze schematem dzielenia 5 b pod początkiem białej skali na środku walca ustawiamy liczbę 7325, odczytaną na żółtej skali, i wtedy odczytujemy szukane ilorazy na białej skali nad odpowiedniemi gdańskiemi kursami (dzielnemi), odczytywanemi na żółtej skali:

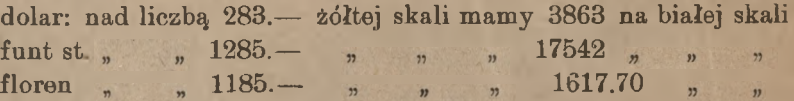

To samo ustawienie daje nam zarazem nad początkiem żółtej skal liczbę 13.65, jako odwrotność pierwszej liczby kursowej, t. j. jako kurs marki nimieckiej w markach polskich, odpowiadający kursowi 7.321/2.

b) Zamieniając role walców, możemy ten sam rachunek wykonać inaczej, zgodnie ze schematem dzielenia 5 c; szczegóły układu rachunku czytelnik sam wysnuje.

7. Mnożenie <sup>i</sup> dzielenie łączne.

Przykład. Znaleźć kurs dolara kanadyjskiego w markach polskich, gdy w Londynie notuje się:

> dolar St. Zjedn.  $4.72<sup>1</sup>$ , dolar kanadyjski 4.83,

a kurs dolara St. Zjedn. w Warszawie jest 3915.

Rozwiązanie brzmi, oczywiście:

3915.4,725 4.83

Najprostszy sposób wykonania tego rachunku na "Lodze" jest następujący. Zaznaczywszy dzielnik 483 na żółtej skali zapomocą zacisku, umieszczamy go pod jednym z czynników, np. 4725, odczytawww.rcin.org.pl

44.

#### Przykłady rachunków na przyrządzie "Loga". 449

nym na białej skali; gdy potem na żółtej skali odszukamy drugi czynnik 3915, to nad nim na białej skali znajdować się będzie szukany rezultat 3829.90. Istotnie, z proporcjonalności liczb jednej skali do odpowiednich liczb, znajdujących się obok nich na drugiej skali, wynika:

$$
\frac{x}{3915} = \frac{4725}{4830},
$$

gdzie *x* oznacza szukany rezultat.

Dalsze zastosowania "Logi", np. do arbitrażu praktycznego, można poznać z literatury specjalnej, wydanej przez firmę, która wyrabia ten przyrząd.

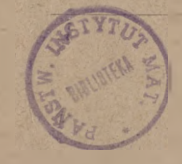

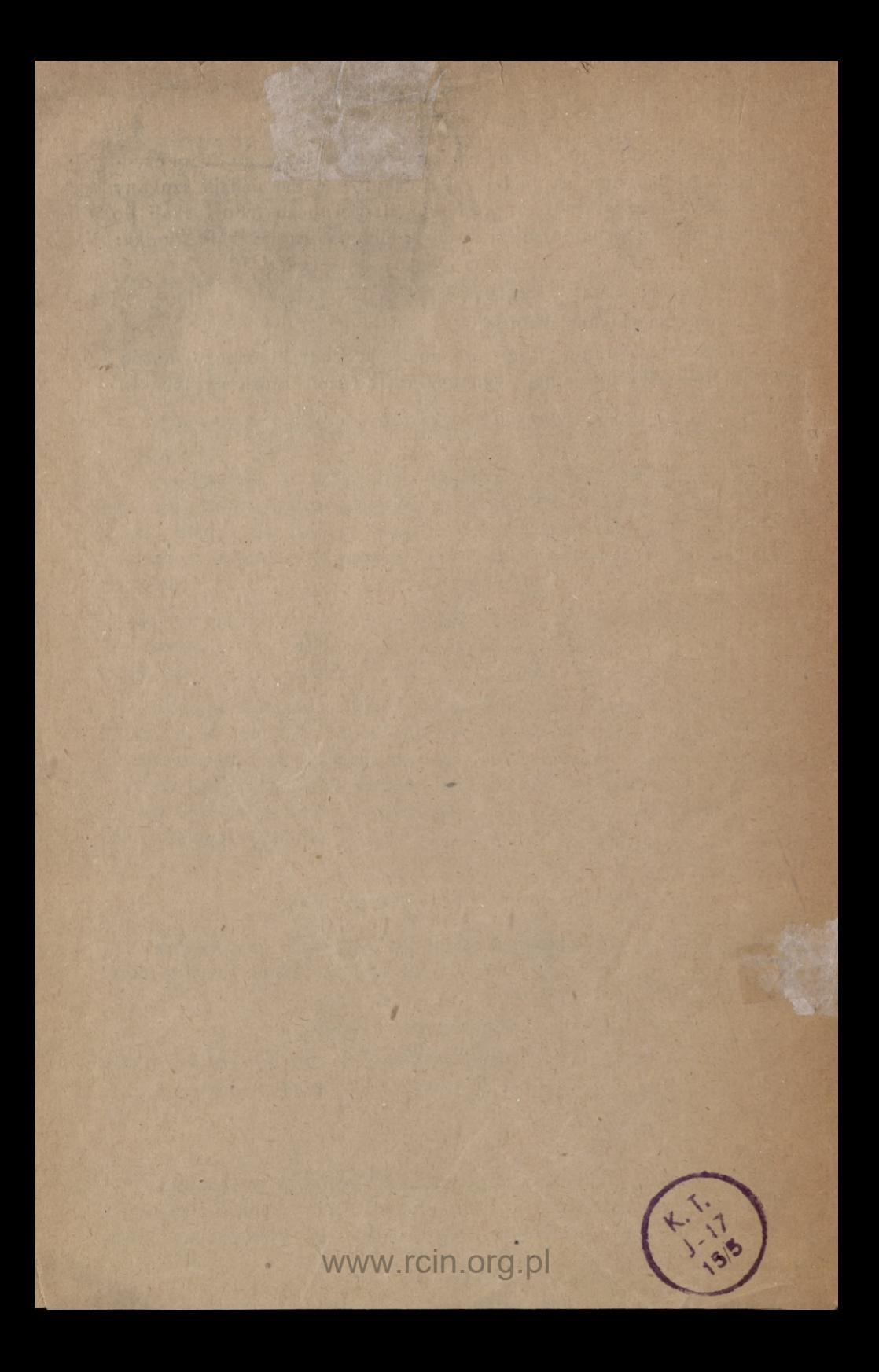

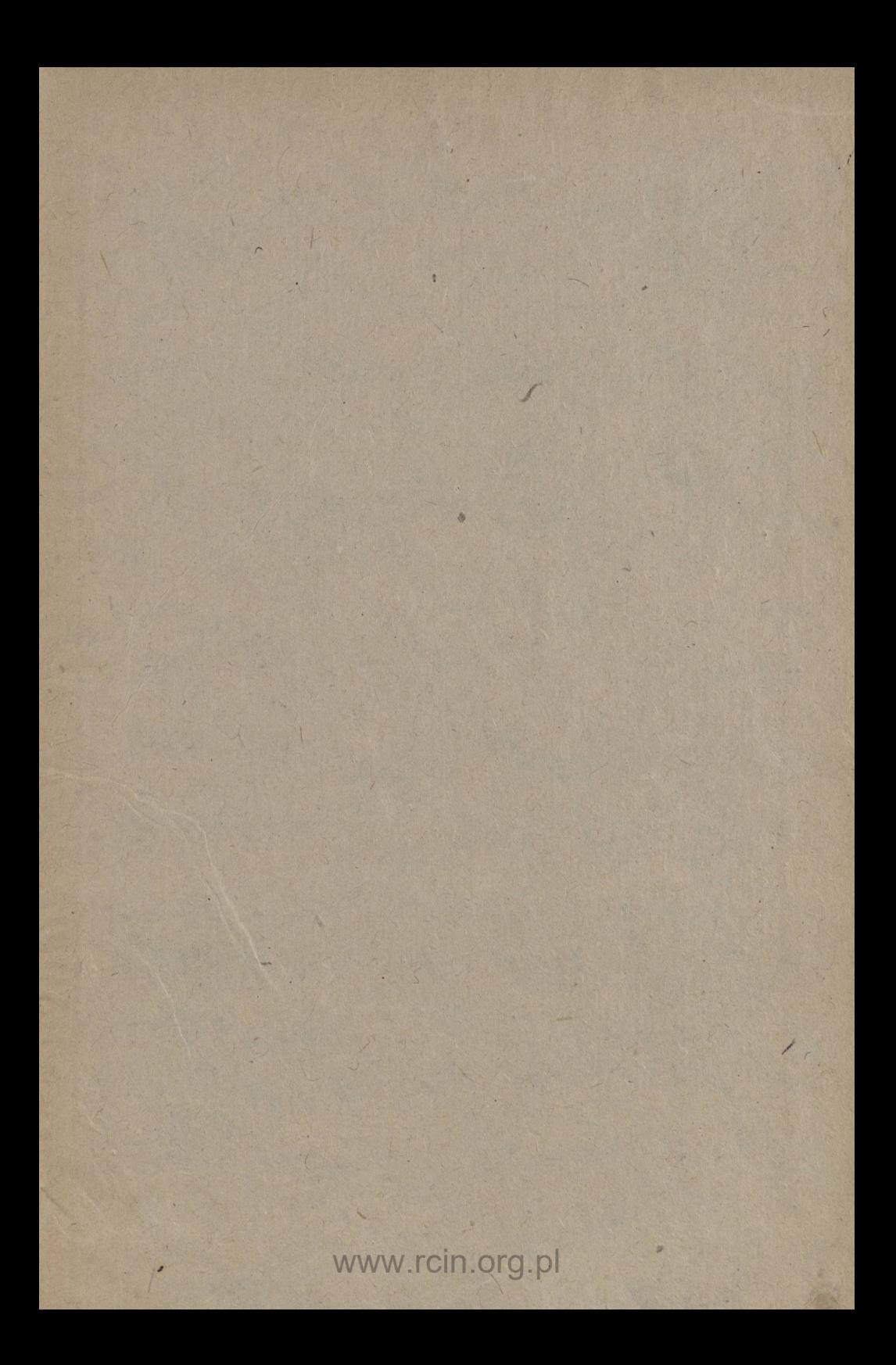
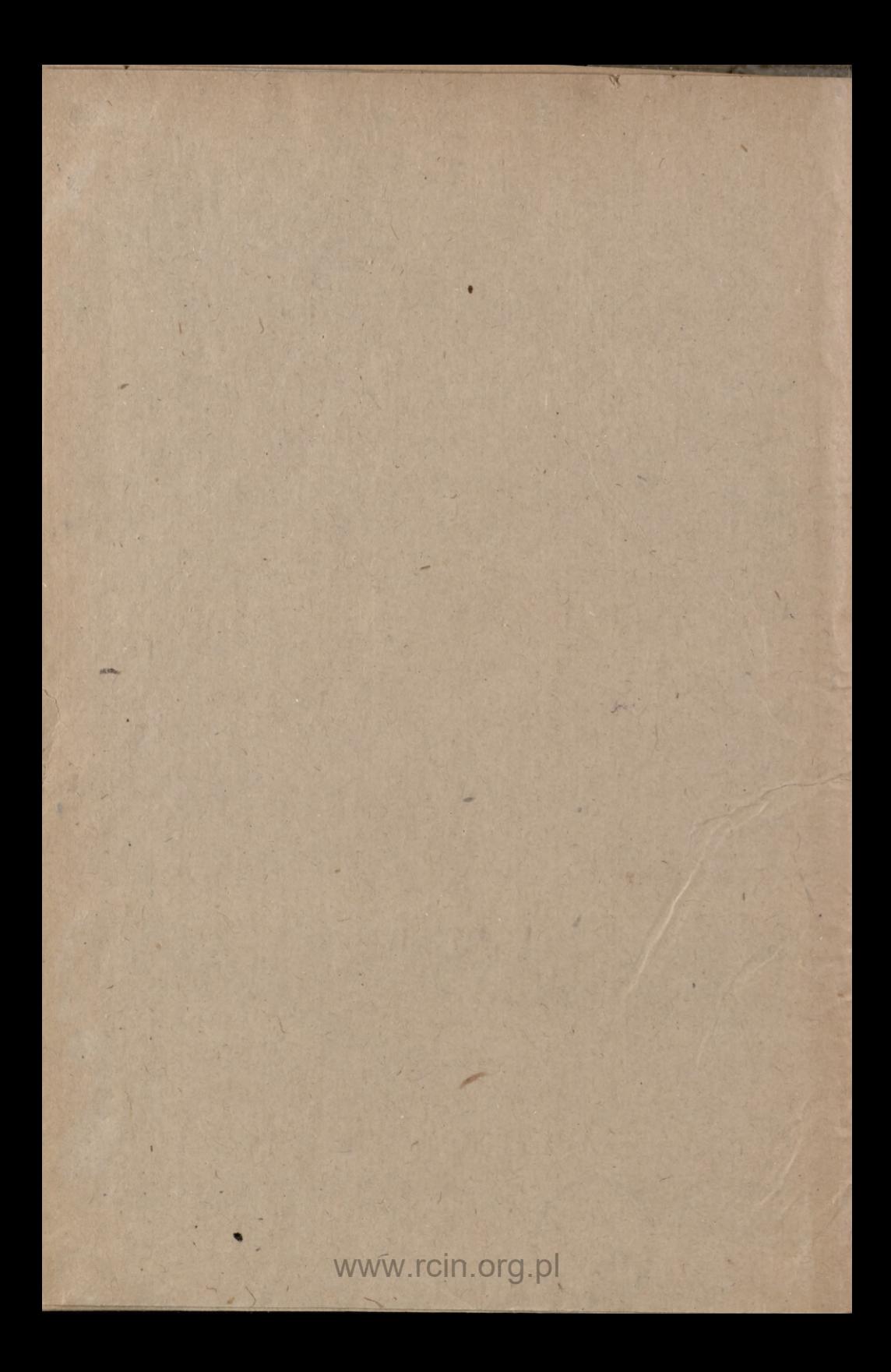

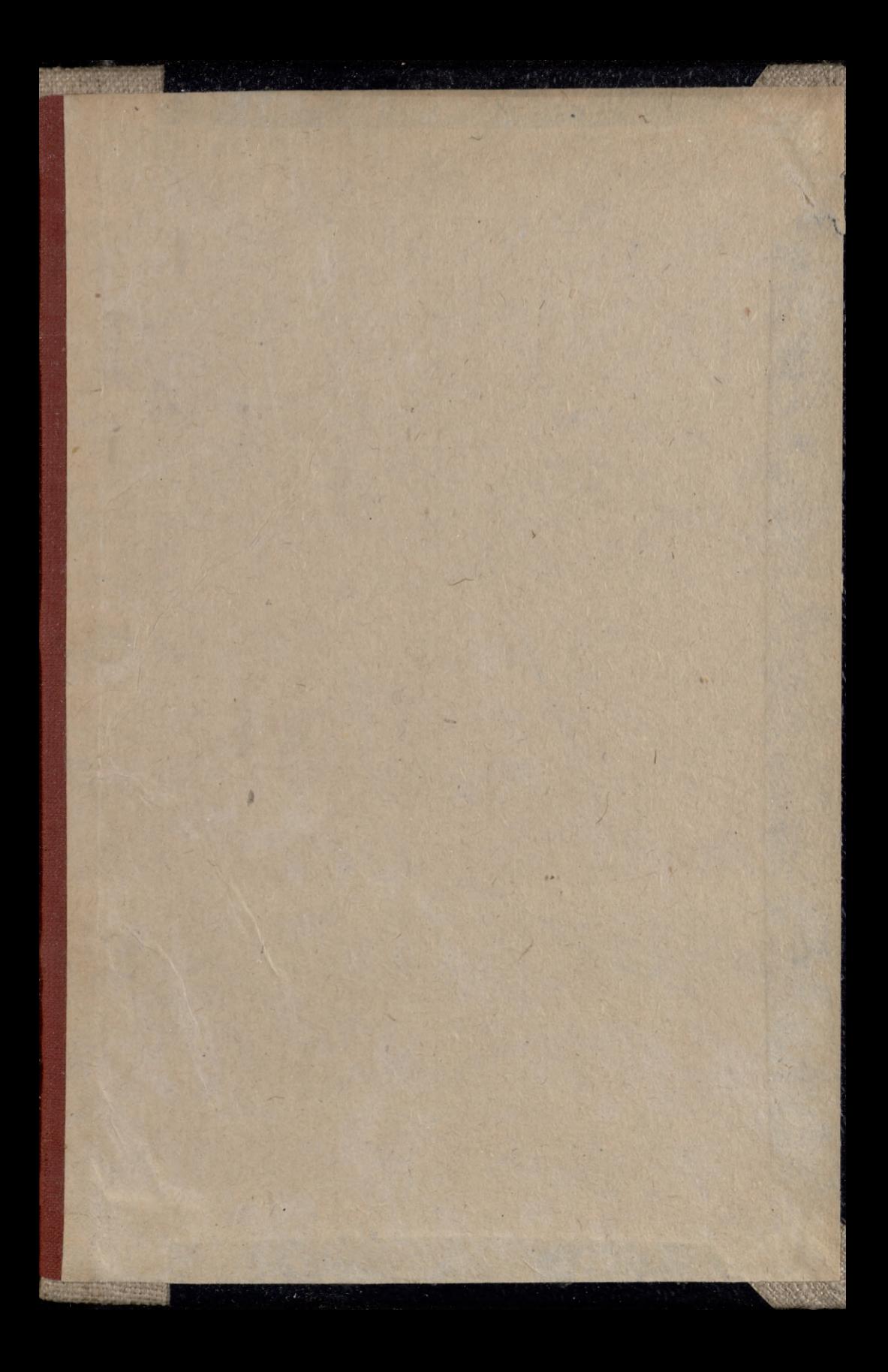